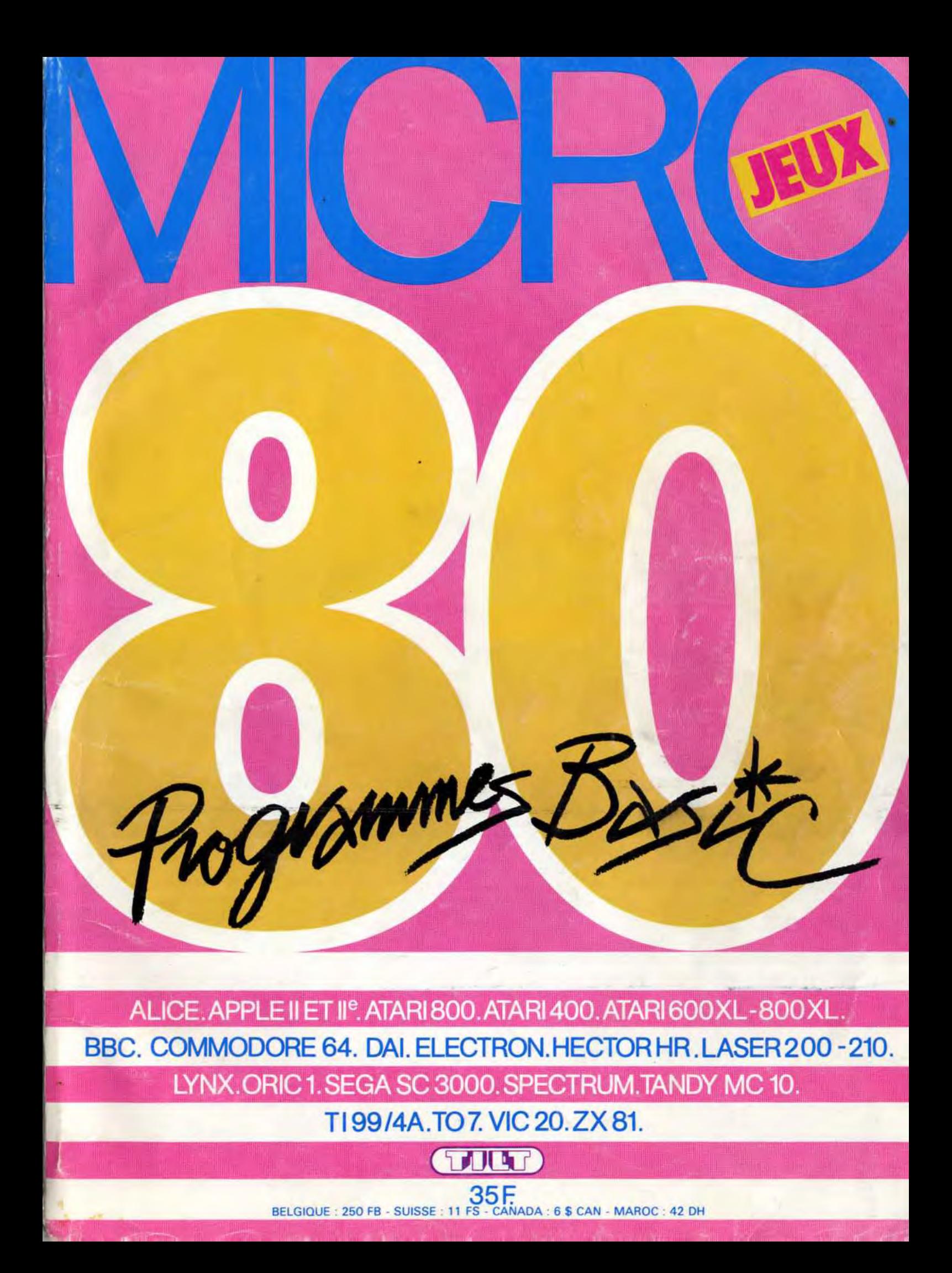

# L'EXTRA-CATALOGUE

No man

Evadez-vous d'un monde trop sage. Aux commandes de votre micro, explorez le temps et l'espace, combattez les monstres, délivrez la belle princesse, emparez-vous de trésors conquis au péril de votre vie, mesurez-vous, matière grise contre silicium, à un adversaire impitoyable...

Le catalogue No Man's Land est votre passeport pour l'évasion. Aventure, stratégie, réflexion, réflexes, action, simulation, vous y trouverez tous les types de jeux, pour la plupart des marques d'ordinateur.

Des jeux sélectionnés pour leur qualité, dont plus de la moitié sont tout nouveaux, des best-sellers en puissance.

Classés par type et par zone de prix, tous les jeux sont décrits un par un avec leurs caractéristiques. Des logiciels utilitaires, pour l'aide à la programmation ou à la gestion complètent le tableau.

Avec ses 400 logiciels distribués par plus de 300 revendeurs, le catalogue No Man's Land est unique en France. Demandez-le vite à votre revendeur habituel et rêvez... Vente exclusivement aux revendeurs.

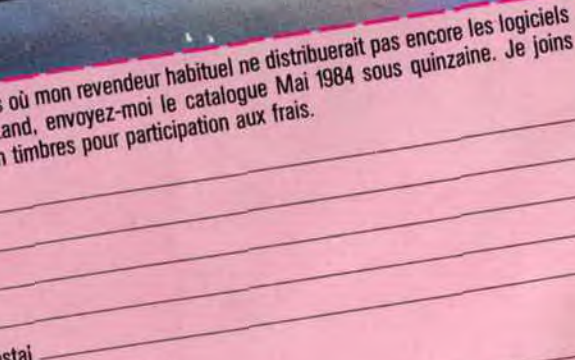

**Code Pos** Mon revendeur habituel est :

Au cas

No Man's L

15 Francs B

 $Norm$  —

Prénom-

 $Rue$ 

 $Ville -$ 

nins

E

No Man's Land. Les logiciels de l'extra-plaisir vendus exclusivement par les revendeurs.<br>No Man's Land. Les logiciels de l'extra-plaisir vendus exclusivement par les revendeurs.<br>Il poste du Général-Leclerc 93500 Pantin.

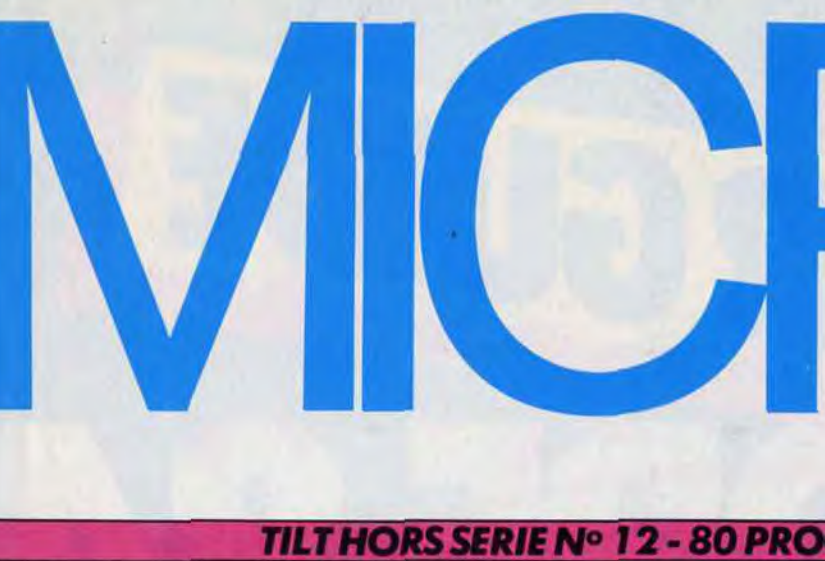

E

#### **BANCS D'ESSAIS**

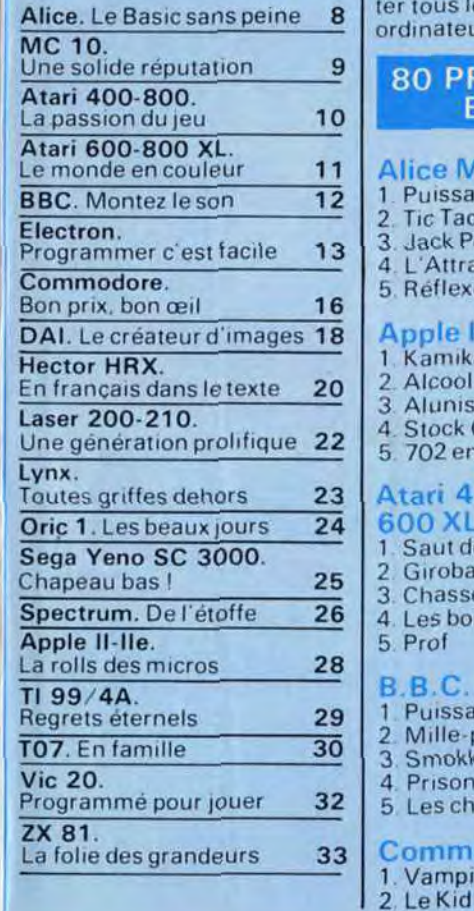

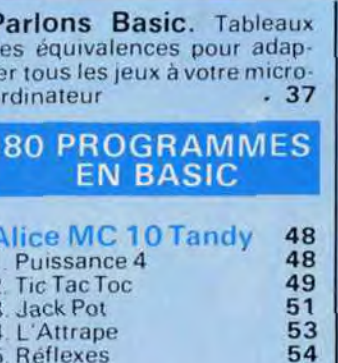

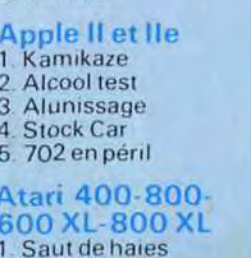

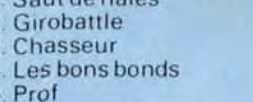

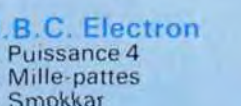

mm

e Kid

ampires

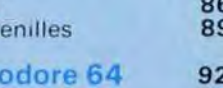

92

**Sega SC** 94 1. Formule

3. Helicruis

4 Crazy bar 5. La pétan

Laser<sub>20</sub>

1. Squash

2. Car Figh 3. L'âne rou 4. Le phoqu 5 Tchouka Lynx

1 Gourman 2. Moutons 3 Beyrouth

4. Papillon 5. Les folles

1. Night Tra 2. Oric Brig 3. Longcha

4. Altitude (

5. Tiltman

Oric<sub>1</sub>

56  $\frac{56}{57}$ 

59

 $61$  62

64 68<br>71<br>73

 $75$ 

 $77$ 

77  $rac{80}{84}$  4. Starfall 5. Shadow **DAI** 1. S.O.S. 2. Saut en l 3. Intergala 4. Le pigeor 5. Mini War **Hector F** 1. La chenil 2. Alphabot 3. Angloma

#### Micro-jeux a été réalisé par Bertrand Ravel et Mediaplay avec le concours de : Patrick ANDRE, Claude AUSSAGE, Éric de ROUSIERS, Sophie GRANIER, François LAGARDE, Françoise OREAC,<br>Thierry ORLIAC, Isabelle MOREAU, Catherine PARMENTIER, Robert PIECHAUD

Philippe PRIEUR, Hervé SCHAUER, Laurent TSANG, Patrice DESMEDT.

Directeur de la publication : Antoine de CLERMONT-TONNERRE • Directeur délégué : Jacques MONNIER • Rédacteur en chef : Bruno BARBIER • Rédaction :<br>2. rue des Italiens, 75440 Paris Cedex 09. Tél. : (1) 824.46.21 • Publicité au capital de 10.000000 F. R.C.S. Paris B 320 508 799. La reproduction, même partielle, de tous les articles paris dans la publication (copyright Electronic<br>Games et Tilt) est interdite. Les informations rédactionnelles pu

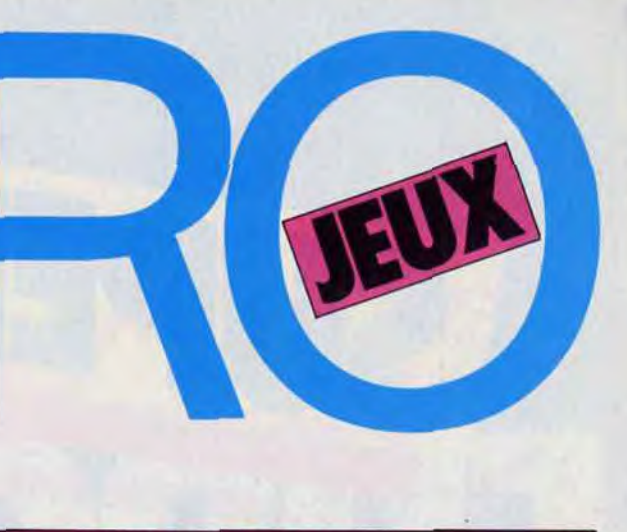

#### **GRAMMES BASIC**

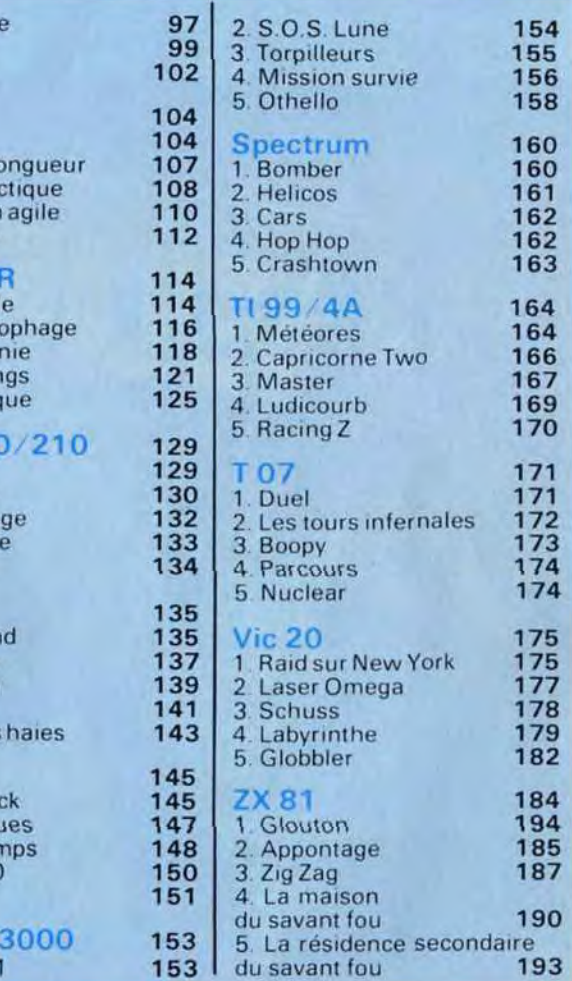

1+ il

# :» **. <sup>j</sup>** Y L'ANGELET ANNE DE L'ANGELET ANNE DE L'ANGELET ANNE DE L'ANGELET ANNE DE L'ANGELET ANNE DE L'ANGELET ANNE DE

fl

\_•\_\_ u:\ **iIî1** 

<sup>r</sup>*;*r *:*  i i stati i na

~n lente partout **• 4SA** 

**4110** 

s Bleus<br>Seleus

SUPER GUIDI

i

**ie match<br>des stars** ars<br>M<mark>.S</mark> **PANI** Deu<sub>iso.</sub> **INTIME** 

 $\bullet$  /7  $\bullet$ 

}

rz

ous êtes patient ? Tant mieux ! Ce numéro hors série de Tilt va mettre vos nerfs à rude épreuve ! Avec, pour la première fois , 80 logiciels exclusifs de jeux en kit, prêts à fonctionner une fois digérés par votre ordinateur. Au rendez-vous : duels spaciaux, courses automobiles, vols en rase-mottes, missions impossibles, tirs aux pigeons, guerres modernes, labyrinthes etc. Un

vaste programme ! Mais avant de savourer votre récompense, il faudra introduire méticuleusement chaque programme dans votre micro (attention, la moindre faute vous obligera... à tout recommencer !). Et puisqu'il n'existe pas encore un Basic standard, nous publions dans les premières pages de ce guide (juste avant les programmes) les tableaux des équivalences Basic qui vous permettront d'introduire également les jeux qui n'ont pas été écrits dans le langage de votre ordinateur. Enfin, si vous n'avez pas encore choisi l'appareil de vos rêves, nous avons soumis à notre banc d'essai impitoyable les dix neufs ordinateurs les plus répandus. A vous de jouer.Tournez cette page et trans**f**ormez vite nos colonnes de lettres et de chiffres en rêve électronique.

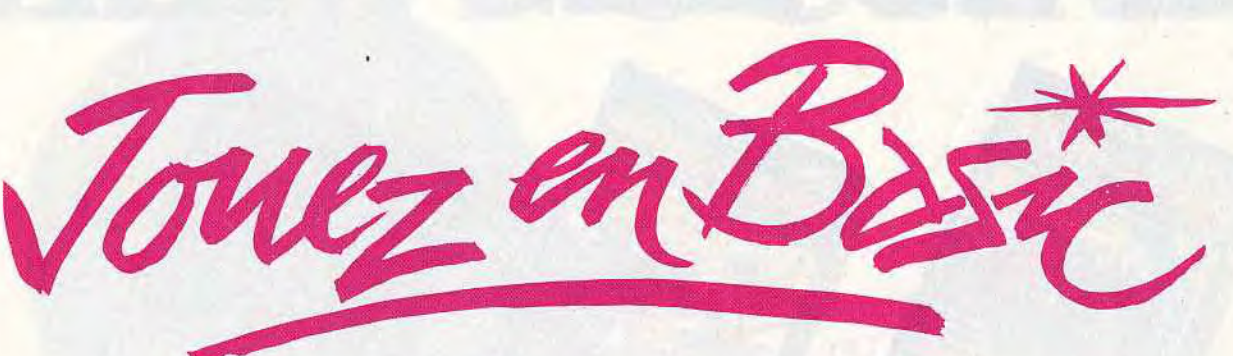

Bruno Barbier

# FINIS LES MERCREDIS POURRIS!

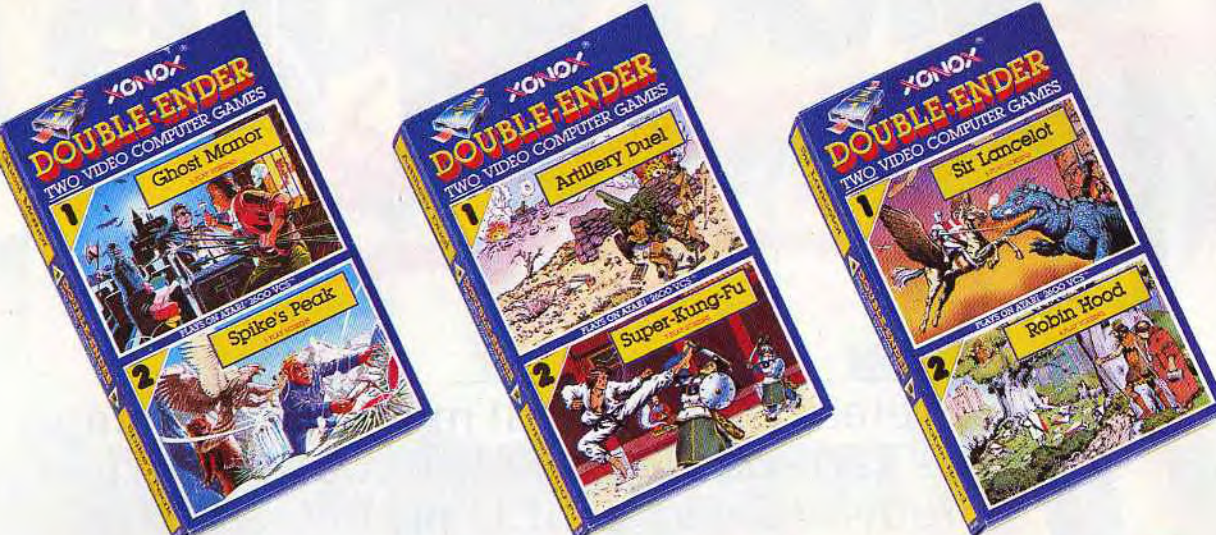

*Succès assuré pour les après-midi entre copains avec 2 séries de jeux vidéo, distribuées par RCV:* 

.,.'.' .. **\_\_** 

) :'

**EXPLORATION CONTROL** 

v

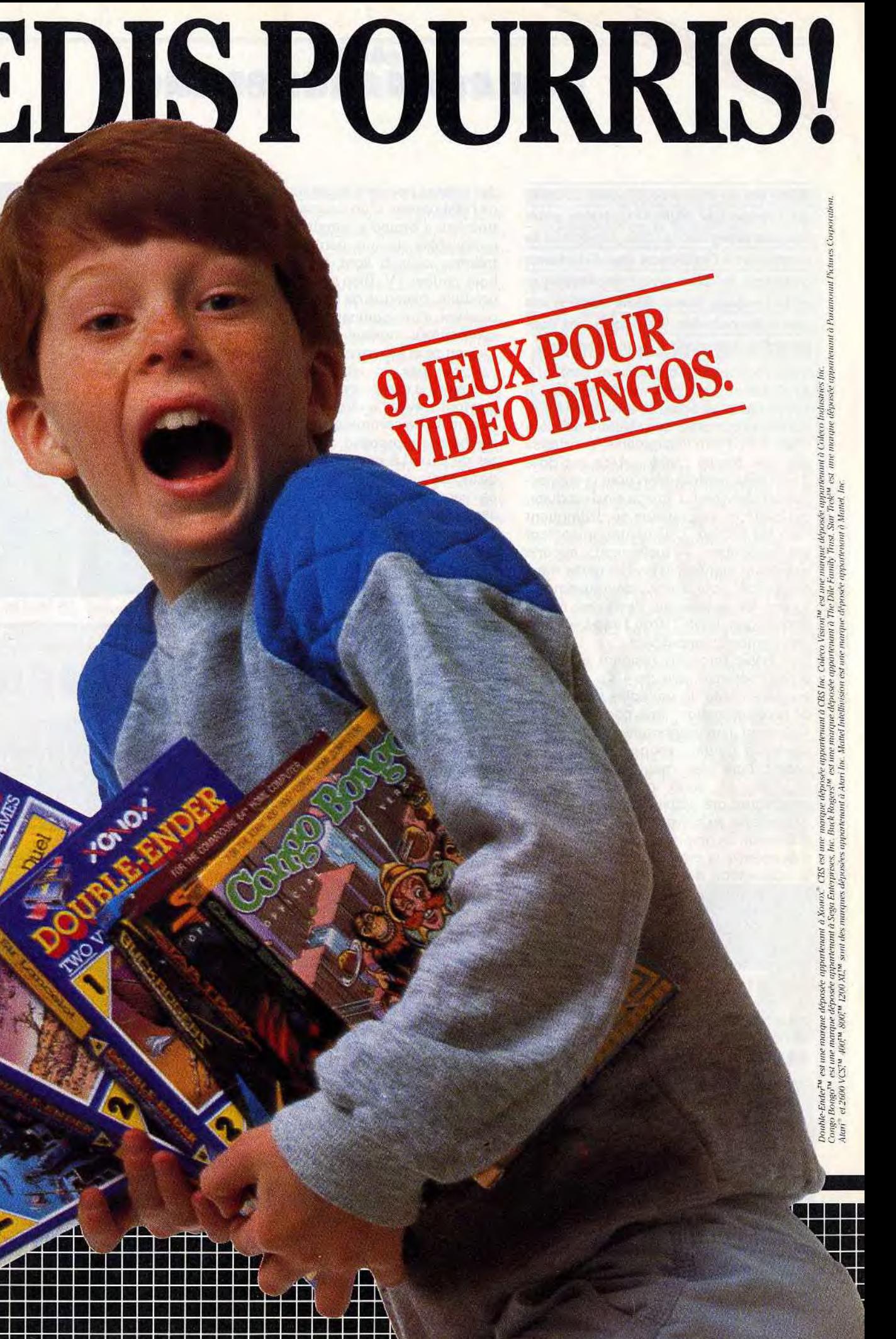

®■■■■■■■■■■■®■~~r

 $\sqrt{\frac{1}{2}}$ 

 $\sim$   $\sim$   $\sim$   $\sim$ College of the War

*DOUBLE-ENDER™ une gamme de jeux vidéo révolutionnaires, qui permet avec une cartouche à double entrée, de jouer avec deux jeux passionnants, totalement différents et indépendants: - une ascension glaciale avec* Spikes *Peak® et des frissons de terreur avec Ghost Manor;® - en plein dans le mille avec Artillery Duel*<sup>®</sup> *et une lutte sans merci avec Super-Kung-Fu*  $\frac{1}{2}$ *- un duel à mort entre Sir Lancelot ° et le Dragon et l'enlèvement spectaculaire de Lady Marianne par Robin des Bois (Robin Hood)* 

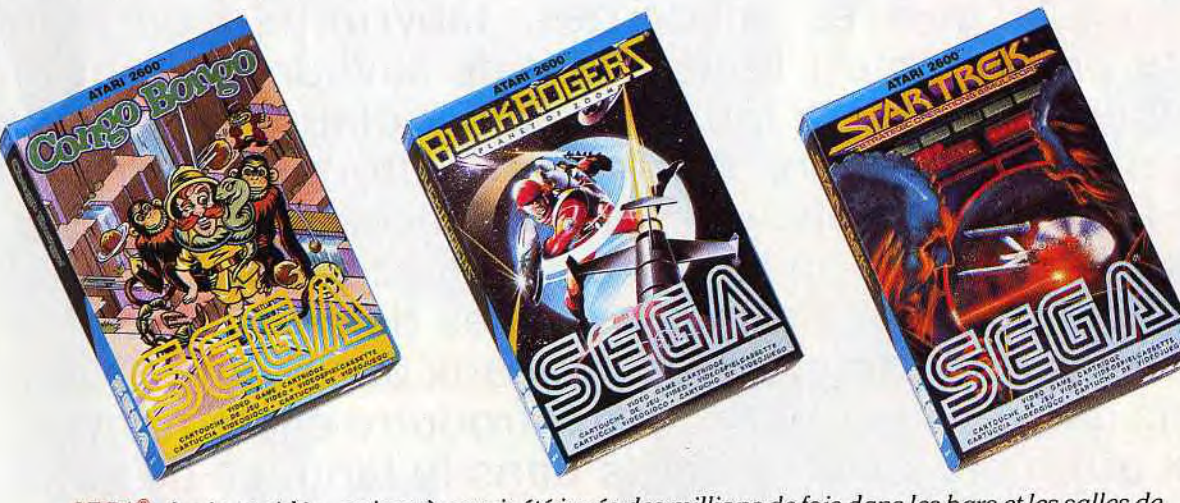

*SEGA;° des jeux vidéo, qui après avoir été joués des millions de fois dans les bars et les salles de jeux américains, arrivent en France et vont triompher chez vous:* 

- *Congo BongoTM: un jeu d'aventure à mourir de rire! Déjà un très grand hit aux Etats-Unis.*
- *Buck Rogers': un jeu de stratégie et de combat qui évoque le personnage bien connu des bandes dessinées américaines.*
- *Star TrekT'": un jeu de stratégie spatiale avec une boussole de tir à placer sur le joystick pour mieux contrôler le combat. .*

Les jeux vidéo Double-Ender™ sont compatibles avec Atari® 2600 VCS™ CBS Coleco Vision™ et bientôt avec d'autres standards.<br>Les jeux vidéo Double-Ender™ sont compatibles avec Atari® 2600 VCS™ 490™ 990™ 1200 VL™ et pour Con Les jeux vidéo Sega® sont compatibles avec les standards : Atari® 2600 VCS,™ 400,™ 800,™ 1200 XL,™ et pour Congo Bongo™: Mattel Intellivison.8 *Bientôt dans la plupart des magasins de jeux vidéo et les vidéo-clubs.* **\_\_\_\_\_\_\_\_\_\_\_\_\_\_\_\_\_\_\_\_**  Double-Ender™ sont compatibles avec Atari® 2600 VCS,™ CBS Coleco Vision™ et bientôt avec d'autres standards.<br>Dega® sont compatibles avec les standards : Atari® 2600 VCS,™ 400,™ 800,™ 1200 XL,™ et pour Congo Bongo™: Mattel

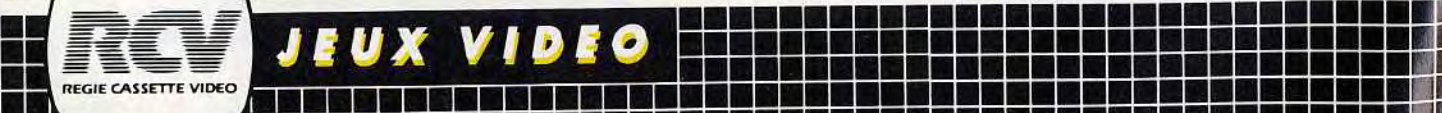

■■■■■■■■■■■■■■■■■■■■■■e■■■■■■■■e■■■■■■■■■■■■■■■■■■e '[J

■■■■■■■■■■■■■■■■■■■■■■ ■■■■■■■■■■■■■■■■■■■■■■i~~iii:i~iiii®~®i®iii■iii■i■iii■ " I

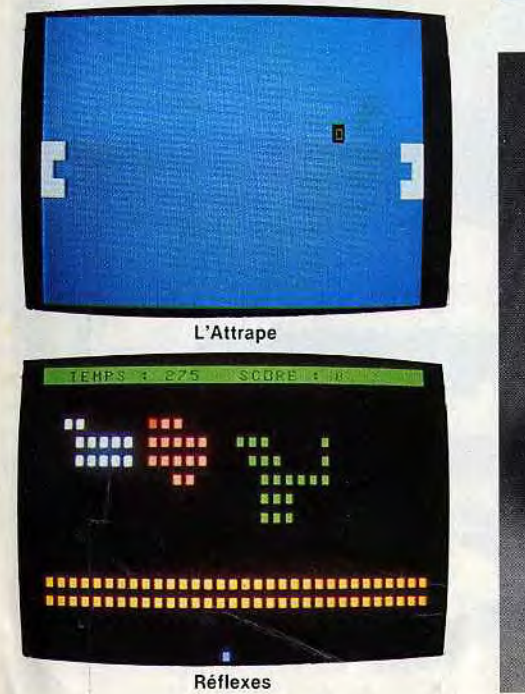

#### **ALICE LE BASIC SANS PEINE**

## **MC 1O UNE SOLIDE REPUTATION**

**Alice est un micro-ordinateur conduit en France par Matra-Hachette sous licence américaine. Ses capacités le destinent à l'initiation des débutants désireux de découvrir l'informatique et le langage basic. Mais Alice n'est pas irréprochable, les néophytes l'apprendront parfois à leurs dépens...** 

Vous reconnaîtrez ce micro-ordinateur à sa couleur rouge et à sa petite taille. Il est compact et possède un clavier fonctionnel et complet. La structure des touches, loin d'être désagréable, n'autorise pas une frappe rapide. Alice est doté d'une prise péritélévision pour la connection au téléviseur. L'image ainsi produite, est claire et les couleurs se distinguent bien sur l'écran. L'alimentation secteur est extérieure. Actuellement, aucune extension signée Matra-Hachette n'est disponible pour Alice. Heureusement, toutes les extensions destinées à son homologue, le MC 10 de Tandy, lui sont entièrement compatibles.

La définition graphique est de  $64 \times 32$ zones pour la version de base. Bientôt, Alice accèdera à la haute résolution grâce à l'extension 16 Ko, fabriquée par Matra-Hachette. Il est possible et même conseillé d'utiliser graphisme et textes à la fois, pour obtenir des réalisations beaucoup plus attrayantes. Malheureusement, l'absence d'un éditeur de textes ne permet pas une correction aisée

Son basic micosoft résident est muni d'une mémoire vive de 4 Ko. Il offrira aux débutants de multiples possibilités de programmation, mais conviendra difficilement à un programmeur initié. Neuf couleurs (jaune, rouge, ivoire, bleu cobalt, bleu pâle, mauve, orange, vert et noir) et seize caractères semigraphiques pré-établis sont directement accessibles au clavier. Ils permettront la réalisation de graphismes simples et contribueront à la création de dessins ou à la conception de logiciels ludiques.

#### **Nous avons aimé:**

- ses dimensions;
- son manuel, très clair;
- la qualité de l'image;
- son clavier facile à utiliser.

#### **Nous avons regretté:**

- son rapport qualité-prix ;
- l'absence d'éditeur de
- programmes;
- l'alimentation extérieure ;

des erreurs pouvant apparaître au cours de l'élaboration d'un programme. L'instruction « Sound » émettra des sons modulables sur une gamme assez restreinte ; ceux-ci sont transmis par le haut-parleur TV. Bien sûr, les sons ainsi produits, bien que de bonne qualité, ne peuvent être comparés à ceux d'un synthétiseur musical.

La lecture et la sauvegarde sur cassette ne pose pas un réel problème. Mais attention, le cordon magnétophone n'est pas fourni avec l'ordinateur. Après presque un an de commercialisation, Matra- 'Hachette ne propose que deux cassettes de jeux. La première est constituée de logiciels en basic d'un niveau moyen. La seconde, présentant des jeux en assembleur, est bien meilleure. Mais vous pourrez utiliser les logiciels créés par Tandy. Ils sont tous entièrement compatibles avec l'ordinateur français Alice.

**RADIOSCOPIE Origine : Etats Unis Connection TV:**  \* péritel **RAM : 4 Ko Son:** oui **Couleur :** 8 **Joystick** : non **Entrée cartouche** : non **Crayon optique:** non **Disquette : non** Ludothèque: \* Prix : 1 150 F environ

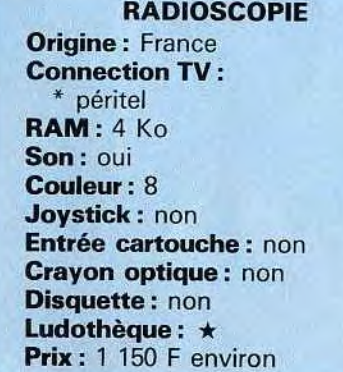

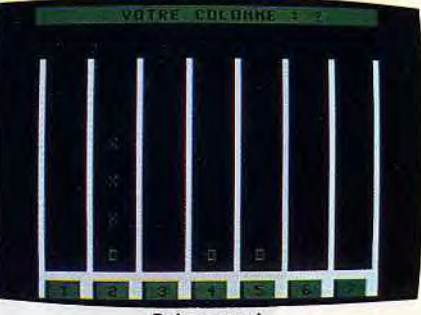

**Puissance 4** 

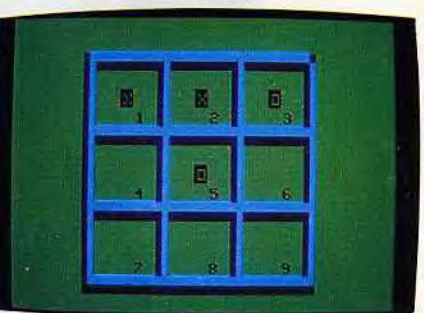

www.www.www ,,,,,,,,,,,,,,,,,,,,,,,,,

Tic Tac Toc

**Jack Pot** 

**Tandy, ce géant de la microinformatique et de l'électronique de loisir, s'est lancé à l'assaut d'un nouveau marché, celui des petits micros avec couleurs, sons et caractères semi-graphiques à moindre prix. Sa vocation** ? **Faire découvrir l'informatique à un large public.** 

Tandy avait su apporter un « plus » avec la sortie du TRS 80 modèle 1, il y a cinq ans. Le MC 10, lui, ne révolutionnera pas la micro-informatique, mais la solide réputation de ce constructeur donnera le coup de pouce nécessaire à sa commercialisation.

La connection du MC 10, au téléviseur s'établit par l'intermédiaire de la prise péritélévision. Le MC 10 fonctionne en système Sécam et il n'est donc plus nécessaire de recourir à un téléviseur multistandard Pal/Sécam. L'image est d'excellente qualité. Ce nouveau microordinateur, d'une taille beaucoup moins importante que ses prédécesseurs, est une machine robuste, dotée d'un clavier classique, à base de gris et noir, comme le reste de l'ordinateur. Si sa petite taille n'a pas permis d'intégrer l'alimentation secteur, le MC 10 dispose de toutes les extensions du micro-ordinateur Alice. Le MC 10 pourtant destiné à l'initiation, possède un langage basic résident assez restreint, et l'absence d'un éditeur de textes ne facilitera pas, paradoxalement,

la tâche des débutants. Le langage résident, le basic microsoft, est doté de tous les ordres classiques. Ces derniers, rien d'exceptionnel, sont presque tous accessibles directement au clavier par l'intermédiaire de la touche « Control ». Ah, si seulement Tandy avait pensé à une fonction d'édition ! La création de logiciels aurait été grandement facilitée. Malheureusement, à la moindre erreur, vous serez dans l'obligation de retaper la ligne en entier. L'initiation à l'informatique se trouve facilitée par un manuel en français fort bien réalisé.

La mémoire vive de 4 kilo-octets devient rapidement insuffisante pour créer des jeux. En mode graphique, vous disposez d'un écran divisé par 64 x 32 zones, soit 2048 blocs, en neuf couleurs. Les seize caractères semi-graphiques faciliteront la réalisation de dessins et d'animations.

#### **Nous avons aimé:**

- l'effort fait pour l'initiation au basic;
- ses nombreuses extensions;
- sa finition
- son utilisation simple et fiable.

#### **Nous avons regretté:**

- l'absence d'un joystick ;
- la faible capacité de base; — le basic peu souple pour
- débuter ;
- sa ludothèque encore inexistante après un an de commercialisation.

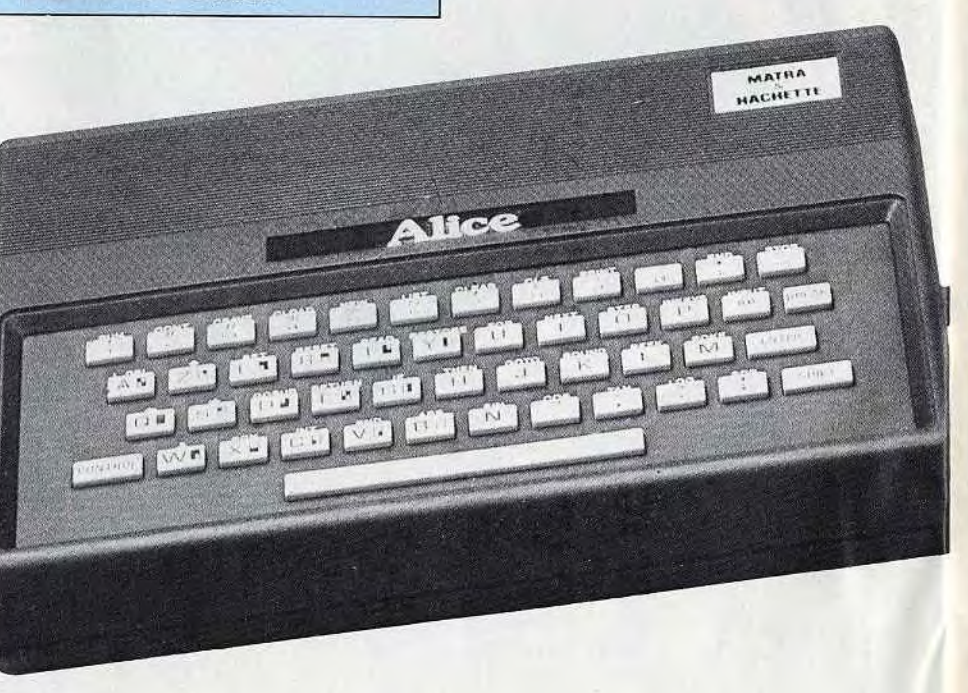

Des sons peuvent être produits en définissant le ton et la durée de la note transmise au haut-parleur du téléviseur. Une excellente qualité sonore pour un micro, surtout dans cette gamme de prix. Un an après sa sortie, la ludothèque du MC 10 ne s'est pas beaucoup étoffée; pas plus de cinq programmes de jeux ne sont aujourd'hui disponibles. Ces logiciels réalisés aux Etats-Unis ne sont pas traduits. Mais vous pourrez utiliser les programmes en basic et assembleur conçus par Matra-Hachette, et fonctionnant sur le micro-ordinateur Alice. En effet, les deux ordinateurs, quasiment identiques, donnent lieu à des échanges standard d'extensions et de logiciels. Le seul espoir de voir apparaître des logiciels pour le MC 10 et Alice, réside dans la prochaine commercialisation d'ouvrages de programmes aux Editions Edimicro, Sybex, P.S.I....

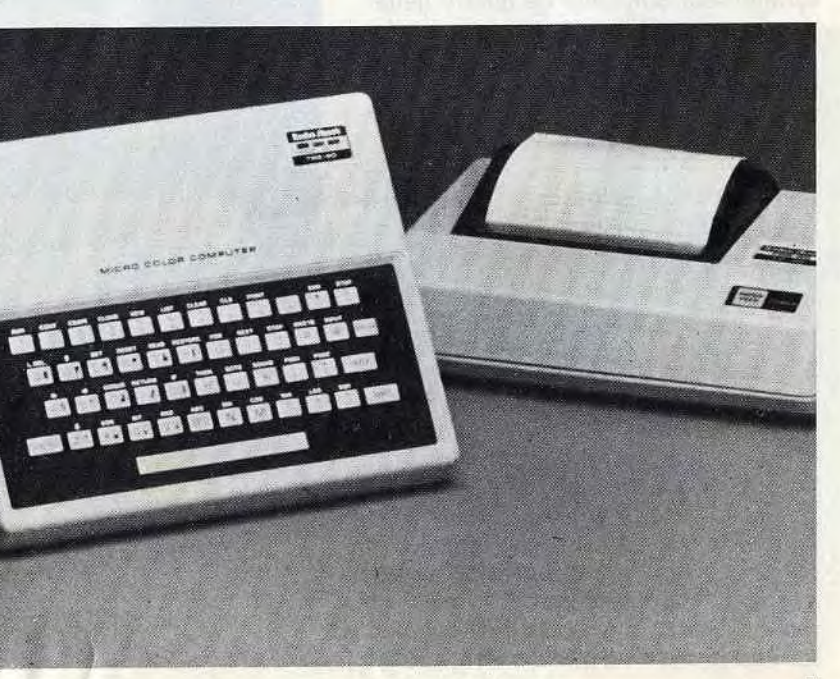

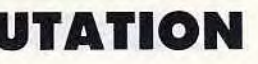

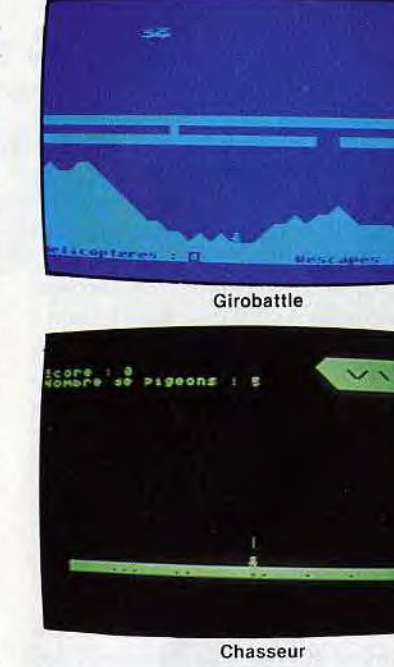

# Atari 600 XL **Origine : Etats-Unis** Connection TV : péritel Mémoire vive : 16 K Couleur : 256 Son : oui Joystick : oui Crayon optique: oui Disquette: non Ludothèque: \* \* \* \* \* Prix: 2500 F environ (Sécam)

RADIOSCOPIE

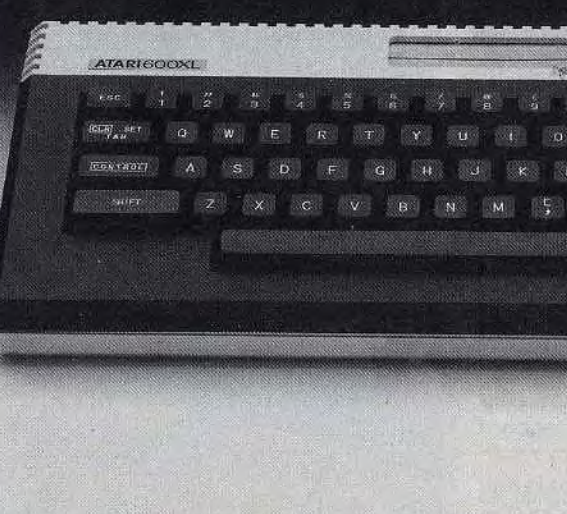

#### ATARI 400-800 LA PASSION DU JEU

# ATARI 600 XL - 800 XL LE MONDE EN COULEUR

Les deùx frères Atari, le 400 et le 800, sont sensiblement différents, même s'ils possèdent tous les deux la même passion du jeu. Le 800 est un véritable ordinateur, doté d'une mémoire centrale de 16 K extensible à 48 K et d'un clavier de type machine à écrire avec minuscules, auto-répétition et une touche d'inversion vidéo.

Le boîtier, fourni avec une prise péritel, est muni de deux emplacements, destinés au branchement des cartouches de mémoire ROM, et de quatre connecteurs pour les manettes de jeux. La qualité du graphisme est satisfaisante, mais les couleurs sont trop lumineuses. La haute définition est possible et atteint  $320 \times 192$  points, mais n'est opérationnelle qu'avec une seule couleur. D'autre part, la qualité des graphiques s'affaiblit en fonction du nombre de couleurs utilisé. En revanche, l'Atari 800 possède d'honnêtes possibilités sonores. Le son est programmable sur quatre voies indépendantes en volume et en timbre. Parmi les périphériques, nombreux mais chers, on notera le lecteur de disquettes, qui n'existe pas sur le 400.

Origine : Etats-Unis Connection TV : péritel Mémoire vive : 16 K Couleur: 8 (Sécam) Son: oui Joystick : oui Entrée cartouche : oui Crayon optique: oui Disquette: non Ludothèque: \* \* \* \* \* Prix : 3000 F environ

Origine: Etats-Unis Connection TV : péritel Mémoire vive : 16 K Couleur: 16 (Sécam) Son: oui Joystick: oui Crayon optique: oui Disquette : non Ludothèque:  $\star \star \star \star \star$ Prix : 6500 F environ

Reserve 5  $score + a$ Les bons bonds

La console de jeux Atari 400 est aussi un ordinateur d'initiation. Son clavier à membrane (sans relief) est peu pratique. Il offre une mémoire vive de 16 K, dispose de 8 couleurs avec prise péritel Secam, et permet d'afficher 24 lignes de 40 colonnes. Il possède également un synthétiseur constitué de quatre générateurs de sons sur quatre octaves. La programmation en basic de la tonalité, la durée et la distribution des sons reste très simple. Il faut cependant utiliser l'assembleur pour modifier l'enveloppe.

#### Nous avons aimé:

- leur ludothèque variée;
- leur connection cartouche.

#### Nous avons regretté:

- leur rapport qualité-prix;
- leurs joysticks, peu souples.

Les anciens 400 et 800 avaient de réelles possibilités, particulièrement en gra ohique. Les nouveaux venus conservent draanisation interne de leurs aînés avec quelques nouveautés cependant. La touche « Help », sert à revenir sur les difféents « menus » dans des logiciels complexes, et permet de conserver en mémoire le manuel d'utilisation du DOS. Côté périphériques, le magnétophone 1010 est doté désormais de deux prises entrée sortie au lieu d'une seule sur le 410. Le lecteur de disquettes a, quant à lui, un nouveau système de fermeture. Le 600 XL, tout comme le 800 XL, se branche sur le téléviseur soit par la prise antenne UHF, soit par la prise péritel. Dans ce dernier cas, on profite des circuits mis au point par Atari, en accédant aux 256 couleurs(!). Les branchements sont simples et fiables, et permettent de connecter de nombreuses extensions.

Les deux Atari 400 et 800 souffrent d'un défaut commun, leur prix, qui demeure élevé, et sont logiquement détrônés par la nouvelle gamme de modèle « XL ». Ils possèdent également, au-delà de leurs différences, le même atout : c'est-à-dire qu'ils profitent d'une bibliothèque de logiciels impressionnante. Tous les grands jeux d'arcades sont disponibles (oserais-je citer Pac-Man, le vrai...), mais

- leur prix, assez élevé;
- l'absence de réelle nouveauté technique.

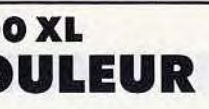

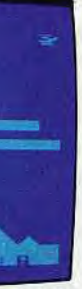

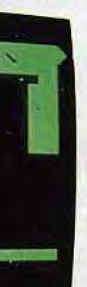

La qualité graphique est extraordinaire avec la haute résolution  $320 \times 192$  points et surtout les 256 couleurs, grâce auxquelles Atari surpasse tous ses concurrents. Côté son, la nouvelle gamme hérite des synthétiseurs connus sur les

#### RADIOSCOPIE Atari 400

Atari 800 XL Origine: Etats-Unis Connection TV : péritel Mémoire vive : 16 K Couleur : 256 Son: oui Joystick : oui Crayon optique : oui Disquette: oui Ludothèque:  $\star \star \star \star \star$ Prix: 3 500 F environ (Secam)

aussi des simulations et des wargames. De quoi passer des heures aux commandes de sa machine, et attraper de fort belles crampes. Les joysticks et manettes manquent, en effet, de maniabilité et de souplesse.

#### RADIOSCOPIE Atari 800

Saut de haies

Le changement de la gamme Atari saute aux yeux. Les 400/800 étaient plutôt austères et volumineux. Le 600 XL et le 800 XL sont au contraire habillés d'une robe très design, ce qui les rend très agréables à l'ceil, l'autant que leur taille a diminuée par apport à leurs prédécesseurs. Le look des périphériques a, lui aussi évolué, et ceux-ci peuvent désormais s'empiler plus facilement. Plus d'excuse si votre installation ressemble à un champ de bataille!

#### Nous avons aimé:

- leur ludothèque; — le graphisme et les couleurs;
- la facilité d'initiation au basic.

#### Nous avons regretté:

Remarquons, tout particulièrement, le lecteur de cassettes qui offre la possibi-

lité d'enregistrer sur une piste sonore des commentaires — comme par exemple la ègle d'un jeu — ou de la musique qui se déclenche au moment du chargement du programme.

RADIOSCOPIE

modèles 400/800. Et ceux qui voudront découvrir les délices de la programmation auront à leur disposition un manuel de basic.

Côté jeux, c'est le vertige. Le cap des 1000 logiciels est en train d'être dépassé ! Bien sûr, tous les modèles Atari sont compatibles entre eux. Désormais, grâce à Nathan et Hachette, on peut s'instruire en s'amusant, avec des jeux éducatifs, qui abordent le calcul, l'orthographe et l'éveil. Et à l'heure de la récréation, on pourra expérimenter les nouveaux jeux d'action comme Pôle Position ou Moon Patrol. Avec leur forme séduisante, les nouveaux 600 XL et 800 XL sont à la fois d'intéressants ordinateurs d'initiation et des consoles de jeux aux larges possibilités. La documentation technique, en français, gagnerait, cependant, à s'étoffer.

Prot

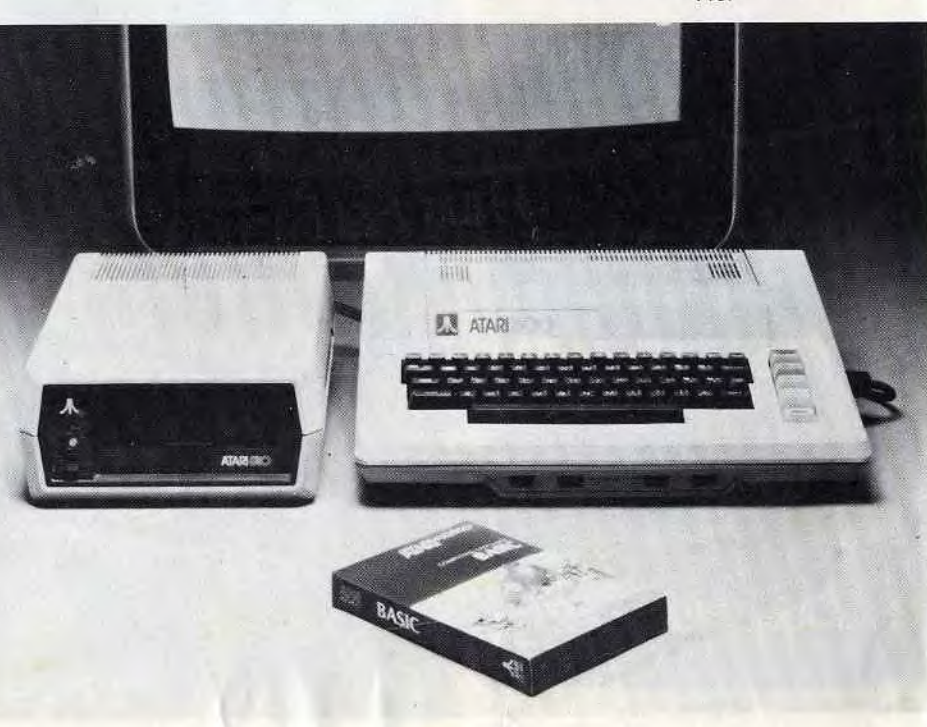

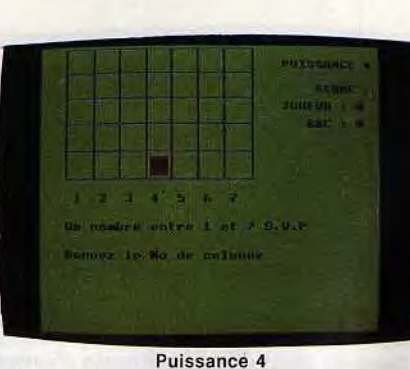

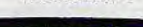

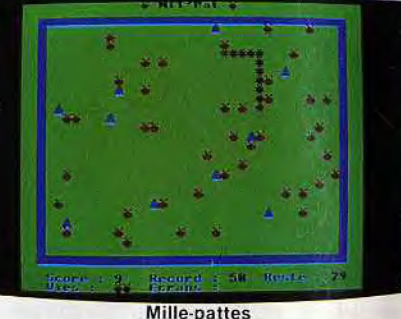

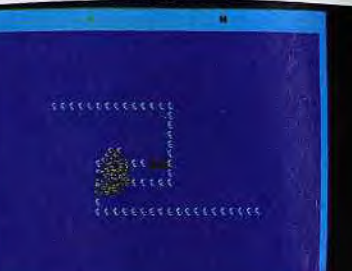

 $2.3.4567$ 

# BBC BBC MONTEZ LE **SON**!

Smokkar

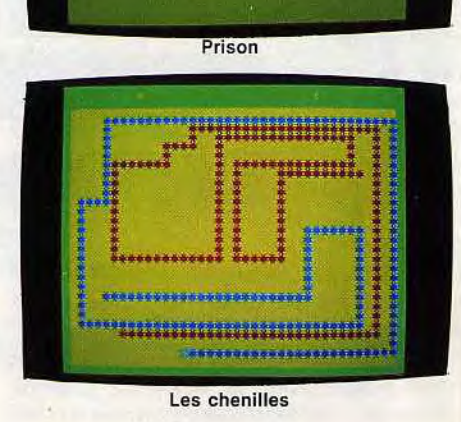

# ELECTRON

# PROGRAMMER, C'EST FACILE

**\ \_\_,j.a:\_L** 

. **—** ----- ----.- -- —

Le BBC est disponible sur le marché francais depuis moins d'un an. II a été conçu et développé par la firme Acorn Computers Limited de Cambridge, sous l'égide de la BBC, d'où son nom.

Le Basic intégré est de type microsoft, mais l'appareil dispose aussi d'un assembleur incorporé. Ce basic est d'ailleurs le plus rapide de ceux que nous connaissons, dans cette gamme de prix, bien sûr. Le BBC possède une gamme de huit couleurs et d'une définition graphique étonnante : 640 x 256 pixels. Mais, à cette définition là, seules deux couleurs sont accessibles. Sept modes différents permettent de choisir un compromis entre définition et nombre de couleurs disponibles. Même avec huit couleurs à l'écran, la définition atteint encore  $160 \times 256$  pixels.

Le boîtier du BBC est de grande dimension mais d'esthétique quelconque. L'installation de l'appareil est très facile, d'autant que le BBC dispose d'une alimentation intégrée. L'image obtenue est nette et les couleurs saturées. Vous pouvez relier le BBC à un amplificateur extérieur, à la grande joie de vos voisins bien sûr. Le BBC dispose d'une vaste gamme d'extensions : extension mémoire de 64 K, lecteurs de cassettes et de disquettes et même un synthétiseur de paroles, en français ! Les manettes de jeu se branchent simultanément sur une prise située à l'arrière. Elles doivent obligatoirement être tenues dans la main ; leur usage est agréable et n'entraîne pas de fatigue excessive. Toutefois, les petites mains seront certainement désavantagées.

Nous avons aimé:

- sa vitesse de traitement;
- ses possibilités sonores et graphiques ;
- le langage assembleur intégré;
- les nombreuses interfaces incluses dans le boîtier.

#### Nous avons regretté:

- son rapport qualité-prix ;
- sa taille importante;
- ses manettes de jeu peu maniables;
- sa ludothèque assez pauvre.

seur graphique : « Draw » trace une ligne entre la dernière position du-dit curseur et un point spécifié : « Plot » est très complet et permet de tracer un point ou une droite en coordonnées absolues ou relatives ou un triangle colorié. « Vdu » autorise de nombreuses possibilités, en particulier la définition de caractères et le mélange de texte et de graphique. Il manque malgré tout une instruction, permettant le dessin direct de cercles. Deux instructions sont dévolues au son : « Sound » contrôle trois canaux de notes et un canal de bruit. Pour chaque canal, on peut spécifier, synchronisation, amplitude, fréquence et durée. « Enveloppe » assure le contrôle de l'enveloppe (l'enveloppe est ce qui permet de caractériser le timbre de chaque instrument). Ces deux fonctions, bien que de programmation ardue, autorisent des effets sonores de grande qualité. La gamme de logiciels commence à être

Origine: Grande-Bretagne Connection TV: \* péritel ou pal antenne UHF RAM : 32 Ko Son: oui Couleur : 8 Joystick : oui (2) Entrée cartouche : oui Crayon optique : oui Disquette: oui Ludothèque :  $\star \star \star$ Prix : 7 500 F environ

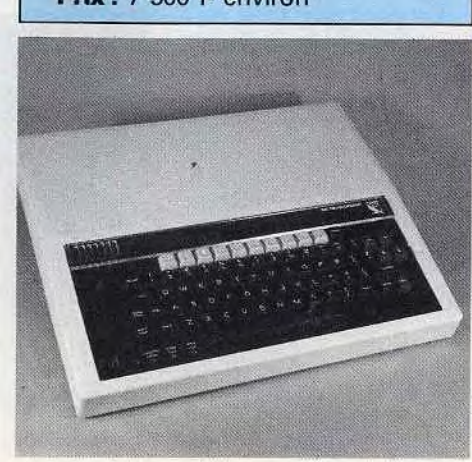

Différentes fonctions gèrent cette haute résolution : « Move » positionne le cur-12

suffisamment étoffée. Elle comprend des jeux de réflexion (Echecs, Othello) de simulation (de vol), d'aventures graphiques et conversationnels et toute une gamme de jeux d'arcades. Le BBC apparaît finalement comme un microordinateur aux possibilités intéressantes, tant graphiques que sonores.

#### RADIOSCOPIE

Du fait de sa jeunesse, l'Electron ne propose pas encore de logiciels ludiques. Mais rassurez-vous, ils ne vont pas tarder à apparaître sur le marché. Pour les joueurs impatients, certains logiciels du BBC modèle B sont compatibles avec l'Electron . De là, à connaître le nombre exact de logiciels fonctionnant sur ces deux micro-ordinateurs... Ici, une seule solution pour en avoir le coeur net, essayez l'échange standard, succès non garanti...

RADIOSCOPIE **Origine: Grande-Bretagne** Connection TV: \* péritel \* UHF antenne pal RAM : 32 Ko Son: oui Couleur : 16 Joystick : oui Entrée cartouche : non Crayon optique: oui Disquette : oui Ludothèque: \* \* \* Prix : 3 200 F environ

i"" L'Electron Acorn, nouveau venu dans le monde de la micro-informatique, est issu d'un modèle beaucoup plus puissant, le BBC modèle B, dont il reprend toutes les caractéristiques essentielles du langage basic. En France, le premier modèle de la gamme ne connut pas un vif succès. C'est dommage, car il s'agit d'un micro-ordinateur assez exceptionnel compte tenu de son prix. Cependant, dans le marché aujourd'hui très encombré de l'ordinateur, l'Electron conserve toutes ses chances de sortir du rang et de bénéficier des suffrages du public.

 $_{\text{crit}}$ 

A première vue, l'appareil n'a rien d'exceptionnel et pourtant son boîtier crème, recèle d'immenses ressources. Un petit quadrillage façon cahier d'écolier, situé au-dessus du clavier, annonce déjà sa vocation d'initiation à l'informatique. Les branchements sont très simples à réaliser, à condition de posséder un adaptateur secteur. L'image produite avec la prise péritel est excellente. Sachez seulement que, prise péritel et cordon magnéto, ne seront pas livrés avec la machine et devront être factu-

#### Nous avons aimé :

- son puissant basic; — sa capacité mémoire vive;
- ses possibilités graphiques;
- sa facilité d'utilisation.

#### Nous avons regretté:

- la compatibilité incertaine des logiciels du **BBC**;
- l'absence de cordons magnétophone et prise péritel;
- sonores; — les manettes de jeux disponi-
- bles qu'avec une extension.

— la pauvreté des possibilités

rés en supplément. Quant au chargement des cassettes, il est extrêmement fiable. De nombreuses extensions restent à venir qui transformeront votre Electron en un second BBC, une chance non ?

Son basic résident, comme sa mémoire vive de 32 Ko, sont identiques au microordinateur BBC. Programmer l'Electron est un véritable plaisir, car son basic, très rapide, est surtout extrêmement complet et varié. Bien sûr, toutes les fonctions classiques y figurent, auxquelles s'ajoutent de multiples ordres. Par exemple, « Old » permet de récupérer un programme après un « New » accidentel. Côté graphisme, l'utilisateur a le choix entre sept modes différents. Malheureusement, chacun d'eux est plus ou moins gourmand en mémoire vive, entre 8 et 24 Ko. La résolution graphique maximale

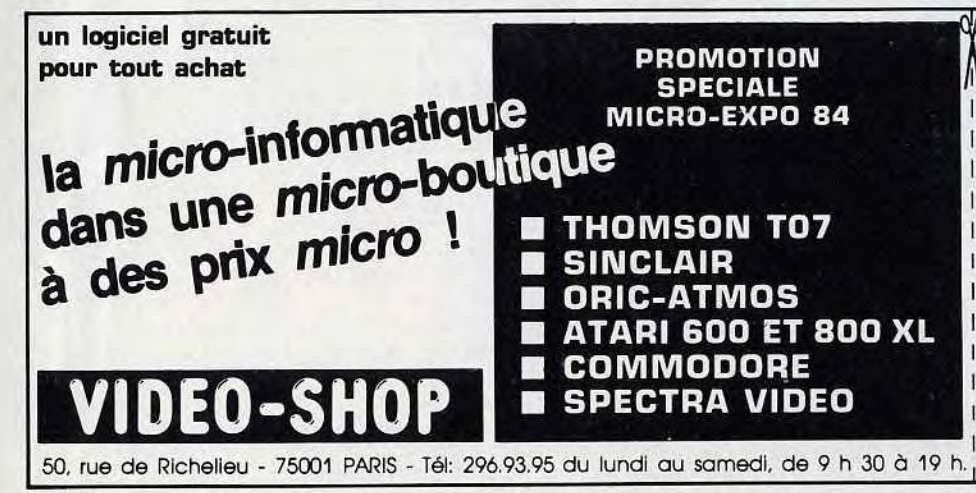

est de 640 points, mais vous ne disposez que de deux couleurs et vous perdrez 20 Ko RAM. Des petits caractères graphiques peuvent être redéfinis sur une matrice  $8 \times 8$  points. Ils seront particulièrement utiles pour la réalisation de jeux en basic. L'Electron possède un petit haut-parleur intégré commandé par un seul canal. Les effets produits ne sont pas exceptionnels, mais animeront vos logiciels. Le manuel d'utilisation est très clair, et plus de la moitié de celui-ci vous enseignera comment utiliser l'assembleur. Il s'agit du premier manuel inclus avec la machine où l'assembleur n'est pas passé sous licence.

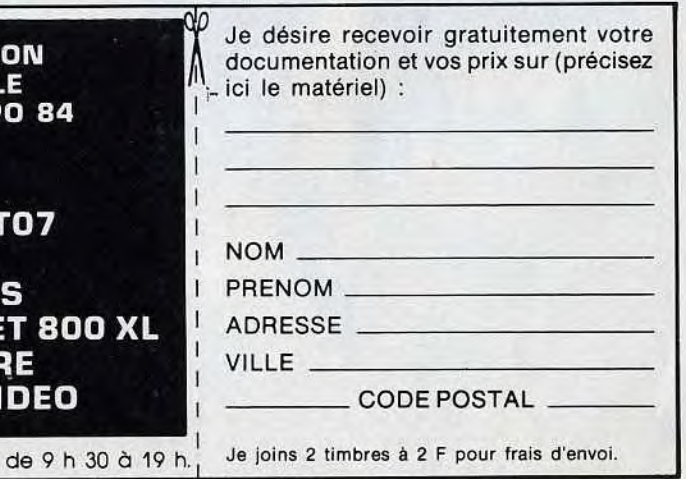

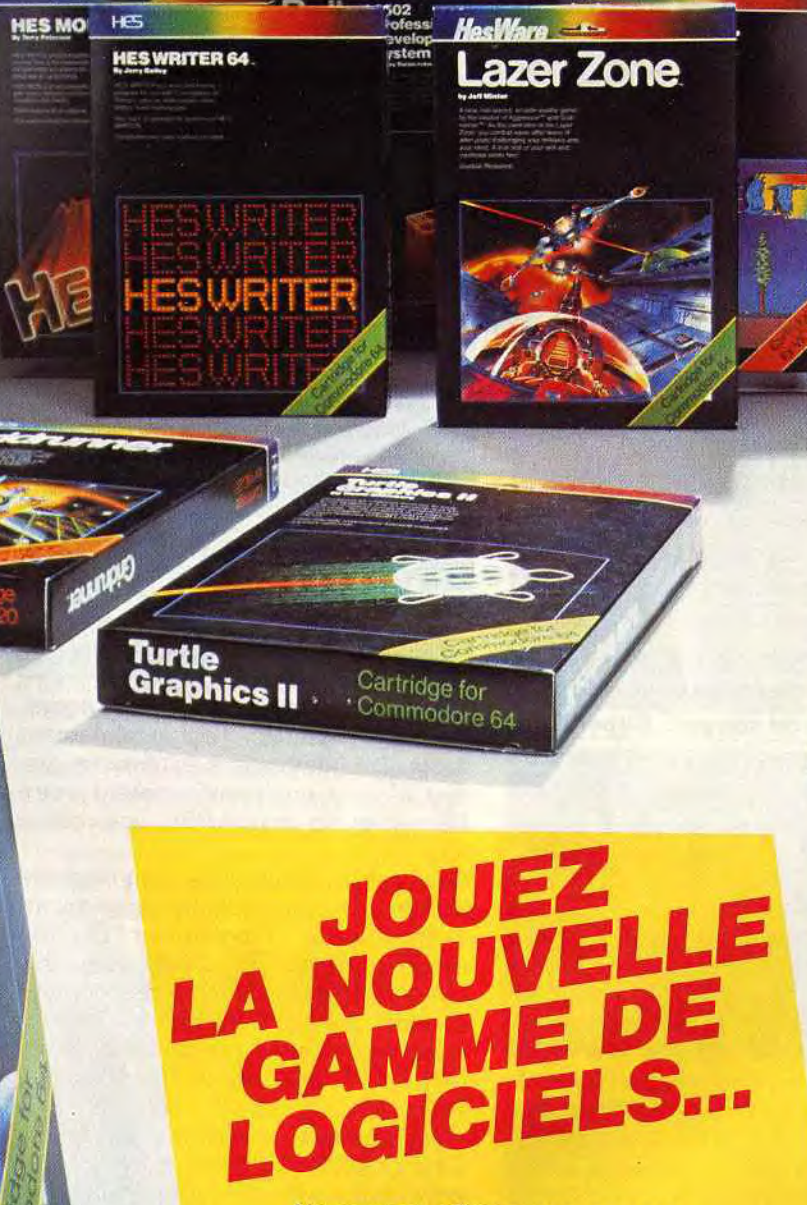

HOS.

**HES** 

Ware<br>Hack of the<br>Mutant Camels

Jeff Minter

ovstick regu

Nous vous offrons une gamme de logiciels Jeux, Educatifs et Professionnels pour Commodore<sup>®</sup> et Atari<sup>®</sup> et autres ordinateurs individuels.

Jouer n'est pas notre seule vocation. Nous adaptons nos recherches et productions aux besoins des utilisateurs tant jeunes qu'adultes.

Commodore<sup>®</sup> et Atari<sup>®</sup> sont des marques déposées respectivement par Commodore Inc. et Warner Communications

**JB Industries S.A.** Importateur et distributeur exclusif pour la France 20 bis Chemin des Grands Plans 06802 Cagnes-sur-Mer<br>Tél. (93) 20.17.17 - Télex 461387 F

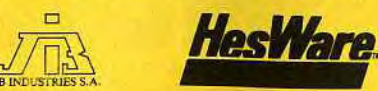

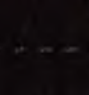

**OGMICS** 

 $H.S$ 

VIC FOR

**JB INDUSTRIES FRANCE** Importateur et distributeur exclusif

**CINGR** 

pour la France :<br>20 bis, Chemin des Grands-Plans 06802 Cagnes-sur-Mer<br>Tél.: (93) 20.17.17 - Télex: 461387 F

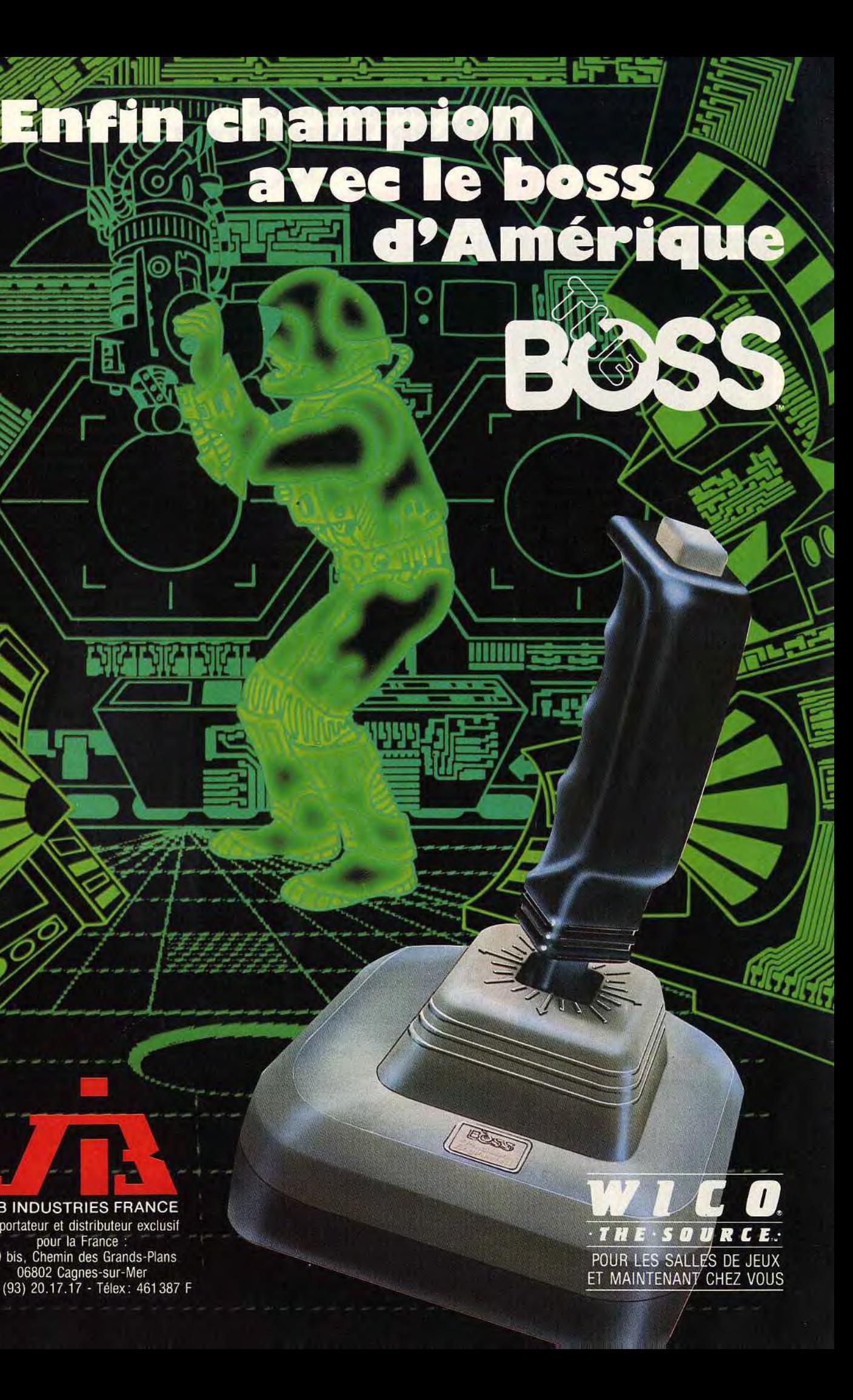

E

# BON DE COMMANDE 1 TILT-SHIRT 1

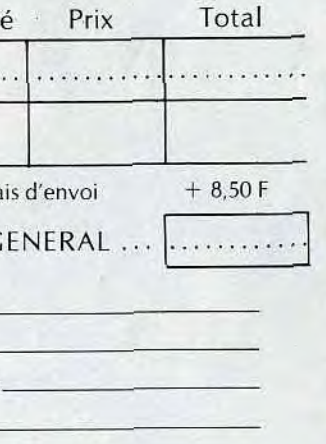

A remplir et renvoyer accompagné de votre rè<br>
TILT 2 rue des Italiens 75009 Paris emplir et renvoyer accompagné de votre reglement à<br>
TILT 2 rue des Italiens 75009 Paris<br>
Taille Quantité Prix Total 36/38 ...........  $\frac{40/42}{\text{Participation aux frais d'envoi} + 8.50 \text{ F}}$ TOTAL **C** Nom Prénom N° Rue  $Code$  postal  $r + r + r$ Ville Ci-joint mon règlement par di \_ Chèque bancaire .-1 C.C.N. à l'ordre de TILT ' **<sup>â</sup> ra** 

**°z** 

**EXCLUSIF** 

#### **COMMODORE 64 BON PRIX, BON OEIL**

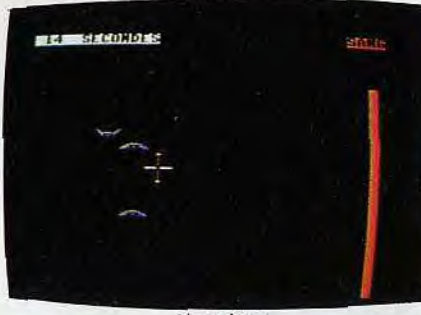

Vampires

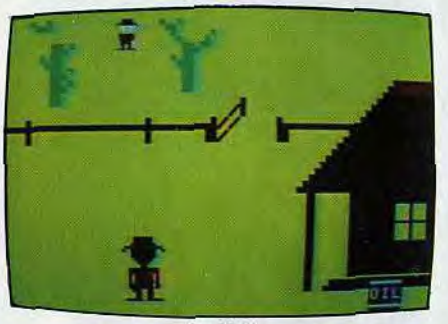

Le Kid

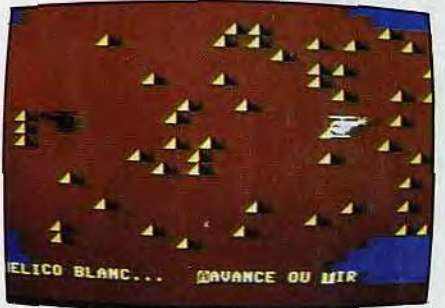

Helicruise

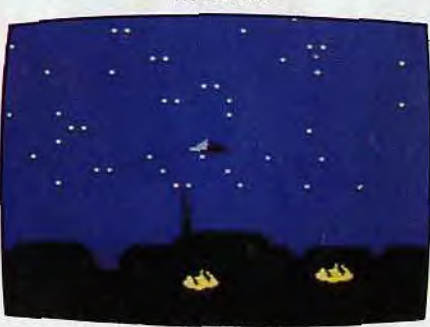

Starfall

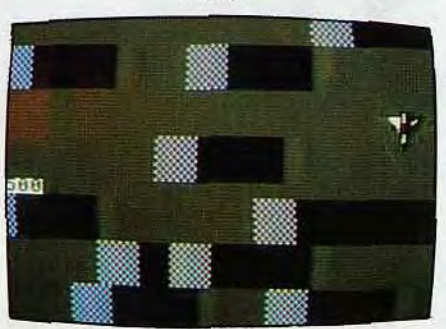

**Pas de doute, le** *Commodore 64* **ne renie pas son lien de parenté avec le VIC 20. Même aspect extérieur, même présentation sobre avec ses trois bruns dégradés jusqu'au sépia. Mais qu'on ne s'y trompe pas, le CBM 64 n'est pas simplement un VIC 20 «gonflé** ». **C' est dans sa conception, un nouvel ordinateur.** 

faisant apparaître ou disparaître, se traverser les uns les autres. Les créateurs de jeux s'en donneront à coeur joie, à condition d'être courageux : la génération du graphique demande en effet, une quantité impressionnante de « Poke ». Mais quel résultat, avec une haute résolution de  $320 \times 200$  points !

L'interface Secam incorporée à l'appareil évite de nombreux branchements. On trouve par ailleurs une interface Cgv qui permet d'obtenir une excellente image Secam sur un Commodore Pal. On regrettera en revanche l'alimentation par un bloc secteur extérieur. Un bon point pour le clavier, à 66 touches compactes. Il comprend une série de caractères semi-graphiques et quatre touches programmables de fonctions, surtout utiles pour les jeux. Attention ! Toute interruption du CBM est déconseillée sous peine de perdre les programmes. Ne pas hésiter à recourir à des sauvegardes fréquentes.

#### **Nous avons aimé:**

- son joystick;
- sa ludothèque
- son entrée cartouche;
- **Nous avons regretté:** 
	- la génération de son et de graphisme par « Poke »
	- le manque de fonctions prédéfinies;

Côté graphisme, le Commodore 64 offre des qualités exceptionnelles, comparables à celles de certains jeux d'arcades. Le sprite est sa botte secrète. Les sprites — dessins définis par des cases noires ou blanches sur une grille de 21 par 24 cases, chaque case noire correspondant à un point — permettent de gênérer des graphiques. Ils sont au nombre de 164 et vous pourrez en utiliser 8 à la fois, en les promenant sur l'écran en les

Il en va de même avec la création sonore, peu avare de « Peek ». Mais le résultat est parfait. On peut régler modulation, note, volume et enveloppe, grâce à un véritable synthétiseur à trois voix de huit octaves, et connectable sur une chaîne hi-fi.

Les extensions sont dignes d'un matériel semi-professionnel : lecteur de cassettes, de disquettes, imprimante, crayon optique, et pour le jeu, boutons rotatifs et poignées. Celles-ci sont un peu rigides, mais utilisables par les gauchers. Les jeux disponibles sont nombreux et variés, certains dotés d'un graphisme à faire pâlir d'envie plus d'un concurrent ! On en trouvera des surprenants, comme World Rise, Motor Mania, Monopoly, Jump Man, Camels ou Benjy. Grâce à un émulateur, les programmes destinés au V/C 20 sont également utilisables sur le CBM 64, ce qui élargit considérablement sa ludothèque. Le Commodore 64 est un « gros » microordinateur, dont la qualité du graphisme surprendra. En revanche, sa complexité d'utilisation risque de rebuter le programmeur débutant.

#### **RADIOSCOPIE**

**Origine** : Etats-Unis **Connection TV:**  \* péritel **Mémoire vive** : 64 K **Couleur** : 16 **Son** : **oui Joystick :** 2 **Entrée cartouche** : oui **Crayon optique:** oui **Disquette: oui Ludothèque: \* \* \* \*** \* **Prix:** 3800 F environ (Sécam)

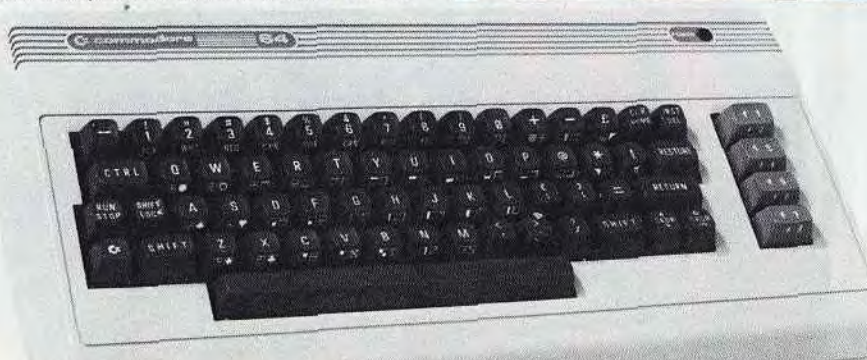

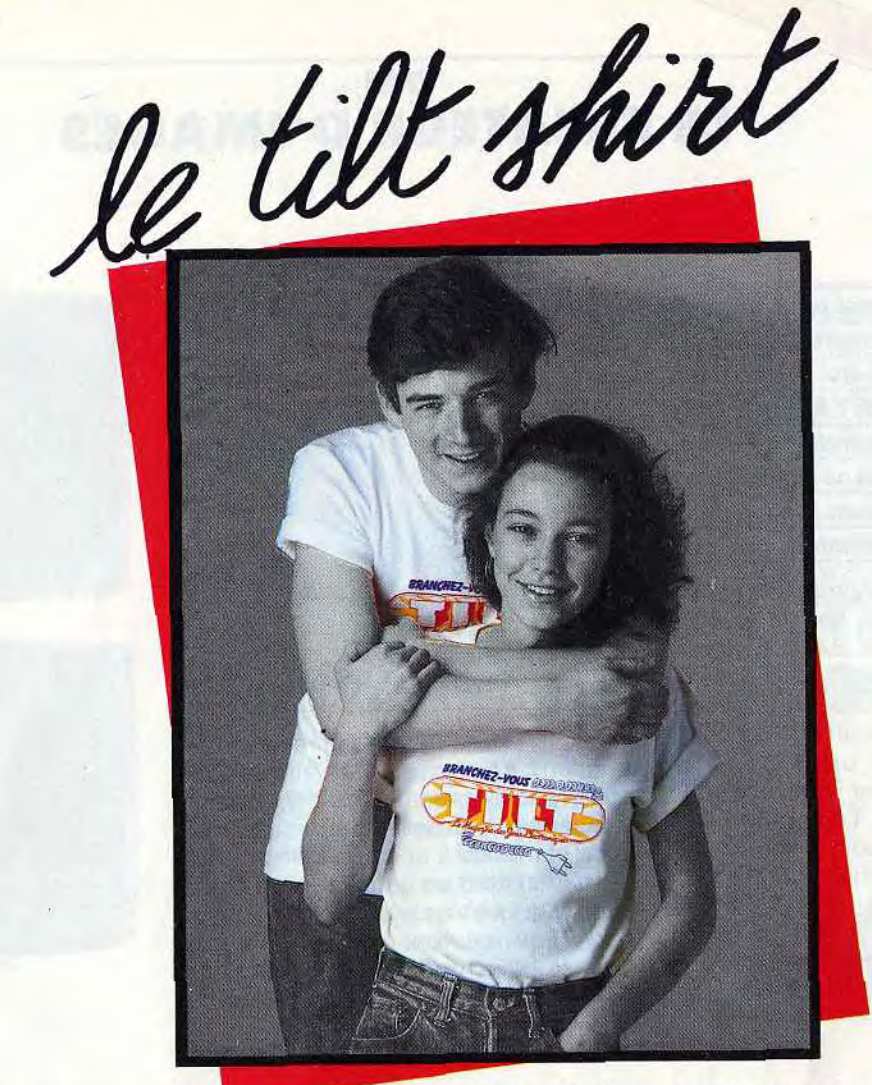

Signe de reconnaissance de tous les branchés des jeux électroniques. Voici le TILT-SHIRT. Soigneusement confectionné en pur coton interlock, c'est un produit "Made in France", il n'est pas en vente dans le commerce, alors commandez-le vite. Prix : 40 F.

# X PUIN DE COMMANDE

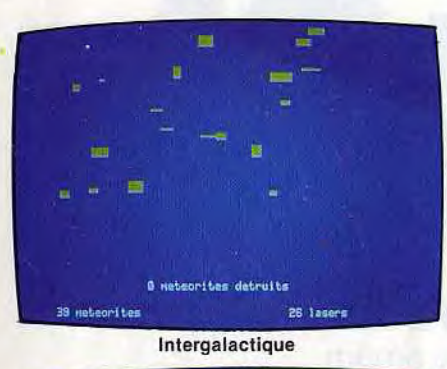

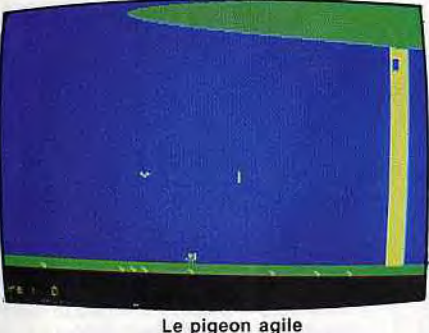

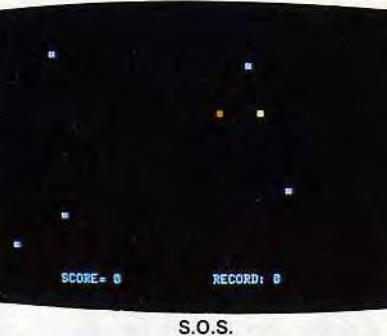

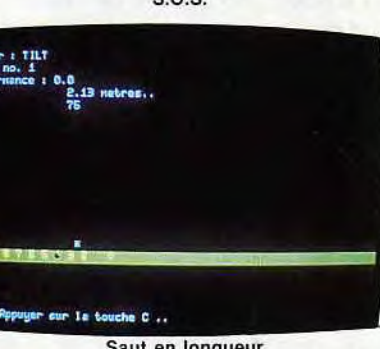

Saut en longueur

# D'ESSAY DAI LE CREATEUR D'IMAGES

qui est assez peu répandu en France. Sa couleur blanche et sa finesse, son  $\begin{array}{|l|l|}\n\hline\n\text{S} & \text{Nous avons aim\'e:} \\
\hline\n\text{design original font un neuoubler} & - \text{ses qualités graphiques et}\n\end{array}$  $\begin{array}{c|c|c|c|c} \text{design original font un peu outlier} & - & \text{ses qual} \\ \hline \text{concrepanbaryment} & \text{conore} \\ \hline \end{array}$ son encombrement assez important.

Le clavier Qwerty est homogène et per-  $\vert$  - son programme CLIO; met une frappe idéale. Pas de surprise **Nous avons regretté:**<br>côté raccordement, le DAI fonctionne – son encombrement; côté raccordement, le  $DA$  fonctionne  $\begin{vmatrix} - & 0 \\ - & 0 \end{vmatrix}$  = son encombrement;<br>aussi bien sur téléviseur Pal que Secam,  $\begin{vmatrix} - & 0 \\ - & 0 \end{vmatrix}$  = son joystick trop sensible. aussi bien sur téléviseur Pal que Secam, par l'intermédiaire d'une prise péritel. L'image est parfaite. Son microproces- couleurs est instantané, grâce aux ins-<br>seur 8080 accède à un basic semi- tructions « Colorg » et « Colort ». Ses seur 8080 accède à un basic semi- tructions « Colorg » et « Colort ». Ses compilé dont la vitesse écrase celle de qualités sonores sont également imprescompilé dont la vitesse écrase celle de qualités sonores sont également impres-<br>tous ses concurrents. Le graphisme et sionnantes, Il dispose d'un synthétiseur tous ses concurrents. Le graphisme et sionnantes. Il dispose d'un synthétiseur<br>le son constituent ses autres points forts. vocal et musical à trois générateurs indéle son constituent ses autres points forts. vocal et musical à trois générateurs indé-<br>Le DAI est un créateur d'images. Le logi- pendants, dont un générateur de bruits ciel de création graphique CL/O réjouira<br>les programmeurs de jeux. Grâce à ce programme, vous pourrez visualiser vos peut se brancher sur une chaîne hi-fi.<br>plus folles idées. Huit modes graphi- Côté extension, tout est là. Lecteur de plus folles idées. Huit modes graphi-

*DAI.* Un drôle de nom pour un ordi- ques sont possibles avec, en très haute **PAT.** CIT divide de flori pour un viene présolution (accessible par logiciel)<br> **nateur. Belge de surcroît. Le DAI est**  $244 \times 528$  points, et 16 couleurs. En ver-<br> **un « haut de gamme » tout à fait** sion de base il offre un « haut de gamme » tout à fait sion de base, il offre déjà une définition sérieux, concurrent de l'Apple II, mais de  $336 \times 256$  points. Le changement des de  $336 \times 256$  points. Le changement des

- 
- sa fiabilité :
- 
- 
- 
- 

pendants, dont un générateur de bruits<br>blancs, qui permet la production d'ultrasons. Pour couronner le tout, le DAI peut se brancher sur une chaîne hi-fi.

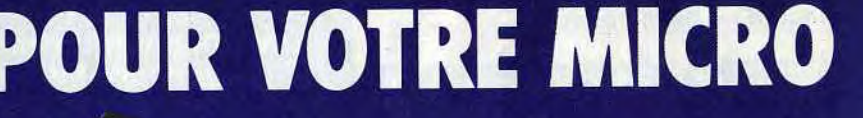

LMAI

 $\leq$  .

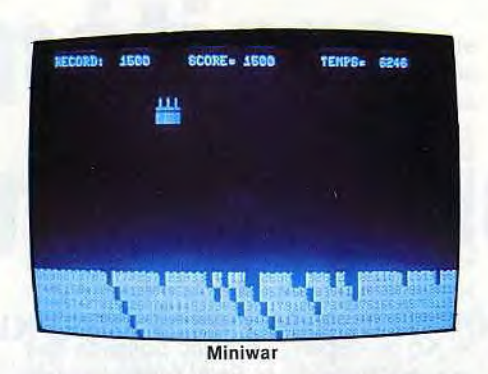

cassettes digitales à haute vitesse (Memocom), lecteur de cassettes traditionnel, de disquette. Deux sortes de manettes sont disponibles : des joysticks classiques et des joysticks à trois dimensions, utilisés avec le programme CL/O. Leur maniement demande une. certaine expérience.

Cette ludothèque est en constante progression, à la fois quantitative et qualitative. Il pourrait bien nous réserver d'autres surprises agréables.

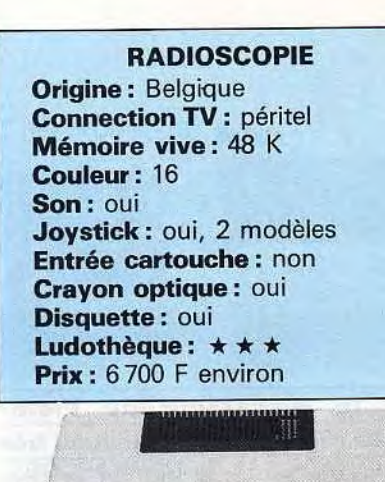

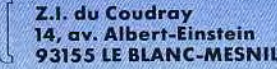

Le DAI dispose de plus de 700 logiciels.

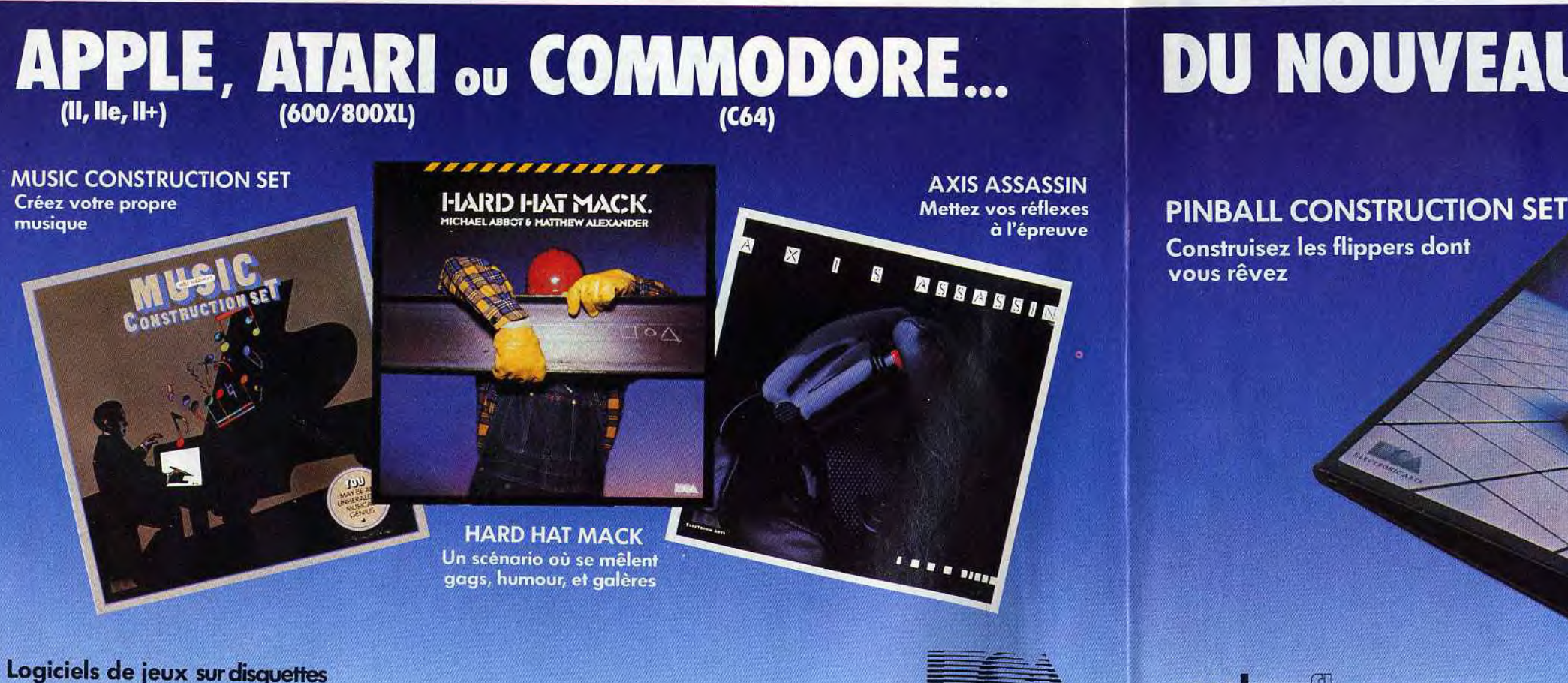

En vente chez votre revendeur Micro Informatique formatique for intervention of the experimental states of the experimental of the experimental states of the experimental states of the experimental states of the experiment

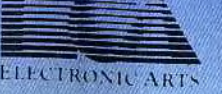

Construisez les flippers dont<br>vous rêvez

Micro Expo du 22 au26 Mai -Stand P36

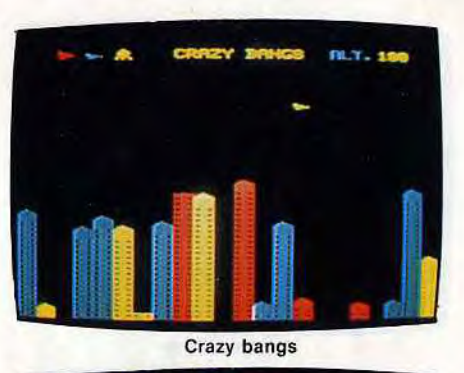

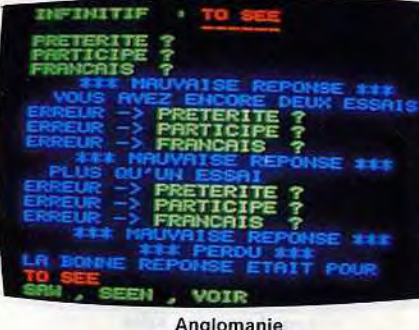

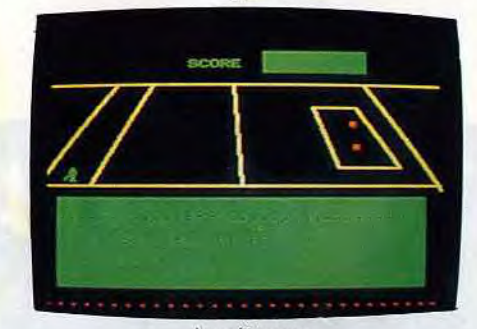

La pétanque

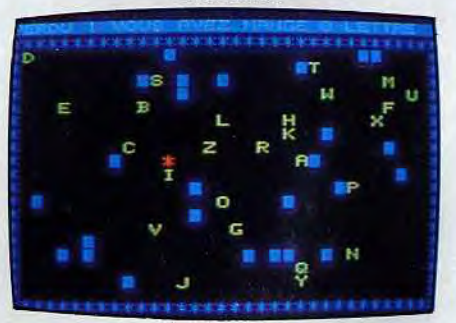

Alphabétophage

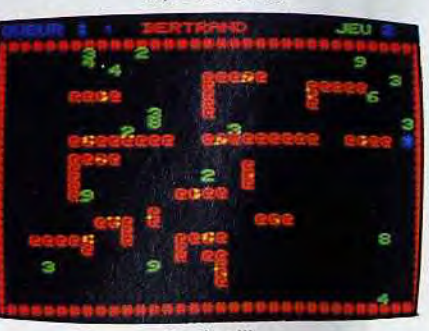

#### HECTOR HRX EN FRANÇAIS DANS LE TEXTE

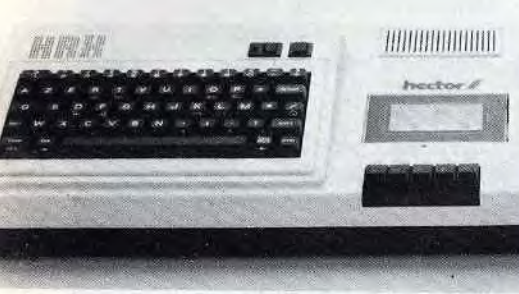

BANCDESS

RADIOSCOPIE **Origine : France** Connection TV : péritel RAM : basic 18 Ko Son : oui Couleur : 8 Joystick : 2 Entrée cartouche : oui Crayon optique : non Disquette : oui Ludothèque :  $\star \star \star \star$ Prix : 4 950 F environ

Voici le successeur du Victor Lambda HR, un micro-ordinateur très performant, à condition de le programmer en forth. En effet, le HRX est le seul modèle possédant un langage résident, le forth, en mémoire morte. Bien sûr, cet ordinateur est 100 % français, il ne sera donc pas nécessaire d'avoir recours à un dictionnaire anglais pour utiliser la machine. Par exemple, la traditionnelle touche « Reset » est indiquée par « Remise à zéro ». II offre une ludothèque complète qui devrait encore se développer.

L'Hector HRX possède l'un des meilleurs claviers que nous ayons pu rencontrer à ce jour. Grâce à l'interface Sécam intégrée et la prise péritélévision, l'image produite est irréprochable. Pour faire fonctionner le HRX, seules, deux prises doivent être connectées : alimentation et péritel. Pour les impatients, Hector proposera des logiciels en « Rom-pack » (c'est-à-dire en cartouche). Deux manettes de jeux un peu particulières peuvent se connecter au HRX. Elles sont sensibles et réagissent à chaque impulsion, mais s'utilisent à la fois comme manettes et manche à balai. Chacune d'elles dispose des trois fonctions : manche, tir 20

et potentiomètre. L'ordinateur comporte aussi un lecteur de cassettes intégré, qui assure une grande fiabilité de chargement.

Les anciens logiciels Victor Lambda fonctionnent sur les nouveaux microordinateurs Hector, rien d'étonnant car entre ces deux marques, seul le nom diffère. Il s'agit malheureusement, d'une ludothèque en basse résolution avec des graphismes assez grossiers. Mais ces logiciels ont tous un atout incontesté, ils sont entièrement français.

# The métiers<br>
10 métiers<br>
<sup>1</sup> mformation informatiques

L'Hector HRX possède un langage résident superpuissant, le forth, dix fois plus rapide que le basic. Dans le commerce, le basic III est disponible sur cassette ou sur carte mémoire. Mais la mémoire vive utilisable n'est que de 12 kilo-octets sur 48 Ko de départ. Le basic possède des logiciels intégrés pour la réalisation de graphismes (lignes, cercles) et il est possible de peindre des surfaces déterminées. Vous disposez de quinze couleurs et d'une réalisation 243 x 231 points. Mais vous pourrez également afficher quatre couleurs simultanément, sans problème d'interférence, ou redéfinir des caractères graphiques en haute résolution sur une matrice  $5 \times 9$  ou  $8 \times 8$  points, de les animer grâce à l'instruction « Scrolling » qui permet de les déplacer dans toutes les directions. Pour créer un caractère, il faut utiliser l'instruction « Poke ».

L'Hector HRX possède également un générateur de sons. Mais, là, il faut encore utiliser l'instruction « Poke » si vous voulez obtenir des bruits divers (chute d'eau, rayon laser, explosion). Pour les amateurs de jeux, le HRX possède la commande « Joy » pour diriger divers graphismes avec une manette de jeux.

#### Nous avons aimé:

- son puissant langage forth;
- ses manettes de jeux; — la fiabilité du lecteur de cassettes ;
- les possibilités graphiques. Nous avons regretté:
- son rapport qualité-prix ; — la mémoire vive en basic III
- trop faible; — l'utilisation fréquente de
- l'instruction « Poke »;
- son manuel presque inexistant en basic III. La chenille

vous travaillez en collaboration avec l'analyste, testez et mettez au point les programmes (niveau  $d'accès: 2^e - 1^{re}$ 

OPERATEUR SUR ORDINATEUR Vous assurerez principalement les différentes manipulations nécessaires au fonctionnement de l'ordinateur (niveau d'accès : 3<sup>e</sup> - B.E.P.C.).

Vous avez un rôle de dialogue avec la machine. Le pupitreur effectue la mise en route, la conduite et la surveillance des installations de traitement informatique (niveau d'accès: 3<sup>°</sup> ou 4<sup>°</sup>).

# l'un d'eux peut être demain le vôtre...

# même si aujourd'hui vous n'avez pas de diplôme.

#### ANALYSTE

A un niveau intermédiaire entre l'utilisateur et l'application informatique, vous concevez l'application et formalisez la solution qui sera ensuite confiée aux programmeurs (niveau d'accès : BAC + 2).

ANALYSTE PROGRAMMEUR<br>Vous êtes la charnière entre la conception du projet et sa réalisation Vous êtes la charnière entre la conception du projet et sa réalisation, Si vous êtes salarié, votre étude peut être prise en<br>vous adaptez chaque programme en fonction de la demande de l'utili-entre protre employeur (loi du sateur (niveau d'accès: BAC).

maticiens (programmeur, opérateur sur ordinateur, etc.) ne sont pas pourvus, faute de candidats en nombre suffisant. Et les spécialistes du Plan lancent un cri d'alarme: la France a besoin très rapidement de 100.000 nouveaux informaticiens. Découvrez vite comment devenir réellement l'un de ces «techniciens de l'avenir»!

NOM .- -- \_— Prénom - Adresse \_

Code postal

Téléphone (faculta Travaillez-vous? (

Précisez le métie

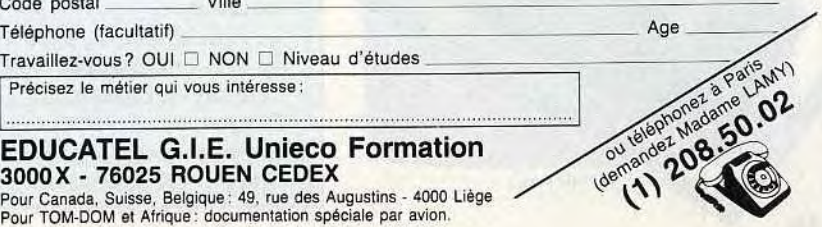

*t%/ vite!* 

Vous pouvez commencer vos études à tout moment, sans interrompre vos activités professionnelles actuelles.

Comment apprendre rapidement et facilement un «métier du XXI° siècle? Devenir informaticien en 1983, c'est choisir une carrière d'avenir, avec l'assurance de trouver immédiatement de nombreux débouchés, et des perspectives d'autant plus intéressantes que la place de l'ordinateur ne cesse de s'accroître dans tous les domaines : économique, social, administratif, etc.

Quel que soit votre niveau de formation (et même si vous n'avez pas de diplôme), Educatel se charge de vous apprendre en quelques mois par les moyens les plus modernes, et avec un enseignement personnalisé à votre cas, le métier informatique qui vous convient le mieux.

A la fin de votre formation Educatel, vous recevrez un certificat que savent apprécier les employeurs et nous appuierons votre candidature.

Demandez, sans aucun engagement de votre part, notre documentation gratuite en nous renvoyant le bon ci-dessous ou en nous téléphonant au (1) 208.50.02 .

#### PROGRAMMEUR D'APPLICATION

#### PROGRAMMEUR

SUR MICRO-ORDINATEUR Vous maîtrisez la programmation sur micro-ordina-teur et le langage BASIC (niveau d'accès: 3^ ou B.E.P.C.).

#### PUPITREUR

#### OPERATRICE DE SAISIE

Votre travail consiste à saisir des informations en langage compréhensible pour l'ordinateur. (Accessible à tous).

PRATIQUE DES MICRO-ORDINATEURS Pour acquérir très rapidement les connaissances nécessaires pour mettre en oeuvre et utiliser un micro-ordinateur. (Accessible à tous).

#### INITIATION A L'INFORMATIQUE L'informatique fait maintenant partie de notre univers quotidien. En quelques mois apprenez l'essentiel sur cette technique. (Accessible â tous).

B.T.S. SERVICES INFORMATIQUES Préparation à l'examen officie (Niveau d'accès: Baccalauréat)

charge par votre employeur (loi du 16.7.1971 sur la<br>formation continue) *Dossier sur* demande *pour les entreprises.* 

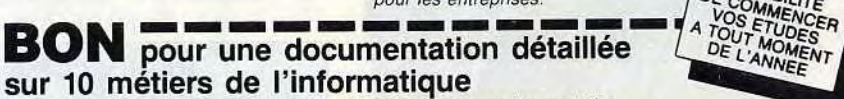

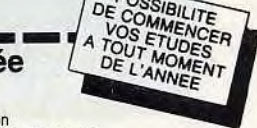

 $TIT$ 

Sur 10 métiers de l'informatique<br>OUI, je désire recevoir gratuitement (et sans aucun engagement) une documentation<br>détaillée sur la formation EDUCATEL d'enseignement personnalisé des 10 métiers informatiques. J'y trouverai pour chaque métier préparé le plan de formation complet. son niveau d'accès, le programme des travaux pratiques, sa durée et son prix. e travaux pratiques, sa durée et son prix.<br>Si je le désire, une orientation et des conseils personnels me seront fournis gratuitement

Je peux également téléphoner à EDUCATEL au (1) 208.50.02 (demander Madame LAMY).

# On embauche des milliers d'informaticiens

Les chiffres de l'ANPE le prouvent: actuellement plus de Is moitié des postes proposés par les employeurs à des infor-

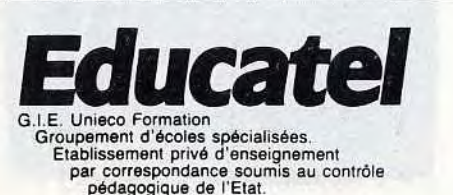

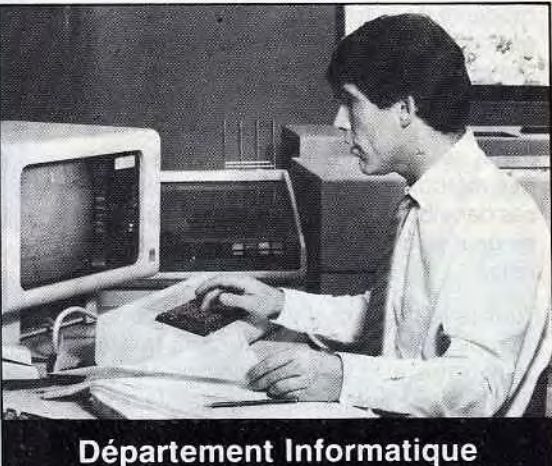

et Micro Informatique  $(1)$  208.50.02

Le phoque

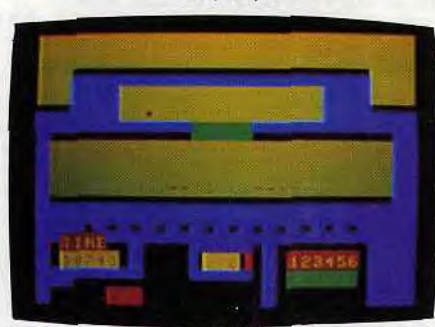

Car Fight

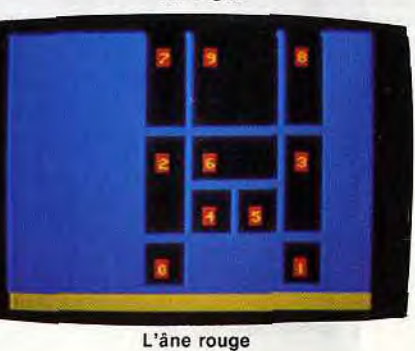

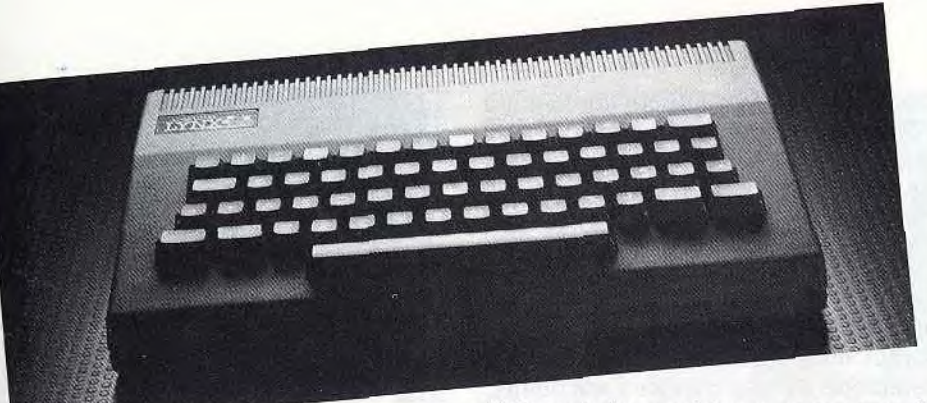

Beyrouth

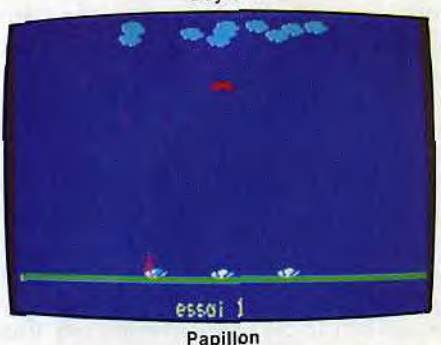

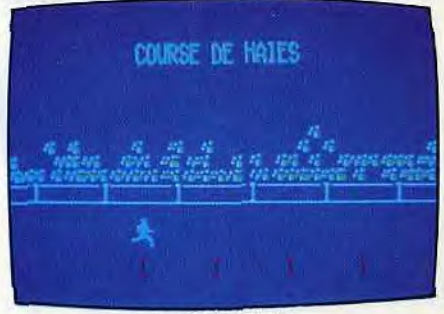

# **NCD'ESSA' UNE LASER 200 GENERATION PROLIFIQUE**

Les folles haies

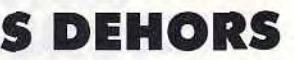

## **LYNX TOUTES GRIFFES DEHORS**

**Le Laser 200, apparu sur le marché au mois de novembre 1983 annonce une nouvelle génération d'ordinateurs, à la fois tournés vers le jeu et l'initiation informatique. En effet, il sera bientôt suivi par le Laser 300 et le Laser 500, tous deux d'une mémoire de 18 Ko et enfin du Laser 3000, un micro aux capacités semi**-**professionnelles annoncé compatible avec l'Apple Il et /'IBM PC et pour moins de 6 000 F.** 

Le Laser 200 comporte une interface Secam intégrée, et la connection au téléviseur peut être réalisée par la prise antenne UHF. Il est livré avec un câble vidéo pour l'utilisation d'un moniteur, l'image ainsi produite est de bien meilleure qualité. Son boîtier est très sobre, blanc avec des touches ocre-jaune. De nombreuses extensions peuvent être connectées : module mémoire vive 16 et 64 Ko, manettes de jeux, imprimante quatre couleurs, interface centronics et crayon lumineux. Le Laser 200 se programme en basic microsoft, le langage informatique le plus répandu au monde.

- la « moyenne » résolution d'écran;
- la faible mémoire vive;
- l'absence d'initiation au langage machine dans le manuel ;
- le changement des logiciels sur cassette, parfois difficile.

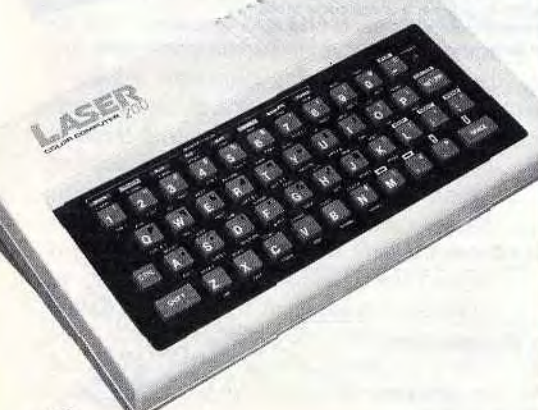

#### **Nous avons aimé :**

- l'extension joystick programmable;
- le clavier facile à utiliser;
- la gestion des couleurs;
- son rapport qualité-prix.

#### **Nous avons regretté:**

La ludothèque du Laser 200 ne comportait au départ que quatre titres. Ces premiers logiciels, d'une forte dominante verte à l'écran, occasionnaient une rapide fatigue visuelle. Des défauts de jeunesse sans doute. Aujourd'hui, nous comptons plus de cinquante logiciels de jeux. 79 F.

- \* moniteur
- \* UHF antenne Sécam
- \* péritel
- **RAM : 4 Ko Son:** oui
- **Couleur :** 9 **Joystick** : oui, 2, avec extension **Entrée cartouche** : non **Crayon optique:** oui
- **Disquette :** à venir Ludothèque :  $\star \star \star \star$ Prix : 1 490 F environ

Les 4 Ko de base deviennent rapidement insuffisants pour la réalisation de logiciels ludiques, l'extension 26 Ko est alors nécessaire. Son basic est assez classique, mais l'éditeur de textes, complet et maniable, facilitera le travail des néophites. Le Laser 200 ne possède pas une véritable haute résolution, mais une « moyenne » résolution de 128  $\times$  64 points et huit couleurs — moins une lorsqu'on passe du mode 0 (texte) au mode 1 (graphique). — En restant en mode texte, vous pourrez utiliser l'un des seize caractères semi-graphiques, accessibles directement au clavier par l'intermédiaire de la touche « Shift ». Avec un peu d'astuce, les réalisations ludiques donnent des résultats étonnants, ceci grâce à la grande rapidité du basic utilisé par le Laser 200. Un générateur de sons, assez sommaire, permet de créer des mélodies. La qualité des notes émises par vibration de lamelles métalliques, ne peut se comparer avec d'autres appareils.

Pour la réalisation d'effets acoustiques ou musicaux, vous disposerez de trentedeux notes et d'une variation de temps allant d'un tiers de seconde à trois secondes. Les manettes de jeux peuvent être commandées dans un logiciel de votre composition, en langage basic ou assembleur.

déplacant des graphiques en superposition. On peut donc déplacer un mobile sans effacer la couleur de fond. Si la vue du Lynx est exceptionnelle, sa voix, elle, l'est beaucoup moins. Il en est de même pour l'ordinateur du même nom. Ses possibilités sonores ne sont pas très étendues. Autre faiblesse : on ne trouve ni emplacement pour cartouches, ni prises pour poignées de jeu. On doit donc avoir recours à une interface externe (700 F).

#### **RADIOSCOPIE Origine** : Hong-Kong **Connection TV:**

**Origine:** Grande-Bretagne **Connection TV** : péritel **Mémoire vive** : 48 K **Couleur :** 8 **Son:** oui **Joystick** : non **Entrée cartouche** : non **Crayon optique:** oui **Disquette: oui Ludothèque : \* \* \*** \* Prix : 3 000 F environ

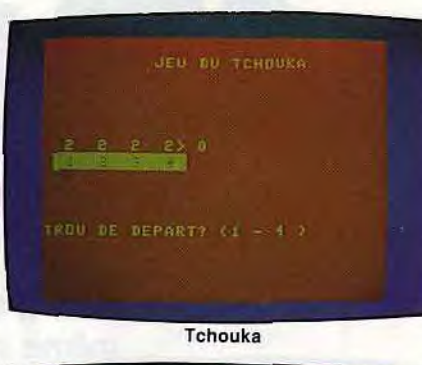

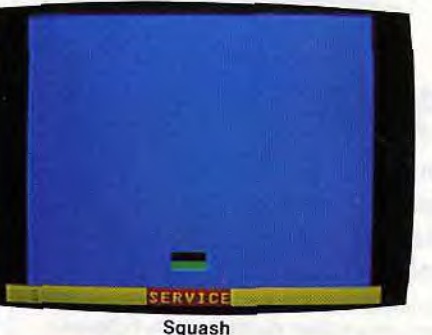

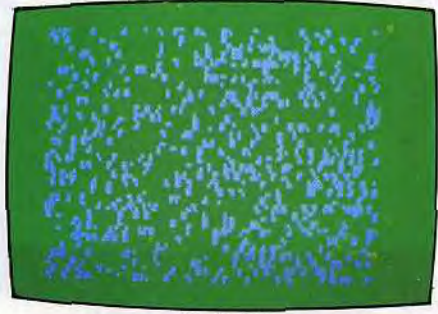

**Le Lynx, c'est un félin aux yeux percants. C'est aussi un micro-ordinateur familial, bien décidé à ne pas se laisser faire dans la jungle du marché de l'informatique. Toutes griffes dehors, il vient d'une ville de tradition : Cambridge, Angleterre.** 

Le Lynx est fabriqué par une société indépendante, Computers Limited. De son lieu de naissance, il garde la sobriété de son aspect extérieur. De couleur grise, le boîtier est fonctionnel. Sa taille est comparable à celle d'un V/C 20. Détail pratique : ne pas oublier de coller les patins de protection sous l'alimentation sous risque d'échauffement. Tous les raccords sont fournis, et les interfaces communication et imprimantes sont incorporées au système initial. L'ensemble des connections s'effectue sur la face arrière. Le cordon péritélévision — un peu court — permet d'obtenir une image parfaitement stable, aux couleurs saturées.

Le clavier Qwerty, de type machine à écrire, possède 57 touches répétitives. La frappe est agréable. L'écran possède une bonne définition de 248 x 256 points en version de base 48 K, et 248 x 512 en version 128 K.

Les mots clés, en nombre limité, peuvent être entrés en appuyant simultanément sur « Esc » et une lettre. Le Lynx possède un excellent basic, qui reprend la structure du langage pascal. Les ordres qui gèrent la haute définition sont assez complets : « Move » déplace le curseur, « Draw » trace une droite, et « Dot » concrétise le point. « Plot » reprend ces fonctions et permet l'utilisation de coordonnées relatives. On peut également mélanger texte et graphique. « Print A» déplace une image de point en point. Le Lynx dispose de huit couleurs. Chaque point peut être colorié indépendamment des autres, et la fonction « Protect» protège une couleur, tout en

#### **Nous avons aimé:**

— ses possibilités graphiques;

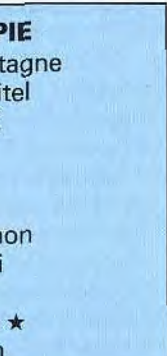

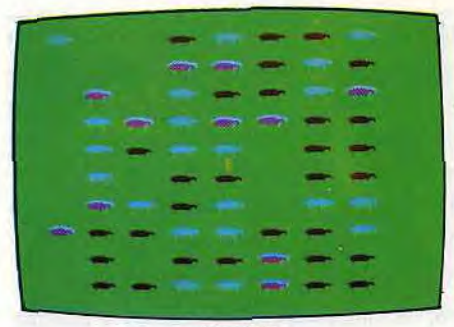

- son clavier;
- son basic puissant;
- son rapport qualité-prix.

#### **Nous avons regretté:**

- ses capacités sonores peu étendues;
- l'absence de prise pour poignées de jeu.

Le manuel quant à lui est très complet, comporte des illustrations originales. La ludothèque du « petit gris » est encore réduite, mais se construit de jour en jour. Elle offre des jeux de réflexion, d'adresse, et même des jeux d'aventures conversationnels de fort bon niveau. Appareil complet, le Lynx dispose de grandes possibilités d'extension et s'avère simple d'utilisation. Son basic puissant et la qualité de son graphique sont des arguments de poids sur un marché déjà fort encombré.

#### **RADIOSCOPIE**

Moutons

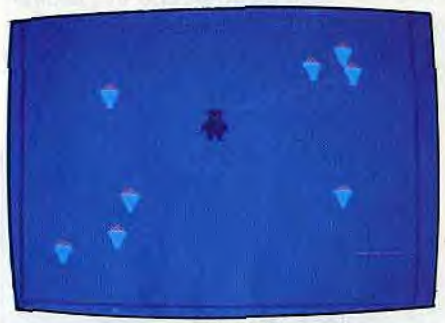

**Gourmand** 

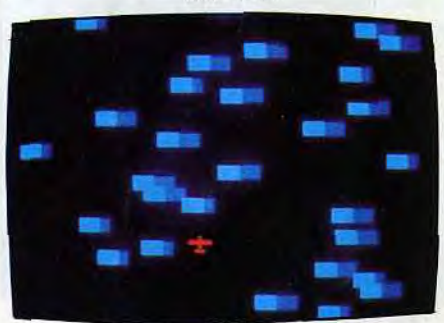

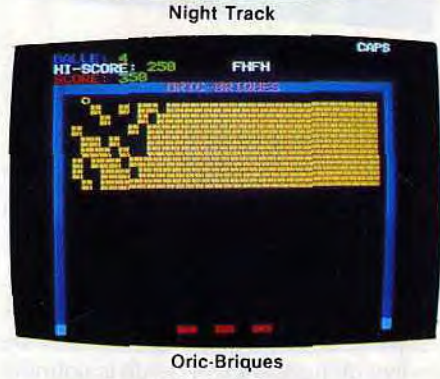

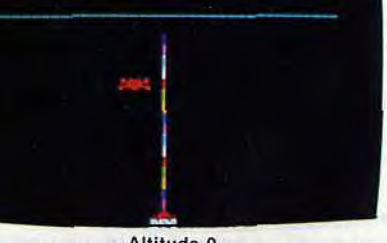

Altitude 0

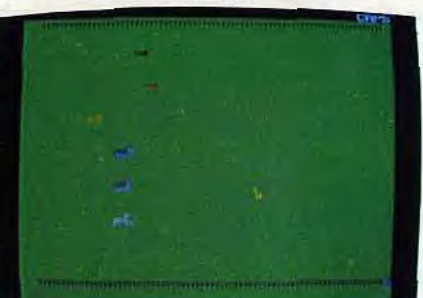

Longchamps

*ANS ~ ESSA* 

#### ORIC 1 LES BEAUX JOURS

### SEGA-YENO Sc 3000 CHAPEAU BAS!

Le succès de *l'Oric 1* — qui justifie son rapport qualité-prix tout à fait remarquable par la version 48 Ko — ne se démentit pas et ce, en dépit de l'apparition sur le marché de son successeur, l'Oric Atmos. Les deux appareils ne présentent d'ailleurs aucune différence sur le plan technique.

Par sa taille, l'Oric 1 se situe à mi-chemin entre l'ordinateur de poche et l'ordinateur de table. Son boîtier et son clavier, de couleur sobre, ne permettent pas encore de le distinguer des autres ordinateurs.

#### Nous avons aimé:

- sa ludothèque importante et variée;
- son rapport qualité-prix ;
- son basic puissant pour la réalisation de jeux;
- l'extension pour manette de jeux.

#### Nous avons regretté:

- sa mise en oeuvre trop compliquée;
- son manuel trop bref;
- le changement des cassettes, peu fiable;
- l'éditeur de programmes, incomplet.

l'Oric 1, l'un des meilleurs rapports qualité-prix. Graphisme, couleur et son, tout y est. Son basic microsoft est puissant, mais l'éditeur, incomplet, ne permet pas aux débutants une initiation aisée. Les huit couleurs et la haute résolution, 240 x 200 points, sont très simples à utiliser. L'Oric 1 ne dispose pas des sprites mais vous pourrez redéfinir des caractères sur une matrice 8 × 8 points. Cela vous permettra de réaliser des jeux avec une animation graphique. Il comporte aussi un générateur musical à trois voix. Pour améliorer la qualité sonore, n'hésitez pas à le connecter à votre chaîne hi-fi, le résultat vous étonnera. « Zap » émet un son d'arme galactique à laser, « Ping » le tintement d'une clochette, « Shoot » la détonation d'un

La connection au téléviseur exige une certaine habitude, sinon gare aux pannes ! Un détail nous a semblé anormal, l'alimentation péritel extérieure, qui ressemble fort à un bricolage de dernière minute. Le cordon magnétophone se connecte au niveau de l'ordinateur par l'intermédiaire d'une prise DIN. Adieu les fidèles jacks, n'oubliez pas d'en tenir compte pour l'achat d'un magnétophone. L'Oric 1 possède deux vitesses de lecture et d'enregistrement, malheureusement la plus rapide n'est pas très fiable. Reste la première vitesse, assez lente, mais beaucoup plus sûre.

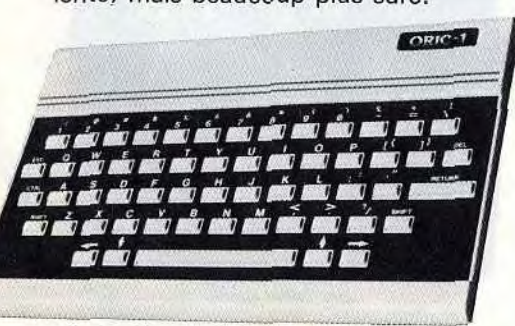

Deux versions 16 ou 48 Ko confèrent à

**RADIOSCOPIE** Origine : Grande-Bretagne

Joystick : avec extension 1 Entrée cartouche : non Crayon optique: oui Disquette : oui

Ludothèque:  $\star \star \star \star \star$ Prix : remplacé par l'Atmos,

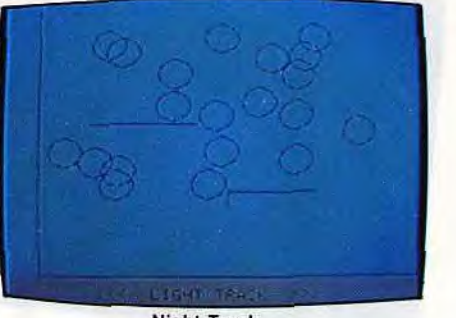

coup de fusil et « Explode » une explosion. Le manuel, trop bref, n'aborde pas toutes les finesses de la programmation, le langage machine, notamment, est passé sous silence. Mais, les possibilités du basic de l'Oric 1 permettent l'élaboration de jeux assez évolués pour un tel langage.

Avec l'apparition de l'extension joystick, l'Oric 1 est devenu un ordinateur de jeux à part entière. Sa ludothèque s'est beaucoup étoffée en moins d'un an car, d'une dizaine de logiciels, nous en dénombrons aujourd'hui une centaine. Actuellement, la majorité des jeux proposés par Loriciels-No Man's Land et Dialog informatique, réalisés par des Français fonctionnent sur Oric 1 et Atmos. Leur but ? Proposer sur le marché français et peutêtre pour l'exportation des logiciels entièrement « Made in France » pour concurrencer les créations outre-Atlantique. L'Oric-Atmos, qui prend aujourd'hui la relève, a de beaux jours devant lui.

#### **RADIOSCOPIE Origine: Hong Kong<br>Connection TV:** \* péritel **Connection TV :** RAM : 16 ou 32 Ko Son: oui Couleur : 16 Joystick : oui 2 Entrée cartouche : oui Crayon optique : non

Disquette : oui Ludothèque:  $\star \star \star \star$ Prix : 2 200 F environ

Connection TV: \* péritel

\* UHF antenne pal RAM: 16 ou 48 Ko

Son: oui Couleur : 8

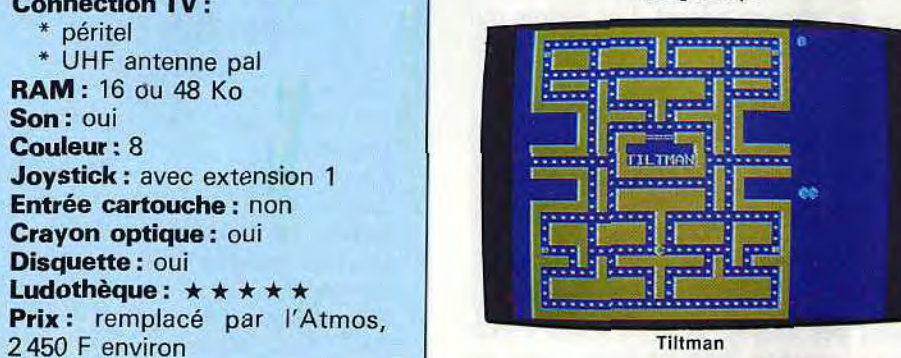

Yeno, vous ne connaissez pas encore ? Pourtant, il s'agit du Sega SC 3000 doté d'un clavier mécanique et d'une mémoire de base beaucoup plus puissante de 32 Ko RAM. Son constructeur, Sega, est un spécialiste de la création de jeux vidéo. C'est pourquoi le Yeno SC 3000 possède d'excellentes qualités graphiques en haute résolution et une grande facilité d'animation.

Le clavier est extrêmement complet et facilite grandement la saisie des programmes. Sur le côté du boîtier, quatre touches d'édition facilitent la correction des erreurs qui peuvent se glisser dans l'élaboration d'un logiciel. Les connections sont fiables et simples, il suffit d'utiliser la prise péritélévision. Mais attention, car le câble cassette n'est pas fourni avec l'appareil.

Les passionnés de jeux pourront assouvir leur vice, soit à l'aide d'un ou deux joysticks, soit en utilisant les quatre touches d'édition. Mais le SC 3000 est-il difficile à programmer en basic ? Eh bien oui et non. Si certaines instructions vous facilitent la tâche, en revanche, avec d'autres, vous risquez la crise de nerfs. La mémoire vive utilisable de 16 ou 32 Ko est très correcte, à condition de rester dans des domaines classiques, car il est assez gourmand en octets. Aux côtés des instructions pratiques comme « Bande » qui trace un cercle, vous pourrez commander une manette de jeux dans vos propres logiciels.

#### Nous avons aimé:

- son rapport qualité-prix;
- l'animation graphique en basic
- (32 sprites) ;
- le manuel français, clair;
- sa facilité d'utilisation.

#### Nous avons regretté:

- les manettes de jeux Sega; — la programmation de la durée
- des sons; l'impossibilité de mélanger
- textes et graphismes en haute résolution ;
- le clavier caoutchouc pour la première version.

Plusieurs instructions vous aideront à concevoir des logiciels de jeux. La plus intéressante étant sans aucun doute « Sprite ». Vous définissez avec « Pat-

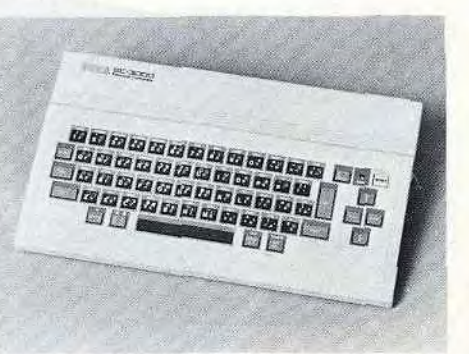

tern » au plus 32 caractères graphiques sur une matrice de  $8 \times 8$  points. Vous pourrez ensuite intervenir sur ces caractères à loisir.et ainsi les animer, changer leur taille... Pour obtenir de beaux graphismes, il n'y a pas de secret, il faut un ordinateur avec des qualités artistiques. Le SC 3000 n'en manque pas, car en plus d'une haute résolution de  $256 \times 192$  points, il dispose de seize couleurs.

La génération de musique est, elle aussi, pleine de surprises. Le SC 3000 possède un synthétiseur à six canaux, les notes émises s'échelonnant sur quatre octaves. Vous sonoriserez vos logiciels grâce aux instructions « Bip » et « Sound ». Enfin, si la musique sur ordinateur vous attire, le SC 3000 possède d'excellentes qualités sonores.

Sega est connu pour ses logiciels d'arcades. Le SC 3000 ne démentira pas cette solide réputation, car les jeux fonctionnant sur le Yeno s'inscrivent parmi les meilleurs actuellement commercialisés sur le marché. Le Yeno SC 3000 est un micro-ordinateur qui conviendra aux débutants. Son manuel est un peu austère car il présente les instructions basic sans suite logique. Mais, chacune d'elles est accompagnée d'un exemple qui facilitera la compréhension de ce langage. Un coup de chapeau à Sega qui propose un ordinateur avec l'un des meilleurs rapports qualité-prix.

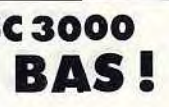

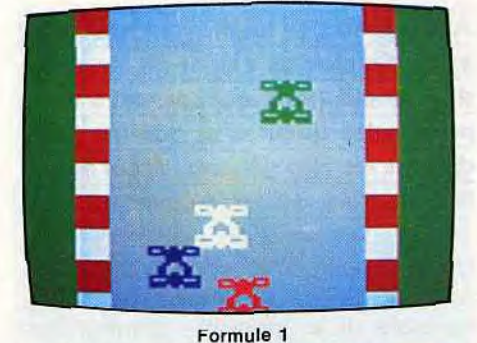

叟

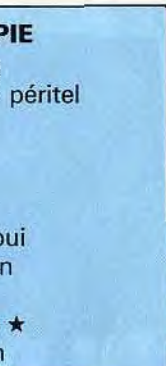

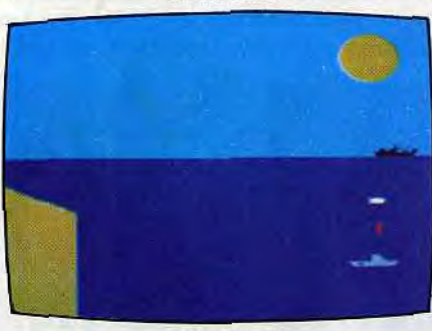

S.O.S. Lune

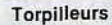

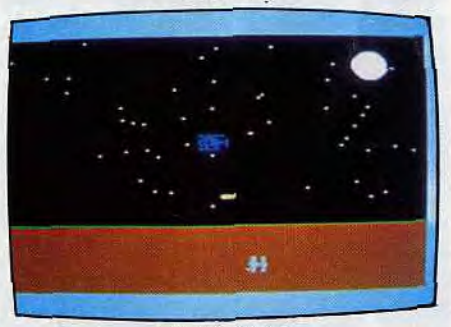

Mission Survie

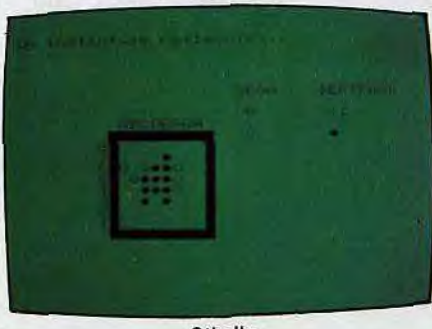

Othello

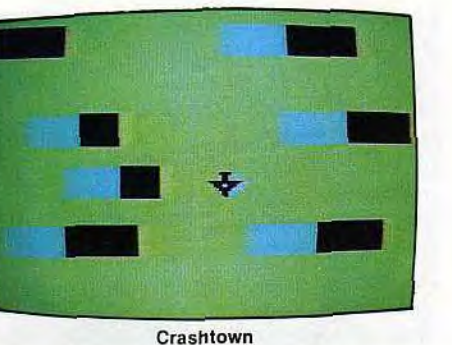

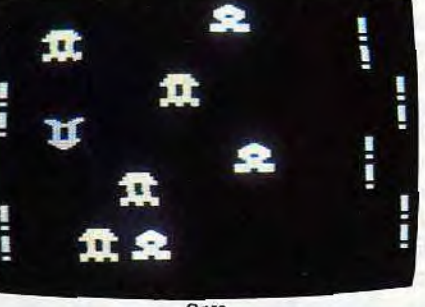

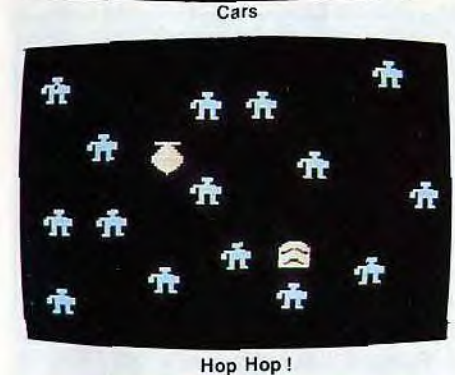

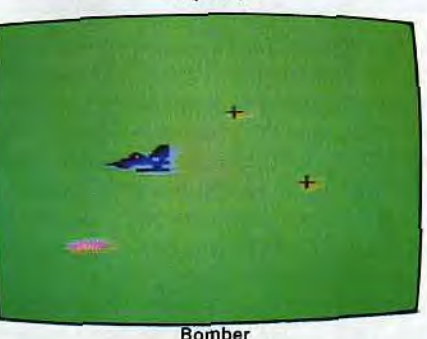

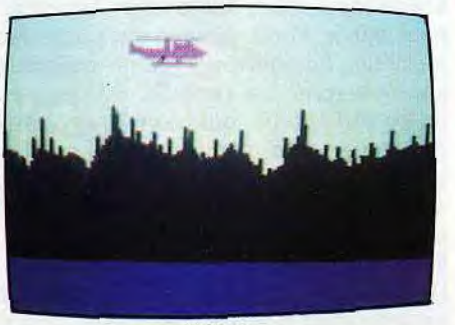

**Helicos** 

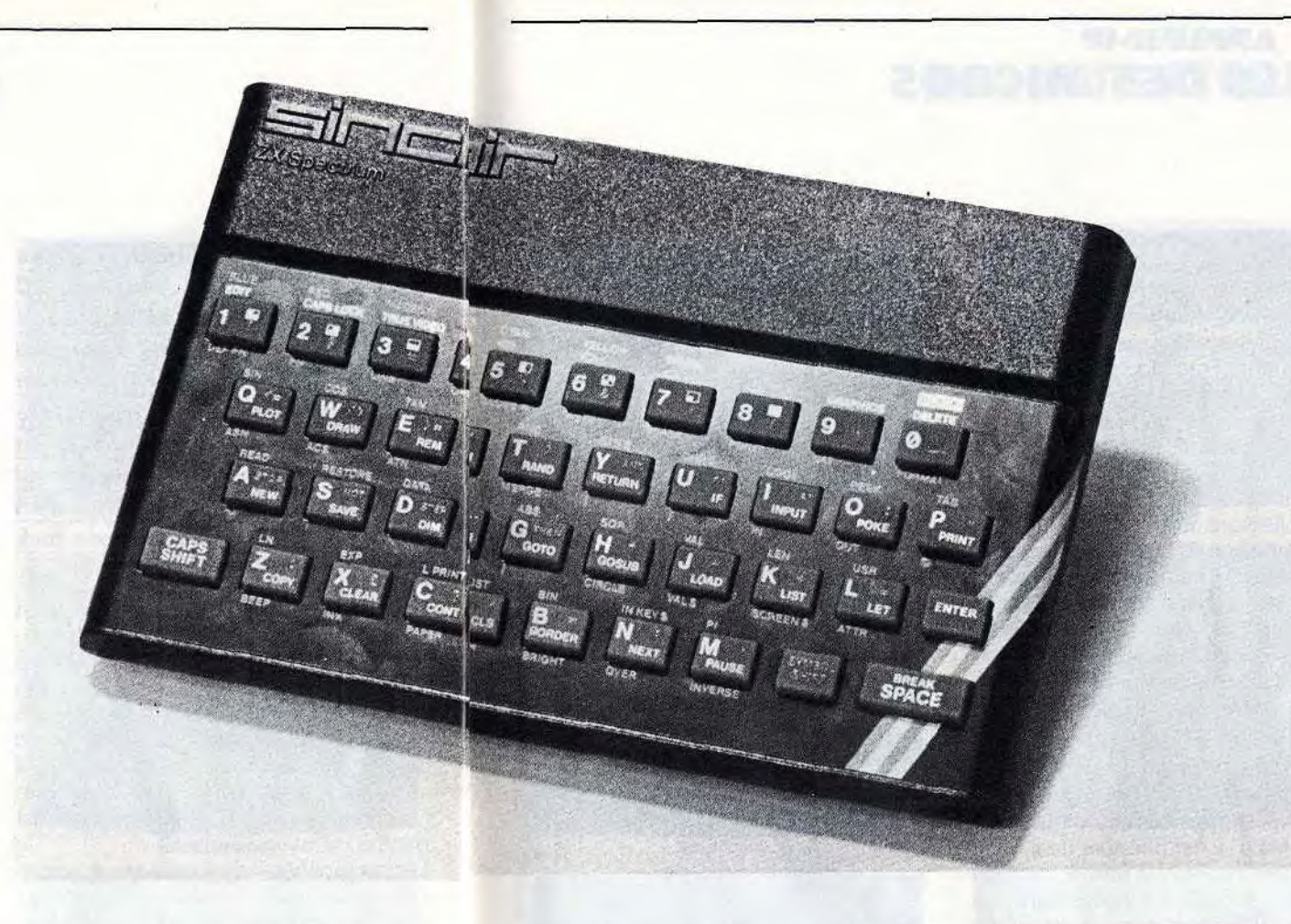

#### **ZX SPECTRUM DE L'ETOFFE**

**Après le succès foudroyant des ZX 80 et 81, Sinclair se devait de les doter d'un grand frère, qui conserve leurs principales qualités et gomme leurs défauts les plus gênants. A cet égard, le** *Spectrum* **est une réussite.** 

Un peu plus grand que son prédécesseur, le Spectrum a une esthétique agréable. II se présente comme une petite boîte noire, facilement reconnaissable grâce à sa bande aux couleurs de l'arc-en-ciel. Il est livré avec un cordon de raccordement péritel. Son clavier Qwerty, à touches en gomme, est supérieur à celui du ZX 81, même si sa mollesse de frappe ne peut lui permettre de rivaliser avec un « vrai » clavier. Les touches sont à répétition automatique et possèdent chacune plusieurs fonctions.

L'entrée des mots clés s'effectue en une seule opération. C'est pratique, à condition de bien maîtriser le clavier, car les symboles sur chaque touche abondent ! La définition graphique est de  $176 \times 256$  points. Huit couleurs sont offertes, qui peuvent clignoter, et sont proposées chacune en deux brillances.

La voix du Spectrum est un peu faible, mais on peut l'amplifier par l'intermédiaire de la prise micro. Elle offre une étendue de 10 octaves, ce qui constitue un record. « Beep » gère les sons et indique durée et hauteur des notes par rapport au do de la clé. Les sons ainsi obtenus, émis par le petit haut parleur incorporé, sont de faible intensité et de qualité moyenne. On peut cependant améliorer le système en branchant un petit amplificateur au téléphone sur la prise «mic ». Le Spectrum peut recevoir une extension de mémoire 32 K, imprimante, lecteur de disquettes. Pour la version 16 K : imprimante, lecteur de disquettes type Cyborg ou Sinclair. Dans ce dernier cas, il s'agit d'une bande sans fin. Le modèle n'est pas encore commercialisé en France. L'interface cassette intégrée est fiable, à condition de débrancher les jack « ear » et « mic » à la sauvegarde.

Détail intéressant pour ceux qui ne possèdent qu'un téléviseur noir et blanc : les couleurs se traduisent par une gamme de gris décroissants. Côté graphisme, « Draw » trace une droite ou une courbe entre le dernier point et les coordonnées relatives précisées, « Plot » concrétise le point, et « Circle » dessine un cercle. Ces instructions permettent de travailler facilement avec les graphiques. On regrettera seulement l'absence d'une commande permettant le remplissage d'une figure fermée. Mais on dispose de 16 caractères semi-graphiques et de 21 caractères reprogrammables et mixa bles en plus du texte et des graphiques. Seuls reproches : la qualité des couleurs n'est pas toujours irréprochable, et chaque carré de 8 x 8, correspondant à un caractère, ne peut contenir que deux couleurs.

**Nous avons aimé:** 

- son rapport qualité-prix ;
- ses possibilités graphiques;
- sa ludothèque.

**Nous avons regretté:** 

- l'absence de logement cartouche;
- son clavier.

Pour les poignées de jeu il existe deux types d'interface : une simple qui permet de brancher deux manettes ; une autre, plus complète, qui autorise la connection d'une seule manette, mais qui constitue un amplificateur sonore et améliore encore la fiabilité de l'interface cassette.

Les manettes sont des « Quick Shot » les même que pour le  $ZX 81 -$ , excellentes. La gamme des logiciels de jeux est très étendue et ne cesse de s'étoffer. Elle comprend des jeux de réflexion

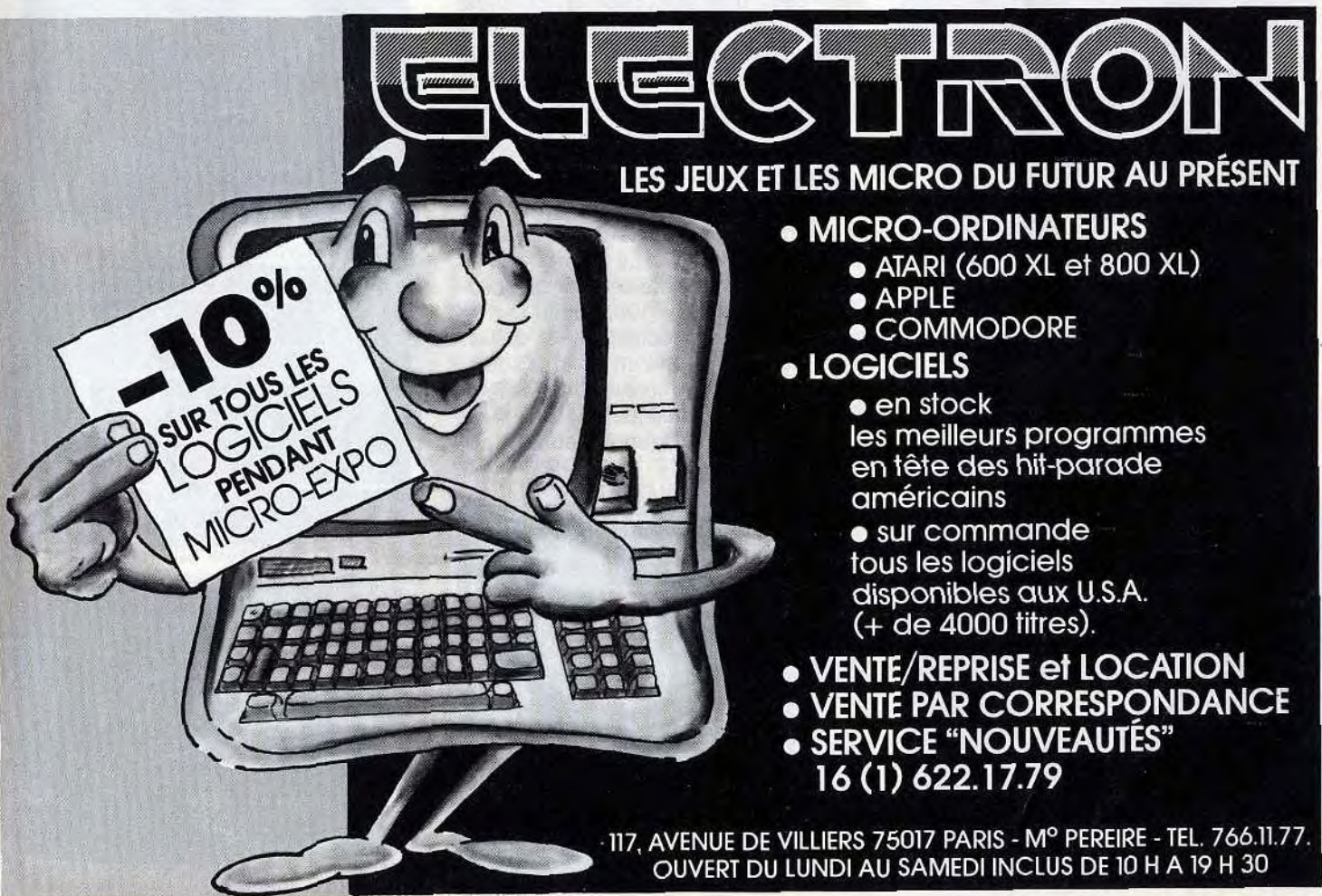

(Echecs, Othello, Awari), d'aventures semi-graphiques, de simulation (vol, entreprise pétrolière, commerce, aéroport), d'éducation, et de très nombreux jeux d'action.

**RADIOSCOPIE Origine** : Grande-Bretagne **Connection TV** : péritel **Mémoire vive** : 16 K **Couleurs écran :** 8 **Son:** oui **Joystick** : oui **Entrée cartouche** : non **Crayon optique:** non **Disquette** : oui Ludothèque: \* \* \* \* \* **Prix:** 1 850 F (16 K péritel).

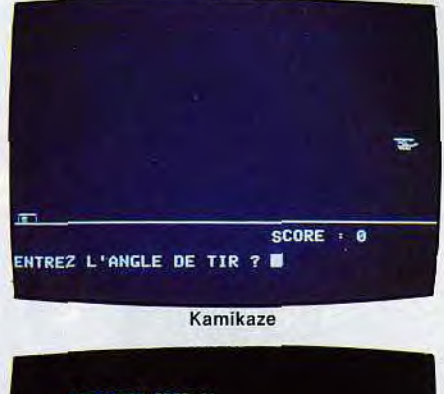

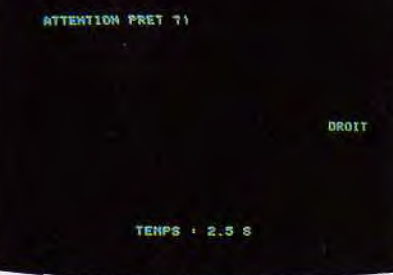

Alcooltest

**SCRATCH** 

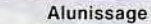

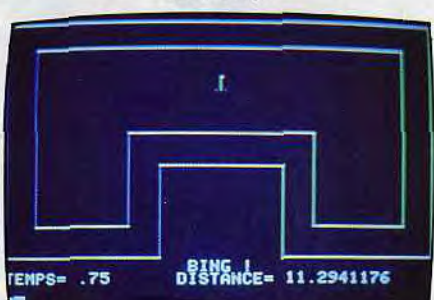

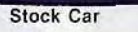

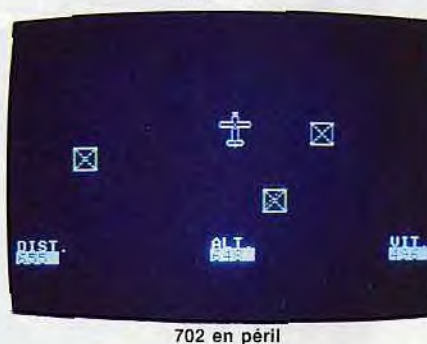

#### **APPLE 11-11e LA ROLLS DES MICROS**

# **Ti 99/4 A REGRETS ETERNELS**

**Si Apple vient d'annoncer la venue d'un nouvel ordinateur, le Macintoch, l'Apple Il, apparu il y a presque six ans, est encore prêt à faire face à la concurrence sans cesse croissante. L'Apple Il est sans doute l'ordinateur qui nous a réservé le plus de surprises, autant par le nombre de ses extensions que par la variété de ses jeux.** 

II a souvent été présenté comme la « Rolls » des micro-ordinateurs, une chose est sûre, son prix justifie pleinement cette affirmation puisque il vous en coûtera environ 15 000 F pour obtenir l'unité l'unité centrale, le moniteur (écran TV vert et blanc), un lecteur de disquettes et un contrôleur (joystick).

#### **Nous avons aimé:**

- sa très vaste ludothèque ;
- ses nombreuses extensions;
- sa grande fiabilité ;
- la qualité des graphismes.
- **Nous avons regretté:**
- son rapport qualité-prix ;
- ses dimensions;
- son basic incomplet;
- listings de jeux pour Apple IIe

L'Apple // possède la plus grande variété et la plus vaste ludothèque existante sur un micro-ordinateur. Les jeux ne sont pas sa vocation première ; programmation et gestion d'entreprise restent, jusqu'à nouvel ordre, ses sports favoris. L'Apple *//e* nouvelle version de l'« ancêtre » Apple ll, possède entre autre, une mémoire vive de 64 Ko. II se connecte directement sur un moniteur Philips, l'image, bien qu'en vert et blanc, demeure excellente. Une carte, livrée en

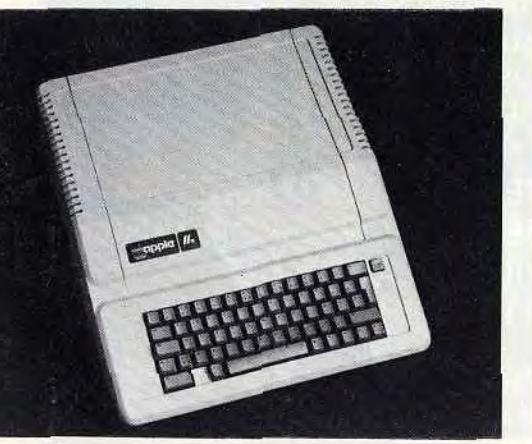

**Entrée cartouche** : non **Crayon optique:** oui **Disquette: Oui 2** 

Ludothèque: \*\*\*\*\*\* Prix : 9 950 F environ

option et dotée d'une sortie vidéo péritélévision adapte l'Apple au système Secam. Elle offre, autre avantage précieux, la très haute résolution de 560 x 192 points. Celle-ci est réservée aux utilisateurs Français, seuls capables d'étendre, avec cette extension, la mémoire vive de leur ordinateur à 128 Ko. En version de base, la haute résolution atteint  $280 \times 192$  points avec six couleurs, ce qui n'est pas si mal. La nouvelle version de l'Apple II<sup>e</sup>, dispose aujourd'hui d'un connecteur joystick extérieur. Son clavier gris est

dépouillé de toutes les petites touches inutiles, et programmer devient un véritable plaisir. Cet ordinateur est totalement modulable, c'est le système évolutif par excellence.

Dans sa version de base de 64 kilo-octets mémoire vive, l'Apple // programme en basic Applesoft. Les habitués constateront que ce langage comporte quelques lacunes. Mais, il est possible de s'offrir le logo, l'assembleur, le pascal, le forth ou le basic évolué. Ne possédant que très peu d'instructions graphiques, l'Apple // n'est pas l'outil idéal pour la réalisation de jeux d'action. Mais la création de jeux d'aventures se révèle beaucoup plus facile. Pour réaliser des jeux d'arcades, l'assembleur offre le maximum de garanties. Le mode texte donne accès à 24 lignes de 40 ou 80 caractères. Vous pourrez également composer de petites musiques, mais celles-ci n'ont rien d'exceptionnel. Le point fort de l'Apple // est indiscutablement sa bibliothèque de logiciels, développée par un grand nombre de sociétés américaines. Mais, depuis presque un an, des sociétés françaises commercialisent des logiciels en français, presque exclusivement sur disquettes. Seul regret, leur prix qui avoisine les 500 F.

a aussi quelques défauts. Les extensions sont chères, le TI Basic est lent et peu puissant et la programmation du graphisme demeure complexe en basic étendu. Enfin et surtout, il faut se rabattre sur le marché de l'occasion pour se procurer un *TI 99...* 

**RADIOSCOPIE** 

moniteur et prise péritel avec

**Origine** : États-Unis **Connection TV:** 

extension Sécam

**RAM** : 48 Ko **Son:** oui **Couleur** : 16 **Joystick :** 2

' D'occasion, l'ensemble complet, entre 1500 F et 4 500 F selon inventaire ».

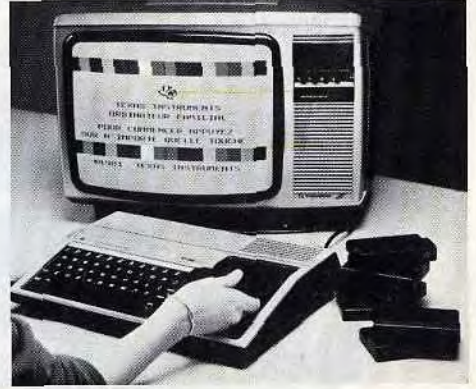

**Le TI99, c'est une star hollywoodienne. Apparu en 1980 sur le marché américain, il s'envole rapidement vers la célébrité... Et disparaît en pleine gloire, à la fin de l'année 1983. Regrets éternels... Car Texas Instruments proposait une machine facilement utilisable, aussi bien par les adultes que par les enfants (bravo les manettes!) aussi à l'aise dans le jeu que dans la programmation.** 

Le clavier de type Qwerty est fonctionnel et efficace, malgré sa petite taille. Il compte 48 touches à répétition automatique, dont 15 de fonctions programmées et 31 programmables avec verrouillage alphabétique minuscules et majuscules. Pas de problème pour brancher la prise péritel, à condition de se rapprocher du téléviseur : le cable est bien court ! L'une des principales qualités du TI 99 est son générateur de sons : 3 sons simultanés sur 5 octaves. Le générateur de bruits modulables, hertz par hertz — de 20 Hz à 110 Hz - est intégré dans la console. Malgré le tableau de correspondances, la programmation par fréquence est moins agréable que celle réalisée note par note, si l'on veut jouer un air précis.

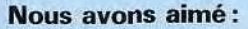

- son design;
- ses possibilités sonores;

#### **Ndus avons regretté:**

- la suppression du T/ 99 sur le marché;
- certaines limitations du basic résident;
- sa difficulté de gestion
- graphique.

L'image obtenue est de bonne qualité. Le « Ti Basic » — particulier mais pas aussi spécifique qu'on pourrait le penser — constitue le langage résident avec des moyens supplémentaires le basic étendu, l'assembleur, le TI logo et I'UCSD Pascal restent accessibles. Le graphisme est défini par 192 x 256 points, et l'on dispose d'une palette de 16 couleurs. Celles-ci sont gérées assez facilement par l'instruction « Call Color ». L'image est définie par 24 lignes (c'est peu) et 32 colonnes. L'écran n'est adressable point par point qu'avec certains langages.

De même, la haute définition n'est pas

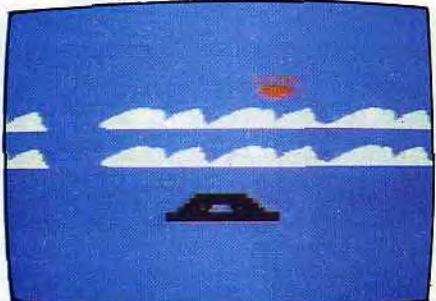

**Météores** 

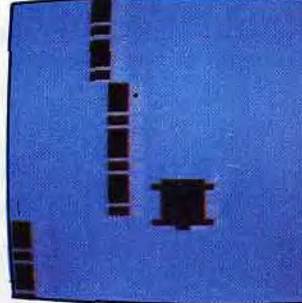

Racing Z

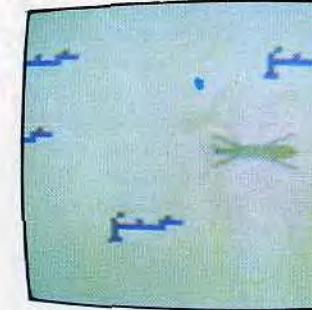

Capricorne Two

directement accessible sur le basic stan-

dard. En revanche, côté extensions, pas de problème : imprimante, extension de mémoire 32 K, modem, lecteur de cassettes, de disquettes, et synthétiseur vocal doté d'une bibliothèque de 300 mots. On peut également enficher des cartouches, en toute sécurité : l'alimentation des circuits correspondants est coupée automatiquement lors de l'engagement d'une cartouche. Après l'enclenchement, ces circuits sont remis sous tension.

Si le 71 99 n'est plus présent dans les rayons des magasins, pas de problème par contre côté logiciels, au moins pour l'instant. La ludothèque est intéressante et variée. On trouve des programmes sur cassettes, disquettes et modules enfichables, et pour tous les goûts : jeux éducatifs bien construits, jeux d'aventures, de stratégie (Échecs, Othello, Puissance 4), d'adresse, avec des bruitages et des décors réussis. Bien sûr, le 7/99 Master

Ludicourb

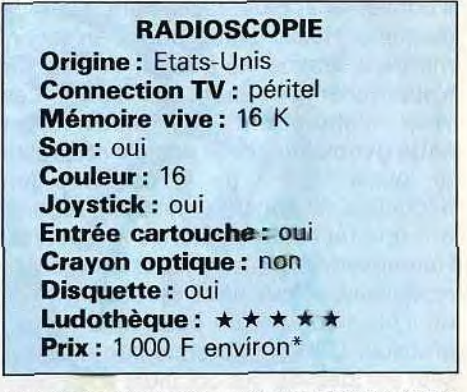

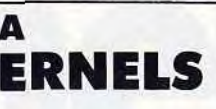

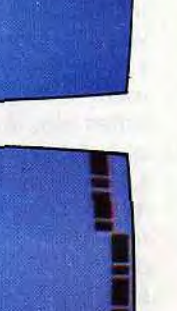

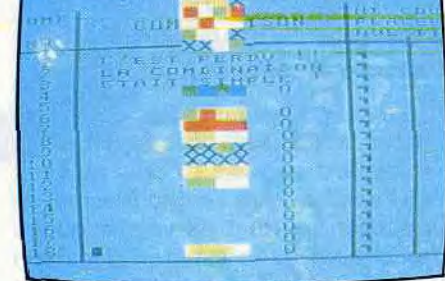

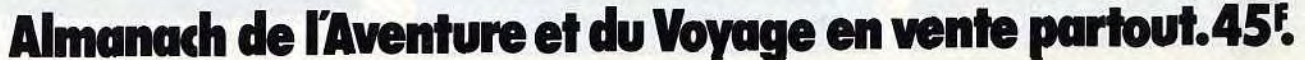

UN EVENEMENT...

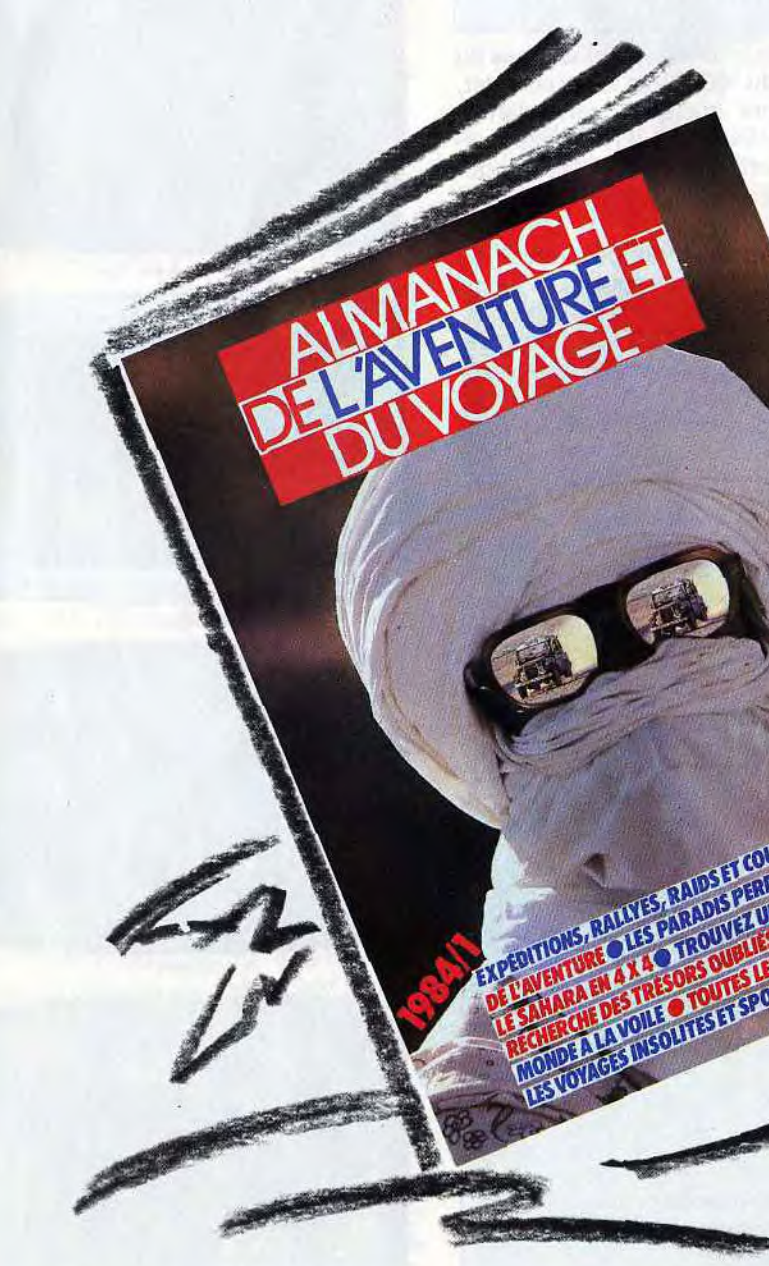

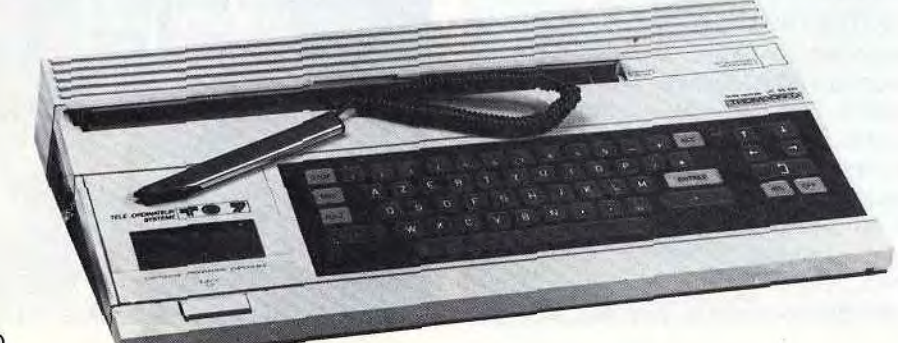

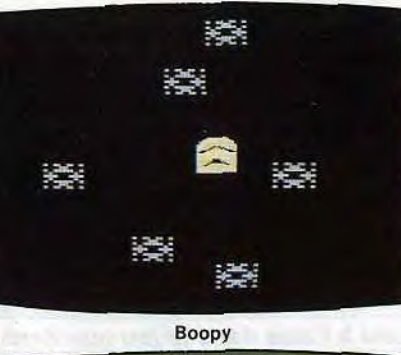

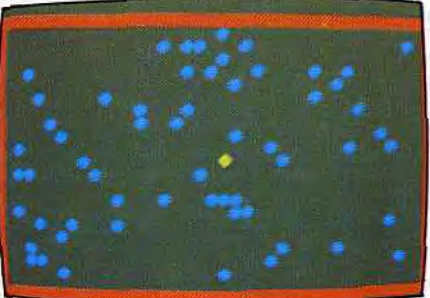

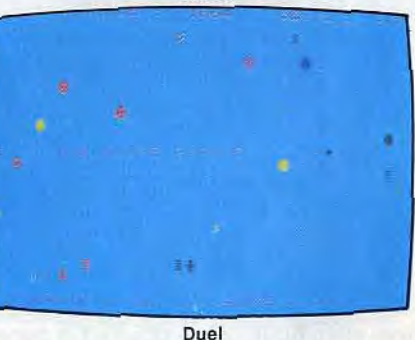

Parcours

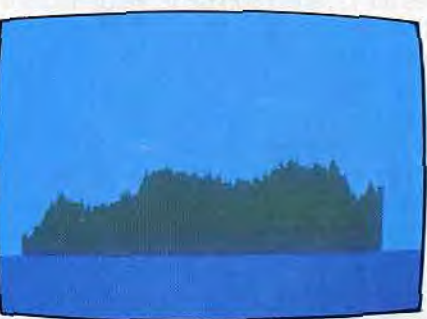

Nuclear

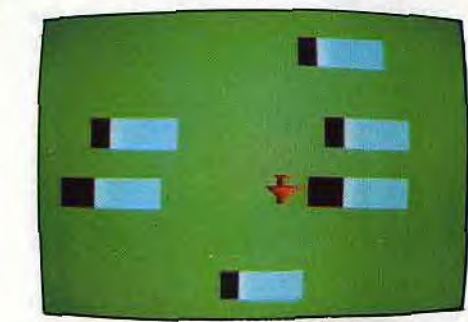

Les tours infernales

# des risques!

#### **Un cocorico pour le TO7, micro familiai francais. Il est agréable à l'oeil et très facile à mettre en route.**

A proximité du clavier, un crayon optique vient se cacher dans son logement. Bonne idée, ce crayon. Il permet de « converser » plus facilement avec la machine. Hélas, il faut, pour s'en servir, mettre la luminosité à fond, et bien sûr s'approcher très près de l'écran. Les yeux n'apprécient que modérément cette gymnastique. Si son clavier, reste de glace face à de la confiture-quidégouline, les touches, avec leur rebord, ont une fâcheuse tendance à rebondir. Heureusement, ces touches sont autorépétitives, et leur appui est confirmé par un « bip » sonore, un peu fatigant mais efficace. L'image obtenue sur le téléviseur est stable et les couleurs sont saturées. L'affichage apparaît sur une fenêtre de 25 lignes et 40 colonnes, définie sur  $320 \times 200$  points, ce qui est excel-

L'alimentation est intégrée, il suffit de brancher le T07 sur le secteur et sur la prise péritel d'un poste TV pour qu'il soit prêt à l'emploi. Dans l'enthousiasme, ne pas oublier pourtant de vérifier que la cartouche de basic est bien dans son chargeur. Le T07, en effet, n'a pas de basic résident. Mais celui proposé sur cette fameuse cartouche a été mis au point par Microsoft lui-même, et quelle réussite ! Sa puissance fait presque oublier la faible capacité de mémoire vive de la machine (8 K utilisateur en version de base).

#### **Nous avons aimé:**

- son crayon optique;
- sa présentation;
- ses capacités graphiques;
- **Nous avons regretté:**
- son manque de mémoire vive; — son clavier;
- les manettes de jeu peu
- pratiques;

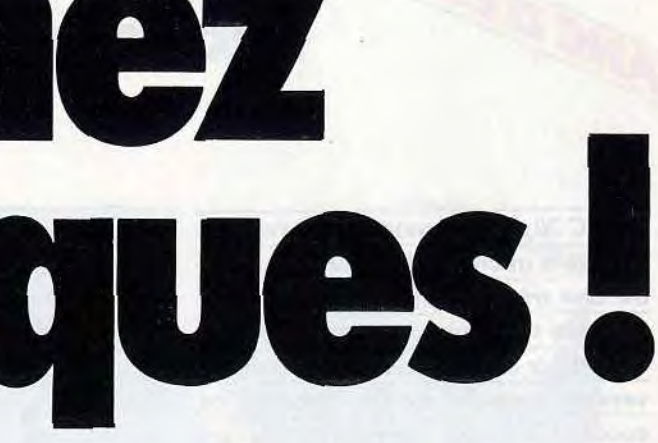

 $\ddot{Q}$ 

#### **TO 7 EN FAMILLE**

lent pour une machine de cette gamme. On peut mélanger facilement texte et graphisme. Les huit couleurs (y compris le noir et le blanc) sont très faciles à gérer et disponibles simultanément sur l'écran, quelle que soit leur proximité. Le T07 est doté d'un générateur qui per-

met la composition musicale sur 5 octaves. Les commandes sont très simples : « Play » permet de programmer facilement la musique. Il suffit d'écrire les notes (do, ré, mi,...) et de préciser attaque, longueur, octave, tempo.

La paire de manettes de jeu n'est pas idéale. Leur tenue n'est pas très adaptée aux mains des enfants, le bouton d'action plutôt mou, tout comme le ressort de rappel du manche, ne facilite pas la tâche des maniaques du joystick. La ludothèque proposée par Vifi-Nathan est de qualité, et s'étoffe de mois en mois. On trouve essentiellement des jeux de réflexion à caractère éducatif. TO Tek, une marque créée par Thomson, prépare des jeux d'arcades très évolués. D'ici la fin de l'année, l'ensemble des éditeurs devraient sortir plusieurs dizaines de logiciels. On ne peut plus dire que l'intendance du T07 ne suit pas ! Il aurait été d'ailleurs dommage de ne pas profiter des capacités graphiques de cet ordinateur, par ailleurs intéressant pour l'éducation et l'initiation.

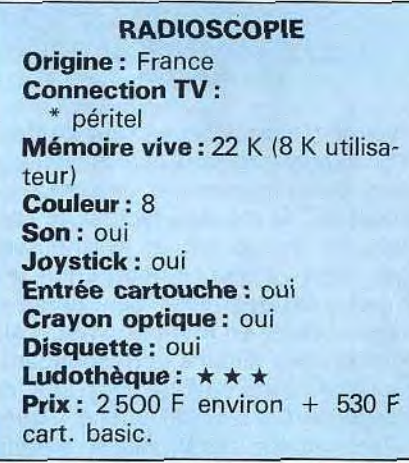

Labyrinthe

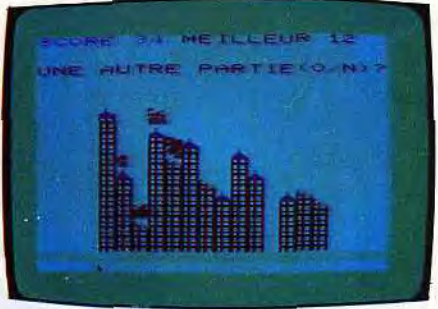

Raid sur New York

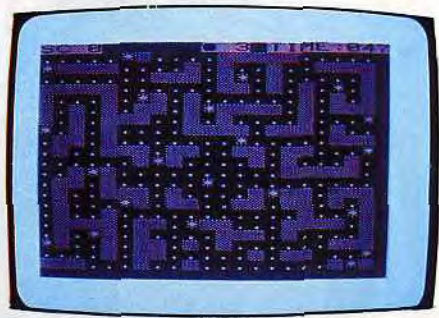

Globber

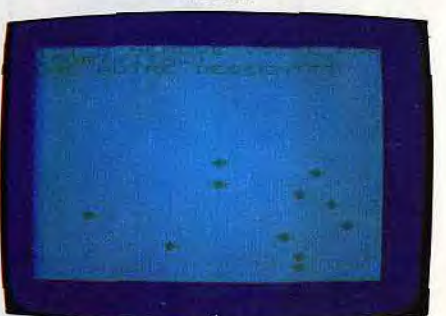

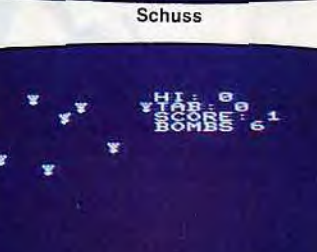

Laser Omega

#### VIC 20 PROGRAMMÉ POUR JOUER

# zx s i LA FOLIE DES GRANDEURS

Le VIC 20 de Commodore est l'un des premiers micro-ordinateurs à connaître une très grande diffusion. Après presque trois ans de commercialisation, deux millions de VIC 20 ont été vendus dans le monde. Malgré ce succès, il a été remplacé par un modèle plus performant, le *Commo*dore 64. Mais le VIC 20 garde toujours de nombreux adeptes, pour preuve: le très grand nombre de logiciels ludiques disponibles dans les boutiques spécialisées.

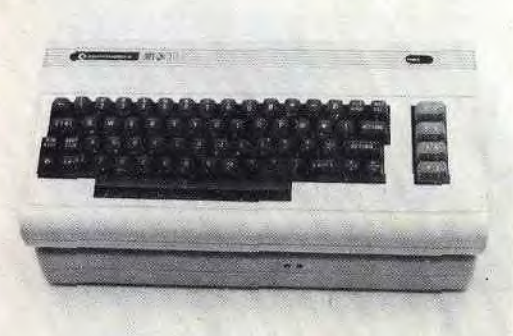

L'aspect du Commodore V/C 20 est très proche du Commodore 64, seules leurs couleurs sont différentes. Le V/C 20 possède un boîtier beige avec un clavier brun compact, dont quatre touches de fonctions sur le côté droit. Après une longue attente, Procep commercialisa son appareil avec un modulateur Sécam, intégré, qui remplaça avantageusement l'interface PS 2000, trop coûteuse. Le V/C 20 peut donc fonctionner sur la piste antenne de n'importe quel téléviseur français. Un petit regret sans gravité : il n'existe qu'un seul connecteur pour joystick et les branchements sont nombreux.

- -- sa ludothèque impressionnante;
- sa grande fiabilité;
- le nouveau modèle avec interface Secam intégrée.

Très rapidement, les 3,5 Ko mémoire vive de base vont devenir insuffisants. Dans ce cas, une seule solution : étendre les capacités du V/C 20 jusqu'à 16 Ko, grâce à une cartouche d'extension mémoire. Il ne dispose pas de la haute résolution graphique, mais de 23 lignes de 22 caractères. Avec ses 16 couleurs et les caractères semigraphiques, la création de jeux est tout de même possible. Mais, en utilisant le langage machine par l'intermédiaire des instructions « Peek » et « Poke » vous pourrez redéfinir des caractères, pour

#### Nous avons aimé: — son port cartouche;

#### Nous avons regretté:

- la faible résolution graphique; — son basic un peu particulier;
- la possibilité de connecter un
- seul joystick; sa faible mémoire vive de base.

Car le ZX 81 est un authentique ordinateur au rapport qualité-prix sans concurrence, doté d'une ludothèque convenable et d'énormes possibilités d'extension. Il se transforme à mesure que grandit la

cela il faut de bonnes connaissances du basic. Celui du V/C 20 est assez complet, mais présente quelques particularités d'utilisation. Exemple, il n'est pas possible de commander un joystick à l'intérieur du logiciel sans un super expander de mémoire vive.

Le V/C 20 possède un générateur de sons (alto, ténor, soprano). Il est ainsi possible de le transformer en orgue électronique. Tous les éléments sont présents pour la réalisation de logiciels ludiques. Le manuel d'emploi l'accompagnant est clair, on y apprend par exemple comment animer des oiseaux sur l'écran. Les notions difficiles sont expliquées par des bulles, facon bande dessinée. Le V/C 20 est doté aujourd'hui d'une fabuleuse ludothèque. Loriciels et Run Informatique proposent depuis quelques mois des jeux français pour ce micro-ordinateur, une tentative timide, bien accueillie par le public. Ordinateur passionné de programmation, il se transforme, avec une manette de jeux et les cartouches, en véritable console. Malheureusement, Commodore compte bientôt suspendre définitivement la commercialisation du V/C 20.

#### **RADIOSCOPIE** Origine: Etats Unis Connection TV: \* UHF antenne Secam \* UHF antenne pal \* péritel. RAM : 3,5 Ko Son: oui Couleur : 8 Joystick : 1 Entrée cartouche : oui Crayon optique : oui Disquette: oui

Ludothèque:  $\star \star \star \star \star$ **Pri** $\lambda$ **:** 2 390 F environ

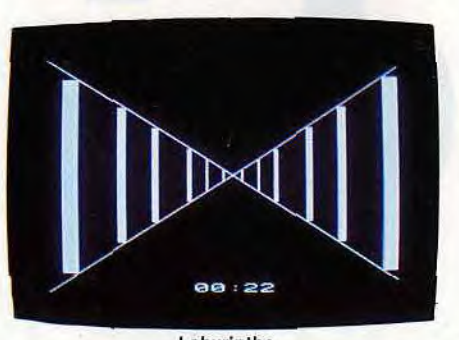

La ludothèque est complète : jeux d'action, jeux d'aventures, wargames, jeux de réflexion, de simulation (vol, escalade). Tous ces jeux nécessitent l'extension de mémoire 16 K.

Doit-on encore présenter le ZX 81 ? Il fait déjà figure d'ancêtre, et les méchantes langues pourraient !'affubler de tous les défauts : un clavier qui n'en est pas un, une mémoire vive ridicule (1 K !) en version de base, pas de son, pas de couleur, une image TV de qualité moyenne et une connection sur la prise antenne... Stop ! Arrêtez le massacre !

Le ZX 81, c'est d'abord une réussite extra-or-di-nai-re : le million d'exemplaires est largement dépassé, dont plus de 110 000 exemplaires vendus en France. C'est, à lui seul, un véritable phénomène de la micro-informatique.

#### Nous avons aimé: — sa ludothèque; — son rapport qualité-prix;

- ses possibilités d'extension;
- ses manettes de jeux.

#### Nous avons regretté:

- son clavier a membrane;
- son manque de mémoire vive.

maîtrise informatique de son propriétaire, au point de devenir presque méconnaissable, avec un clavier électronique, 48 K RAM, le son, la couleur... La carte sonore, par exemple, donne aux jeux une nouvelle dimension, avec trois voies simultanées programmables sur sept octaves avec contrôle de l'enveloppe. La carte couleur offre une palette de 16 couleurs et permet l'utilisation d'une prise péritel, d'où la facilité de mise en place et la qualité des images. Les deux manettes de jeu se branchent par l'intermédiaire d'une interface qui contrôle les deux poignées dont la prise en main est excellente. Deux boutons d'action sont disponibles, un sur le haut de la manette, l'autre sur le boitier, qui est, quant à lui, muni de ventouses pour jouer d'une seule main.

Pour profiter des jeux disponibles sur cartouches, il suffit de se procurer une interface, qui offre, en outre, la haute résolution. Rappelons qu'en version de base, le ZX 81 ne propose qu'une définition graphique de 44 x 64 points, gérables uniquement par « Plot. »

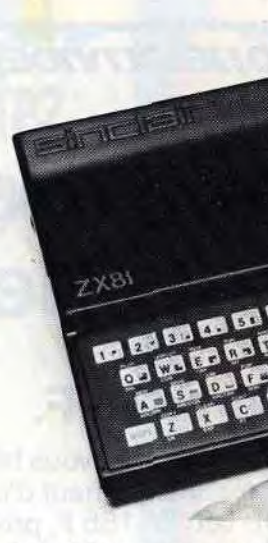

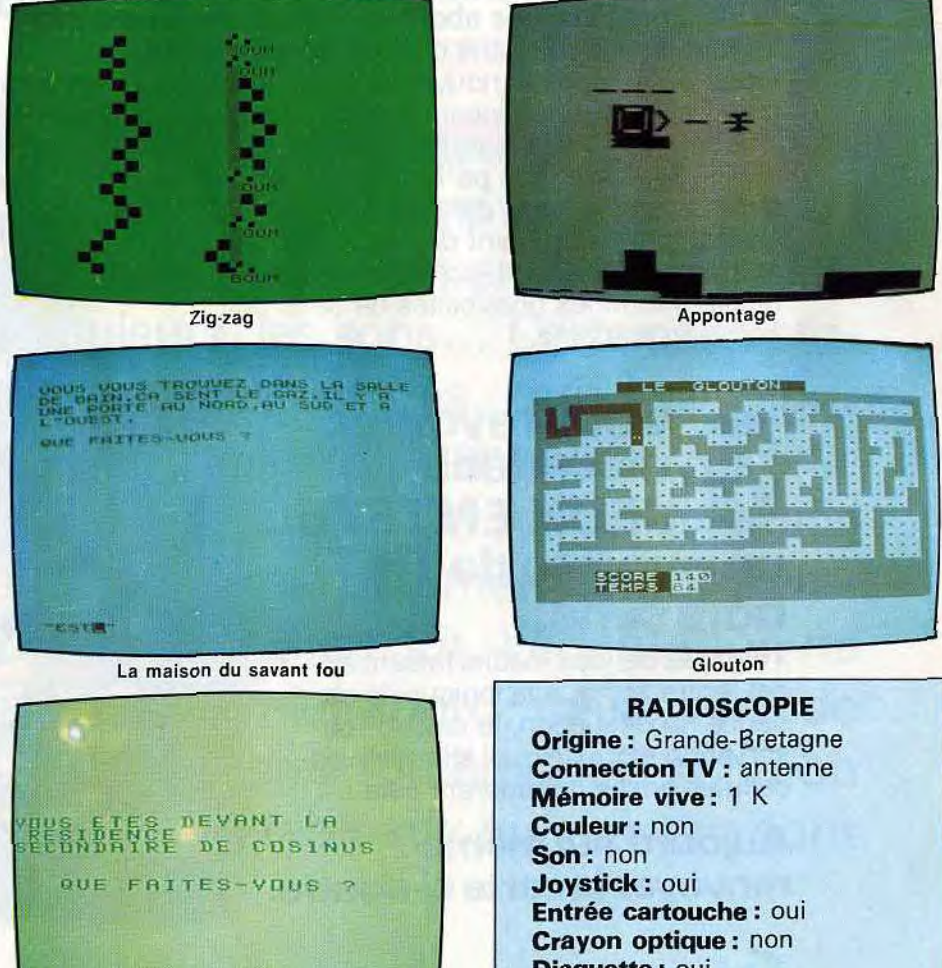

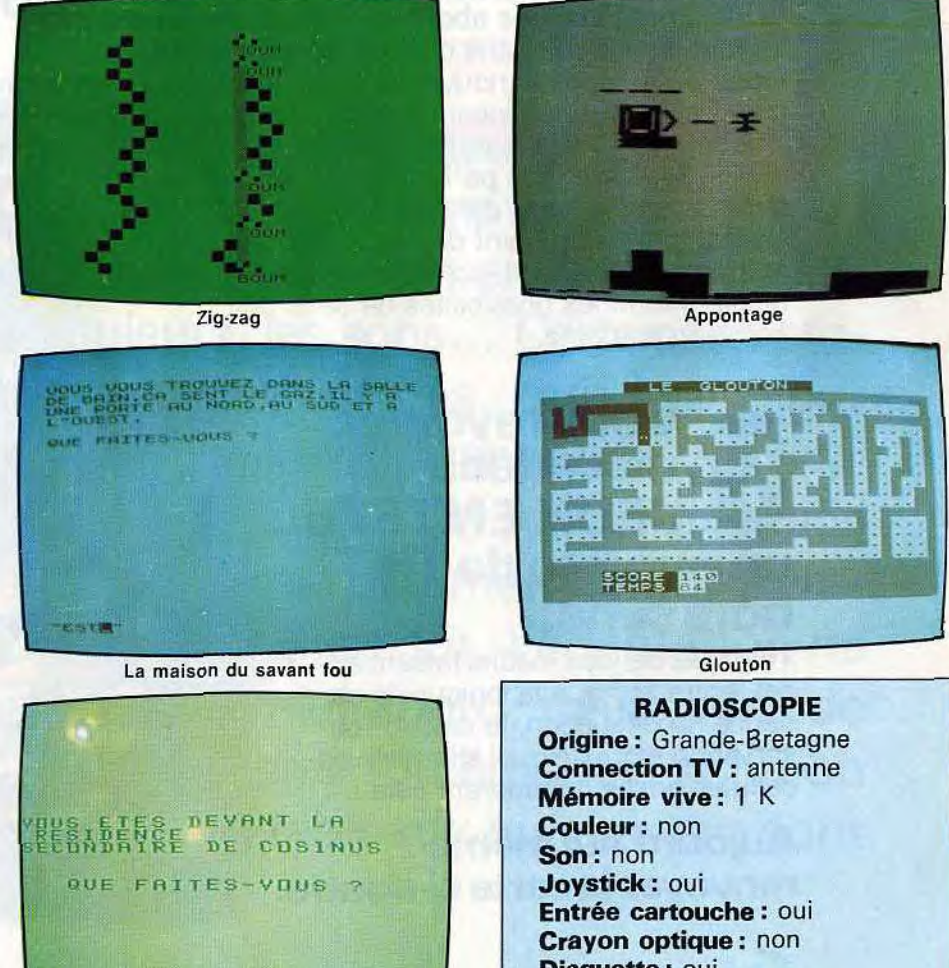

Pour un prix de base défiant toute concurrence, Sinclair propose un véritable ordinateur. Et, contrairement à la grenouille de la fable, il saura devenir presque — aussi gros que le boeuf!

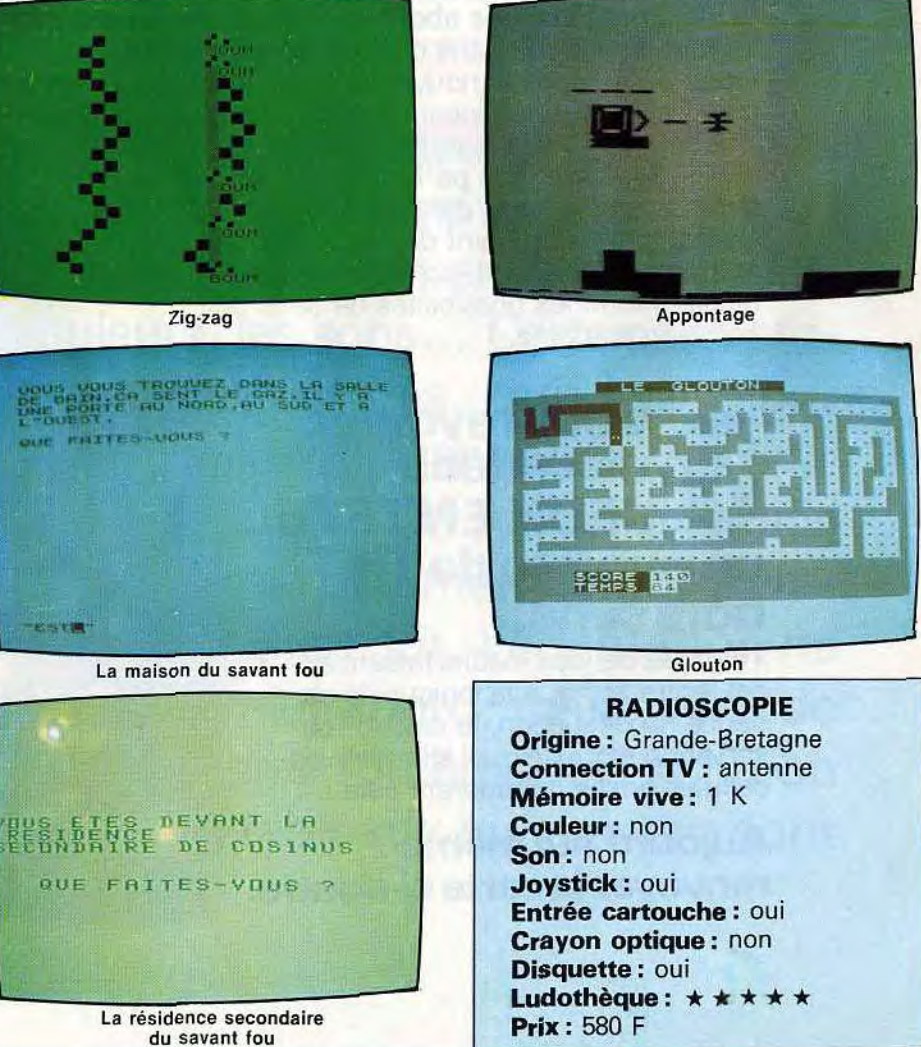

33

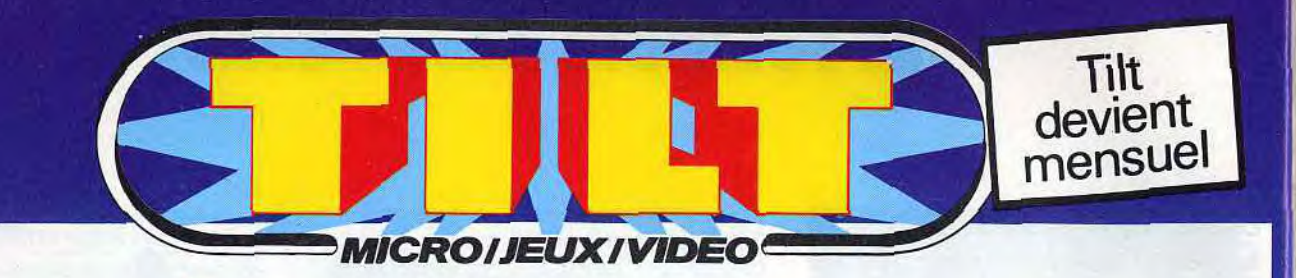

# 35 F d'économie **The Chaque mois,** recevez Tilt chez vous.

# Vous économiserez 35 F.

En vous abonnant dès aujourd'hui à TILT vous bénéficierez d'une réduction exceptionnelle de 35 F sur votre abonnement d'un an : vous ne règlerez en effet que 130 F pour 10 numéros au lieu de 165 F, prix au numéro. Et puis vous êtes assuré que ce prix ne bougera pas puisqu'il sera payé une fois pour toutes.

10 numéros par an. Dès que TILT sort de presse, les numéros des abonnés sont expédiés sans délai.

# Vous recevrez TILT, dès parution

Et vous savez que dans chaque numéro de TILT:

-vous découvrez les nouveaux jeux électroniques en avant première (consoles, micro ordinateurs, flipper, échecs, backgammon, jeux de poche, calculettes).

- Vous choisissez les plus performants grâce à des tests complets et détaillés. - Vous améliorez vos performances car TILT vous donne des trucs de spécialistes pour devenir un vrai champion.

- Vous mettez au point des jeux inédits qui feront de vous le «spécialiste» qui utilise à fond les possibilités de ce nouveau domaine.

# Vous revevrez un cadeau : JEUX EN TETE un numéro de TILT hors série.

grammes créés pour des ordinateurs différents du vôtre. En effet, certains micro-ordinateurs possèdent des caractéristiques communes. Par exemple, I'instruction « Sprite » se retrouve sur le Commodore 64, le Yeno-Sega SC 3000 et les Atari 400, 800, 600 XL et 800 XL. Les jeux conçus pour ces ordinateurs sont facilement adaptables. Malheureusement, il ne suffit pas de prendre un programme ligne par ligne et de remplacer la syntaxe des ordres de basic. Il faut aussi tenir compte de nombreux autres impératifs, la taille de l'écran en haute résolution, le nombre de couleurs, les sons... Certains microordinateurs possèdent des ordres qui leur sont propres. Il est alors difficile de transcrire un programme d'une machine à l'autre. Ce type d'exercice est facilité si vous maîtrisez parfaitement la programmation de votre ordinateur. Bien sûr, l'adaptation ne semble pas évidente au premier abord, mais, avec de la persévérance, vous trouverez forcément la solution de tous vos problèmes. Les tableaux qui suivent sont là pour vous aider.

16 pages de jeux inédits faisant appel, entre autre, à la logique, la patience, la déduction, le calcul, l'observation etc... De quoi stimuler vos cellules grises qui adorent cela

Aujourd'hui même renvoyez la carte ci-contre.

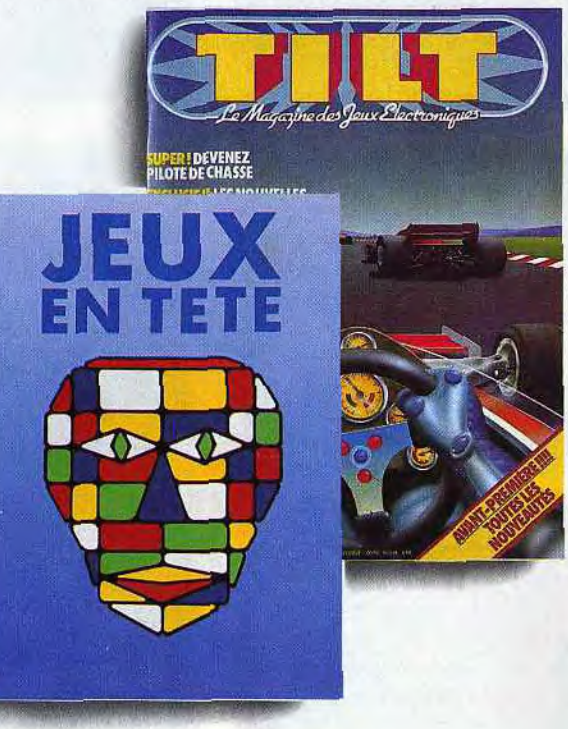

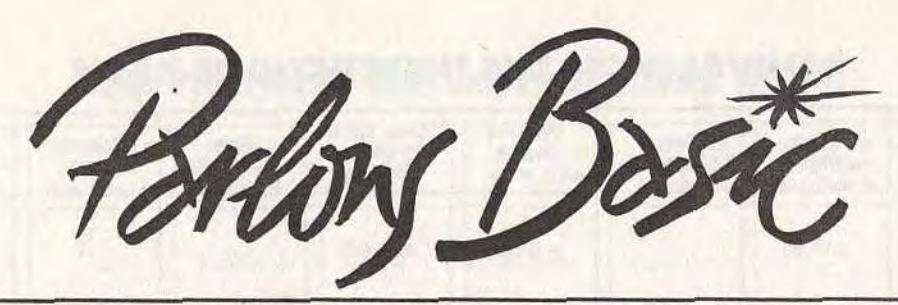

ffrez-vous la possibilité d'adapter des pro-

#### Conversion<br>d'un nbre bin. Lignes :<br>numérotation Opérateur<br>logique<br>et Codes ASCII **ORDRES BASIC** Tangente<br>inversée Valeur<br>absolue Cosinus<br>Inversé **Sinus** du premier<br>caractère inversé en décimale automatique **ORDINATEURS ALICE - MATRA**  $\rightarrow$  $ABS(x)$ x AND y  $ASC(x$)$  $\overline{\phantom{0}}$  $\qquad \qquad \overbrace{\phantom{aaaaa}}^{x}$  $\sim$ MC 10 - TANDY  $ATN(x)$ **.**  $ASC(x$)$  $\overline{\phantom{a}}$  $\overline{\phantom{0}}$ x AND y **APPLE II\***  $ABS(x)$  $\qquad \qquad$ **x AND y**  $ASC(xS)$  $\overline{\phantom{a}}$  $ATN(x)$  $\qquad \qquad =$ ATARI 600 XL/800 KL/400/800  $ABS(x)$  $\rightarrow$  $ATN(x)$ x AND y  $ASC (xS)$  $\qquad \qquad \qquad$ **ATMOS - ORIC**  $ABS(x)$ - $\frac{1}{2}$  $\overline{a}$  $\overline{\phantom{m}}$ **COMMODORE 64**  $ABS(x)$ x AND y  $ASC(xS)$  $ATN(x)$  $\overline{\phantom{a}}$  $\overline{\phantom{0}}$ ATN $(x)$  $\overline{a}$ x AND y  $ASC(xS)$  $\qquad \qquad$ **COMMODORE-VIC 20**  $ABS(x)$  $\overline{\phantom{0}}$  $\overline{\phantom{a}}$ A SIN  $(x)$  $ATN(x)$  $\leftharpoonup$ x AND y  $ASC(x5)$  $ABS(x)$  $A COS (x)$  $\overline{\phantom{0}}$ x AND y  $ASC(x$)$ ATN  $(x)$  $\overline{\phantom{a}}$  $\frac{1}{2}$ **DRAGON 32/64**  $ABS(x)$  $\overline{a}$  $\sim$ **ELECTRON ACORN** AUTO x, y  $ASN(x)$ ATN  $(x)$  $\overline{\phantom{a}}$  $ASC (xS)$  $ABS(x)$  $ACS(x)$ x AND y **BBC** modèle **B HECTOR HRX - BASIC III**  $ATN(x)$ AUTO x, y  $\frac{1}{2}$  $ABS(x)$ x AND y  $ASC (xS)$  $\overline{\phantom{0}}$  $\frac{1}{2}$ ATN $(x)$  $ASC (xS)$  $\overline{a}$  $\sim$ LASER 200/300 et 500  $ABS(x)$  $\overline{\phantom{m}}$ x AND y  $\frac{1}{2}$  $ARC$  SIN  $(x)$ ARC TAN  $(x)$ AUTO x,y x AND y  $ASC(xS)$  $\qquad \qquad =$  $ABS(x)$ AR COS (x) **LYNX** x AND y  $ASC (xS)$  $ATN(x)$  $\overline{\phantom{a}}$  $\sim$  $ABS(x)$  $\overline{\phantom{m}}$  $\overline{\phantom{0}}$ ORIC<sub>1</sub>  $ASN x)$  $ATN(x)$  $ABS(x)$  $ACS (xS)$ x AND y  $\overline{\phantom{0}}$  $\overline{\phantom{a}}$ SINCLAIR - ZX 81 ASN  $(x)$  $\overline{\phantom{a}}$  $BIN(x)$  $ACS (xS)$ x AND y  $\qquad \qquad =$ ATN $(x)$ **SINCLAIR ZX - SPECTRUM**  $ABS(x)$ TEXAS INSTRUMENTS x AND y NUM x, y  $\sim$  $ASC (x$)$  $\overline{\phantom{m}}$  $ATN(x)$  $ABS(x)$  $\overleftarrow{\phantom{1}}$ TI 99/4A AUTO x, y  $\& B(x)$  $ASC(x$)$  $\overline{\phantom{a}}$ x AND y  $\frac{1}{2}$ THOMSON - T07  $ABS(x)$  $\qquad \qquad -$ **YENO SC 3000** AUTO x, y

 $ASN(x)$ 

x AND y

 $ACS(x)$ 

 $ABS(x)$ 

 $ASC(x$)$ 

 $ATN(x)$ 

 $\frac{1}{2}$ 

#### **ÉQUIVALENCES DES INSTRUCTIONS BASIC**

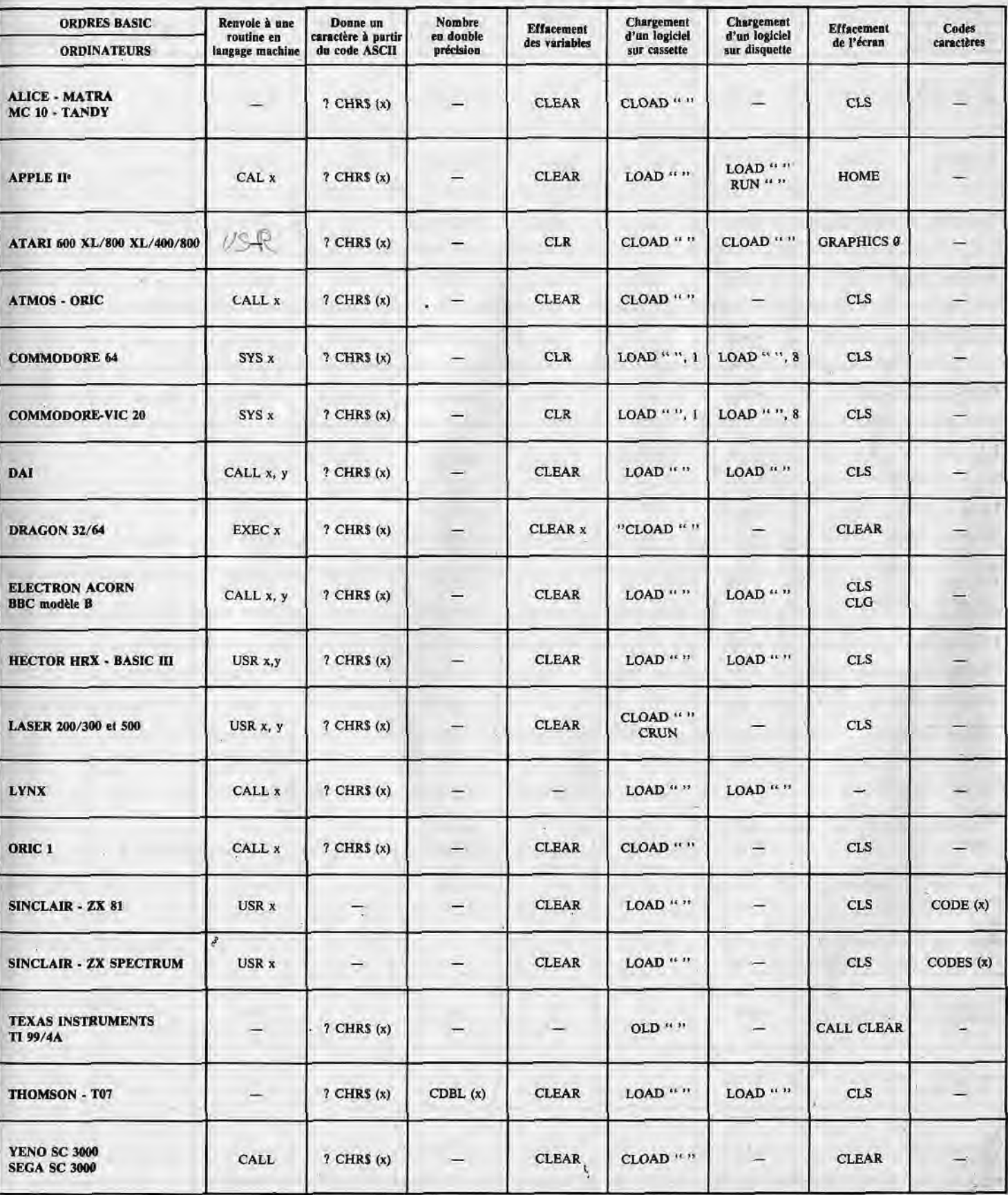

**SEGA SC 3000** 

DAI

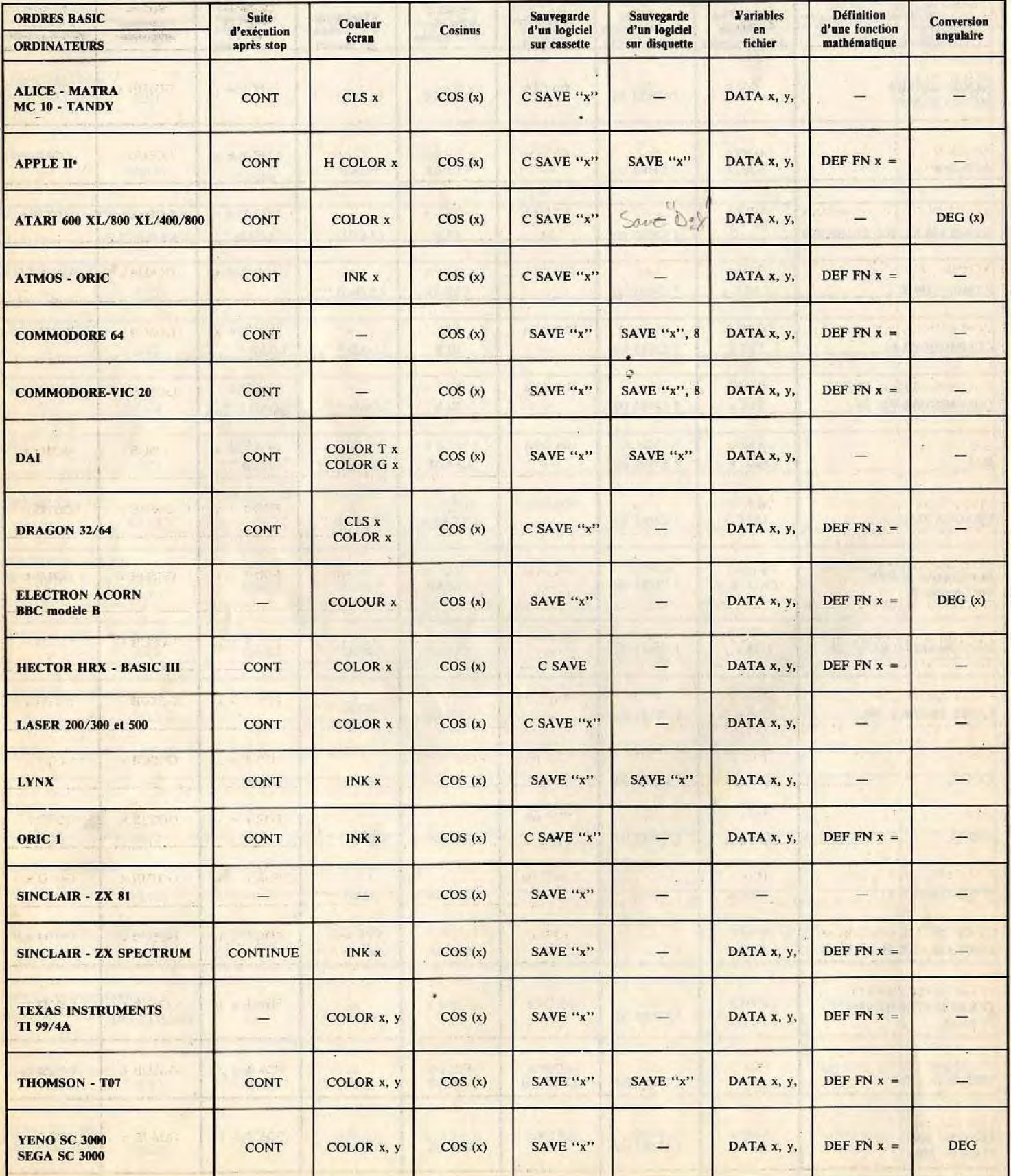

## EQUIVALENCES DES INSTRUCTIONS BASIC

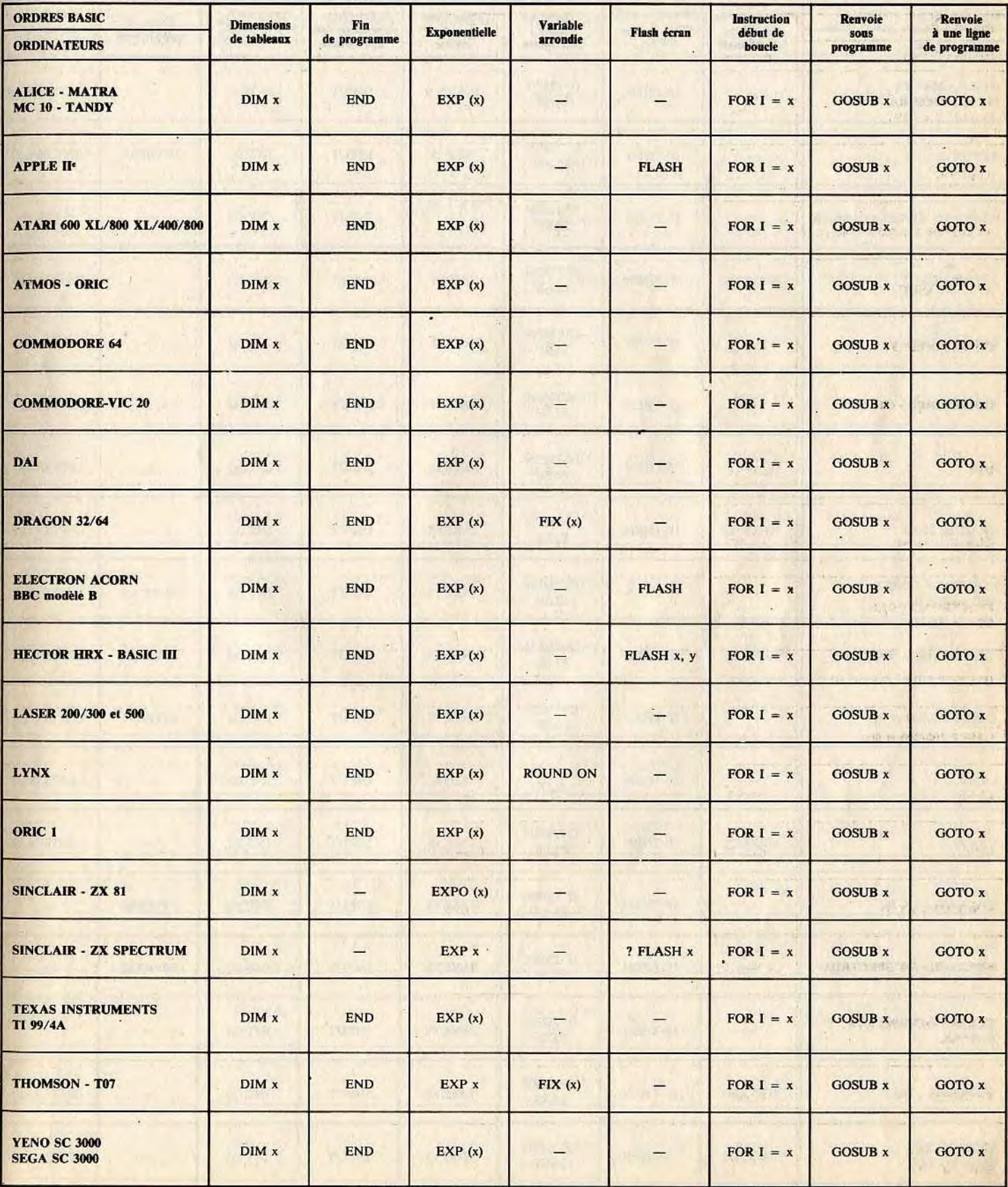

n.

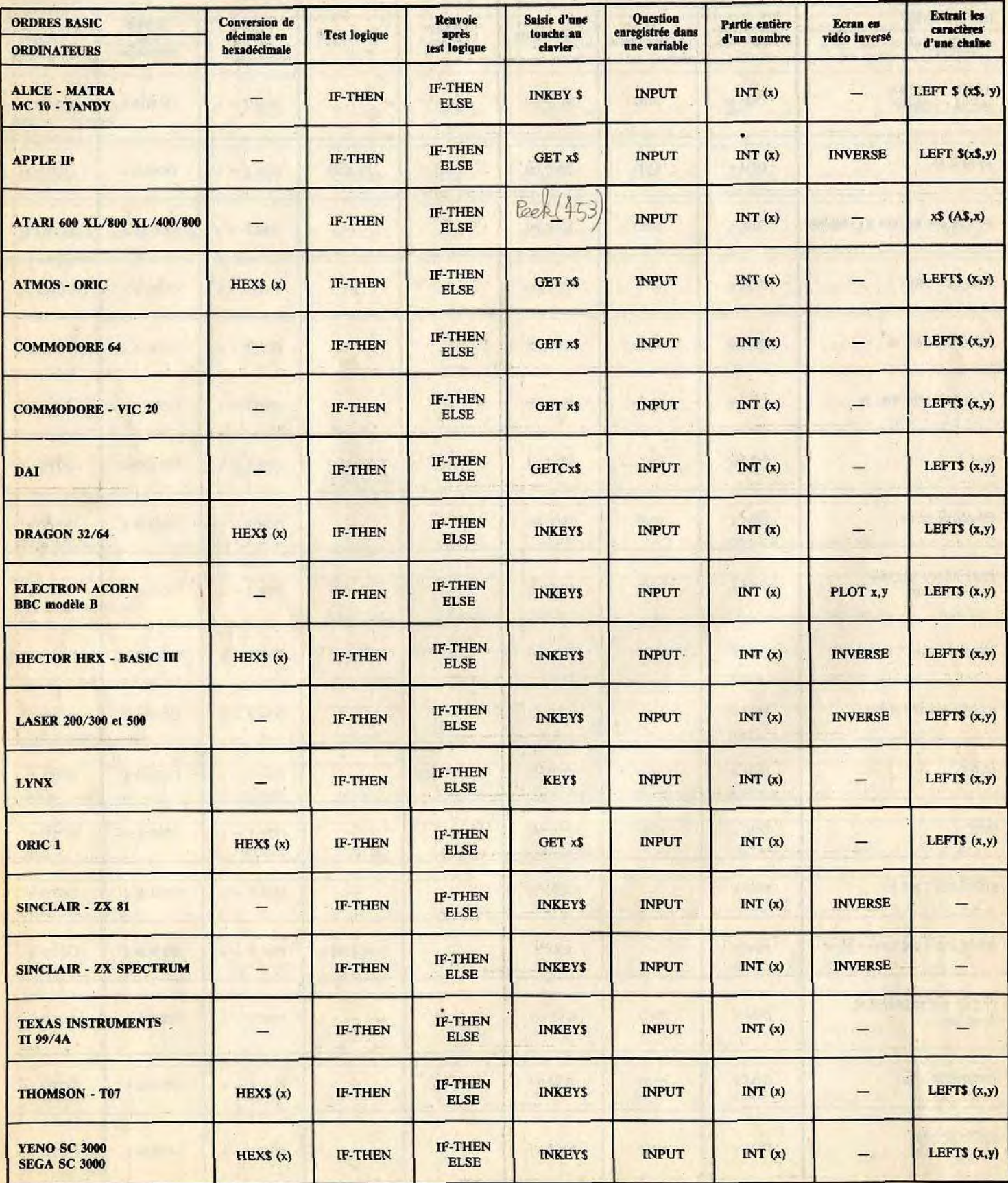

# **ÉQUIVALENCES DES INSTRUCTIONS BASIC**

 $\mathcal{A}$ 

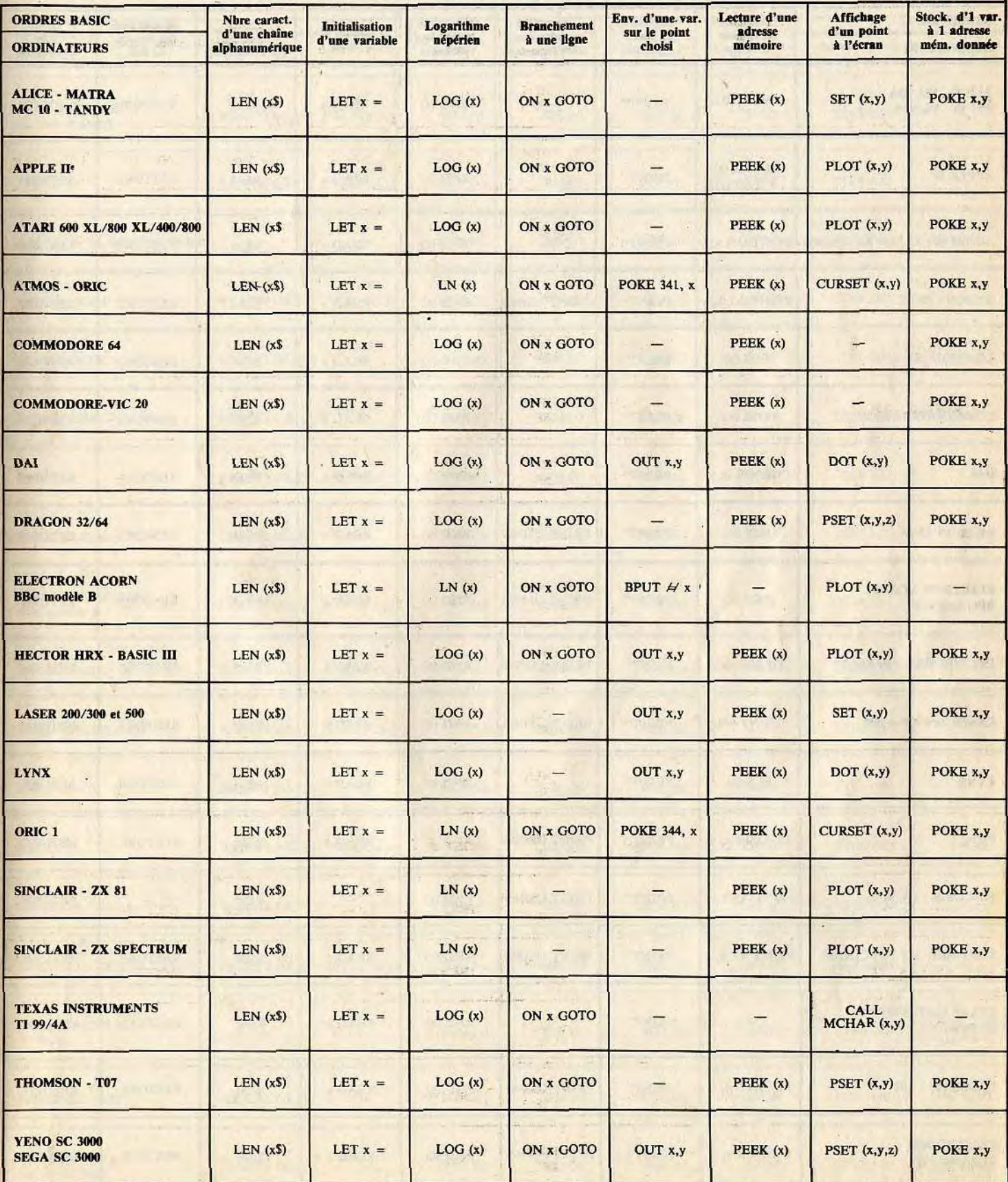

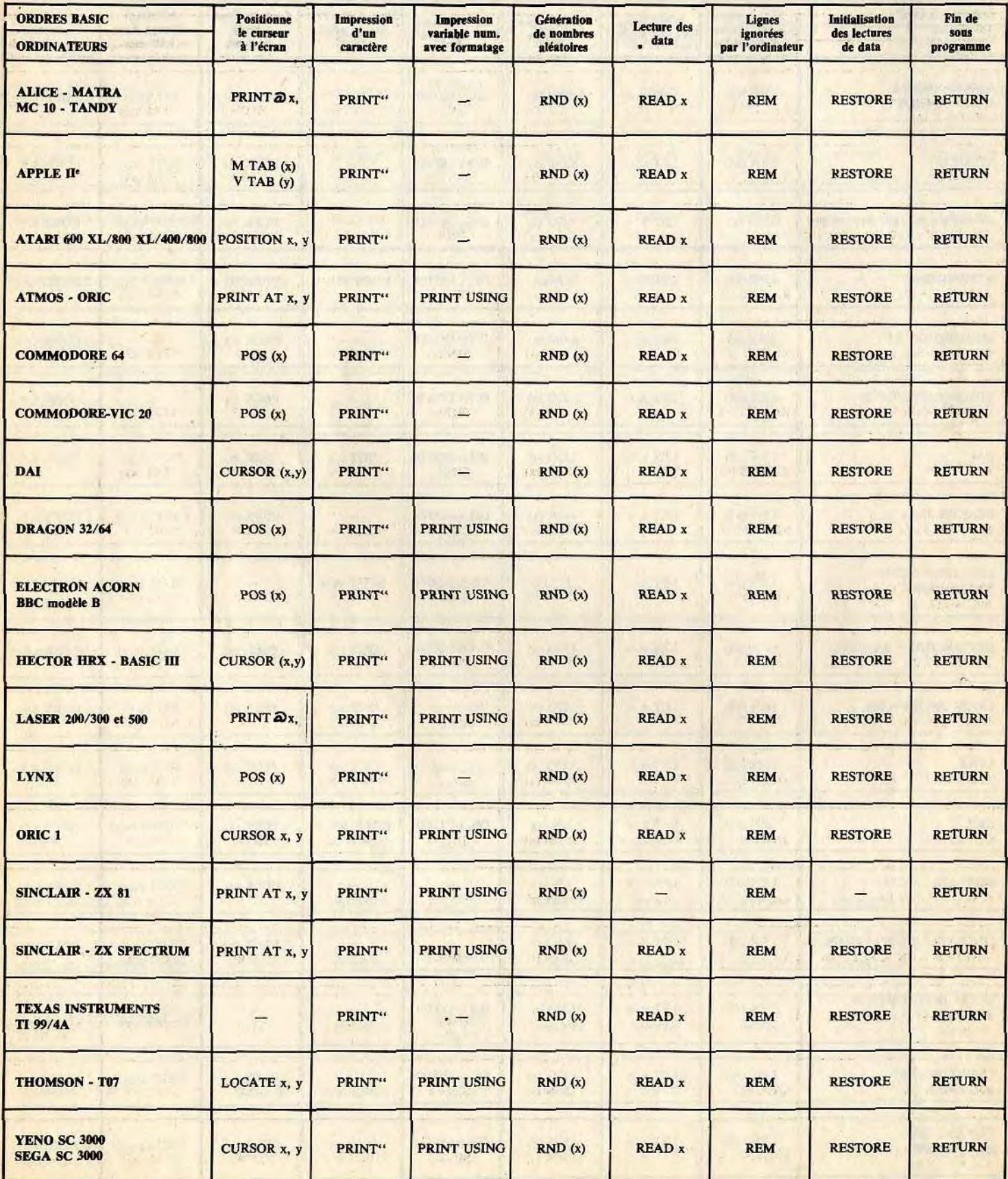

# **ÉQUIVALENCES DES INSTRUCTIONS BASIC**

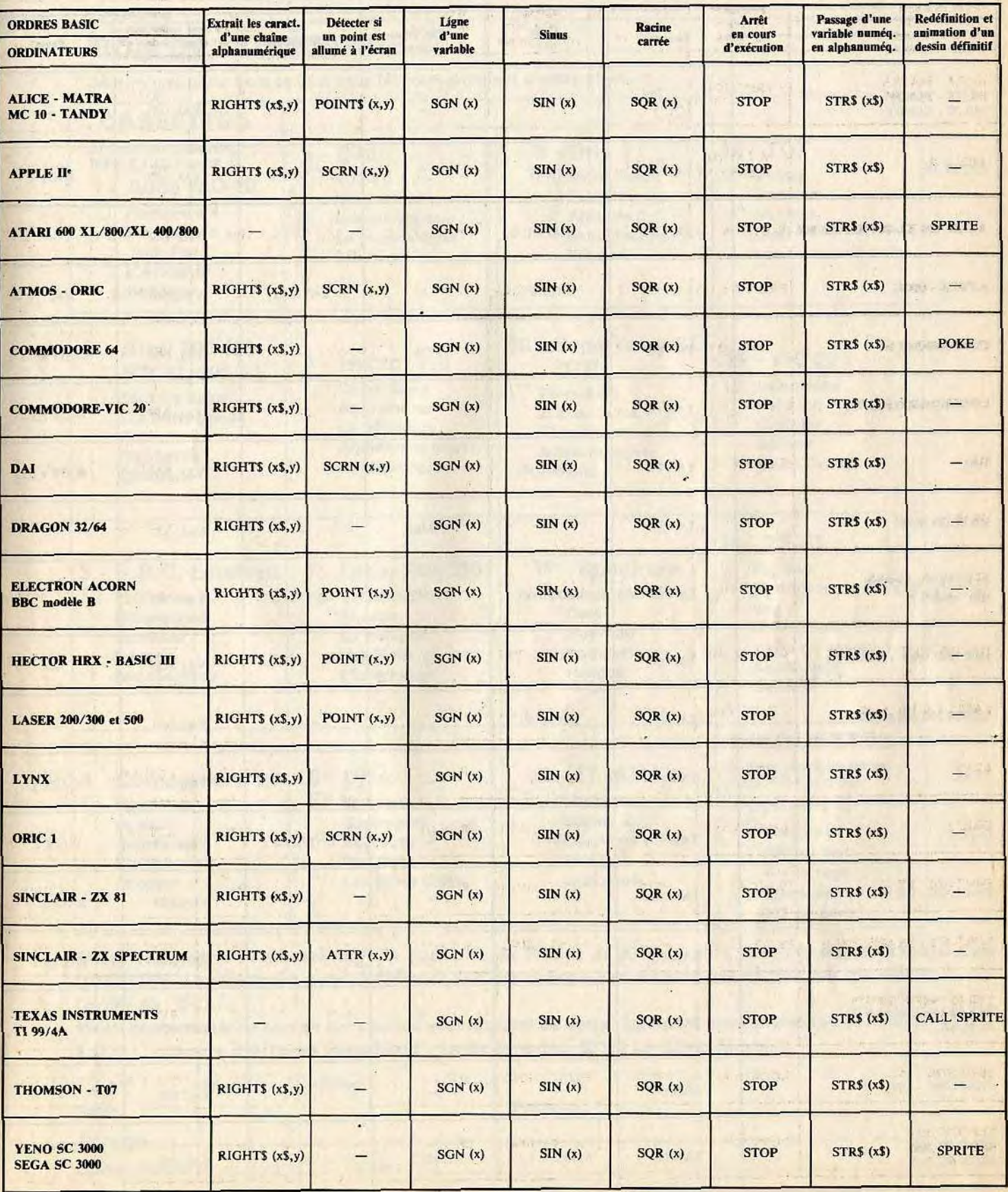

# Egalement disponibles sur cassettes et disquettes

Tous les jeux de MCRED 1

-----------------------------------------------------------------------------------------

Saut<mark> Criques Parcours</mark><br>Saut de longueur Dans <mark>Parcours</mark><br>Nuclear The Tac Tock <mark>Duel Congchamps</mark> Duel<br>Tiltman Dues to Les tours infernales ega-Yeno SC<br><sup>000</sup>  $\begin{array}{|c|c|c|c|}\n\hline\n\text{000} & \text{15 - VIC 20} \\
\hline\n\text{Table 1} & \text{Labyrinthe}\n\hline\n\end{array}$ Raid sur New York Globber pill<mark>eurs</mark><br>sion survie<br>ello Schuss Laser Omega 16 - ZX 81 Spectrum<br>Crashtown de Vietnamische Vietnamische La maison du savant<br>Cars de Creu fou Suite du Dans La résidence secon-<br>Somber daire du savant fou daire du savant fou Appontage Glouton DISQUETTES Météores Apple-II - II<sup>e</sup><br>Iacing Z  $\Box$  Kamikaze **Capricorne Two**<br>Aaster Alcool test udicourb Alunissage Stock car

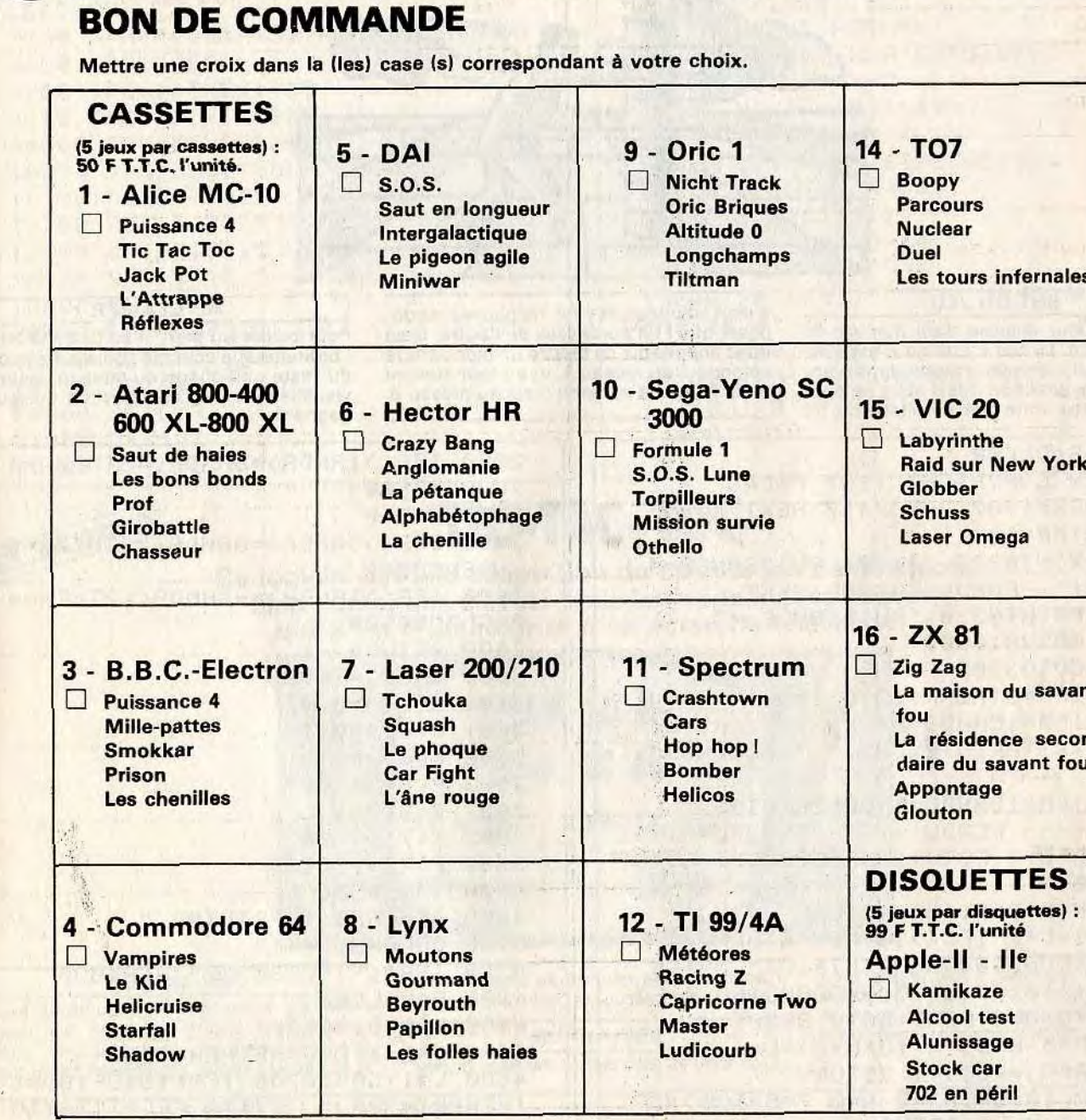

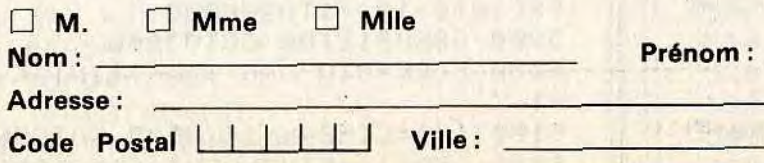

702 en péril

Faites votre total et ajouter 10 F de port pour la France et 20 F de port pour l'étranger et les DOM-TOM. Le règlement peur s'effectuer soit par chèque bancaire ou postal, soit par mandat <sup>à</sup> l'ordre de : D.D.I.

Merci de retourner ce bon de commande accompagné de votre règlement sous enveloppe affranchie à D.D.I. - Centre d'Affaires Paris Nord « Le Bonaparte » 93153 Le Blanc-Mesnil.

#### ÉQUIVALENCES DES INSTRUCTIONS BASIC

Her later

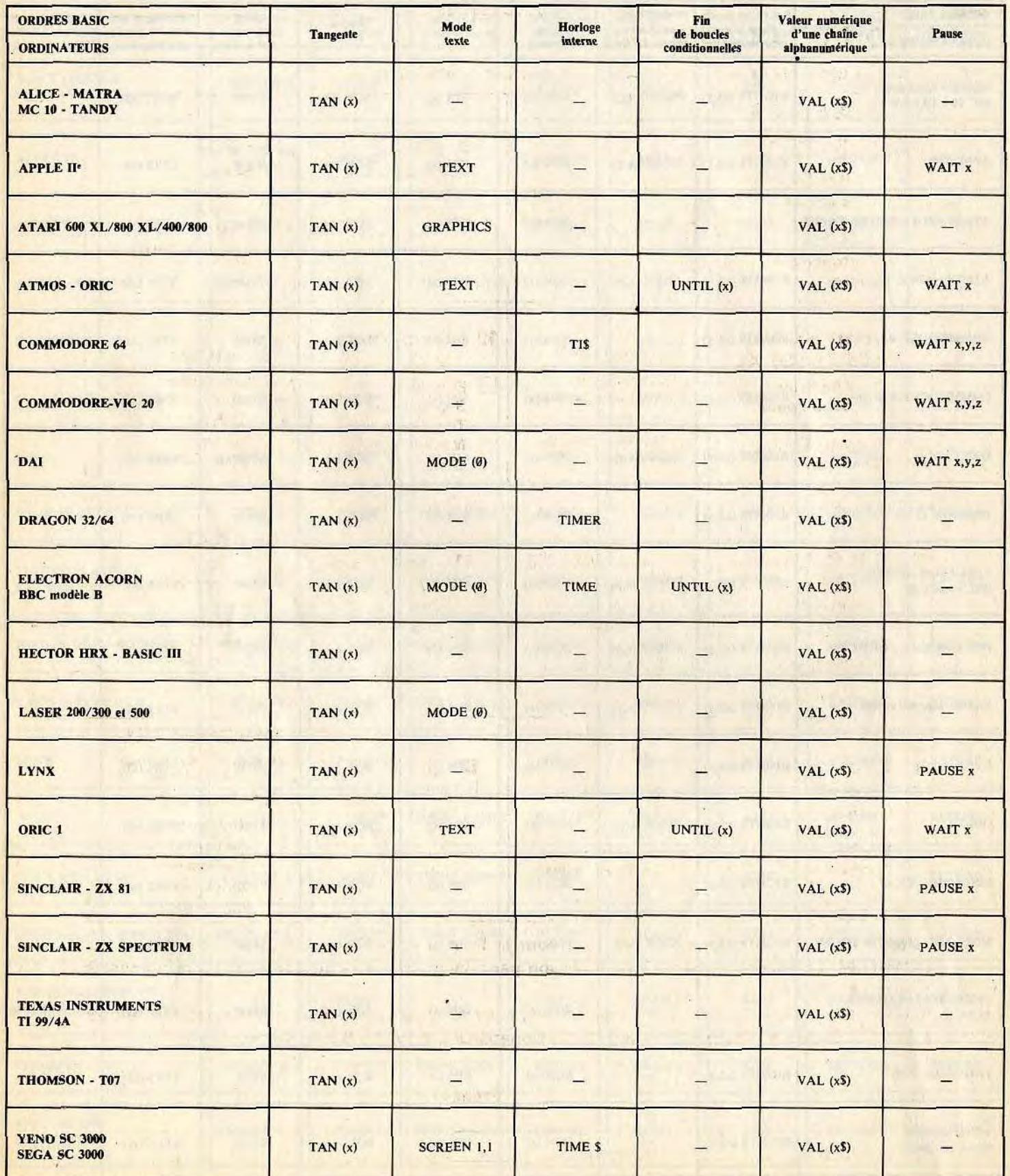

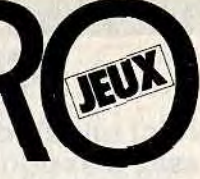

À~

#### ALICE . MC 10 TANDY

# **PUISSANCE 4**

Voici un jeu de réflexion à perdre la tête. Le thème est assez classique, mais l'aspect de la grille est déroutant. Vous jouez contre la machine, alors faites bien attention, car aucune erreur de tactique n'est permise.

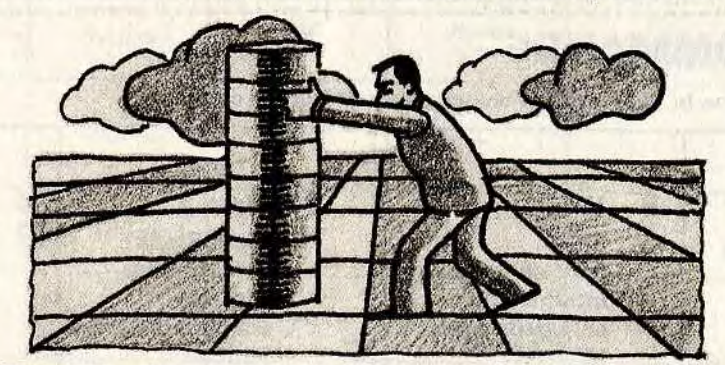

#### **BUT DU JEU**

Chaque joueur dispose d'un nombre de pions illimité. Le but à atteindre est simple. Il faut aligner quatre pions, dans n'importe quelle direction. Mais vous ne pouvez pas mettre votre pion n'importe où. Il y

a sept colonnes et vous ne pouvez les déposer que l'un au-dessus de l'autre. Il est donc impossible de mettre un pion dans la colonne 1 au niveau 1, et au tour suivant dans la même colonne mais au niveau 6.

AU CLAVIER

Pour placer un pion, il suffit d'indiquer à l'ordinateur la colonne choisie. Il s'occupe du reste : affichage du tableau destiné à visualiser le jeu, et détection du joueur gagnant.

1 CLS: CLEAR 3 REM COPYRIGHT TILT MICRO 5 FORX=1TO7: U(X)=417: NEXT: X=0 10 DIMR(80) 50 PRINT@228, "\*\*\*\*\* PUISSANCE-4 \*\*\*\*\*";:FORU=1T03000:NEXT 100 PRINT0230, "PUISSANCE-4" 130 GOSUB10000 150 GOT03500 200 IFM=3THENR(10\*0-10)=1 300 IFM=15ANDB=0THENX=0:Y(X)=U(X) >+(4\*X): PRINT@Y(X), "x"; : SOUND30,  $\overline{4}$ 350 IFM=15ANDB=0THENPRINT03," ----- PERDU ----- ": SOUND40, 4: SOUND50, 4 : FORU=1T03000 : NEXT : GOTO 13000 400 N=N+R(61+M):RETURN 500 C=C+1 : IFC<>36THENRETURN 600 SOUND100, 3 : PRINT010, " MATCH NUL !!!": SOUND60, 3: SOUND160, 4: FO RU=1T03000:NEXT:G0T013000 700 P=5-R(0) R(10\*P+0)=L 800  $R(0)=R(0)+1$ : RETURN 900  $R(.10*0-10)=0: N=0: P=5-R(0): IF$  $P = 0$ THENN=-1 : RETURN 1000 IFP<>STHENM=0:FORH=1T04:G=1 2:60109500 1200 IFP>=1THENM=0:FORH=2T05:G=1 4:60109500 1400 E=1 : F=0 : IF0 > 4THENE=0-3 : F=4 1600 FORD=ETOF: M=0: FORG=DTOD+3: M  $=M+R(P*10+G)$ 1650 NEXTG: GOSUB200: NEXTD  $1800 R = P + 0$ 1850 IFP<>SANDA>=SANDA<=8THENQ=1 **:GOSUB8000** 

**:GOSUB8500**  $2200$   $R = 0 - P$ 2400 IFP<>SANDA>=0ANDA<=3THENQ=0 :GOSUB8000 2600 IFP<>iANDA> = - iANDA<=2THENQ= **0:GOSUB8500** 2800 RETURN 3500 R(68)=10000  $3600 R(61)=0.01$  $3601 R(62)=0.1$  $3602 R(63)=1$ 3603 R(64)=1000  $3604 R(66)=1$  $3605 R(71)=100$ 3606 R(76)=10000 3800 GOSUB500 4000 B\$=INKEY\$: PRINT03, " OTRE COLONNE : ?" 4200 IFB\$<"1"ORB\$>"7"THEN4000 4300 B=VAL(B\$) 4400 GOSUB12000 4600 0=B: IFR(0)=5THEN4000 4800 L=1:GOSUB700:IFR(10\*0-10)=1 THENPRINT@3," \*\*\*\*\* FELITITATIO NEXT:FORU=1T03000:NEXT:G0T013000 5000 GOSUB500 : B=0 : J=0 : FOR0=1T07 : GOSUB900:IFN>=JTHENJ=N:L=0 5200 NEXTO : 0=L 5400 L=5:GOSUB700:B=1:GOSUB900:I FR(10\*0-10)=1THEN6000 5800 GOSUB12100 GOT03800 6000 FORK=0TO 0+5: I=K-7\*INT(K/7)  $+1$ 6100 IFI=LTHENK=16:NEXT:G0T05800 6200 IFR(I)=5THENNEXT:G0T05800

2000 IFP<>1ANDA>=6ANDA<=9THENQ=1

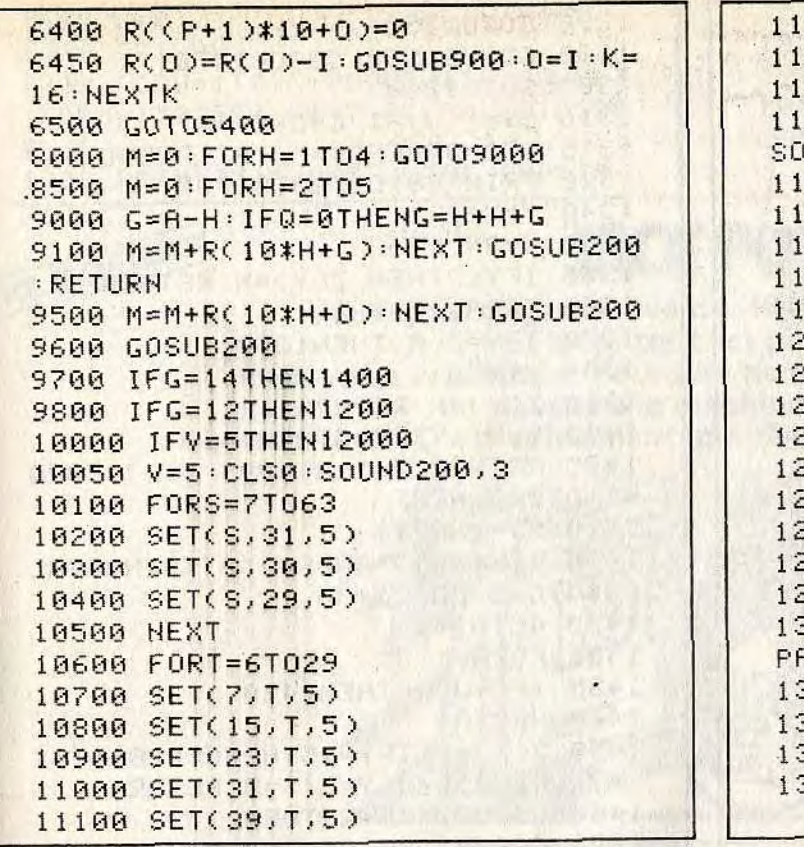

# **ALICE . MC TO TANDY**

# **TIC-TAC-TOC**

Ce logiciel est une adaptation du célèbre jeu de Morpion, bien connu des élèves. Mais ici, vous n'avez besoin que d'un ordinateur et d'un écran de télévision.

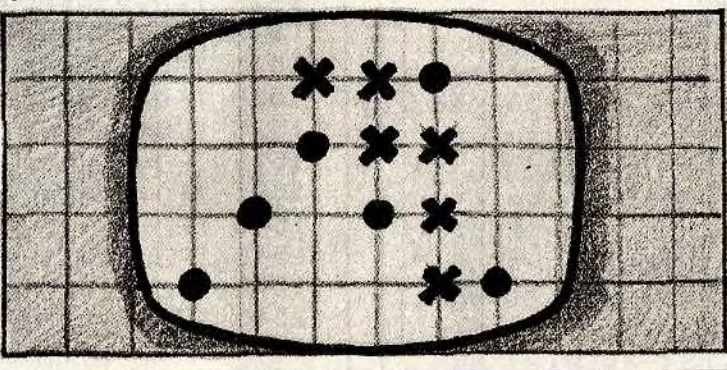

#### **BUT DU JEU** Vous jouez contre l'ordinateur. Le vainqueur est celui qui aligne horizontalement, verticalement ou diagonalement trois pions identiques. Méfiez-vous car il

ne suffit pas d'aligner vos propres pions, il faut aussi arrêter le jeu de l'adversaire.

**AU CLAVIER** Chaque case est numérotée de un à neuf,

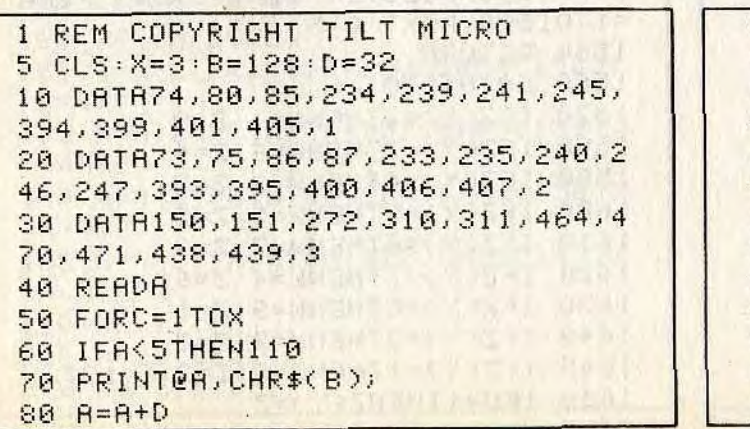

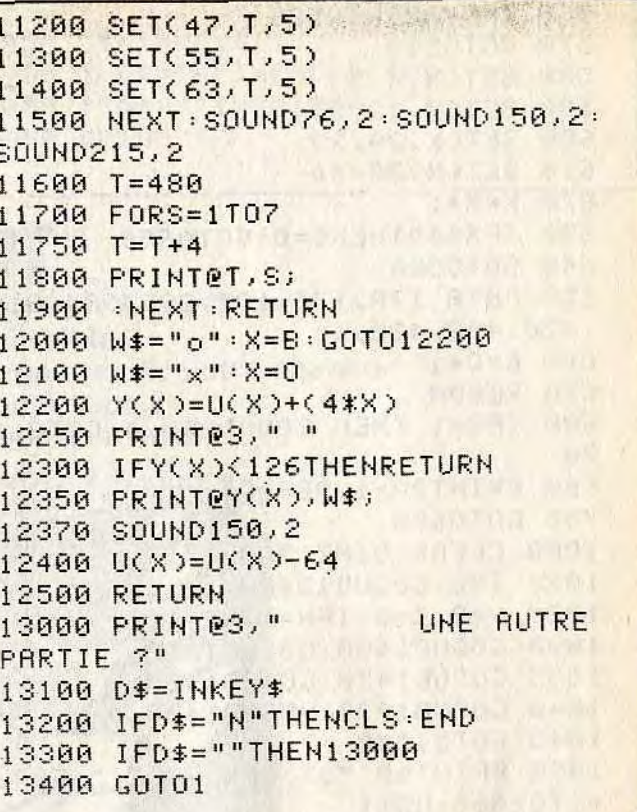

pour placer votre pion sur l'une d'elles, pressez la touche correspondant à ce nombre. Votre pion se place tout seul, et ainsi de suite jusqu'à la fin de la partie.

```
90 NEXT C
100 GOT010
110 IFR = 1THEND = 0: B = 131: X = 1: GOTO2\mathfrak{g}120 IFR=2THENB=140:GOT030
130 IFR=3THENSOUND100,4
140 F6RU=1T01000:NEXT:G0T0500
500 CLS: X=13: C=4: SOUND200, 4
510 C = C + 1520 SET(X,C,3)
530 SET(X+12,C,3)
540 SET(X+24, C, 3)
550 SET(X+36,C,3)
```
560 IFC=28THEN580 570 GOT0510 580 SET(X, 4, 3) 590 SET(X, 12, 3) 600 SET(X,20,3) 610 SET(X, 28, 3)  $620 X=X+1$ 630 IFX=49THENC=0:G0T0650 640 GOT0580 650 DATA 170, 176, 182, 298, 304, 310  $,426,432,438,1$ 660  $C = C + 1$ 670 READR 680 IFA=1 THEN SOUND200,4:GOT010 00 690 PRINTER-1, ABS(C); 700 GOT0650 1000 CLEAR DIMZ(30) 1020 T=2:GOSUB1340 1025 Y=0: T=9: IFN=1THEN1050 1030 GOSUB1400 GOSUB1340 1035 GOSUB1470 GOSUB1400 1040 GOSUB1070 GOSUB1400 1045 G0T01040 1050 PRINTES, "JE COMMENCE ": FORU  $=1702000:NEXT$ 1055 GOSUB1340 GOSUB1470 1057 GOSUB1400 GOSUB1340 GOSUB14 70 1060 GOSUB1400 GOSUB1070 1065 GOT01060  $1070 K = 0: L = Y: Y = Y - 1$ 1080 IFS=3THENY=L 1090 K=K+1:GOSUB1560  $1095 N = 10 + W$ 1100 FORR=1T09 1105 IFA=N-10THEN1120 1110 IFZ(N)=Z(10+A)THENR=45-A-N-10:IFR>10ANDR<20THEN1160 1120 NEXTA 1130 IFS=3THENRETURN 1140 IFK=2THEN1240 1150 G0T01230 1160 IFY>=9THEN1250 1170 IFR=NTHEN1120 1180 IFR=10+ATHEN1120 1190 IFS=3THEN1260  $1200$  IFZ(R)=0THENY=L+1:Z(Y)=R-10  $: U = 1: GOTO1300$ 1210 IFS=3THENRETURN 1220 IFR<9THEN1120 1230 IFK=1THENY=L:GOT01090 1240 Y=L:GOSUB1340:GOSUB1470 1245 IFY<9THENRETURN 1250 PRINTR10, "MATCH NUL !!!":SO UND100,3:SOUND130,3:SOUND160,3:F ORQ=1T02000:NEXT:G0T01800 1255 GOT05 1260 IFZ(A+10)=Z(R)ANDK=1THEN131 ø 1270 IFS=3THEN1120 1280 IFY<9THENRETURN

1290 GOT01250 1300 GOSUB1560 GOSUB1470 1305 GOT01260 1310 C\$=" J'AI GAGNE !!" 1315 IFS=3THENC\$="J'AI PERDU !!" 1320 PRINTES, C\$: GOT01700  $1340 \ \text{Y=Y+1}$ 1350 N=RND(T) 1355 IFY<2THEN Z(Y)=N:RETURN 1360 FORA=1TOY-1 1370 IFN=Z(A)THEN1350 **1380 NEXTA** 1390 Z(Y)=N:RETURN 1400 Y=Y+1 : IFQ=5THEN1410 1405 PRINT@10," A VOUS ..." FORQ  $=1702000:NEXT$ 1410 S\$=INKEY\$ 1415 IFS\$<="9"ANDS\$>"0"THENO=VAL  $(S*):G=5:GOT01430$ 1420 GOT01410 1430 FORR=1TOY 1435 IFO=J(R)THEN1410 1440 NEXTA 1450 Z(Y)=0: IFY=>5THENGOSUB1470:  $S=3:GOSUB1070:Y=L: S=0:RETUREN$ 1460 GOSUB1470 RETURN 1470 GOSUB1560 : B\$="o": M=2 1475 IFG=5THENB\$="x":M=1:G=0  $1480 \t Z(10+W)=M$ 1485  $R*(Z(Y))=B*$ 1490 PRINTOO, " " 1500 IF0=1THENE=137 1505 IFO=2THENE=143 1510 IF0=3THENE=149 1515 IF0=4THENE=265 1520 IF0=5THENE=271 1525 IFO=6THENE=277 1530 IF0=7THENE=393 1535 IF0=8THENE=399 1540 IFZ(Y)=9THENE=405 1541 IFZ(Y)=1THENE=137 1542 IFZ(Y)=2THENE=143 1543 IFZ(Y)=3THENE=149 1544 IFZ(Y)=4THENE=265 1545 IFZ(Y)=5THENE=271 1546 IFZ(Y)=6THENE=277 1547 IFZ(Y)=7THENE=393 1548 IFZ(Y)=8THENE=399 1549 SOUND125, 1: PRINTEE, B\$; : FORQ  $=1701500:NEXT:Q=5$ 1550 RETURN 1560 G0T01570 1570 IFZ(Y)=2THENW=1:2=9 1580 IFZ(Y)=3THENW=6:2=4 1590 IFZ(Y)=4THENW=3:2=7  $1600$  IFZ(Y)=5THENW=5:2=5 1610 IFZ(Y)=6THENW=7:2=3  $1620$  IFZ(Y)=7THENW=4:2=6 1630 IFZ(Y)=8THENW=9:2=1 1640 IFZ(Y)=9THENW=2:Z=8 1645 IFZ(Y)=1THENW=8:Z=2:E=137  $1650$  IFU=1THENZ(Y)=Z

 $1660 U = 0$ 1850 D\$=INKEY\$ 1670 RETURN 1950 IFD\$="N"THENCLS:END 1700 FORU=1T015 SOUNDU#10,2 : NEXT 2000 IFD\$=""THEN1800 :FORU=1T01500:NEXT:CLEAR:GOT0180 2050 GOT05  $\Omega$ 1800 PRINTES, " UNE AUTRE PARTIE **JACK POT** ALICE. MC TO TANDY Vous avez toujours rêvé de «flamber» à Las Vegas. Et bien, tout est possible avec votre ordinateur. Pourquoi ne pas tenter votre chance devant une machine à sous ? C'est votre micro qui règlera la note !!! - Voici les sommes gagnées suivant les AU CLAVIER **BUT DU JEU** sorties du jack pot : - Pour déclencher le jack pot, il suffit de  $$5555 = 505$ Vous devez à partir d'un capital de cent  $\begin{array}{c}\n 111111 = 30\\ 100000 = 30\\ \n \end{array}$ miser entre 1 et 99 dollars. Ensuite l'ordidollars gagner le plus possible. Misez,  $000 = 6,$ \$ nateur se charge du reste. Refaites la mais pas trop, car votre bourse s'épuise même opération pour toute nouvelle ten- $$555 = 255$ très rapidement. Faites bien attention car  $\sharp \sharp \sharp \sharp \sharp = 15$ tative. Vos gains sont en rapport avec la  $\text{III} =$ vous risquez de vous retrouver les poches  $00 = 3$ \$ mise et le résultat du jack pot.  $0000 = 15$ vides, et de rentrer chez vous à pied. 22  $1CLS$ 23 3 REM COPYRIGHT TILT MICRO  $24$ 5 GOSUB1100 : B=0  $25$ 6 CLS5: SOUND80, 3  $26$ 10 DATA103, 104, 105, 135, 137, 167, 1  $27$  $68, 169, -1$ 20 READA 28  $25$ 30 IFR=-1THEN100 36 40 PRINTER+B, " "; 3 50 GOT010 32  $100 B = B + 4$ 33 110 RESTORE  $3<sup>2</sup>$ 120 IFB>19THEN140  $35$ 130 GOT010 35 140 FORA=6T058  $36$ 150 SET(R, 16, 3)  $3<sup>1</sup>$ 160 SET(A, 26, 3) 165 A=A/2: PRINT@A+288, CHR\$(150);  $38$ 38  $: B = B$   $*2$ 170 A=A/2: PRINT@A+352, CHR\$(150);  $\mathbb{R}^n$  $H = R$   $*2$ 180 A=A/2: PRINT@A+384, CHR\$(150);  $A = R \times 2$ 185 R=A/2: PRINT@A+320, CHR\$(143);  $R = R \times 2$ **190 NEXT** 200  $A=37:B=59$ 210 FORE=1T06

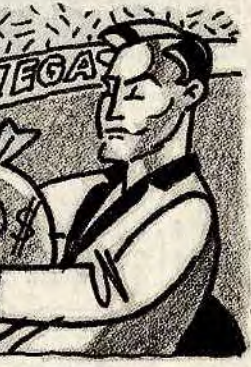

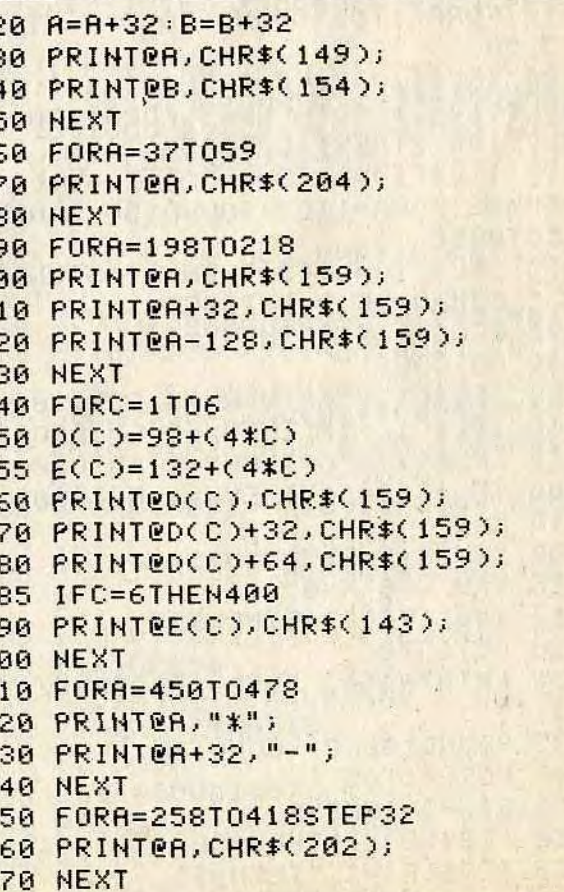

480 FORR=286T0446STEP32 490 PRINTER, CHR\$(197); **500 NEXT** 510 FORU=1T040: SOUND220, 1: NEXT 520 CLEAR 570 B=0:D\$=INKEY\$ 580 PRINT@323," MISE:";B; 590 IFD\$>"9"ORD\$<"1"THEN570 595 PRINT0323,"  $MISE: "; B;$ 600 B=VAL(D\$)\*10 610 PRINT@331, B;  $620 U=U-B$ 630 PRINT0337, "RESTE:";U; 650 F  $=$  "#  $E$  \* 0 + " : R = 5 655 H=H+1 : IFH>6THEN680 660 FORP=1T05: IFVAL(Q\$(P))=HTHEN 655 665 NEXT 670 C(H)=RND(6):G0T0655 680 PRINT0136, MID\$(F\$, C(1), 1); 690 PRINT0140, MID\$(F\$, C(2), 1); 700 PRINT0144.MID\$(F\$,C(3),1); 710 PRINT0148, MID\$(F\$, C(4), 1); 720 PRINT0152, MID\$(F\$, C(5), 1); 722 SOUND245,1  $723 H = a$ 730 IFI=15THEN760 740 I=I+1:GOT0660 760 FORK=1T05 765 FORP=1T05:Q\$(P)="X":NEXT 770 L\$(K)=MID\$(F\$,C(K),1) **780 NEXT** 790 IFL\$(1)=L\$(2)ANDL\$(1)=L\$(3)A NDL\$(1)=L\$(4)ANDL\$(1)=L\$(5)THENW =10:FORA=1T05:SOUND150,2:NEXT:GO T0850 800 IFL\$(1)=L\$(2)ANDL\$(1)=L\$(3)A NDL\$(1)=L\$(4)THENN=5:FORR=1T04:S OUND150, 2: NEXT: GOT0850 810 IFL\*(1)=L\*(2)ANDL\*(1)=L\*(3)T HENW=2: FORR=1T03: SOUND150, 2: NEXT **:GOT0850** 820 IFL\$(1)=L\$(2)THENW=1:SOUND15 0,2:SOUND150,2:GOT0850 830 IFL\$(1)="@"THENY=1 840 GOT0900 850 IFL\$(1)="\$"THENX=5:GOT0900 860 IFL\$(1)="#"THENX=3:GOT0900 870 IFL\$(1)="0"THENX=3:G0T0900 880 IFL\$(1)="\*"THENX=1:G0T0900  $890 X=2$ 900 Y=W\*X:S=B\*Y:U=U+S 905 Y=0:W=0:X=0 910 I=0: IFC(6)<3THEN930 920 GOT0570 930 PRINT0454, "QUE CONSERVEZ VO  $US: 7<sup>n</sup>$ ; 935 SOUND100,2:SOUND110,3 940 FORP=1T05 950 Q\$(P)=INKEY\$ 960 IFQ\$(P)=""THEN950 965 IFQ\$(P)=" "THEN985

967 IFQ\$(P)>"5"THEN950 968 IFQ\$(P)<"1"THEN950 980 PRINT0474,0\$(P); **982 NEXT** 985 FORA=450T0477 987 PRINTOA, "\*"; : NEXT  $999B=8$ 1000 6070570 1100 CLS: SOUND125, 2: SOUND110, 2 1200 FORA=134T0153 1250 PRINT@166, "\*": PRINT@185, "\*" 1300 PRINT0198, "\*"; " JRCK-PO T";:PRINT@217,"\*" 1400 PRINT0230, "\*": PRINT0249, "\*" 1500 PRINT0262, "\*"; "  $H$ "; :PRINT@281,"\*" 1600 PRINT@294, "\*": PRINT@313, "\*" 1700 PRINT0326, "\*"; " LAS VEGA S !";: PRINT@345, "\*" 1800 PRINT0358."\*": PRINT0377, "\*" 1900 PRINTOA, "\*" 1950 PRINTOR+256, "\*" 2000 NEXT : SOUND110, 2 : SOUND125, 2 2100 FORU=1T04000:NEXT 2200 SOUND125, 2: SOUND110, 2 2250 CLS 2300 PRINT@37, "\*\* MULTIPLICATEUR  $S$  \*\*" 2400 PRINT098, "\$\$\$\$\$:50 ##### : 3  $0 00000:30"$ 2500 PRINT0130, "\$\$\$\$ :25  $150000 \cdot 15$ " 2600 PRINT0162, "\$\$\$ :10  $6000 : 6"$ 2700 PRINT0194, "\$\$  $\therefore$  5  $300 : 3<sup>n</sup>$ 2800 PRINT0290, "++++++:20 GGGGG : 20 \*\*\*\*\*: 10" 2900 PRINT0322, "++++ :10 GGGG 10 \*\*\*\* : 5" 3000 PRINT0354, "+++  $\therefore$  4 999 4 \*\*\* : 2" 3100 PRINT0386, "++  $\therefore$  2  $\bar{D}$  $2$  \*\* :  $2''$ 3300 FORU=1T06000:NEXT 3400 SOUND125, 2 . SOUND100, 2 3500 RETURN

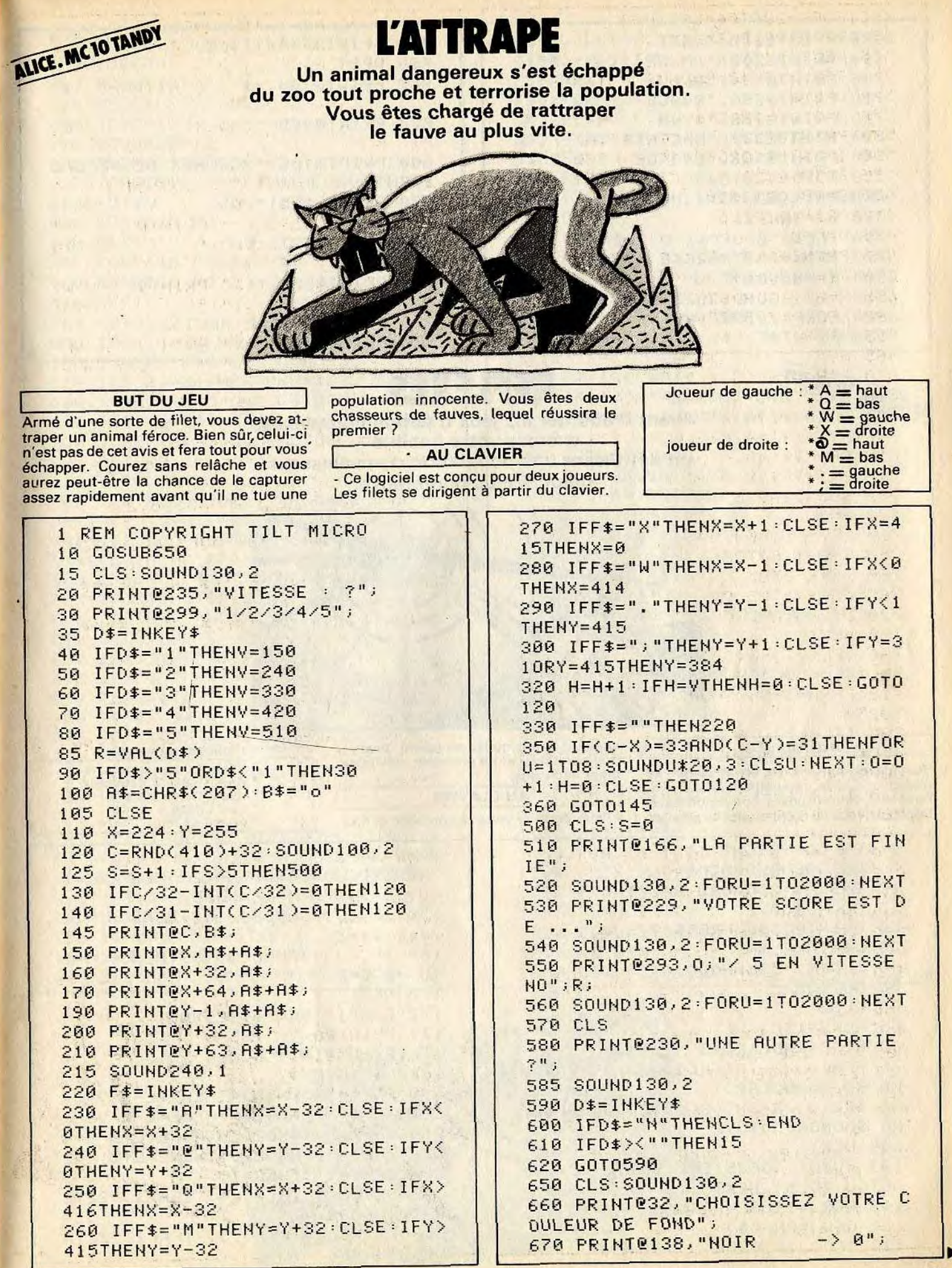

52

Avant d'aborder les jeux d'action comp**lexes,**  exercez votre habilité en détruisant une population d'envahisseurs toujours plus nombreuse.

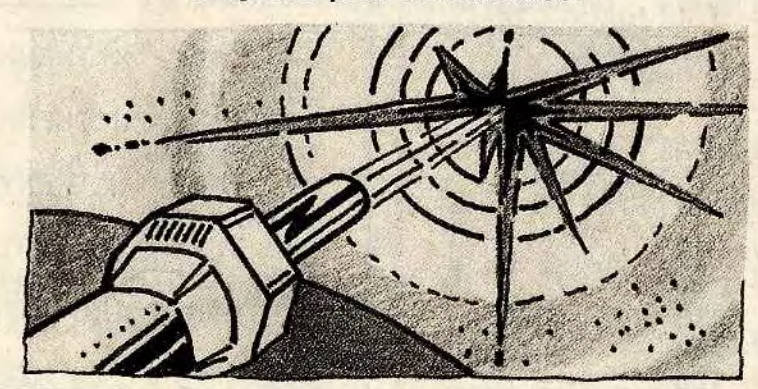

**BUT DU JEU** Vous devez détruire des envahisseurs se

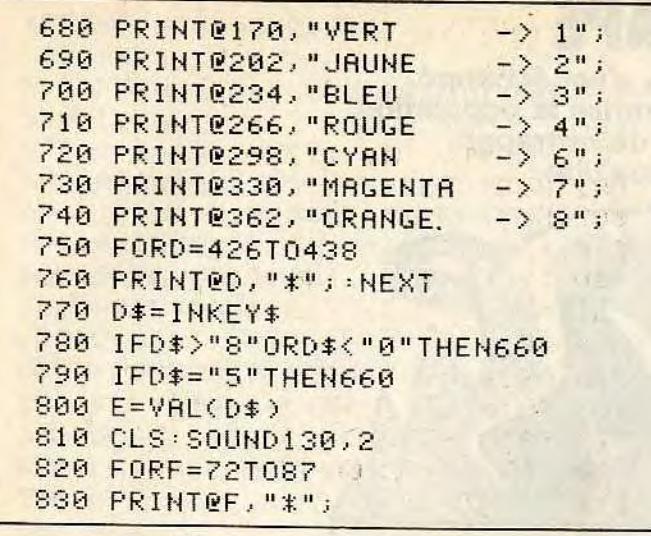

multipliant très rapidement à l'écran. Pour cela, vous disposez d'un canon laser. **Déplacez-vous de droite à gauche pour les** 

anéantir avant qu'ils ne soient devenus trop nombreux et ne prennent inévitablement le dessus. **AU CLAVIER** 

**Pour déplacer votre carton laser et tirer,** 

1 REM COPYRIGHT TILT MICRO 5 CLS:GOSUB999:CLS 10 E=30:  $V=3:6=300:0=0:Y=0$ 15 SOUND130,2 20 PRINT0235, "PRETS ?"  $30 D$ #=INKEY\$ 40 IFD\$<>""THEN60 50 GOT020 60 CLS0 65\*FORJ=1T03 70 A(J)=RND(12)+5 75 IFA(J)/2-INT(A(J)/2)>8THEN78 80 B(J)=RND(60) 85 IFB(J)/2-INT(B(J)/2)>0THEN80 90 SOUNDB(J)\*3,2 **100 NEXT** 105 FORU=1T063STEP2:SET(U,23,8): SET(U, 25, 8): NEXT 110 FORJ=1T03 120  $C(J) = RND(4)$ 130 IFC(J)=1ANDA(J)>3THENA(J)=A(

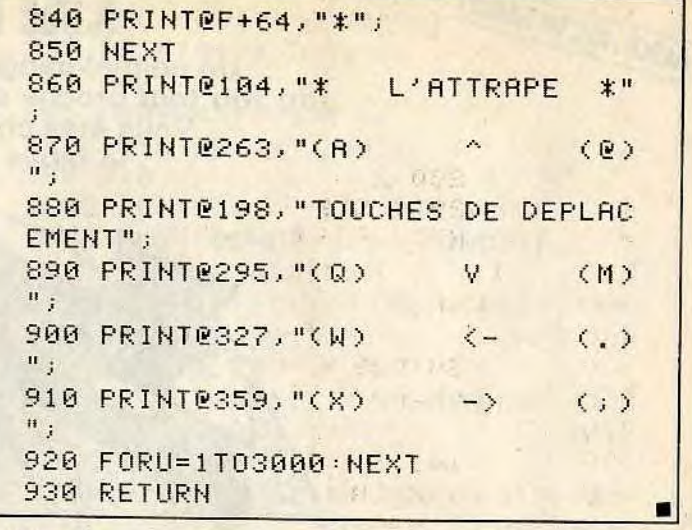

ALICE. MC 10 TANDY

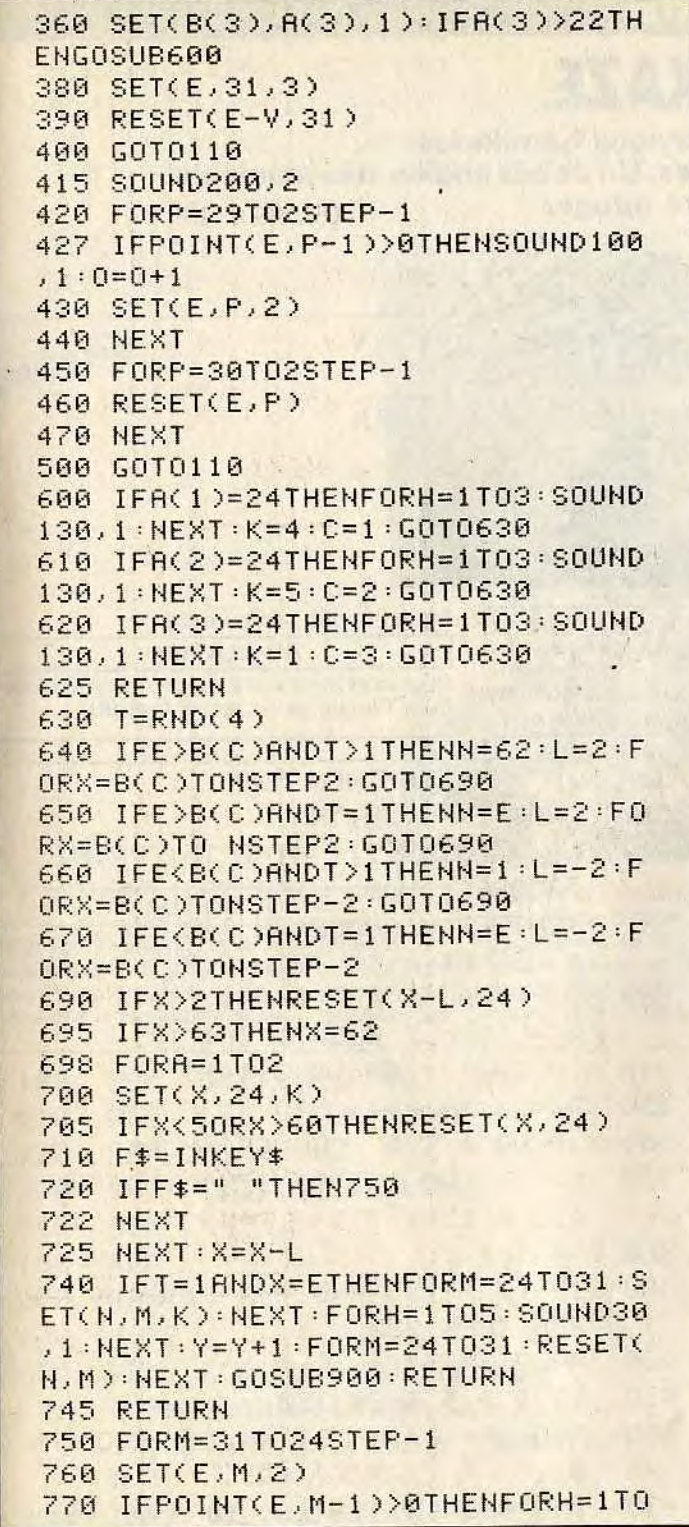

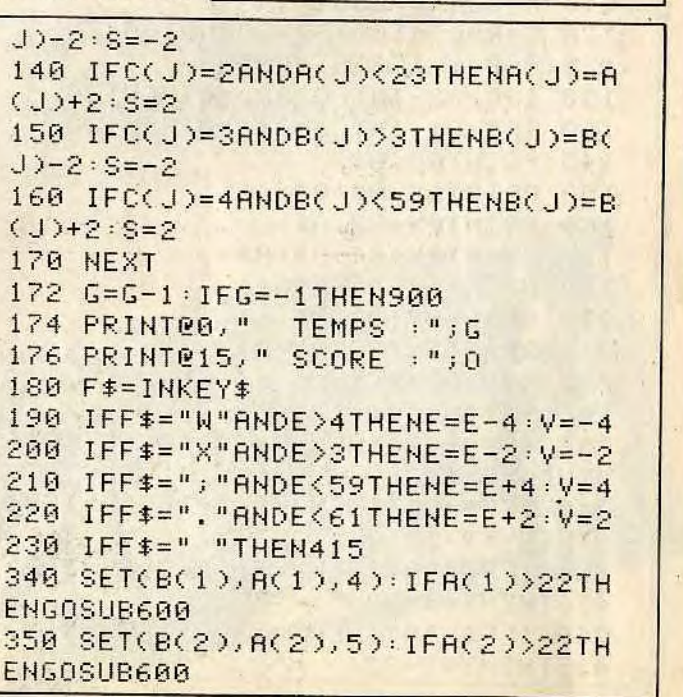

utiliser les touches suivantes :<br> $\frac{1}{2}$   $\frac{1}{2}$  v = 2 cases à gauche

 $Space = tir$ 

 $* x = 1$  case à gauche

 $= 2$  cases à droite  $= 1$  case à droite

~

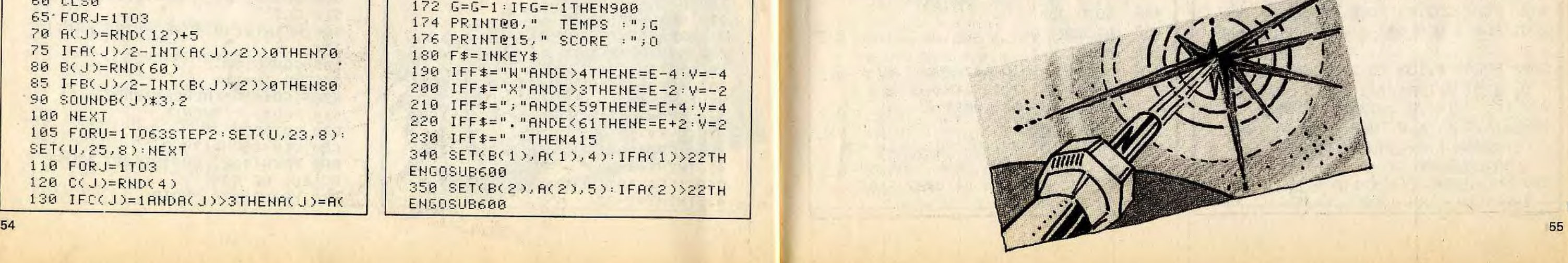

5: SOUNDH\*40, 1: NEXT: 0=0+50: FORM=2 4T031:RESET(E, M):NEXT:RETURN 780 NEXT **790** FORM=24T031 800 RESET(E.M) 805 NEXT **U7** NEXT 810 RETURN 900 IFY>40RG=-1THENCLS0:SOUND150 ,3:G0T0920 910 RETURN 920 PRINTEO, " TEMPS : "; G+1 930 PRINT@15, " SCORE : "; 0 940 PRINT0224,"  $FTN<sup>n</sup>$ 950 FORU=1T03000:NEXT 960 PRINT@416," UNE AUTRE PA RTIE : ?"<br>970 D\$=INKEY\$ 980 IFD\$="N"THENCLS:END 990 IFD\$=" "THENPRINT@416," ":GO **T010** 995 GOTO9?O 999 CLS: SOUND130, 2 1000 FORR=135T0152 1010 PRINTRA,"\*"<br>1020 PRINTRA+192,"\*" 1030 NEXT 1040 A=167:B=184 1060 FORC=1T05 1070 PRINTOR, "\*"; : PRINTOB, "\*"; 1080 A=A+32:EB+32 1090 NEXT<br>1095 REM PRESENTATION DU JEU 1120 PRINT0235, "REFLEXES"; 1130 FORU=1T04000:NEXT 1140 CLS 1150 PRINT0133, "TOUCHES DE DEPLA CEMENTS"; 1160 PRINT0198, "(W) : (X) : (.)  $\therefore$   $\xi$ ;  $\xi$ 1170 PRINT0230, "<= : <- : ->  $\therefore$  =  $\geq$ <sup>n</sup>; 1180 PRINT0297, "TOUCHE DE TIR"; 1190 PRINT0332, "SPACE"; 1195 SOUND150,2 1200 FORU=1T04000:NEXT **1210 RETURN** 2000 FORU=1T01000:NEXT

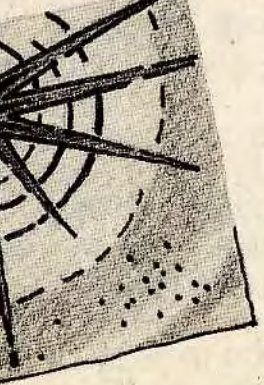

#### **APPLE II ET II<sup>e</sup>**

# **KAMIKAZE**

**Vous connaissez les avions Kamikazes, et bien voici les hélicoptères Kamikazes. Un de ces engins,très maniable, menace votre refuge.** 

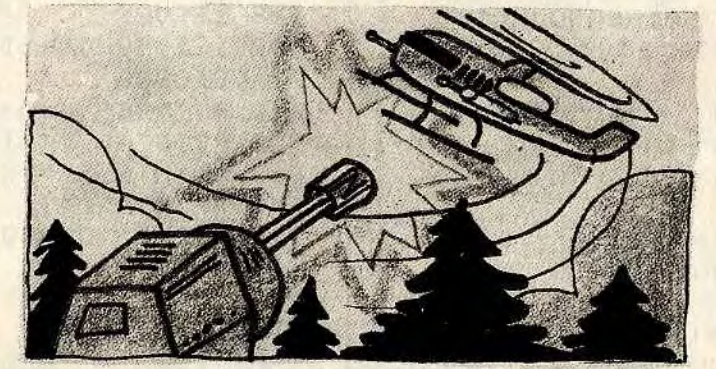

dre l'un des hélicoptères, un autre viendra prendre la relève. Jusqu'au moment ou l'un d'eux sera au-dessus de votre ca- $T$   $T$ 

non très puissant, dont vous indiquez l'angle de tir. Si vous réussissez à attein-

bane et vous bombardera. **AU CLAVIER** 

Pour tirer avec votre canon, il suffit d'indiquer l'angle de tir, entre 0 et 90.

**BUT DU JEU** 

110 **115** 120

Un hélicoptère est près à tout pour vous détruire. Réfugié dans le fin fond d'une forêt vous vous préparez à faire face à ses assauts. Vous ne disposez que d'un ca-

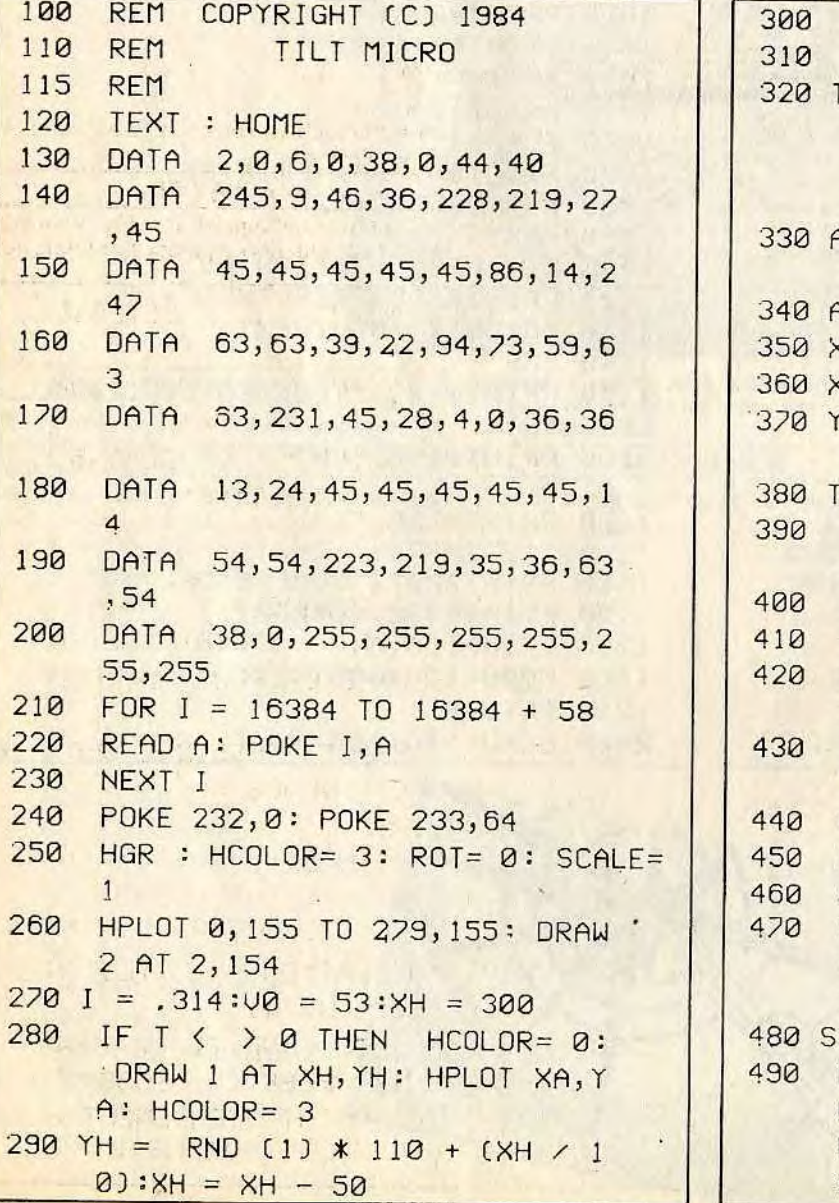

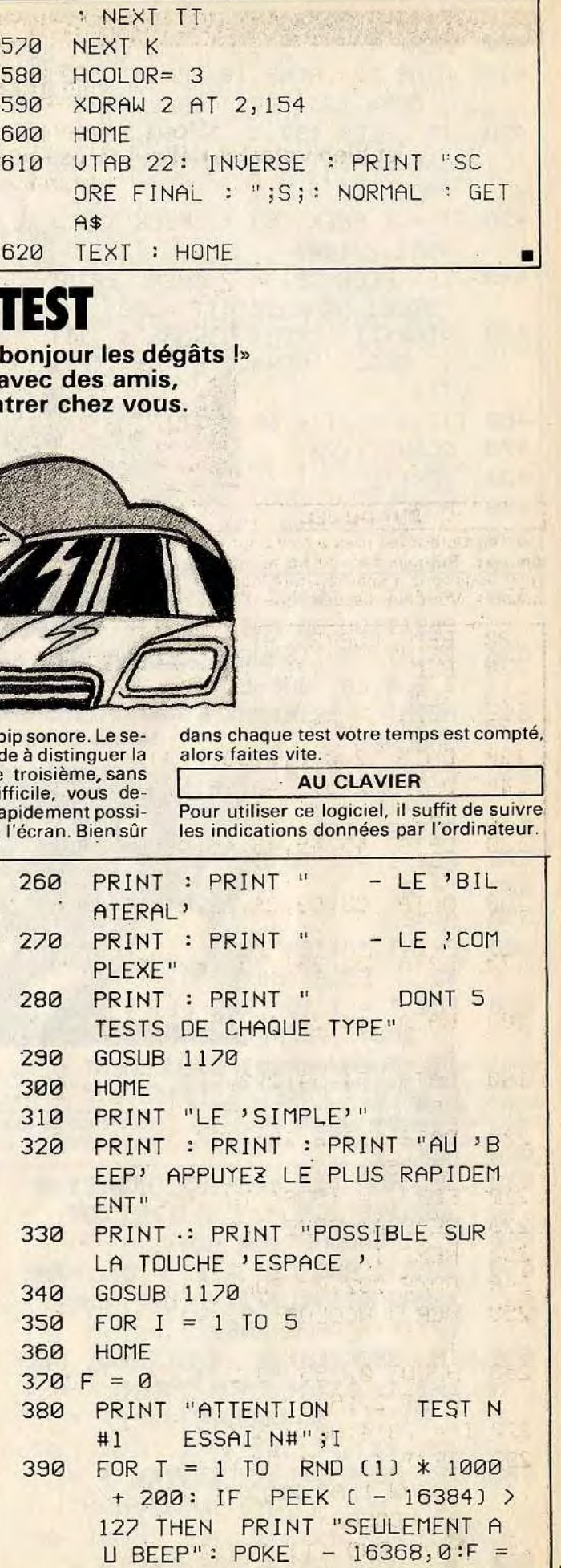

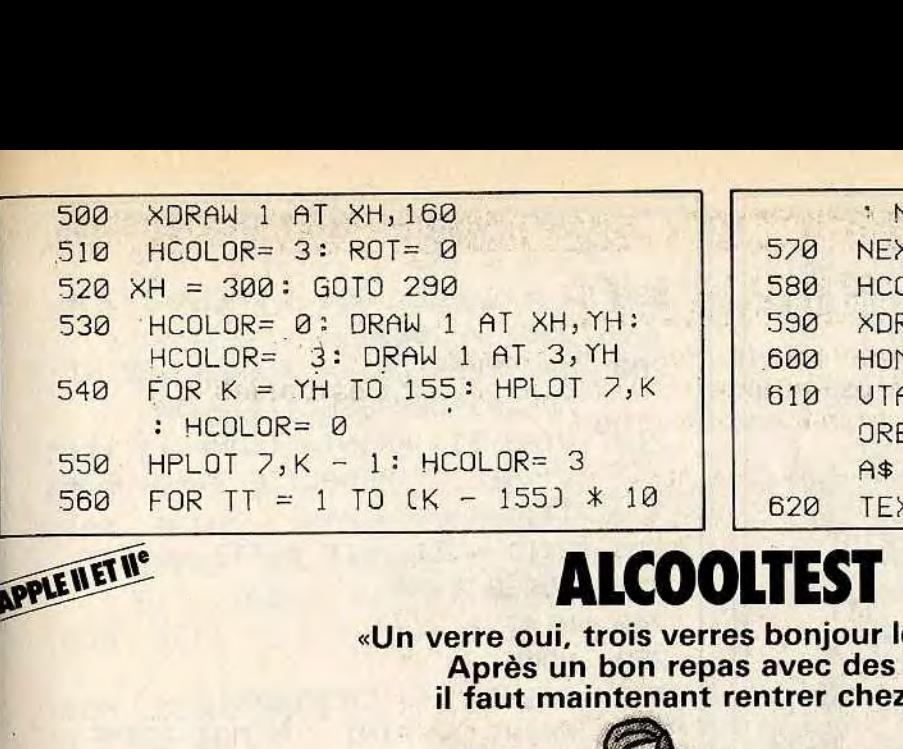

«Un verre oui, trois verres bon **Après un bon repas avec il faut maintenant rentrer** 

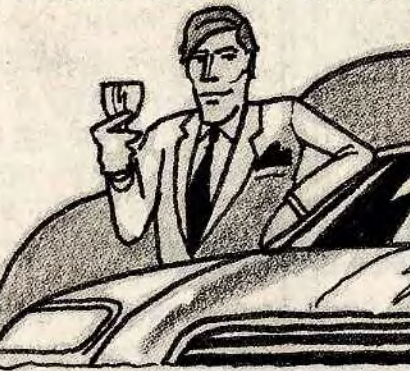

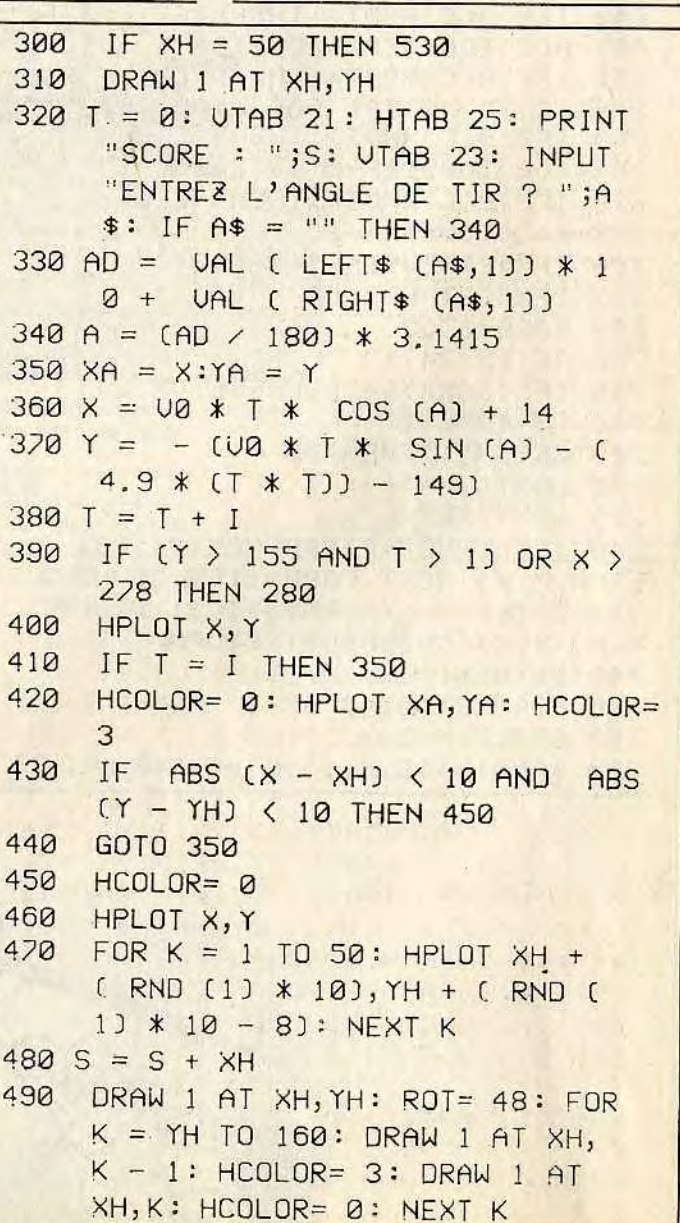

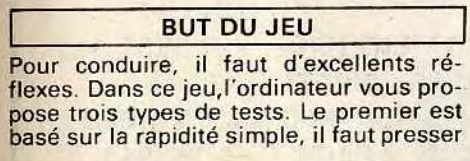

la barre espace après un bip so cond testera votre aptitude à d gauche de la droite. Le trois aucun doute le plus difficile, vous demande de taper le plus rapidement possible les lettres apparues à l'écr

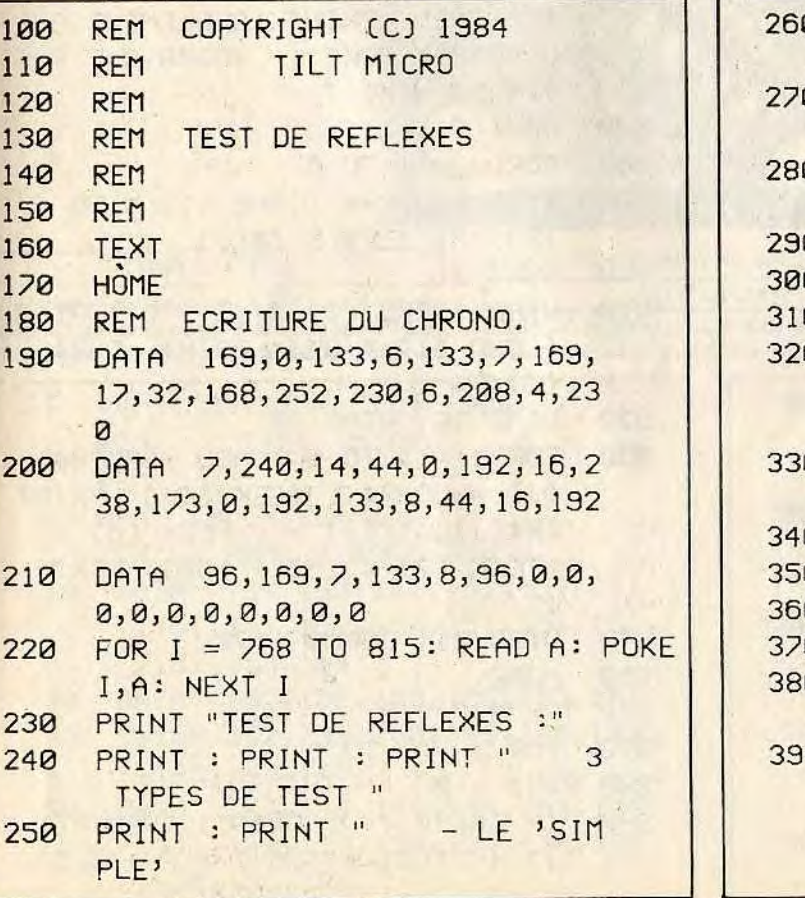

220

270 I<br>280

57

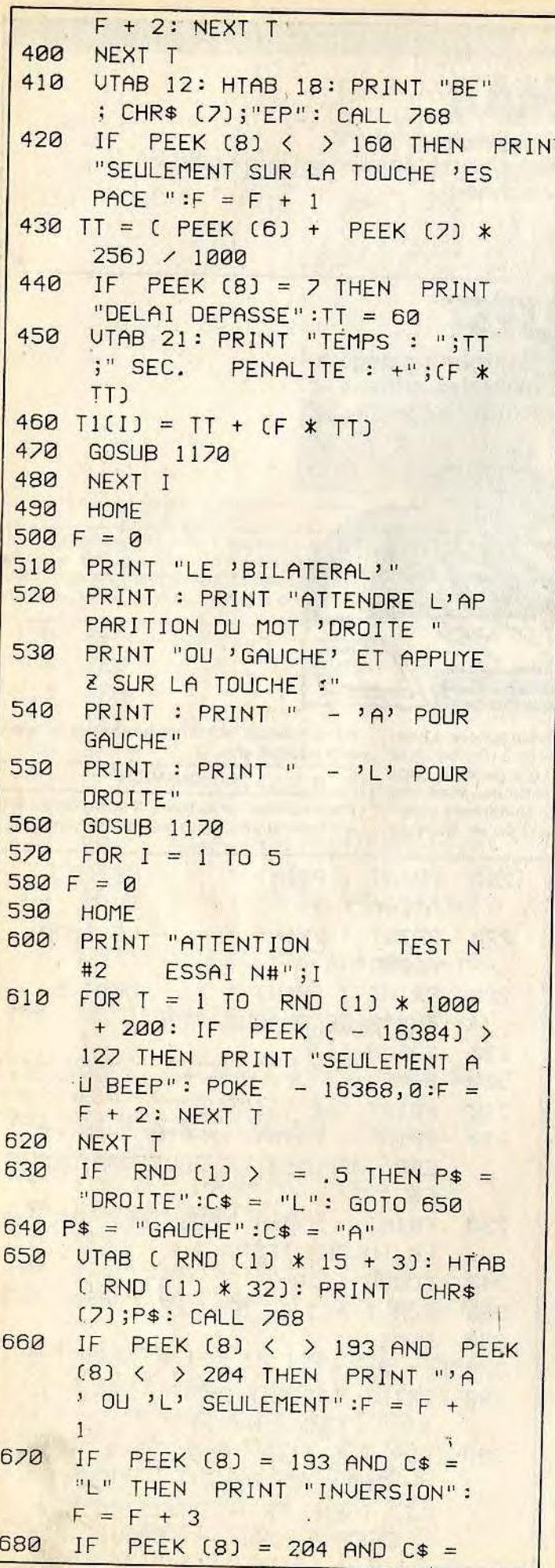

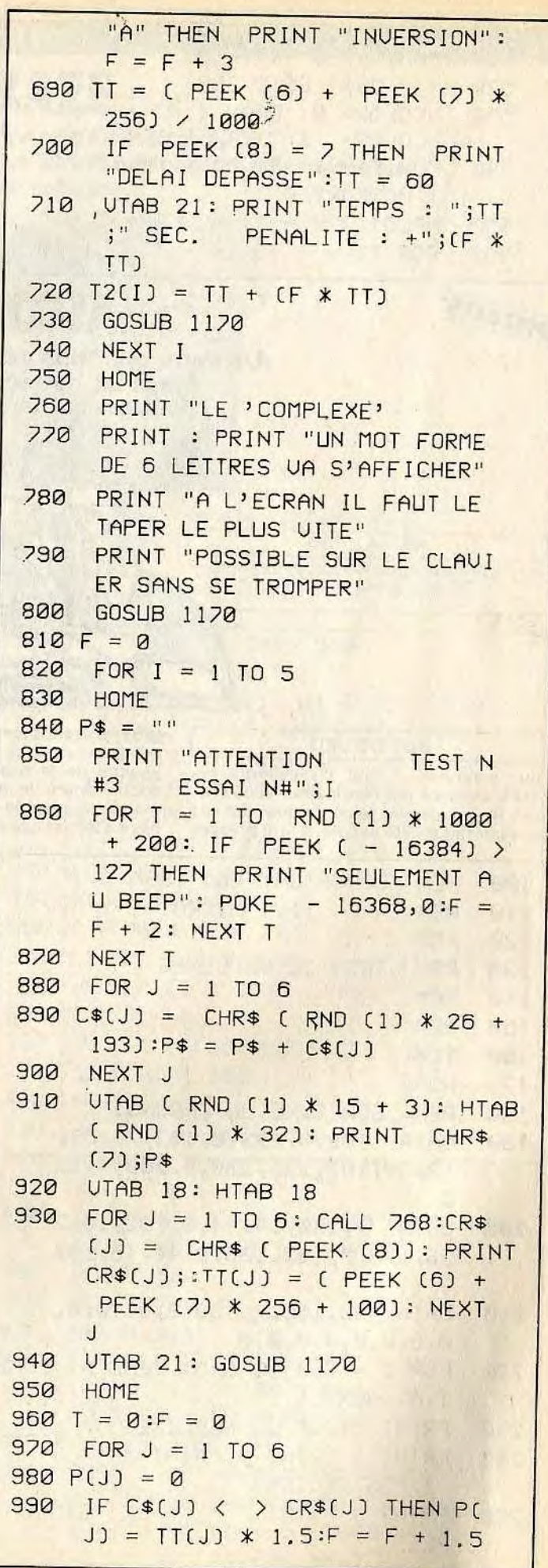

 $\lambda$  $\mathcal{A}$ 

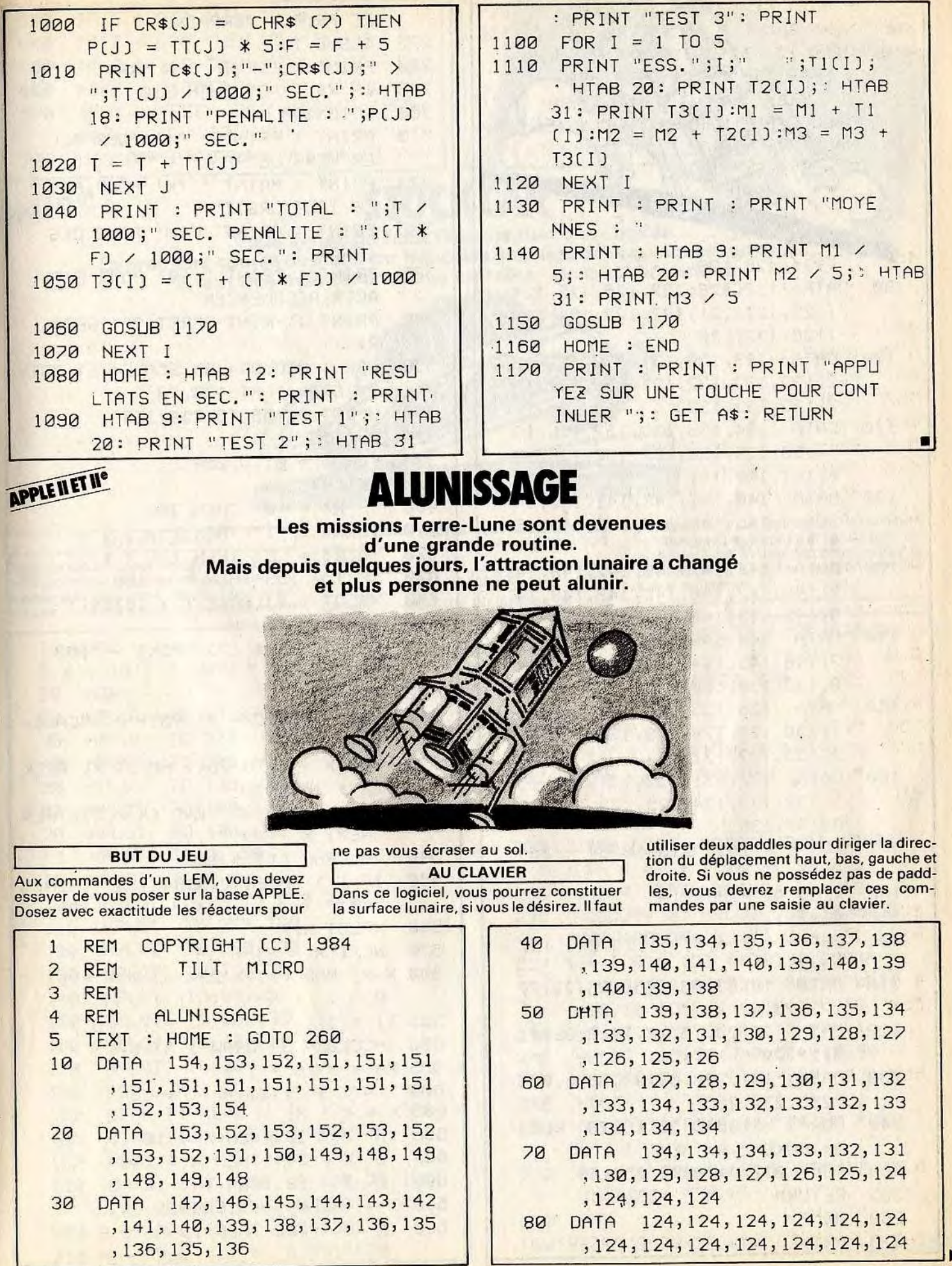

 $\frac{1}{58}$ 

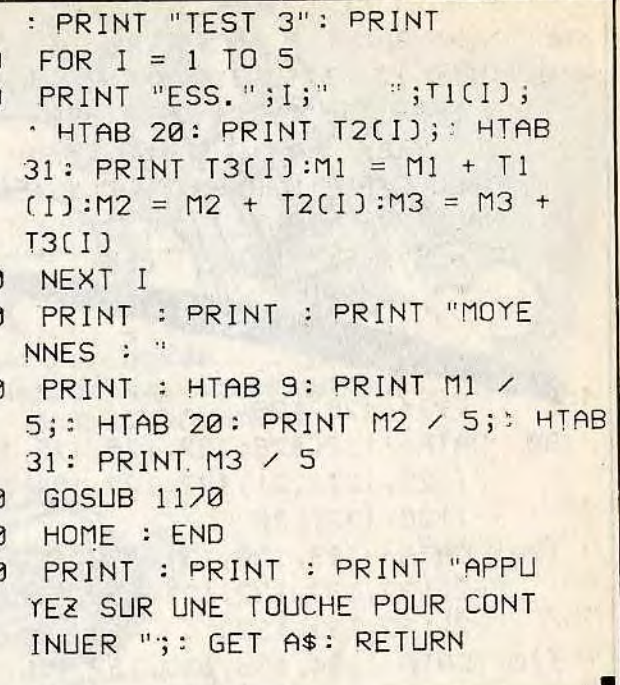

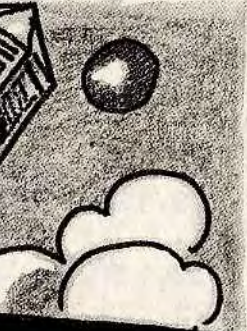

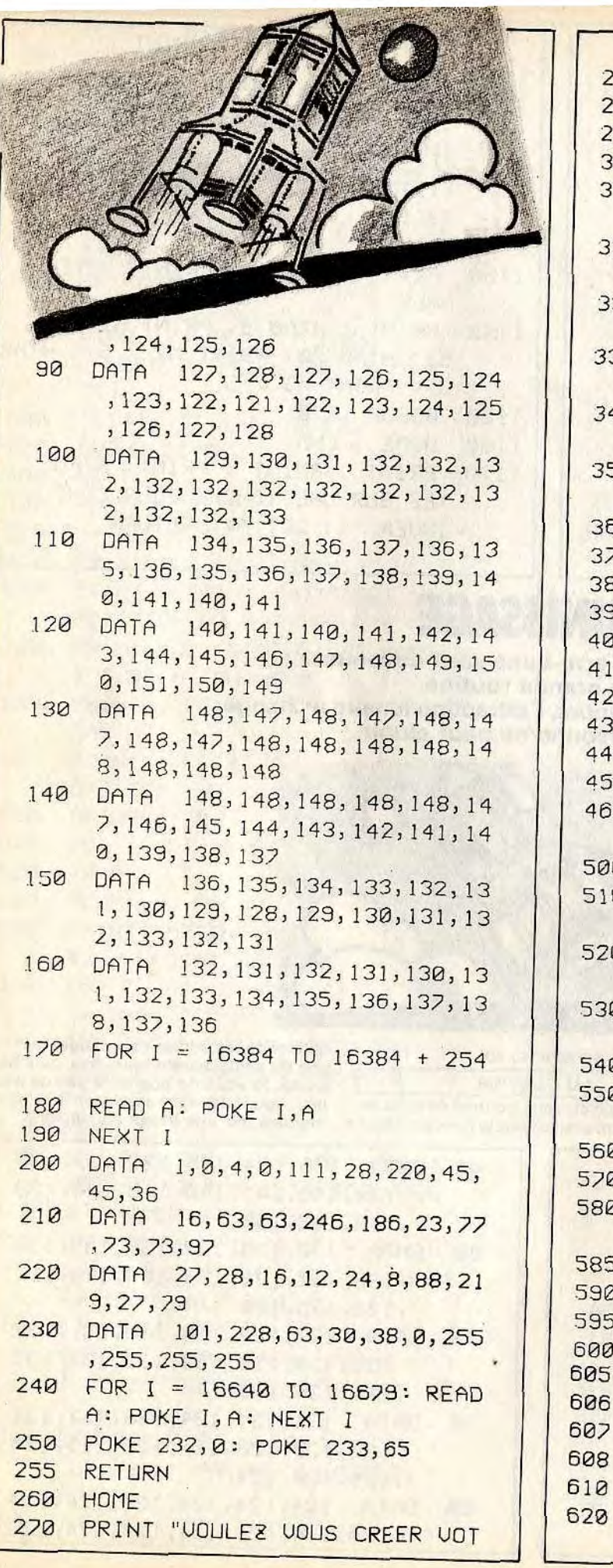

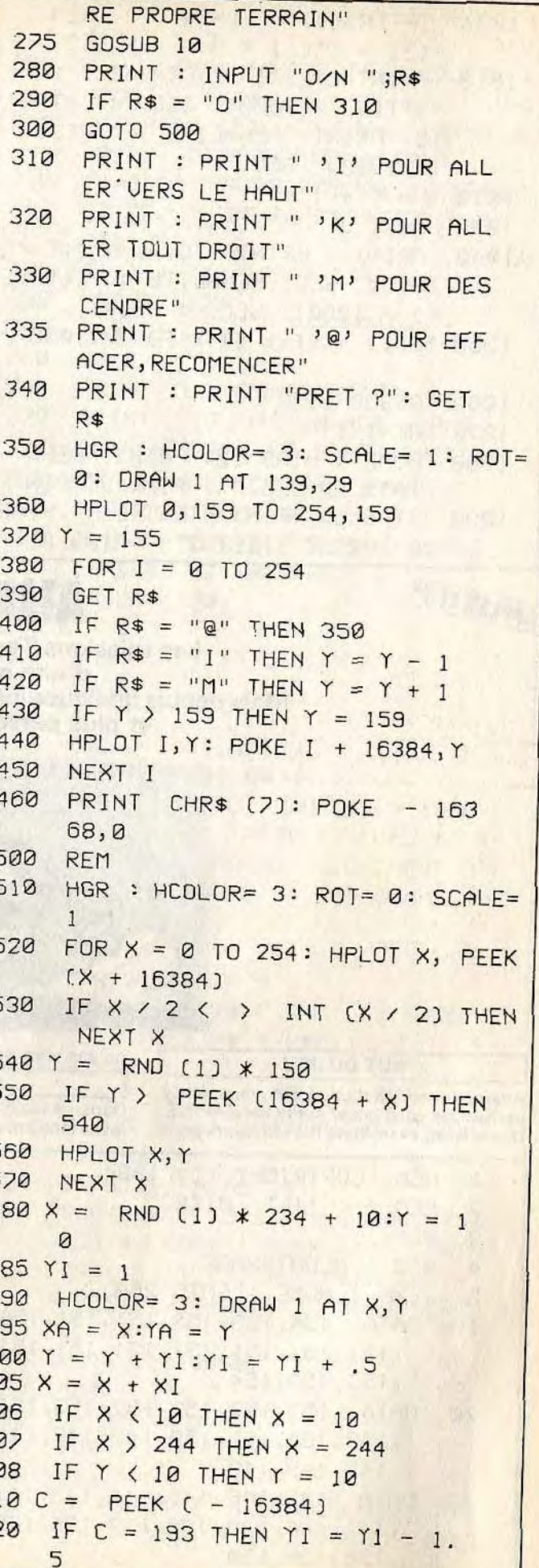

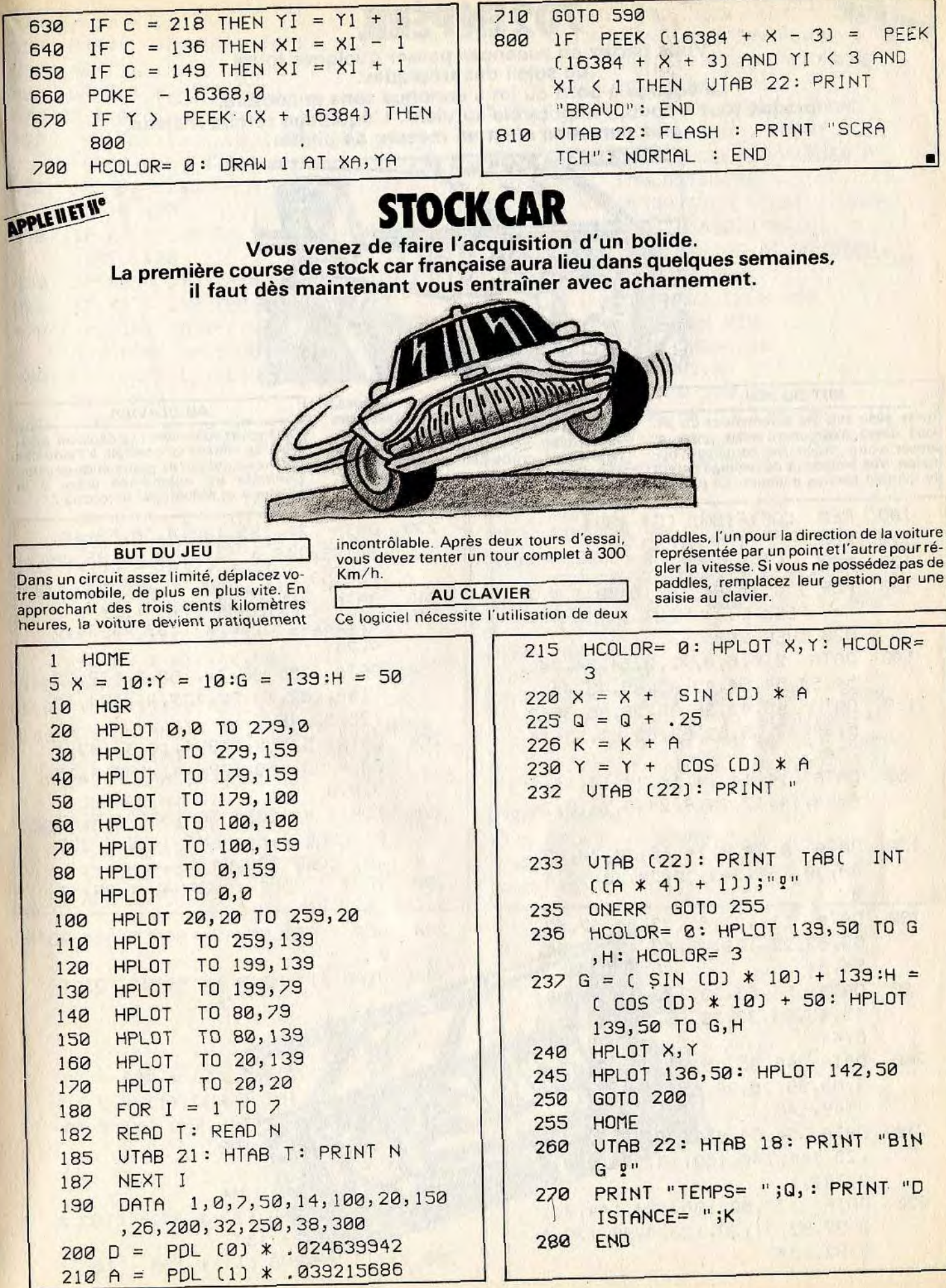

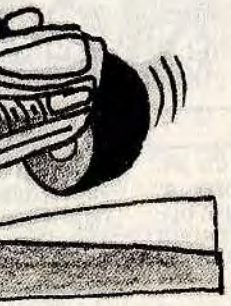

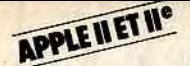

**APPLE IIET IF Vous partez en vacances passer quelques jours** Le voyage à bord du jet s'annonce sans encombre,<br>lorsque tout à coup, l'impossible survient. L'équipage tombe malade,<br>plus personne n'est en mesure de piloter.

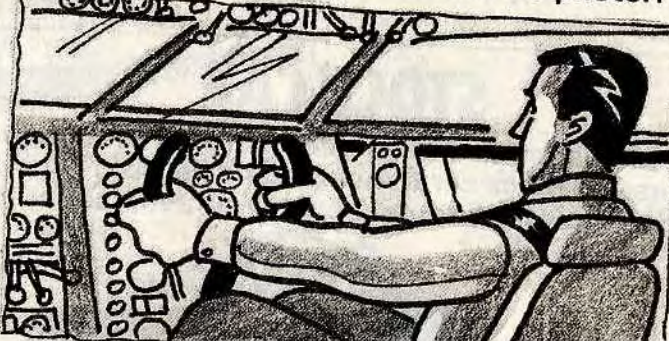

-.,. ~-" Nl is yes commandes du jet, vous devez maintenant vous poser et sauver votre précieuse cargaison hudu lointain service militaire. En plus de

tous les problèmes propres aux pilotages,<br>vous devrez poser le jet sur une piste très<br>proche d'une grande agglomération. Surveillez bien votre altimètre pour ne pas heurter un gratte-ciel, et votre vitesse<br>afin d'éviter de vous crasher à l'atterris-<br>sage.

#### **AU CLAVIER**

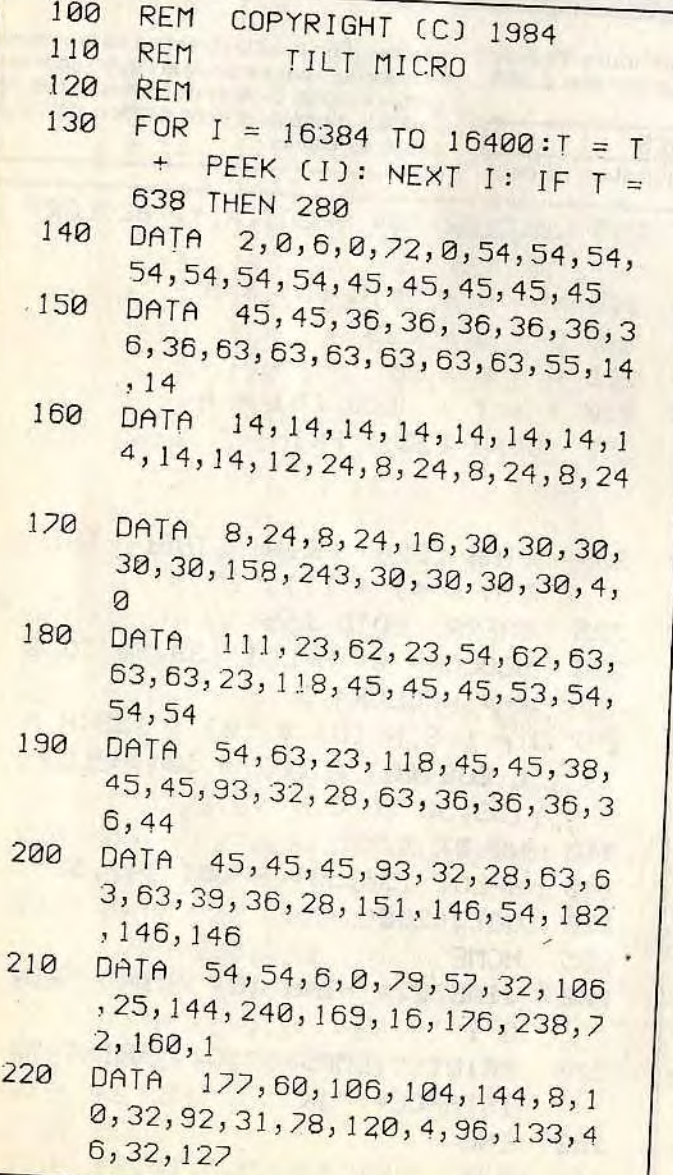

Vous voyez votre avion se déplacer à l'écran. La vitesse se contrôle à l'aide des touches La vitesse se contrôle à l'aide des d'édition de droite et de gauche. L'altitude est augmentée grâce à la touche A et réduite par la touche Z.

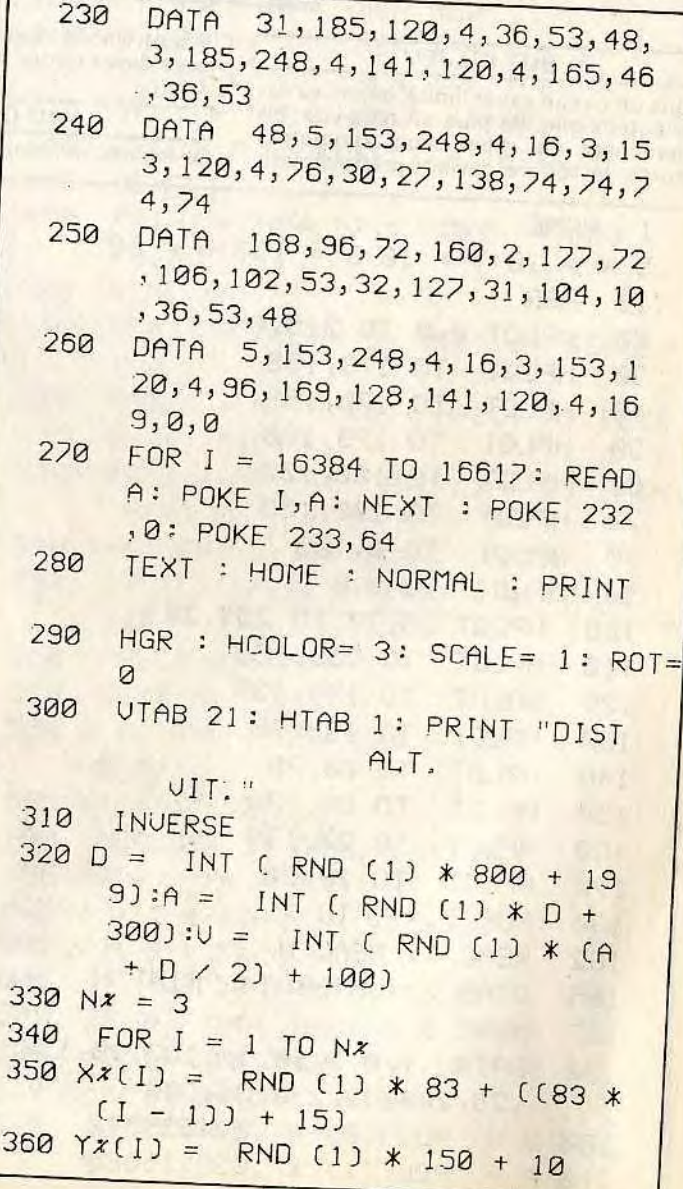

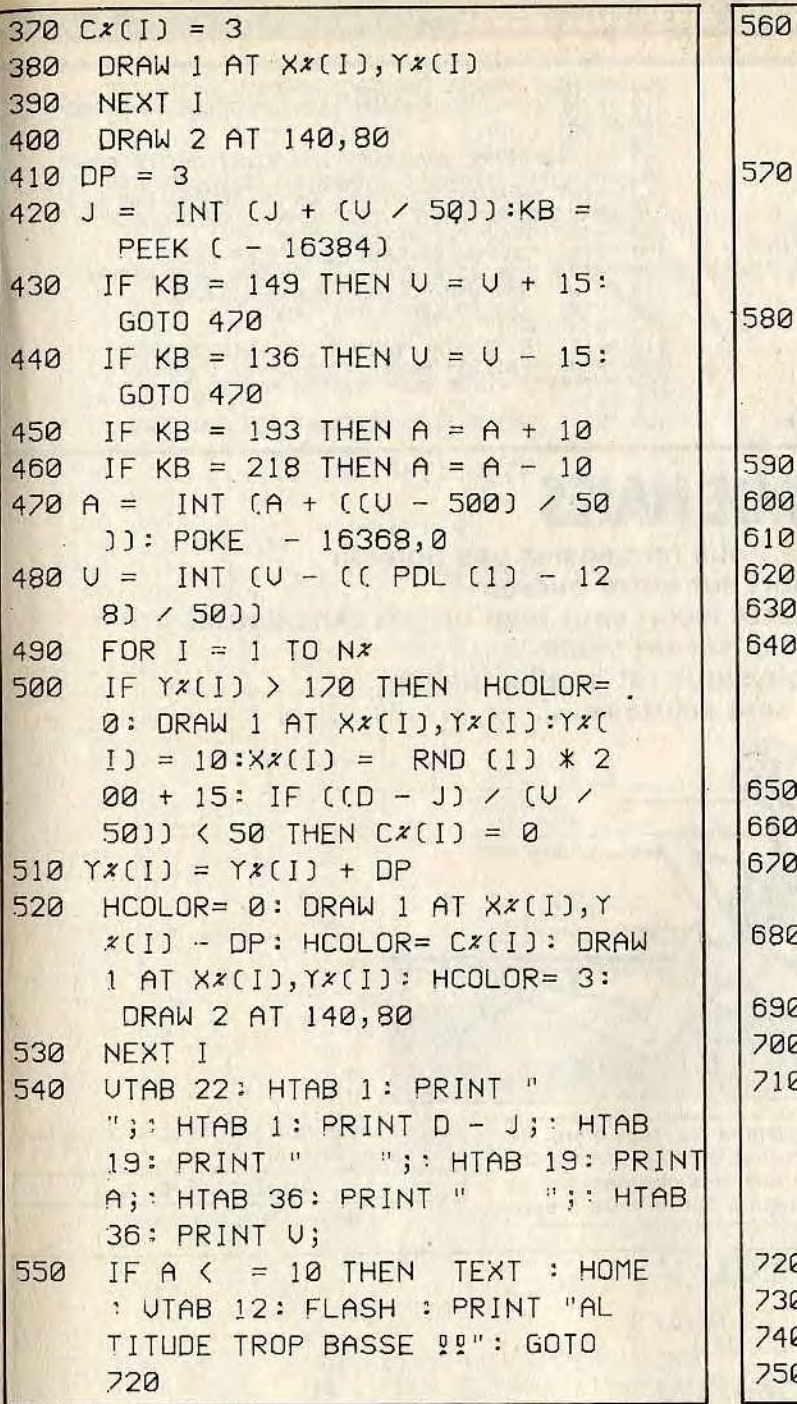

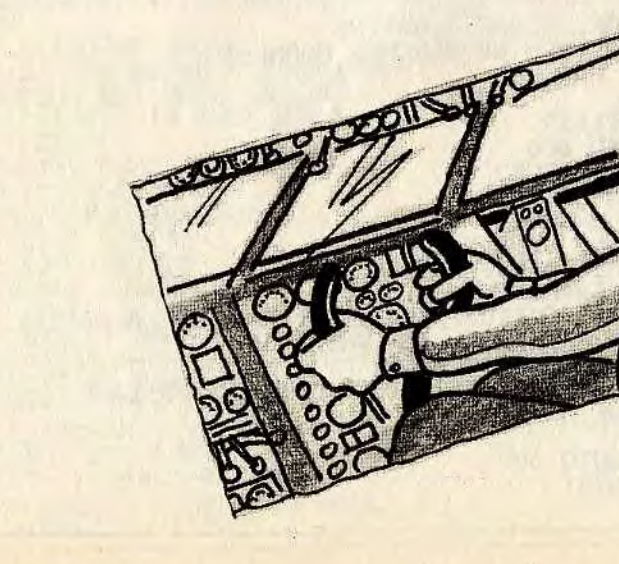

 $\overline{52}$ 

IF A > 3000 THEN TEXT : HOME ' UTAB 12: HTAB 10: FLASH : PRIN "TROP HAUT !! PLUS D'OXYGENE 00" : GOTO 720 IF U < 50 THEN TEXT : HOME ' UTAB 12: FLASH : PRINT "UI TESSE TROP BASSE 42 PIQUER M ORTEL **!"** : GOTO 720 IF  $U > 1500$  THEN TEXT : HOME UTAB 12: FLASH : PRINT ''UI TESSE TROP RAPIDE AILES DECH TREES ": GOTO 720 IF J < CD - 2) THEN 420 IF A > 50 THEN 710 610 IF U > 200 THEN 710  $POKE - 16302, 0$  $FOR I = 1 T0 150$ 640 HCOLOR= 0: HPLOT 120,I - 1 TO 160, 1 - 1 : HCOLOR= 3: DRAW 2 AT 140,80: HPLOT 119,I TO 1 61,I NEXT I  $FOR I = 80$  TO 5 STEP  $-1$ 670 HCOLOR= 0: DRAW 2 AT 140,I: HCOLOR= 3: DRAW 2 AT 140,1 - 1  $FOR$  J = 0 TO 800 STEP I: NEXT  $J$ NEXT I GOTO 720 710 HOME : OTAB 23: FLASH : PRINT  $* * * * * SCRATCH 22$ \* \* \* \* ": UTAB 24: NORMAL : PRINT "ALT : ";A, "UIT :";U NORMAL POKE - 16368,0

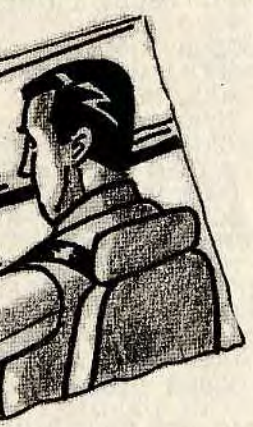

GET A\$ **TEXT** 

ATARI 400. ATARI 800. ATARI 600 XL - 800 XL 20 PRINT "LES PROGRAMMES BASIC<br>
30 PRINT "LES PROGRAMMES BASIC<br>
40 PRINT "LES ATARI, SONT COMPATIBLES AVEC:"<br>
40 PRINT "LES ATARI, SONT COMPATIBLES AVEC:"<br>
50 PRINT "LES ATARI BOOKL, 1200XL"<br>
70 PRINT "REAMMOINS, CES PROGR 200 PRINT "0=NOIR, 2=ROUGE, 4=BLEU, 6=VIOLET"<br>
210 PRINT "0=VERT, 10=JAUNE, 12=TURQUOISE, 14=BLANC"<br>
220 PRINT "AUTRE REMARQUE: LES ATARI ONT LA PAR-"<br>
230 PRINT "AUTRE REMARQUE: LES ATARI ONT LA PAR-"<br>
250 PRINT "TICULARI

# **SAUT DE HAIES**

Classique mais ardu... Vous ne pensiez pas pouvoir faire du sport sur votre micro, et bien vous vous trompiez. Cette leçon vaut bien un jeu sans doute. Vous voici sur un stade où votre forme physique (et intellectuelle) vous sera salutaire.

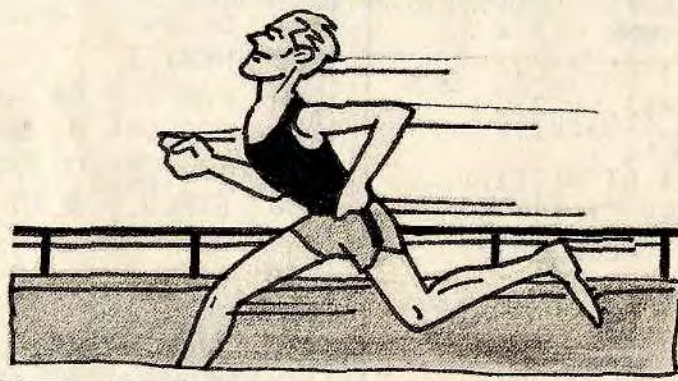

#### **BUT DU JEU**

64

Partez sans perdre une seconde dès le signal et enjambez l'un après l'autre les divers obstacles que vous rencontrerez en

essayant de gagner le maximum de temps, et en évitant, bien sûr, de mordre la poussière. Vous êtes chronométré et vous devez toujours battre votre propre record. Attention les haies sont parfois très rapprochées.

> AU CLAVIER Faites RUN et courez.

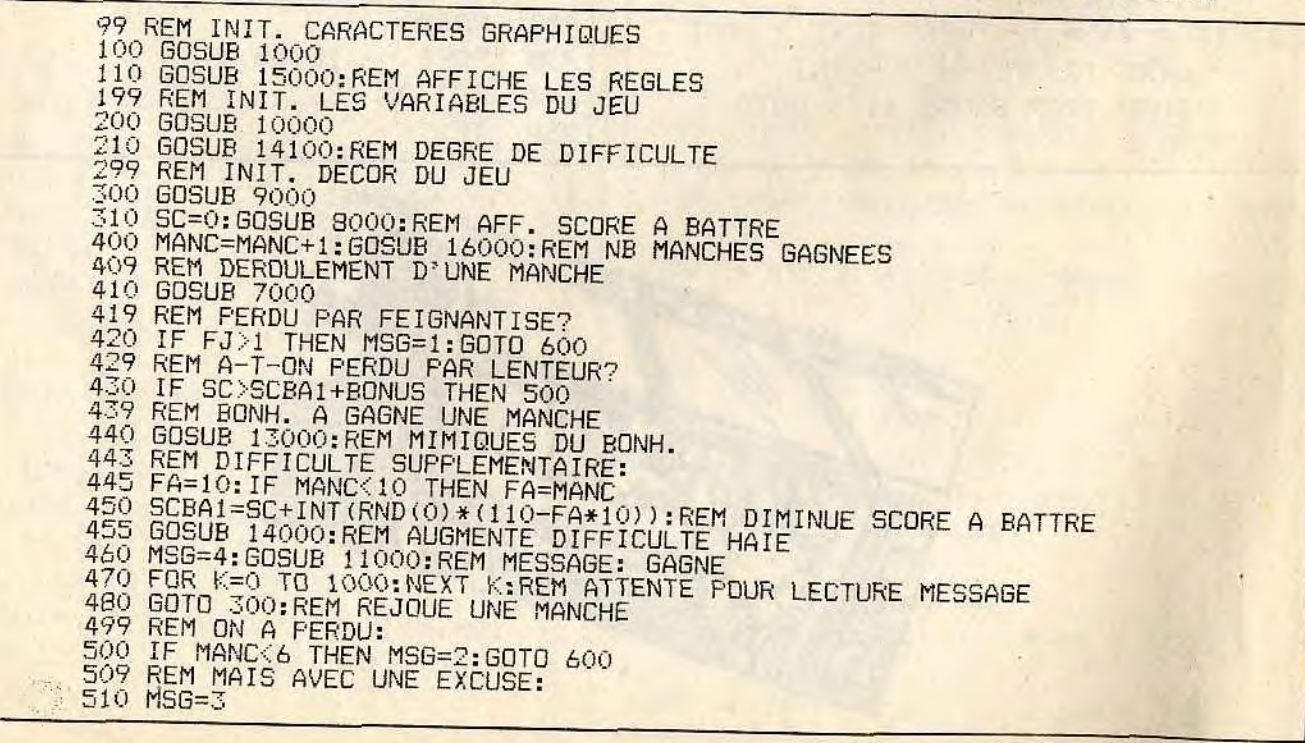

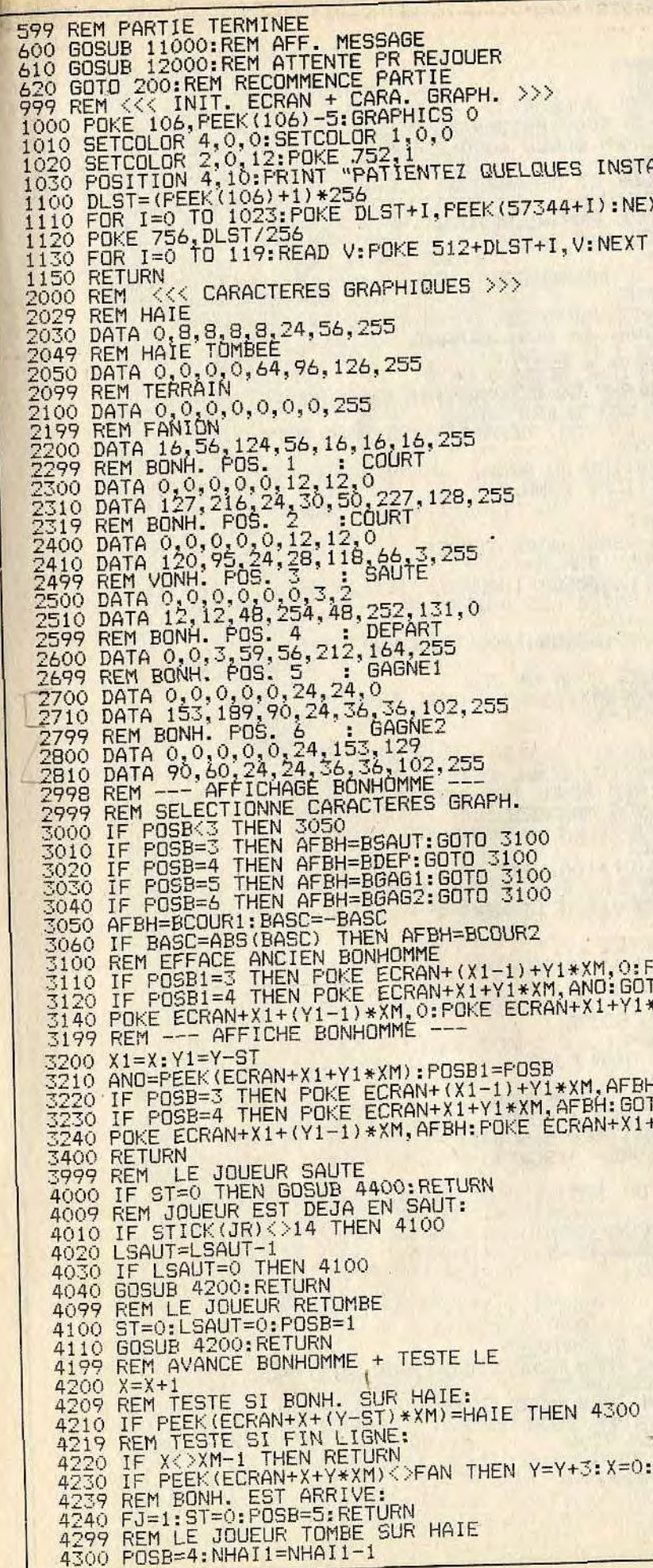

NTS..." XT I  $\mathbf{I}$ 

POKE ECRAN+X1+Y1\*XM,0:60TO 3200<br>TO 3200<br>\*XM,ANO

: POKE ECRAN+X1+Y1\*XM, AFBH+1: GOTO 3400 TO 3400<br>FY1\*XM, AFBH+1

RETURN

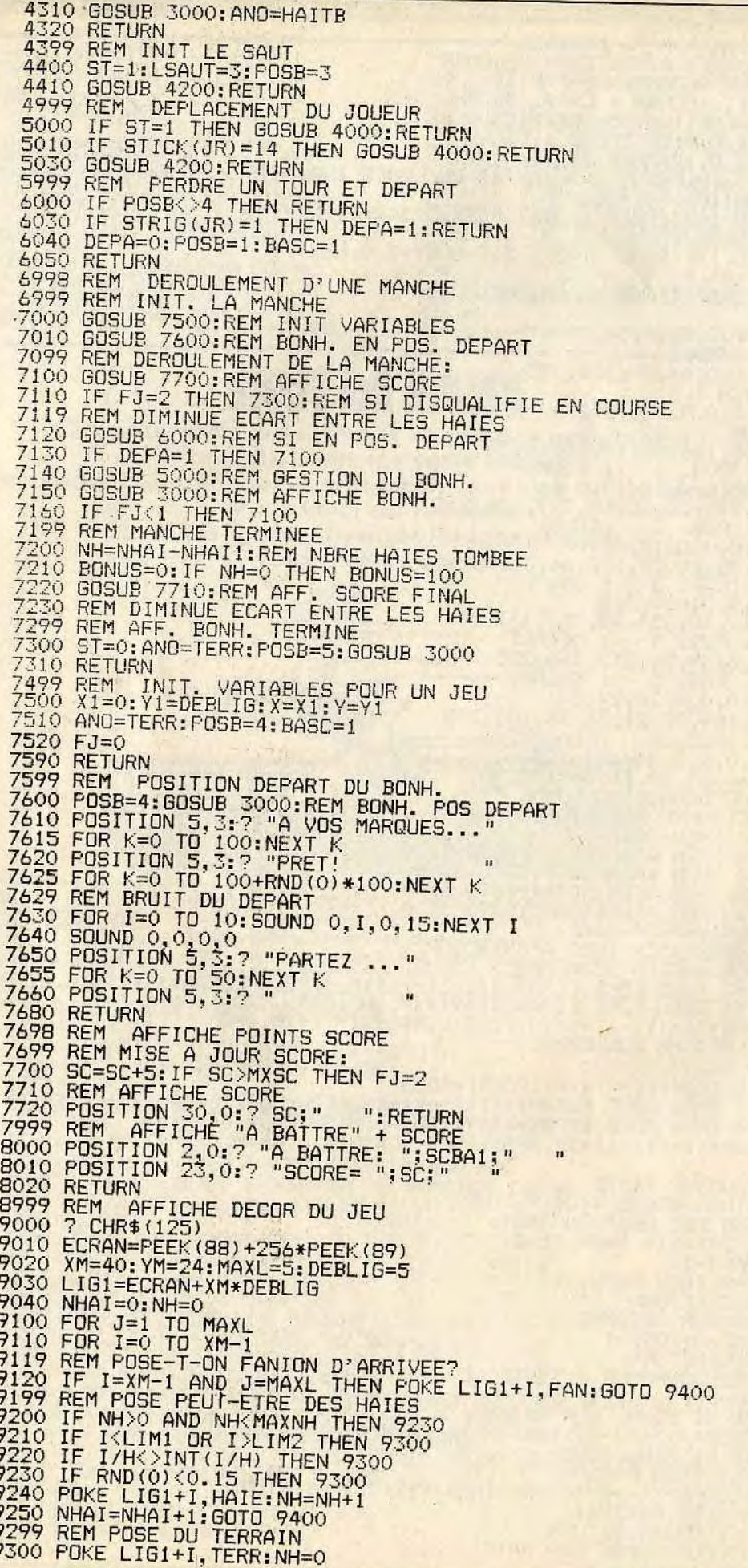

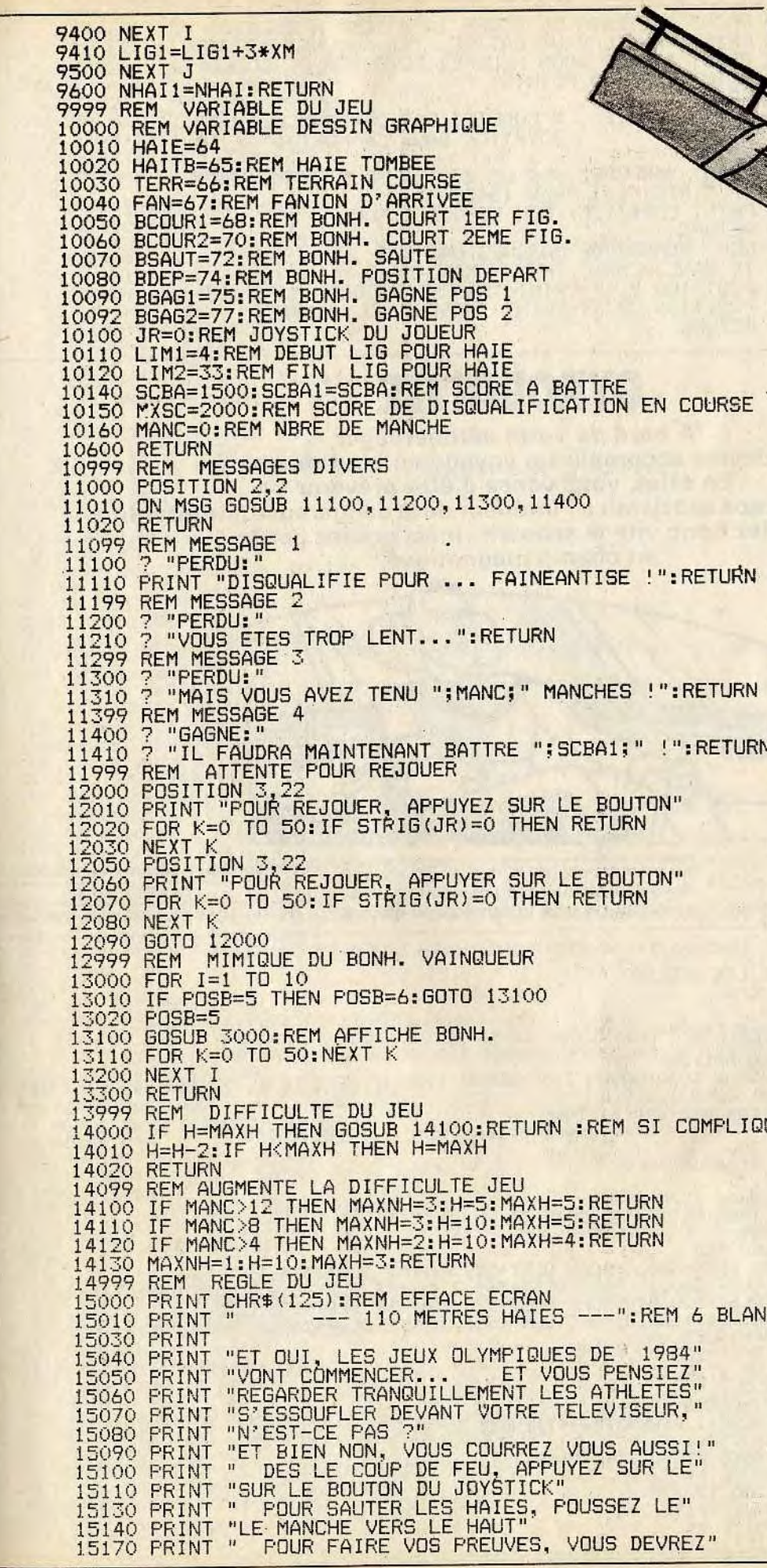

":REM 6 BLANCS AVANT LES '-' : 1984"<br>"ENSIEZ"<br>"HLETES"<br>"ISEUR," AUSSI!"<br>SUR LE" EZ LE"

TURN<br>TURN<br>TURN

M SI COMPLIQUE JEU

OUTON"<br>URN

I;" !":RETURN

in gal 1-31

IN EN COURSE

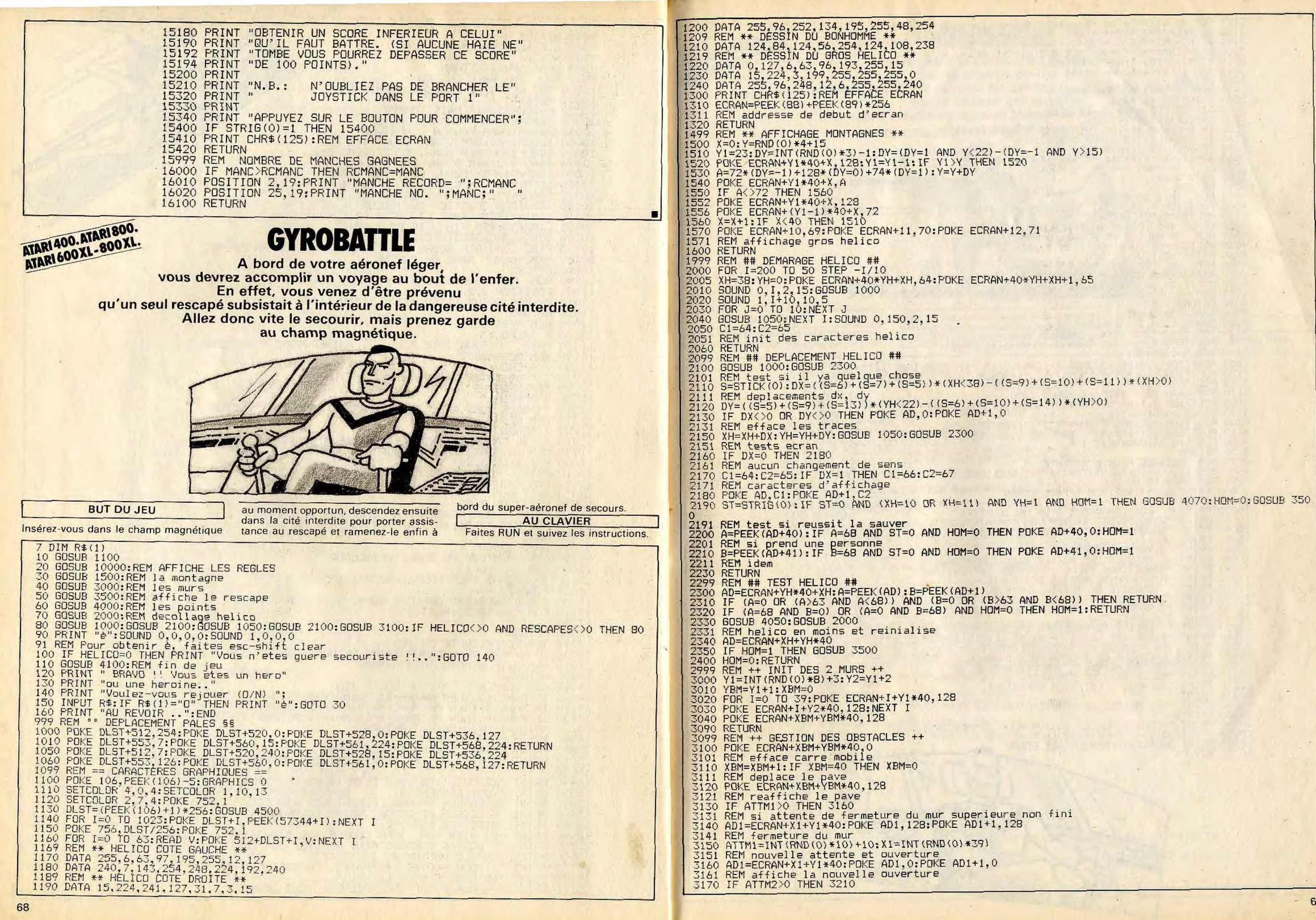

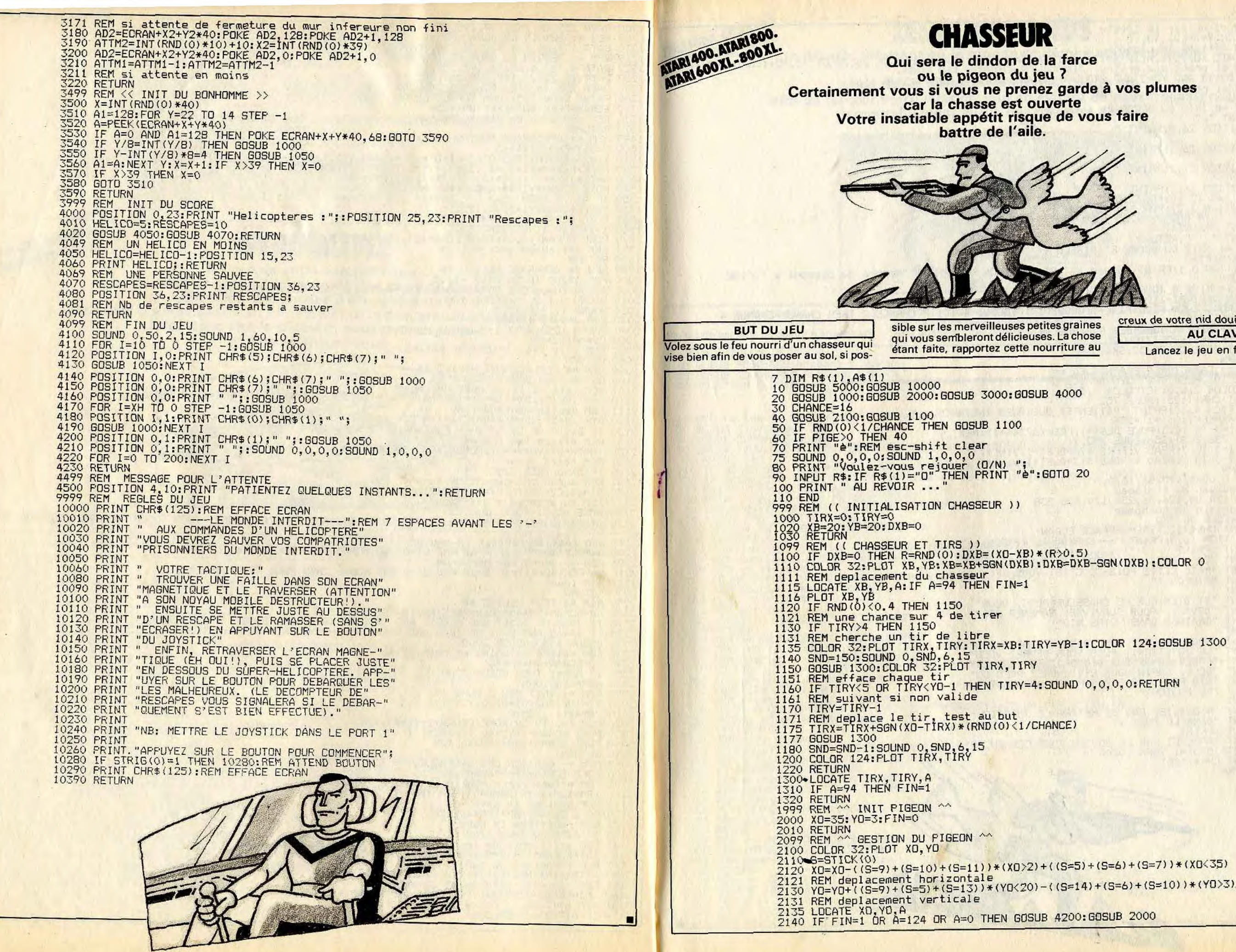

70

creux de votre nid douillet **AU CLAVIER** Lancez le jeu en faisant RUN.

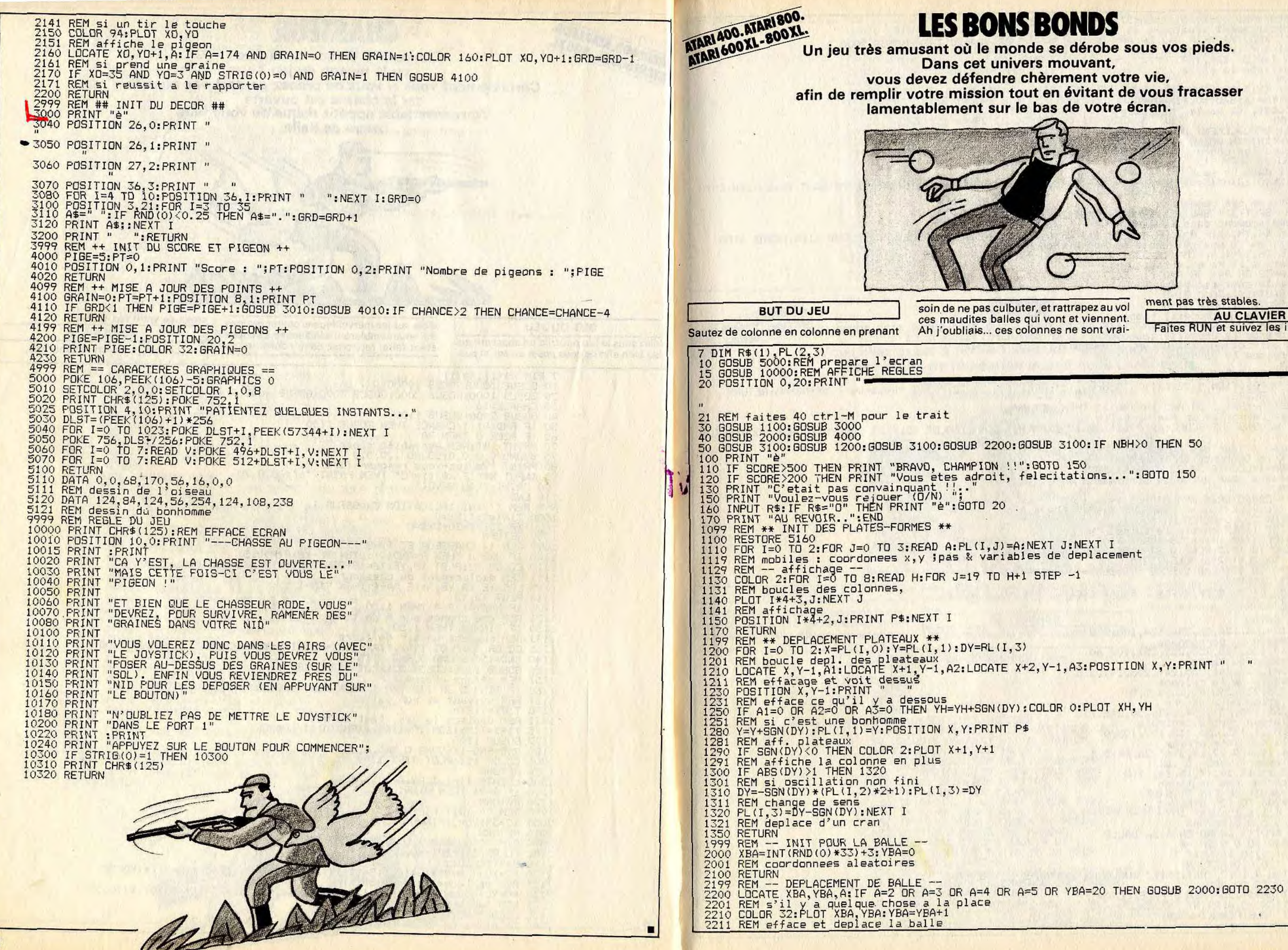

72

ment pas très stables **AU CLAVIER** Faites RUN et suivez les instructions.
10100 PRINT " MAINTENANT, IMAGINONS QUE CELUI-CI" 10110 PRINT "SE TROUVE SUR CES COLONNES MOUVANTES" 10120 PRINT "ET QU'IL PUISSE SAUTER ENTRE CELLES-" 101.30 PRINT "CI (AVEC LE JOYSTICK) EN ESSAYANT DE" 10140 PRINT "NE POINT TOMBER DANS LE VIDE ?" 10150 PRINT "C'EST UNE HISTOIRE DE DINGUE,NON ?..." 10160 PRINT " MAIS S'IL DOIT ENCORE ESSAYER DE" 10180 PRINT "RATTRAPER LES BALLES QUI TOMBENT..." 10190 PRINT "... ALORS LA, C'EST DE LA PURE FOLIE!" 10200 PRINT " ET BIEN NON SEULEMENT CETTE HISTOIRE"

10230 PRIN**T "ALORS, BONNE CHANCE, ET N'OUBLIEZ PAS"**<br>10240 PRINT "DE METTRE LE JOYSTICK DANS LE PORT 1"<br>10250 PRINT

10260 PRINT "APPUYEZ SUR LE BOUTON POUR COMMENCER"; 10270 IF STRIG(0)=1 THEN 10270

PROF

Et si nous'retournions à l'école... des cours de récréation quand nous chahutions sans cesse sous l'œil vigilant et parfois sévère du professeur.

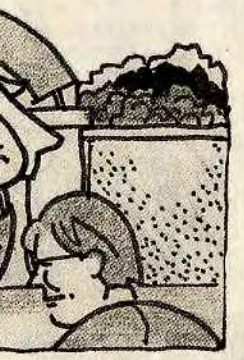

■

seur vêtu de rouge. Vous obtiendrez les boutons en passant tout simplement des-

AU CLAVIER

Les déplacements s'effectuent à l'aide du

125 REM EFFETS DE POURSUITE:<br>130 IF RND(0)<1/VI THEN GOSUB 7000<br>140 IF FJ=0 THEN 100:REM SI LA MANCHE CONTINUE

joystick (le placer dans le port 1). Vous êtes concrétisé par un petit carré jaune. Pour le lancer, il suffit de faire RUN.

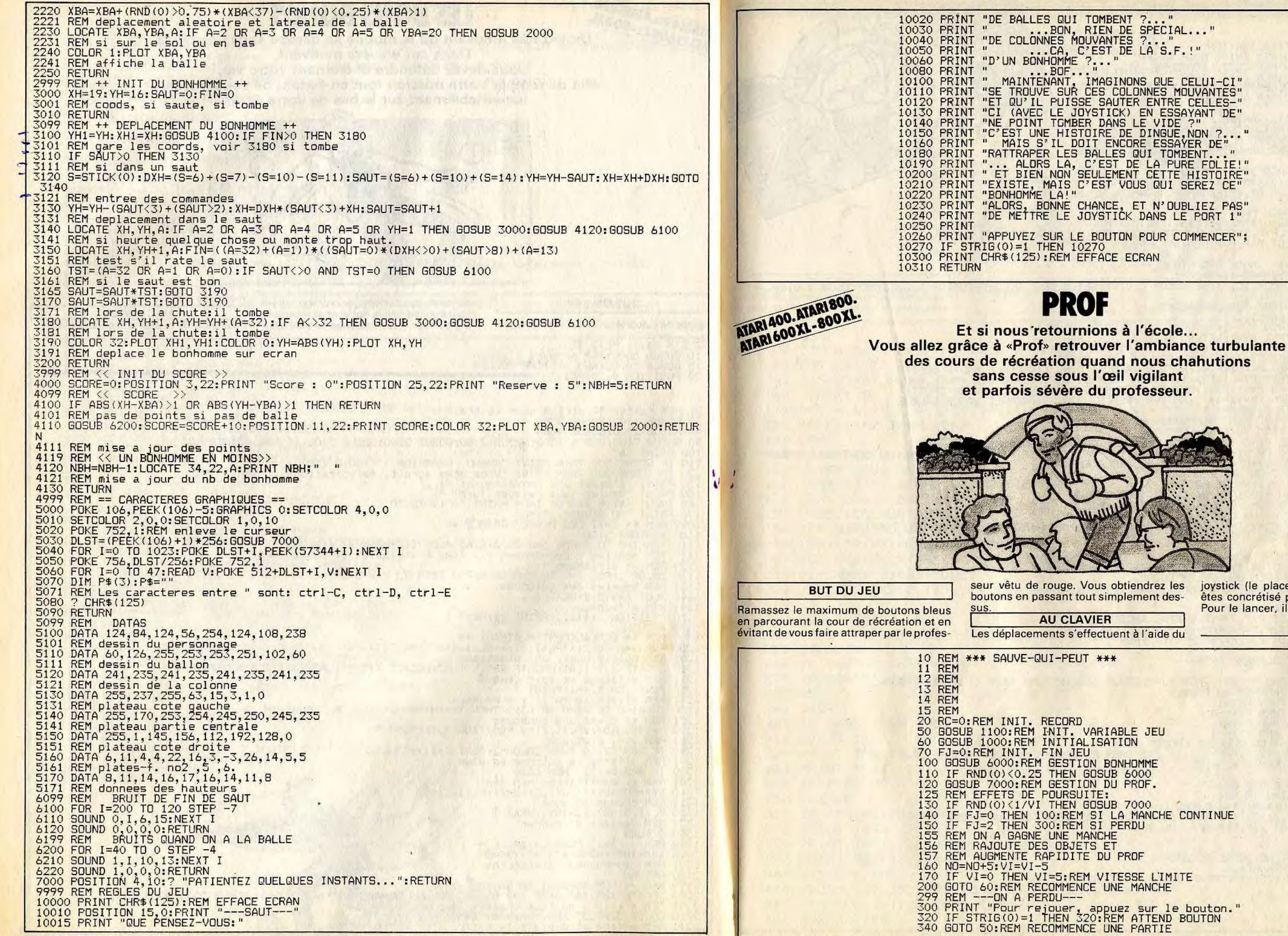

74

10030 PRINT " ...BON, RIEN DE SPECIAL..."

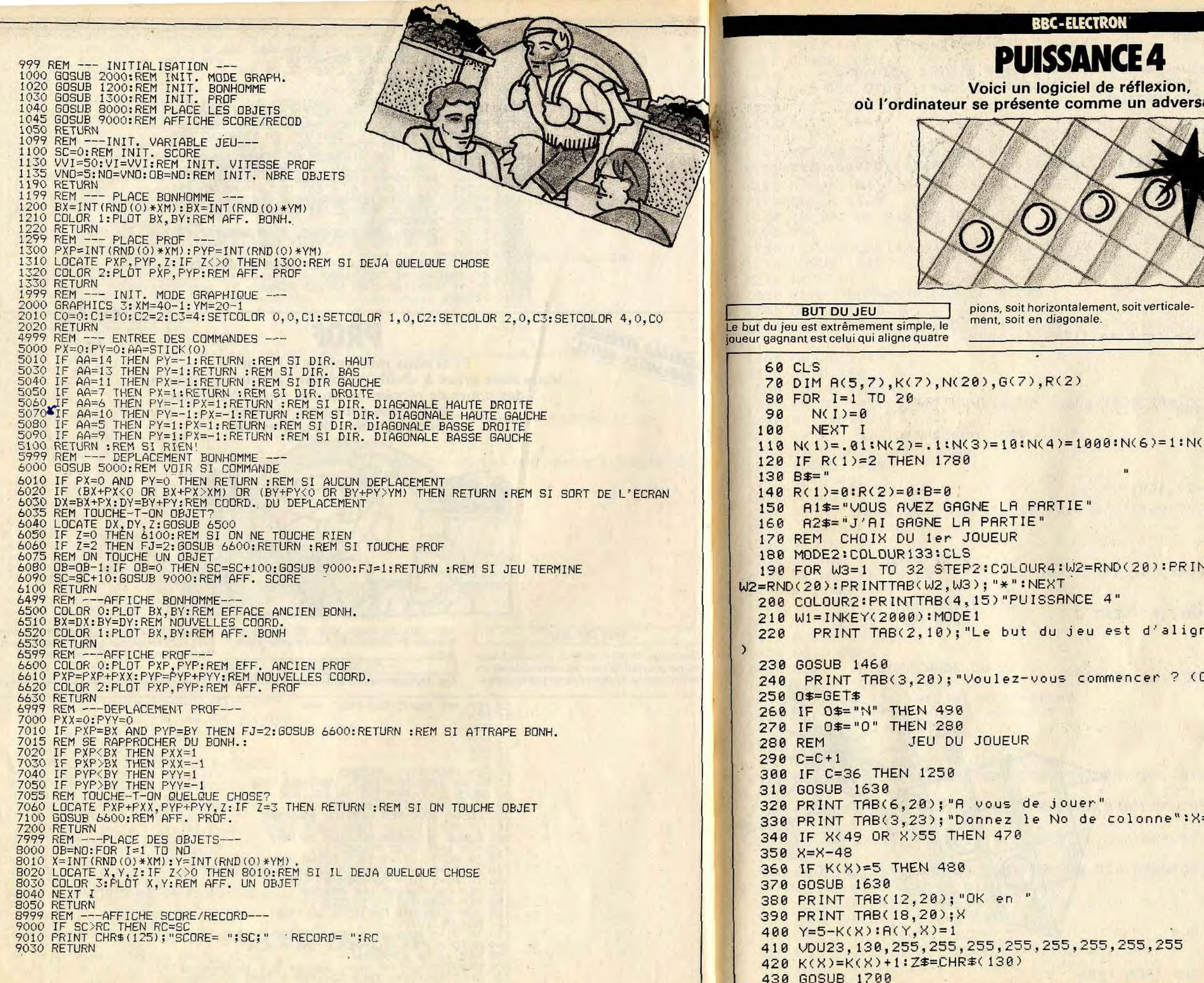

 $\blacksquare$ 

 $:4$ flexion, In adversaire de choix.

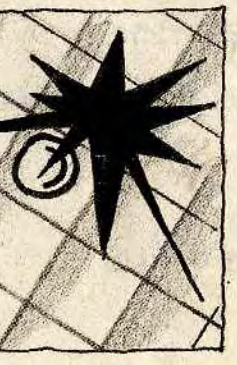

AU CLAVIER - Ce logiciel fonctionne, sans aucune<br>adaptation, à la fois sur BBC et Electron.

 $(6)=1:N(11)=100$ 

20): PRINTTAB(W2, W3); "\*": COLOUR1:

d'aligner 4 pions":W=INKEY(2000

THE HELPHONE STUDY

cer ? (O/N)"

onne":X=GET

 $\sim$  $5,255$ 

```
440 FOR T1=0 TO 5000:NEXT
 450 IF G(X)=1 THEN 1280
 460 GOTO 490
 470 PRINT TAB(3,20); "Un nombre entre 1 et 7 S.V.P": GOTO 330
 480 PRINT TAB(3,20); "Colonne deja complete. Rejouez": GOTO 330
 490 REM JEU DE L'ORDINATEUR
 500 C = C + 1510 IF C=36 THEN 1250
 520 GOSUB 1630
 530 PRINT TAB(2,20); "Un instant.Je reflechis":FORW1=0T04000:NEXTW1
 540 B = 0550 M = 0560 FOR X=1 TO 7
 570 GOSUB 730
 580 IF T(M THEN 610
 590 M=T
 600 XM=X
 610 NEXTX
 620 X=XM
 630 GOSUB 1630
 640 PRINT TAB(6,20); "Je joue en "; TAB(17,20)X
 650 Y=5-K(X)660 A(Y, X) = 5670 K(X)=K(X)+1680 Z$=CHR$(130)
 690 COLOUR 1:GOSUB 1700
 700 B=1710 GOSUB 730
 720 GOTO 280
 730 REM JEU
 740 PRINT TAB(4+(3*X-2), 16); "."
 750 G(X)=0: T=0760 Y=5-K(X)770 IF Y< >0 THEN 800
 780 T=-1
 780 T=-1<br>790 GOTO 1220
 800 IF Y=5 THEN 840
 810 S = 0820 FOR J=1 TO 4:S=S+R(J, X):NEXT J
 840 IF Y=1 THEN 880
 850 S = 0860 FOR J=2 TO 5:S=S+A(J,X):NEXT J
 870 GOSUB 1660
 880 IF X>4 THEN 970
 890 FOR D=1 TO X
 900 S = 0910 FOR I=D TO D+3
 920 S=S+A(Y, I)
 930NEXT I
 940 GOSUB 1660
 950 NEXT D
 960 GOTO 1040
 970 FOR D=X-3 TO 4
 980 S = 0990 FOR I=D TO D+3
1000
     S=S+H(Y, I)1010
       NEXT I
1020 GOSUB 1660
1030 NEXT D
1040 R = X + Y1050 IF Y=5 OR A>8 OR A<5 THEN 1090
```
 $1060$  S=0 1070 FORJ=1 TO 4: I=A-J:S=S+A(J, I):NEXTJ 1080 GOSUB 1660 1090 IF Y=1 OR A>9 OR A<6 THEN 1130  $1100 S = 0$ 1110 FORJ=2T05: I=A-J:S=S+A(J, I):NEXTJ 1120 GOSUB 1660 .  $1138 B = X - Y$ 1140 IF Y=5 OR A>3 OR A<8 THEN 1180  $1150 S = 0$ 1160 FORJ=1T04: I=A+J:S=S+A(J, I); NEXTJ 1170 GOSUB 1660 1180 IF Y=1 OR A>2 OR A<-1 THEN 1220  $1190 S = 6$ 1200 FORJ=2T05: I=A+J:S=S+A(J, I):NEXTJ 1210 GOSUB 1660 1220 RETURN 1230 REM COMMENTAIRES DU SCORE 1240 GOSUB 1630 1250 PRINT TAB(6,20); "Egalite, vous vous defendez bien":FORT1=0T05000:NEXT  $T1$ 1260 GOSUB 1460 1270 GOTO 280 1280 GOSUB 1630 1290 PRINT TAB(2,20); "Vous avez gagne": FORT1=0T05000: NEXTT1 1300  $R(1)=R(1)+1$ 1310 IF R(1))2 THEN GOSUB 1590 1320 IF R(1) >2 THEN 1780 1330 GOSUB 1460 1340 GOTO 490 1350 GOSUB 1630 1360 PRINT TAB(6,20); "Desole, je joue en "; TAB(24,20)X 1370 Z\$=CHR\$(130) 1380 Y=5-K(X) 1390 COLOUR 1:GOSUB 1700 1400 PRINT TAB(10,22); "et je gagne": FORT1=0T05000: NEXTT1  $1410 R(2)=R(2)+1$ 1420 IF R(2) >2 THEN GOSUB 1590 1430 IF R(2) > 2 THEN 1800 1440 GOSUB 1460 1450 GOTO 280 **AFFICHAGE DU JEU** 1460 REM 1470 COLOUR130: COLOUR0 1480 FOR J=1 TO 7:G(J)=0:K(J)=0:C=0 1490 FOR I=1 TO 5:A(I, J)=0:NEXT I 1500 NEXTJ 1510 CLS 1520 PRINT TAB(28,2); "PUISSANCE 4" 1530 COLOUR1:MOVE100,530:DRAW790,530:DRAW790,1010:DRAW100,1010:DRAW100,53 ø 1540 MOVE205,530: DRAW205, 1010: MOVE300, 530: DRAW300, 1010: MOVE400, 530: DRAW40 0.1010 1550 MOVE495,530:DRAW495,1010:MOVE590,530:DRAW590,1010:MOVE685,530:DRAW68 5.1010 1560 MOVE100,625:DRAW790,625:MOVE100,720:DRAW790,720:MOVE100,815:DRAW790, 815: MOVE 100.910: DRAW790.910 1570 VDU17, 0: PRINT TRB(4, 17); "1 2 3 4 5 6 7" 1580 R\$=STR\$(R(1)):T\$=STR\$(R(2)) 1590 PRINT TAB(32.5); "SCORE" 1600 PRINT TAB(28,7); "JOUEUR : "; TAB(37,7)R# 1610 PRINT TAB(27,9);" BBC:";TAB(37,9)T\$ 1620 RETURN

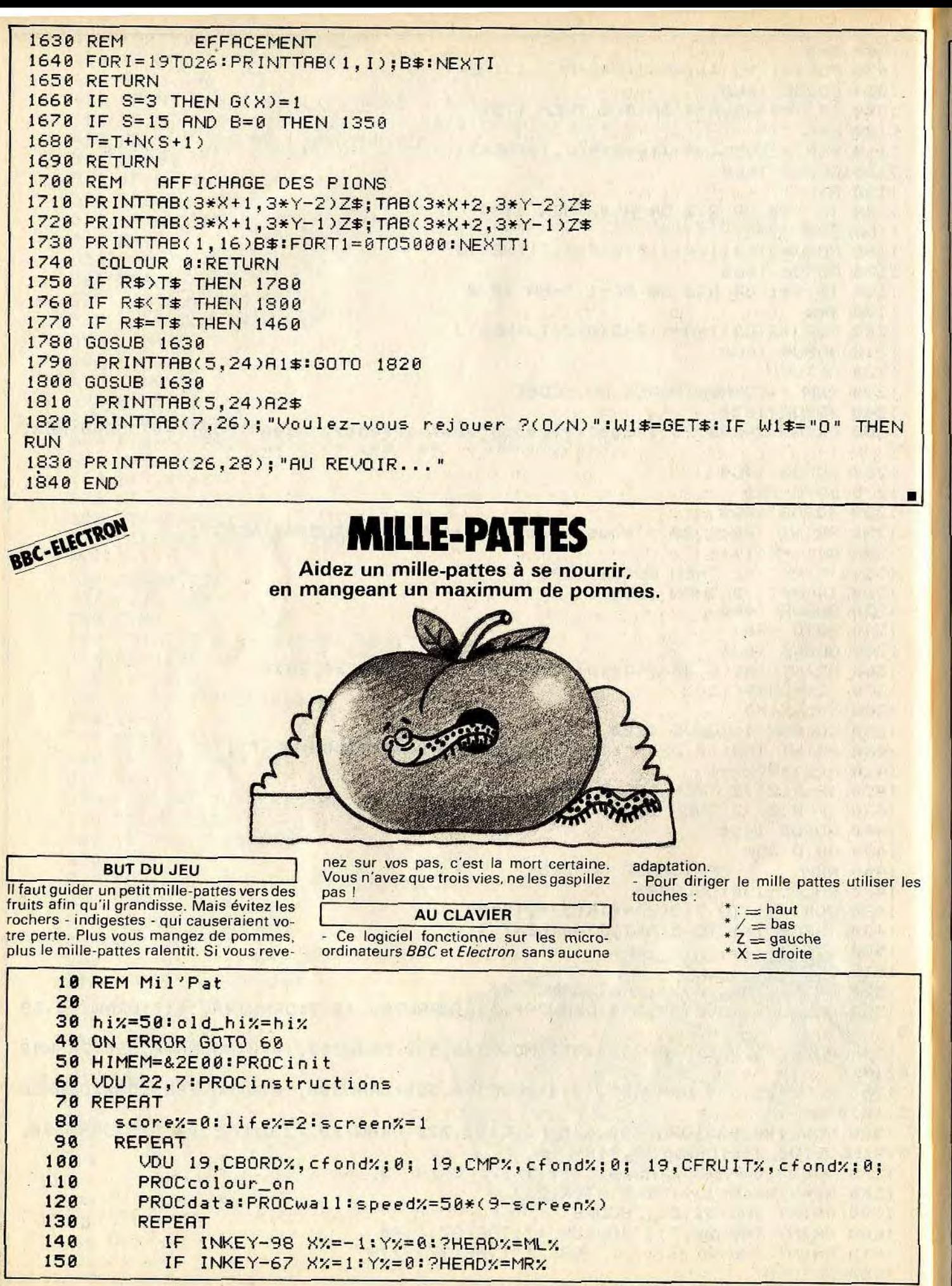

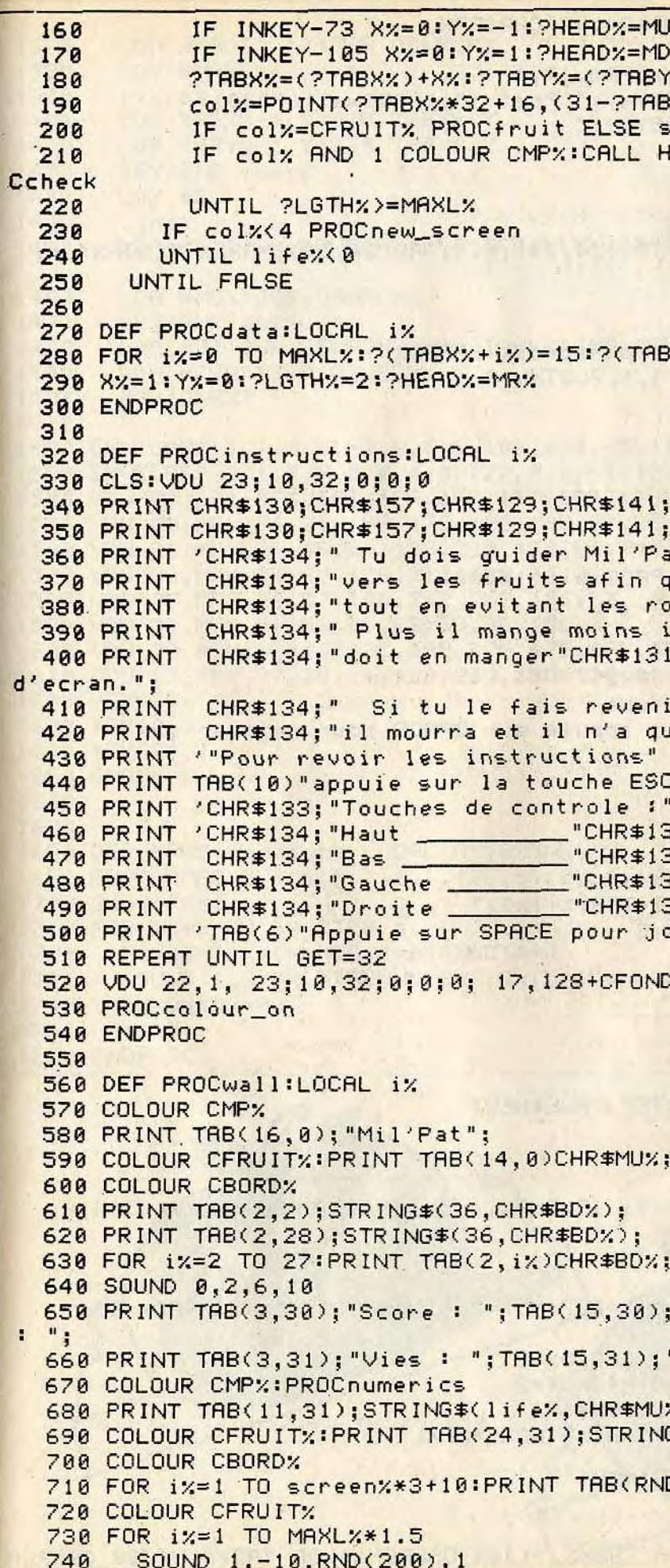

z 1%  $\gamma$ ) + Y  $\gamma$  $YZ) * 32 + 16$ peedx=speedx-SPEED2% IMEM: PROCwait (speed%) ELSE PRO

 $YZ + iZ = 15$ : NEXT

TAB(16) "Mil'Pat" TAB(16) "Mil'Pat"  $t<sup>ii</sup>$ u'il grandisse," chers."  $l$  va vite ; et il"; :MAXL%-2:CHR\$134"pour changer r sur lui-meme" e 3 vies ..." **APE.**"  $1^{n}$  :  $^{n}$  $31"$ /"  $1''Z''$  $31"X"$ uer."; :\*FX15

%, 19, CFOND%, cfond%; 0;

TRB(24,0)CHR\$MU%;

TAB(37, i%)CHR\$BD%; : NEXT "Record: "; TAB(28,30); "Reste 'Ecrans : "; %); G\$(screen%-1,CHR\$FR%);

D(33)+3,RND(24)+2)CHR\$RC%:NEXT

```
PRINT TAB(RND(33)+3,RND(24)+2)CHR$FR%
 750
 760 NEXT
 770 VDU 17, 2, 31, ?TABXX, ?TABYX, MRX, 17, 1
 780 PRINT TAB((?TABX%)+1,?TABY%);" Pret !";:PROCwait(7000)
 798 PRINT TAB((?TABXX)+1, ?TABYX); " ";
 800 ENDPROC
              A TANK CHAIR TANK A TAILER AND STATE
 810
 820 DEF PROCnumerics
 830 IF score%>hi% hi%=score%
 840 PRINT TAB(11,30); score%; TAB(24,30); hix; TAB(36,30); MAXLX-?LGTHX";
 850 ENDPROC
 860
 870 DEF PROCfruit
 880 score%=score%+screen%#speed%=speed%+SPEED%
 890 ?LGTHX=(?LGTHX)+1:SOUND 1, 1, ?LGTHX, 3
 900 PROCnumerics
910 ENDPROC<br>920<br>930 DEF PROCcheck<br>940 SOUND 0,2,5,20<br>950 ?LGTHz=MAXLx<br>960 lifex=lifex-1:colx=4<br>960 lifex=lifex-1:colx=4
 970 IF life%<0 PROCfin ELSE PROCwait(12000)
980 ENDPROC<br>990<br>1000 DEF PROCfin<br>1010 VDU 19, CMPX, cmpXEOR8; 0; :*FX21
1010 VDU 19, CMP%, cmp%EOR8; 0; :*FX21<br>1020 IF hi%>old_hi% PROCthemetune
1030 PRINT TAB(0,1) "est MORT ; appuie sur SPACE pour rejouer";
1848 REPERT UNTIL GET=32<br>1858 ENDPROC
1060
1878 DEF PROChew_screen<br>1888 LOCAL ix<br>1898 FOR ix=?LGTHx TO 1 STEP -1
1100 PRINT TAB(?(TABXX+ix),?(TABYX+ix))" ";
1110 SOUND 1, 1 \times D1 \cup 3-15, 1 \times 3, 2
1120 PROCwait(1000)
1130 NEXT
1130 NEXT<br>1140 screen%=screen%+1
1150 ENDPROC
1170 DEF PROCWait(tx)
1160
1180 IF tx>0 FOR tx=tx TO 0 STEP TRUE:NEXT
1190 ENDPROC
1200
1210 DEF PROCcolour_on
1220 VDU 12, 19, CBORD%, cbord%; 0; 19, CMP%, cmp%; 0; 19, CFRUIT%, cfruit%; 0;
1230 ENDPROC
1240
1250 DEF PROCinit
1260 BD%=224:MC%=225:ML%=226:MR%=227:MU%=228:MD%=229:RC%=230:FR%=231
1270 SPEEDX=12:SPEED2X=2
1280 CBORDX=0:CFRUITX=1:CMPX=2:CFONDX=3
1290 cbord%=4:cfruit%=1:cmp%=0:cfond%=2
1300 OSWRCHX=&FFEE:LGTHX=&70:HEADX=&71
1310 MAXLX=40:TABXX=HIMEM+&60:TABYX=TABXX+MAXLX+2
1320
1330 FOR IX=0 TO 2 STEP 2:PX=HIMEM
1340 COPT IX
1350 LDY LGTH%
1360 LDR #31:JSR OSWRCHX:LDR TABXX, Y:JSR OSWRCHX:LDR TABYX, Y:JSR OSWRCH
```

```
1370
       LDA #ASC(" "): JSR OSWRCH%
       LDY #MRXLX<br>.loonX
1380
1390
       , loop.LDR TRBXX-1, Y:STR TRBXX, Y MAN
1400
       LDR TRBYX-1, YISTR TRBYX, Y
1410
1420
       DEY:BNE loop%.
1430
       LDY #2
1440
       .ani%
       LDR #31:JSR OSWRCH%:LDR TRBX%, Y:JSR OSWRCH%:LDR TRBY%, Y:JSR OSWRCH
1450
1460
       LDR #MC%: JSR OSWRCH%
1470
       DEY: BNE ani%
       LDR #31:JSR OSWRCH%:LDR TRBX%:JSR OSWRCH%:LDR TRBY%:JSR OSWRCH%
1480
1490 LDA HEADX: JSR OSWRCHX
1500
       RTS: INEXT
1510
1520 ENVELOPE 1, 1, 3, 2, -2, 6, 6, 6, 100, 0, 0, -5, 100, 0
1530 ENVELOPE 2, 1, 0, 0, 0, 0, 0, 0, 127, 0, 0, -1, 126, 106
1540 VDU 23.BD%.&FF.&FF.&FF.&FF.&FF.&FF.&FF.&FF.
1550 VDU 23, MC%, 36, 24, 189, 126, 126, 189, 24, 36
1560 VDU 23, MU%, 66, 36, 24, 126, 219, 126, 60, 24
1570 VDU 23, MDX, 24, 60, 126, 219, 126, 24, 36, 66
1580 VDU 23, MR%, 16, 57, 106, 252, 252, 106, 57, 16
1590 VDU 23, ML%, 8, 156, 86, 63, 63, 86, 156, 8
1600 VDU 23, RC%88, & 1C, & 3C, & 3E, & 7E, & 7E, & FF, & FF
1610 VDU 23, FR%, 97, 38, 24, 126, 255, 255, 126, 60
1620 * FX9, 40<br>
1630 * FX10, 3<br>
1640 * FX230, 1<br>
1650 ENDPROC<br>
1660<br>
16701680<br>1680 DEF PROCthemetune LOCAL Qx,Rx,Nx,Px
1690 ENVELOPE3, 3, 0, 0, 0, 1, 1, 1, 126, -4, 0, -4, 126, 80
1700 \tQx = 0: Rx = 01710 FOR NX=0 TO 60 STEP 4
1720   PX=48+(NX+(NXMOD12=8))MOD16*4
1730 SOUND 1.3. PX, 5: SOUND 2, 3, QX, 5: SOUND 3, 3, RX, 5
1740 RX=QX:QX=PX
1750 NEXT
1760 ENDPROC
```
 $\mathbf{v}$ 

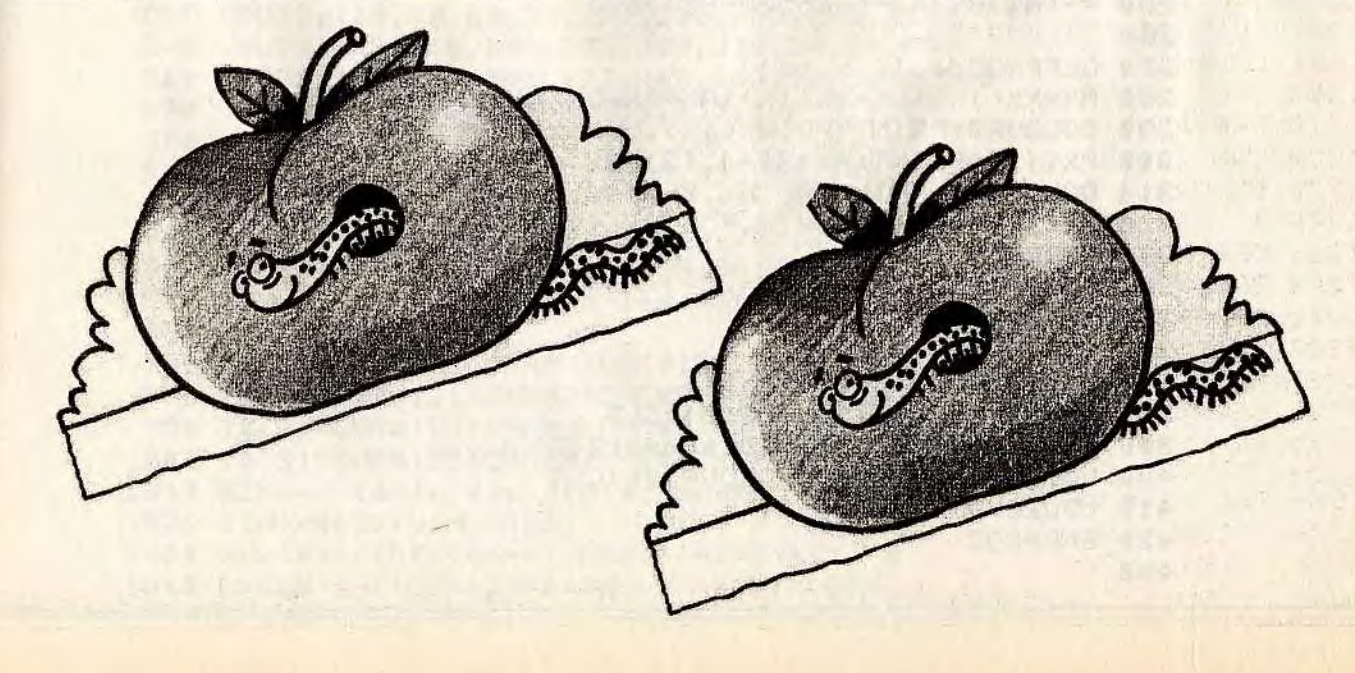

 $R<sub>3</sub>$ 

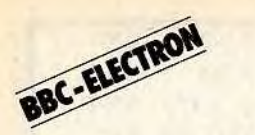

# **SMOKKAR**

**Vous luttez contre un adversaire terrible. Aux commandes d'un bolide, faites le meilleur score, il en va de votre vie.** 

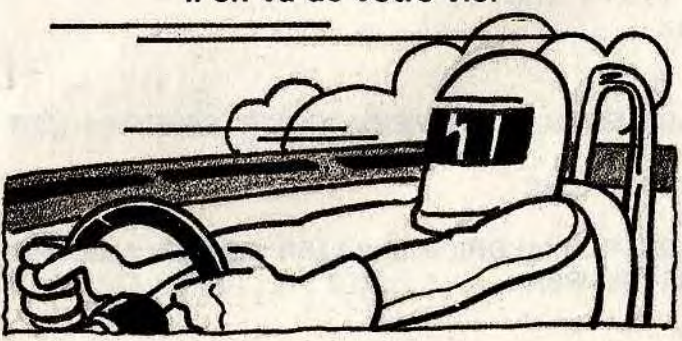

### **BUT DU JEU**

En vous déplaçant dans une zone bien limitée par l'ordinateur, encerclez au plus vite le joueur adverse, grâce à la fumée que dégage le pot d'échappement de votre automobile. Seul le plus rapide gagnera, serez-vous à la hauteur ? **AU CLAVIER** 

manettes de jeux.

- Ce logiciel fonctionne sur BBC avec deux

- Pour utiliser ce programme sur Electron les commandes de joystick sont remplacées par la saisie directe au clavier.

440 DEFPROCscore(j%,xx) 450 COLOURj%:VDU31, x%, 1:PRINTPt%(j%) 460 ENDPROC 470 480 DEFPROCdepart 490 VDU19,1,1;0;19,2,3;0; 500 X'/.(1)=30:Y/(1)=22:X%(2)=9:Yx(2)=11 510 COLOUR1:PRINTTAB(30,22)T\$(2);:Hx(1)=POS:Vx(1)=VPOS 520 COLOUR2:PRINTTAB(9,11)T\$(1);:H%(2)=POS:V%(2)=VPOS 530 SOUNDO,1,7,1:SOUND1,0,0,0:w=INKEY100:SoUND1,0,100,0 540 ENDPROC 550 560 DEFPROCcrash 570 VDU5 580 IFP%(1)SOUND0,2,6,5:VDU19,1,14;0;:Pt%(2)=Pt%(2)+1 590 IFPx(2)SOUND0,2,5,5:VDU19,2,11;0;:Pt%(1)=Pt%(1)+1 600 Ax=(Hx(1)-1)\*32: Bx=(32-Vx(1))\*32 610 Cx=(H%(2)-1)\*32:D%=(32-V%(2))\*32 620 FOR I%=4T09 630 Xx=5\*Ix:Yx=Xx<br>640 FORJx=0T05:Rx 640 FORJ%=0T05:R%=RND(32)<br>650 VDU29.A%:B%:iGC0L3. 650 VDU29,Ax;Bx;:GCOL3,1:MOVEXx-Rx,Yx:IFPx(1)VDU136,136<br>660 VDU29.Cx:Dx::GCOL3.2:MOVEXx Yv+Ry:IERy(2)UNU136,136 660 VDU29, C%; D%; : GCOL3, 2: MOVEX%, Y%+R%; IFP%( 2 ) VDU 136, 136<br>670 XX=X%+Y%DTV2: Y%=Y%-X%DTV2 570 X%=X%+Y%D IV2: Y%=Y%-X%D IV2<br>680 NEXT **NEXT** 690 NEXT 700 w%= INKEY150 710 ENDPROC 720 730 DEFPROCmenu 740 VDU19,0,4;0;19,1,3;0; 750 Pt%(1)=0:Pt%(2)=0 760 ENDPROC 770 780 DEFPR0Cinit 790 REM--- modifs hard --- 800 \*FX9,6 810 \*FX10,3 820 REM--- enveloppes --- 830 ENVELOPE1,0,0,0,0,0,0,0,127,0,0,0,112,0 840 ENVELOPE2,0,0,0,0,0,0,0,127,0.0,-1,126.0 850 REM--- dessin des autos --- 860 VDU23,128,60,60,36,231,2255,255,255,219 870 VDU23,129,219,219,255,219,219,24,60,60 880 V0U23,130,248,248,127,243,243,127,248,248 890 VDU23, 131, 31, 31, 196, 255, 255, 196, 31, 31 900 VDU23, 132, 31, 31, 254, 207, 207, 254, 31, 31 910 VDU23,133,248,248,35,255,255,35,248,248 920 VDLI23,134,219,255,255,255,231,36,60,60 930 VDU23,135,60,60,24,219,219,255,219,219 940 VDU23, 136, 0, 56, 116, 100, 58, 50, 28, 0 950 REM--- pour imprimer les autos --- 960 DIMT\$(3) 970 T\$(0)=CHR\$129+CHR\$S+CHR\$10+CHR\$128+CHR\$8 980 T\$(1)=CHR\$131+CHR\$8+CHR\$8+CHR\$130+CHR\$8 990 T\$(2)=CHR\$133+CHR\$B+CHR\$9+CHR\$132+CHR\$S 1000 T\$(3)=CHR\$135+CHR\$S+CHR\$11+CHR\$134+CHR\$8 1010 REM--- table des deplacemerits --- 1020 DIMDXx(3):DIMDY%(3) 1030 DX $x(0)=0:DYx(0)=-1:DX(1)=1:DYx(1)=0$ 1040 DX%(2)=-1:DY%(2)=0:DX%(3)=0:DY%(3)=1

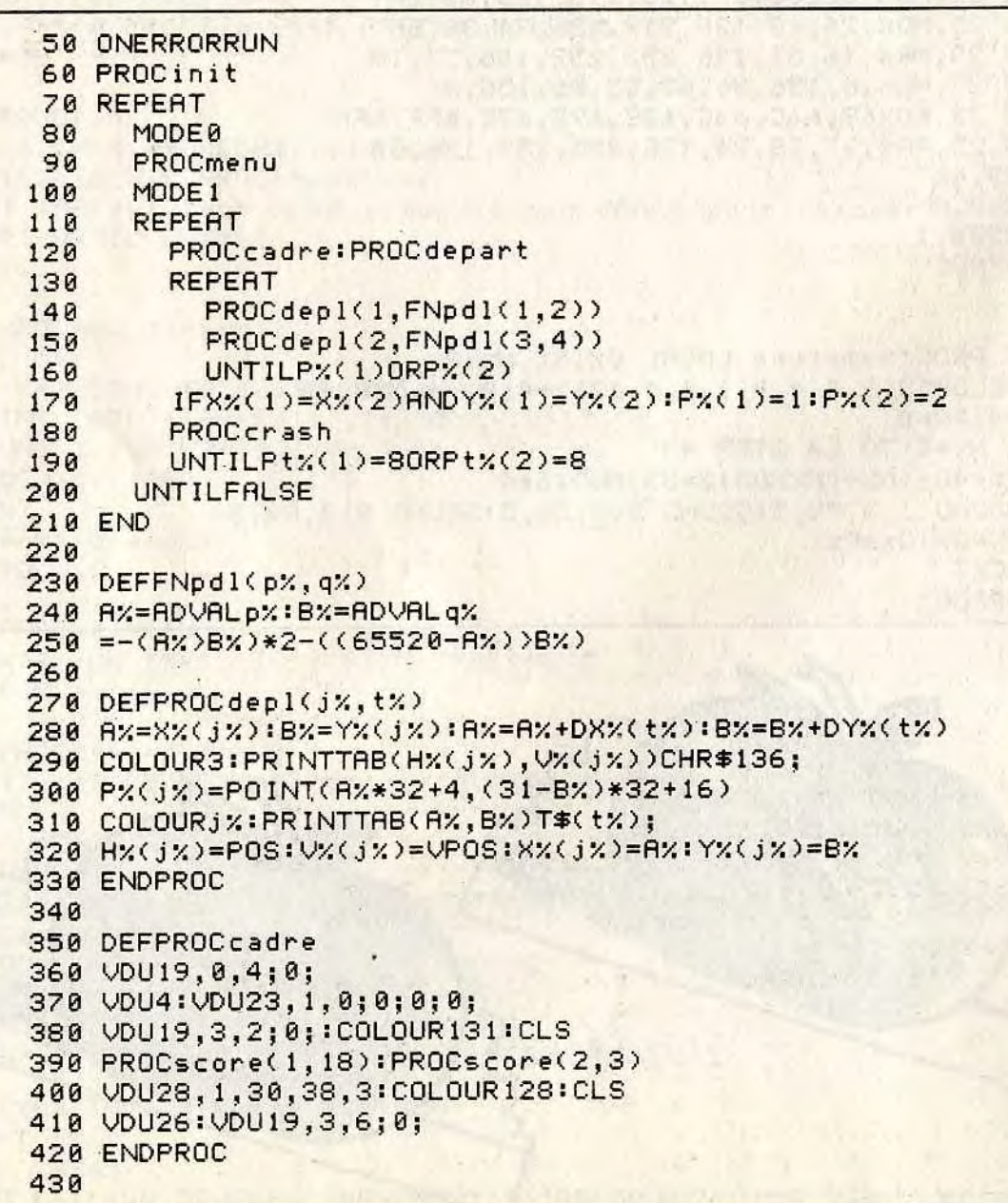

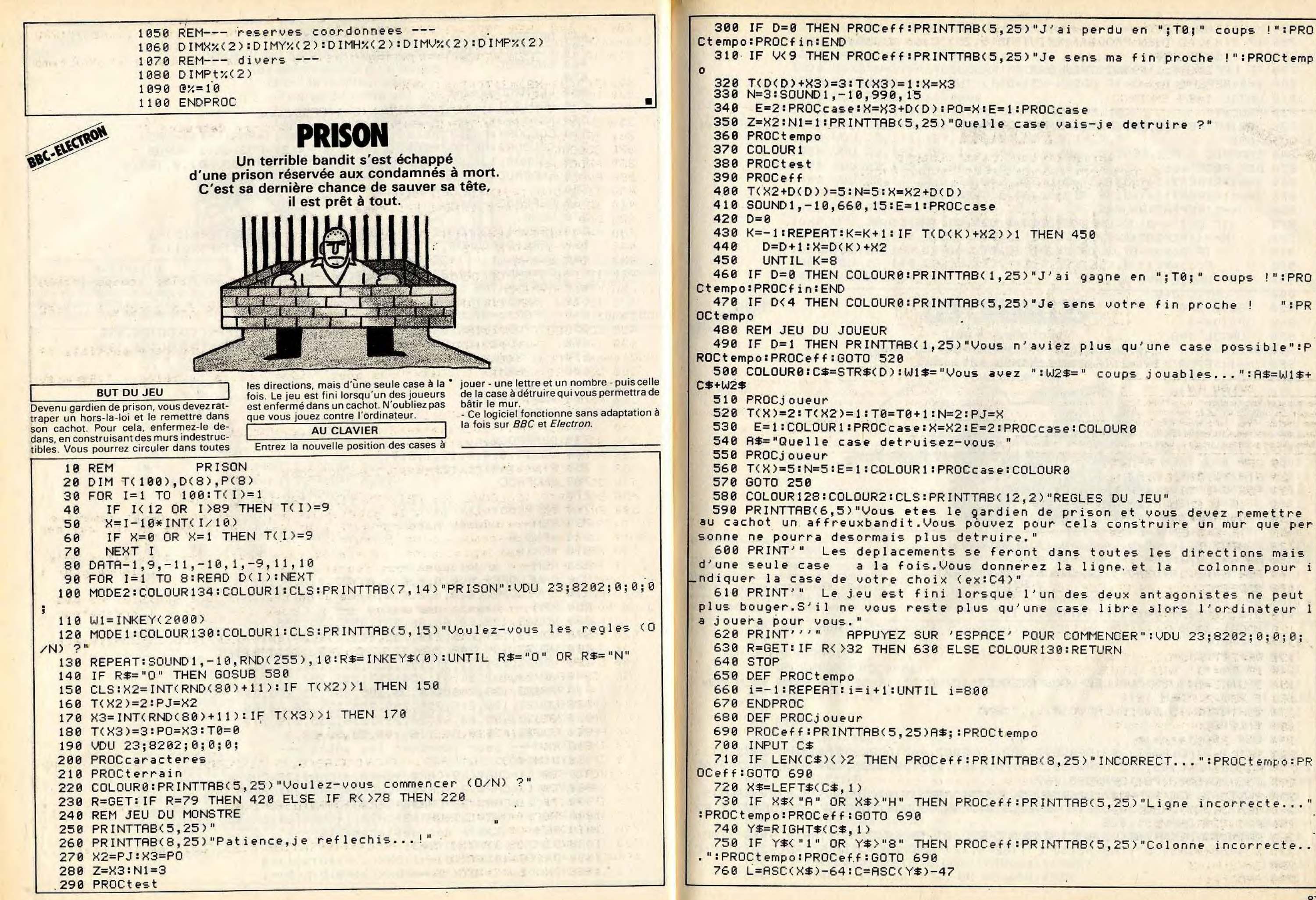

 $"$ ; PR

```
770 X=L*10+C
 780 IF T(X)<>1 THEN PROCeff:PRINTTAB'5,25)"Case deja occupee...":PROCtem
po:PROCeff:GOTO 690
 790 IF LEFT$(A$, 1)<>"V" THEN 840
 800 I=0:REPEAT: I=I+1: IF ABS(X-X2)=D(I) THEN I=8:UNTIL I=8:GOTO 840
                                         CALL AND AREA
 810 UNTIL I=8820 PROCeff
       PRINTTAB(8,25) "DEPLACEMENT INTERDIT...":WI=WI+I:UNTIL WI=200:PROCef
 830
                      A STAR A PRODUCT
f:GOTO 690
                         TE WARRANT WE WANTED TO BE
  840 ENDPROC
 850 DEF PROCtest<br>860 1=-1:REPERT: I=I+1:P(I)=0:UNTIL I=8
  870 I=-1:REPERT: I=I+1:IF T(Z+D(I)))1 THEN 960
                                          FRONSILLE LE SERVERE C
  880
        J=-1:REPEAT: J=J+1IF D(I)=-D(J) OR T(Z+D(I)+D(J))) N1 THEN 940
  890
          K=-1:REPEAT:K=K+1900
            IF D(K)=-D(J) OR T(Z+D(I)+D(J)+D(K))) THEN 930
  910
            P(1)=P(1)+1920930
        UNTIL K=8
  940UNTIL J=8
                            计计算 计计算 医高度 医神经质量
  950
        GOTO 970
  960
        P(1)=-1970UNTIL I=8
                that available to make the state
  980 D = 0: V = 0990 I=-1:REPERT: I=I+1: IF P(I)<V THEN 1010
      D=ItV=P(I)<br>UNTIL I=8<br>ENDPROC<br>DEF PROCcase
 1000
 1010
 1020 ENDPROC
 1030 DEF PROCcase
 1030 DEF FROCCase<br>1040 X=X-1:U=INT(X/10):V=X-U*10<br>1050 Y=129-4*(N=3)-8*(N=5)
 1050 K=129-4*(N=3)-8*(N=5).
 1060 IF E=2 THEN K=32 AND K+1=32 AND K+2=32 AND K+3=32
 1070 IF E=2 THEN K=321080 PRINTTAB(10+(2*V), 4+(2*U))CHR$K
 1090 IF E=2 THEN K=31
 1100 PRINTTAB(10+(2*V+1),4+(2*U))CHR$(K+1)
 1110 IF E=2 THEN K=30
 1120 PRINTTAB(10+(2*V), 4+(2*U+1))CHR$(K+2)
 1130 IF E=2 THEN K=29
 1140 PRINTTAB(10+(2*V+1),4+(2*U+1))CHR$(K+3)
                       1150 ENDPROC
 1160 DEF PROCeff
 1170 I=23:REPERT: I=I+1:PRINTTAB(0, I)"
     ":UNTIL I=28
 1180 ENDPROC
 1180 ENDPROCHER AND THE STATE OF THE STATE OF THE STATE OF THE STATE OF THE STATE OF THE STATE OF THE STATE OF<br>The State of the State of The State of The State of The State of The State of The State of The State of The Sta
 1200 PROCeff
 1210 PRINTTAB(1,25) "VOULEZ-VOUS REJOUER (0/N) ?"; : R=GET: IF R=79 THEN RUN
 FLSE IF R()78 THEN 1210
 1220 PRINTTAB(15,30) "AU REVOIR....":END
 1230 ENDPROC
 1240 DEF PROCterrain
 1250 GCOL0,3:MOVE383,383:DRAW895,383:MOVE383,447:DRAW895,447:MOVE383,511:
 DRAW895,511:MOVE383,575:DRAW895,575:MOVE383,639:DRAW895,639:MOVE383,703:DR
RW895, 703: MOVE383, 767: DRAW895, 767
 1260 MOVE447,320:DRAW447,826:MOVE511,320:DRAW511,826:MOVE575,320:DRAW575,
826:MOVE639,320:DRAW639,826:MOVE703,320:DRAW703,826:MOVE767,320:DRAW767,82
6:MOVE831,320:DRAW831,826
 1270 COLOUR0: PRINTTAB(12,3)"1 2 3 4 5 6 7 8"; TAB(9,7)"A"; TAB(9,9)"B"; TAB(
9,11) "C";TAB(9,13) "D";TAB(9,15) "E";TAB(9,17) "F";TAB(9,19) "G"TAB(9,21) "H":C
OLOUR1
                                                                                         190
 1280 N=5
```
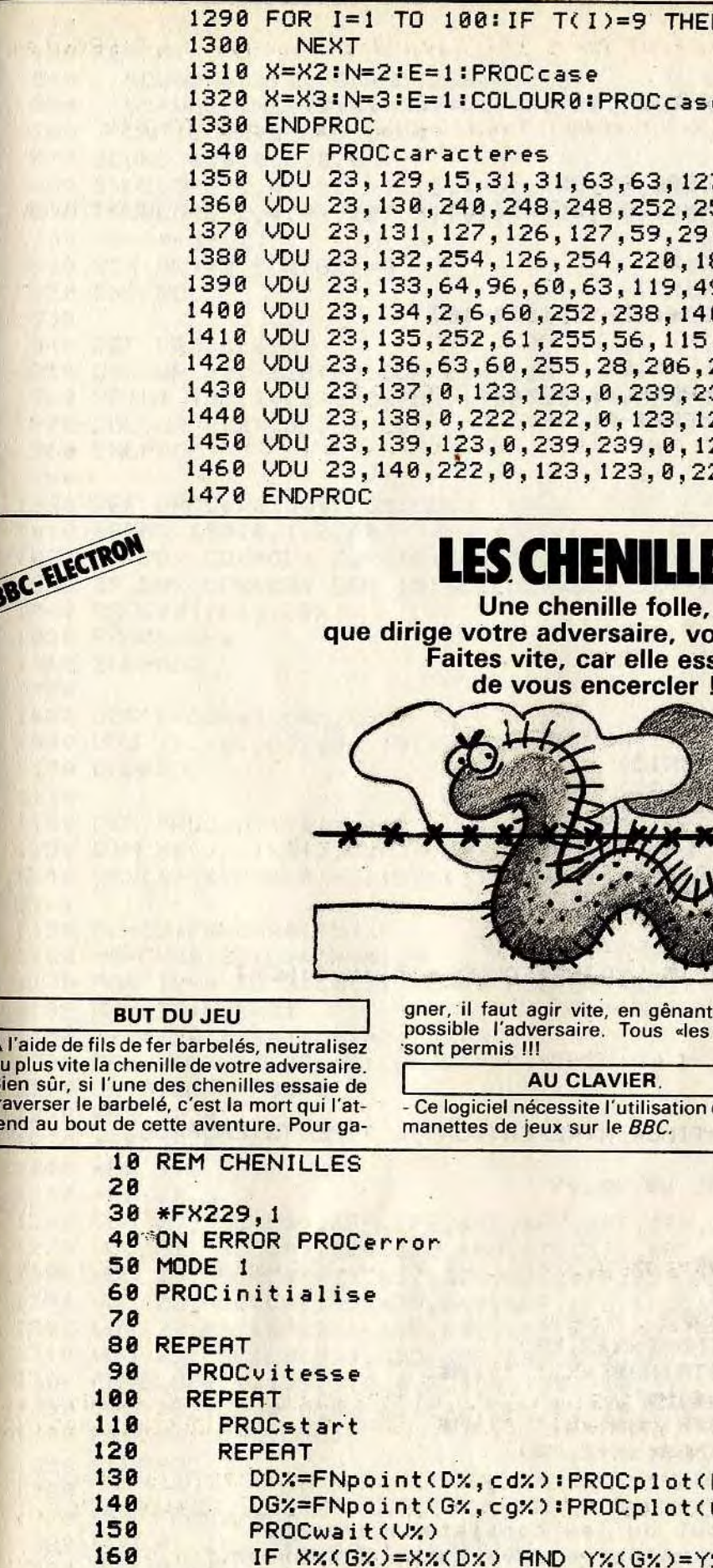

180 PROCexplose(CG%,CD%):PROCwait(300)

UNTIL SCX(GX)=MS% OR SCX(DX)=MS%

## N X=I:E=1:PROCcase

e:COLOUR2

7,99,127 52, 254, 198, 254  $, 14, 7, 7$ 84, 112, 224, 224 9,127,63 0.254.252  $, 55, 31, 21$ 236, 248, 168  $39, 0, 123$ 23.0.222 23, 123, 0 22, 222, 0

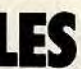

ous menace. save

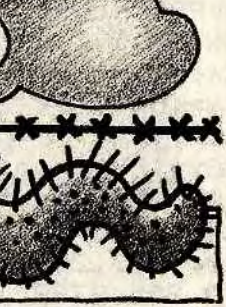

le plus **coups**»

'- Sur l'Électron, la gestion des joysticks est remplacée par la saisie directe au clavier.

**CONTRACTOR** 

1 35 计表示要求直面子

de deux

 $D\chi$ ,  $\zeta$ d $\chi$ )  $6\%$ , cg%)

%(D%) DG%=TRUE:DD%=TRUE

```
UNTIL FRLSE
288
210
220 DEF PROCplot(jx, cx)
230 COLOUR cx:PRINT TAB(Xx(jx), Yx(jx));C\#(Dx(jx));
                     248 ENDPROC
250 -260 DEF FNpoint(jx, cx) LOCAL Ax, Bx
270 COLOUR cx: PRINT TAB(Xx(jx), Yx(jx)); C$;
200 FRUCPd1(3%)<br>290 X%(3%)=X%(3%)+DX%(D%(3%))<br>300 Y%(3%)=Y%(3%)+DX%(D%(3%))
300 YX(jx)=YX(jx)+DYX(DX(jx))
310 = POINT(16+32*XX(jx),32*(32-YX(jx))-16)
320<br>330 DEF PROCpdl(j%) LOCAL A%, B%
340 A%=ADVAL(j%+j%+1):B%=ADVAL(j%+j%+2)
350 D%(j%)=-(R%)B%)*2-((&FFF0-R%))B%)
360 ENDPROCHER STORES
380 DEF PROCCIS(YX)
390 VDU 19, cb%, CF%; 0;
398 VDU 19, cbx, CFx; 0;<br>408 COLOUR 128+cbx: CLS<br>410 VDU 28, 1, MYx-1, MXx-1, Yx<br>420 COLOUR cfx: CLS
430 VOU 26, 19, cb%, CB%; 0;
440 ENDPROCHER STATE STATE STATE STATE STATE STATE STATE STATE STATE STATE STATE STATE STATE STATE STATE STATE STATE STATE STATE STATE STATE STATE STATE STATE STATE STATE STATE STATE STATE STATE STATE STATE STATE STATE STA
460 DEF PROCstart LOCAL ix<br>470 PROCcls(3):PROCscore
480 PROCcol(CG%EOR15,CD%EOR15)
490 X%(G%)=5:X%(D%)=MX%-X%(G%)
500 YZ(GZ)=10:YZ(DZ)=MYZ+2-YZ(GZ)
510 REPEAT
520 PROCpdI(G%):PROCplot(G%,cg%)
530 PROCpdI(D%):PROCplot(D%,cd%)
540 UNTIL (ADVAL(0)AND3)=3
550 SOUND &0010. -6.7.254
560 FOR 1%=0 TO 255 STEP 15-V%DIV2:SOUND 1,0,1%,1:NEXT
578 PROCcol(CGX,CDX)
580 SOUND &01,0,0,0<br>590 SOUND &10,2,0,255<br>600 ENDPROC
610
620 DEF PROCWait(T%):T%=TIME+T%:REPEAT UNTIL TIME)T%:ENDPROC
630
640 DEF PROCuitesse LOCAL v$, x%, y%
658 PROCels(1)<br>668 PROCels(2)<br>678 COLOUR 128+cb%:COLOUR cg%<br>688 v$=" C H E N I L L E S "<br>698 x%=LEN(v$):y%=(38-x%)/2<br>700 PRINT TAB(y%,2);STRING$(x%+2,M$)
710 PRINT TAB(y%, 3); M$; STRING$(x%,""); M$
728 PRINT TAB(y%, 4); M$; v$; M$
730 PRINT TAB(y%, 5); M$; STRING$(x%, " "); M$
740 PRINT TAB(y%,6);STRING$(x%+2,M$)<br>750 COLOUR cf%:COLOUR cd%
760 \times 7=9770 PRINT TAB(3, x%) "Le but du jeu consiste a empecher"
780 x%=x%+2:PRINT TAB(3,x%)"votre adversaire d'avancer."
790 x%=x%+2:PRINT TAB(3,x%)"Une partie se deroule en 5 points."
800 x%=x%+3:PRINT TAB(3,x%)"Quelle vitesse voulez-vous (1/3)?"
810 SOUND &0010, -6,3,255
```

```
820 *FX 21.0
 830 REPERT
 840 SOUND & 0011, -6, RND (256) -1, 10
 850 VX=VAL(INKEY$10) NAME OF SEARCH SEARCH INTIL VX>0 AND VX<4
 878 SOUND & 8818, 8, 8, 8
 880 ENVELOPE 1, 4, -11, -11, 0, 4-V%, 4-V%, 0, 127, -2, -1, -1, 126, 80
 890 ENVELOPE 2,4,-4,127,0,1,1,4-V%,100,-20,0,0,126,57
 900 Vz=4*(3-Vz)<br>910 SCx(Dz)=0:SCx(Gz)=0
                 The contract of the contract of the contract of the contract of the contract of the contract of the contract of the contract of the contract of the contract of the contract of the contract of the contract of the contract o
 920 ENDPROC
 930
 940 DEF PROCscore
 940 DEF PROCscore<br>950 COLOUR cf%-128:COLOUR cb%+128<br>960 PRINT TAB(10,1);SC%(G%);TAB(30,1);SC%(D%);
 970 COLOUR cfx:COLOUR cbx<br>980 ENDPROC
1000 DEF PROCexplose(CGX,CDX)<br>1010 SOUND &0010,1,2,80<br>1020 JE PROCexplose(CGX,CDX)
1020 IF DDX CDX=CDX EOR 15:SCX(GX)=SCX(GX)-(DGX=0)
1030 IF DGX CGX=CGX EOR 15:SCX(DX)=SCX(DX)-(DDX=0)
1040 PROCcol(CG%,CD%)<br>1050 PROCscore<br>1060 ENDPROC<br>1070
1070
1070<br>1080 DEF PROCcol(CGX,CDX)
1090 VDU 19, cg%, CG%; 0; 19, cd%, CD%; 0;
\begin{array}{l}\n 1100 \text{ ENDPROC} \\
 1110 \\
 1120 \text{ DEF PROC initializes}\n \end{array}1130 DIM X%(1), Y%(1), D%(1), DX%(3), DY%(3), C$(3), SC%(1), CHIFFRE$(9, 7)
1140 DX%(0)=0:DY%(0)=-1:DX%(1)=1:DY%(1)=0:DX%(2)=-1:DY%(2)=0:DX%(3)=0:DY%
1150 Fx=32:F\equiv CHR\equiv (F_X)<br>1160 M#=CHR$128:C$=CHR$129<br>1170 FOR 1150 TO 3 TO 4 CHR$129
(3)=11170 FOR 1%=0 TO 3:0$(1%)=CHR$(ASC(C$)+1+1%):NEXT
1180 MXx=39:MYx=31<br>1190 cfx=128:cdx=1:cgx=2:cbx=3<br>1200 CFx=3:CDx=4:CGx=1:CBx=2
1210 \tDx = 0:6x = 1:M5x = 51220 *FX 20.0
1230 *FX 16.4
1240 *FX 9.6
1250 *FX 10.6
1270 VDU 23, ASC(C$), &24, &18, &BD, &7E, &7E, &BD, &18, &24
1280 VDU 23, ASC(C$(0)),&E7,&24,&3C,&FF,&99,&99,&FF,&3C
1290 VDU 23, ASC(C$(1)), &79, &49, &CF, &FC, &FC, &CF, &49, &79
1300 VDU 23, ASC(C$(2)), &9E, &92, &F3, &3F, &3F, &F3, &92, &9E
1310 VDU 23, ASC(C$(3)), &3C, &FF, &99, &99, &FF, &3C, &24, &E7
1320 ENVELOPE 2, 129, 1, 0, 0, 2, 0, 0, 120, -10, -1, -1, 50, 4
1330 VDU 23, 1, 0; 0; 0; 0; 19, cfx, CFx; 0; 19, cbx, CBx; 0;
1340 PROCcol(CGX,CDX)
1350 ENDPROC
1360
1370 DEF PROCerror
1380 VDU 4, 12, 20, 23, 1, 1; 0; 0; 0;
1390 *FX 9.25
1400 *FX 10.25
1410 REPORT: PRINT" at line "; ERL: END
```
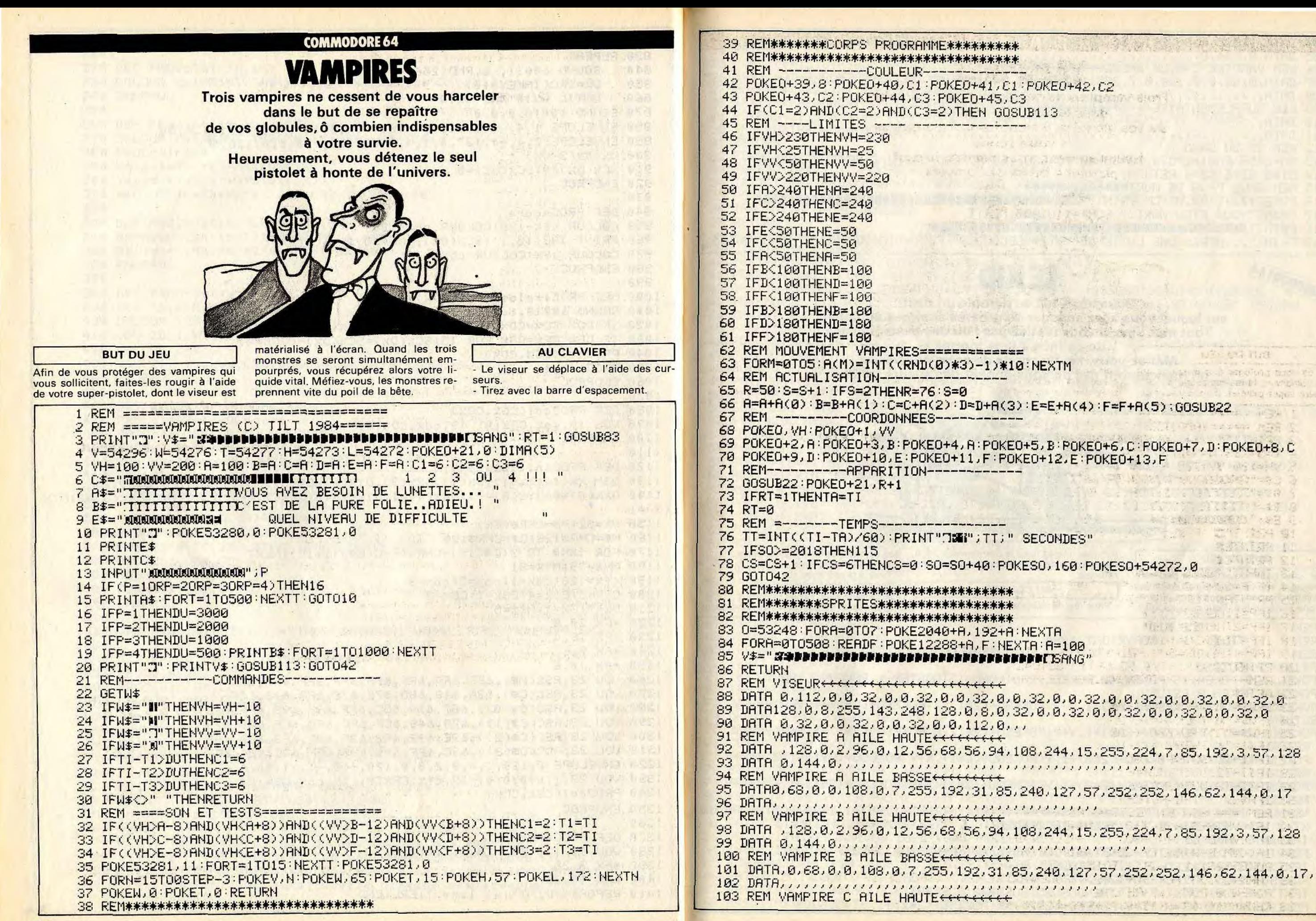

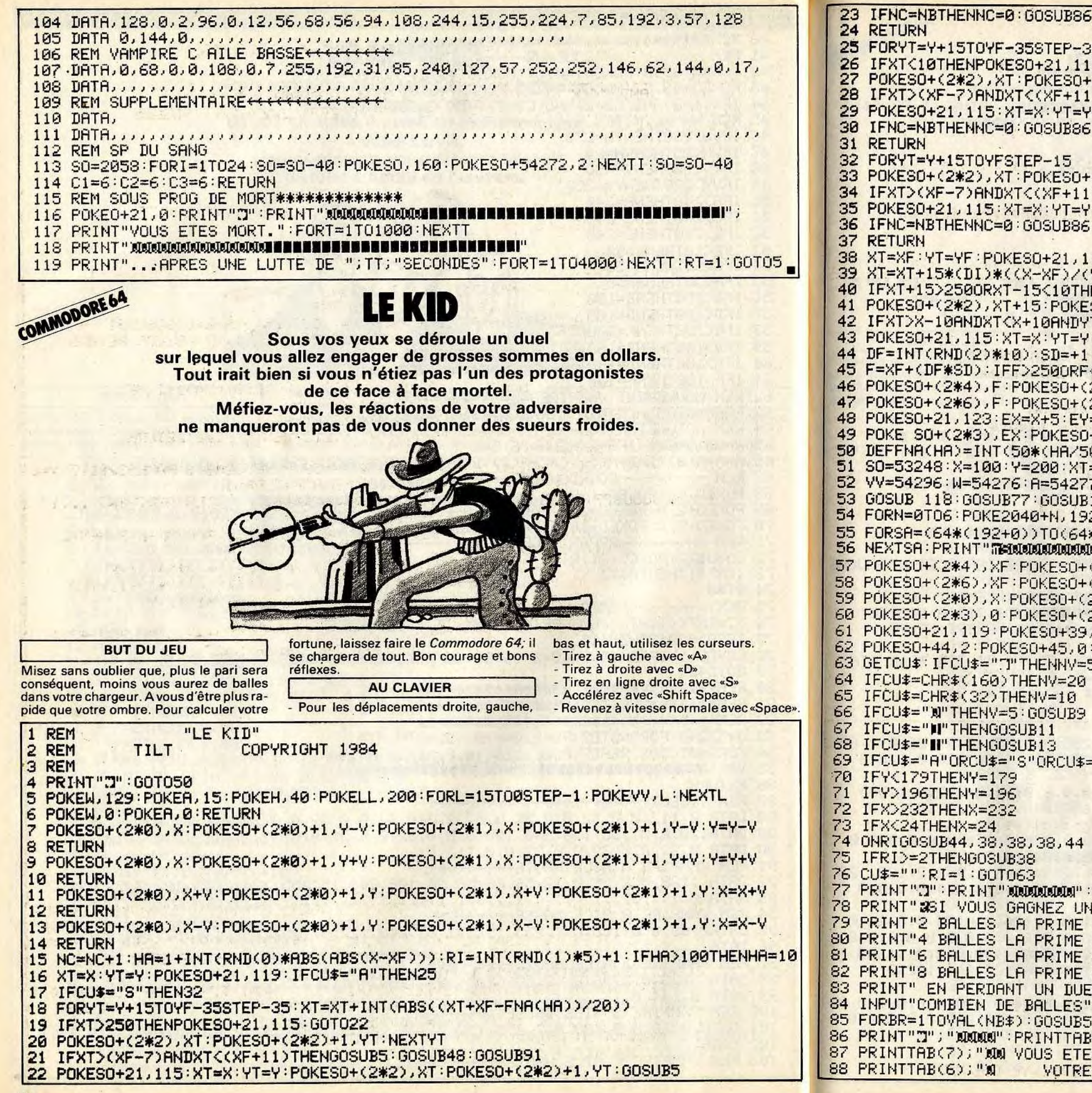

25 FORYT=Y+15TOYF-35STEP-35:XT=XT-INT(ABS((XT+XF-FNA(HA))/20)) 26 IFXT<10THENPOKES0+21,115:G0T029 POKESO+(2\*2), XT: POKESO+(2\*2)+1, YT: NEXTYT 28 IFXT>(XF-7)ANDXT<(XF+11)THENGOSUB5:GOSUB48:GOSUB91 POKESO+21, 115: XT=X: YT=Y: POKESO+(2\*2), XT: POKESO+(2\*2)+1, YT: GOSUB5 30 IFNC=NBTHENNC=0:GOSUB86 32 FORYT=Y+15TOYFSTEP-15 POKESO+(2\*2), XT: POKESO+(2\*2)+1, YT: NEXTYT IFXT>(XF-7)ANDXT<(XF+11)THENGOSUB5:GOSUB48:GOSUB91 POKESO+21, 115: XT=X: YT=Y: POKESO+(2\*2), XT: POKESO+(2\*2)+1, YT: GOSUB5 36 IFNC=NBTHENNC=0:GOSUB86 38 XT=XF: YT=YF: POKES0+21, 119: FORYT=YF+10TOY+15STEP15 XT=XT+15\*(DI)\*((X-XF)/(Y-YF)) 40 IFXT+15>2500RXT-15<10THENPOKES0+21,115:60T043 41 POKES0+(2\*2), XT+15: POKES0+(2\*2)+1, YT+15: NEXTYT 42 IFXT>X-10ANDXT<X+10ANDYT>YANDYT<Y+25THENJT=1:GOSUB5:GOSUB48:GOSUB91 43 POKESO+21, 115: XT=X: YT=Y: POKESO+(2\*2), XT: POKESO+(2\*2)+1, YT: GOSUB5: RETURN 44 DF=INT(RND(2)\*10):SD=+1:IFX(XFTHENSD=-1 45 F=XF+(DF\*SD): IFF>2500RF<10THENF=0:RETURN 46 POKESO+(2\*4), F:POKESO+(2\*4)+1, PF:POKESO+(2\*5), F:POKESO+(2\*5)+1, PF POKESO+(2\*6), F:POKESO+(2\*6)+1, YF:XF=F:F=8:RETURN 48 POKESO+21, 123: EX=X+5: EY=Y+10: IFJT=0THENEX=XF: EY=YF 49 POKE SO+(2\*3), EX: POKESO+(2\*3)+1, EY: FORT=1T01000: NEXTT: NC=0: RETURN 50 DEFFNA(HA)=INT(50\*(HA/50)) S0=53248:X=100:Y=200:XT=200:YT=200:XF=175:YF=58:P0KE53280,0:P0KE53281,7:V=1 VV=54296:W=54276:R=54277:H=54273:LL=54272:NB=8:V=5:PR=1 GOSUB 118:GOSUB77:GOSUB103:PRINT"MOODOODDOODDDDDDDD ILS ARRIVENT ...!" 54 FORN=0T06: POKE2040+N, 192+N: NEXTN 55 FORSA=(64\*(192+0))TO(64\*(192+6))STEP64;FORL=0TO62;READA;POKESA+L,A:NEXTL 56 NEXTSA: PRINT" TENUDUCULORQUALQUALQUA ng: 57 POKESO+(2\*4), XF: POKESO+(2\*4)+1, YF: POKESO+(2\*5), XF: POKESO+(2\*5)+1, YF 58 POKESO+(2\*6), XF: POKESO+(2\*6)+1, YF: POKESO+(2\*2), X+10: POKESO+(2\*2)+1, Y+10 59 POKESO+(2\*0),X:POKESO+(2\*0)+1,Y:POKESO+(2\*1),X:POKESO+(2\*1)+1,Y 60 POKESO+(2\*3), 0: POKESO+(2\*3)+1, 0 61 POKESO+21, 119: POKESO+39, 0: POKESO+40, 2: POKESO+41, 0: POKESO+42, 0: POKESO+43, 1 62 POKESO+44, 2: POKESO+45, 0: POKESO+23, 3: POKESO+29, 3: POKESO+27, 252 63 GETCU\$: IFCU\$="T"THENNY=5: GOSUB7 64 IFCU#=CHR#(160)THENV=20 IFCU#=CHR#(32)THENV=10 66 IFCU\$="N"THENV=5:GOSUB9 67 IFCU\$="N"THENGOSUB11 68 IFCU\$="II"THENGOSUB13 69 IFCU\$="A"ORCU\$="S"ORCU\$="D"THENGOSUB15 70 IFY<179THENY=179 71 IFY>196THENY=196 72 IFX>232THENX=232 73 IFX<24THENX=24 ONRIGOSUB44, 38, 38, 38, 44 IFRI>=2THENG0SUB38 그 그녀는 그 그리 그래요? 그 사람이 그리고 있어 나오면 아이들이 있는 것이다.  $CU$ #="":RI=1:GOT063 PRINT"3":PRINT"XRDARAMA":PRINTTAB(8);"#RECHARGEZ VOTRE PISTOLET .XDARA" 78 PRINT" #SI VOUS GRONEZ UN DUEL AVEC:": PRINT"1 BALLE LA PRIME SERA DE 1280\*" 79 PRINT"2 BALLES LA PRIME SERA DE 640\$":PRINT"3 BALLES LA PRIME SERA DE 320\$" 80 PRINT"4 BALLES LA PRIME SERA DE 160\$":PRINT"5 BALLES LA PRIME SERA DE 80\$".<br>81 PRINT"6 BALLES LA PRIME SERA DE 40\$":PRINT"7 BALLES LA PRIME SERA DE 20\$" 82 PRINT"8 BALLES LA FRIME SERA DE 10#": PRINT" MANAMA" 83 PRINT" EN PERDANT UN DUEL VOUS PERDEZ AUSSI UNE PARTIE DE VOS GAINS' 84 INPUT"COMBIEN DE BALLES"; NB\$: IFVAL<NB\$>>80RVAL<NB\$><1THENPRINT"C"; : : GOTO84 85 FORBR=1TOVAL(NB\$):GOSUB5:NEXTBR:NB=VAL(NB\$):RETURN PRINT"N"; "MOMO": PRINTTAB(8); "a PLUS DE MUNITIONS !!! " PRINTTAB(7); "XXX VOUS ETES A LA MERCI DE" 88 PRINTTAB(6); "X VOTRE ADVERSAIRE

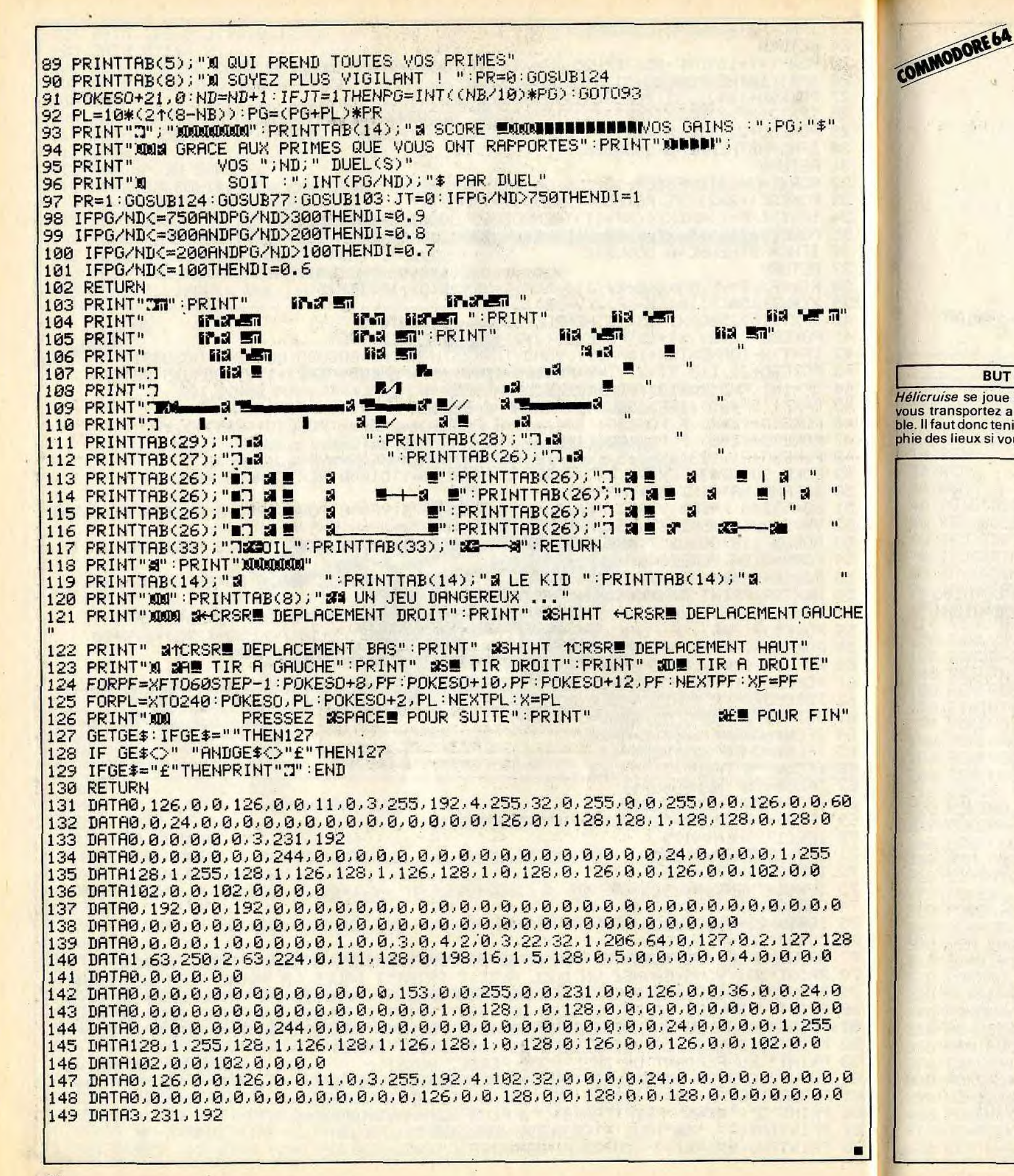

### qui ne rêve que d'une chose, rester seul en jeu. adversaire. D'autant plus, qu'en cas de **BUT DU JEU** mauvais calcul, il n'est pas exclu que vous Hélicruise se joue à deux. Le missile que deveniez votre propre cible. Bon vol. vous transportez a une autonomie varia-- AU CLAVIER ble. Il faut donc tenir compte de la topographie des lieux si vous voulez toucher votre - «A» vous permettra d'avancer. 1 PRINT"3":CLR:RESTORE:GOSUB 83 2 K=3:T=3:UB=255:VB=120:UN=60:VN=VB 3 HB\$="J#HELICO BLANC... . DIS="MOUELLE DIRECTION Q.W.E.D.C.X.Z.OU A ???" 5 HN\$="N MIHELICO NOIR... SAREVANCE OU STEIR" **POKEV+21,3**  $\epsilon$ POKE 53280, 0: POKE53281, 9 PRINT" SE ,,,,,,,,,,,,,,,,,,,,, 8 9 PRINT" 22 ..................... 10 PRINT" Inchescherscherscher 11 PRINT"SE INNIBIDIOINININININ  $12$   $A$ \$="**IBBBBBBBBBBBBBBBBBBBBBBBBBBBB** 13 FORA=0T016:PRINTA\$; 14 NEXTA 15 PRINT" SC ,,,,,,,,,,,,,,,,,,,,,, 16 PRINT" 22 ,,,,,,,,,,,,,,,,,,,,,,, 17 PRINT" ,,,,,,,,,,,,,,,,,,,, PRINT"X ,,,,,,,,,,,,,,,, 18 POKE2023, 160: POKE56295, 6 19 20 FORA=0T060 21 B=INT(679\*RND(0))+1204 22 POKE B. 233: POKEB+1, 223: POKEB+54272, 7: POKEB+54273, 0 23 NEXTA  $24$ IFT=3THEN50  $25<sub>1</sub>$ IFC=2THENC=0 26

PRINT"INNEBERGEBERHEREN

27

28

29

 $30<sup>°</sup>$ 

35

PRINTDE\$;

32 GOSUB 80

31 GETWS: IFWS=""THEN31

33 IFC=2RNDR=2THENS=12

36 IFC=1RNDQ=1THENS=12

40 GETV\$: IFV\$=""THEN39

37 IFW\$="T"THENT=1 38 IFW \*= "A"THENT=0

39 PRINT".7"; DI\$

IFC=1ANDQ=0THENS=0

34 IFC=2ANDR=0THENS=0

96

Vous êtes à bord d'un hélicoptère et vous survolez un terrain accidenté où rôdent les dangereux missiles cruise de votre charmant adversaire

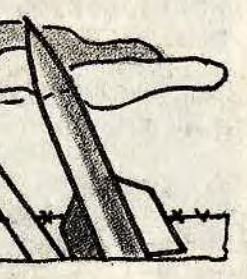

- «T» vous permettra de tirer. - Les directions sont Nord-Ouest: Q | Sud-Est  $\therefore$  C Ouest : A<br>
Sud-Ouest Z Nord-Est : E<br>
Sud : X Nord : W

**SERMINANCE OU STRIR"** 

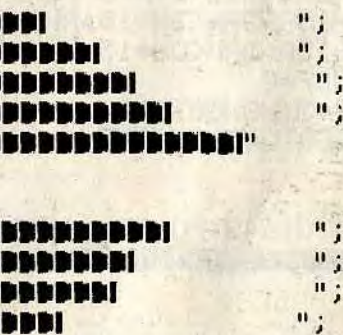

POKEV+21,3:CP=0:P=0:C=C+1:REM REPARTITION NOIR BLANC

IFC=2THENDE\$=HN\$:UM=UN:VM=VN+10 IFC=1THENDE\$=HB\$:UM=UB:VM=VB+10

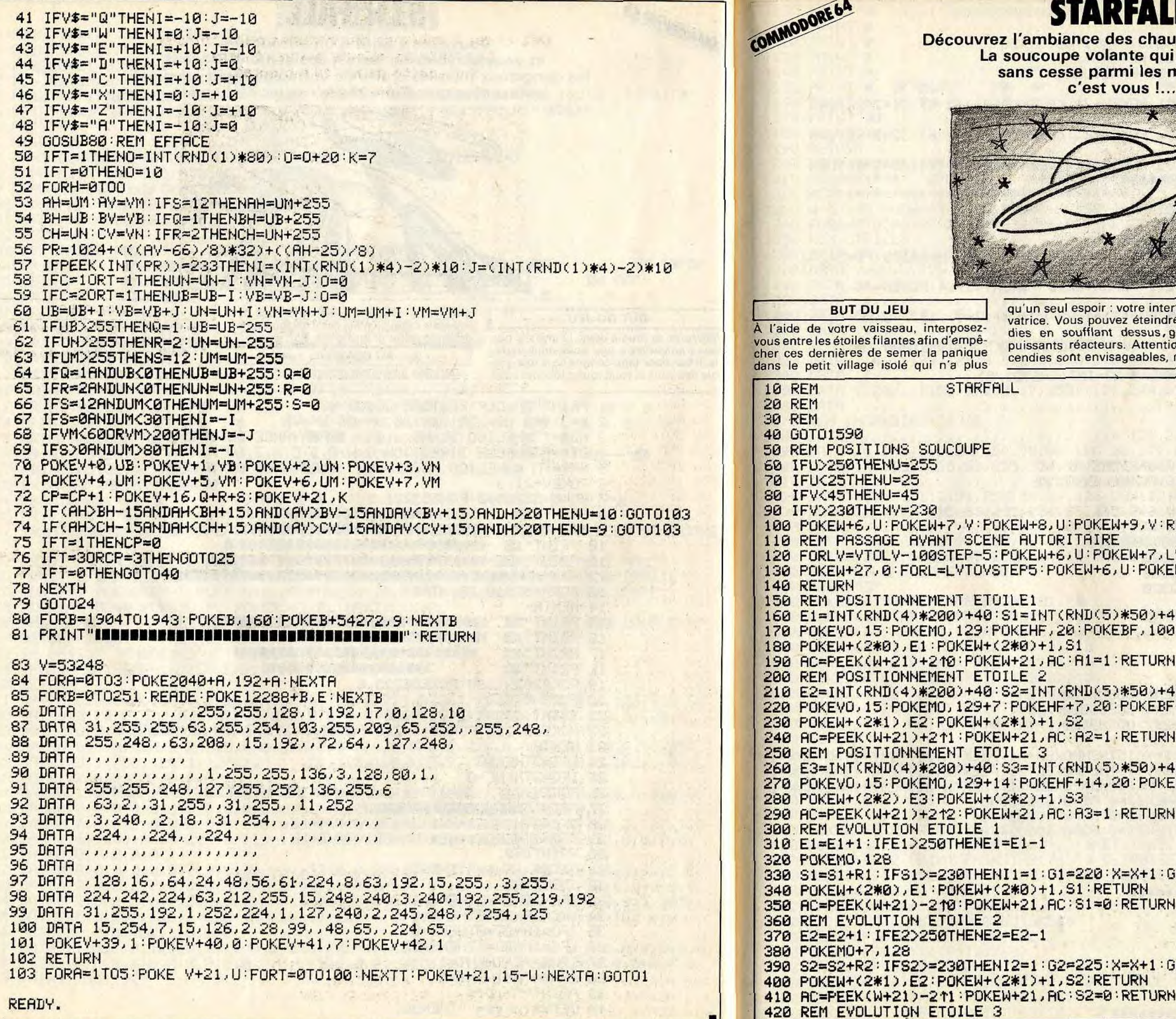

 $\blacksquare$ 

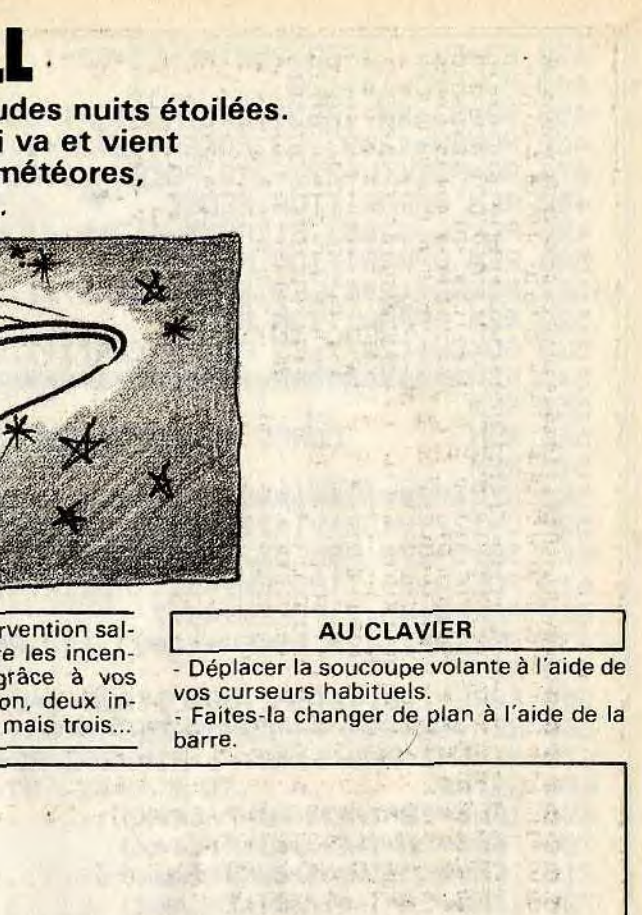

### 104 小学家中的小区和学校生活 **ETURN AND A BOOK AND A COMPANY**

V:POKEW+8,U:POKEW+9,LV:NEXTLV:HL=0 W+7,L:POKEW+8,U:POKEW+9,L:NEXTL

THE STATE OF STREET

**THE PERMIT REPORT OF THE PARTIES** 

all share

5 . 16 11 B Y

**AFAT History** 

The special way of the state of the state of the

A SAMA AND TESTS Man REPORT OF THE THE STATE OF A STATE TIME 

## **10** POKESO, 255

10<br>10<br>11/2, 100 : POKESO + 7 , 255

March We Little Catrol

AND THE MELODIAN

### Й

BF+14, 100 POKES0+14, 255

John Miller Hotel

**OTO 350 Saltan Window** 

**County Control** 

**OTO 410** 

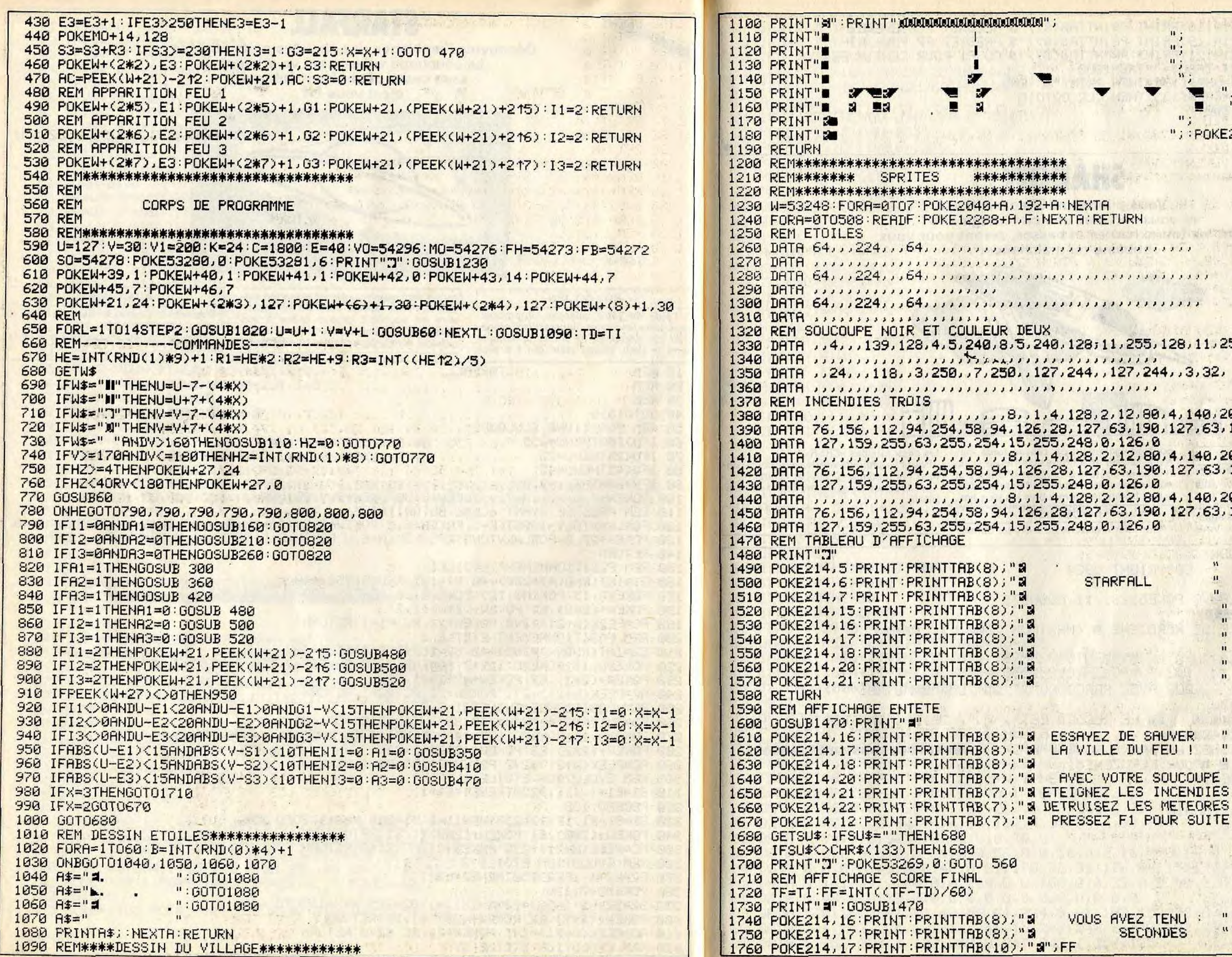

100

 $7.3560$ "; : POKE2023, 160: POKE56295, 0

 $\begin{array}{c} u_j \\ u_j \end{array}$ 

SAM ANTISSIANT THE REPORT OF PARTIES.

The State Talk

The Amende Hall Police ETURN 在 白色的 法的合作者的 计编码 经营业的帐户 化自然油 化高度分析  $111111111111$  $1111111111111$ And Marian 11, 255, 128, 11, 255, 4, 223, 224  $\mathbf{u} \cdot \mathbf{u} \cdot \mathbf{u} = \mathbf{u} \cdot \mathbf{u} + \mathbf{u} \cdot \mathbf{u} + \mathbf{u} \cdot \mathbf{u}$  $127, 244, 33, 32,$ **LA A A A A TELEVISION DE CONTRACTO** 2,12,80,4,140,200,37,12,208<mark>.</mark><br>,63,190,127,63,191 0,126,0 2, 12, 80, 4, 140, 200, 37, 12, 208  $, 63, 190, 127, 63, 191$ , 63, 190, 127, 63, 191<br>a, 126, 0

 $\mathbf{H}$ 

 $\mathbf{u}$  $\mathbf{u}$  $\mathbf{u}$ 

 $\mathbf{u}_{\parallel}$  :

RFALL

2 DE SAUVER "  $\mathbf{u}$ LE DU FEU ! VOTRE SOUCOUPE " 2 LES INCENDIES "<br>2 LES INCENDIES " 2 F1 POUR SUITE "

**AVEZ TENU : "** SECONDES "

101

University of the

金星寺 仙 2012年9月4日1月

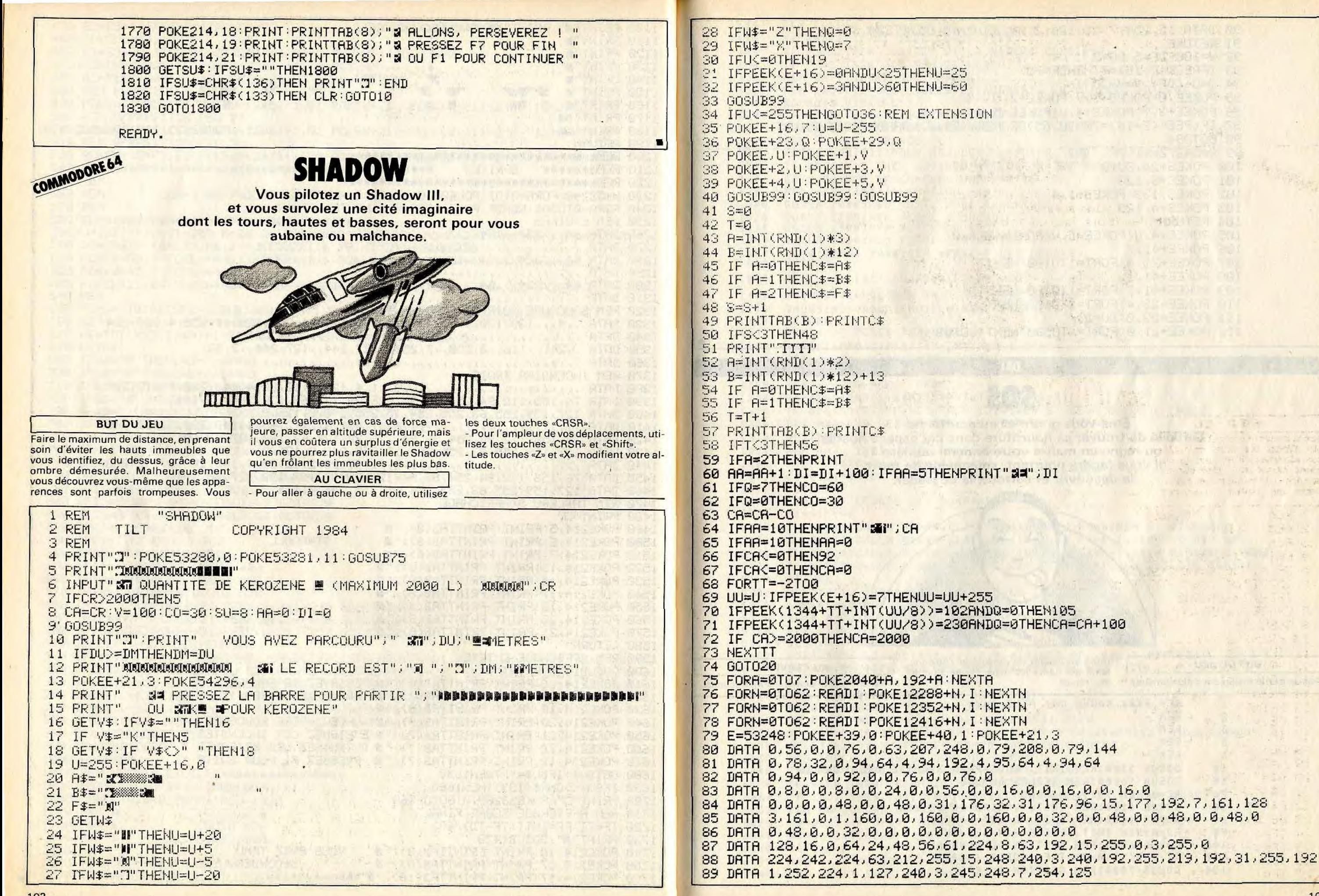

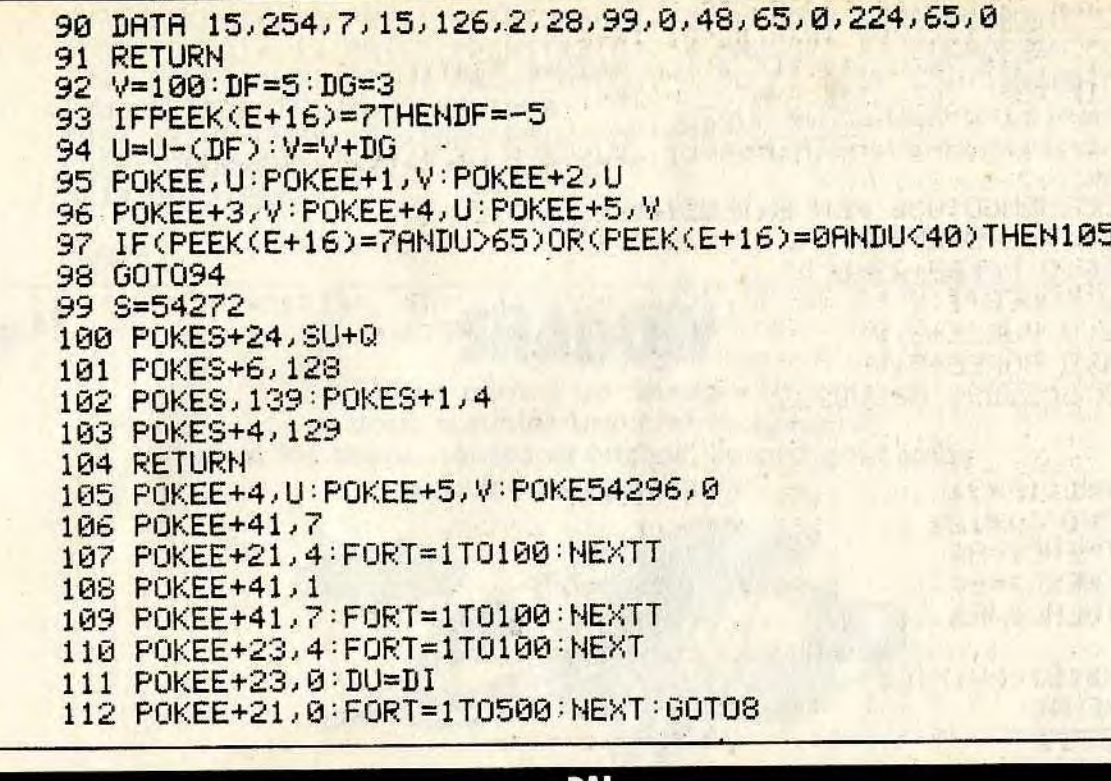

# **SOS**

1444 Étes-vous gourmet ou gourmand ? Difficile de trouver sa nourriture dans cet espace hostile ou règne en maître votre ennemi numéro 1. Il vous faudra pourtant, sous peine de mort, la découvrir et surtout, la posséder.

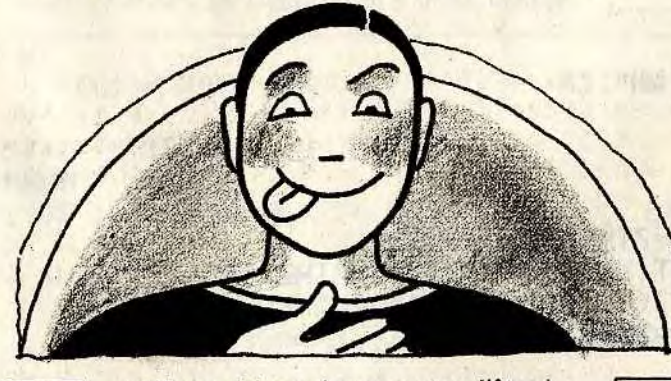

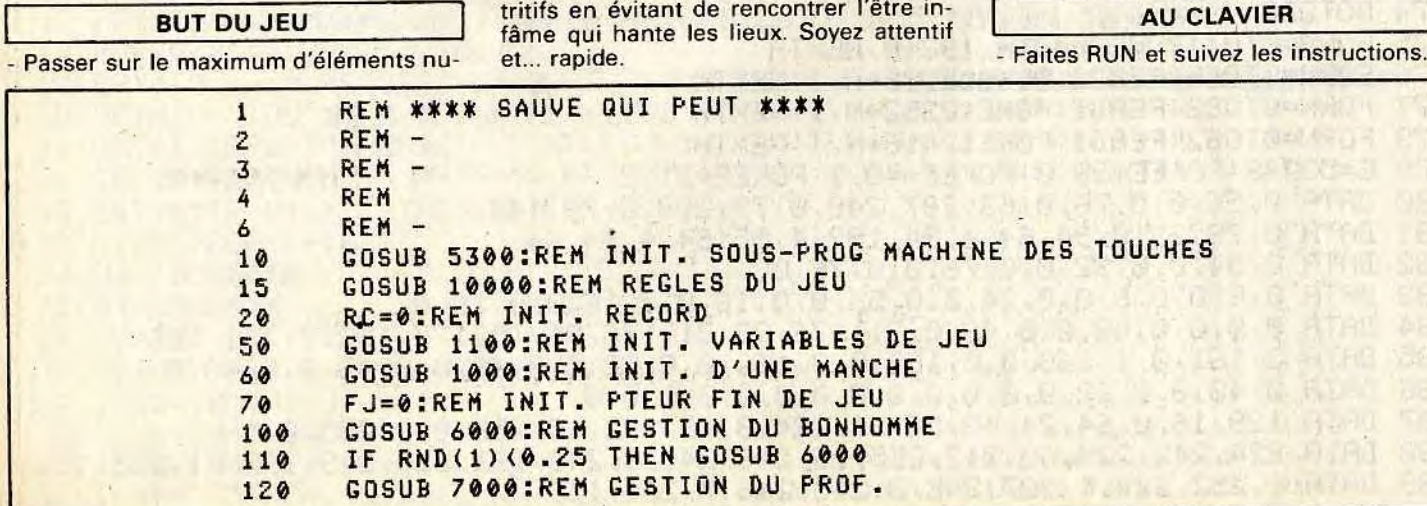

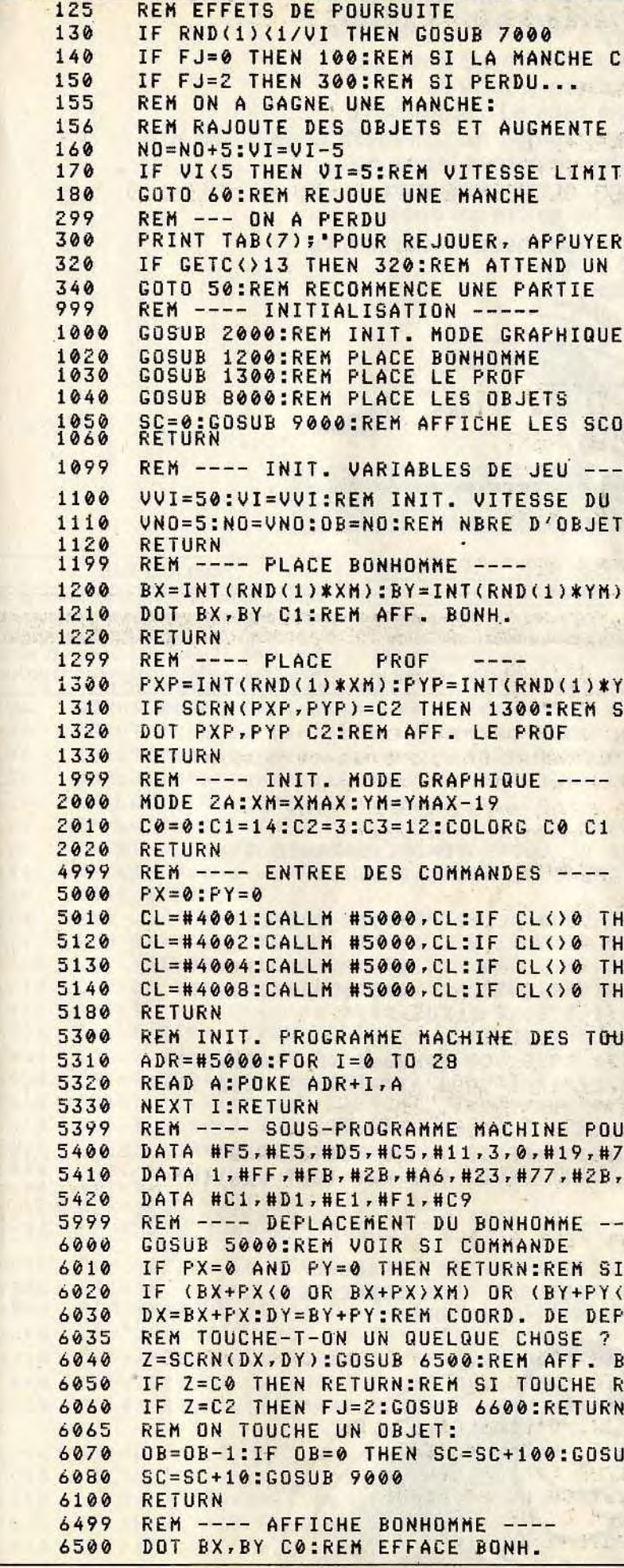

CONTINUE...

 $11.75$ 

LA VITESSE DU PROF<br>TE<br>Contra de la propieta de la propieta de la propieta de la propieta de la propieta de la propieta de la propie

The Marie of the Bank of the

**Barbara Call Line Company** SUR 'RETURN' ... RETURN A BARRY CHEST - 100 mm 8 800 mm 201

LANDER THREE HEATHER THE TIME W. The King State State Prior Looking a magazine and a

RES

--<br>PROF<br>TS

**SI DEJA QUELQUE CHOSE** 

116 7-12 1-44 RELATED 210 300 ST. 11

and a home plan of the control of

 $A = B = 12.45$   $\frac{1}{2}$   $\frac{1}{2}$   $\frac{1}{10}$   $\frac{1}{2}$   $\frac{1}{2}$   $\frac{1}{2}$   $\frac{1}{2}$   $\frac{1}{2}$ 

14 ST 2010 超便产品

the the basic of the state of the

100% Sheatt W 14 **CZ C3** 

**EN PY=1:REM SI DIR HAUT** EN PY=(-1):REM SI DIR BAS **IEN PX=(-1):REM SI DIR GAUCHE** EN PX=1:REM SSI DIR DROITE

Las a 23 a based a linear visual

CHE

Attached and the R LES TOUCHES ---- $E, HF3, H32, 7, HFF, H3A$ 

 $+36.0$ a e Fa p a seula hammente

0 OR BY+PY)YM) THEN RETURN LACEMENT AND RESERVE

witnessen turke one

 $\rightarrow \overrightarrow{A}$ 

 $A = 2$ 

RONH SALE PRESS RESERVE **EREM SI TOUCHE PROF** 

B 9000:FJ=1:RETURN **All Controllers** 

6510 BX=DX:BY=DY:REM NOUVELLES COORD. 6520 DOT BX,BY C1:REM AFF. BONH. 6530 RETURN REM ---- AFFICHE LE PROF ----6600 DOT PXP.PYP CO 6610 PXP=PXP+PXX:PYP=PYP+FYY 6620 DOT PXP.PYP C2 6630 RETURN 6999 REM ---- DEPLACEMENT DU PROF ---- 7000 PXX=0:PYY=O 7010 IF PXP=BX AND PYP=DY THEN FJ=2:GOSUB 6600:RETURN 7015 REM SE RAPPROCHE DU BONH. 7020 IF PXF'<BX THEN PXX=1 7030 IF PXP) BX THEN PXX=-1 7040 IF PYP<BY THEN PYY=1 7050 IF PYP>5Y THEN PYY=-1 7055 REM TOUCHE-T-ON QUELQUE CHOSE? 7060 IF SCRN(PXP+PXX,PYP+PYY)=C3 THEN RETURN 7100 GOSUB 6600:REM AFF. LE PROF 7110 RETURN<br>7999 REM ----7999 REM ---- PLACE LES OBJETS ---- 8000 OB=NO:FOR I=1 TO NO 8010 X=INT(RND(1)\*XM):Y=INT(RND(1)\*YM) 8020 IF SCRN(X, Y) () CO THEN 8010 8030 DOT X,Y C3 8040 NEXT 8050 RETURN 8999 REM ---- AFFICHE SCORE/RECORD -----<br>9000 IF SC>RC THEN RC=SC 9000 IF SC>RC THEN RC=SC 9010 PRINT CHR\$(12);TAB(10);'SCORE=';SC;' ';TAB(30);'RECORD:';RC;' 9020 RETURN 9999 REM ---- REGLE DU JEU ---- 10000 PRINT CHR\$(12):REM EFFACE ECRAN 10010 PRINT 10010 PRINT 10020 PRINT TAB(30);'PROF !' 10030 PRINT TAB(30);'------' 10110 PRINT ' VOUS SOUVENEZ-VOUS DE VOTRE TENDRE ENFANCE ?' 10120 PRINT ' MAIS 5I, DANS LA COURS DE RECREATION ?' 10140 PRINT ' NON ?' 10150 PRINT ' CELA NE FAIT RIEN, VOUS ALLEZ POUVOIR COMBLER' 10160 PRINT ' CETTE LACUNE...' 10170 FRINT 10180 PRINT ' DANS LA COURS DE RECRE (ATION). VOS BONBONS SONT' 10190 PRINT ' TOMBES PAR TERRE (ILS SONT-BLEUS 4). 10210 PRINT ' HELAS, LA SONNERIE A RETENTI...' 10220 PRINT ' ESSAYEZ LE RAMASSER TOUS VOS BONBONS (EN PASSANT' 10230 PRINT ' DESSUS) AVANT OUE LE PROF VOUS ATTRAPE ET VOUS TIRE' 10240 PRINT ' LES OREILLES (AIE!)' 10250 PRINT 10260 PRINT ' AT1ENTlch A SA RUSE: PARFOIS IL SE POSTE PRES' 10270 PRINT ' D'UN BONBON ET IL FAIT CELUI QUI EST TOUT GENTIL' 10280 PRINT ' L'HYFOCFITE...' 10300 FRINT 10310 PRINT 'VOILA, BON COURAGE' 10320 PRINT 'NB: VOUS VOUS DEPLACEZ AVEC LES CURSEURS' 10330 PRINT :PRINT 'APPUYER SUR 'RETURN' POUR COMMENCER...'; 10340 IF GETC()13 THEN 10340:REM ATTEND RETURN 10400 RETURN

- Sautez avant la flèche en appuyant sur «Espace». Cette touche peut modifier l'angle de

■

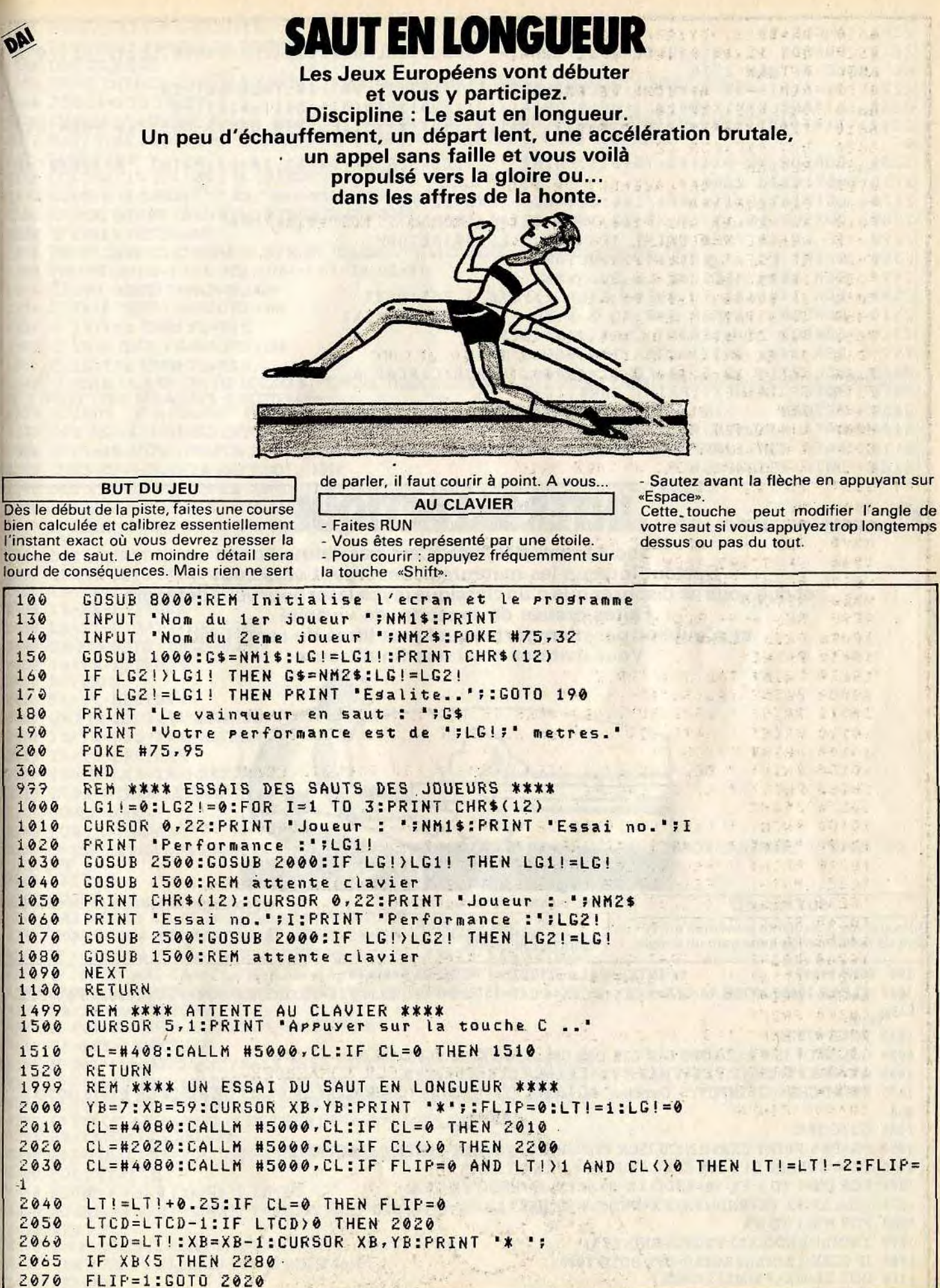

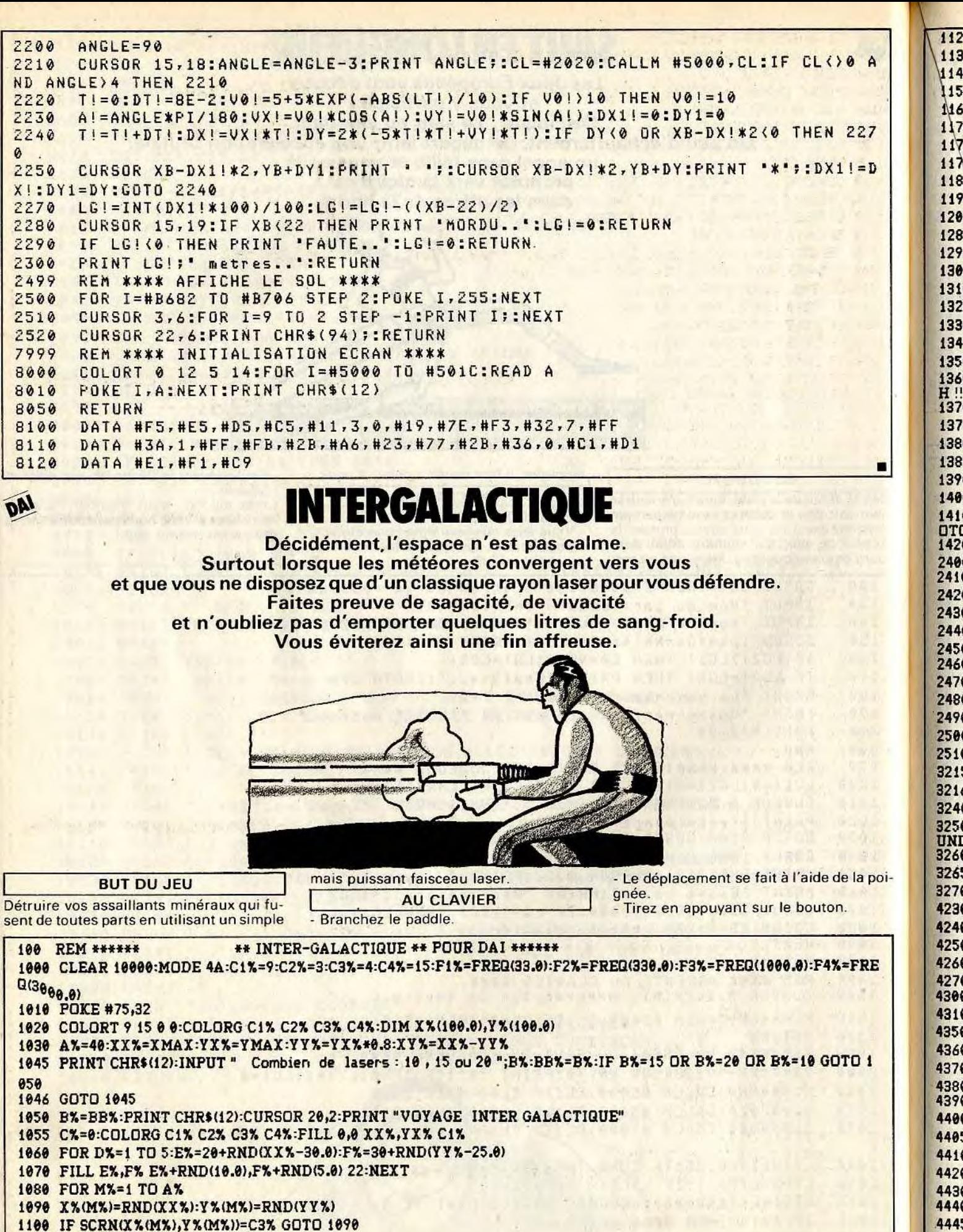

1120  $X=-RND(XX^*):Y^*=-RND(YY^*X)$ 1130 IF SCRN(X%, Y%)=C2% OR SCRN(X%, Y%)=C3% GOTO 1120 1140 DOT X%.Y% 23 1150 PRINT CHR\$(12):CURSOR 5,1:PRINT "";A%;" meteorites ":CURSOR 40,1:PRINT "";B%;" lasers " 1160 FOR G%=5 TO 1 STEP-1 1170 CURSOR 15,3:PRINT "Depart dans ";G%;" secondes ":SOUND 0 0 15 0 F1%:COLORG C1% C1% C3% C4% 1172 WAIT TIME 2:SOUND 0 0 15 2 F2%: WAIT TIME 30:COLORG C1% C2% C3% C1%: NEXT 1175 SOUND OFF 1180 COLORG C1% C2% C3% C4%:CURSOR 15,3:PRINT " PARTEZ !! 1190 CURSOR 18,3:PRINT "";C%;" meteorites detruits " 1200 IF PEEK(#FD00) IAND #20<>0 THEN GOSUB 3215 1280 IF C%<A% GOTO 1300 1290 PRINT CHR\$(12):CURSOR 30,2:PRINT "GAGNE !!": WAIT TIME 100:A%=A%+1:GOTO 1050 1300 P0%=PDL(0)/86+1:P1%=PDL(1)/86+1:U%=X%:V%=Y% 1310 ON P0% GOSUB 2400,2440,2480 1320 IF Y%<0 THEN Y%=0:GOTO 1340 1330 IF YX>YYX THEN YX=YYX 1340 IF X%<0 THEN X%=0:GOTO 1360 1350 IF X%>XX% THEN X%=XX% 1360 IF SCRN(X%,Y%)=C2% OR SCRN(X%,Y%)=C3% THEN DOT X%,Y% C4%:PRINT CHR\$(12):CURSOR 20,2:PRINT "SCRATC H !!": WAIT TIME 100: A%= A%-1: GOTO 1050 1370 SOUND 1 1 15.0 F3%:DOT X%, Y% 23: IF U%=X% AND V%=Y% THEN SOUND OFF :GOTO 1380 1375 DOT U%, V% 20: SOUND OFF 1380 IF CX=AX GOTO 1290:FOR IX=1 TO AX:IF PEEK(#FD00) IAND #20<>0 THEN GOSUB 3215 1385 IF Y%(I%)=YX% THEN NEXT:GOTO 1190 1390 DOT X%(I%), Y%(I%) 20:X%(I%)=X%(I%)+SGN(X%-X%(I%)): Y%(I%)=Y%(I%)+SGN(Y%-Y%(I%)) 1400 IF SCRN(X%(I%), Y%(I%))=C1% THEN DOT X%(I%), Y%(I%) C2%: NEXT:GOTO 1190 1410 IF SCRN(X%(I%),Y%(I%))=C4% THEN DOT X%,Y% C2%:CURSOR 30,2:PRINT "PERDU !!":MAIT TIME 200:A%=A%-1:G DTO 1050 1420 DOT XX(IX), YX(IX) C1X: YX(IX)=YXX:CX=CX+1: NEXT: GOTO 1190 2400 ON P1% GOTO 2410,2420,2430 2410  $X=-1:Y=-Y-1:RETIMEN$ 2420 XX=XX-1:RETURN 2430 XX=XX-1:YX=YX+1:RETURN 2440 ON P1% GOTO 2450,2460,2470 2450 Y%=Y%-1:RETURN 2460 RETURN 2470 Y%=Y%+1:RETURN 2480 DN P1% GOTO 2490,2500,2510 2490 Y %= Y %-1: X %= X %+1: RETURN 2500 X%=X%+1:RETURN 2510  $YX = YX + 1: XX = XX + 1:REURR$ 3215 IF B%=0 THEN RETURN 3216 GOSUB 4400 3240 FOR L%=1 TO A% 3250 IF SCRN(X%(L%), Y%(L%))=C4% THEN Y%(L%)=YX%:C%=C%+1:SOUND 1 1 15 2 F4%:CURSOR 18,3:PRINT " ";C%;" ":SO **UND OFF** 3260 NEXT L% 3265 SOUND OFF 3270 DRAW R%, 5% X%, Y% 20: DOT X%, Y% 23: RETURN 4230 IF P0%>170.0 AND X%+Y%<=XX% THEN R%=X%+Y%:S%=0:RETURN 4240 IF P0%>170 AND X%+Y%>XX% THEN R%=XX%:S%=X%+Y%-XX%:RETURN 4250 IF PO%<85 AND X%>=Y% THEN R%=X%-Y%:S%=0:RETURN 4260 IF POX<85 AND YX>X% THEN R%=0:S%=Y%-X%:RETURN 4270 R%=X%:S%=0:RETURN 4300 IF P0%>127 THEN R%=XX%:S%=Y%:RETURN 4310 RX=0:SX=YX:RETURN 4350 IF P0%>170 AND X%<=XY%+Y% THEN R%=X%+YY%-Y%:S%=YY%:RETURN 4360 IF P0%>170 AND X%>XY%+Y% THEN R%=XX%:S%=Y%+XX%-X%:RETURN 4370 IF P0%<85 AND X%+Y%>=YY% THEN R%=X%+Y%-YY%:S%=YY%:RETURN 4380 IF P0%<85 AND X%+Y%<YY% THEN R%=0:S%=X%+Y%:RETURN 4390 R%=X%:S%=YY%:RETURN 4400 P0%=PDL(0):P1%=PDL(1)/86+1:B%=B%-1:CURSOR 42,1:PRINT B%;" 4405 FOR TY%=1 TO 2 4410 SOUND 0 0 15 0 F3%: WAIT TIME 2 4420 SOUND 0 0 15 2 F1%: WAIT TIME 2\*TY %: IF TY %=8 GOTO 4450 **4430 NEXT** 4440 ON P1% GOSUB 4230,4300,4350 4445 DRAW X%, Y% R%, S% 23: TY%=8: GOTO 4410 4450 RETURN

1110 DOT X%(M%), Y%(M%) 21:NEXT

 $20$  THEN YO=YO+1 1 THEN YO=YO-1 (43 THEN X0=X0+1 6 THEN XO=XO-1 2022 THEN COSUB 4200:GOS

AND YO=1 THEN GRAIN=1:CODE=1:X=XO: 20 AND CL()0 AND GRAIN=1 THEN GOSUB

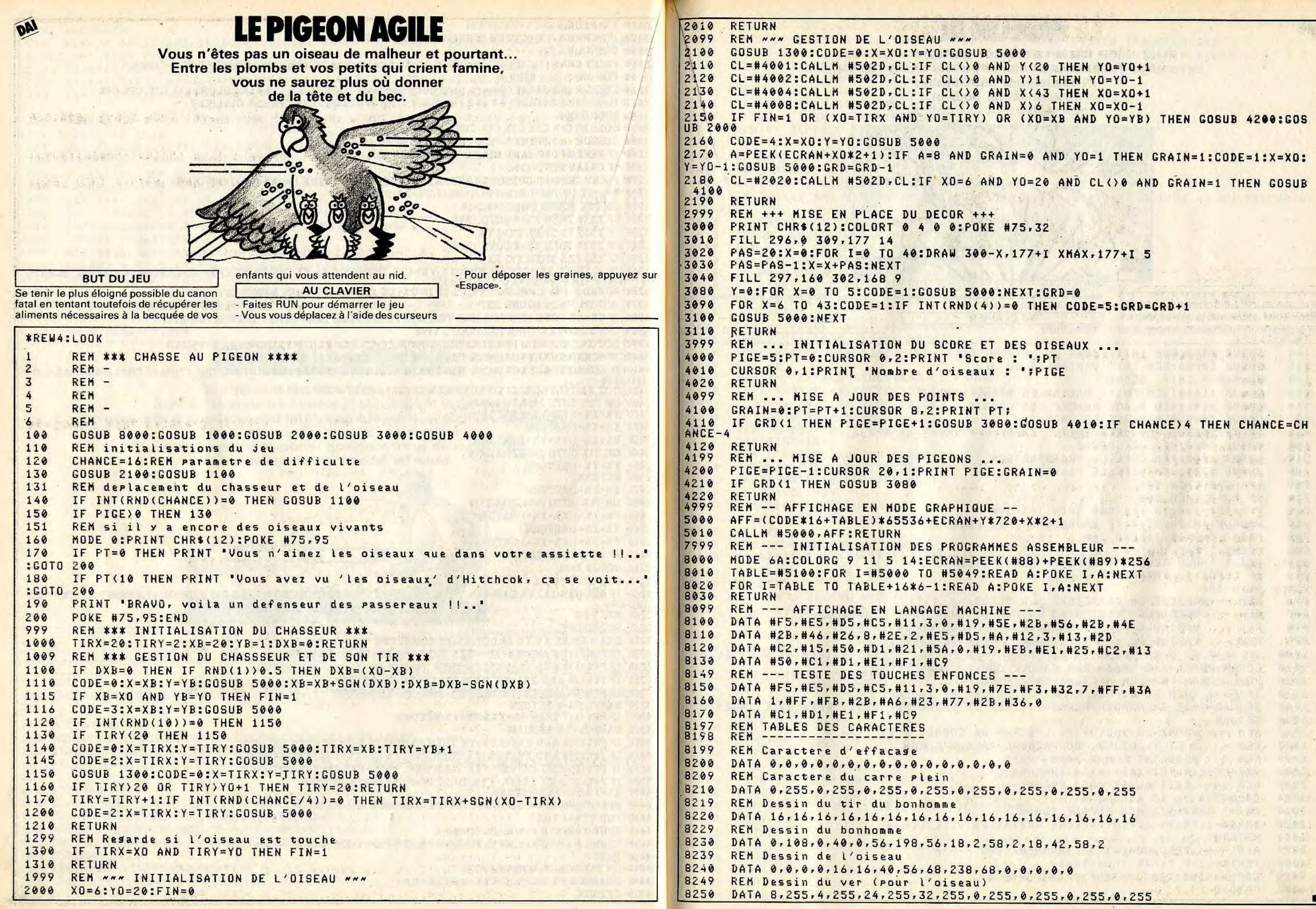

3020 PAS=20:X=0:FOR I=0 TO 40:DRAW 300-**X7177**+I **XMAX.177+I** 5

STAR SIN STRUCK SOUR

 $S:GRD = 0$ THEN CODE=5:GRD=GRD+1

0ISEAUX ...<br>!!PT

**CAN PANY** 

PRESERVE LEADERS AND LOCAL CRASH

The most the wind of the Mary

气候健康 (1) 中,第一五亿万 **MART & MART WAR TOP** 

hall the see as the com-

**Barbara** 

6. 70  $1.1.5$ 

 $\sim$ 

**ABR 42** 

51.64 306

**ISSNAMES** 

an the

 $\tilde{\mathcal{M}}_1 = \tilde{\mathcal{M}}_2$ 

New

**加工** 

 $-34.9$ 

## $5000 + 1$

ASSEMBLEUR --- INITIALISM 8) + PEEK(#89) \* 256 801 TABLE= TABLES I, A:NEXT id come to the street and

8.00 DATA #56,#2B,#4E  $8.73, 413, 42D$ 8<sub>#E1,#25,#C2,#13</sub>

8150 DATA #F5,#E5,#D5,#C5,#11,3,0,#19,#7E,#F3,#32,7,#FF,#3A

 $\sim 10$ 

55,0,255,0,255 8220 16,16,16 18,42,58,2

 $8.255,0.255,0.255$ 

ik

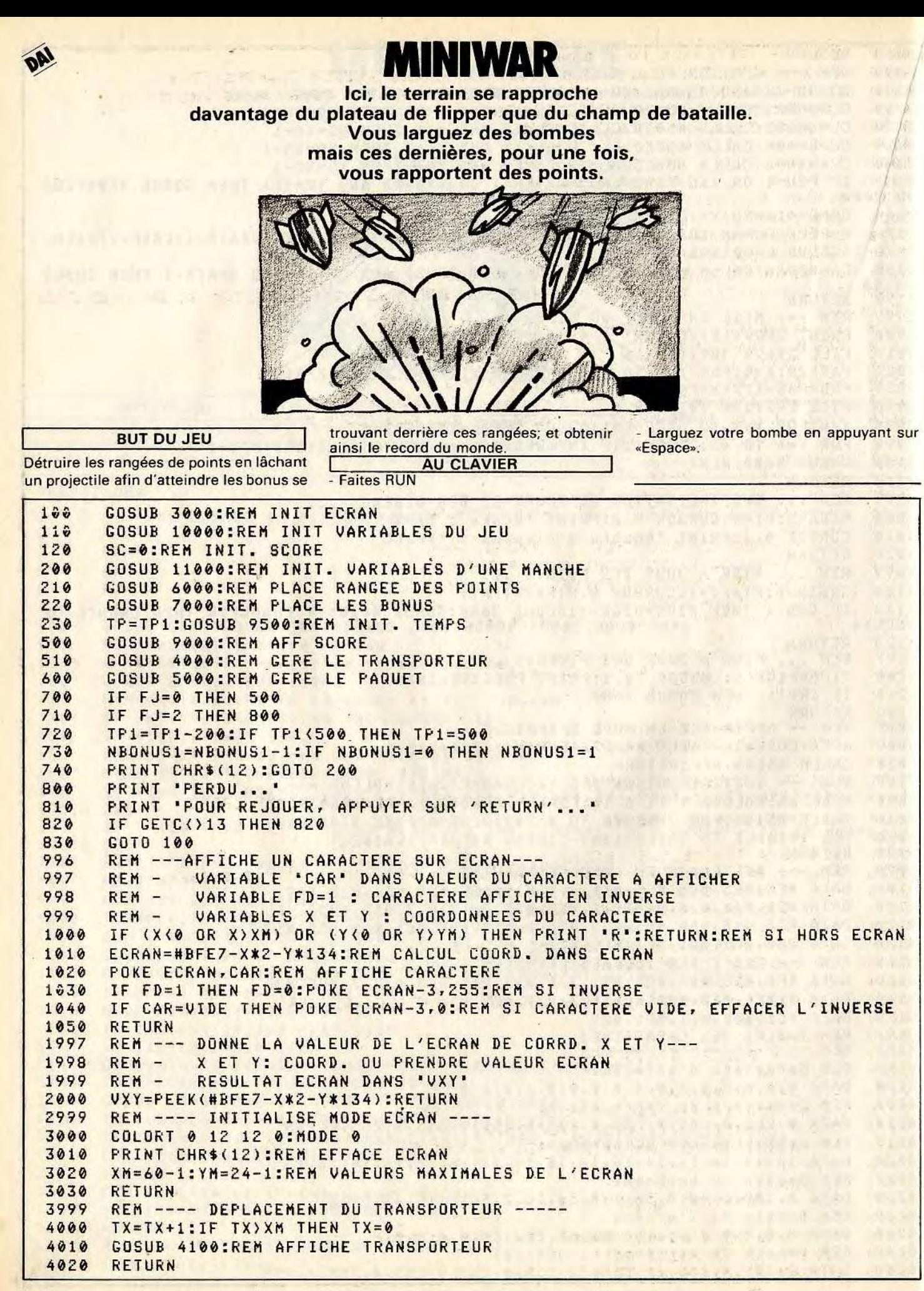

REM --- AFFICHAGE DU TRANSPORTEUR ---4100 X=TX1:Y=TY1:CAR=VIDE:GOSUB 1000:REM EFFACE ANCIEN TRANSPORTEUR 4110 IF PO=0 THEN GOSUB 5500:REM SI AFFICHER PAQUET SOUS TRANSPORTEUR TX1=TX:TY1=TY:REM NOUVELLES COORD. NORD CONSTRUCTION 4120 X=TX1:Y=TY1:CAR=TSP:GOSUB 1000 4130 4999 REM --- GESTION DU PAQUET ---IF PO=0 THEN GOSUB 5200:REM VOIR SI INIT 5000 IF PO=0 THEN RETURN:REM SI INIT. 5010 5019 REM ON DEPLACE LE PAQUET: 5020  $DX=1:DY=1$ IF OX+DX>XM OR OY+DY>YM THEN GOSUB 5300:RETURN 5030 5040  $DX = DX + DX : DY = DY + DY$ 5050 X=0X:Y=0Y:GOSUB 2000:REM PREND VALEUR EN OX, OY 5060 IF VXY) 48 AND VXY(58 THEN GOSUB 5800:GOSUB 5500:RETURN:REM SI ON TOUCHE UN CHIFFRE 5070 IF VXY=BONUS THEN GOSUB 5600:RETURN IF VATEBUNUS INEN WUSUB SUCCERENT<br>REM INIT. LE PAQUET POUR DEPLACEMENT<br>AA=GETC:REM PRENDRE TOUCHE DU CLAVIER<br>IF AA=0 THEN RETURN:REM SI RIEN 5090 5199 5200 5210 PO=1:REM NE PLUS AFFICHER PAQUET SOUS TRANSPORTEUR 5220  $0 \times 1 = T \times 0 \times 1 = T \times 1 : 0 \times T \times 0 \times T \times 1$ 5230 5240 RETURN REM ---PAQUET SORT DE L'ECRAN---<br>GOSUB 5400:REM EFFACE PAQUET 5299 5300 PO=0:REM LE REMETTRE SOUS TRANSPORTEUR 5310 RETURN<br>REM --- EFFACE SEULEMENT LE PAQUET ---<br>X=OX:Y=OY:CAR=VIDE:GOSUB 1000:RETURN<br>X=OX:Y=OY:CAR=VIDE:GOSUB 1000:RETURN 5320 RETURN 5399 5400 5499 5500 IF PO() & THEN 5550 IF PO()@ THEN 5550<br>
REM IL EST PORTE PAR LE TRANSPORTEUR<br>
OX=TX:OY=TY+1<br>
REM EFFACAGE<br>
X=OX1:Y=OY1:CAR=VIDE:GOSUB 1000<br>
REM NOUVELLES COORDONNEES:<br>
OX1=OX:OY1=OY<br>
REM AFFICHAGE DU PAQUET<br>
X=OX1:Y=OY1:CAR=PAQ:GOSUB 1000<br>
RE 5505 5510  $14.$ 5545 電話 5550 5555 5560 5565 5570 5580 5599 5690 SC=SC+INT(RND(1)\*3)\*100:TP=TP+2:GDSUB 9000:REM AFFICHE SCORE FJ=1:REM FIN DE JEU N1<br>RETURN<br>REM ON A TOUCHE DES POINTS 5610 FJ=1:REM FIN DE JEU N1 5620 5799 5800 PS=(VXY-48)\*10:TP=TP-PS:SC=SC+PS:GOSUB 9000:REM AFFICHE SCORE REM VOIR SI OBJET CONTINUE SA COURSE 5815 IF RND(1)(0.4 THEN GOSUB 5300 5820 5830 RETURN REM ---- PLACE LES RANGEES DE POINTS ----5999 FOR Y=DEBRA TO DEBRA+NRA-1 6000 6010 FOR  $X=0$  TO XM 6020 CAR=RND(1)\*9+49:FD=1:GOSUB 1000:REM AFFICHE UN POINT 6030 NEXT X:NEXT Y RETURN<br>
REM --- PLACE BONUS ---<br>
Y=FINLIG<br>
FOR I=1 TO NBONUS1<br>
X=INT(RND(1)\*(XM-2\*LIM))+LIM<br>
GOSUB 2000:IF VXY()VIDE THEN 7020<br>
CAD-DONUS10018 1444-BEN AFFICUS BONUS 6040 6999 7000 7010 7020 7030 CAR=BONUS:GOSUB 1000:REM AFFICHE BONUS 7040 7050 NEXT I The past of the man and an annual state in Section 7060 RETURN REM --- AFFICHE LES POINTS ----8999 9000  $TP = TP - 2$ 9010 IF SC>RC THEN RC=SC:CURSOR 13,23:PRINT RC:' 9020 CURSOR 29,23: PRINT SC. 9030 CURSOR 47,23: PRINT TP:

### BUT DU JEU

Dodie, la chenille est prisonnière dans une zone délimitée par un fil électrique à haute tension. Tout contact avec celui-ci est mortel. La chenille doit parcourir son

- Pour jouer, utilisez le joystick que vous connectez sur le port de gauche.

**hallon** 

enclos à la recherche de nourriture représentée par des ombres entre 1 et 9. A chaque nombre avalé, la chenille rejette son équivalent de radio-activité, symbolisée par des points qui deviennent de nouveaux obstacles.

AU CLAVIER

- Il faut introduire le nombre de joueurs et .leurs prénoms.

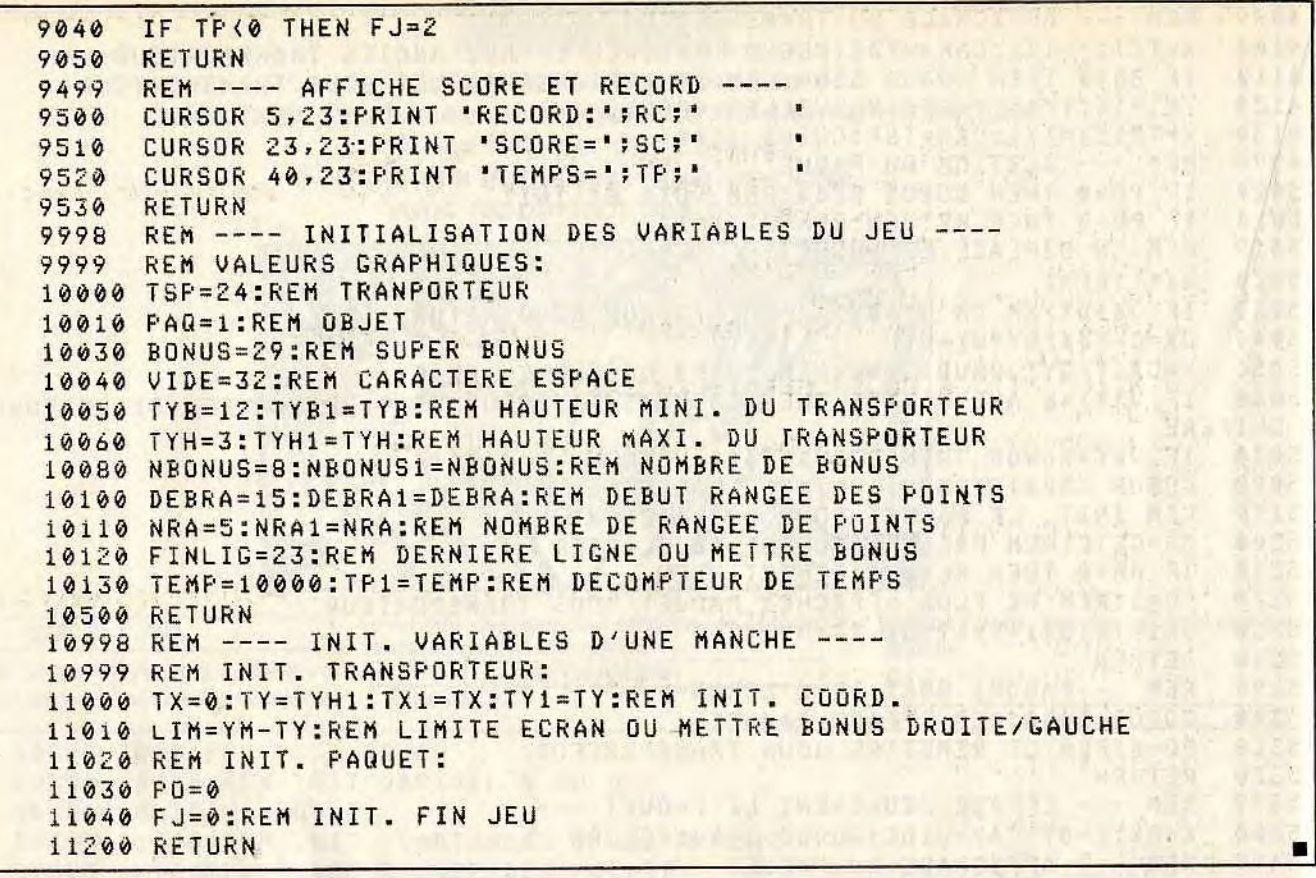

**HECTOR HR** 

# **LA CHENILLE**

**Aidez une pauvre petite chenille enfermée dans un enclos à se nourrir.** 

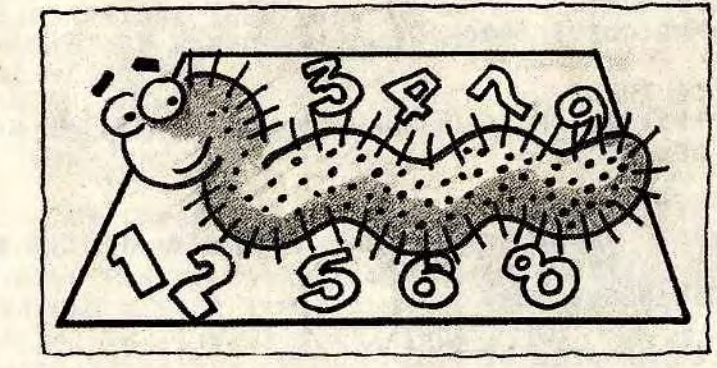

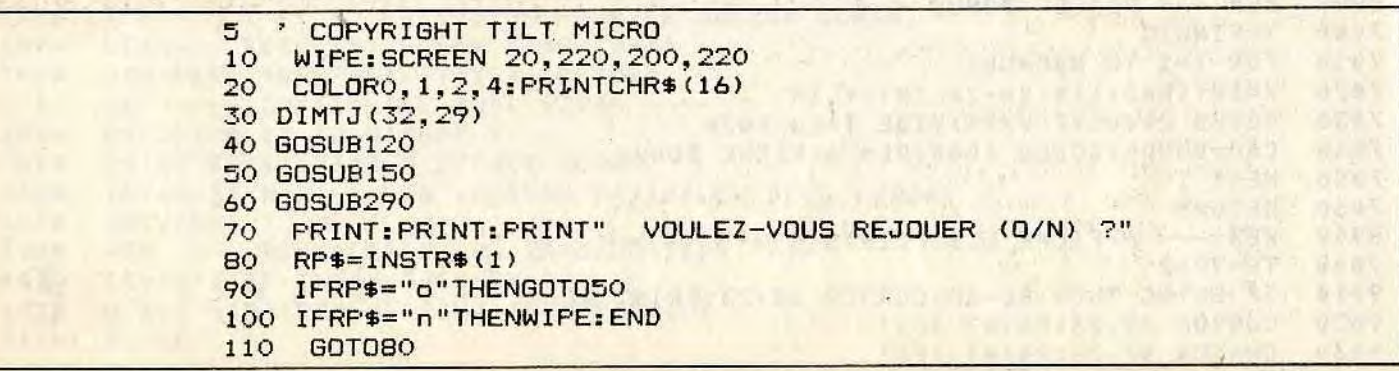

30,130,2 PRINT"pour recommencer avec":CURSO

JRS": PRINT

 $, 1, 10$ 

VIJO;": ";:PEN1:PRINTNOM\$(JO);:PE

**1991年 子生中学家 2002年** AN - CALIFY WELL AND

Figure " (in apr & mith)

60 TO 540

 $5, VP/6-3)=1$ 

(DL) PRINTS

CORD:";:PEN1:PRINTS(JO):MS=S(JO):M PEN1: PRINTTAB(10) MJO\$;:PEN2: PRINT

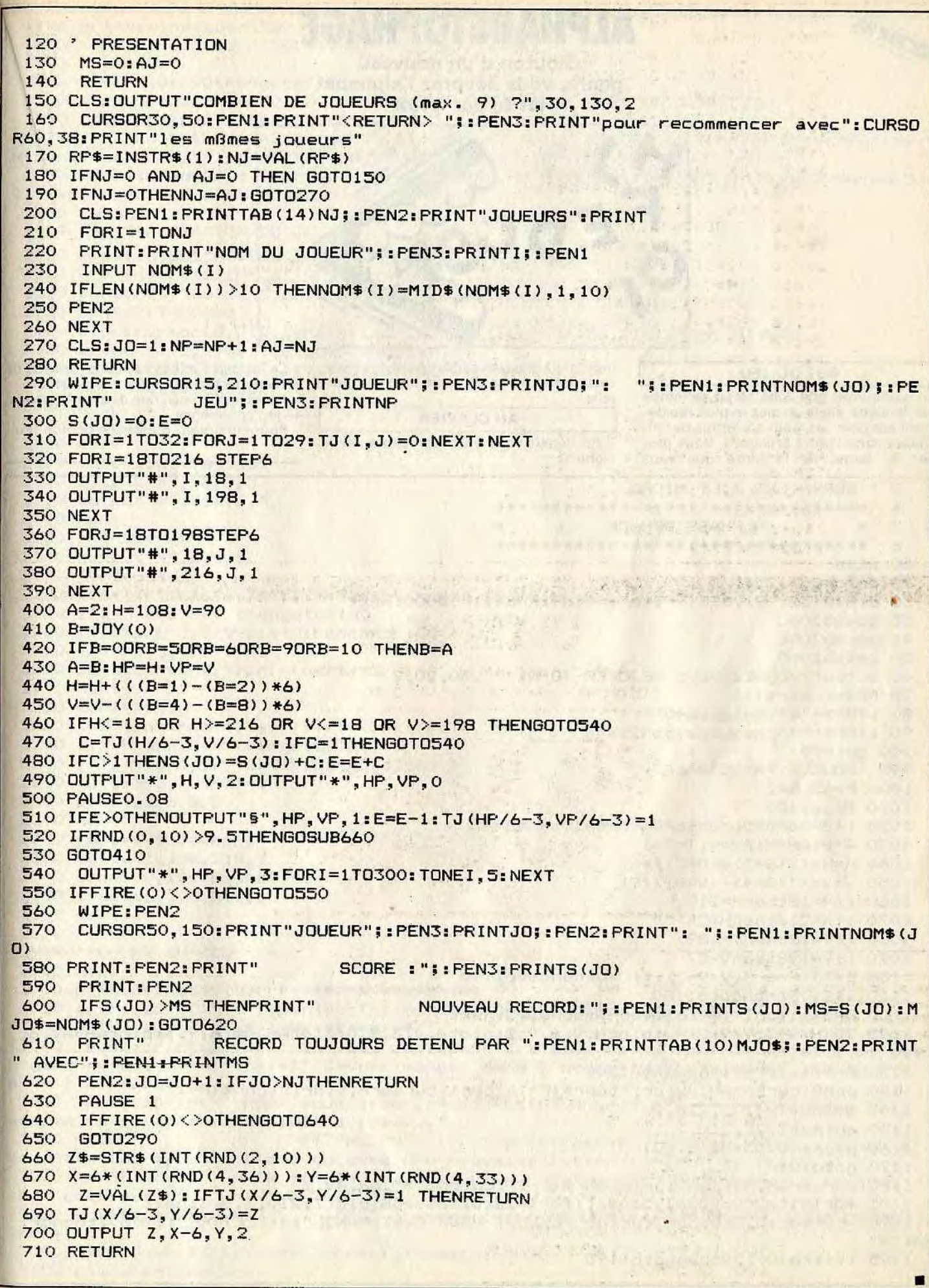

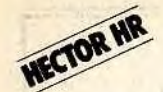

# HABETOPHAG

Glouton d'un nouveau genre, vous dévorez l'alphabet lettre par lettre

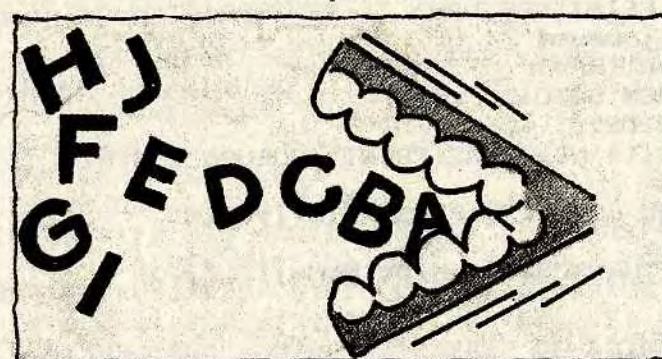

### **BUT DU JEU**

En parcourant une zone bleue délimitée par le signe dièse, avalez le plus rapidement possible les vingt six lettres de l'alphabet dans l'ordre croissant. Vous prenez la forme de la lettre que vous

vaise lettre ou un obstacle bleu est mortelle. **AU CLAVIER** 

ingurgitez mais la collision avec une mau-

- Au départ vous êtes représenté par le signe a.

jeu connectée sur le port de gauche. Après avoir choisi l'un des neuf niveaux, le jeu commence. - Pour continuer, pressez le bouton feu.

- Ce logiciel s'utilise avec une manette de

```
COPYRIGHT TILT MICRO
 5.7*ALPHABETOPHAGE
 10 wipe
20 color0, 1, 2, 4
30 dimTJ(32,19), REC(9): for I=1to9: REC(I)=10000:next
35 aosub3000
40 aosub2000
50 aosub1000
60 output "VOULEZ-VOUS REJOUER (O/N) ?", 30, 20, 2
70 RF$=instr$(1)80 ifRP$="o"thengoto40
90 ifRP$="n"thenwipe:pen2:end
100 goto70
999. 'BOUCLE PRINCIPALE
1000 P=65: A=21010 B = i Q(0)1020 ifB=0orB=5orB=6orB=9orB=10thenB=A
1030 A=B: AH=H: AV=V: T=T+1
1040 H=H+(((B=1)-(B=2))*6)
1050 V=V-(((B=4)-(B=8))*9)
1060 ifH=18thenH=210
1070 ifH=216thenH=24
1080 ifV=18thenV=189
1090 ifV=198thenV=27
1100 C=TJ(H/6-3.V/9-2):ifC=0thengoto1140
1110 ifC<>Pthengoto1180
1120 S=S+1: for I=100to1step-1: toneI, 5:next
1125 TJ(H/6-3, V/9-2)=0: platH, V, 6, 9, 2: platH, V, 6, 9, 0: platAH, AV, 6, 9, 1: platAH, AV, 6,
9,0
1130 P=P+1:ifP=91thengoto1200
1140 penO:cursorAH, AV:printchr$(P-1):pen1:cursorH, V:printchr$(P-1)
1145 output T-1, 72, 210, 0
1150 output T, 72, 210, 1
1160 pause(0.05*N1+0.02)
1170 goto1010
1180 cursorAH.AV:penO:printchr$(P-1):output"*".AH.AV.1
1185 for I=1to200:toneI, 5:next:for I=18to216step6:plotI, 210, 6, 9, 3:next
1190 cursor18.210:pen2:print"PERDU ! VOUS AVEZ MANGE"; S; "LETTRE";:ifS>1thenpri
nt"S"
1195 iffire(0)<>Othengoto1195
```
1196 print:wipe:goto1280 1200 for I=1to10:forJ=50to1step-1:toneJ,3:next, 1210 flash3 1220 iffire(0)<>Othengoto1220 1250 wipe:pen2:cursor20,150:print"VOUS AVEZ GAGNE AVEC UN TEMPS DE:" 1260 pen3: outputT, 100, 130, 3 1270 ifT<REC(N)thenpen2:cursor20,110:print" LE RECORD AU NIVEAU"; : pen3: print N:pen2:cursor50,90:print"EST MAINTENANT";:pen1:printT:REC(N)=T:return 1280 pen2:cursor20,110:print" LE RECORD AU NIVEAU";:pen3:printN:pen2:cursor5 0.90:print"EST TOUJOURS";:pen1:printREC(N) 1290 return 1999 'INITIALISATION DU JEU 2000 wipe: output "NIVEAU CHOISI (0 -> 9) ?", 30, 130, 2 2010 RP\$=instr\$(1):N=val(RP\$):N1=9-N 2020 cursor70,100:pen3:print"NIVEAU";:pen1:printN 2030 pause2: T=0: S=0 2040 wipe:cursor18,210:pen2:print"TEMPS :":cursor156,210:print"NIVEAU :" 2050 outputT.72.210.1:outputN.210.210.1 2060 for I=1to32: for J=1to19: TJ (I, J) =0: next: next 2070 for I=18to216step6 2080 output"\*", I, 18, 3 2090 output"\*", I, 198, 3 2100 next 2110 for J=18to198step9 2120 output "\*", 18, J, 3 2130 output"\*", 216.J.3 2140 next 2150 H=108: V=90 2160 output"9", H.V.1 2170 for I=65to90  $2180$  X=6\*(int(rnd(4,36))):Y=9\*(int(rnd(4,22))) 2190 ifX=H and Y=V thengoto2180 2200 ifTJ(X/6-3,Y/9-2)<>Othengoto2180 2210 TJ(X/6-3, Y/9-2)=I 2220 pen2:cursorX.Y:printchr\$(I) 2240 next  $2250$  for  $I = 1$ to $26$  $2260$  X=6\*(int(rnd(4,36))):Y=9\*(int(rnd(4,22))) 2270 ifX=H and Y=V thengoto2260 2280 ifTJ(X/6-3, Y/9-2)<>Othengoto2260 2290 TJ(X/6-3, Y/9-2)=1 2300 plotX, Y, 5, 8, 3 2310 next  $2320$  for I=10to1step-1 2330 output I, 108, 210, 1 2340 tone100, 100: pause0.95 2350 output I, 108, 210.0 2360 next 2370 return 2999 'REGLES DU JEU 3000 wipe 3010 pen3:printtab(10)"\*\*\*\*\*\*\*\*\*\*\*\*\*\*\*\*\*\*\*\*" 3020 printtab(10)"\* ";:pen1:print"ALPHABETOPHAGE";:pen3:print" \*" 3030 printtab (10) "\*\*\*\*\*\*\*\*\*\*\*\*\*\*\*\*\*\*\*" 3040 pen2:print:print" En vous däplaöant 'l'aide de la":print" manette de je u gauche, vous allez": print" devoir manger dans l'ordre toutes": print" les lettre s de l'alphabet." 3050 print:print" Pour vous aider, l'absorbtion d'une":print" lettre vous tran sforme en cette":print" lettre.mais..." 3060 print" ATTENTION !!!...":print:print" La collision avec un d es obstacles":print" bleus ou avec une mauvaise lettre":print" est fatale!!" 3070 print: print" A la fin du jeu, appuyez sur le": print" bouton de la manette pour continuer." 3080 print:pen3:print" TAPEZ ";:pen1:print"RETURN";:pen3:print" FOUR COMMEN CER"; 3090 RP\$=instr\$(1):ifRP\$<>chr\$(13)thengoto3090 3100 cls:print:return

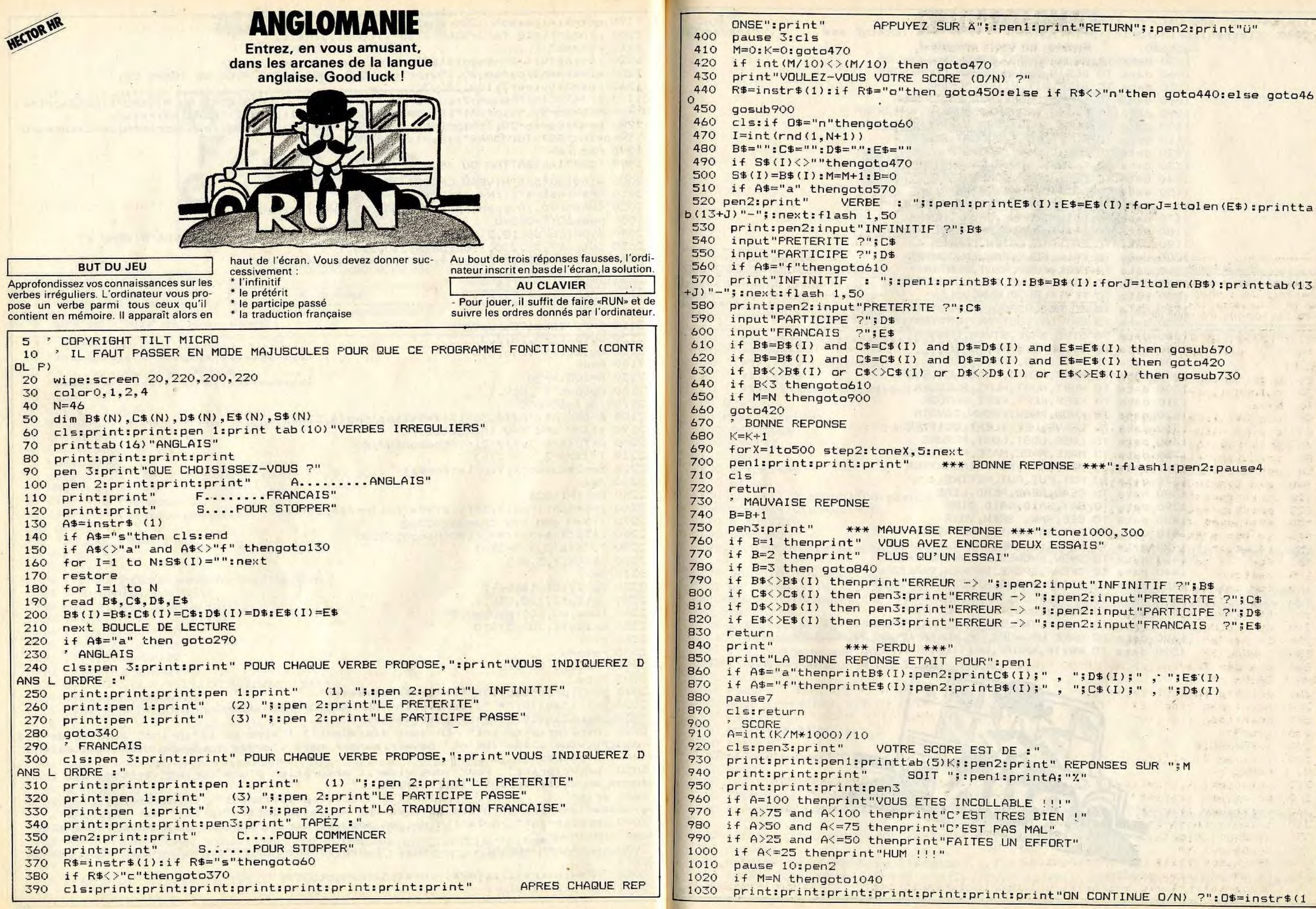

\*\*\* BONNE REPONSE \*\*\*": flash1: pen2: pause4

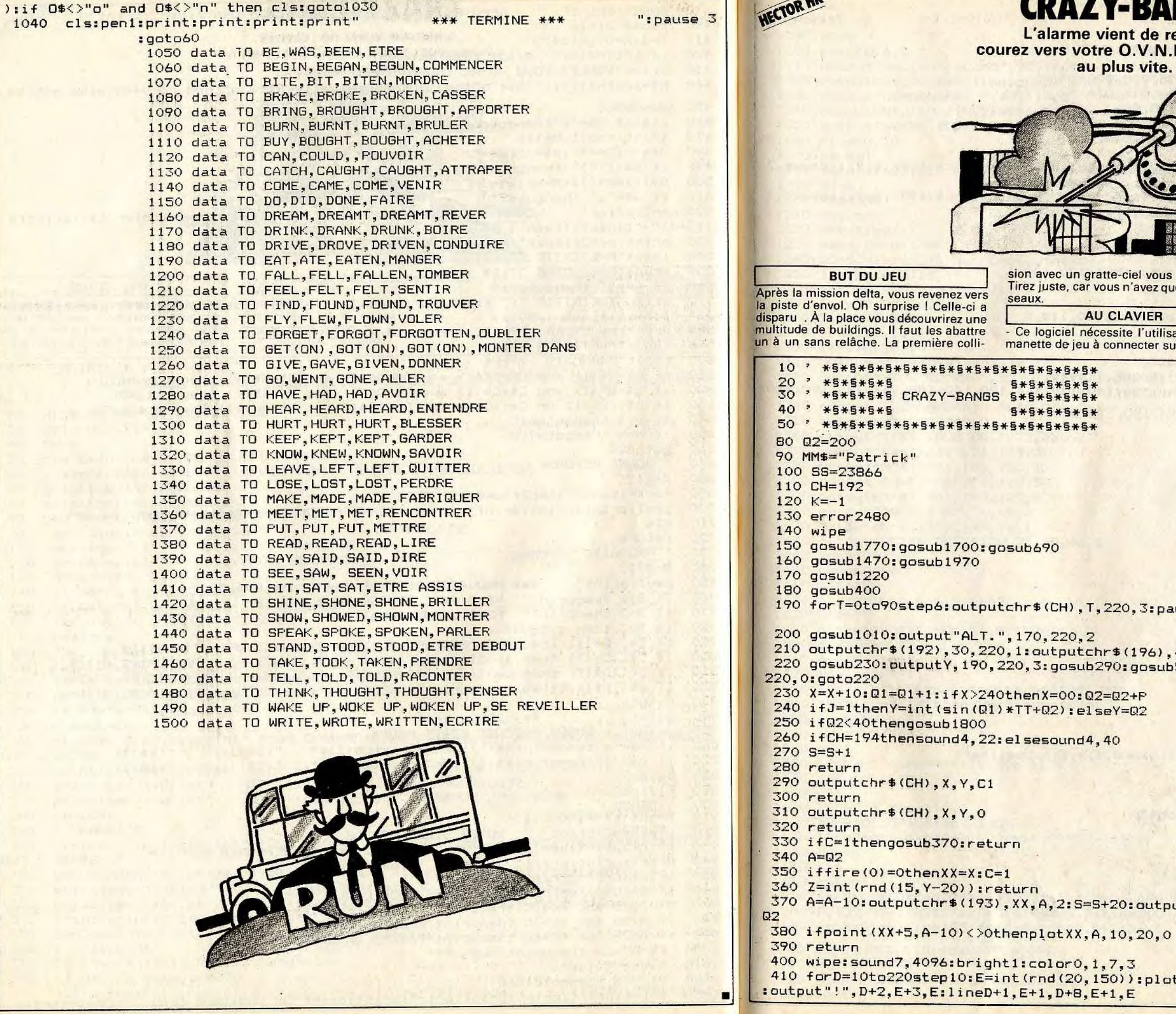

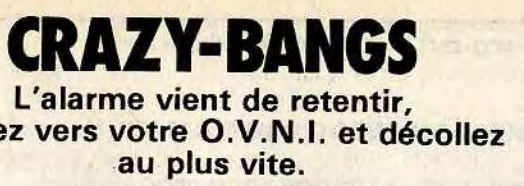

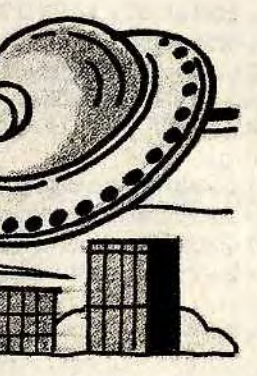

tte-ciel vous sera fatale. us n'avez que trois vaisgauche.<br>- Pour jouer, il suffit de suivre pas à pas les<br>instructions que vous donne l'ordinateur.

essite l'utilisation d'une connecter sur le port de

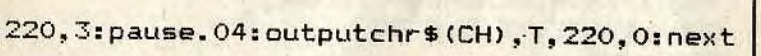

r\$(196),45,220,2:outputchr\$(194),60,220,3<br>:90:gosub530:gosub310:gosub330:outputY,190,

+20:outputchr\$(193), XX, A, O: if A<ZthenC=O: A=

,7,3<br>50)):plotD,E,10,E-15,E:output"=",D+2,E+4,E

```
430 X=10:02=200:Y=200
440 return
450 restore450: for I=&FB00to&FB30: readN: pokeI, N: next
460 data9.8
470 data128, 192, 248, 254, 063, 112, 096, 000, 000
480 data000,040,056,056,056,056,016,016,016
490 data24,60,126,126,24,124,146,145,00
500 data147, 92, 124, 63, 148, 124, 28, 42, 72
510 data0, 0, 0, 192, 248, 063, 112, 000, 000, 000, 0, 0, 0, 0
520 return
530 ifpoint (X+9, Y-7)<>Othensound0, 4096: sound3, 258: outputchr$ (195), X, Y, 1: pause. 7
: outputchr$(195), X, Y+2, 2: pause1: sound3, 275: got o560
540 ifpoint(X+7,Y-8)<>Othensound0,4096:sound3,258:outputchr$(195),X,Y,1:pause.7
: outputchr$(195), X, Y+2, 2: pause1: sound3, 275: got o560
550 return
560 wipe:color0, 6, 5, 4
570 apsub1600
580 output "COMMANDANT ", 50, 130, 1: outputNN$, 120, 130, 1
590 S=-S*P
600 ifP=-5thenS=int(S/1.4)
610 output "VOTRE SCORE", 70, 110, 2: outputS, 150, 110, 2
620 02=200: A=200: X=0: pause3
630 ifS>SSthengosub1090
640 S=0:cls0:color0,7,1,3:J=0:goto170
650 restore650:forT0=1to14:readF;T:toneF,T:next
660 data205, 170, 167, 180, 140, 180, 140, 190, 140, 150, 164, 180, 140, 180, 164, 180, 190, 180
670 data190, 150, 214, 150, 187, 150, 214, 150, 228, 200
680 return
690 wipe
700 bright1:color0, 7, 1, 3
710 plot89, 200, 10, 120, 2
720 plot 90, 198, 8, 116, 0
730 line85, 170, 89, 170, 2
740 line85, 110, 89, 110, 2
750 plot20, 220, 65, 200, 2
760 for XE=25to80step10.
770 forYE=210to40step-15
780 KK=rnd(1,1000)
790 ifKK>400thenCO=0:elseCO=3
800 plotXE, YE, 5, 8, CO
810 next.
820 restore820
830 for AA=1to11
840 readL$
850 outputL$.91,205-AA*10.1
860 next
870 dataC, R, A, Z, Y, , B, A, N, G, S
880 data,,,,,,,,,
890 pause1
900 for I=1to3:color0, 0, 1, 3:pause1:color0, I, 1, 3:pause1:next
910 outputchr$(192), 170, 170, 3
920 gosub1670
930 color0.7.1.3
940 poke&5FE3, 0: poke&5FE4, &FB: gosub450
950 gosub650
960 gosub1010
970 pausel
980 wipe
990 bright0
1000 return
1010 restore870
1020 forT=90to206step6
1030 readL$: outputchr$(CH), T, 220, 3
1040 pause.05
1050 outputchr$(CH), T, 220, 0
1060 outputL$, T, 220, 3
```

```
1070 next
 1080 return
 1090 wipe
 1100 color0.6, 3.21110 output "ancien record", 70, 160, 1
 1120 outputMM$, 50, 140, 1: outputSS, 120, 140, 1
 1130 output "COMMANDANT ", 40, 110, 2
 1140 outputNN$, 110, 110, 2: output "vous etes un CHAMPION !!", 45, 90, 2
 1150 output "VOTRE SCORE : ", 50, 70, 2: outputS, 140, 70, 3
 1160 flash3, 10
 1170 pause1
 1180 for A=1to25:R1=rnd(50,100):R2=rnd(100,200):toneR1,R2:next
 1190 SS=S
 1200 MM$=NN$
 1210 return
 1220 seedtime(1)1230 wipe: CH=O:XX=O1240 SC=SC+1:ifSC>3thenSC=0:goto160
 1250 TT=int (rnd (15, 1))
 1260 color0, 4, 3, 1: bright (1)
 1270 line20, 20, 20, 210, 1
 1280 line220, 210, 1
 1290 line220, 20, 1
 1300 line20.20.1
 1310 output "MISSIONS", 30, 219, 1
 1320 output "HIGH SCORE ", 120, 219, 1: outputSS, 180, 219, 3
 1330 print:print"
                               ";:forA=1toSC:print"#";:next
 1340 output" COMMANDANT ", 40, 200.2
 1350 outputNN$.110,200.2
 1360 output "ETES VOUS UN ", 72, 180, 1
 1370 output "KAMIKAZE", 71, 149, 3
 1380 outputchr$(194), 140, 150, 1
 1390 output "CONFIRME", 71, 119, 3
 1400 outputchr$(196), 140, 120, 1
 1410 output "TOURISTE", 71, 89, 3
 1420 outputchr$(192), 140, 90, 1
 1430 output "VOTRE DECISION ?", 50, 40, 2
 1440 tone100.100
 1450 apsub2400
 1460 goto180
 1470 cls:color0,5,6,3:pen3
 1480 NN$=""
 1490 output "VOTRE NOM ?", 80, 120, 1
 1500 cursor80.90
1510 for NN=1to121520 N$=instr$(1)
1530 ifasc(N$)>96thenN$=chr$(asc(N$)-32)
1540 ifN$=chr$(13)thenNN=13:goto1570
1550 printN$;
1560 NN$=NN$+N$
1570 next
1580 ifNN$=""thenNN$="TOLROUILLEE"
1590 return
1600 cls
1610 line0, 0, 200, 110, 0
1620 forA=0toS/10stepS/1000
1630 line2*cos(A)*40+120,2*sin(A)*50+110,3
1640 next
1650 cls
1660 return
1670 forA=0to50step.7:line200,115,120+A,60-A,A:next:forA=0to10step.5:line220,12
4, 200+A, 125-A, A:next: for A=0to10step. 5: line200+A, 125-A, 135+A, 40-A, A:next
1680 forA=2to8:line135+A, 40-A, 108+A, 0, 2:next
1700 poke&SFE3, &1D: poke&SFE4, &FB
1710 restore1740
1720 forA=&FB1Dto&FB3C:readN:pokeA,N
1730 next
```

```
2350 output" (BOUTON de TIR = OUI", 61, 100, 2: output "MANETTE = NON)", 79, 90, 2
1740 data30.8
1750 data0, 0, 0, 192, 112, 56, 28, 28, 30, 14, 14, 14, 15, 7, 7, 7, 7, 7, 7, 6, 6, 6, 12, 8, 0, 0, , , ,
                                                                                             2360 iffire(0)=0thengoto2010
                                                                                             2370 ifjoy(0)<>Othengoto1220
1760 return
                                                                                             2380 goto2360
1770 cls:color0.6.4.5
                                                                 on a perdu son cont
1780 ifpot (0) >200thenoutput"et ben mon vieux
                                                                                             2390 A=1:B=0:ZZ=10:S1=0
                                                                                             2400 Y1=120roleur !", 60, 120, 1: elsereturn
                                                                                             2410 output"<-",155, Y1, 0:ifjoy(0)=4thenY1=Y1+30:elseifjoy(0)=8thenY1=Y1-30
1790 goto1780
1800 output "ENFIN LA TERRE FERME !", 60, 120, 1
                                                                                             2420 Y1=min (Y1, 150): Y1=max (Y1, 90)
                                                                                             2430 output"<-",155, Y1, 2: pause. 07: iffire(0)=0elsegoto2410
1810 P1=10:X=0
                                                                                             2440 ifY1=150thenP=-10:J=1:CH=194:C1=2:A=Y
1820 plot0, 40, 240, 40, 0
                                                                                             2450 if Y1=120thenP=-10:CH=196:C1=3:A=02
1830 line0.28.240.28.1
                                                                                             2460 if Y1=90thenP=-5: CH=192: C1=3: A=02
1840 X=X+P12470 return
1850 P1=P1-.5
                                                                                             2480 wipe:color0,1,7,3:pen3:print:printEC,EL:pen2:print:print"
1860 outputchr$(CH), X, 39, C1
1870 ifX=104.5then02=200:X=0:P=P-2:pause2:goto1910
                                                                                             a l'auteur":penl:print:print"
                                                                                             une touche pour continuer":R$=instr$(1):EC,EL=0:run
1880 pause. 1
1890 outputchr$(CH), X, 39, 0
1900 goto1840
1910 for A=106to238step2
1920 output", ", A, 38, 3
1930 pause. 1
1940 output", ", A, 38, 0
1950 next
1960 goto180
 1970 wipe:color0, 4, 5, 3:pen1
                                                                   BONJOUR "; NN4
 1980 print: print: print: print: print: print: print: print'
 1990 apsub2330
 2000 goto1990
 2010 wipe:color0,5,6,3:bright1:cls2
 2020 screen20, 200, 200, 170: cls0
 2030 line19, 30, 19, 201, 3
 2040 line220, 201, 3
 2050 line220, 30, 3
 2060 line19, 30.3
 2070 screen30,180,180,130
                                                      VOLANT IDENTIFIE MAIS
 2080 penl: print "VOUS VOICI A BORD D'UN ENGIN
                                  ";:pen2:print" MEGAPOLIS":print
                                                                                 ATTER
                                                  EMPECHE D'APPROCHER POUR
 2090 pen3:print"LA CELEBRE VILLE, VOUS
                                                                                                    BUT DU JEU
RIR."
                                                                                           Ici, les règles diffèrent légèrement de
 2100 print:pen3:print"D'apres vous, que devez vous faire ?"
                                                                                           celles du jeu de pétanque classique. Il faut
 2110 pause 8:clsenvoyer une balle sur l'un des trous
                                                                                                                         plus restreint.
                                            S'AGIT BIEN DE REDUIRE LES
                                                                            AFFREUX IM
 2120 print"OUI , VOUS AVEZ TROUVE; IL
                                                                                           rouges placé à l'extrémité du terrain.
                     ATTENTION A N'EN RATER AUCUN SINON VOUS LES PERCUTEREZ ..."
                                                                                           Autre changement, vous ne lancerez pas
MEUBLES MAIS
                                                                                           la balle à la main, mais à l'aide d'un club
 2130 print:pen2:print"VOUS AVEZ LE CHOIX ENTRE 3 MAGNIFIQUES VAISSEAUX ."
                                                                                           de golf. Vous pouvez vous déplacez sur le
 2140 plot50, 30, 140, 25.3
 2150 output"Fire pour continuer", 60, 20, 0: iffire(0)<>0thengoto2150
                                                                                                          5 wipe
 2160 screen20, 200, 200, 170: c1s0
                                                                                                          10 for I=Oto110: readA: pokeI+&FB00, A: next
 2170 cls:color0, 2, 6, 3: pen3
                                                                                                         30 poke&5FE3,0
 2180 print: print" LE KAMIKAZE : ";: pen1: printchr$(194): pen2
                                                                                                          50 poke&5FE4,&FB
                                                        en perdition dans l'atmospher
 2190 print: print"C'est un satellite motorise
                                                                                                         70 data12,8
e<sup>n</sup>90 data0, 12, 12, 30, 30, 30, 30, 60, 76, 140, 140, 30
 2200 pen3:print:print" LE CONFIRME : ";:pen1:printchr$(196):pen2
                                                                                                         110 data192, 140, 140, 94, 94, 62, 30, 28, 12, 12, 12, 30
 2210 print: print"Voici un professionnel du vol en rase-mottes ."
 2220 pen3:print:print" LE TOURISTE : ";:pen1:printchr$(192):pen2
                                                                                                         130 data7, 8, 8, 16, 16, 16, 32, 32, 32, 32, 64, 64
 2230 print: print "Un homme tranquille ..."
                                                                                                         150 data128, 64, 64, 48, 16, 16, 8, 8, 4, 4, 2, 1
 2240 iffire(0)<>Othengoto2240
                                                                                                         170 data1, 1, 1, 1, 1, 1, 2, 4, 4, 8, 16, 224
 2250 cls:color0,1,6,3:print:pen1
                                                                                                         190 data64, 64, 64, 64, 64, 64, 32, 32, 48, 24, 12, 3
 2260 print"ATTENTION ! ";:pen2:print"IL FAUT ATTERRIR SURLA PISTE QUI APPARAIT
ERA A LA FINDE LA DEMOLITION DES·GRATTE-CIELS"
                                                                                                         230 data102, 36, 36, 165, 131, 0, 131, 165, 36, 36, 102, 0
 2270 print:pen3:print"Le score a battre est :";:pen1:print" 23866 !
 2280 pen2:print:print"ALORS BONNE CHANCE ..."
                                                                                                         270 data02290 iffire(0)<>Othengoto2290
                                                                                                         272 pen1
 2300 Y=50: A=0275 gosub2000
 2310 for X=20to215step3:A=A+.07:Y=Y+A:Y=min(Y,100):outputchr$(194),X,Y,2:pause.0
                                                                                                         276 sound7, 4096: wipe
4: outputchr$(194), X, Y, O:next
                                                                                                         280 plotX. Y+12.8.12.0
 2320 wipe:goto1220
                                                                                                         285 plot175, 170, 12, 35, 0
 2330 output "Voulez vous des explications", 42, 115, 1
 2340 output "Voulez vous des explications", 43, 116, 3
                                                                                                         286 W=0
```
parlez en Patrick LHULLIER": pen3: print: print"Tapez

# **LA PETANQUE**

Vous partez passer quelques jours dans le midi de la France. Il fait chaud et après une petite sieste. vos amis vous proposent une partie de boules à l'ombre d'un platane.

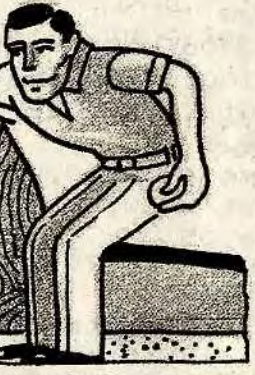

terrain, pour trouver le meilleur angle de tir. Attention, suivant le niveau de jeu, la trajectoire de la balle est plus ou moins étrange et le temps de jeu est de plus en

le port de gauche. - Choisissez un niveau de jeu parmi les quatre proposés. - Vous vous déplacez en utilisant la ma-

Ce logiciel nécessite l'utilisation d'un contrôleur à main, qu'il faut connecter sur

**AU CLAVIER** 

nette de jeu. Pour tirer, pressez le bouton de feu.

210 data12, 8, 114, 189, 129, 129, 129, 129, 129, 129, 90, 36 250 data254, 254, 120, 34, 10, 164, 34, 111, 54, 11, 254, 254

```
288 bright1
290 forV=1to240step8
295 plotV. 16, 1:next
310 color0, 1, 7, 2
320 ifL>7andL<10thenoutputchr$(198), 20, 220, 1:WW=WW+.5
321 ifL>10andL<17thenoutputchr$(199),30,220,2:WW=WW+.5
322 ifL>17andL<25thenoutputchr$(200),40,220,2:WW=WW+1
323 ifL>25andL<35thenoutputchr$(201),50,220,2:WW=WW+2
330 X=rnd(175,185): Y=rnd(140,150)
350 plotX, Y, 3, 4, 1
370 X=rnd(175,185): Y=rnd(160,170)
390 plotX. Y.3, 4, 1
410 output "SCORE", 90, 222, 2
430 screen130, 230, 60, 20
435 c152440 screen15, 105, 210, 75
450 \text{ c} 152460 gosub1900
470 outputL, 160, 223, 0
490 X=20:Y=1150 4in h h at sell to an absolute of not
510 A=joy(0) 50 Section 2010 100 Section 2010
520 plotX, Y, 3, 6, 0530 W=W+WW
550 ifW=240prW>230+WWthenflash0:wipe:run
555 ifW=100thengosub1950
560 putput"<", W, 20, 2
564 pause.1
565 output"<", W, 20, 0
570 output "=", W, 20, 2
 580 pause.05
590 output"=", W, 20, 0
630 gosub1690
650 ifA<>Othenoutputchr$(192), X, Y, O
670 B=int(pot(0)/4):ifB<1thenB=1
 690 ifA=0thengoto890
 710 onAgoto730,750,,770,790,810,,830,850,870
 730 X=X-B: goto890
 750 X=X+B: goto890
 770 Y=Y+B: 90t0890
 790 X=X-B:Y=Y+B: goto890
 810 X=X+B: Y=Y+B: goto890
 830 Y=Y-B: goto890
 850 X=X-B:Y=Y-B:goto890
 870 X=X+2:Y=Y-B890 gosub1570
 930 outputchr$(192), X, Y, 2
 950 iffire(0)=0thenoutputchr$(192), X, Y, O
 970 iffire(0)=0thengoto990:elsegoto510
 990 iffire(0)=0thengoto1010
 1010 E=X1030 C=01070 outputchr$(193), X, Y, 2
 1090 R=20
 1110 T=int(rnd(25,60))
 1130 D = .641150 C=C+D1170 E=E+P/10
 1190 S=sin(C):ifS<0thenS=-S
 1210 F=S*R+Y
 1230 F=min(F, 200): F=max(15, F)
 1250 E=min(E, 240): E=max(E, 0)
```
1270 ifF<Y+2.6andR>3thentone10,10 1290 ifC>Tthengoto510 1310 plotE, F+R-12, 2, 3, 2 1330 ifpoint(E+2,F+R-12)=1thenL=L+1:outputchr\$(193),X,Y,0:goto3000 1350 ifpoint(E+2, F+R-13)=1thenL=L+1:outputchr\$(193), X, Y, 0: goto3000 1370 ifpoint(E+2, F+R-14)=1thenL=L+1:outputchr\$(193), X, Y, 0: goto3000 1390 ifpoint(E+2,F+R-11)=1thenL=L+1:outputchr\$(193),X,Y,0:goto3000 1400 ifpoint(E-1, F+R-13)=1thenL=L+1: outputchr\$(193), X, Y, 0: goto3000 1405 ifpoint(E,F+R-13)=1thenL=L+1:outputchr\$(193),X,Y,0:goto3000 1410 plotE, F+R-12, 2, 3, 0 1430 ifE=240thengoto510  $1450 R = R - .5$ 1470 ifR<3thenP=20 1490  $ifpoint(X+5, Y)=2thenrun$ 1510 ifpoint (X+3, Y-2)=1thenrun  $1530$  R=max(0.R) 1550 goto1130 1570 X=min(X, 105)  $1590$   $X = max(X, 10)$ 1610 Y=min(Y, 195)  $1630$   $Y = max(Y, 130)$ . 1650 return 1670 'TRACE TERRAIN 1690 line0, 200, 240, 200, 3 1710 line70, 200, 35, 115, 3 1730 line50, 200, 0, 110, 3 1750 line190, 200, 240, 110.3 1770 line0, 115, 240, 115, 3 1790 line185, 180.212.130.3 1810 line160, 180, 175, 130, 3 1830 line160, 180, 185, 180, 3 1850 line175, 130, 212, 130, 3 1870 line120, 115, 115, 200, 3 1890 return 1900 penO 1910 print"VOUS ETES SUR UN TERRAIN DE BOULES" 1920 print 1930 print"IL FAUT TIRER SUR LES TROUS ROUGES" 1940 print 1945 return 1950 print: print: print: print"DEPECHEZ VOUS !!" 1960 print: print"LE TEMPS PASSE..." 1970 return 2000 ' force 2010 wipe 2020 print: print: print: print" VOTRE FORCE ?": print 2030 print" 4=oeil de lynx " 2040 print: print" 3=bon" 2050 print: print" 2=moyen" 2060 print: print" 1=nouveau" 2065 sound5, 4056 2070 inputWW 2075 onWWgoto2076, 2077, 2078, 2079 2076 WW=0:return 2077 WW=2:return 2078 WW=4:return  $2079$  WW=6:return 3000 print:print:print:print"...........BRAVO............ Vous etes un AS !!!":print:print 3003 sound3, 268 3005 color0.1.2.3 **3010 pause4** 

ngoto1<sup>'</sup> **A**+4:elseA**=A-4**   $e$ <sup> $M=M-C$ </sup>  $-B=B-4$ **i** +N=N+C  $\frac{1}{2}$ and the same ,112,112,80  $0,0$  $(X, 20)$  $(A, 25)$  $(M, 25)$  $(Y, 20)$  $(B, 25)$  $(N, 25)$ 3850 9ot03830 ■

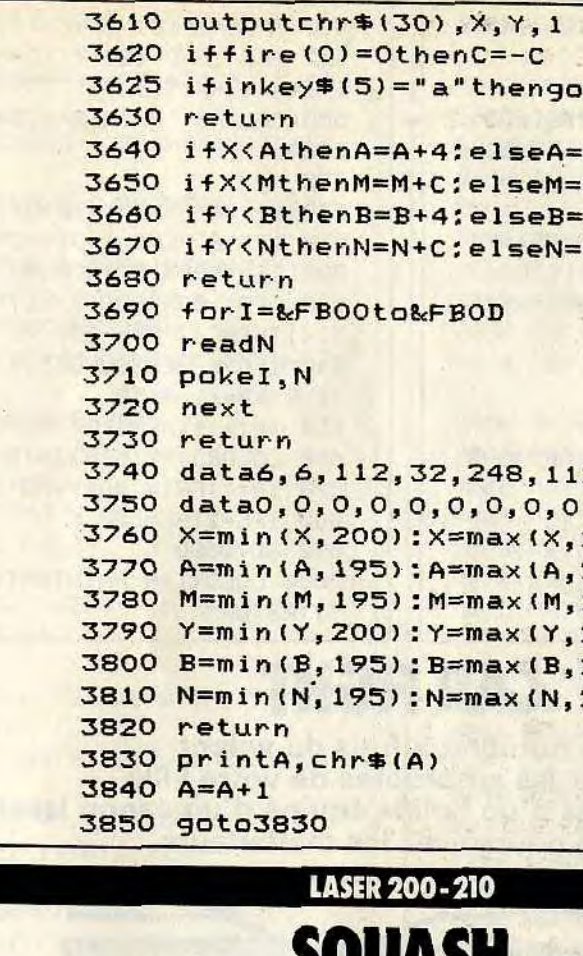

## **I I I I Prenez votre raquette**

- Pour déplacer l'une ou l'autre raquette, utilisez l'extension manettes de jeu. - Ce logiciel nécessite l'extension 16 Ko de mémoire vive et l'extension joystick.

Vous devez rattraper une balle à tour de rôle, à l'aide d'une raquette. II est inutile de tricher car le Laser 200 veille à tout. Une partie est terminée lorsque le score d'un joueur atteint au moins 10. Vous pourrez jouer violemment en bloquant la balle de l'adversaire, car les raquettes ne peuvent se superposer, ll est

**et partez avec un ami disputer une partie amicale.**  /. ainsi possible de gêner l'adversaire en - Donnez le nombre de joueurs, pour comvous plaçant sur la trajectoire de la balle. Il devra alors vous contourner pour jouer à son tour. Vous pourrez jouer soit seul contre l'ordinateur, soit avec un ami. AU CLAVIER mencer. S'il n'y a qu'un joueur, ce dernier utilise le joystick de gauche. Ensuite pressez une touche pour servir. - Attention, les caractères semigraphiques du listing correspondent aux touches à presser sur le clavier. Mais le résultat à l'écran est inversé.

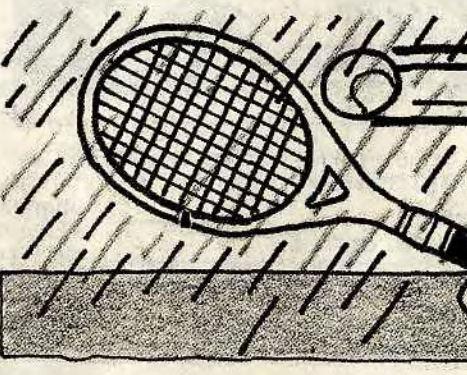

## **BUT DU JEU**

 $\sim$   $^{-}$ 

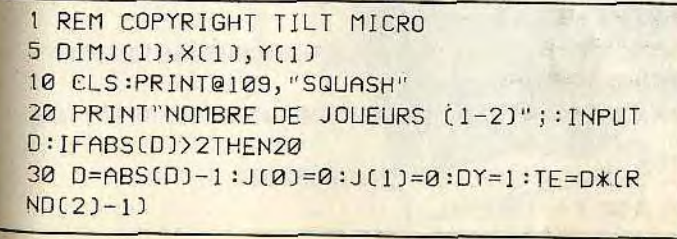

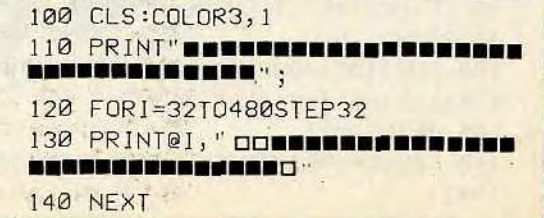

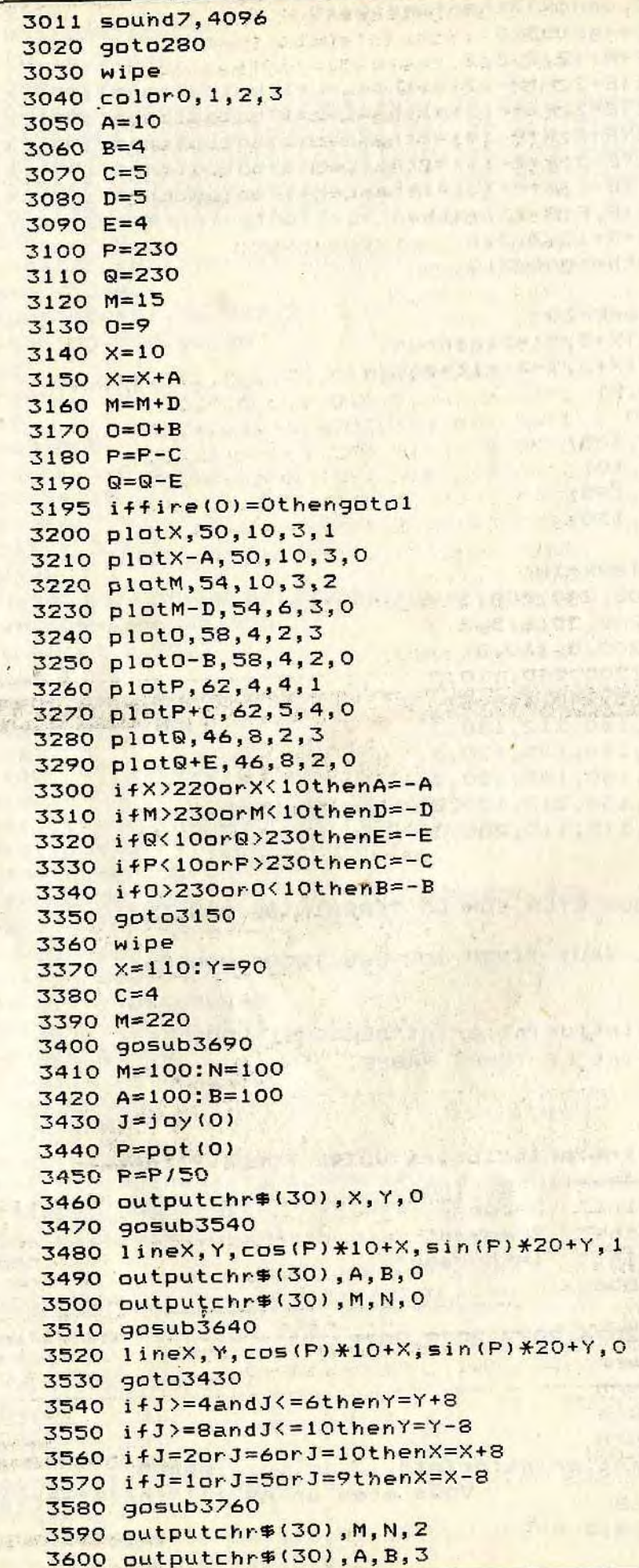

 $, 1$ 

 $\mathcal{L}$  ,  $\mathcal{L}$  ,  $\mathcal{L}$  ,  $\mathcal{L}$ 

**Charles Dirty** 

SAN IT USE VI "firl - if C "

**AVENUEL YA ARE DUOS** 

mutan da yaw dubu No Ethere is no money  $\frac{1}{2}$  ,  $\frac{1}{2}$  ,  $\frac{1}{2}$  ,  $\frac{1}{2}$ Statement for a company of the West of DR

Steam Catterly ... Pile

**MORE STANDARD AND A** 

K.DERY & ON **SATISFACTION CONTROL** 

League Northeastern

I RE SERVICE

# CAR FIGHT

De nombreux fous du volant hantent les autoroutes de votre ville. Aux commandes d'un bolide équipé d'un canon laser, vous poursuivez les malfaiteurs.

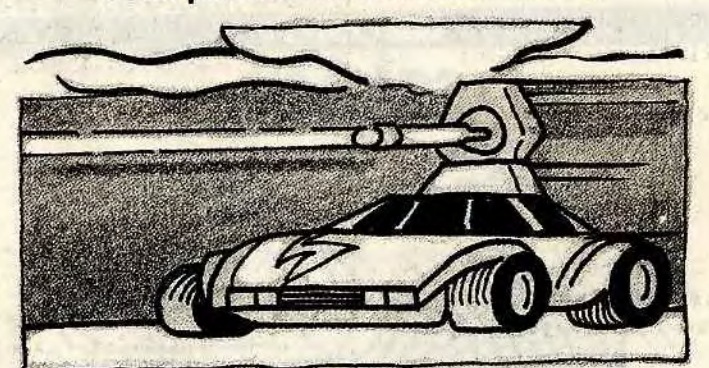

### BUT DU JEU

Vous devez amener une à une les voitures rebelles au centre du viseur, puis les abattre. Elles apparaissent d'abord dans le rétroviseur et ensuite devant votre parebrise. Lorsqu'une voiture ennemie est identifiée par l'ordinateur de bord, un caractère lumineux clignote. Mais attention, votre temps est compté. Après avoir détruit plus de six voitures, celles-ci ripostent, faites très vite une embardée pour

5 REM COPYRIGHT TILT MICRO l0 COLOR3,I:CLS:GOSUB9000:GOSUB8000 20 D=40:SC-0:RE=6\*COLORI:PRINT@437,'d❑❑❑ ❑ 0•`; 25 PRINT@386, "READY";  $27 R$ \$=INKEY\$ 30 IF INKEY\$=""THEN30 40 SOUND2,9 100 FORTIME=40000T00STEP•-10:COLORI:PRINT @386,USING"#####";TIME; 105 PRINT"❑:' ; 110 C0LOR4:PRINT@398,USING"#44#";SC;:PRIN  $T$ " $\blacksquare$ ";

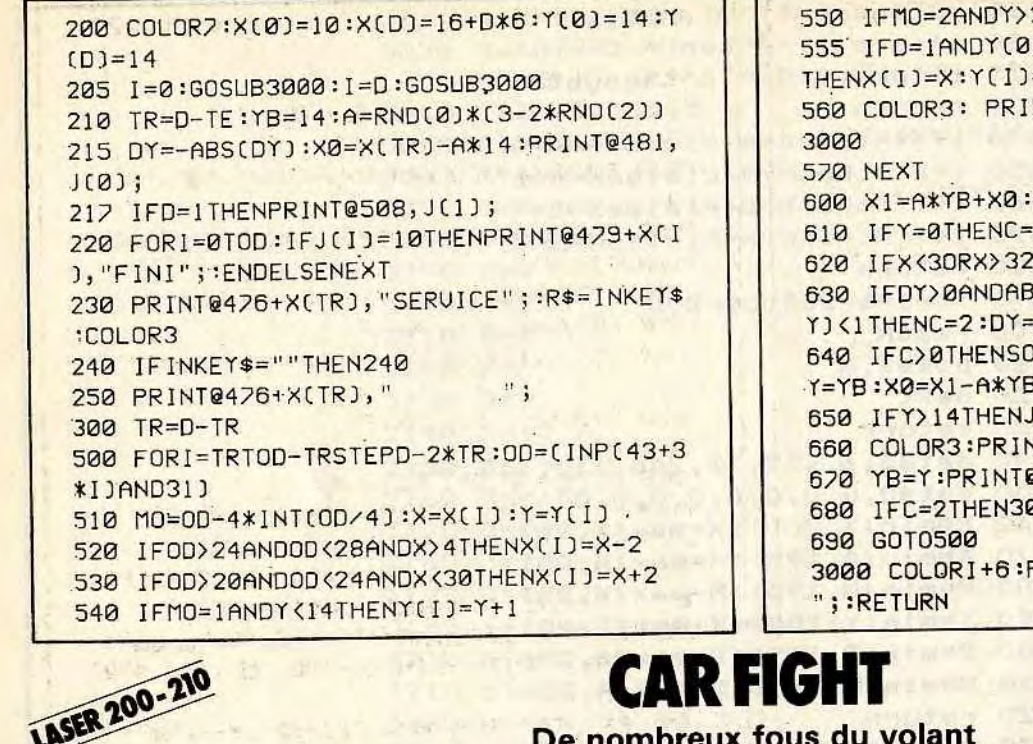

\* Tir = n'importe quelle autre touche alphanumérique du clavier. - En entrant le programme faites attention car les caractères semi-graphiques du listing correspondent aux touches à presser sur le clavier. Le résultat graphique à l'écran est inversé.

120 FORT=1T02-RE:PRINT@444-I, "O"; :NEXT 130 PRINT@453, "O■■■□";:COLOR7<br>140 PRINT@252." 140 PRINT@257," 150 PRINT@135,'' 155 PRINT@103," • 157 PRINT@207," "; 160 IFABSCA)<15THENGOSUB4000ELSEIFABSCA) >20THENGOSUB3000 170 IFRNDC3)=3THENGOSUB7000ELSEFORI=1T03 00:NEXT . 180 IFRND(3)=3THENGOSUB5000 190 R\$=INKEY\$

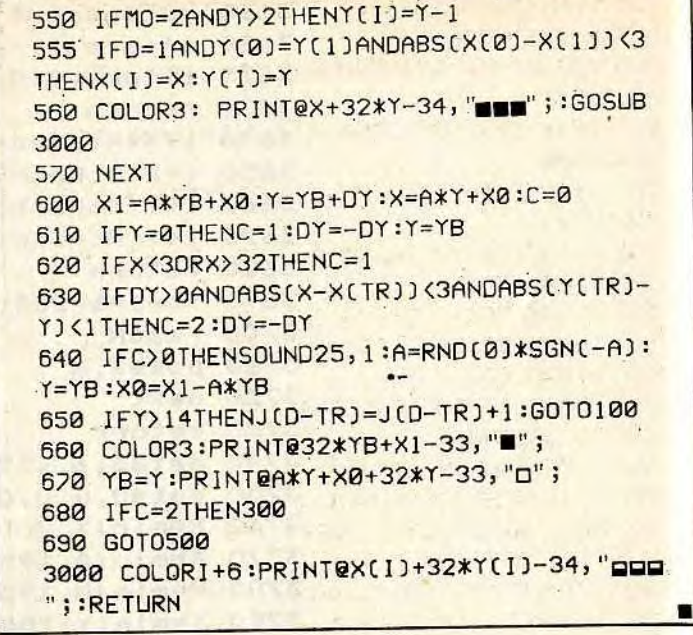

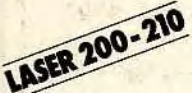

- Ce logiciel nécessite l'extension de 16 Ko de mémoire vive.

\* Virages à gauche  $A = 2$  cases (grands virages)

 $Z = 1$  case (petits virages)  $*$  Virages à droite  $K = 2$  cases

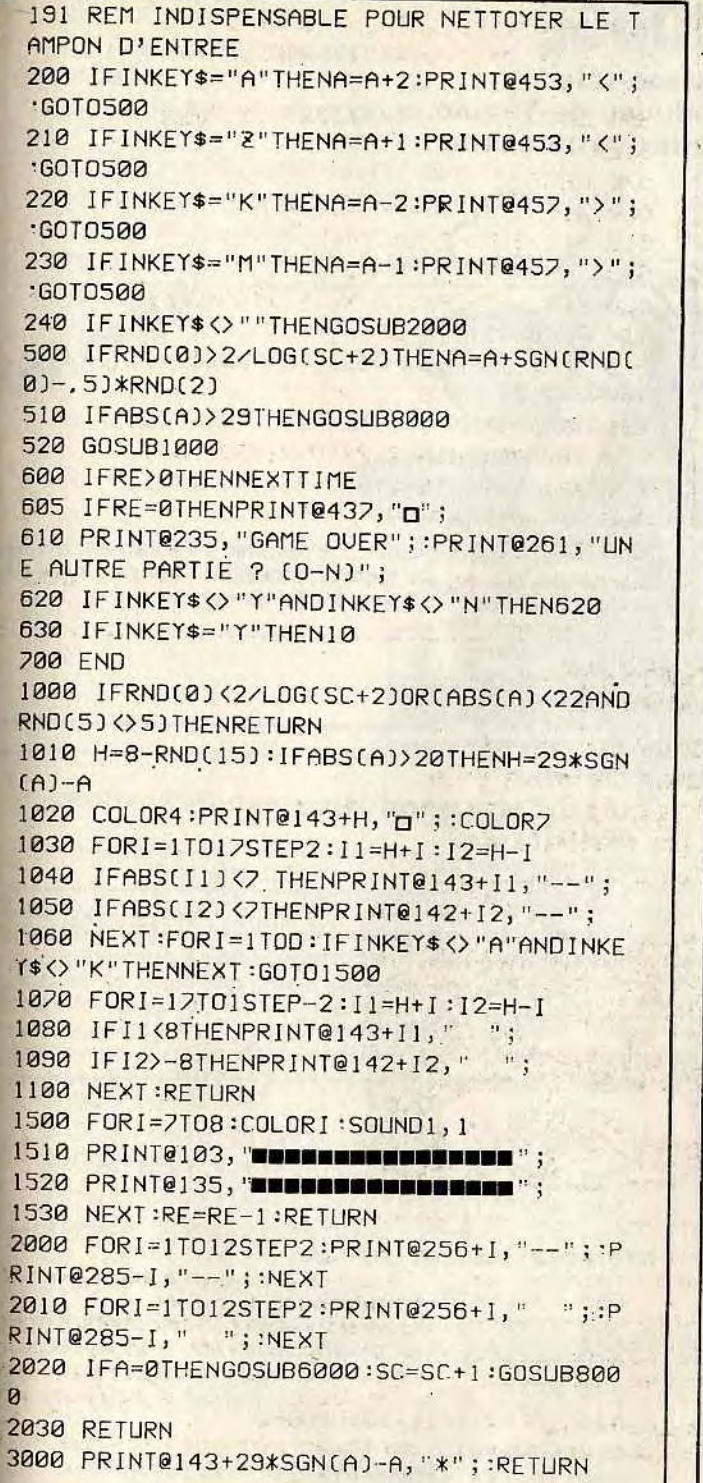

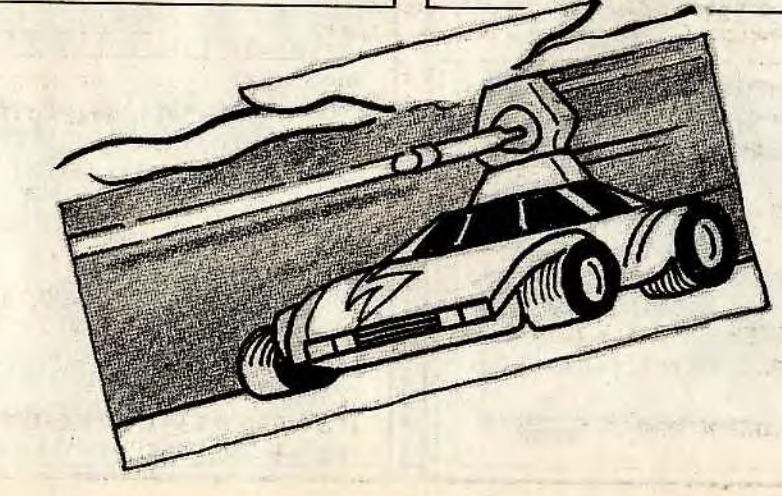

RN

**FXT** 

 $\mathcal{H}$ 

4000 PRINT@271+A,"0";:IFA=OTHENPRINT@207 "U". , 4010 RETURN 5000 I=271+(3-RND(2)\*2)\*(RND(12)t1) 5010 PRINT@1,"❑";:RETURN 6000 SOUND4,5:COLOR4:PRINT.@271,"•";:RETU 7000 C=3-RNDC2)\*2:H=175+32\*RND(2):3\$=CHR \$CRND(2)+41) 7010 FORI=HT0H+14\*CSTEP2\*C:PRINT@I,B\$; 7030 PRINT@I," ";:NEXT 7040 FORI=111+7\*CT0111STEP-3\*C:PRINT@I," 7050 PRINT@I,".";NEXT 7060 RETURN 8000 A=29-RNDC60):RETURN 9000 FORI=28992T029183:POKE1,128:NEXT 9005 FORI=67T091:PRINT@I,"p";:NEXT 9010 FORI=99TO1315TEP32:FORJ=0T021STEP21 9015 PRINT@I+J, "uua"; :NEXT:NEXT 9020 PRINT@128, "ppp" ;:PRINT@156, "pppp"; 9030 FORI=1T029:PRINT@I+160,"3";:PRINT@I +288,"p"; 9035 PRINT@I+352, "a" ;: PRINT@350-I, "a" ;: N 9040 FORI=1T010:PRINT@12\$+32\*J,'R";:PRIN T@158+32\*I, " $\blacksquare$ "; :NEXT 9045 COLOR6:SOUND31,1 9080 SOUND30, 1 :COLOR3 9090 F0RI=324TO346STEP2:PRINT@I,"e";:SOU ND<sub>1</sub>, 1:NEXT 9105 PRINT@417,"  $\mathcal{L}^{\text{max}}$ 9110 PRINT@360, " ;:PRINT@392," 9120 FORI=0T03:PRINT@371+32\*I,""";:PRINT <sup>@380+32\*1, "□□"; :NEXT</sup> 91.30 FORI=ITOI000:NEXT 9140 PRINT@354, "TIME";:PRINT@405, "123456 9150 FORI=0T014:FORJ=3T01STEP-1:PRINT017  $-5+32*J-I,$ " "; 9155 PRINT@175+32\*J+I, ""; :NEXT :NEXT 9160 COLOR6:PRINT@173,"QQQQJ'; 9170 COL0R6:PRINT@270,">";:PRINT272,"<" ::COLOR? 9180 RETURN

les éviter. Si l'une d'elles parvient à vous toucher, le rétroviseur s'illumine en

rouge.

 $M = 1$  case

### AU CLAVIER

- Pour commencer, pressez un touche clavier. Voici les différentes commandes :

L4,

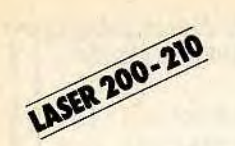

# **L'ANE ROUGE**

Encore un casse-tête ! Celui-ci est inspiré du jeu de Taquin. Un bon conseil : gardez votre calme...

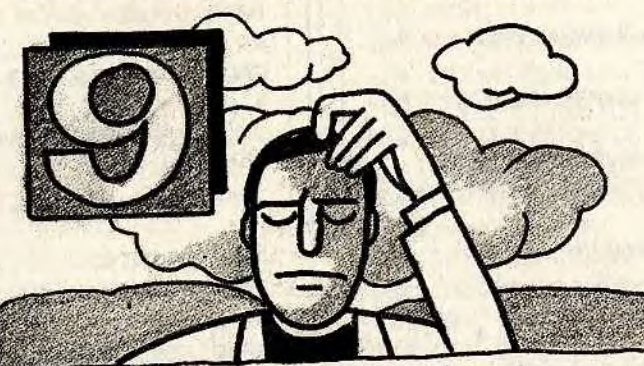

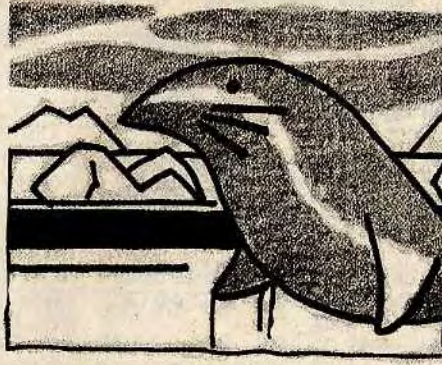

départ à une configuration ou le grand carré, la pièce numéro 9, se trouve en bas au centre. C'est-à-dire déplacez, une à une, les pièces composants la figure du jeu.

### BUT DU JEU

### **AU CLAVIER**

 $\mathcal{B}$ 310 FORJ=0T064STEP32:PRINT@CO+J, "sess"; NEXT

.400 IFJ(2,5)=9ANDJC3,5)=9THENPRINT@480," BRAUO!"; END 410 PRINT@480,"?"; 415 FORI=1T050:R\$=INKEY\$:NEXT 420 R\$=1NKEY\$:IFR\$<"O"ORR\$>"9"THEN420 430 PRINT@480," ";:N=UAL(R\$) 500 FORI=0TOI:FORJ=2T08STEP2 510 X=X(I+10)+J-2-3\*INTCCJ-11/3) 520 Y=Y(I+10)+INTCCJ-1)/3)-1 530 1F0<XANDX<5ANDO<YANDY<6THENIFN=JCX,Y 1THENS50 540 NEXTJ:X=XCI110):7=YCI+10) 550 DXCI)=XCI+10)-X:DYCI)=YC1+IØ)-ï 560 NEXTI'T=T(N) 570 FY=2-SGNCT/2-INT(T/2)):FX=1.5-SGNCT-2.5)/2 580 FORT=OTO1:P(I)=0 590 IFDXCI)+DYCI)<>OTHENF(I)=FX.IFDXCI)= OTHENFCI)=FY 595 NEXT 600 IFFCO)+FC1)=OTHEN410 610 FORI=OTOl:P(I)=0 620 IFFCI)=1THENP(I)=1 630 IFFCI)=2ANDFC1-I)=2ANDDX(0)=DXCI)AND DYCO)=DYCI)THENPCI)=2 640 NEXT 700 IFP(0)+P(1)=0THEN410 710 IFPCO)=2ORPCØ) < PCI)THEN8@0 720 Q0=2+DXCO)+2\*DYCO):01=2+DXC <sup>1</sup> )+2\*DYC <sup>1</sup> )<br>230 PRINT@384,Q\$(Q0);:M0\$=MID\$(Q\$(Q0),4, l) 740 PRINT@416," OU "; 750 PRINT@448,0\$(01);"r11\$=MID\$(0\$C01),4, 1) 760 PRINT@480,"?"; 770 IFINKEY\$<>MO\$ANDINKEY\$<>MI\$THEN770 . 780 R=0: IFINKEY\$=M1\$THENR=1

### 5 REM COPYRIGHT TILT MICRO 7 CLS:FORI=1T025:COLOR,I;POKE30744,I =PRI NT@232,'L ANE ROUGE" 8 COLOR,O:NEXTI:COLOR,O:CLS 10 CLS:DIMJ(4,5),X(11),Y(11),T(11),Q\$(4) ,DXCl),DY(l),FC1),PC 1) 20 COLOR3, 1:FORI=0T0480STEP32 30 PRINT@I, ❑❑❑❑❑❑❑❑❑❑o ❑❑❑❑❑❑❑â❑❑❑❑D❑D 0000'' ; :NEXT 40 DATAI, 5, 3, 1,I,7,I,2,7 41 DATA4, 5, 3, 1, 3, 2, 1,4, 2 42 DATAI, 3, 1, 1, 5, 0, 2, 1,9 43 DRTR4,3,1,2,2,9,2,3,6 44 DATA2,4,3,2,4,4,2,5,10 45 DATA3,4,3,3,1,9,3,2,9 46 DATA2, 3, 4, 3, 3, 6, 3, 4, 5 47 DATA1, 1, 1, 3, 5, 11, 4, 1, 8 48 DATA4,1,1,4,2,8,4,3,3 49 DRTA2,1,2,4,4,3,4,5,1 50 DATA2,5,0,1,1,7,1,1,? 51 DATA3,5,0,1,1,7,1,1,7 60 FORI=0TOII:READXCI),YCI),T(I),X,Y,JCX .Y),X,Y,JCX,Y):NEXT 70 Q\$(0)="EN HAUT ":0\$(1)=" A GAUCHE":0  $$(3)=$ " A DROITE" 80 QSC4)="EN BAS 100 FORI=OTOS:CO=96\*YCI)+4\*X(I)-88 200 B=128-IFT(I)>2THENB=32 210 P\$="":IFT(I)/2=INT(T(I)/2)THENP\$="0  $n<sub>n</sub>$ 220 FORJ=0TOBSTEP32:PRINT@J+CO, P\$+"COOM ;•NEXT 230 IFP\$<>""THENP\$="0000" 240 PRINT@CO+B+32, P\$+"pppa";:POKE28705+C. 0,48+I 300 NEXT:PORI=l0TO11:(0=96\*YCI)+4\*XCI)-8

320 NEXT

Vous devez passer de la configuration de  $\frac{1}{k}$  Pour jouer, déplacez les pièces une à une en pressant la touche correspondant au numéro porté sur celle choisie. En entrant le programme, faites attention car les caractères semi-graphiques du listing correspondent aux touches à presser sur le

clavier. Le résultat à l'écran est inversé. Ce logiciel nécessite l'utilisation de l'extension 16 Ko de mémoire vive.

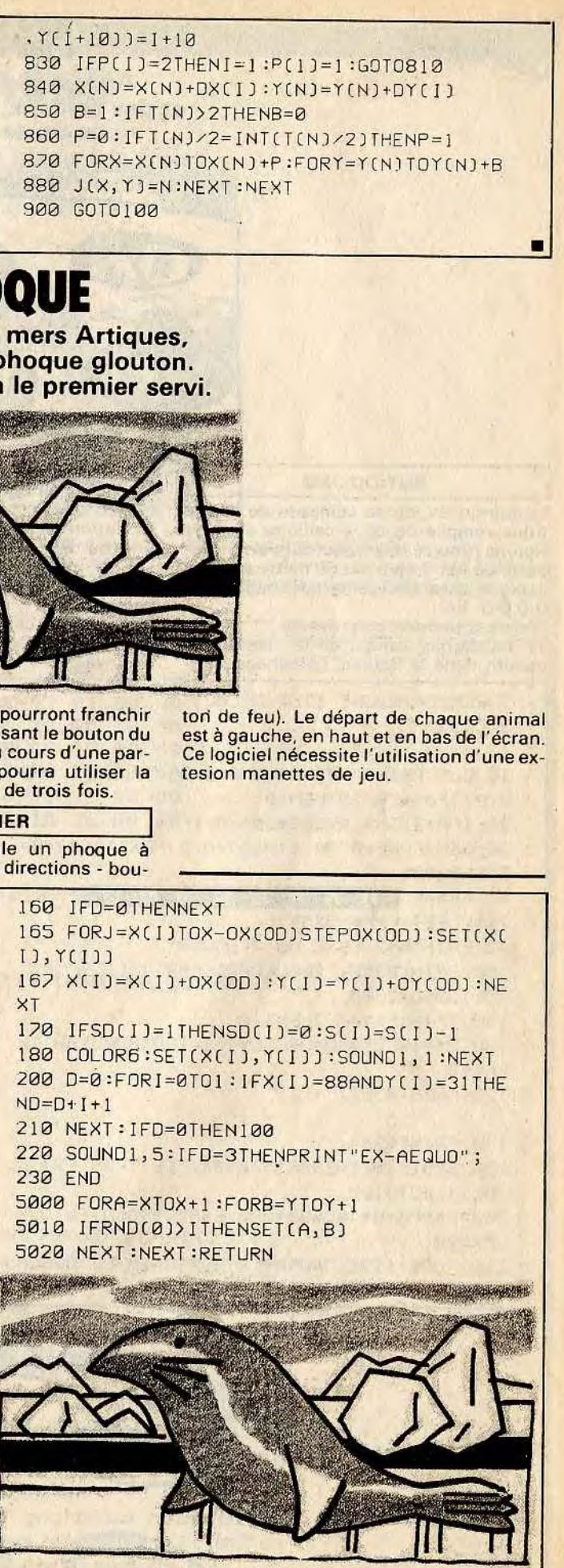

790 P(R)=1:PC1\_R)=0 791 PRINT@384,'❑❑❑❑❑❑000";:PRINT@416,"❑❑ 0000❑❑❑'';

792 PRINT@448,"0000❑❑p❑❑";'PRINT@480,"

800 FORI=0TÔI:IFP[I)<>ITHENNEXT:I=O 810 F(I)=FX+FY-FCI):XCI+1a)=X(I+10)-F(I) \*DX(I)

620 Y(1+10)=Y(I+18)-FCI)\*DY(I):JCXCI+10)

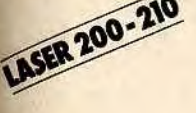

# LE PHOO

900

Vous voici dans les mer aux prises avec un phog Le premier arrivé sera le p

### BUT DU JEU

Vous jouez à deux. Le gagnant est celui qui atteind le premier une réserve de nourriture situé à droite de l'écran. Les phoques se déplacent d'une case sur la terre (zone blanche) et de cinq cases sur la mer verte si, bîén sûr, aucun obstacle ne gêne leur progression. IIs laissent derrière

**Children** 

eux une trace, qu'ils ne pourro par la suite, sauf en pressant le joy stick. Néanmoins, au cours tie, chaque joueur ne pourra possibilité de jump plus de tro

## AU CLAVIER

Chaque joueur manipule un l'aide de son joy stick (8 direct

8 CLS:FORI=ITOI5:PRINT@232,"LE PHOQUE":P OKE30744, I:NEXTI 10 DIMXCI J,YC1),SC1),OXC10),O7(10),SDC1) 20 CLS:MODEC1):COLOR7,1:I=.3 30 FORX=0T0126STEP2:FORY=OT062STEP2:IFRN 0(0)>.7THENGOSUB5000 40 NEXT:NEXT:I=O 50 X=88:Y=31:GOSUB5000:X=0:Y=0:GOSUB5000 'Y=62:GOSUB5000 60 XC0)=O:Y(0)=0:X(1)=O:Y(I)=63:SCO)=3:S  $(1)=3$ 70 DATAI ,I,I,-1,1,0,9,9,-1,1,-1,-1,-1,0, 9,9,0,1,0,-1 80 FORI=0T09:READOX(I),OYCI):NEXT:SDCO)=  $0:SD(1)=0$ 90 COLOR6:SETC88,31):SETC0,0):SETC0,63) 100 FORI=OT01:OD=CINPC43+3a~1)AND31)-21:X =XCI):Y=YCI) 110 IFOD<OTHENIFSDCI)=OANDSCI)>OTHENSD(I 1=1:GOT0180ELSEGOT0170 115 COLOR8:SETCX,Y) 120 D=O:FORJ=1T05:X=X+6XCOD):1=Y±OY(OD) 130 IFX<OORX>127ORY<OORY>63THEND=1:X=XCI  $l : Y=Y(I)$ 140.IFPOINT(X,Y)=7THEND=1 150 IFPO1NTCX,Y)=SANDSD(I)=0THEND=I:X=XC 1):Y=Y(I)

■

133

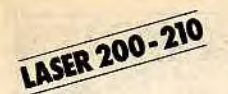

# **TCHOUKA**

### BUT DU JEU

Le terrain de jeu se compose de quatre trous remplis de deux cailloux et de la Rouma (trou de droite, qui est vide au départ). Le but du jeu est de metre tous les cailloux dans la Rouma (affichage: 0000 8).

Trois cas peuvent se présenter : 1/ Le dernier caillou de la distribution aboutit dans la Rouma, l'affichage s'immobilise. II faut alors recommencer une nouvelle distribution en partant d'un trou

quelconque.

2/ Lé dernier caillou distribuétombe dans un trou déjà occupé, l'affichage clignote sur ce trou. Repartez alors obligatoirement de ce trou, en ramassant tout son

contenu.

3/ Le dernier caillou distribué tombe dans un trou vide autre que la Rouma. C'est l'é-

chec, la partie est finie.

AU CLAVIER

Choisissez le nombre de trous utilisés pour une partie. Lorsque le jeu demarre, prenez en main tous les cailloux du trou de votre choix. Puis pressez la touche correspondant au trou de départ. Distribuez-les, un à un dans les trous contigus y compris la Rouma en allant vers la droite. S'il en reste, continuez la distribution à partir du trou nº 1.

5 REMCOPYRIGHT TILT MICRO 8 CLS 10 CLS =PRINT :PRINT "N014BRE DE TROUS," ; 'INP UTA:IFA<40RA>3THEN10 20 IFA/2> INT(A/2) THENA=A-1 30 CLS:FORB=0TOA-1:A(B)=A/2:NEXT:A(A)=0: **GOSUB2000** 40 PR\$=" 1 2 3 4 5 6 7 8 ":PRINT@ 225, LEFT\$(PR\$, 3\*A); 42 PRINT@42, "JEiJ DU TCHOUKA'' 100 PRINT@352,"TROU DE DEPART? (1 -";A;" 1'' ; :GOSUB3000 110 IFINKEY\$= ''THEN110 120 Ds=INKEY\$:D=UALCD\$)--1!IFD<00RQ>R-]JH EN110 130 PR1NT@352," 140 PRINT@384,'\* 150 IFA(D)=0THENPRINT@384, "CE TROU EST v IDE" ; : GOT0100 200 Ps=P\$1D\$:GOSUB4000=E=ACD):A(D)=O:GOS **UB2000** 210 FORC=ITOE - 0=D-A+(A+I)\*SGN(A-D):GOSUB 4000

désiré, utilisez les flèches. - Pour enfermer le gourmand dans sa boîte, validez avec la barre «espace».

 $HR*(25);$ 

```
(25);
mand vers ";
cadre rouge";
p de glaces";
irresis-";
```

```
la vitesse";
du clavier.";
vec la";
ondit sur";
t apres":
```
**GOURMAND** Un glouton s'est introduit

**LYNX** 

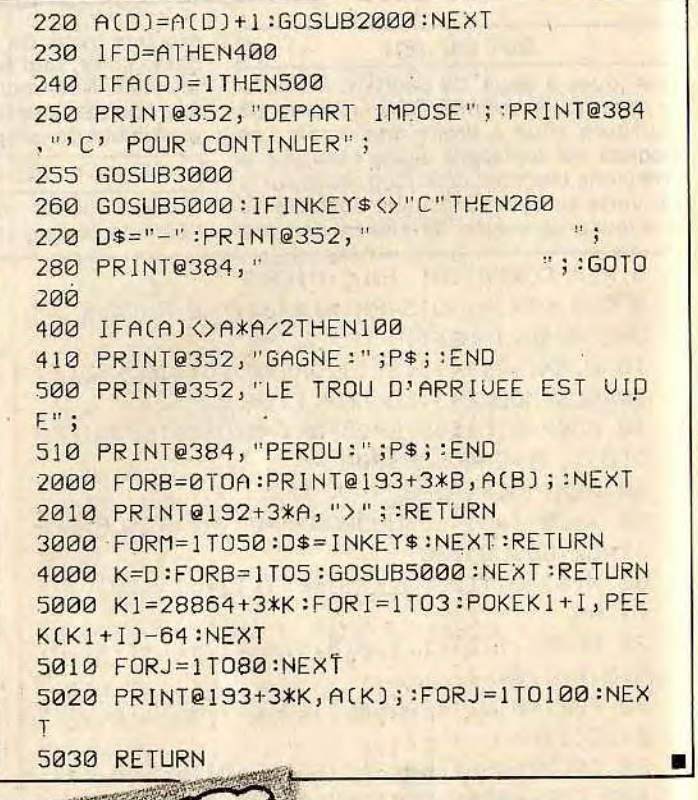

BUT DU JEU

Aux prises avec des trous et des cailloux, à vous de démêler ce casse tête infernal

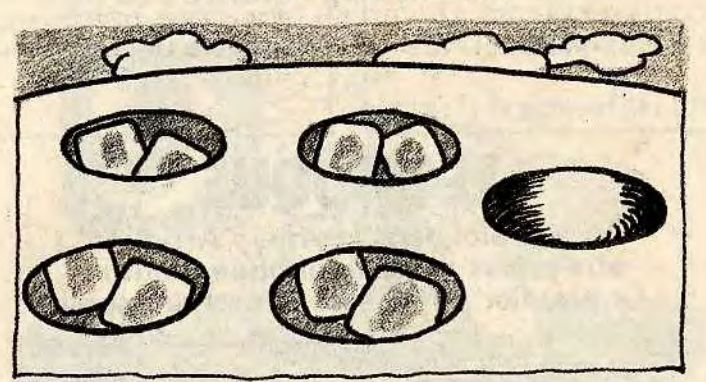

dans votre champ de glace à la fraise. A vous de limiter les dégâts de ce vorace trop indiscipliné.

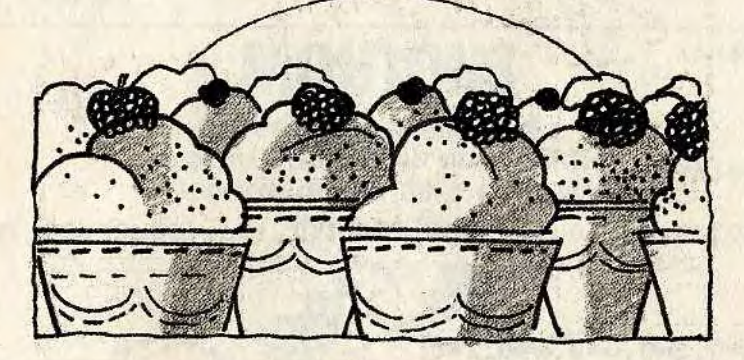

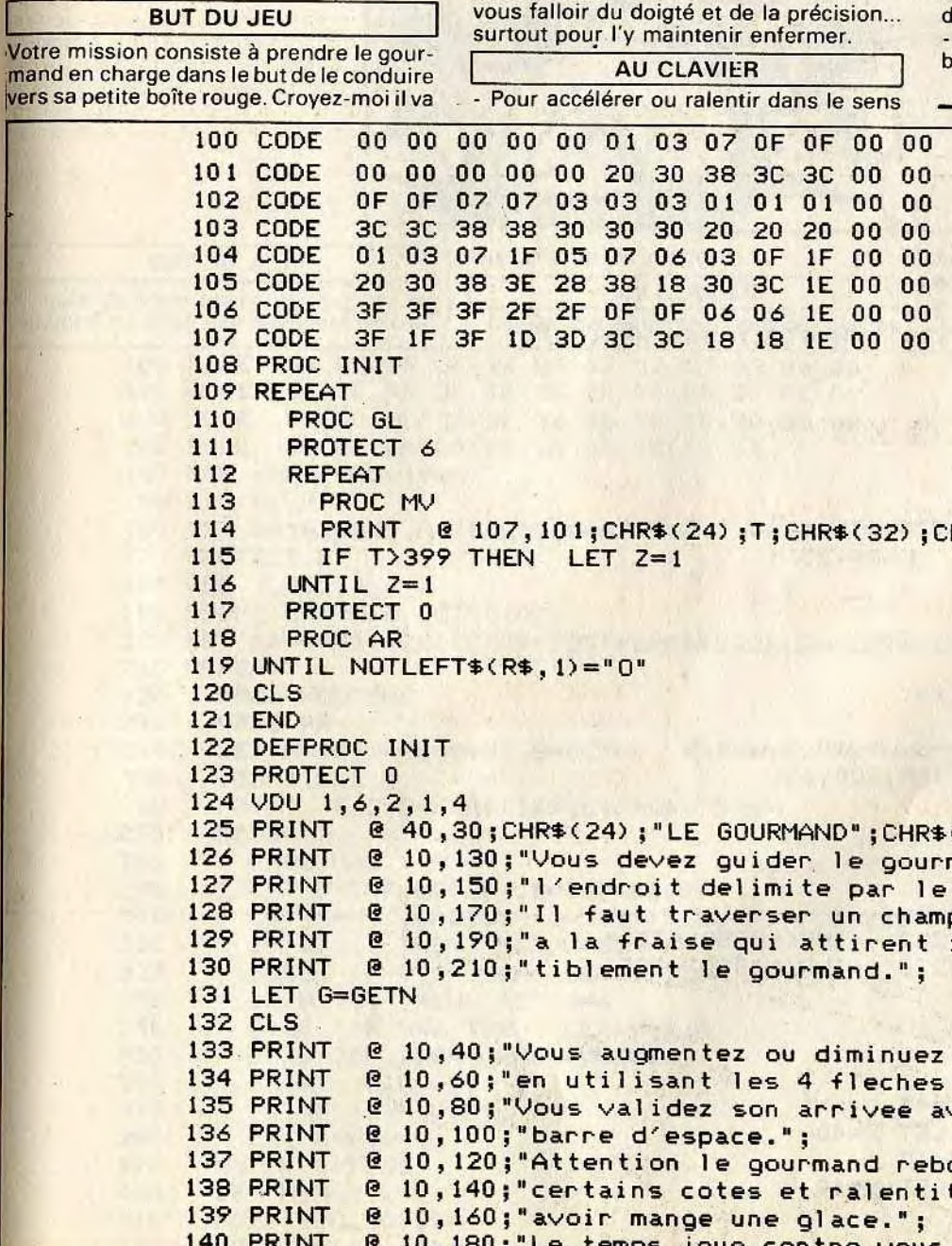

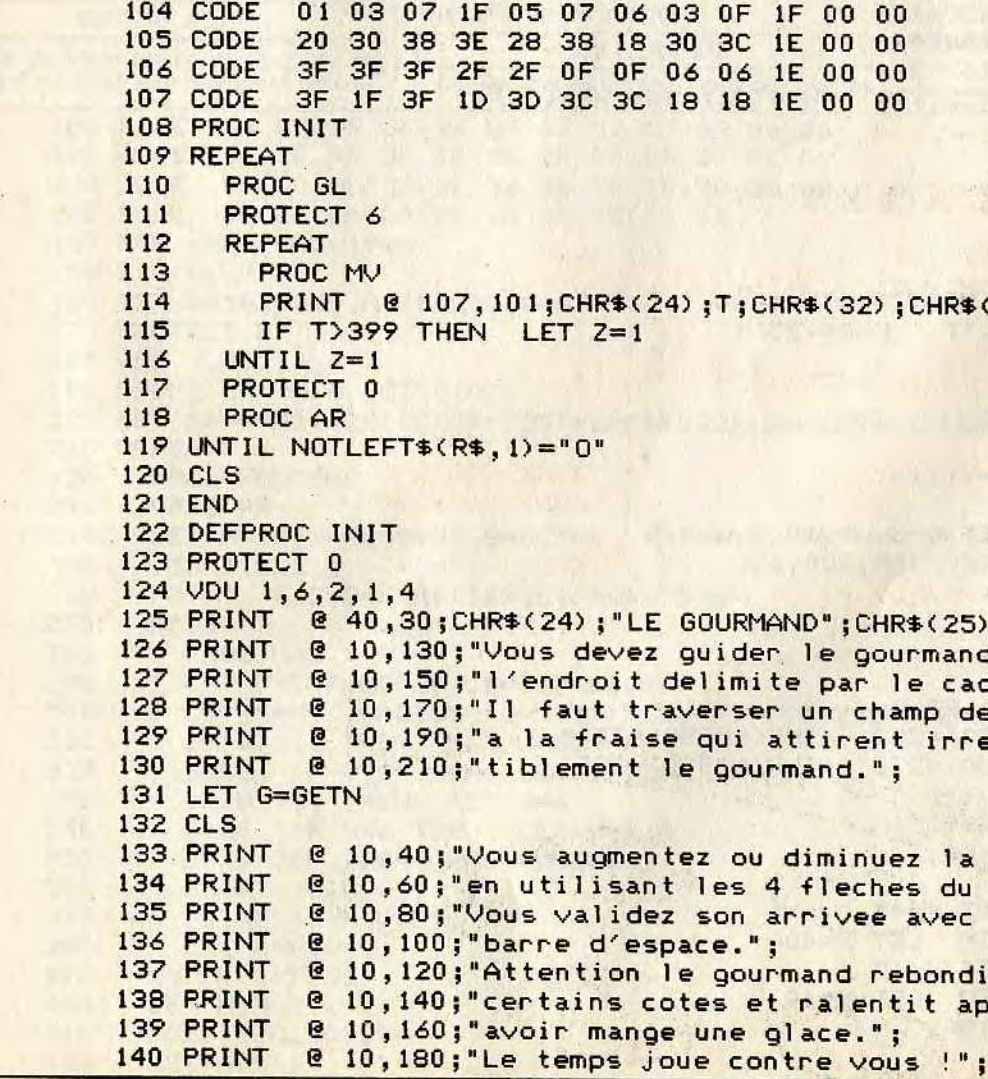

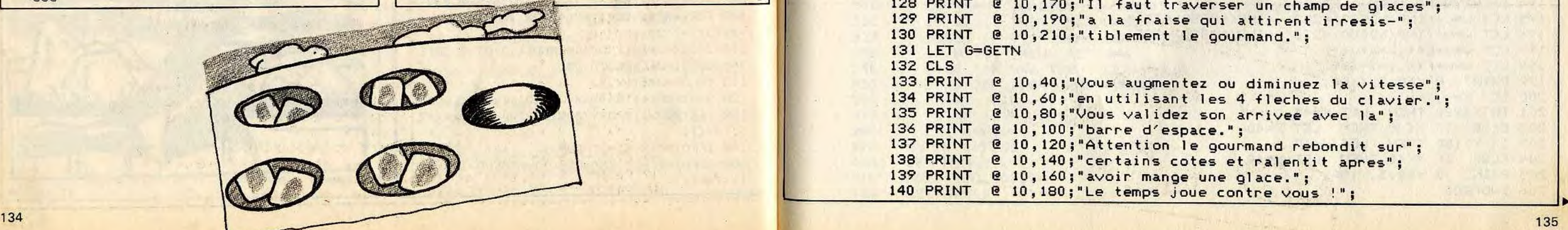

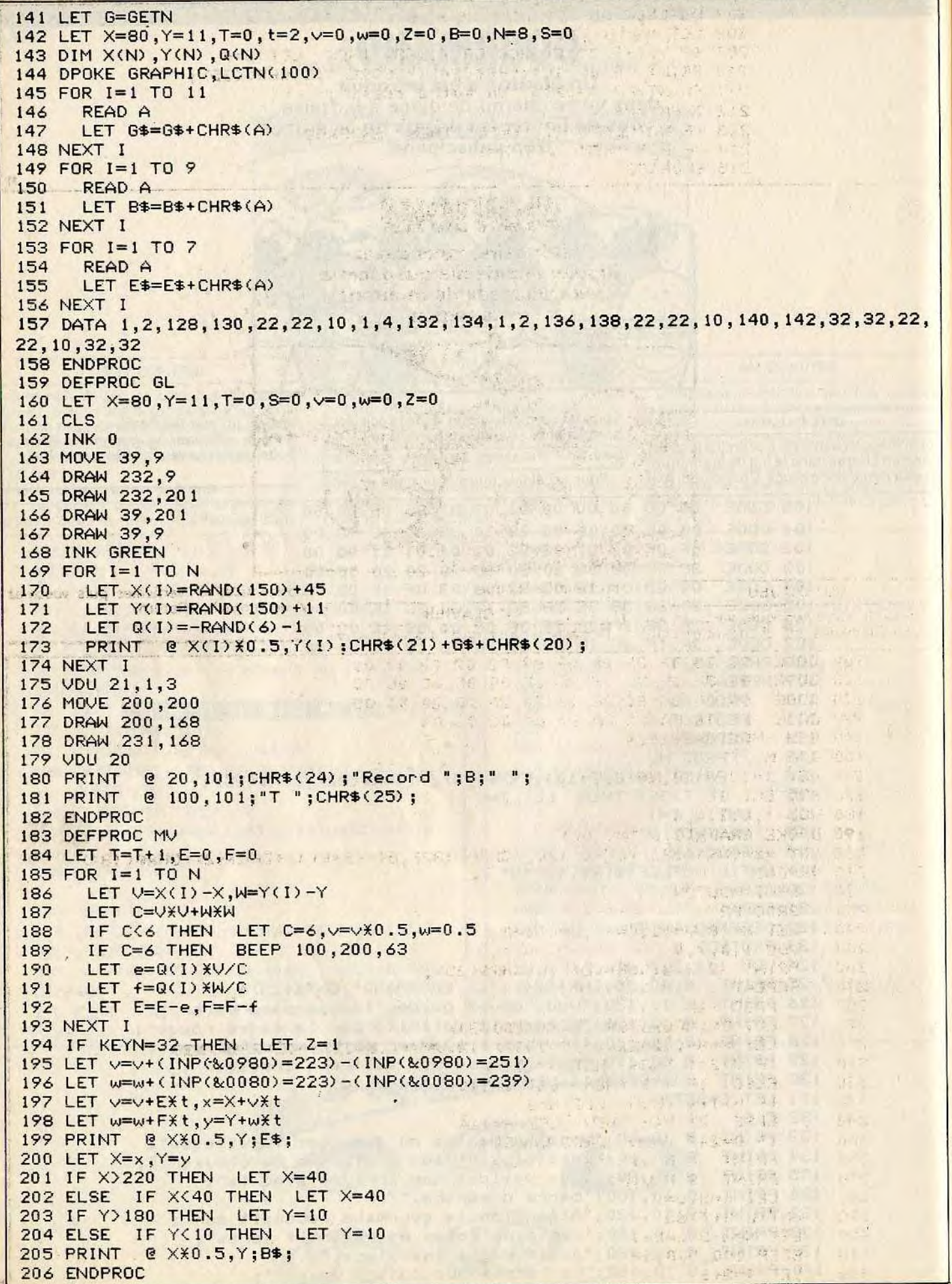

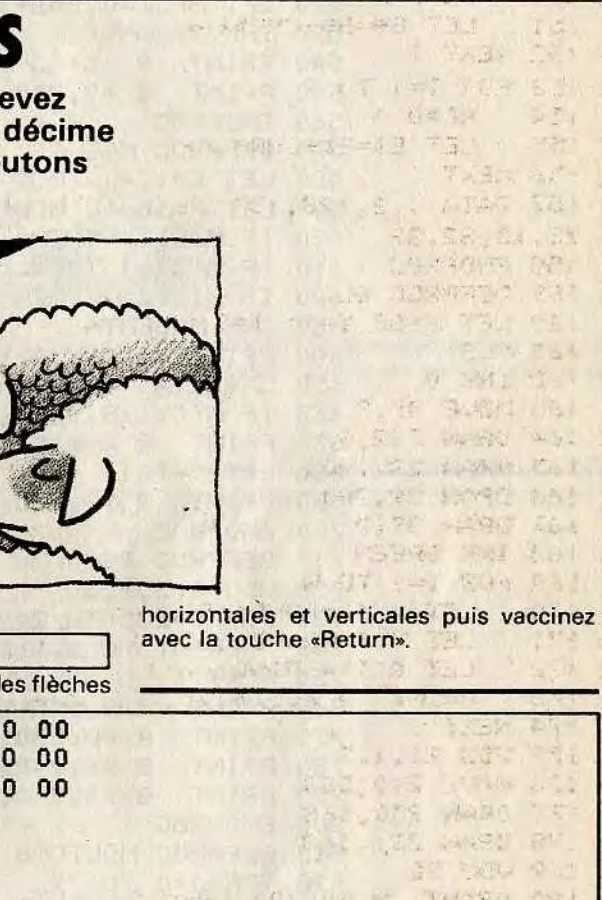

200 - CHR\$( 129) + CHR\$( 134)<br>=CHR\$( 1) + CHR\$( 2)<br>+CHR\$(

a complete the messe co

The State of the State of the State of the State of the State of the State of the State of the State of the State of the State of the State of the State of the State of the State of the State of the State of the State of t キニスのけること キー **AN SEE THREE REPORTS** 

The Second Value of Alle

The Indiana Market St. The Company

A. NIROS NO

大药物进口

 $\sim 2$ 

20<br>300 LET H=H+ (DE=239) is 20<br>300 V=V+ (C=239) is 20

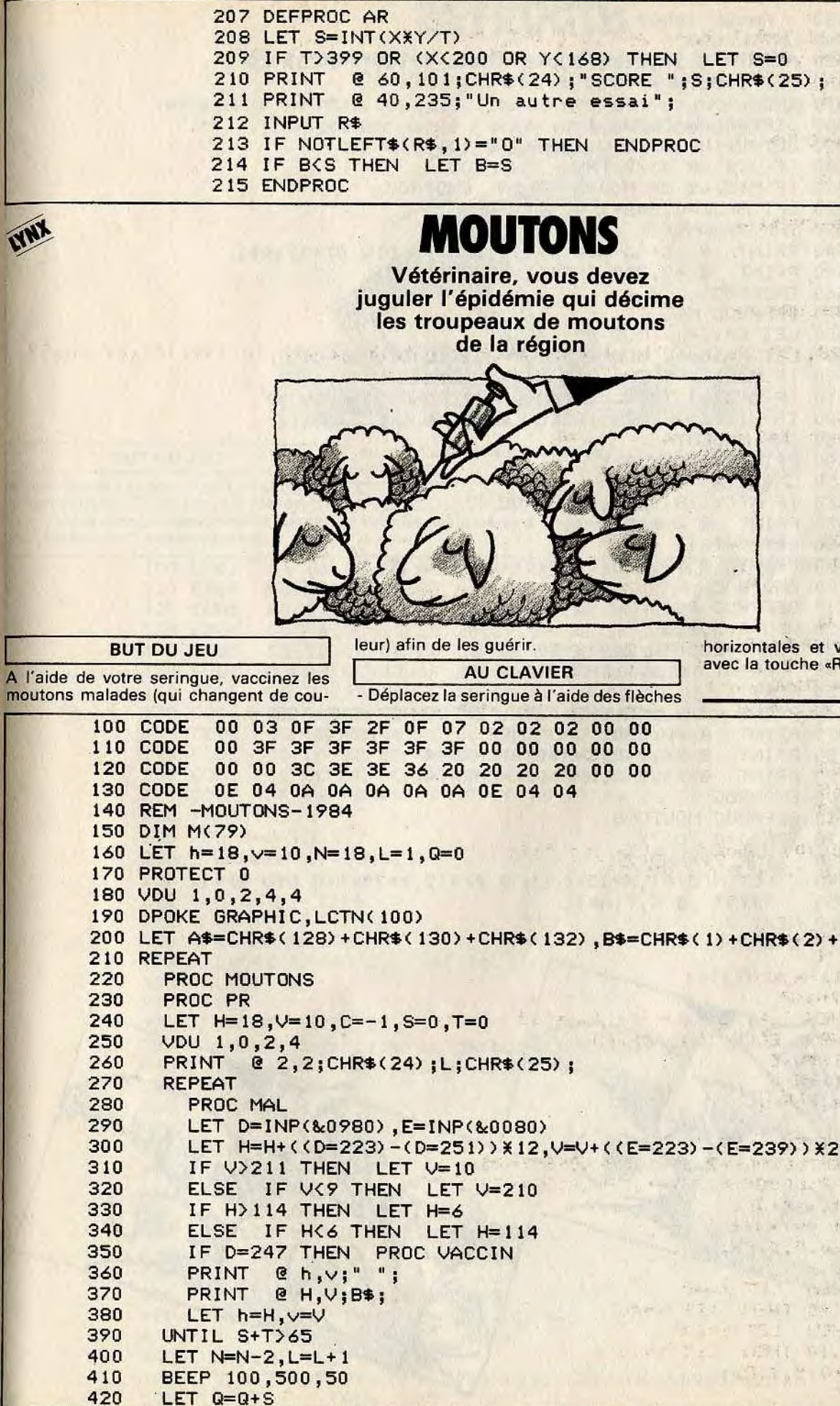

LET Q=Q+S

moutons i

LYNX

2021 IF NOTLEFT\$(R\$)<br>2021 - DARL FRANK END

 $\blacksquare$ 

430 PAUSE 10000 440 UNTIL L>3 450 PRINT @ 20,220;"SCORE FINAL :";Q;" VACCINES"; 460 LET I=GETN 一、白色春、金属、黄色、黄色、红色 470 END 480 DEFPROC VACCIN 490 LET · J=(H-15) DIV 12+8\*((V-10) DIV 20) 500 IF J<0 OR J>79 THEN ENDPROC 510 IF M(J)(2 OR M(J))7 THEN ENDPROC 520 LET  $M(J) = 0$ , S=S+1 530 INK 7+RAND(2) 540 PRINT @ 15+(J MOD 8) X12, 20X((J DIV 8) +1);A\$; 550 PRINT @ 49,240;CHRS(1)+CHR\$(2);S; 560 ENDPROC 570 DEFPROC MAL 580 LET C=(C+ 1) MOD 80 590 LET  $X=15+(C MOB) * 12, Y=20 * ((C DIV B) + 1)$ 600 IF M(C) > 1 THEN LET M(C)=M(C) + 1 610 IF M(C)=I THEN LET M(C)=1+(RAND(20) DIV N) 620 IF M(C)<>2 THEN GOTO LABEL A 630 INK MAGENTA 640 PRINT @ X,Y;A\$; 650 LABEL A 660 IF M(C)<>8 THEN ENDPROC 670 PRINT @ X,Y;" "; 680 LET T=T+1 690 PRINT @ 97,240;CHR\$(1)+CHR\$(2);T; 700 ENDPROC 710 DEFPROC PR 720 VDU 1,5,2,1 730 FOR I=230 TO 240 STEP 10 740 PRINT @ O,I;CHR\$(30); 750 NEXT I 760 PRINT @ 2,115;CHR\$(24);"EPIDEMIE";CHR\$(25); 770 PRINT @ 40,230;"VACCINES MORTS"; 780 PRINT @ 46,240;CHR\$(2)+CHR\$(4);" "; 790 PRINT @ 94,240;CHR\$(2)+CHR\$(4);" 800 ENDPROC 810 DEFPROC MOUTONS 820 FOR J=0 TG 79 830 INK 7+RAND(2) 840 LET M(J)=1,X=15+(J MOD 8)  $\angle$ 12,Y=20 $\angle$ ((J DIV 8) +1) 850 PRINT  $(2 \times, Y; A)$ \$; 860 NEXT J 870 ENDPROC

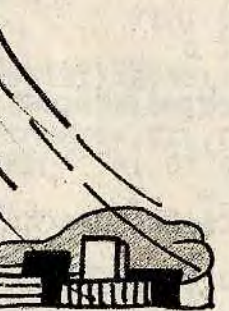

de sécurité (niveau de vol 2) utilisez la

# BEYROUTH

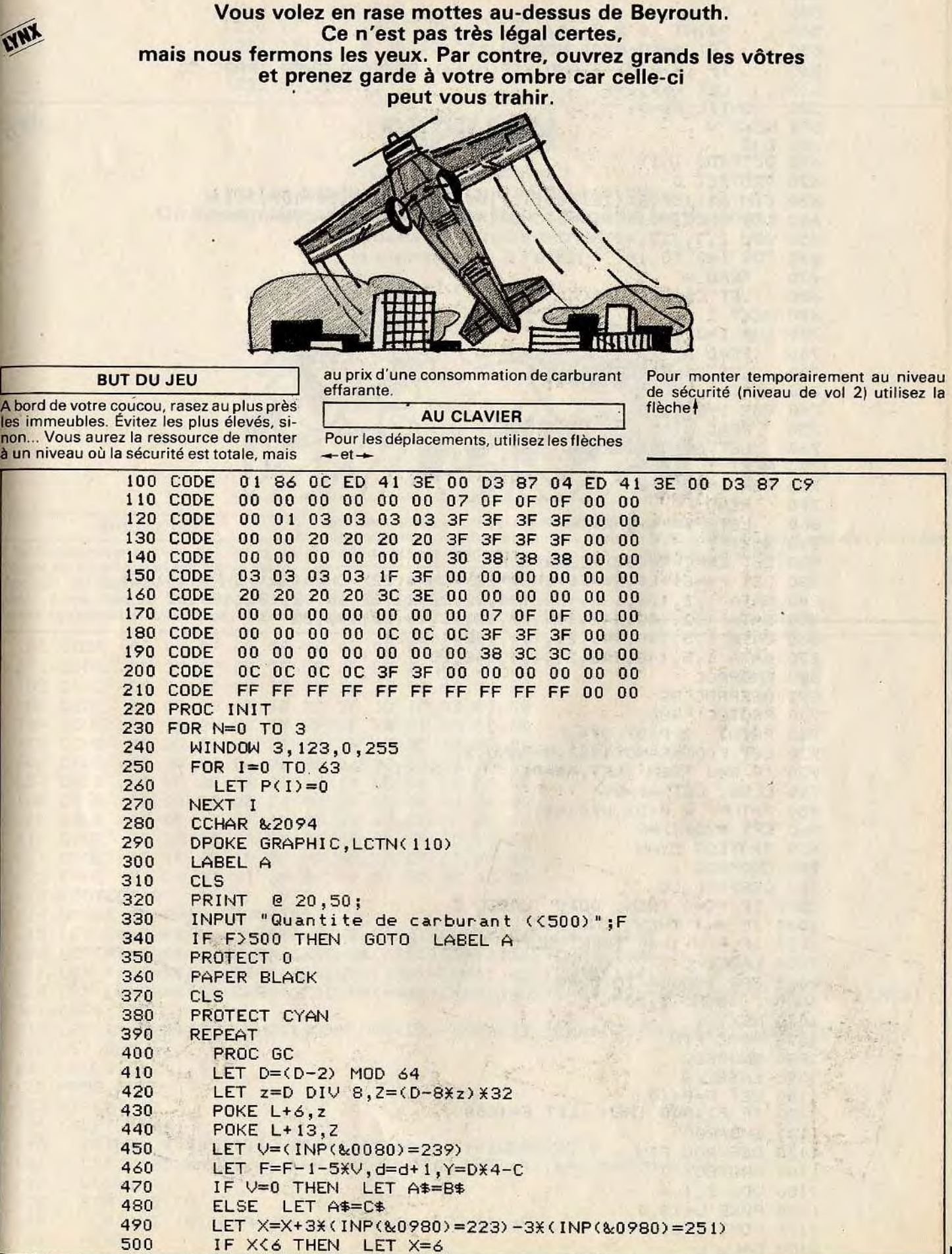

A bor les in

i

```
510 ELSE IF \times>110 THEN :T \times=110<br>520 PRINT @ \times, \times; E$;
        PRINT Q \times, y;E\530 CALL L<br>540 PRINT
540 PRINT @ X, Y; A$,<br>550 LET M=(D-C/4) MOD 64<br>560 IF (X>P(M)-8 AND X(P(M)+6) OR F(=0 TI
540 PRINT @ X, Y; A$;<br>550 LET M=(D-C/4) MOD
560 IF (X>P(M)-8 AND X<P(M)+6) OR F<=0 THEN PROC CO<br>570 LET x=X,y=Y
570 LET x=X,y=Y 
    UNTIL F\zeta=0590 NEXT N 
600 END 
610 DEFPROC INIT 
620 PROTECT 0 
630 DIM A$(15),B$(12),C$C15),G$(10),P$(9),D$(10),P(63) 
640 LET L=LCTN(100),D=O,C=8O,X=6O,d=0,x=X,y=C,s=O,S=O 
650 VDU 2,1,1,7,4 
660 FOR I=0 TO 14 
670 READ A 
680 LET C$=C$+CHR$(A) 
690 NEXT I 
700 FOR I=0 TO 11 
710 READ A 
720 LET B$=B$+CHR$(A) 
730 NEXT I 
740 FOR I=0 TO 9 
750 READ A 
760 LET G$=GS+CHR$(A) 
770 NEXT I 
780 FOR I=0 TO 8 
790 READ A<br>800 LET P$=P$+CHR$(A)
     LET P$=P$+CHR$(A)
810 NEXT I 
                                 of the the art
820 LET E$=CHR$(32)+CHR$(32) 
830 LET F$=E$+E$,E$=F$+CHR$(22)+CHR$C22)+CHR$(22)+CHR$( 10)+E$ 
840 DATA 1,2,128,130,132,134,22,22,22,22,10,32,136,138,32 
850 DATA 1,2,140,142,144,22,22,22,10,32,146,32 
860 DATA 1,5,148,148,21,1,1,148,148,20 
870 DATA 1,5,148,148,21,1,1,148,20 
880 ENDPROC 
890 DEFPROC GC 
900 PROTECT RED 
 910 PRINT @ P(D), DX4;"
920 LET P(D)=RAND(110),R=RAND(3) 
930 IF R=0 THEN LET A$=P$ 
940 ELSE LET A$=G$ 
 950 PRINT @ P(D), DX4;A$;
 96G LFT P(D+1)=P. 
 970 PROTECT CYAN 
 980 ENDPROC 
 990 DEFPROC CO 
 1000 IF F<=O THEN GOTO LABEL C 
 1010 IF V=1 THEN ENDPROC 
1020 IF P(M+1)=0 THEN 6010 LABEL 8 
1030 LABEL C 
1040 FOR I=5000 TO 5200 
1050 SOUND I,20 
 1060 NEXT I 
 1070 PROC FIN 
1080 ENDPROC 
1090 LABEL 8 
1 100 LET F=F+ 10 
1110 IF F>1000 THEN LET F=1000 
1120 ENDPROC 
1130 DEFPROC FIN 
1140 PROTECT 0 
1150 VDU 2,1,4 
 1 160 POKE L+13,0 
 1170 POKE L+6,0 
1180 CALL L
```
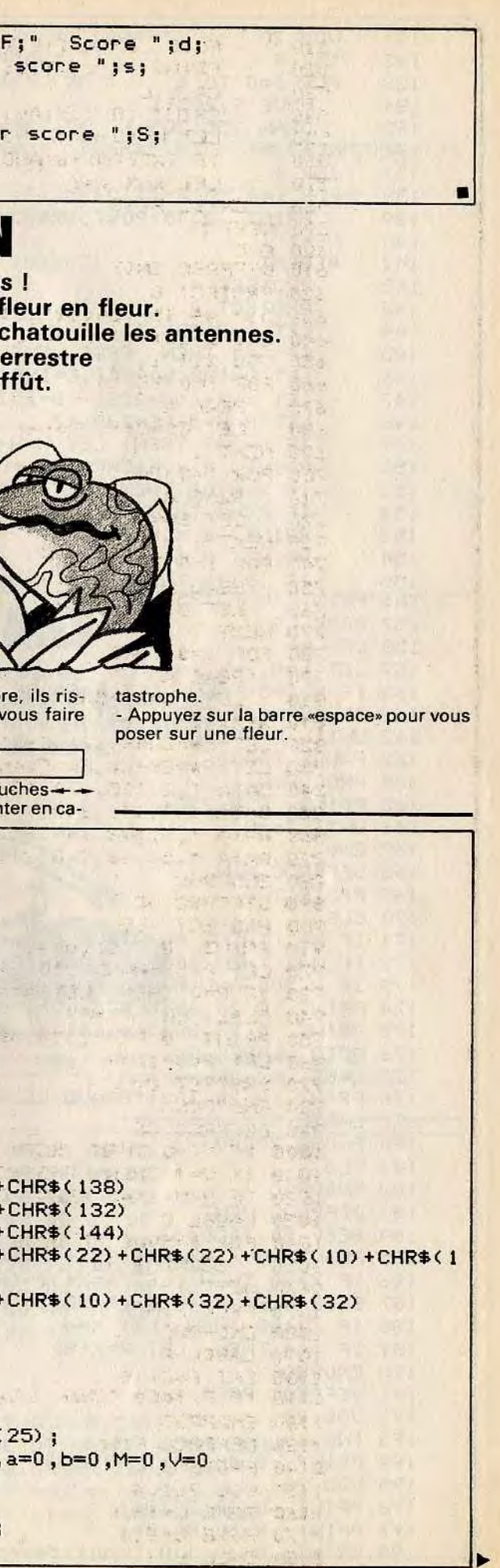

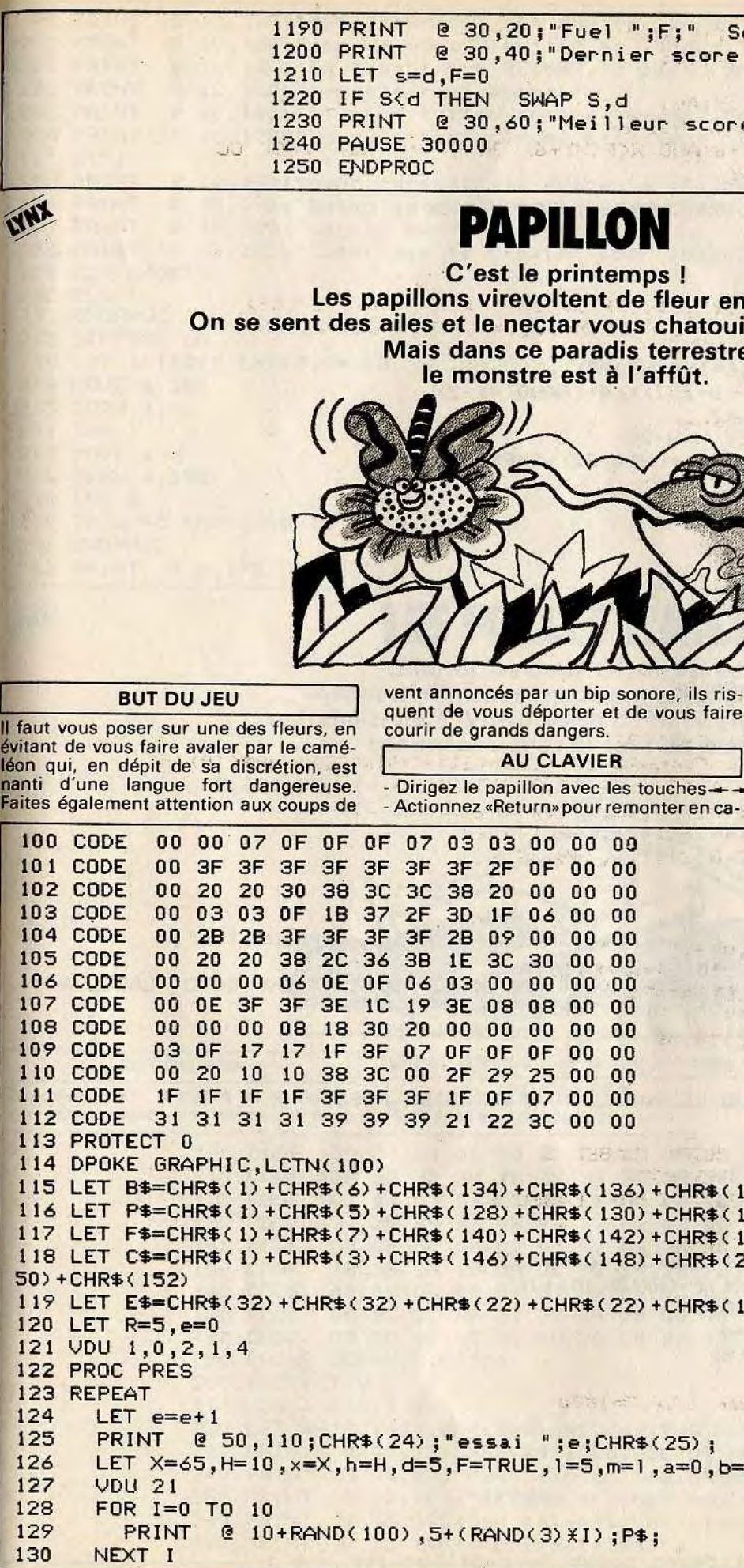

```
VDU 20
131
132
     INK 4.
133
     FOR I=0 TO 4
134
      MOVE 3.205+1
       DRAW 255, 205+1
135
136
     NEXT I
137
     INK_1138
     FOR I = 0 T0 2PRINT @ 40+20%I, 198; CHR$(21) +F$+CHR$(20);
139
                   140NEXT I
141
     REPEAT
142
       PROTECT 4
143
       PROTECT 4
       LET A=RAND(12)<br>IF A=1 THEN PROC VENT
144
145
       LET D=INP(&0980), E=INP(&0080)
146
147
       LET X=X+(7D=223)-(D=251) X4+(RAND(4)-2)148
       LET H=H+d-(E=239) X7IF D=247 THEN LET H=H-20
149
       PRINT @ x, h; CHR$(32) + CHR$(32) + CHR$(32);
150
151
       IF X = 108 THEN LET X=4152
       IF X\leq 0 THEN. LET X=4153
       PRINT \mathfrak{e} \times, H; B$;
154
       PRINT @ m, 185; E$;
155 IF 1>110 THEN LET 1=5<br>156 PRINT @ 1,185;C$;
157 PROC LG
158 LET m=1159 LET h=H, x=X, 1=1+5160 IF H2195 THEN LET F=FALSE
161 IF KEYN=32 THEN LET F=FALSE
162 UNTIL F=FALSE
163 PAUSE 20000
164 PROC FIN
165 PRINT @ 3,230;
166 UNTIL e=R
167 END
168 DEFPROC FIN
169 PROTECT 0
170 CLS
171 IF M=1 THEN PRINT @ 20,60; "Le cameleon a mange le papillon";
172 IF M=1 THEN GOTO LABEL B
173 IF H<200 AND H>190 AND X MOD 20>=0 AND X MOD 20<19 THEN GOTO LABEL A
174 PRINT @ 20,60; "Le pauvre papillon n'a pas ";
175 PRINT @ 20,80; "reussi a se poser sur la fleur."
176 GOTO LABEL B
177 LABEL A
178 PRINT @ 20,100; "BRAVO LE PAPILLON S'EST BIEN POSE ";
179 LABEL B
180 PAUSE 30000
181 CLS
182 ENDPROC
184 BEEP 50, 1000, 63
185 PRINT @ X, H; CHR$(32) + CHR$(32) + CHR$(32);
186 IF X>60 THEN LET X=X+10+(RAND(10)+1)
187 ELSE LET X=X-10-(RAND(10)+1)
188 IF XX108 THEN LET X=4<br>189 IF XK4 THEN LET X=X+80
190 ENDPROC
191 DEFPROC PRES
192 VDU 24
193 INK 6
194 PRINT @ 40,30; "PAPILLON";
195 VDU 25
196 PRINT @ 30,28;B$;
197 PRINT @ 60.80;B$:
198 PRINT @ 10,110; "Vous devez poser le papillon sur une";
```
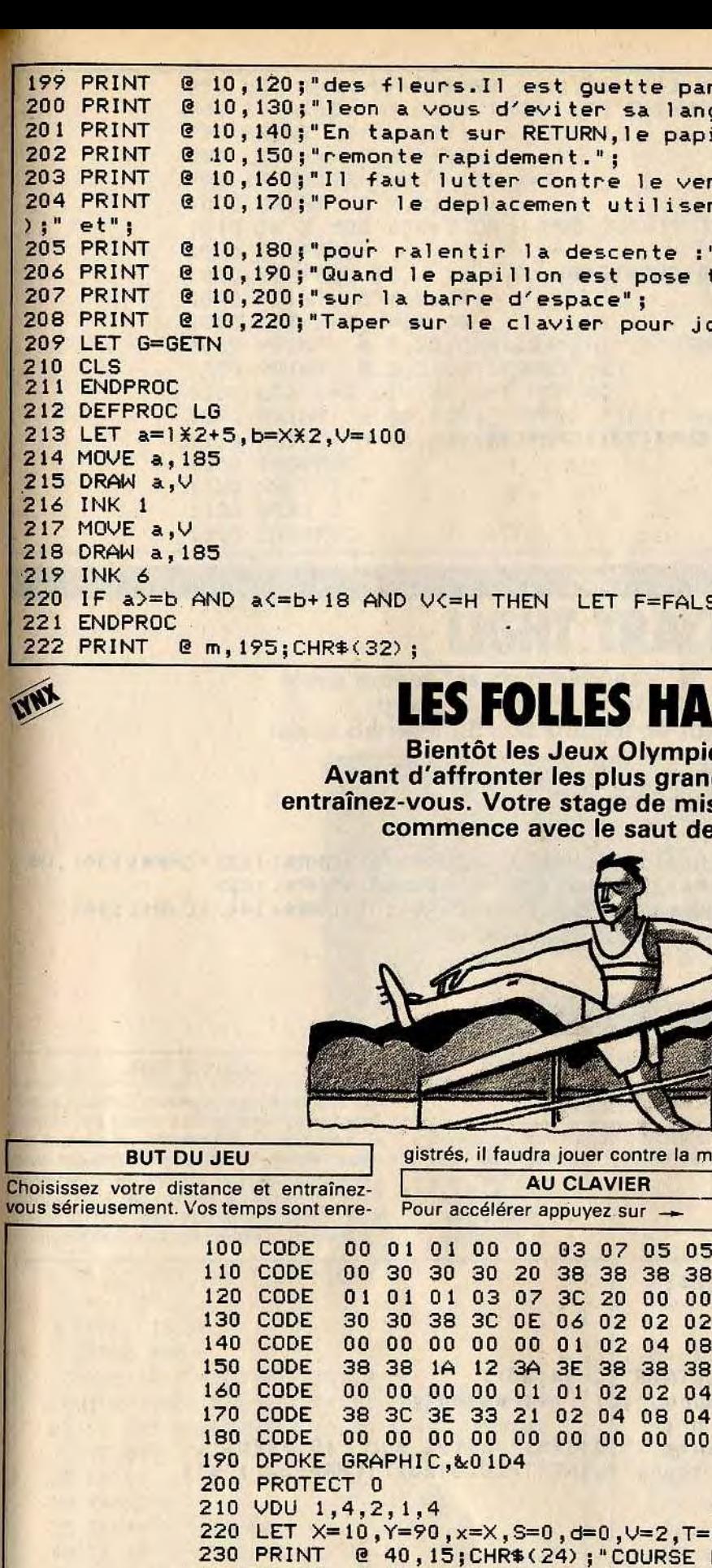

un came-": gue."; illon";  $it:$ "; ": "; CHR\$(123) + CHR\$(32) + CHR\$(124

 $'$ ; CHR\$ (125) : taper";

ouer";

 $SE, M = 1$ 

**IES** ques. ds athlètes, se en condition haies. ontre | - Pour ralentir appuyez sur -Pour sauter, appuyez sur «Return» 05 00 00 3F 00 00 00 00 00 03 00 00 00 00 00 38 00 00 06 00 00 00 00 00  $00$  $0 - 0.0 = 0.0$ DE HAIES": CHR\$(25): 240 PRINT @ 10,80; "Pour sauter les haies tapez sur"; 250 PRINT @ 10,100; "RETURN, si vous voulez accelerer"; 260 PRINT @ 10,120;"ou ralentir utilisez les fleches"; 270 PRINT @ 10, 140; "horizontales.":

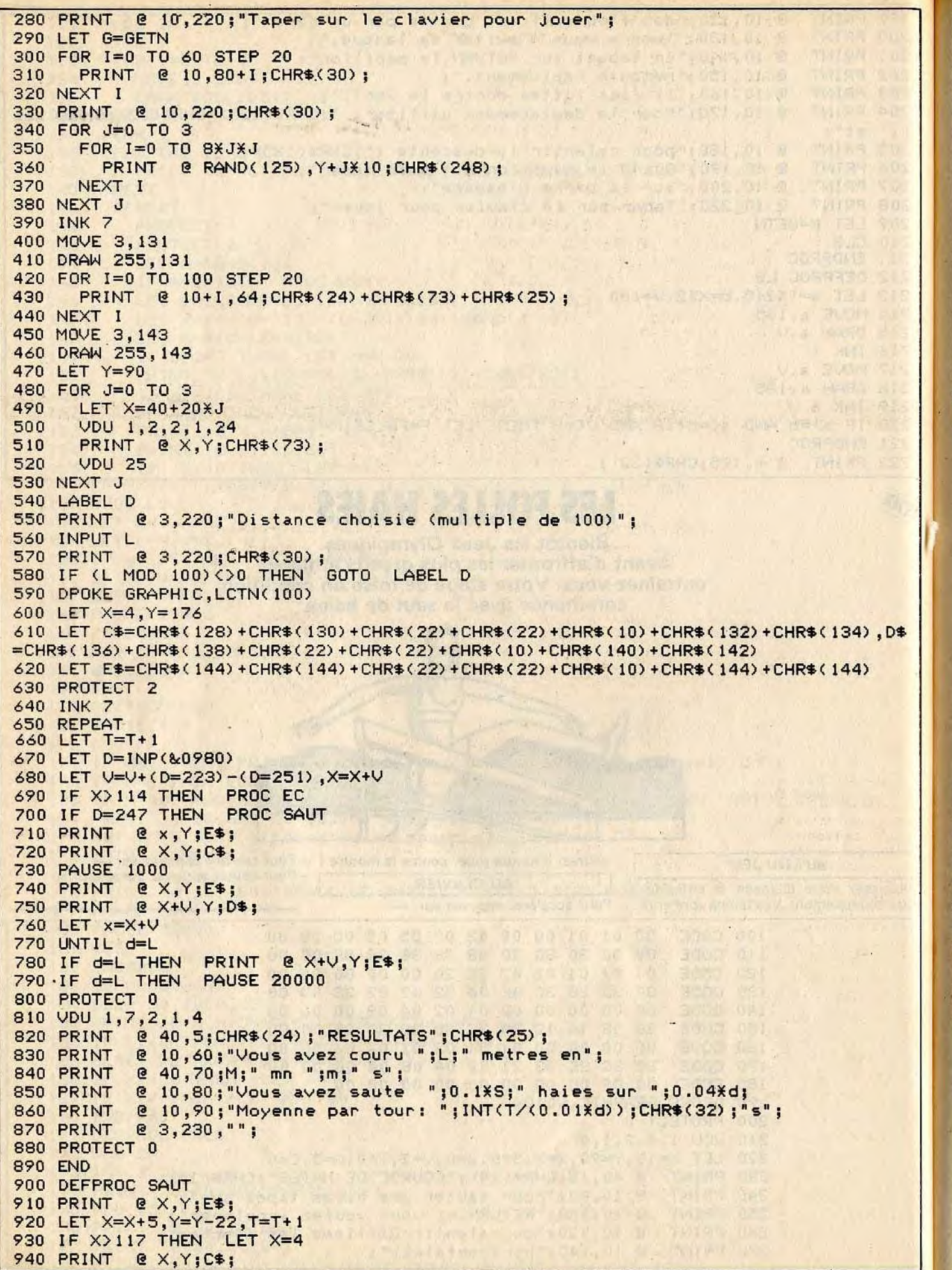

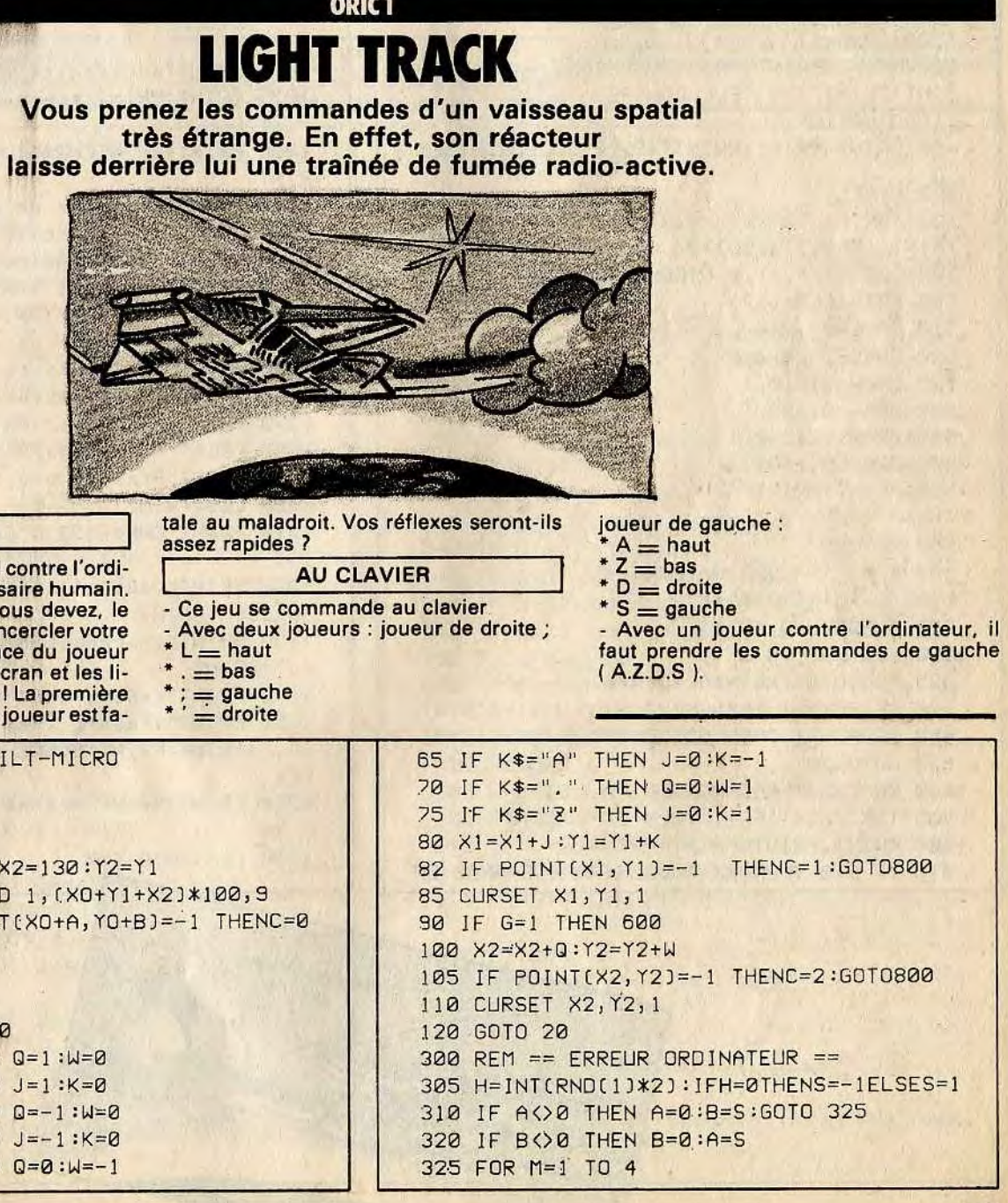

### THEN BEEP 100,200,63

:HR\$(25);

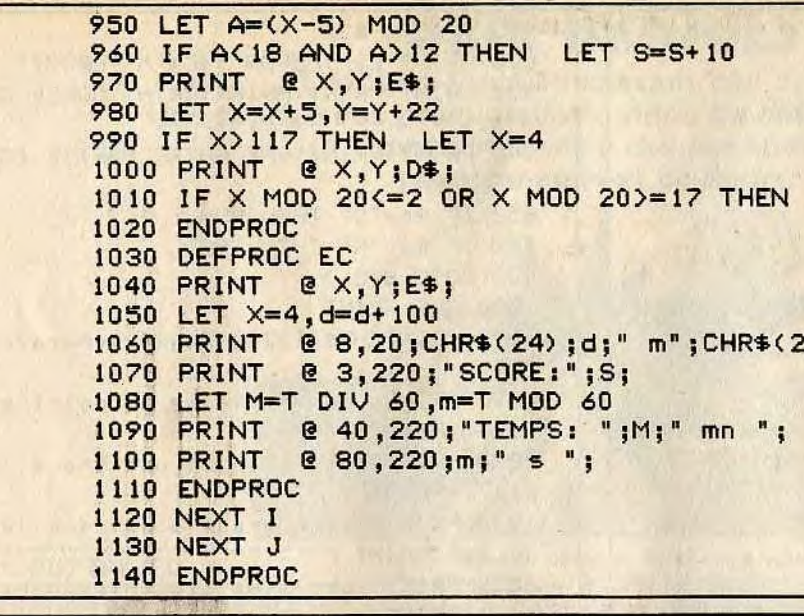

### ORIC<sub>1</sub>

### BUT DU JEU

Vous pourrez jouer soit seul contre l'ordinateur, soit contre un adversaire humain. Le but du jeu est simple, vous devez, le plus rapidement possible, encercler votre adversaire en évitant la trace du joueur concurrent, les cercles à l'écran et les limites du jeu. Mais attention I La première collision de l'un ou de l'autre joueur estfa-

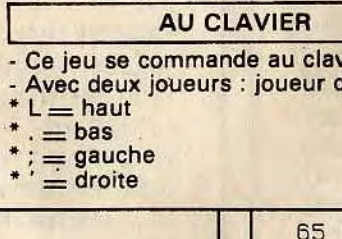

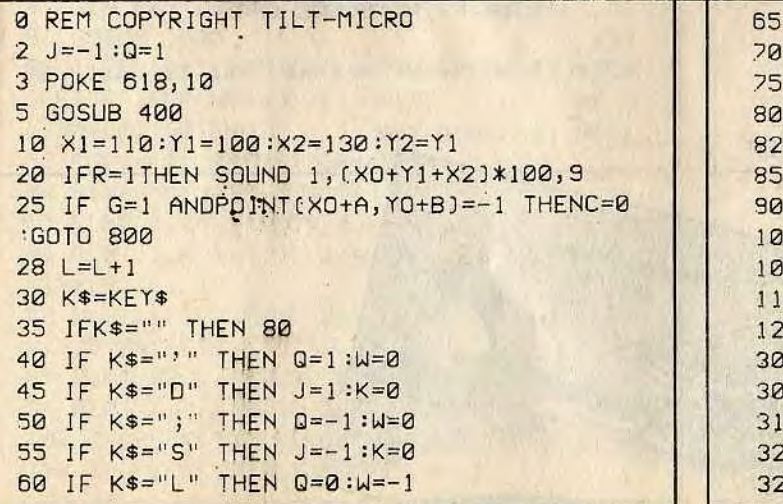
$Y = INT (RND(1)*150)+30$ 503 CURSETXX, YY, 0: CIRCLE 10, 1: NEXT 505 PRINTCHR\$(17) 510 PAPER6: INK4 520 CURSET 20,0,0 525 DRAW 219, 0, 1 530 DRAW 0, 199, 1 535 DRAW -219, 0, 1 540 DRAW 0,-199, 1 550 PRINT: PRINT" <<< LIGHT TRACK  $>>$ 560 RETURN 600 REM == ORDINATEUR == 610 X0=X0+A:Y0=Y0+B 620 CURSET X0, Y0, 1 630 FOR N=1 TO 3 635 PO=POINT(XO+N\*A, YO+N\*B) 640 IF PO()-1 THEN NEXT N 650 IF PO=-1 THEN GOSUB 300 660 GOTO 20 800 REM == PERTE DU JEU == 805 TEXT:CLS:IFR=1 THEN EXPLODE 808 PRINT: PRINT: PRINT: PRINT 810 IF C=0 THENPRINT"UOUS AVEZ GAGNE! BR

330 PT=POINT(XO+M\*A, YO+M\*B) 335 IF PT<>-1 THEN NEXT M 340 IF PT=-1 THEN A=-A:B=-B 350 RETURN 400 REM == PRESENTATION == 405 TEXT: CLS: PLAY 0, 0, 0, 0 410 PAPER7: INK1 420 E\$=CHR\$(27) 425 PRINT CHR\$(4) 430 PRINT" "E\$"J"E\$"S"E\$"A LIGHT TRACK "E\$"W":PRINTCHR\$(4) :PRINT 440 PRINTCHR\$(96);" TILT MICRO" 445 PRINT:PRINT:PRINT"Voulez-vous des ex plications (O/N)"; : GET EX\$: TFEX\$="0"THEN1000 450 PRINT:PRINT:PRINT:PRINT"Effets sonor es (0/N)"; : GET R\$ 460 IF R\$="0"THEN R=1 465 IF R=1 THEN PLAY 7, 0, 0, 0 470 XD=INT(RND(1)\*190)+20:YO=INT(RND(1)\*  $1501+10:9=-1$ 480 PRINT:PRINT:PRINT"UERSIONS:":PRINT:P RINT: PRINT" <1> SELL CONTRE L'ORDINATEUR" 490 PRINT:PRINT:PRINT"(2) 2 JOUEURS":GET 500 HIRES 502 FORI=1 TO 20:XX=INT(RND(1)\*180)+30:Y

AUO, ":GOTO 830 820 PRINT"LE JOUEUR ";C; "A PERDU!" 830 PRINT:PRINT:PRINT:PRINT"DUREE DU JEU  $\mathbf{H}^{\text{H}}$ 840 PRINT: PRINT"UNE AUTRE PARTIE (O/N):"  $:GFR$ 850 IF R\$="0" THEN RUN 860 IF R\$="N" THEN END. 870 GOTO 840 1000 CLS:PRINT 1010 PRINTCHR\$(132);"Regle generale:":PR INT 1020 PRINT"vous deplacez un point qui la isse": PRINT 1030 PRINT"derriere lui une trace lumine use.":PRINT 1040 PRINT"Cette trace ainsi que les bor ds ne":PRINT 1050 PRINT"sont plus franchissables et v OUS":PRINT 1060 PRINT"devez tentez d'enfermer votre ":PRINT 1070 PRINT"adversaire a l'interieur." 1075 PRINT:PRINT"pressez une touche"; : GE  $T$   $Z$$  : CLS 1080 PRINT:PRINTCHR\$(132);"2 JOUEURS:":P RINT 1090 PRINT"- Joueur de droite:":PRINT 1100 PRINT" ' a droite":PRINT 1110 PRINT" ; a gauche": PRINT 1120 PRINT" L haut": PRINT 1130 PRINT", bas":PRINT 1140 PRINT"- Joueur de gauche:":PRINT 1150 PRINT" D a droite": PRINT 1160 PRINT" S a gauche": PRINT 1170 PRINT" A haut": PRINT 1180 PRINT" Z bas": PRINT 1190 PRINT"Pressez une touche"; : GET 2\$ 1200 CLS: PRINT 1210 PRINT CHR\$(132); "Contre I'ORIC:":PR INT 1220 PRINT"Vous utilisez les touches du JOUEUT": PRINT 1230 PRINT"gauche (DSAZ) et vous partez du":PRINT 1240 PRINT"centre de l'ecran.": PRINT 1250 PRINT"I'autre trait represente l'OR IC. ": PRINT: PRINT "BONNE CHAN CE 0" 1260 PRINT:PRINT"Pressez une touche"; : GE  $T$   $Z$$ 1270 CLS:GOTO 450

## **ORIC-BRIOUES**

Défoulez-vous en cassant des briques. Une reprise des premiers jeux vidéo de café. Mais celui-ci, contrairement à ces ancêtres. possède sons et couleurs.

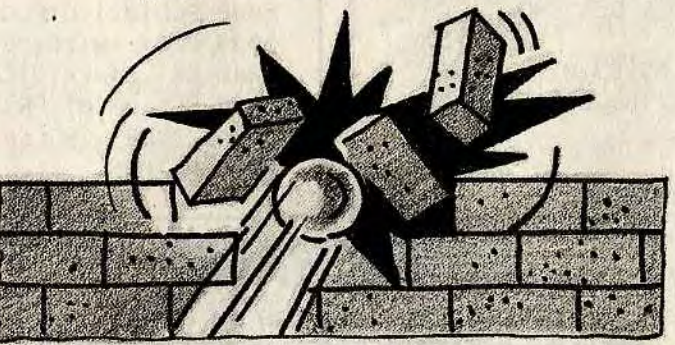

#### **BUT DU JEU**

Vous devez détruire peu à peu un mur de briques à l'aide d'une balle d'acier. Vous disposez d'une raquette pour renvoyer la balle vers le mur. Parfois elle s'infiltre à l'intérieur et détruit une grande partie du mur sans aucun effort de votre part. Bien sûr, la difficulté du jeu dépend de la taille

de la raquette choisie. Et si vous voulez rire, choisissez une taille de raquette supérieure à 5. Vous allez avoir une petite surprise quant à la représentation de la raquette.

- AU CLAVIER

- Choisissez une taille pour la raquette entre 1 et 4, au-dessus pour faire une folle

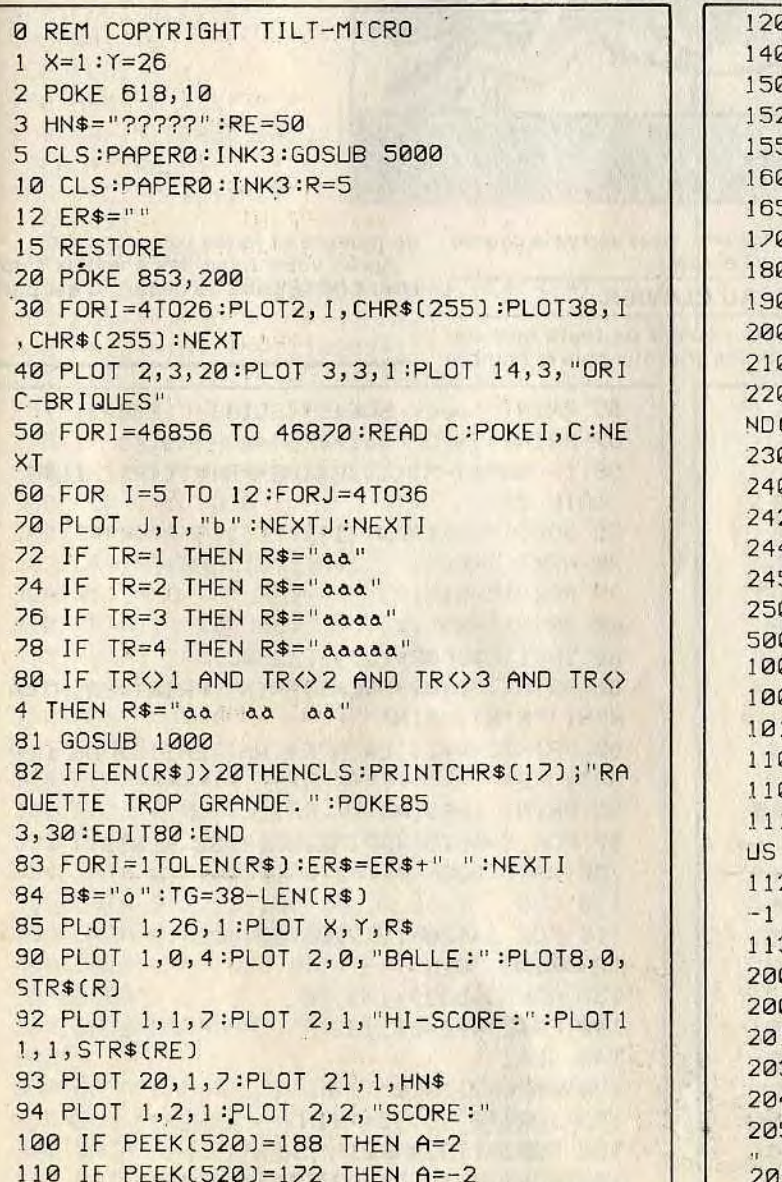

partie

- Vous disposez de trois balles. -Le déplacement de la raquette se fait par l'intermédiaire des touches d'édition situées en bas du clavier à droite et à gauche. La flèche au-dessus de la touche indique la direction que prendra la raquette.

120 IF A=0 THEN 170 140 PLOT X, Y, ER\$  $150 X = X+A$  $152 A = 0$ 155 IF X < 3 THEN X=3 160 IF X>TG THEN X=TG 165 PLOT X, Y, R\$ 170 REM XXXXX BALLE XXXXX 180 PLOT Q, W, " " 190 Q=Q+G:W=W+H 200 S=SCRN(Q,W) 210 IF S=98 THEN GOSUB 1100 220 IF S=97THEN W=W-H:H=-H:SHOOT:G=INTCR  $ND(1) * 2): IF G = 0 THEN G = -1$ 230 IF Q<3 OR Q>37 THENG=-G:Q=Q+G 240 IF W<4 THEN W=4:H=-H 242 IF Q=3 AND W=25 THEN Q=4 244 IF Q=37 AND W=25 THEN Q=36 245 IF W>25 THEN 2000 250 PLOT Q, W, B\$ 500 GOTO 100 1000 Q=19:W=13::A=0:G=0:H=1:Y=26 1005 X=20-(LEN(R\$)/2) 1010 RETURN 1100 L=L+10:L\$=STR\$(L):PLOT 8,2,L\$ 1105 PING 1115 IF L=2640THENL=L+100:PL0T15,15,"BON US 100":WAIT 80:GOTO 10 1120 H=-H:G=INT(RND(1)\*2): IF G=0 THEN G= 1130 RETURN 2000 R=R-1:IF R=0 THEN 2050 2005 PLOT 8,0, STR\$(R) 2010 PLOT X, Y, ER\$ 2030 GOSUB 1000:PLOT X, Y, R\$:WAIT 30 2040 GOTO 100 2050 CLS: IF L>RE THENPRINT: PRINT"RECORD! 2051 POKE 853,30

## **LONGCHAMP**

**Tentez votre chance au tiercé. Mais ne comptez pas trop sur le hasard. Vos finances sont assez limitées, choisissez le bon cheval, sinon gare à la ruine.** 

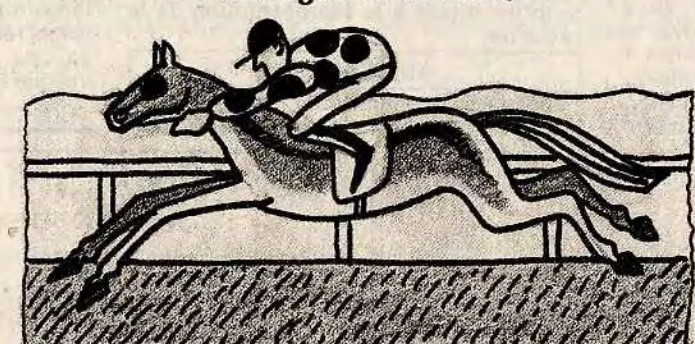

2055 IFL>RETHENINPUT "VOTRE NOM S.V.P:"; HN\$:HN\$=MJD\$(HN\$,1,8):RE=L 2057 PRINT:PRINT"SCORE:";L 2060 PRINT:PRINT"UNE AUTRE PARTIE (O/N)" ;:GET P\$ 2020 IF P\$="0" THEN L=O:GOTO 10 2080 IF P\$="N" THEN CALL 555:END 2090 GOTO 2060 3000 DATA 63,63,63,63,63,63,0,0 3010 DATA 55,55,55,0,61,61,61,0 5000 REM PRESENTATION 5005 C=0 5010 FORI=48080TO49000STEP40

**BUT DU JEU** 

de joueurs et faites vos pronostics. - Après votre mise, les chevaux s'approchent de la grille de départ. C'est parti I

avez ";SO(I);" Francs" "Votre mise:";MI(I)

 $-MICI$ ) $\rightarrow$ 

5020 POKE I,10:NEXT 5025 PRINT CHR\$(4) 5030 FOR I=IT011:PRINTSPC(12)"ORIC—BRIQU ES" 5035 PRINT:NEXT:FORI=IT025STEP2:C=C+I:IF  $C=8$ THEN $C=1$ 5038 PLOTO,I,C:PLOT0,I+1,C:NEXT 5039 PLOT 10,26,"PRESSES UNE TOUCHE..." 5040 GET 2\$:PRINTCHR\$(4) 5050 CLS:PRINT:PRJNT"TAILLE RAOUETTE:1 2 3 4:";:GET TR 6000 RETURN

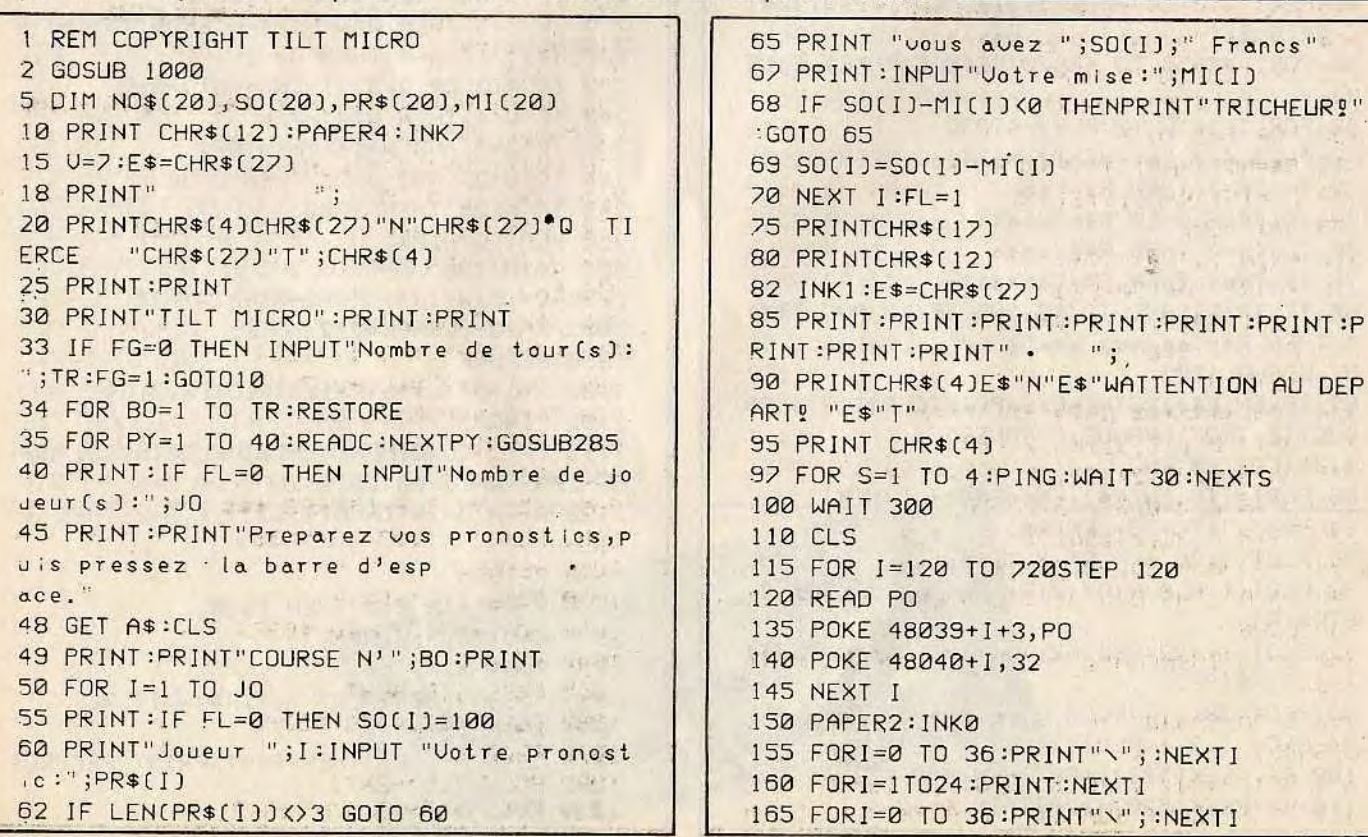

■**1** 

85 PRINT:PRINT:PRINT:PRINT:PRINT:PRINT:P

97 FOR S=1 TO 4:PING:WAIT **30**:NEXTS

TO 720STEP 120

:PRINT:NEXTI

 $+1,32$ 

 $+1+3, P0$ 

 $4<sub>1</sub>$ 

(I)<0 THENPRINT"TRICHEUR !"

**IAd**  170 FORI=3 TO 18 STEP 3 RON" 180 PLOT 2,1,"&F" 188 NEXT I 195 REM \*\*\*\* DEPLACEMENT \*\*\*\* 196 FORI=1T06:X(I)=2:NEXT I 200 FORY=3 TO 18 STEP 3 205 K=Y/3 210 CA=17—CA(K)) **OSTER TEXT E STEREO** 212 IF F=0 THEN 220 214 IF K=GACI) OR K=GA(2) OR K=GA(3) THE N NEXT Y:GOTO 200 220 AU=INT(RND(1)\*CA)+2:AU=AU-3:IFAU<=2T HEN AU=INT(RND(1)\*4)+2 225 PLOT X(K),Y," ":AX(K)=X(K) 230 X(K)=X(K)+AU:IF XCK)>36 THEN X(K)=38 GOT0240 235 IFX(K)>36THENF=F+I:GA(F)=K:GOSUB 900 'IF F=3 GOTO 500 240 FOR R=AX(K)+1 TO **X(K)**  245 PLOT R, Y, "&**F**" 248 WAIT 8 250 PLOTR,Y," 251 IFR=X(K) THEN 253 252 R=R+1 253 IFR>36 THEN  $X(K)=37:G0T0$  235 254 PLOT R,Y,"@x" 256 WAIT 8 258 PLOT R,Y," 260 NEXT R 262 WW=INT(RND(I)\*2):IrWW=OTHENNC\$="@x"E i\_SENC\$="&*L'*  265 PLOT R-1,Y,NC\$ 275 NEXT Y 280 GOTO **200**  285 FORI=1 TO 20:READC\$:NO\$CI)=C\$:NEXTI 288 FOR I=1 TO 6 290 HA(I)=INTCRND(1)\*20)+1 292 FOR J=1 TO I:IF J=I THENNEXTI 294 IF HACI)=HACJ)THEN290 295 IF IO7 THEN NEXT J 296 IF IO7 THEN NEXT I 300 FOR I=1 TO 6 305 C\$=NO\$(HA(I)):LE=LEN(C\$) 307 CO=INTCRNO(1)\*11)+5 308 A(I)=CO 310 PRINTI;"&*L:*";C\$; 315 PRINT TAB(30—LE) "Cote:";CO 316 PLOT 30, U, "/1":U=U+2:PRINT 320 NEXT I:U=O 325 RETURN 328 REM\*\*\*\*\*\*\*\* DATA \*\*\*\*\*\*\*\*\* 330 DATA 0,0,0,31,63,23,20,10 332 DATA 8,22,24,56,60,52,20,40 334 DATA 0,0,0,31,63,23,20,40 336.DATA 8,22,24,56,56,52,18,9 338 DATA 0,0,63,18,63,18,18,18 340 DATA"L'AS DES AS","LANTERNE ROUGE"," PAPILLON" 350 DATA"OURAGAN","POY—POY","MARCHE ARRI ERE" 360 DATA"BANJO","L'INDESIRABLE","GRAND G UIGNOL" 370 DATA"RAJI","JOLI COEUR","FIGARO" 380 DATA"JOLLY JUMPER" ,"L'ARNAQUE","MACA **148** 149

Pariez sur le cheval gagnant, en lui donnant une cote ou un handicap. Bien sûr, le résultat de la course dépend de la cote de chaque cheval. Après avoir répondu à vent effectuer les chevaux puis le nombre 0680

 $\overline{)j}$ 

```
390 DATA"P'TIT GIBUS","WHITE LABEL","ALL 
EZ FRANCE"
395 DATA"MELI MELO", "CHIC TYPE"
400 DATA 0,1,3,4,5,7 
410 REM *** FIN DES DATA ***
500 CLS:PAPER4:INK3 
510 PRINT:PRINT:PRINT 
520 E$=" "+CHR$(27) 
530 PRINTCHRS(4)E$"J"E$"ORESULTATS:"E$"T 
540 PRINT:PRINT:PRINT:PRINT:PRINT 
550 FORT=1TO3 
560 PRINTE$"J"E$"G"GA(I);" "; 
570 NEXTI:PRINTCHR$(4) 
580 PRINT:PRINT:PRINT 
585 REM *** CALCUL DES GAINS ***
590 FOR J=1 TO .JO 
'595 FORC=IT03 
600 FORK=1TO3 
610 PN$=f1ID$CPR$(J),C,1):PN=UAL(PN$) 
620 IFPN<>GA(K)THENNEXTK:PRINT"Joueur "; 
J;"Rien gagne.desole?":NEXT
J:GOTO705 
630 NEXTC 
640 FORV=11'02 
650 PN$=MID$(PR$CJ),V,1):PN=UAL(PN$) 
660 IF PN=GA(U) THEN NEXT U:TT=MI(J):GOT 
670 II=M[(J]/2]680 AR=TT*CA(GA(1))*3+A(GAC2))*2+ACGA(3) 
685 AR=AR/10 
690 PRINT"Joueur ";J;" vous avez gagne " 
;AR;"F":SO(J)=SO(J)+AR 
700 PRINT:NEXTJ 
705 GET2$:CLS:PRINTCHR$(17):U=1:INK7:F=0 
708 F=O:FORBB=IT03:GACBB)=O:NEXTBB . 
'210 NEXT BO 
?15 INKS 
720 PRINTCHR$(4)E$"J"E$"PRESULTATS FINAU 
X:"CHR$(27)"T" 
?30 PRINTCHR$C4):PRINT 
740 FORI=1 TO JO 
750 PRINT"Joueur n'";I;":";SOCII 
760 PRINT:NEXT I 
770 END 
900 X(K)=3:AX(K)=3910 CC=120+(Y/3-1)*1205320 POKE 48039+CC+3,2 
930 POKE 48040+CC,32 
940 PAPER2 
950 RETURN 
999 REM *** CARACTERES ***
1000 FOR I=46592 TO 46599 
1010 READ C 
                 Contract Committee Committee
1020 POKE I,C:NEXTI 
1030 FOR I=46326 TO 46383 
1040 READ C 
 1050 POKE I,C:NEXT I 
 1060 FORI=46384 TO 46391 
 1020 READ C 
 1080 POKE I,C:NEXTI 
 1090 FOR 1=46840 TO 46847
```
quelques questions, vous verrez la course se dérouler à l'écran. **AU CLAVIER**  - Choisissez le nombre de tours que doi-

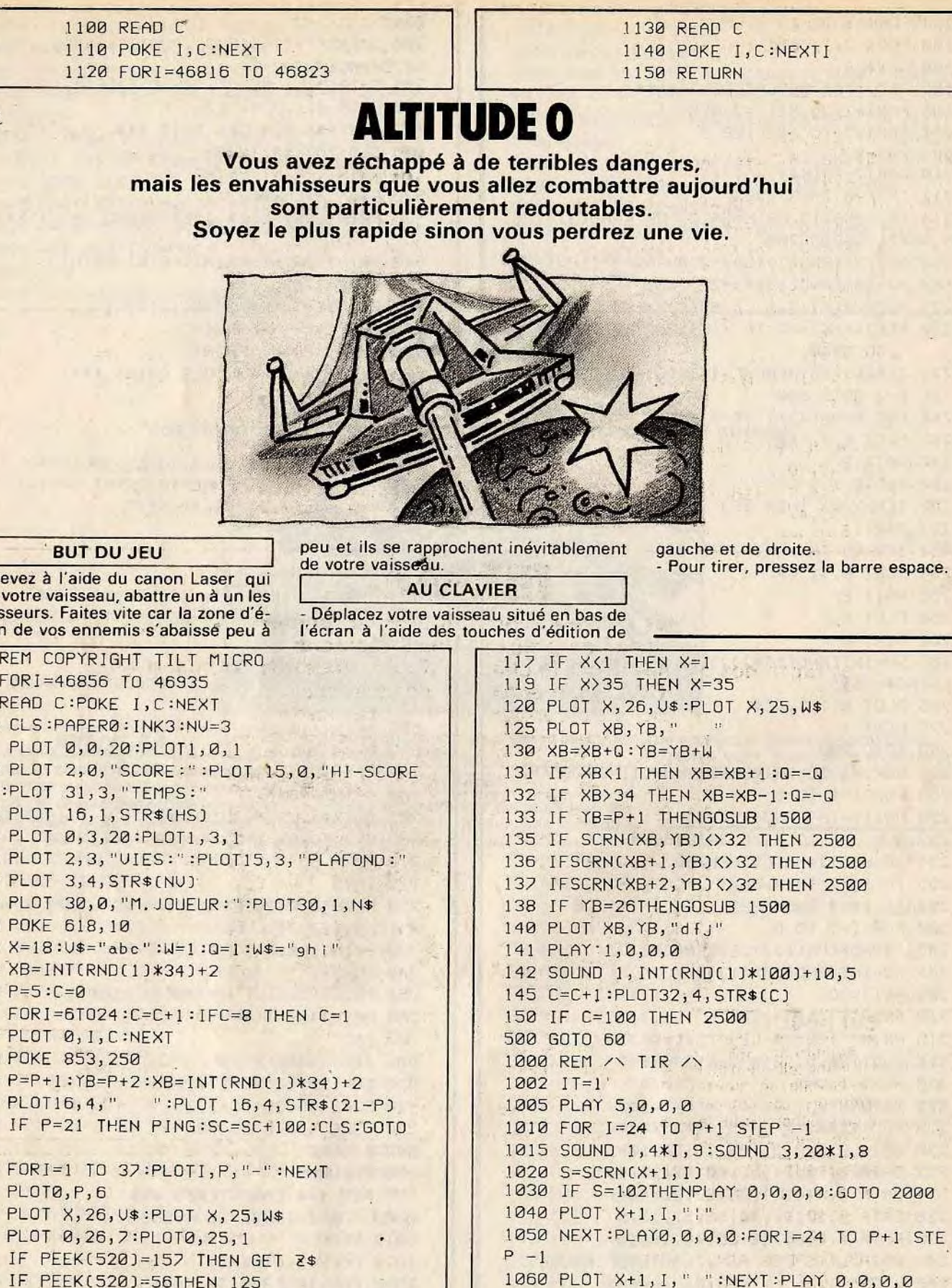

Vous d équipe envahis volution

 $\theta$ 

8002 **STE**  $\alpha$ 1070 GOTO 110 1500 REM REBOND H, B  $1510$   $W=-W$ 1520 H=INT(RND(1)\*2): IF H=0THENQ =- IELSEQ  $=1$ 1530 RETURN

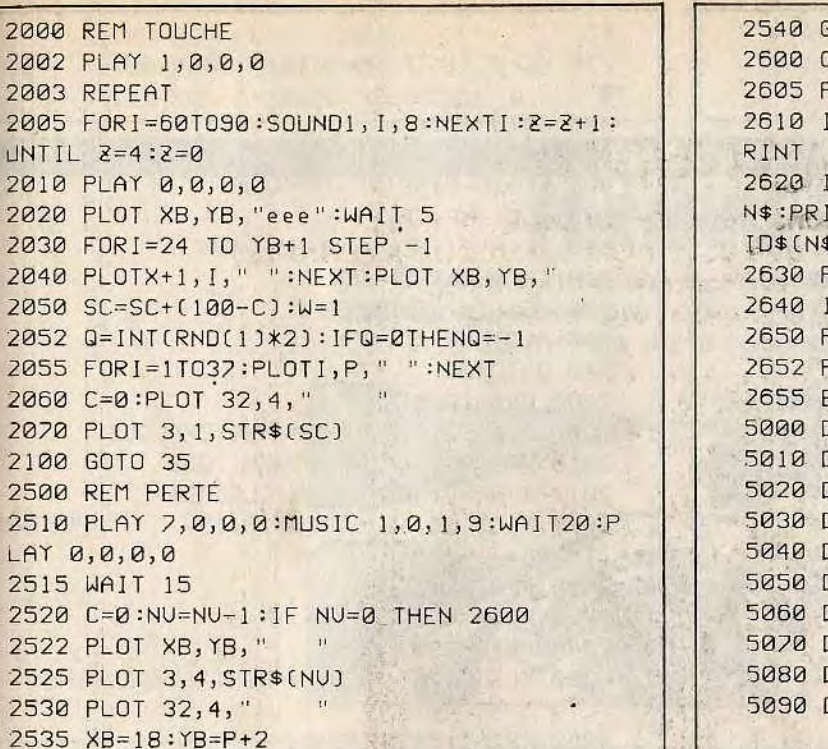

ORICI

## **TILTMAN**

Vous pensiez avoir détruit pour toujours ces nombreux enzimes gloutons et fantômes qui hantaient le château de vos ancêtres, lourde erreur. Certains d'entre eux ont survécus. C'est votre dernière chance, saisissez-là.

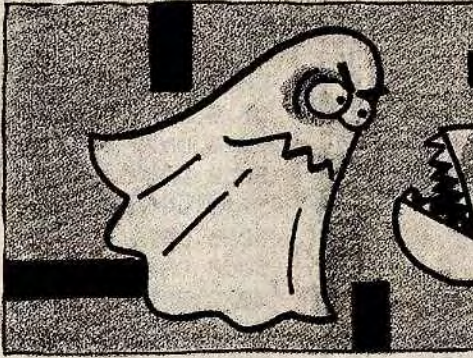

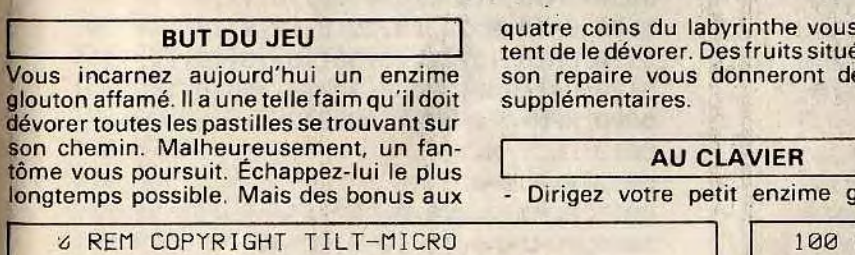

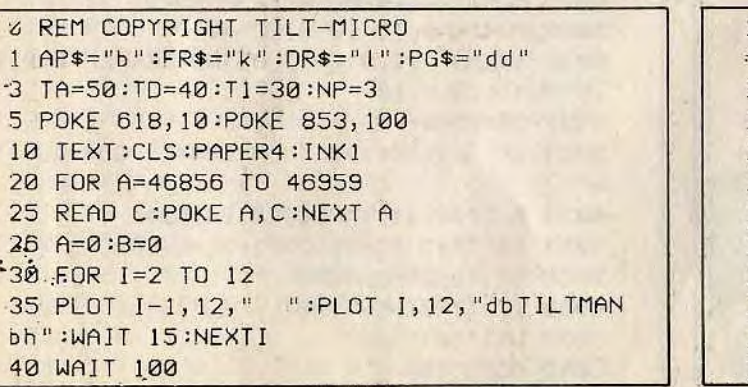

**BUT DU JEU** 

```
68 0102
ILSRINT: PRINT
IF SC>HS THENPRINT"RECORD BATTU!":P
IFSC>HSTHENHS=SC: INPUT"VOTRE NOM:";
INT:PRINT"MERCI.":N$=M
5, 1, 8PRINT: INPUT"UNE AUTRE PARTIE";R$
IF R$="0" THENCLS:SC=0:NU=3:GOT011
PRINT: PRINT" AU REUDIR!"
POKE 853, 32: PRINTCHR$(17)
ND.
DATA 20, 21, 23, 23, 22, 20, 28, 8
JATA 54,55,55,21,20,28,20,20
JATA 20, 20, 52, 52, 52, 20, 28, 8
JATA24, 24, 31, 1, 1, 63, 48, 32
JATA 37, 16, 2, 42, 1, 21, 0, 43
DATA 33, 63, 45, 45, 63, 63, 18, 12
0010 0,0,0,0,1,9,9,28
DATA 8, 8, 28, 62, 63, 43, 9, 28
DATA 0,0,0,0,0,8,8,28
DATA 6, 6, 62, 32, 32, 63, 3, 1
```
permet-

l'aide des touches :

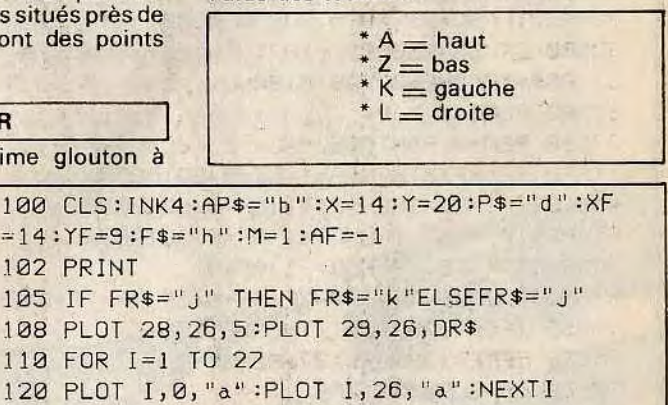

130 PRINT"abbbbbbbbbbbabbbbbbbbbbbba"

140 PRINT"abaaaabaaaaababaaaaabaaaaba"

150 PRINT"abaaaabaaaaababaaaaabaaaaba"

160 PRINT"abbbbbbbbbbbbbbbbbbbbbbbba"

170 PRINT"abaaaababaaaaaaaaababaaaaba"

autres concurrents. Vous n'avez droit qu'à neuf fautes de pilotage. Chacune d'elles est précisée par un bip sonore. Comptezles bien car votre victoire en dépend. **AU CLAVIER** 

FORMULE 1

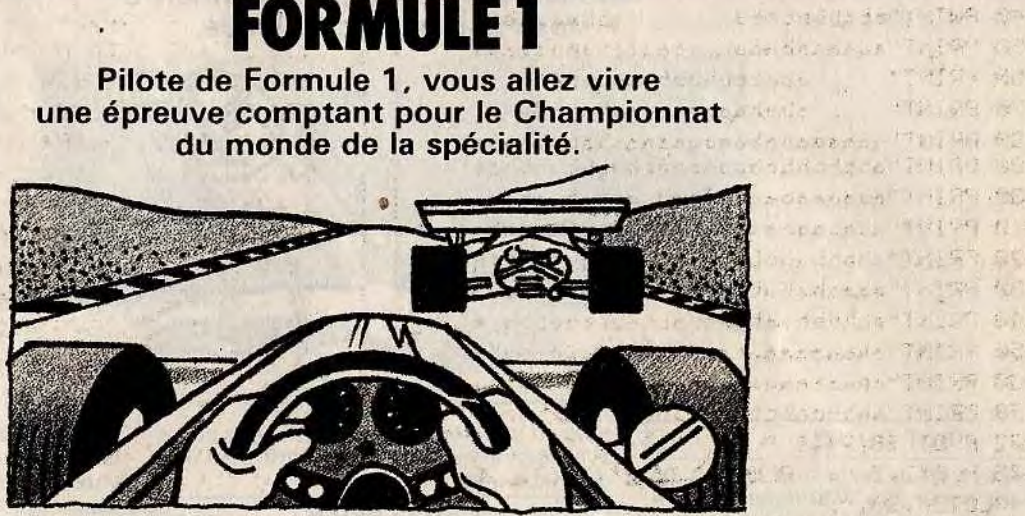

bleu, utilisez les touches d'édition de gauche et de droite. Elles sont symbolisées par deux flèches horizontales, situées à droite du clavier. Après neuf collisions, votre score s'af-

Pour déplacer votre bolide de couleur

fiche à l'écran.

180 PRINT"abbbbbbâbaaaaaaaaababbbbbba" 190 PRINT"aaaaaababbbbbabbbbbabaaaaaa" 200 PRINT" abaaaaababaaaaaba"<br>210 PRINT" ababbbbbbbbbbbaa 210 PRINT" ababbbbbbbbbbbaa"<br>220 PRINT" ababaaa===aaababa" ababaaa===aaababa" 230 PRINT"aaaaaababa ababaaaaaa" 240 PRINT"bbbbbbbba abbbbbbbbb" 250 PRINT"aaaaaababaaanaaaaababaaaaaa" 260 PRINT" ababbbbbbbbbbbaba" 270 PRINT" ababaaaaaaaaababa" 280 PRINT"aaaaaahabaaaaaaaaaababaaaaaaa" 290 PRINT"abbbbbbbbbbbbbbbbbbbbbbbbbbba" 300 PRINT"abaaaabaaaaababaaaaabaaaba" 310 PRINT"abaaaabaaaaababaaaaabaaaba" 320 FRINT"abbbbabbbbbbbbbbbbbbbbba" 330 PRINT"aaaabababaaaaaaaaaabababaaaa" 340 PRINT"abbbbbbabbbbbabbbbbabbbbbba" 350 PRINT"abaaaaaaaaaababaaaaaaaaaaba" 360 PRINT"abaaaaaaaaaababaaaaaaaaaaba" 370 PRINT"abbbbbbbbbbbbbbbbbbbbbbba" 372 PLOT 28,24,1:PLOT 29,24,GD\$ 375 PLOT2,2,"c":PLOT26,2,"c":PLOT2,20,"c . :PLOT26,20,"c" 378 PLOT X,Y,P\$ 380 INK3 381 PLOT28,15,6:PLOT2S,15,PG\$ 382 PLOTI1,12,"TILTMAN" 385 PLOT 28,0, 1:PLOT29,0," SCORE :"  $390$  REM == ACTION == 400 K\$=KEY\$ 401 IFTE>OTHENTE=TE-IELSEM=I:F\$="h" 403 L\$=STR\$CL):PLOT28,1,L\$ 410 IF K\$="L"THENA=1:B=0:P\$="d" 420 IF K\$="K"THENA=-1:B=0:P\$="e" 430 IF K\$="A"THENA=0:8=-1:P\$=f" 440 IF K\$="THENA=0:B=1:P\$="g" 450 PLOT X,Y,"  $455 X=X+A:Y=Y+B$ 460 IF X=0 AND Y=12 THEN X=27 465 IF X=28 AND Y=12 THENX=1 470 SC=SCRN(X,Y) 475 IF SC=104 THEN 2000 480 IF SC=105THEN3000 485 IF SC=97 OR SC=61 THEN X=X-A:Y=Y-B 490 IF SC=98THENL=L+I0:CP=CP+I:PING:IF C P>275THEN6000 495 IF SC=99 THEN GOSUB 4000 500 IF SC=1060RSC=107THENL=L+300:CC=0:IF ES\$="O"THENGOSUB 6100 580 PLOT X,Y,P\$ 600 REM==  $FANTOME =$ 610 IF XF<XTHENAF=I=BF=O:GOT0650 620- IF XF>XTHENAF=-1:BF=0:GOT0650 630 IF YF<Y THENBF=1:AF=0:GOT0650 640 IF YF>YTHENBF=-1:AF=0 650 PLOTXF, YF, AP\$: XF=XF+M\*AF: YF=YF+M\*BF 655 IFYF=I2ANDXF <1 THENXF=27 658 IFYF=I2ANOXF>27THENXF=1 660 SF=SCRNCXF,YF) 670 IF SF>99 AND SF<I04 THEN 2000 680 IFSF=97ORSF=61THENN=N+I:GOT0900 690 AP\$=CHR\$CSF) 700 PLOT XF,YF,F\$ 210 CC=CC+I:IFCC=TATHENPLOT14,14,FR\$:DC=

480 PRINT : INPUT "Une autre partie (0/ N):";RS

490 IF R\$="N" THEN END 500 IF R\$="0" THEN 10

TO 720 DC=DC-1:IF DC=OTHENPLOT14,14," ":CC=  $\mathbf{a}$ 800 GOTO 400 900 REM=BLOQUE= 905 XF=XF-M\*AF:YF=YF-M\*BF 906 PLOT XF,YF,F\$ 908 IF N=2 THEN N=0:GOTO400 910 IF AF=1THEN620 920 IF AF=-ITHEN630 930 PLOT XF,YF,AP\$ 940 GOT0400 2000 REM==PERTE== 2005 PLAY 7,0,3;10 :WAIT50 : EXPLODE 2010 NP=NP-1:IF NP=OTHEN 2050 2012 IFNP=2THENPG\$="d"ELSEPG\$=" 2013 PLOT 28,15,6:PLOT29,15," ":PLOT29 ,15,PG\$ 2015 PLOT X, Y, 2020 X=14:Y=20:XF=14:YF=9 2040 6010 390 2050 CLS:PRINT:PRINT:PRINT"SCORE FINAL:"  $;l$ 2060 PRINT:PRINT:END 3000 REM==GOBE FANTOME== 3005 GOSUB6100 3010 L=L+300:CP=CP+1 3012 F\$="h":IFCP>278THEN6000 3015 XF=14:YF=9:TE=0 3020 GOTO 400 4000 REM== ENERGIZER == 4001 2AP 4002 CP=CP+I:L=L+100:F\$="i" 4005 IF CP>278THEN6000 4010 M=-1:TE=TI:RETURN 5000 DATA 63,63,63,63,63,63,63,63 5010 DATA 0,0,0,12,12,0,0,0 5020 DATA 0,0,30,30,30,30,0,0 5030 DATA 12,30,59,63,56,63,30,12 5040 DATA 12,30,55,63,7,63,30,12 5050 DATA 0,0,18,51,63,63,30,12 5060 DATA 0,0,12,30,63,63,51,18 5070 DATA 12,30,63,45,45,63,63,45 5080 DATA 12,30,51,33,33,33,63,45 5090 DATA 6,0,12,30,63,30,12,0 5100 DATA 0,28,20,28,8,12,8,12 5110 DATA 16,24,28,30,16,16,16,16 5120 DATA 30,30,30,30,16,16,16,16 6000 REM==FIN DE TABLEAU== 6010 PLOT X,Y," 6012. A=0;8=0 6015 PLAY 7,0,0,0 6020 FORI=40 TO 10 STEP -2 6030 SOUND 1, I,9:WAIT 05:NEXTI:PLAY0,0,0 ,0:PLAY1,0,1,10 6032 DR\$=DR\$+"l" 6033 IF I.ENCDR\$)=5 THEN DR\$="":GD\$=GD\$+" m" 6034 PLOT28,24,1:PLOT29,24,GD\$ 6035 TA=TA+3:TD=TD-2:T1=T1-2:CP=0 6036 IF TD<OTHENTD=O 6038 IF T1<0THENT1=0 6039 WAIT50:PING 6040 GOTO 100

6100 REM ==SON GOBE== 6120 SOUND 1, 1,9:NEXTI<br>6105 PLAY 1,0,1,10<br>6130 PLAY 0,0,0,0 6105 PLAY 1,0,1,10<br>6110 FOR 1=10 TO 350 STEP 10 6140 RETURN 6110 FOR I=10 TO 350 STEP 10

## **SEGA SC 3000**

#### BUT DU JEU

Au volant de votre Formule 1, vous allez participer à une course un peu spéciale. Aucune règle précise n'a été fixée par les juges de piste. Il faut tenir le plus longtemps possible, en évitant les bolides des

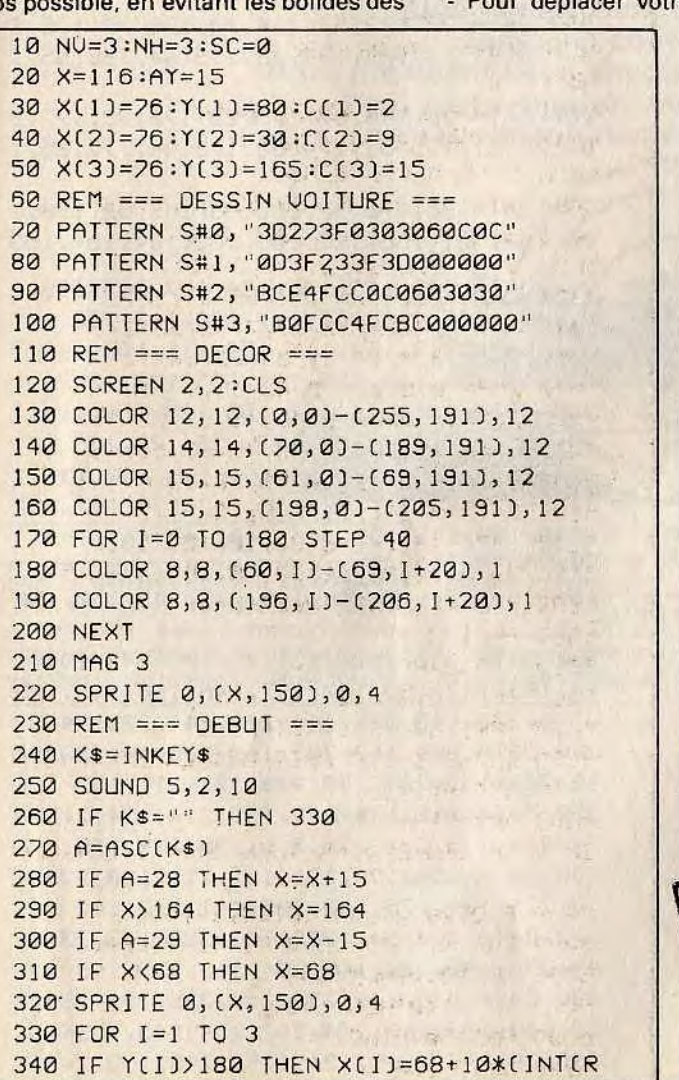

NOC1)\*811)):Y(I)=5:SC=SC1-100  $-350$  Y(I)=Y(I)+AY 360 SPRITE I,CX(I),YCI)),O,CGI) 370 IF ((X(I)+28))(X+4) AND X(I)<(X+24 )) AND C(Y(I)+26)>150 ANO YCI)<176) TH EN BEEP2:NH=NH-I:IF NH=O THEN NU=NU-1':  $NH = 3$ 380 IF NU=0 THEN 410 222 11 12 390 NEXT 400 GOTO 240 410 REM === PERTE. === 1 3 3 1 12 1 12 415 SCREEN 1,1:CLS APRE ROLL AND RES 420 FOR I=0 TO 2 425 COLOR I+5, I+5 430 SOUND 4, I, 10 440 FOR J=1 T0190:NEXT 450 NEXT I:BEEP 2 1 15 1 15 1 2 Cestimate to a thic 460 CLS:COLOR 12,1 470 PRINT :PRINT "SCORE FINAL:";SC

510 GOTO 480•

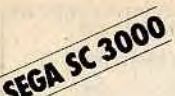

## **S.O.S LUNE**

Depuis dix jours les communications entre la Terre et la Lune ont été interrompues. Vous partez à bord d'un LEM. vers la base Alpha pour connaître les raisons de ce silence.

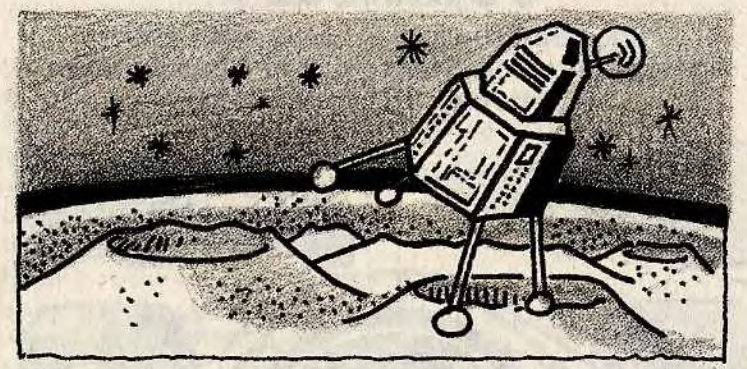

#### **BUT DU JEU**

Votre voyage de la Terre à la Lune s'est passé sans encombre. Maintenant, il faut alunir, vos instruments de vol sont hors d'usage et l'attraction lunaire se fait de

plus en plus forte. Vous devez vous poser avec le peu de carburant restant, sur l'une des deux aires aménagées. **AU CLAVIER** 

67, 50, 167

manette de jeu. Elle doit être connectée<br>sur le port 1. Les quatre directions permettront de déplacer le LEM, en haut, en bas, à gauche et à droite.

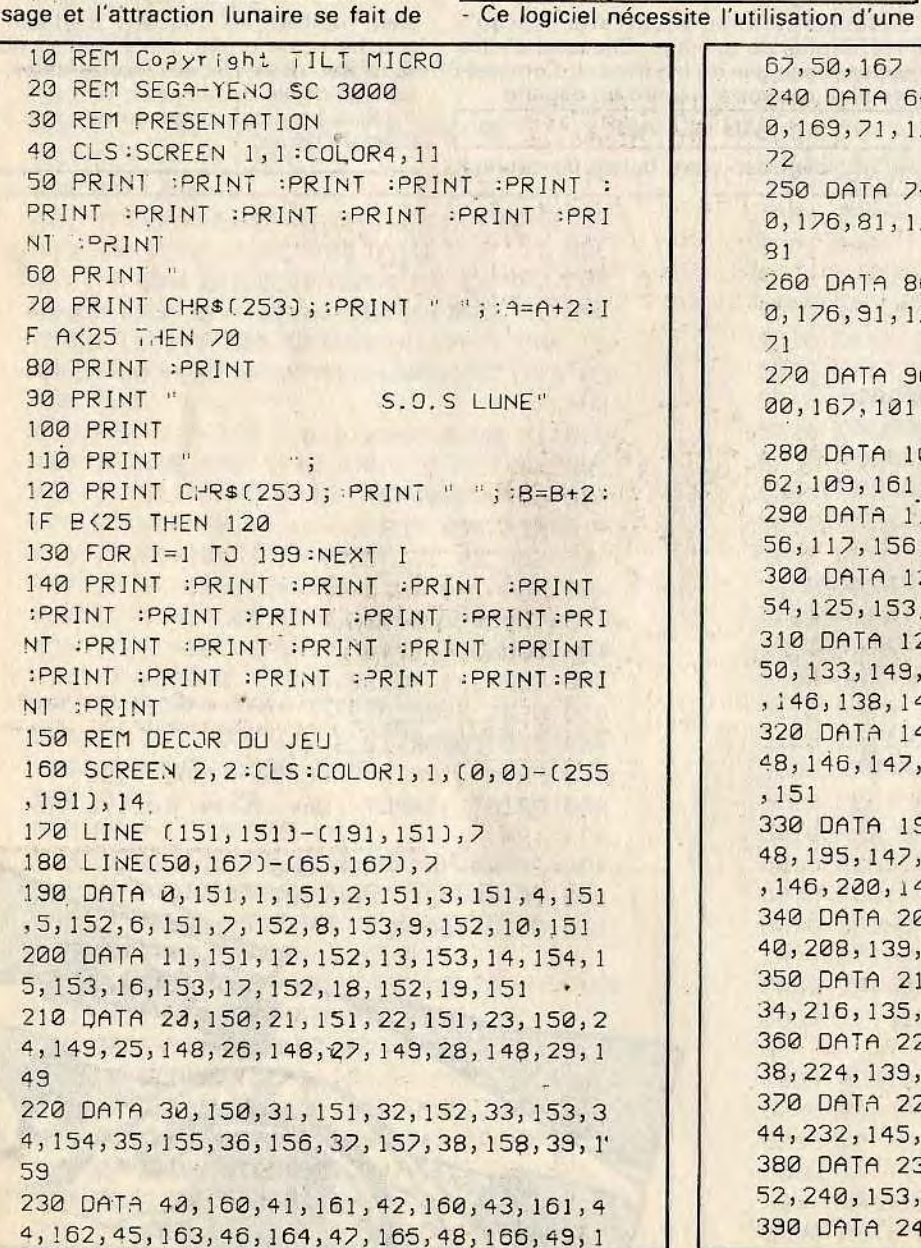

240 DATA 66, 167, 67, 168, 68, 169, 69, 169, 7 0, 169, 71, 170, 72, 171, 73, 171, 74, 172, 75, 1 72 250 DATA 76, 173, 77, 174, 78, 175, 79, 176, 8 0, 176, 81, 177, 82, 178, 83, 179, 84, 180, 85, 1  $R<sub>1</sub>$ 260 DATA 86, 180, 87, 179, 88, 178, 89, 177, 9 0, 176, 91, 175, 92, 174, 93, 173, 94, 172, 95, 1  $71$ 270 DATA 96, 170, 97, 169, 98, 169, 99, 168, 1 00, 167, 101, 166, 102, 165, 103, 164, 104, 163 280 DATA 105, 163, 106, 164, 107, 163, 108, 1 62, 109, 161, 110, 160, 111, 160, 112, 159 290 DATA 113, 158, 114, 158, 115, 157, 116, 1 56, 117, 156, 118, 155, 119, 155, 120, 154 300 DATA 121, 154, 122, 155, 123, 154, 124, 1 54, 125, 153, 126, 152, 127, 153, 128, 153 310 DATA 129, 152, 130, 151, 131, 150, 132, 1 50, 133, 149, 134, 148, 135, 147, 136, 147, 137 , 146, 138, 145, 139, 146, 140, 147, 141, 147 320 DATA 142, 148, 143, 149, 144, 149, 145, 1 48, 146, 147, 147, 148, 148, 149, 149, 150, 150  $, 151$ 330 DATA 192, 150, 193, 149, 193, 149, 194, 1 48, 195, 147, 196, 147, 197, 146, 198, 145, 199 , 146, 200, 145, 201, 144, 202, 144, 203, 143 340 DATA 204, 142, 205, 141, 206, 141, 207, 1 40, 208, 139, 209, 138, 210, 137, 211, 137 350 DATA 212, 136, 213, 135, 214, 134, 215, 1 34, 216, 135, 217, 136, 218, 136, 219, 135 360 DATA 220, 136, 221, 137, 222, 138, 223, 1 38, 224, 139, 225, 140, 226, 141, 227, 142 370 DATA 228, 141, 229, 142, 230, 143, 231, 1 44, 232, 145, 233, 146, 234, 147, 235, 148 380 DATA 236, 149, 237, 150, 238, 151, 239, 1 52, 240, 153, 241, 154, 242, 154, 243, 153 390 DATA 244, 152, 245, 153, 246, 153, 247, 1

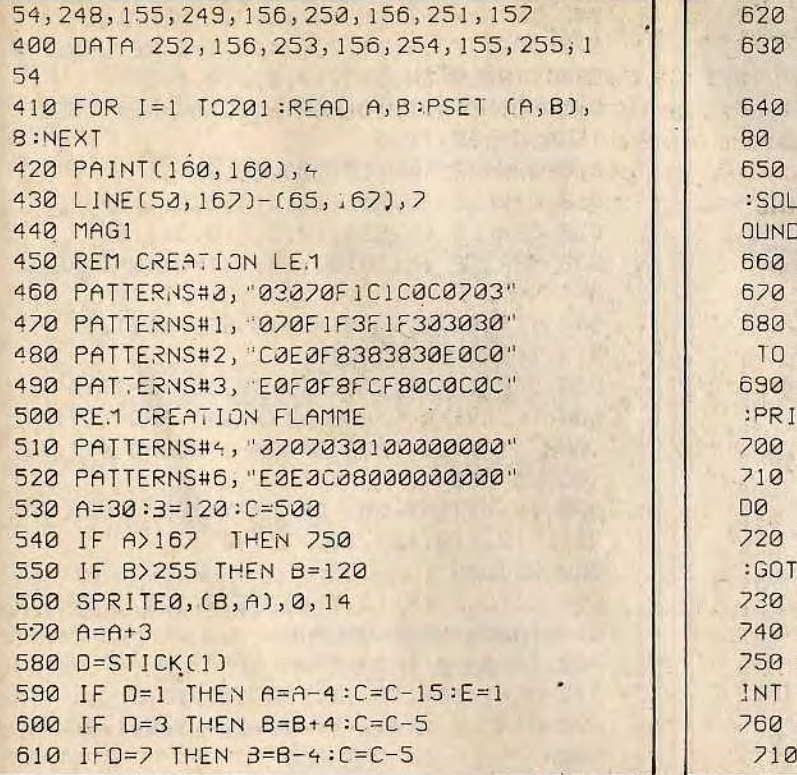

## **TORPILLEUR**

Une querre secrète vient d'éclater dans une contrée lointaine. Votre président vous envoie sauver l'état des Tiltiens. Pour cette mission, yous allez commander un sous-marin nucléaire ultra-moderne.

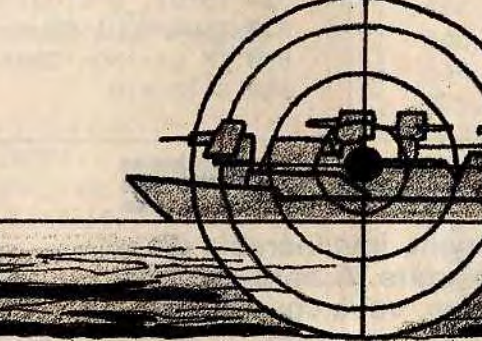

#### **BUT DU JEU**

Le quartier général ennemi se trouve à bord d'un torpilleur. Votre mission est de couler ce navire. Mais à chacun de vos passages au-dessus du sous-marin, ce dernier vous lance une grenade. N'hésitez pas à riposter à l'aide de vos torpilles. La côte, toute proche, protège souvent le bâtiment ennemi.

**AU CLAVIER** 

- Déplacez votre sous-marin dans les quatre directions (gauche, droite, haut et bas)

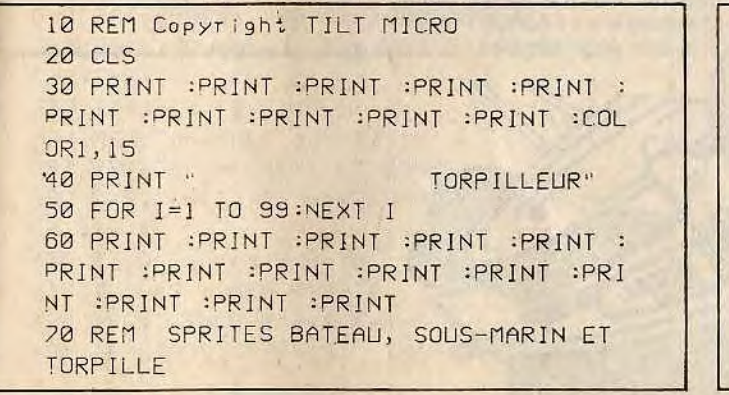

IF C(i THEN 750 IF A) 167 AND B(65 AND B) 50 THEN680 IF A) 151 AND B<191 AND B>151 THEN6 IF E=1 THEN SPRITE1, (B, A+15), 4, 10 JND5, 2, 15: SOUND5, 2, 15: SOUND5, 2, 15: S SPRITE1, (B, A+15), 8, 1  $E = 0:60T0540$ SCREEN 1, 1:CLS:SOUND5, 2, 15:FOR I=1 99:NEXT I PRINT : PRINT : PRINT : PRINT : PRINT NT : PRINT : PRINT : PRINT : PRINT PRINT " MISSION ACCOMPLIE" INPUT "UNE AUTRE MISSION "; W\$: SOUN IF W\$="OUI" OR W\$="O" THEN RESTORE  $0150$ IF W\$="NON" JR" W\$="N" THEN END GOTO 710 SCREEN 1, 1: PRINT : PRINT : PRINT : PR :PRINT :PRINT :PRINT :PRINT PRINT " UOTRE LEM EST PERDU":GOTO

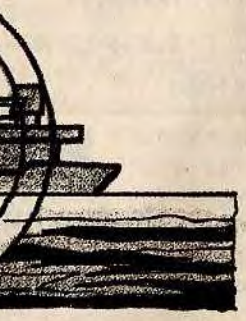

à l'aide des touches d'édition à droite du clavier. Pour lancer une torpille, pressez la barre espace.

80 PATTERN S# 0, 0000000000FF613F" 90 PATTERN S# 1, "001E171F1FFFFFFF" 100 PATTERN S# 2, "00000000COFFFFFE" 110 PATTERN S# 7, "0000000003FFFF7F" 120 PATTERN S# 8, "0078E8F8F8FFFFFF" 130 PATTERN S# 9, "0000000000FF86FC" 140 PATTERN S#10, "00000000000E7FBE" 150 PATTERN S#11, "0000081C3FFFFF7F" 160 PATTERN S#12, 023438FFF1FFFFFF" 170 PATTERN S#13, "000020409FFEFCF8" 180 PATTERN S#14, "1038383838103828" 190 GR=11:BA=3

200 SCREEN 2, 2:CLS 210 Y=150:X=200:D=0:GOSUB 500 220 COLOR 1, 7, (0, 0) - (255, 91), 1 230 COLOR 1, 4, (0, 92) - (255, 191), 1 240 CIRCLE (210, 30), 15, 10, 1, 0, 1, BF 250 LINE (70, 125)-(70, 191), 15 260 LINE (0,92)-(70,125),15 270 PAINT (50, 140), 11 280 IN=0:FOR XB=20 TO 235 STEP 8 290 GOSUB 470 300 K\$=INKEY\$ 310 IF K\$=CHR\$(28) THEN A=4:B=0:D=7 320 IF K\$=CHR\$(29) THEN A=-4:B=0:D=0 330 IF K\$=CHR\$(30) THEN A=0:B=-4 340 IF K\$=CHR\$(31) THEN A=0:B=4 350 IF K\$=" " THEN GOSUB 520 360 X=X+A: Y=Y+B: IF X>230 THEN X=X-A 370 IF X(70 THEN X=X-A 380 IF Y>180 OR Y<125THEN Y=Y-B 390 S=0:GOSUB 500 400 IF T=1 THEN GOSUB 540 410 IF IN=1 THEN 280 420 IF XB>X-4 AND XB<X+24 AND IT=0 THE N GOSUB 640 430 IF IT=1 THEN GOSUB 650 440 IF DE=1 THEN DE=0:IT=0:GOTO 280 **450 NEXT** 460 GOTO 280 470 P=0:FOR I=11 TO 13 480 SPRITE I, (XB+P, 83), I, 1 490 P=P+8:NEXT:RETURN 500 P=0:FOR I=D TO D+2 510 SPRITE'S, (X+P, Y), I, 14:P=P+8:S=S+1: NEXT:RETURN 520 BEEP: T=1: Q=1: W=X+11: GR=GR-1 530 IF GR=0 THEN 730 540 Q=Q-4:SPRITE 14, (W, Q), 14, 8 550 IF Q>=91 THEN RETURN

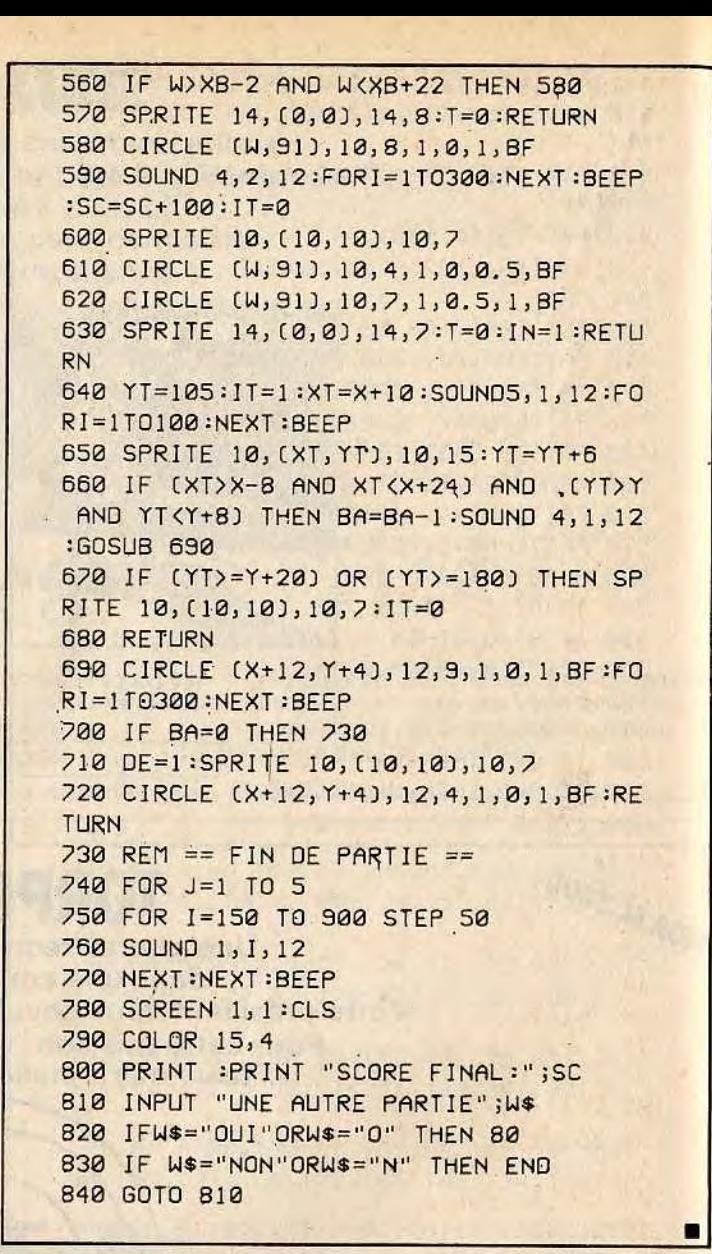

## **MISSION SURVIE**

Un être humain, invulnérable dit-on. hante la planète. A bord de votre hélicoptère, vous vous lancez à sa poursuite.

#### **BUT DU JEU**

Aux commandes d'un hélicoptère, vous devez détruire ce petit bonhomme qui change de couleurs à mesure que ses forces s'épuisent. Pour cela, vous disposez d'une quantité illimité de bombes. Accomplissez votre mission au plus vite, sinon ce drôle d'humanoïde retrouvera

#### toute sa puissance et deviendra indestructible.

#### **AU CLAVIER**

- Pour déplacer l'hélicoptère et larguer des bombes, utilisez un joystick connecté sur le port 1 : de gauche à droite pour avancer ou reculer l'hélicoptère à l'écran; vers le haut ou vers le bas pour larguer

une bombe, même si la précédente n'a pas atteint le sol. Dans ce cas, la première bombe disparaît de l'écran. - A chaque fois que vous touchez à deux reprises l'envahisseur, il change de cou-

leur et de plus en plus d'étoiles apparais-

sent.

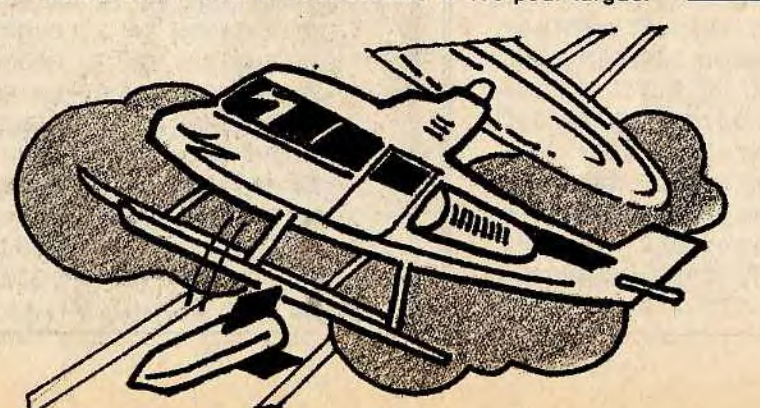

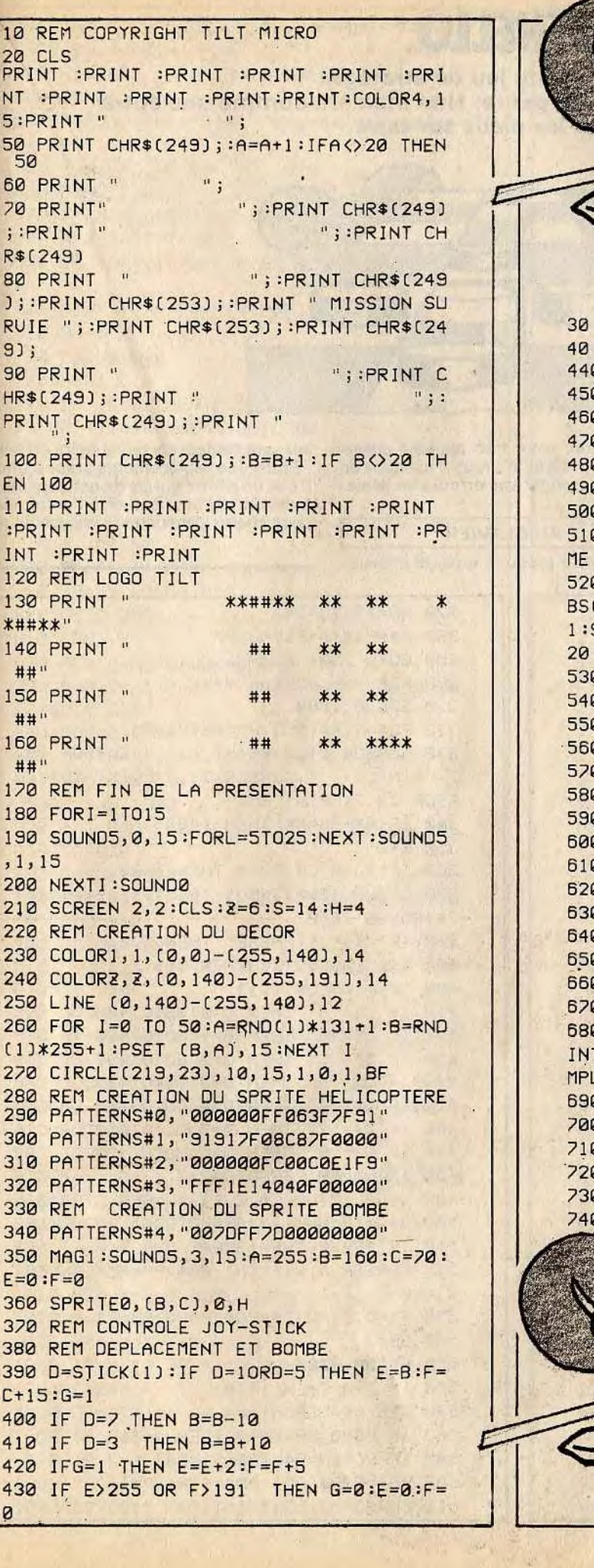

10 R

20 C PRIN

 $NT:$ 

 $5:PR$ 

50 P

50

60 P

70 P

 $P$ 

80 P

 $J$ ;  $P$ 

 $9$ );

90 F

HR\$[

PRIN

100.

EN 1

110

 $:PR$ 

INT

120

130

**\*##>** 

140

##

150

世出

160

##

170

180

190

 $, 1, 1$ 

200

210

220

230

240

250

260

 $(1)$ \*

270

280

290

300

310

320

330

340

30 REM PRESENTATION OU JEL 40 PRINT : PRINT : PRINT : PRINT : PRINT : 440 SPRITE4, (E, F), 4, 11 450 REM. SPRITE DU BONHOMME 1 460 PATTERNS#8, "0000000001000101" 470 PATTERNS#9, "0301000005020000" 480 PATTERNS#10, "000000C0C0C0C0E0" 490 PATTERNS#11, "DØE0C0C04040C000" 500 SPRITE1, (A, 160), 8, S 510 REM CONTROLE DE DESTRUCTION BONHOM 520 IF ABS(E-A)(7 AND ABS(E-A))0 AND A BS(F-160)<7 AND ABS(F-160)>0 THEN W=W+ 1:SOUND5, 0, 15:FORI=1T015:NEXT I:GOTO 6 530 REM SPRITE DU BONHOMME 2 540 PATTERNS#12, "0000000000000000" 550 PATTERNS#13, "00010000000000000" 560 PATTERNS#14, "00000060E06060E0" 570 PATTERNS#15, "F0F0F0606060E000" 580 SPRITE1, (A-1, 160), 12, S 590 A=A-6:IF A<0 THEN A=255 600 GOTO 360 610 REM CHANGEMENT DES COULEURS JEU 620 IFW=9 THEN 680 630 IF W=2 THEN 2=4:S=8:H=7 640 IF W=4 THEN 2=10:S=12:H=8 650 IF W=6. THEN 2=2:S=4:H=6 660 IF W=8 THEN 2=13:S=1:H=10 670 SOUND5, 3, 15:E=0:F=0:G=0:GOTO 220 680 SCREEN 1,1:PRINT :PRINT :PRINT :PR INT : PRINT : PRINT : PRINT "MISSION ACCO MPLIE":SOUNDØ 690 REM AUTRE PARTIE **700 CLS** 710 INPUT ."UNE AUTRE PATIE ?"; M\$ 720 IF M\$="OUI"ORM\$="O" THEN 10 730 IF M\$="NON"ORMS="N" THEN END 740 GOTO 710

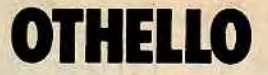

#### **Les amateurs du jeu de stratégie retrouveront ici un classique du genre. Une manière comme une autre de garder les pieds sur terre.**

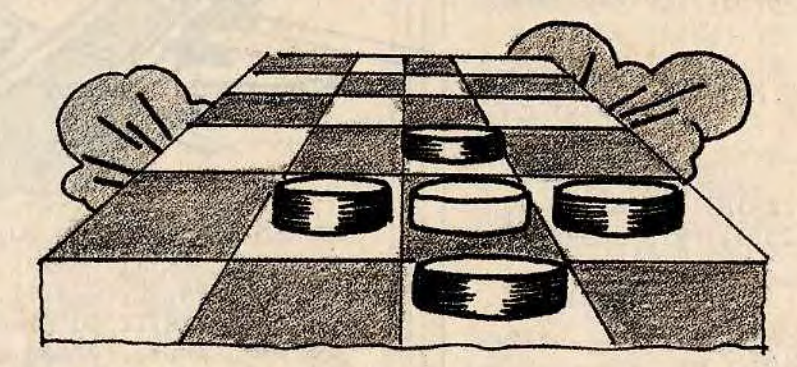

crainte, Yeno, votre très aimable adver-

saire et arbitre, veille à tout. Il est donc en mesure de corriger vos erreurs de déplacements. .. **<sup>1</sup>AU CLAVIER** 

10 REM COPYRIGHT TILT MICRO **20** CLS:COLOR 1,12 30 PRINT : PRINT TAB(14); "OTHELLO" 40 PRINT :PRINT :INPUT "Votre prenom:" ;NflS:JF LENCNM\$)>9 THEN 6 50 CLS 60 DIM A(77):CP=4:P0=2:PM=2 70 DIM KO(17,17) **80** CURSOR 21,5:PRINT "YENO":CURSOR29,5 :PRINT NM\$ 90 FOR I=1 TO 64:READ C, D:A(C)=D:NEXT 100 CH\$=CHRS(229) 110 FOR I=9 TO IS 120 CURSOR I,9=PRINT CH\$:CURSOR I,18:P RINT CHS 130 CURSOR 9,I:PRINT CHS:CURSOR 18,I:P RINT CH 140 NEXT :CURSOR 10,S:PRINT "ABCDEFGH" 150 FOR I=10 TO 17:READ C\$:CURSOR 8,1: PRINT C\$:NEXT 160 CURSOR 13,13:PRINT CHR\$(235);CHR\$( 236).CURSOR 13,14:PRINT CHRS(236);CHR\$ (235) 170 KOC13;13)=1:KO(14,13)=4:KO(13,14)= 4:KOC-14,14)=1 180 REM === DEPART === 190 GOSUB 1650 200 INPUT "Prenez-vous les noirs (O/N)  $: " : R$ \$ 210 IF R\$<>"0" AND R\$<>>"N" THEN 190. 220 GOSUB 1660 **230** IF R\$="O" THEN P0\$=CHR\$C236):P0=4: P1\$=CHR\$(235):P1=1:GOTO 250 240 P1\$=CNR\$(236)=P1=4:PO\$=CHR\$C235):P  $\theta=1$ 250 CURSOR 22, 9: PRINT P1\$: CURSOR 30, 9: PRINT P0s

**sez** une couleur de pions noirs ou blancs. - Entrez les déplacements grâce à une lettre et un chiffre qui correspondent respectivement à l'abscisse et à l'ordonnée du point choisi. L'ordinateur s'occupe du reste.

- Donnez votre prénom, ensuite choisis-

#### **BUT DU JEU**

Vous devez remplir avec les pions de votre couleur l'échiquier, sans oublier que l'ordinateur poursuit le même but. En encer**clant les pions adverses, ces derniers changent de couleur. Mais soyez sans** 

260 IF Rs="O" THEN **300** 

270 XO=15:YO=14

-280 P\$=P1\$:P=P1:AD=PO 290 GOTO 750 300 REM === JOUEUR === 310 GOSUB 1660 320 PO\$=STR\$CPO):PM\$=STR\$(PM) 330 CURSOR 21,7:PRINT " ":CURSOR 29, 7:PRINT " ":CURSOR 21,7:PRINT PO\$;CU RSOR 29,7:PRINT PM\$ 340 IF PMtPO=64 THEN 1480 350 R=0 360 IF PO=0 OR PM=O THEN 1480 370 GOSUB 1650;INPUT "Ou Jouez-vous:"; CS:GOSUB 1660 380 IF C\$="JE PASSE" THEN 570 390 IF LEN(C\$) <>2 THEN 195 400 Q\$=MID\$(C\$,1,1) 410 IF Q\$="A" THEN Q=O:GOTO 490 420 IF Q\$="B" THEN 0=1 :GOTO 490 430 IF Q\$="C" THEN Q=2:GOTO 490 440 IF Q\$="O" THEN Q=3:GOTO 490 450 IF Q\$="E" THEN Q=4:GOTO 490 460 IF Q\$="F" THEN Q=5:GOTO 490 470 IF Q\$="G" THEN Q=6:GOTO 490 480 IF Q\$="H" THEN Q=7 4.90 W=UAL(MID\$(C\$, 2, 11) :W=8-W :500 Q=Q+10:W=W+10:AP=KO(Q,W) 510 IF AP<>0 THEN 300 520 CURSOR Q,W:PRINT P0S:PM=PM+1:K0(0,  $W$ )=P $\theta$ 530 XI=Q:YI=W:P\$=P0\$:P=P0:AD=P1 540 SB=3 550 GOSUB 820 560 IF R=0 THEN 1410 570 REM === SEGA === 580 IF PO=0 OR PM=0 THEN 1480 590 IF PO+PM=64•THEN 1480 600 PO\$=STR\$(PO) :Pf1\$=STRsCPM) 510 CURSOR 21,7:PRINT " ":CURSOR 29,

```
0 IF S=AD THEN 1030
0 RETURN
0 REM === RETOURN.ECRAN ===
0 R=111-Y:IX=X &
10 FOR I=1 TO F-1
8 + x + x + 10 GOSUB 1660:CURSOR X, Y:PRINT P$
0 IF P$=P0$ THEN PM=PM+1:PO=PO-1:KO
Y)=P\theta18 IF P$=P1$ THEN PO=PO+1:PM=PM-1:KO
Y)=P1
0 NEXTI:F=0:RETURN
0 DATA 0,16,10,-4,20,4,30,2,40,2,50
,4,60,-4,70,16 
0 DATA 1,-4,11,-12,21,-2,31,-2,41,-
2,51,-2,61,-12,71,-4 
10 DATA 2, 4, 12, -2, 22, 4, 32, 2, 42, 2, 52,
4,62,-2,72,4 
0 DATA 3, 2, 13, -2, 23, 2, 33, 0, 43, 0, 53,
3, -2, 73, 21250 DATA 4,2,19,-2,4,2,34,0,44,2,54, 
4, -2, 74, 20 DATA 5, 4, 15, -2, 25, 4, 35, 2, 45, 2, 55,
4,65,-2,75,4 
0 DATA 6, -4, 16, -12, 26, -2, 36, -2, 46, -6, -2, 66, -12, 76, -410 DATA 7,16,17,-4,27,4,37,2,47,2,57
,4,62,-4,77,16 
0 DATA 8, 7, 6, 5, 4, 3, 2, 1
10 REM === SUB. SEGA ===
17=YI :B &
8 + Y = Y + A : Y = Y + B1330 IF X<10 OR Y<10 OR X>17 OR Y>17 T 
RETURN
8 = KO(X, Y)0 IF S=0 AND F=0 THEN RETURN
1360 IF S=P THEN RETURN 
0 F = F + i0 IF S=AD THEN 1320
1390 IF S=0 AND F>O THEN GOSUB 1420 
B RETURN
11110 GOSUB 1650:PRINT "ILLEGAL ":GOSUB 
1660:CURSOR XI , Y1 :PRINT " " :PM=PM-1 :KO 
(XI,YI)=O:GOTO 300 
0 REM === EVALUATION SEGA ===
1430 PT=PMi-PO 
0 10=11450 G=X-1a:H=Y-10:0=G*10+H 
1460 IF ACD)>MP THEN MP=A(D):XO=X:YO=Y 
8 RETURN
0 REM === GAGNANT ===
0 PO$=STR$(PO):PM$=STR$(PM)
10 CURSOR 21, 7: PRINT ":CURSOR 29
PRINT " ":CURSOR 21, 7: PRINT PO$:C
OR 29, 7: PINT PIS
1510' IF PO>PM THEN F$="SEGA SC-3000" 
16 IF PM>PO THEN FS=NMS
10 IF PO=PM THEN CURSOR 16,24:PRINT
AL-ITEPPP":END
0 CURSOR 4, 22:PRINT "VAINQUEUR:";F$
1550 END 
1560 IF XO=10 THEN X$="A"
```
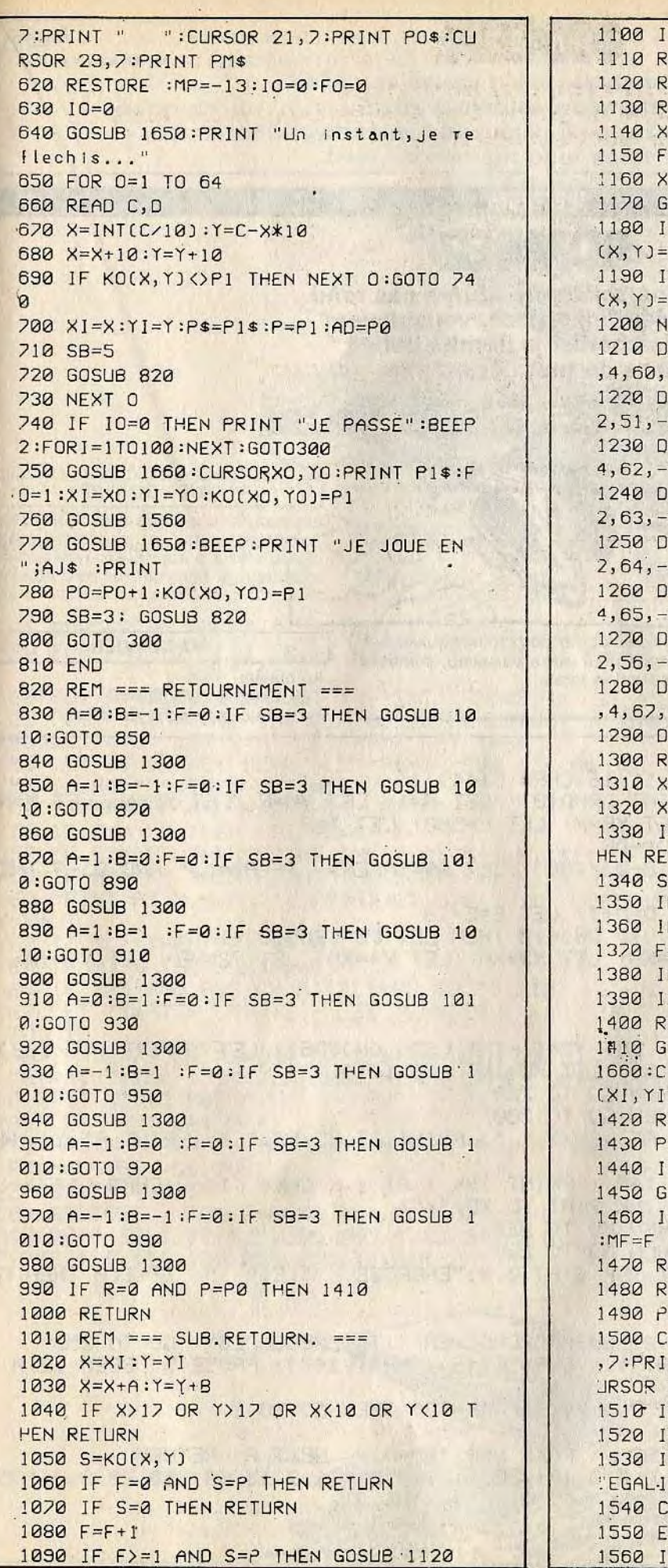

**158 159** 

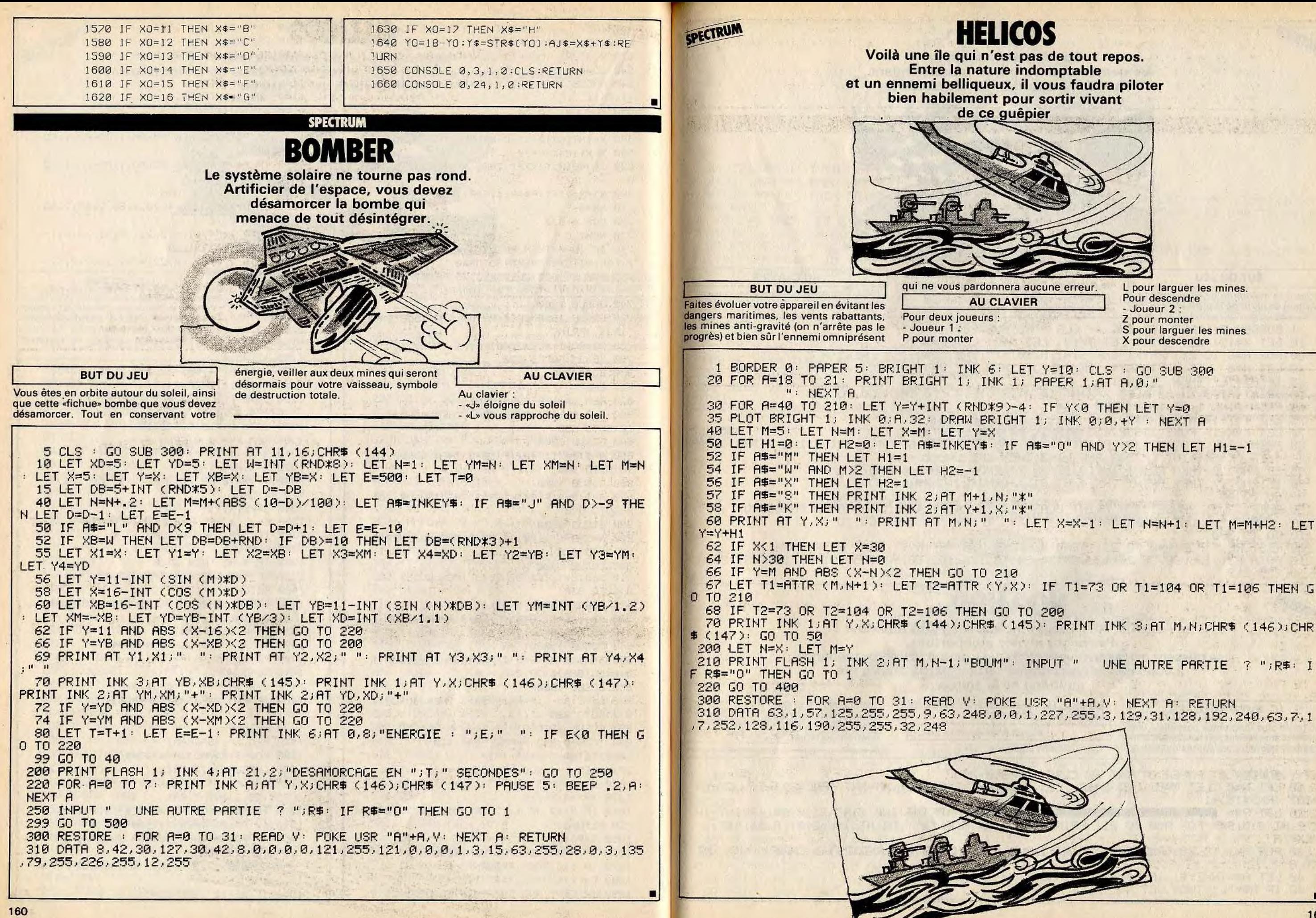

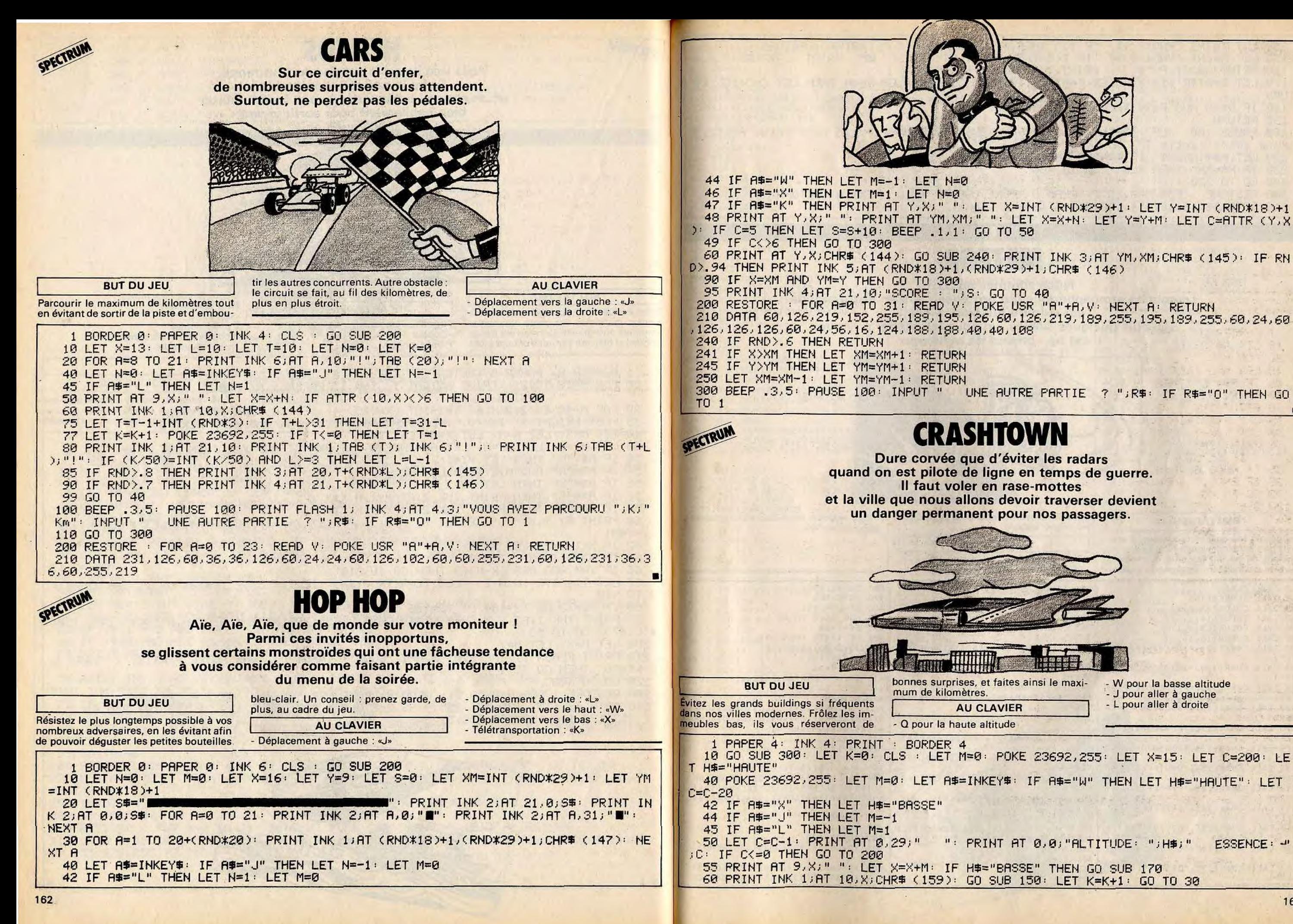

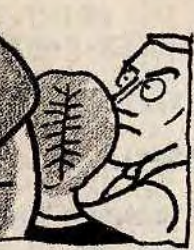

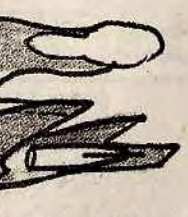

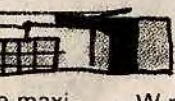

- W pour la basse altitude J pour aller à gauche - L pour aller à droite

": PRINT AT 0,0; "ALTITUDE: "; H#; " ESSENCE: ~

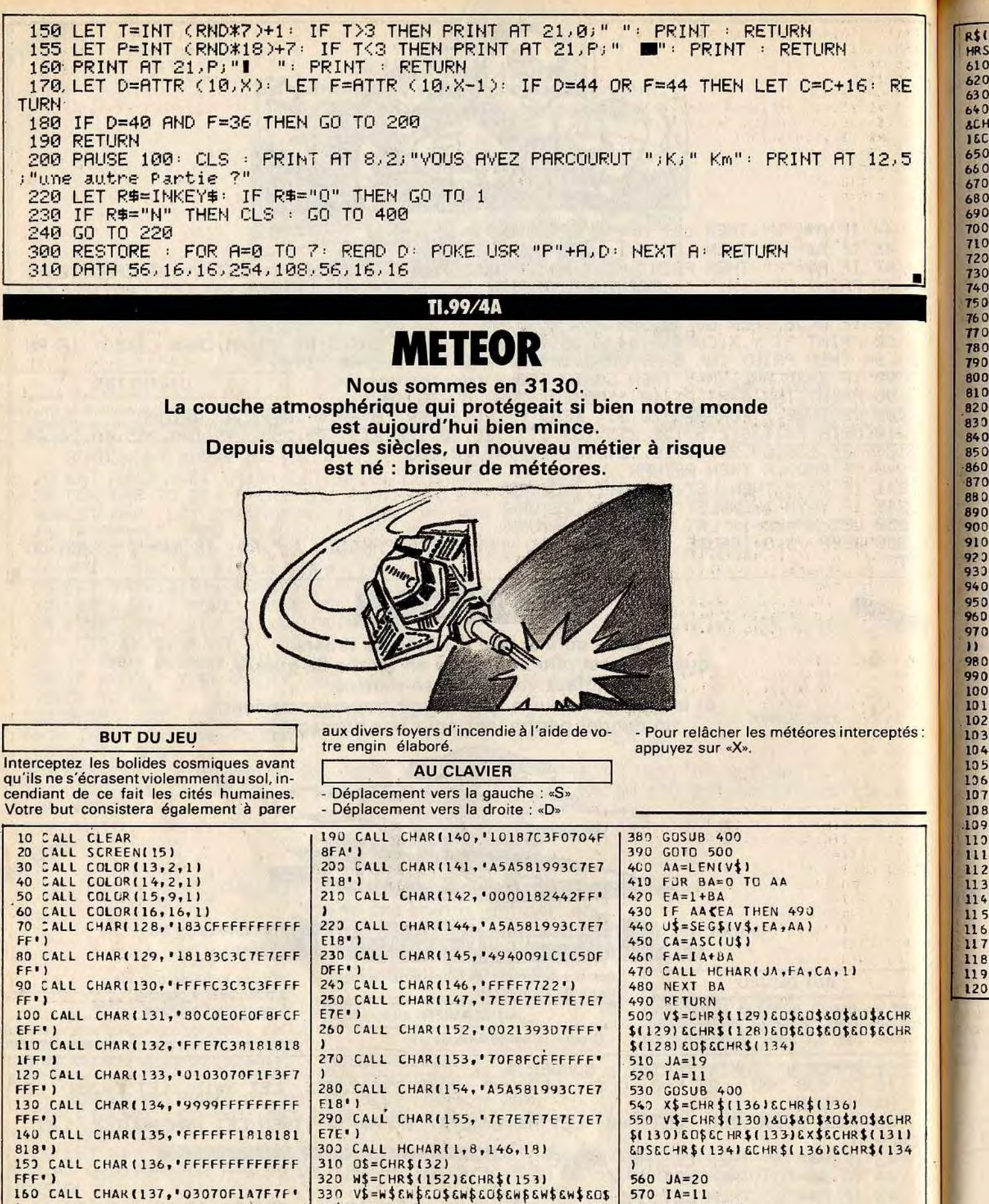

580 GOSUB 400

1301

590 YS=CHR\$(130)&CHR\$(130)&CHR\$(

600 VS=CHRS(133)&CHRS(131)&CHRS(

1291 &D \$8CHR\$(133) &X \$&X \$&D \$&Y \$&CH

40\$&0\$&W\$&W\$

360 GDSUB 400

 $340 \text{ JA} = 10$ 350  $IA=7$ 

 $370 \text{ JA=11}$ 

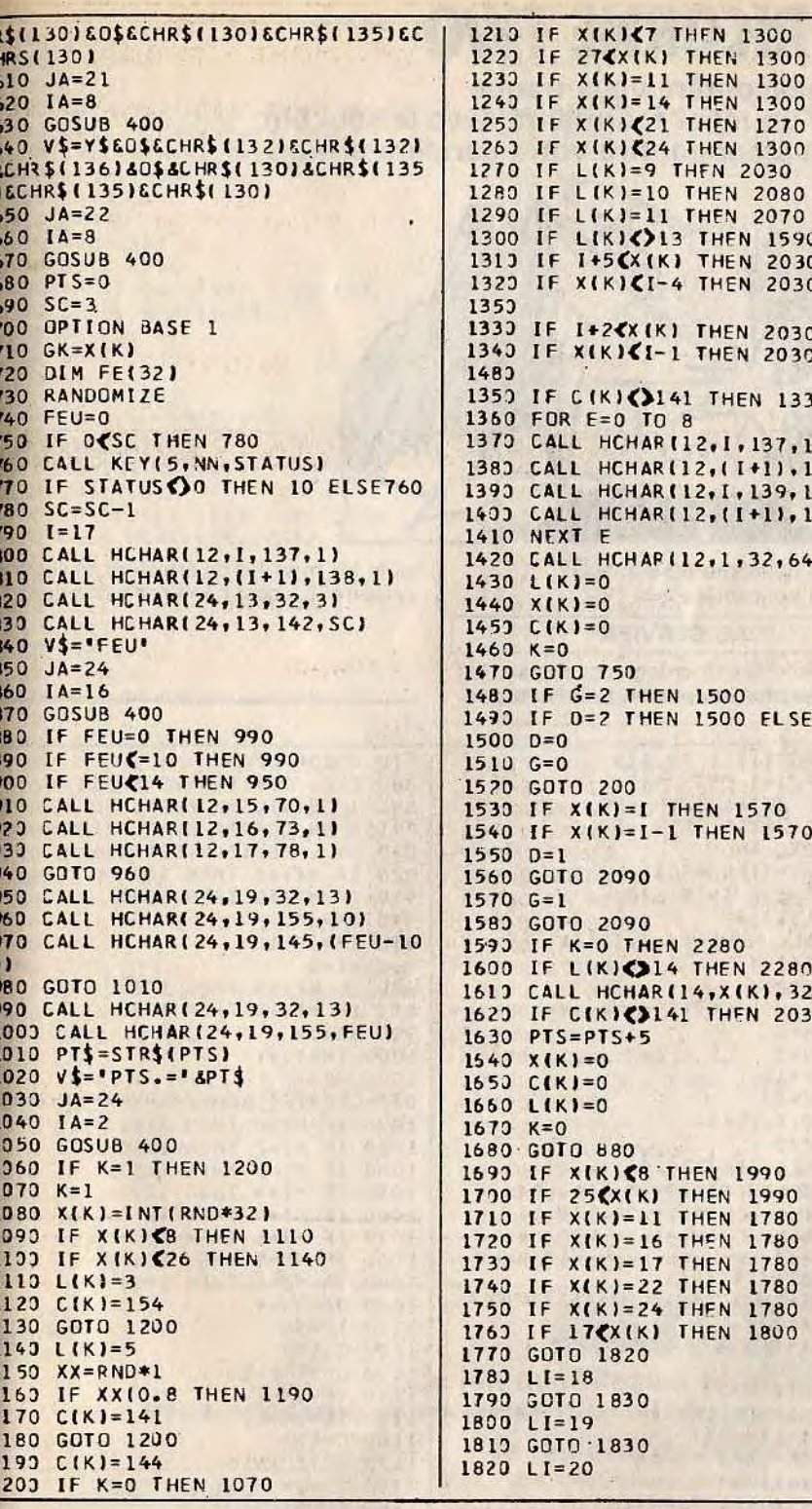

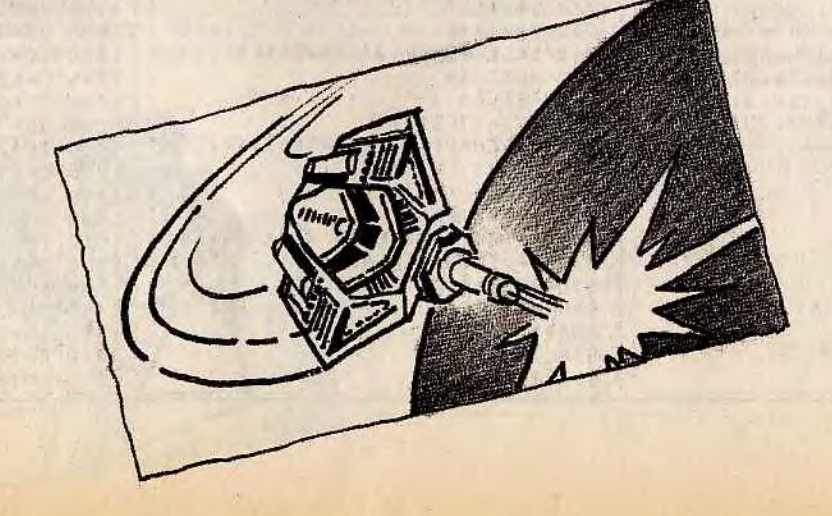

**THEN 1300** 

**THEN 2030** 

**THEN 1570** 

**THEN 1990** 

**THEN 1990** 

**THEN 1780 THEN 1780** 

**THEN 1780** 

**THEN 1780** 

**THEN 1780** 

**THEN 1800** 

**THEN 1300** 

**THEN 1300** 

164

 $OFF$ <sup>\*</sup>

170 CALL CHAR(138, 'COEOFO58FEFE'

180 CALL CHAR(139, '070F1E0F0F30F

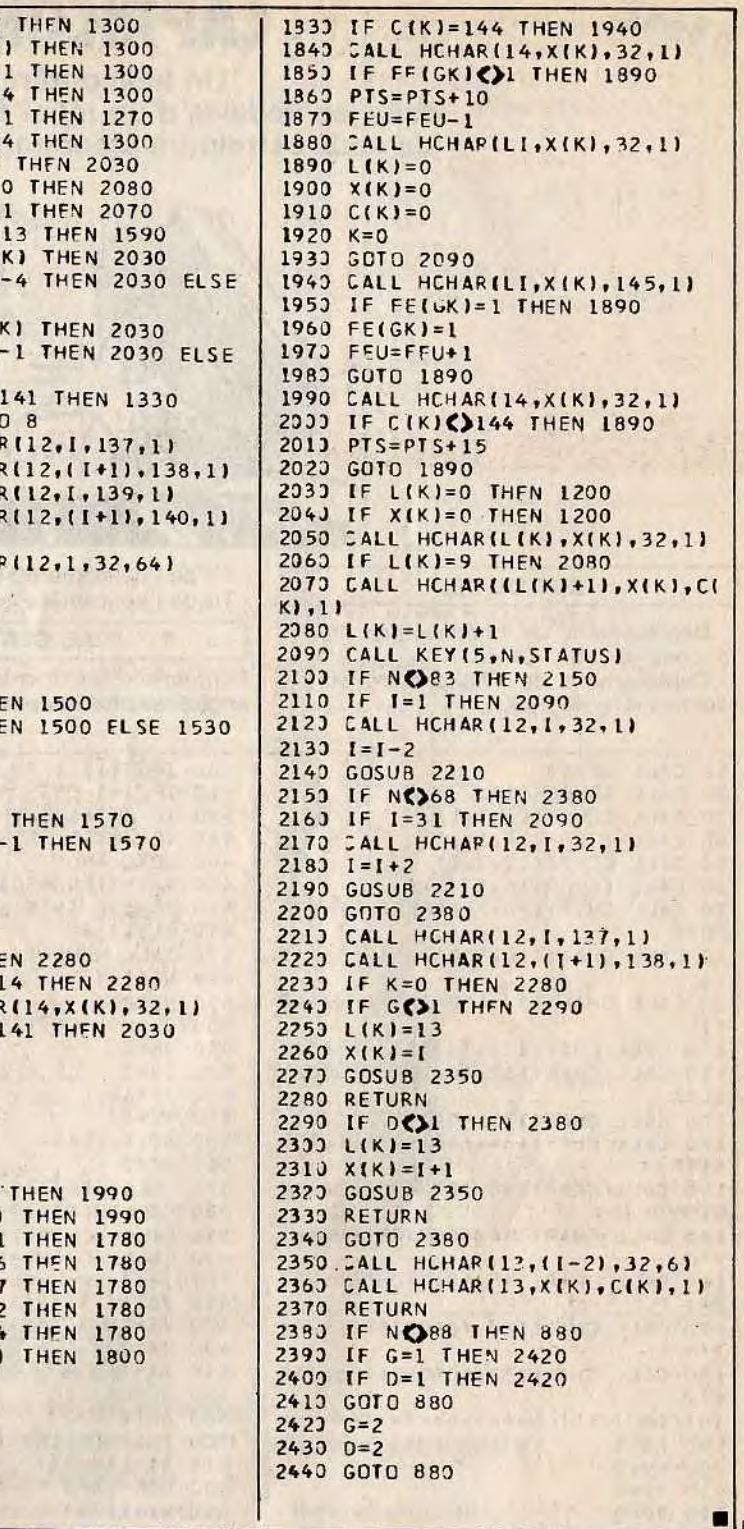

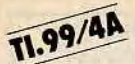

## **CAPRICORNE TWO**

Un hélicoptère vous traque dans les dédales d'un relief tourmenté avec le seul but de vous astreindre à commettre votre dernière erreur.

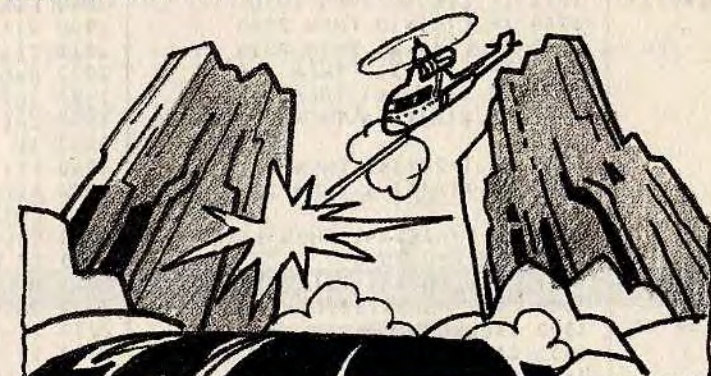

#### **BUT DU JEU**

- Déplacement de l'hélicoptère bleu touches «E», «S», «D», «X».

- Déplacement de l'hélicoptère vert : touches «O», «K», «L», «,».

10 CALL CLEAR

FF1)

 $IC<sub>1</sub>$ 

 $91011$ 

 $0101'1$ 

 $2!1$ 

 $190 H8=1$ 

 $200$  HV=1

 $210 P8=0$ 

220  $PV = 0$ 

230 CPTICN BASE 1

300 FOR J=1 TO 22

340 FOR I=2 TO 31

330 FOR J=2 TC 21

390 FOR I=2 TO 31

 $310 A(j, l)=1$ 

 $350$  A(1, I)=1

 $360 A122, 21=1$ 

330 NEXT J

370 NFXT I

 $320$  A(  $1,32$  )=1

240 DIM A(22,32)

250 RANDOMIZE

20 CALL SCREEN(15)

30 CALL COLOR(13, 9,1)

40 CALL COLOR (14, 14, 1)

50 CALL CCLOR(15,5,1)

60 CALL COLOP(16,13,1)

30 CALL CHAR (129, '0942241FFF

90 CALL CHAR (130, '004225FFF9

100 CALL CHAR(131, '333343FF4 110 CALL CHAR (132, '081008080

120 CALL CHAR (133, '0000C2FFC

130 CALL CHAR(134, 383810101

140 CALL CHAR(136, '0242C3EB3

150 CALL CHAR (144, '0042241FF

160 CALL CHARI145, 060606066

170 CALL CHARI-152, '004225FFF

180 CALL CHAP(153, 060606066

INITIAL ISATION==============

CADRE========================

270 CALL VCHAP(2,32,128,21)

280 CALL HCHAR (22, 1, 128, 31)

290 CALL VCHAR(2,1,129,20)

MATRICE TERRAINSSEERS SEERS

260 CALL HCHAR(1,1,128,32)

AU CLAVIER

- Tir de l'hélicoptère bleu : «A».

- Tir de l'hélicoptère vert : «,».

sible les missiles de croisière de votre adversaire. Là-bas, hésiter c'est mourir !

870 GOSUB 670

Contourner les montagnes, choisir les angles les plus intéressants, éviter si pos-

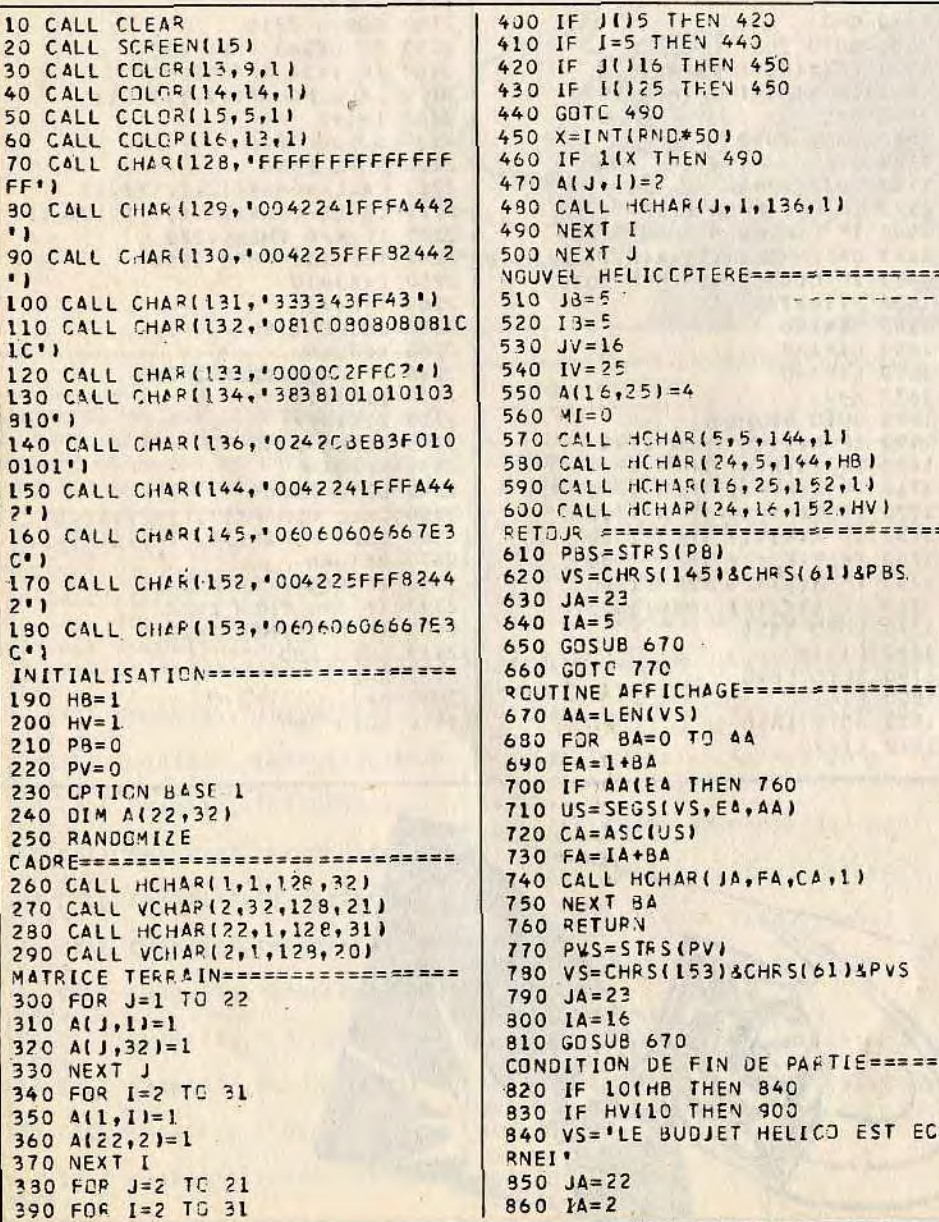

880 CALL KEY (5, NN, STATUS) 890 IF STATUS=0 THEN 980 ELSE 10 PRISE EN COMPTE DU CLAVIER ===== 910 CALL KEY (5, N, STATUS) 920 IF N(165 THEN 970 930 IF MI(10 THEN 1020  $940 JM = JB$ 950  $IM=IB+1$  $960 M1=3$ 970 IF N(159 THEN 1020 980 IF MI(10 THEN 1020 **VL=ML 099**  $1000$   $I = IV + I$ 1020 MI=7 DEPLCT MISSILE=================== 1020 IF MI=0 THEN 2260<br>1030 IF MI=2 THEN 1140 1040 IF MI=3 THEN 1180 1050 IF MI=4 THEN 1220 1060 IF MI=5 THEN 1260 1070 IF MI=6 THEN 1300 1080 IF MI=7 THEN 1340 1090 IF MI=8 THEN 1380  $1000$   $J0 = JN-1$  $1110 10 = 14$  $1120C = 132$ 1130 GOTE 1410  $1140$  JO= JM-1  $1150 10=1$ 4+1  $1160C = 132$ 1170 GOTC 1410  $1180 J3 = JM$ 1190 IO=IM+1  $1200 C = 133$ 1210 GOTC 1410  $1220 J0 = JM+1$ 1230  $IO = IN + 1$  $1240 C = 134$ 1250 GOTO 1410  $1260$  JO=JM+1 1270 IO=IM  $1280 C = 124$ 1290 GOTE 1410  $1300 J0=JM+1$ 1310 IG=IM-1  $1320C = 134$ 1330 GOTC 1410  $1340$  JO=JM 1350  $IO=IM-1$  $1360$   $C=131$ 1370 GOTC 1410

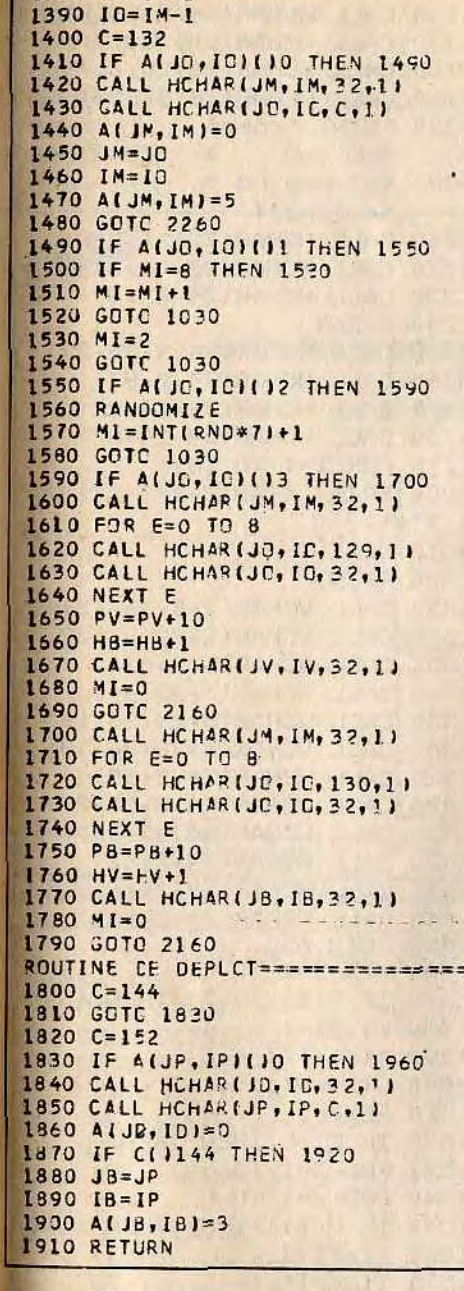

 $1380 \text{ } j0 = jM-1$ 

 $1920$  JV=JP  $1930 IV = IP$  $1940 A(JV,IV)=4$ 1950 RETURN 1960 IF ALIP. IPI=3 THEN 1970 IF ALJP, IPILI4 THEN 1980 НВ=НВ+1 1990 HV=HV+I 2000 CALL HCHAR(JD, ID, 32, 2010 CALL HCHAR(JP, IP, 32, 2020 GOTC 2160 2030 FOR E=1 TO 20 2040 CALL HCHAR(JD, ID, C, 1 2050 CALL HCHAR(JD, ID, 32, 2060 NEXT E 2070 IF MI=3 THEN 2100 2080 CALL HCHAR (JM, IM, 32,  $2090 A(J4, IM)=0$ 2100 IF C(1144 THEN 2140 2110 HB=HB+1 2120 PV=PV+5 2130 GOTO 2160  $2140$  HV=HV+1 2150 PB=PB+5  $2160 A(J8,IB)=0$  $2170 A(JV, IV) = 0$ 2180 IF IM=0 THEN 2200  $2190 A(JM, IM)=0$ 2200 A(JC, IDI=0 2210 IF ALJP, IPIL3 THEN 2 2220 A(JP, IP)=0 2230 CALL HCHAR(J8, 18, 32, 2240 CALL HCHAR(JV, IV, 32. 2250 GOTC 510 2260 IF NC069 THEN 2300  $2270$  JP= J8-1  $2280$   $IP = Id$ 2290 GOSUB 2590 2300 IF N() 79 THEN 2340  $2310 JP=JV-1$ 2320 IP=IV<br>2340 GOSUB 2630 2340 IF NCV68 THEN 2380  $2350 JP = JB$  $2360$   $IP = IB + 1$ 2370 GOSUB 2590 2380 IF NC776 THEN 2420  $2390$  JP=JV  $2400$   $IP = IV + 1$ 2410 GOSUB 2630 2420 IF N()88 THEN 2460  $2430 JP = J3 + 1$  $2440$   $IP=IB$ 2450 GOSUB 2590 2460 IF NO44THEN 2500

### TI.99/4A

**BUT DU JEU** 

Votre objectif sera de découvrir les

énigmes et combinaisons que vous propo-

laudra faire preuve d'une grande saga-

era votre TI99. Pour les résoudre il vous

**MASTER** Ce jeu de réflexion et de stratégie vous oppose à votre micro qui, lui, dispose

#### la rapidité de réflexio

cité. Vos déductions vous perme peut-être, de vaincre la machine.

#### **AU CLAVIER**

- Faites RUN et appuyez sur une quand le TI99 vous le demande.

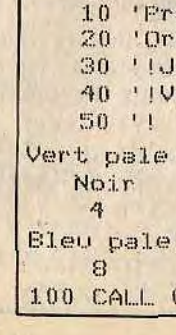

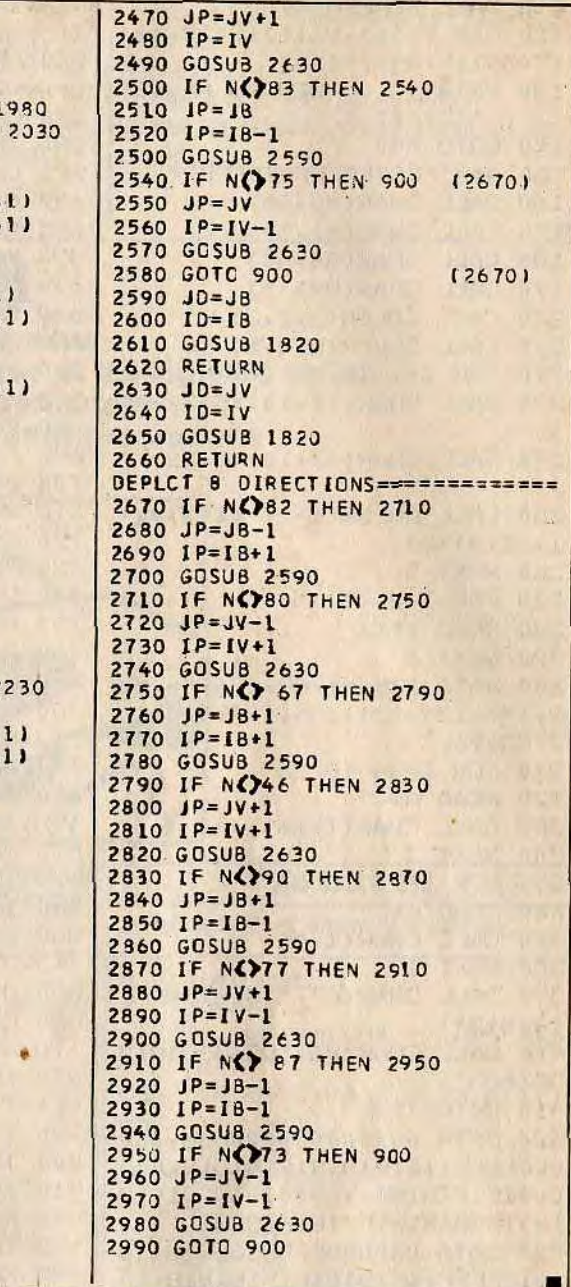

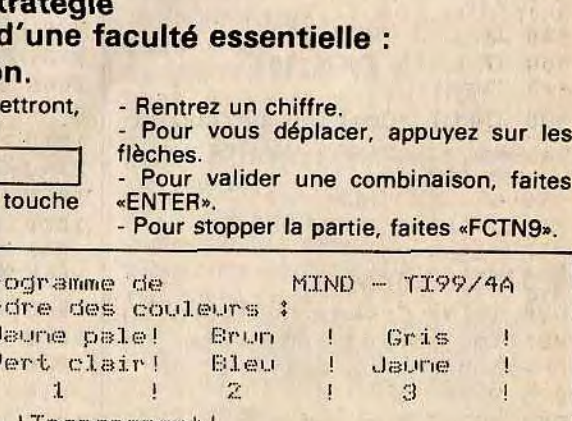

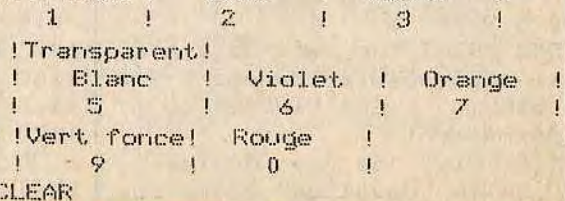

167

FCTN9».

 $14A$ 

 $\lambda$ 

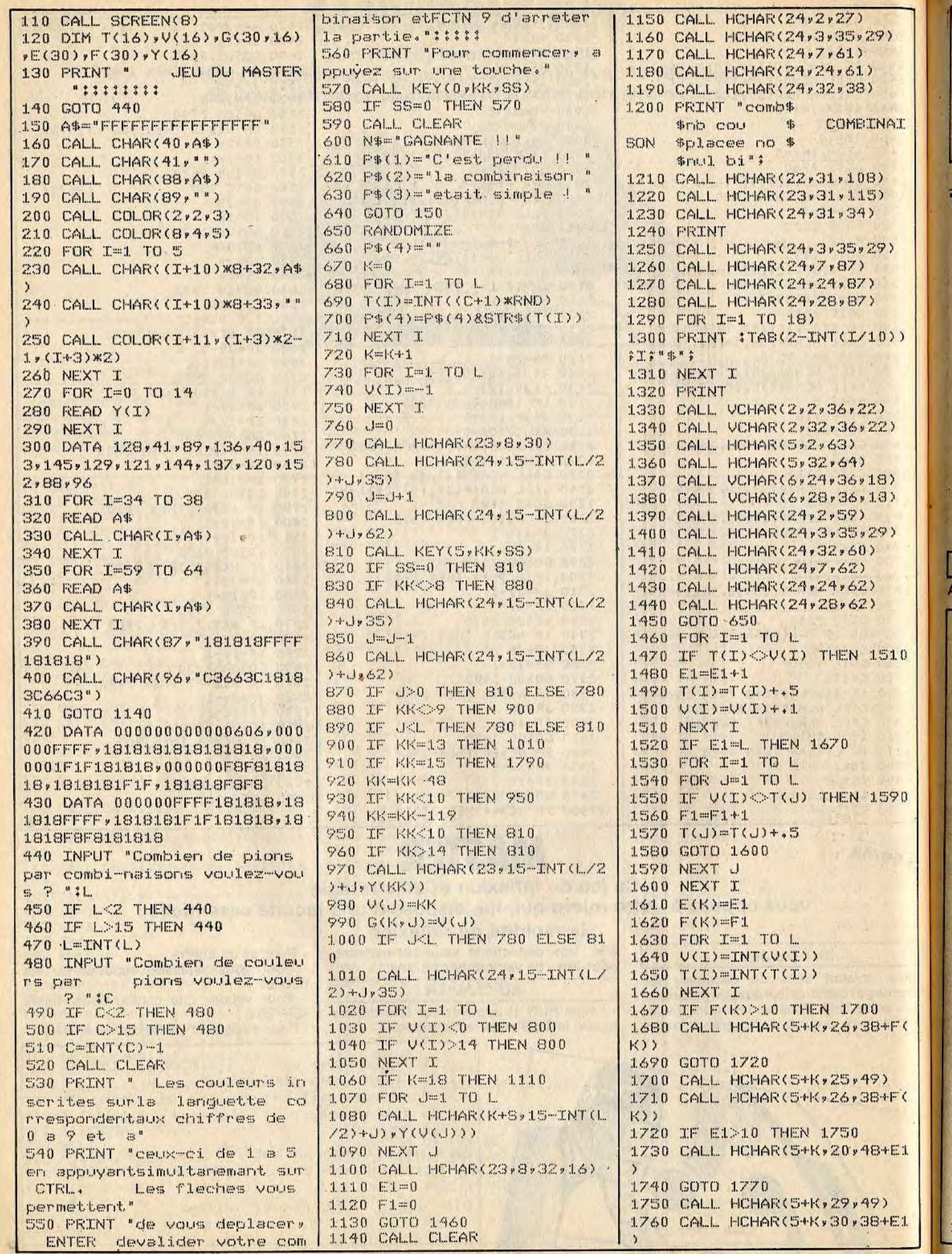

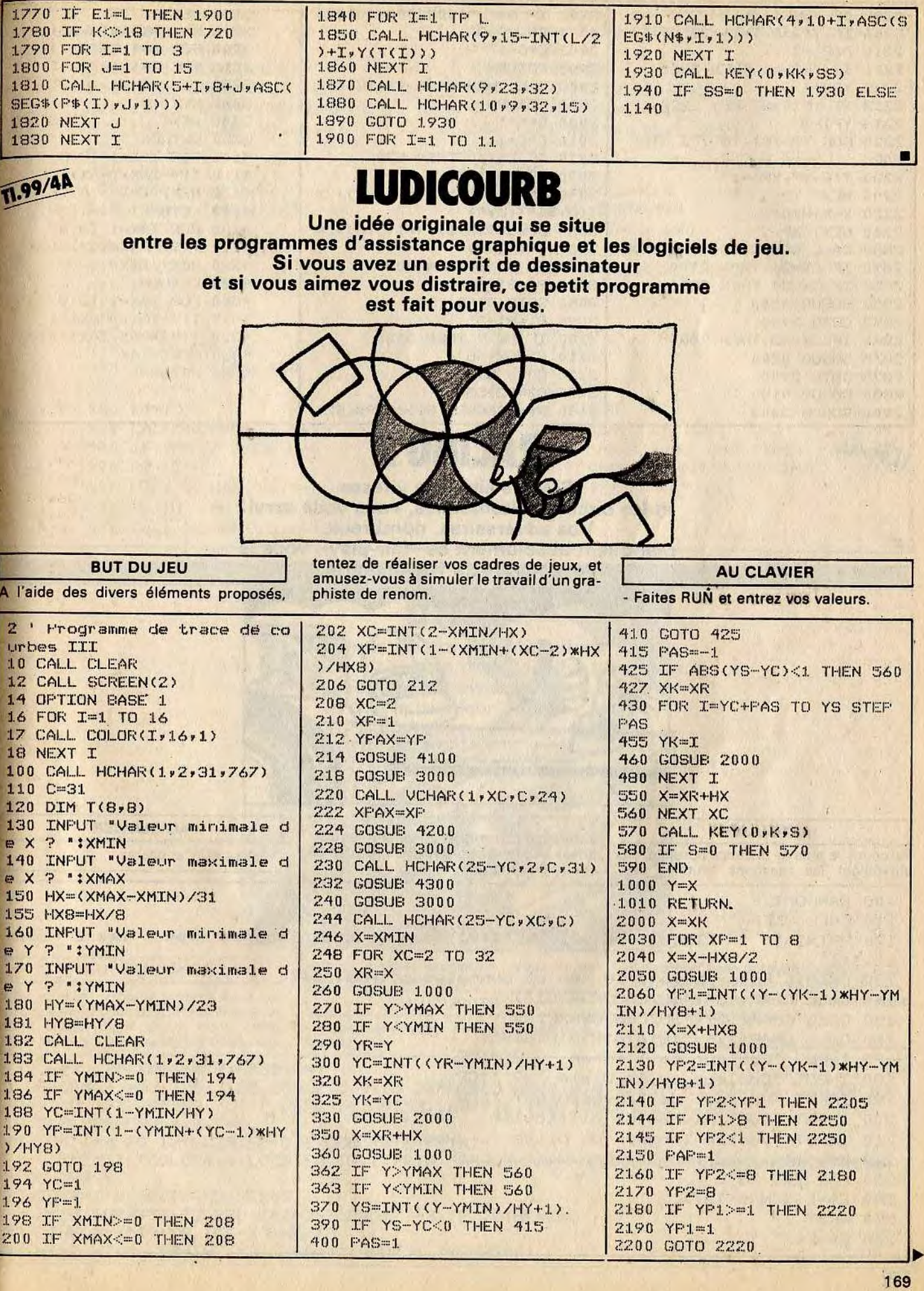

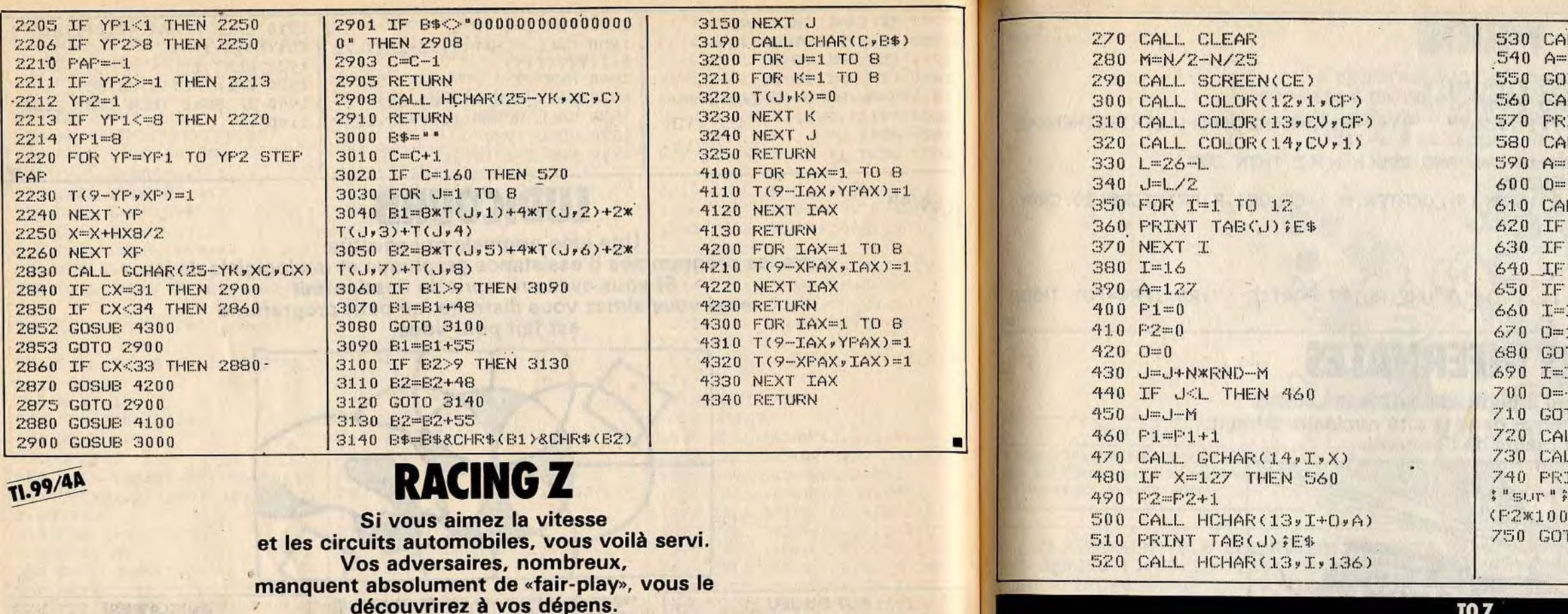

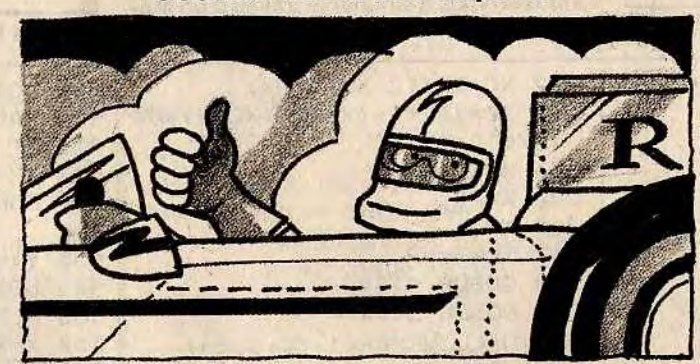

#### **BUT DU JEU**

Parcourir le plus de distance possible, en surveillant les réactions brutales des autres concurrents et en évitant les surprises désagréables que vous réserve ce circuit diabolique.

**AU CLAVIER** - Faites RUN et pilotez

100 RANDOMIZE 110 CALL CLEAR CIRCUIT DE VOITURE":::: "Vous vous deplacerez avec les 2 flech 120 PRINT " es."!!! 130 PRINT "Enter arrete le jeu et donneles points."::: 140 CALL CHAR(136, "387C3838387C1") 150 CALL CHAR(129, '387C3838387C1')

160 CALL CHAR(124, "1818181818181818") 170 INFUT "Couleur de l'ecran ? ":CE 180 INPUT "Couleur de la piste . ? ": CP

190 INPUT "Couleur de la voiture ? ":CV

200 INPUT "Quel niveau de difficulte voulez-vous ? ":N 210 INPUT "Quelle largeur de piste voulez-vous ? ":L

- 220 日本="!" 230 FOR I=1 TO L
- 240 E\$=E\$&CHR\$(127)

250 NEXT I 260 日事=日事名"!"

170

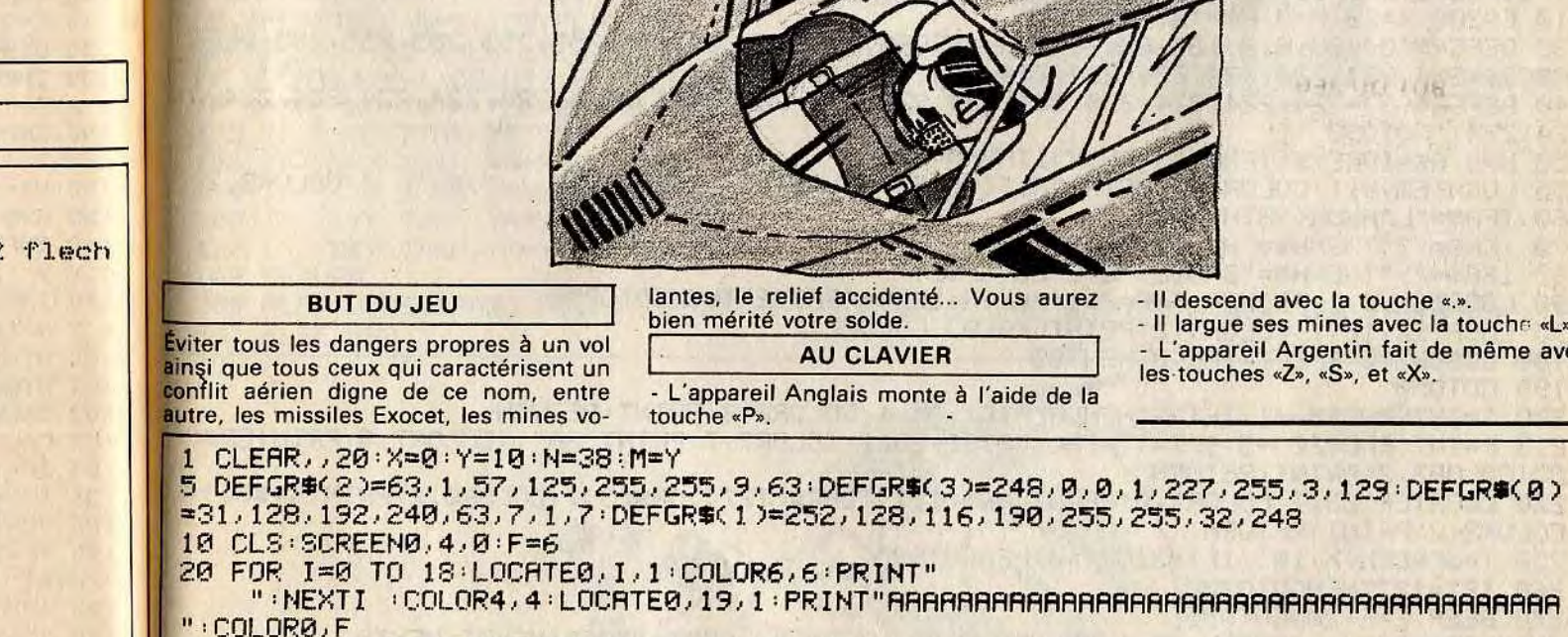

25 FORR=1T0130: T=RND: NEXTA

32 LINE(R, 151)-(R, 151-Z): NEXTR

50 H1=0:H2=0: A\$=INKEY\$:IFA\$="P"ANDY>1 THENH2=-1

LL SOUND (500, 262, 0, 330, 5, 392, 5) 32 009 GTU LL HCHAR(13, I+0, A) **CINT TAB(U) SES** LL HCHAR(13, I, 129)  $127$  $\mathbf{0}$ LL KEY(3,K,S) S=0 THEN 430 **K=68 THEN 690** K=83 THEN 660 K=13 THEN 720 ELSE 430  $T-1$ TO 430  $1 + 1$  $-1$ TO 430 LL CLEAR LL COLOR(12,2,CE) INT "Vous avez fait";P2; "fautes" Fl;"coups, soit";100-INT /Pl);"points"::::  $0.020$ 

Suivre la guerre des Malouines à la télévision c'est bien, mais la vivre c'est pire. Mercenaire, vous choisissez votre camp et que le meilleur gagne...

**DUEL** 

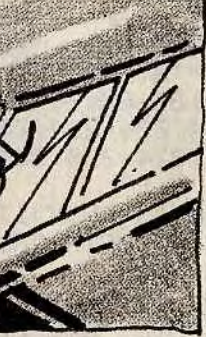

- Il descend avec la touche «.». - Il largue ses mines avec la touche «L». - L'appareil Argentin fait de même avec les touches «Z», «S», et «X».

04. LF 108

30 Z=10:FORR=30 TO 280:Z=Z+INT(RND\*7)-3:IFZ(0THENZ=0

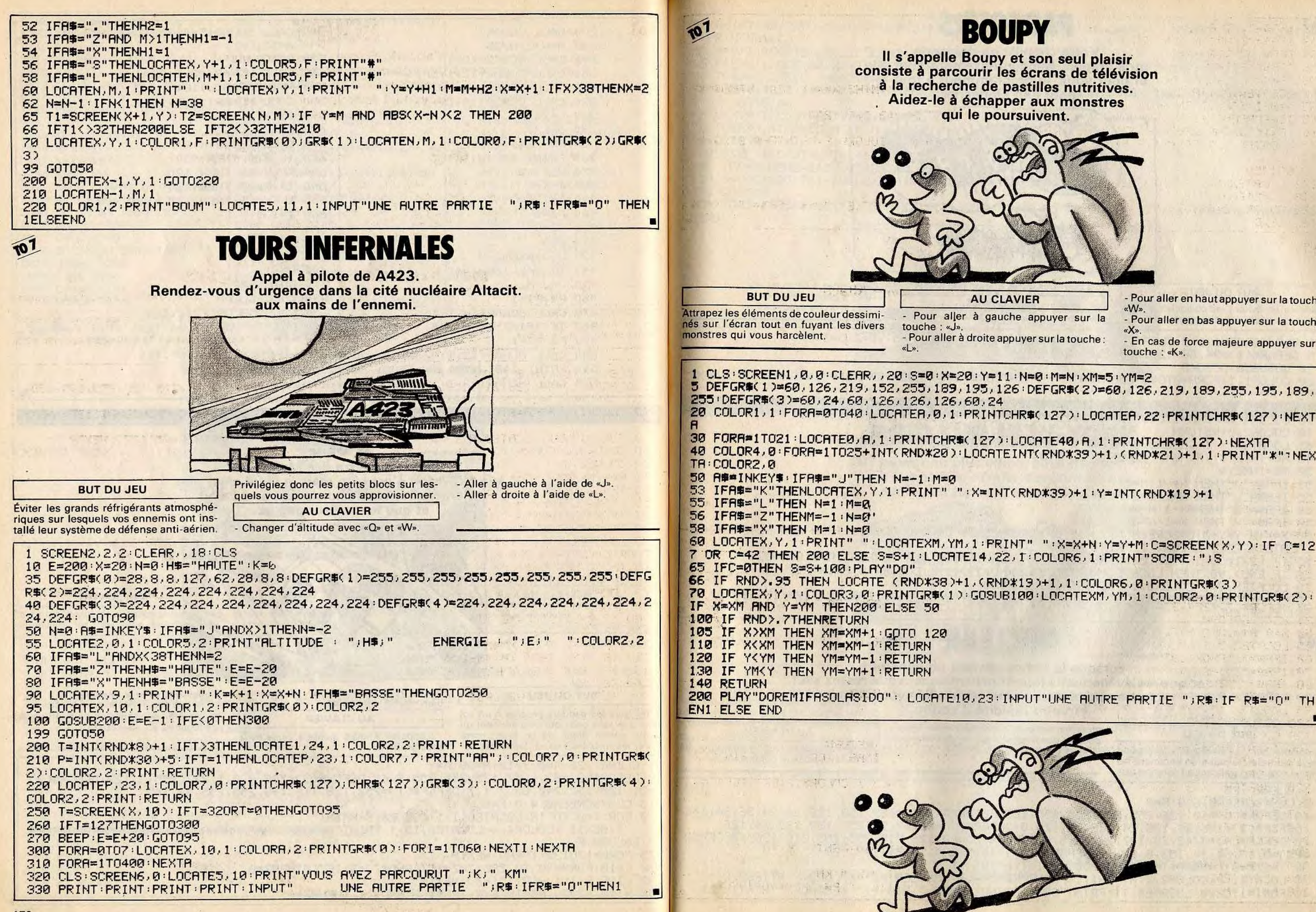

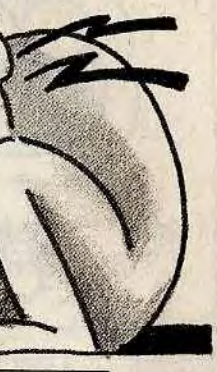

Pour aller en haut appuyer sur la touche - Pour aller en bas appuyer sur la touche «X». - En cas de force majeure appuyer sur la touche : «K».

TH

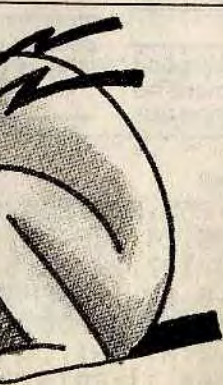

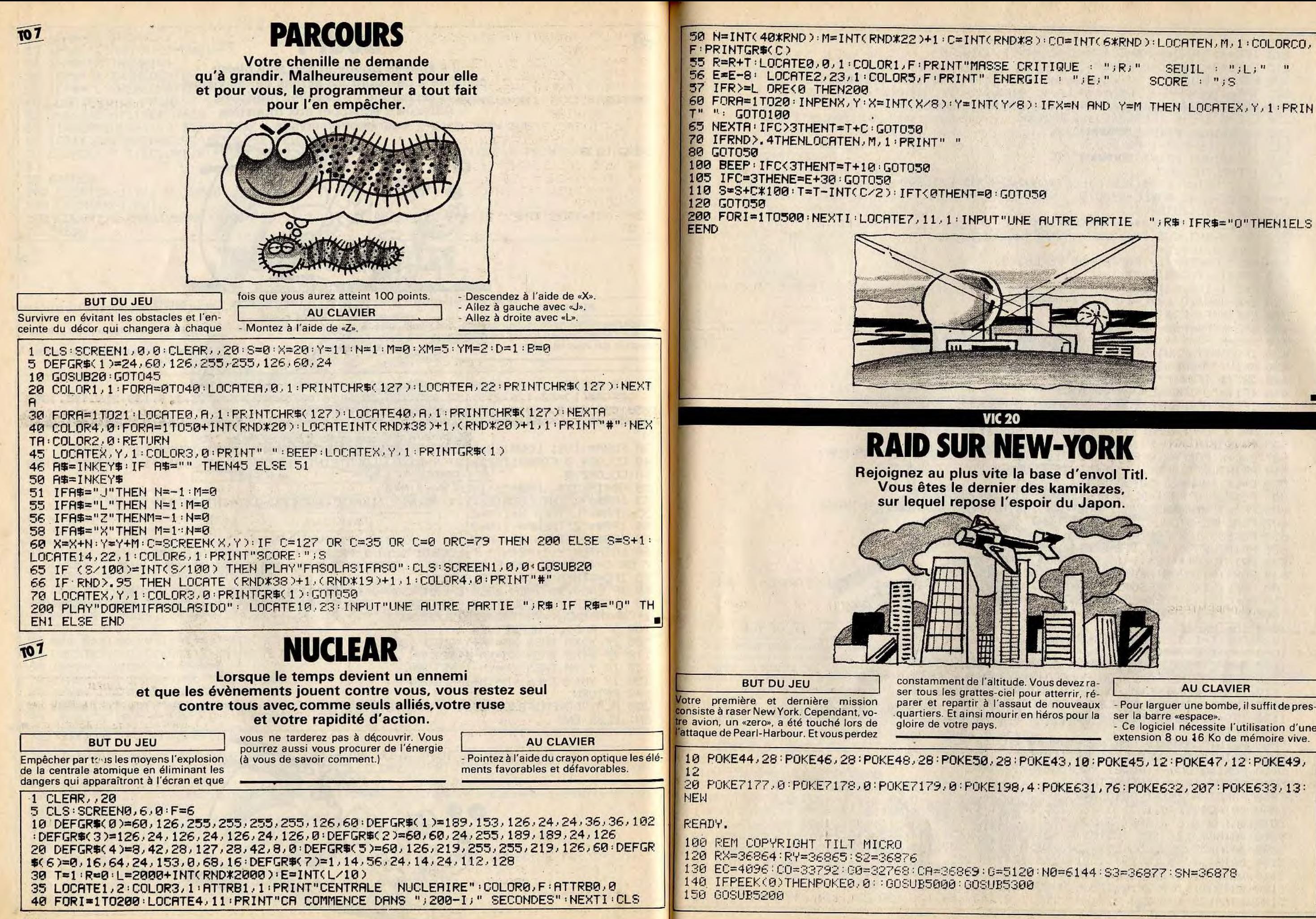

SEUIL :  $"$ ; L;  $"$   $"$  $SCORE: "3S$ 

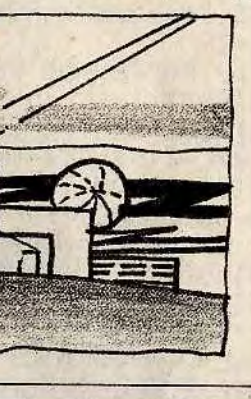

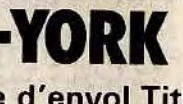

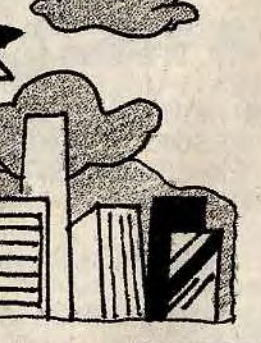

**AU CLAVIER** 

- Pour larguer une bombe, il suffit de presser la barre «espace». - Ce logiciel nécessite l'utilisation d'une extension 8 ou 16 Ko de mémoire vive.

200 L=L+1:K=-K 210 IFK =- 1THENC = 18: E=EC+18+22\*L: A\$=6\$: GOT0220 215 E=EC+3+22\*L:C=0:A\$=D\$ 220 FORN=1T019 225 IFF=1THENM=M-1:POKES3.M 240 PRINTLEFT\$(VE\$)L)RIGHT\$(HO\$)C)A\$ 250 E=E+K:C=C+K:IFPEEK(E)-32THEN300 260 00SUB1000 PRINT"> DIMINITION" / SC 262 IFF=1THENM=M-1:POKES3.M 265 GOSUB1000:PRINT"> NUMBER " : SC 270 IFE=PLTHEN600 280 NEXT: PRINTLEFT # (VE #, L)LEFT # (HO #, C-K) 0 # : GOT0280 300 POKEE-K, 42 POKEE-K+CO, 0 310 FORJ=0T012STEP.6 320 ZX=12+INT(SIN(J\*m)):POKERX,ZX 330 ZY=38+INT(COS(J\*m\*2)\*3):POKERY,ZY 335 POKES3, 15\*ZX+ZY 360 NEXT : POKERX, 12 : POKERY, 38 : POKESS, 0 365 FORTT=1T0300 HEXT 370 C=C-1:IFK=-1THENC=C+5 380 E=E-4\*K+22:L0=L-1:F\$=F1\$:GOSUB500 390 E=E+K:F\$=F2\$:GOSUB500 400 E=E+K:F\$=F3\$:GOSUB500 410 E=E+K:F\$=F4\$:GOSUB500:POKES2:0 420 IFSC>HITHENHI=SC 430 PRINT" SUULINE AUTRE PARTIE(0/N)?" 440. GETI#: IFI#=""THEN440 450 IF1\$="0"THENSC=0:H=0:GOT0150 460 IFI \*= "N"THENPOKECR, 192: POKE0, 76: POKE36879, 27: PRINT"7"; END 470 GOT0440 500 W=E:L=L0:M=250 505 POKES2, M: M=M-5: IFPEEK(W)=32THEN510 C=C+K:POKES2,0:FORM=200T0127STEP-.5:POKES3,M:NEXT:RETURN 507 510 PRINTLEFT\$(VE\$)L)LEFT\$(HO\$)C)OP\$F\$:POKES2.M:M=M-5 520 L=L+1:M=M+22:60T0505 600 POKES3, 0: FORI=PL-5TOPL-9STEP-1: GOSUB700: NEXT 605 PRINT"SMANMERAVO ! , PASSONS": PRINT"MINU QUARTIER SUIVANT' 607 FORI=PL-8TOPL-3:GOSUB700:NEXT 610 POKES3, 128: FORI=LT04STEP-1 620 PRINTLEFT\$(VE\$, I+1)LEFT\$(HO\$)C)" 630 PRINTLEFT\$(VE\$)I-1)LEFT\$(H0\$)C)A\$ 640 FORTT=1T0200 NEXT NEXT GOT0150 700 POKET / 148 POKECO+1 / 7 POKET-1 / 32 POKET+1 / 32 PORM=128T0250 POKES2 / MPNEXT 1000 GETI\$: IFF=0THENIFI\$=" "THENM=253:POKES3, M: GOTO1050 1010 IFFTHEN1100 1020 FORTT=1T035:NEXT:RETURN 1050 F=1:B=E-3\*K:S=0 1100 M=M-1:POKES3, M:POKEB. 32:B=B+22:BP=PEEK(B) 1105 IFBP=32THENPOKEB, BO: POKECO+B, 4: M=M-1: POKES3, M: RETURN 1110 IFBP=102THENF=0:POKES3.0:RETURN 1115 S=8+1: SC=SC+1: POKEB, BO: POKECO+B, 4 1120 IFS=DITHENPOKEB, 146: POKECO+B, 2: F=0: POKE198, 0: POKES3, 0: RETURN 1130 RETURN 5000 PRINT"I\*\*RAID SUR NEW-YORK\*\*" 5020 PRINT"XMM VEUILLEZ PATIENTER" 5030 FORI=GTON0-1:POKEI/PEEK(G0-G+I):NEXT 5040 READA: IFA=-1THENRETURN 5050 POKEI A: I=I+1: 60T05040 5060 DRTR240, 240, 123, 63, 255, 255, 255, 31, 0, 0, 224, 192, 131, 12, 252, 255 5070 DATA0.0.0.7.206.62.28.255......16.56.184<br>5080 DATA63.127.126.125.59.7.15.15.1.125.251.247.239.217.128.0 5090 DRTR255, 255, 255, 254, 254, 128, 0.0, 248, 208, 144, 56, 56, 56, 16, 0 5100 DRTR.......8.28.29.....224.115.124.56.255.255.255.255.248 5130 DRTR136, 190, 223, 239, 247, 155, 1, 0, 252, 254, 126, 190, 220, 224, 240, 240

5140 DATA62, 28, 8, 62, 62, 28, 28, 8, 255, 145, 145, 255, 255, 145, 145, 145 5150 DATA64, 128, 136, 208, 234, 145, 145, 255, 0, 16, 16, 16, 56, 124, 254, 255 5160 DATA189, 153, 255, 24, 60, 60, 36, 102, 60, 24, 255, 153, 189, 60, 36, 102, -1<br>5200 D\$="Il SPRABCRITIEN SOEFO": G\$="SPHIJKW SATHTENLMNOM ": BO=144: PRINT"C" 5205 F1\$="好响戏的,"F2\$="求细观距":F3\$="好吧和声":F4\$="好吧戏剧的":OF\$="\_MI XII" 5210 FOKE36879, 61: VE\$="MARKARARARARARARARARARARARAR": HO\$="####################### 5220 PRINTVE:" SAN MARINE AND MARINE AND AN ANY AND THE POKECH, 205:01=" 5230 A=125:POKERY.A:POKERX.20:H=H+2:P0=4538:FORI=2T015:H0=INT(11\*RND(1))+H 5232 IFH0>15THENH0=15 5233 FORJ=0TOH0 5225 R=A-1:POKERY.A:IFA=38THENA=39 5240 POKEP0+1-22\*J.145:POKECO+P0+1-22\*J.0:NEXT 5250 POKEP0+1-22\*1,147 POKECO+P0+1-22\*J.6:NEXT:L=1 K=-1:F=0:PL=P0+18:0=128:D1=6 5255 POKERY, 38 FORA=19T012STEP-1 5256 POKERX, R: FORTT=1T0250 : NEXT : NEXT 5260 PRINT" STOORE"; SC; : PRINT" SONNINNING TELLEUR" : HI 5270 POKESN, 15: POKES3, 128 5280 RETURN 5370 GOTO6000 6000. PRINT"WINDFRESSER UNE TOUCHER"; : POKE198, 0: MAIT198, 1: RETURN READY. **VIC 20 LASER OMEGA** Des vagues d'envahisseurs tentent de détruire la base Oméga. Ils deviennent de plus en plus menaçants. Heureusement, vous disposez du laser Oméga, une arme révolutionnaire et terriblement destructive. trace de tir. Il est donc assez difficile de le **BUT DU JEU** maîtriser, et de situer sa portée.Une seule vier. Aux commandes d'un vaisseau spatial indication peut vous aider, les vaisseaux \* Curseur de droite = droite équipé du nouveau canon à laser Oméga, ennemis détruits disparaissent de l'écran. Curseur de gauche  $=$  gauche vous partez combattre les escadrilles \* Barre espace = tir au laser Oméga **AU CLAVIER** l'envahisseurs ennemis. Le laser Oméga st assez particulier, car il ne laisse aucune - Les déplacements de votre vaisseau et 0 DIMA(22): GOSUB300: REM COPYRIGHT TILT MICRO FORA=32768T033239:POKEA-25600.PEEK(R):NEXTA:POKE56.30:POKE52.30 2 RESTORE: FORR=7384T07415: READB: POKER, B: NEXTR 3 DRINS.8.8.28.85.93.107.65.42.42.20.28.8.28.28.8.62.127.28.8.28.8.255......24  $.62,255$ 8 L=7679 : A=0 : SC=0 : GOT0200 9 SS=.6:PRINT"CI":FORR=8164T08174:POKER:30:NEXTA 10 POKE36879, 8: FORR=1T011: R(R)=L+R: POKER(R), 28: NEXTR: X=8124: CS=9 11 PRINTTAB(11); "#HI:"; HI: PRINTTAB(11); "TAB: "; TA 100 SS=SS-.003:FORZ=1T011:IFRND(1)<.35THENNEXTZ:GOT0125 103 POKER(2):32:R(2)=R(2)+22:IFR(2)<8164THEN120 104 POKE8163+2,29:FORA=1TO60:NEXT:GOSUB500:POKE8163+2,30:CS=CS+1

- 105 PRINT"XMADAM"; TAB(11); "BOMBS"; CS 106 R(Z)=L+Z:NEXTZ:GOT0125
- 120 POKER(Z), 28
- **121 NEXTZ**

les tirs sont commandés à partir du cla-

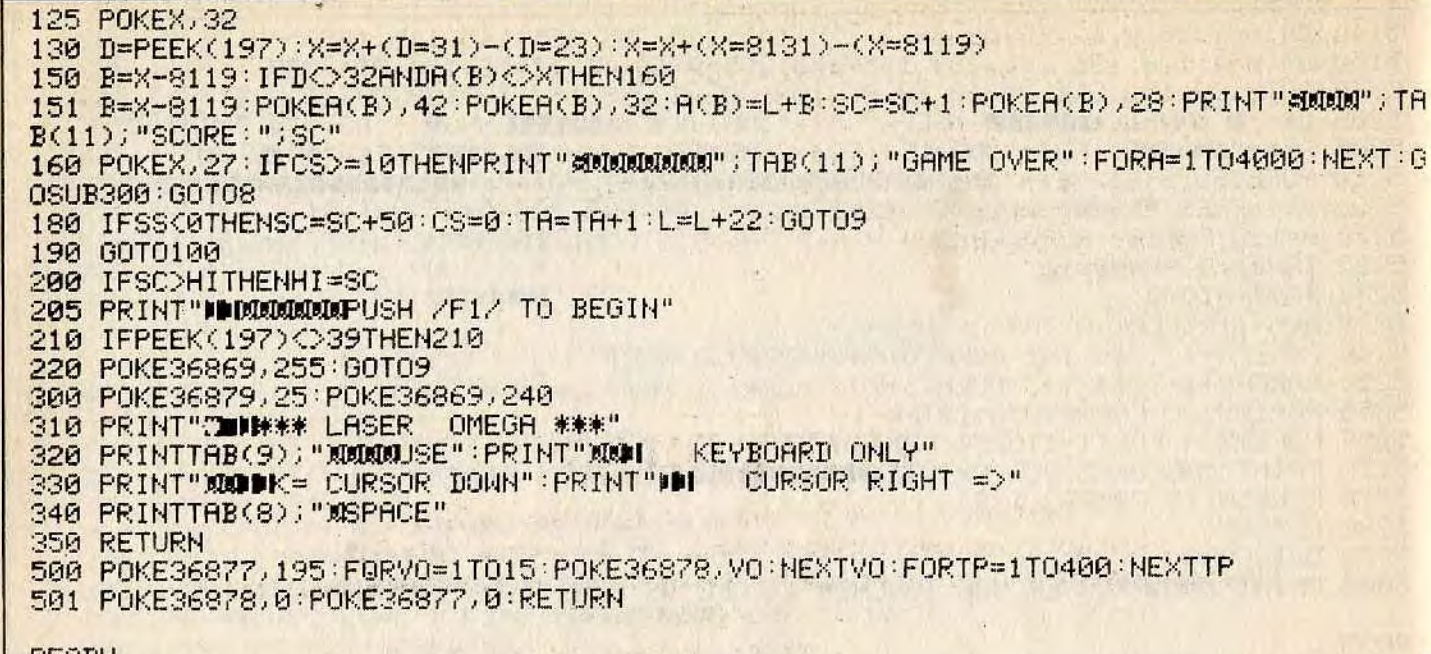

READY.

**SCHUSS** 

Vous décidez de prendre quelques jours de vacances. Pourquoi ne pas aller faire du ski ? Une aventure bien terrestre qui vous changera des combats intergalactiques.

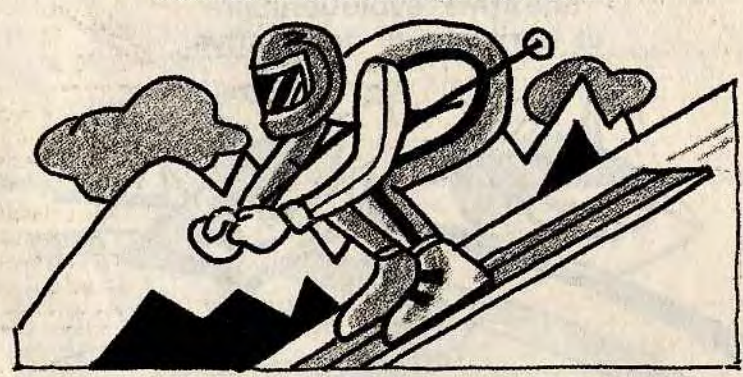

**BUT DU JEU** 

sans plus attendre sur une piste noire.

Chaque bosse peut cacher un sapin.

**AU CLAVIER** 

Premier jour de ski, vous vous élancez - Durant toute votre descente vous verrez défiler le temps, généré par une horloge en temps réel. - Choisissez la vitesse de descente entre 0

et 99. - Les déplacements du skieur peuvent être réalisés à partir d'un joystick ou des curseurs de droite et de gauche au clavier. - Ce logiciel nécessite l'utilisation d'une extension 3 Ko RAM - super expender.

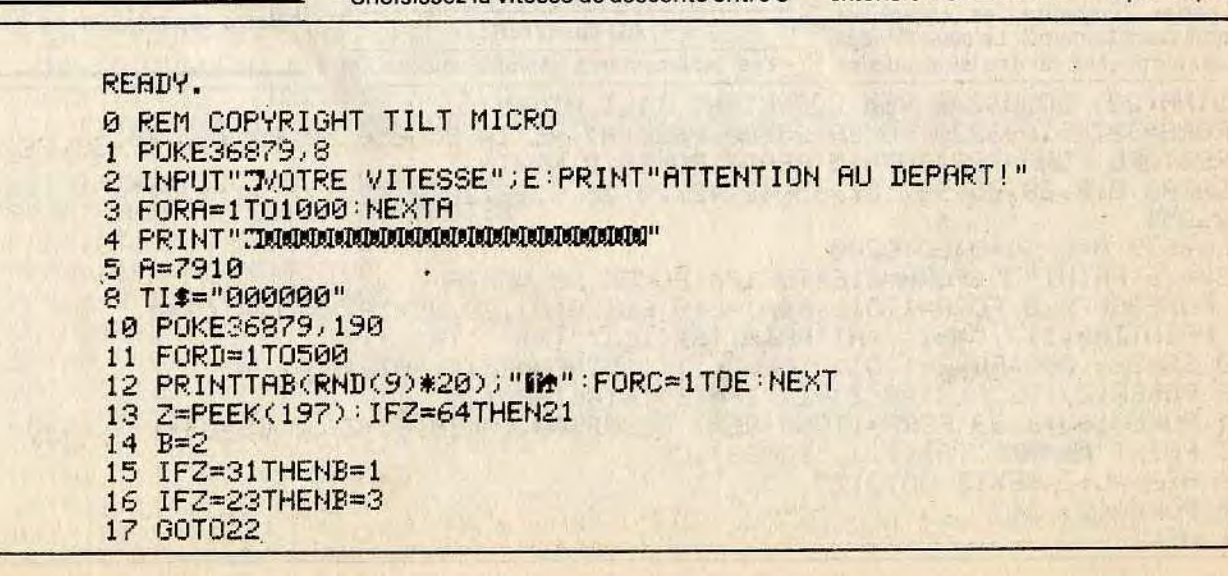

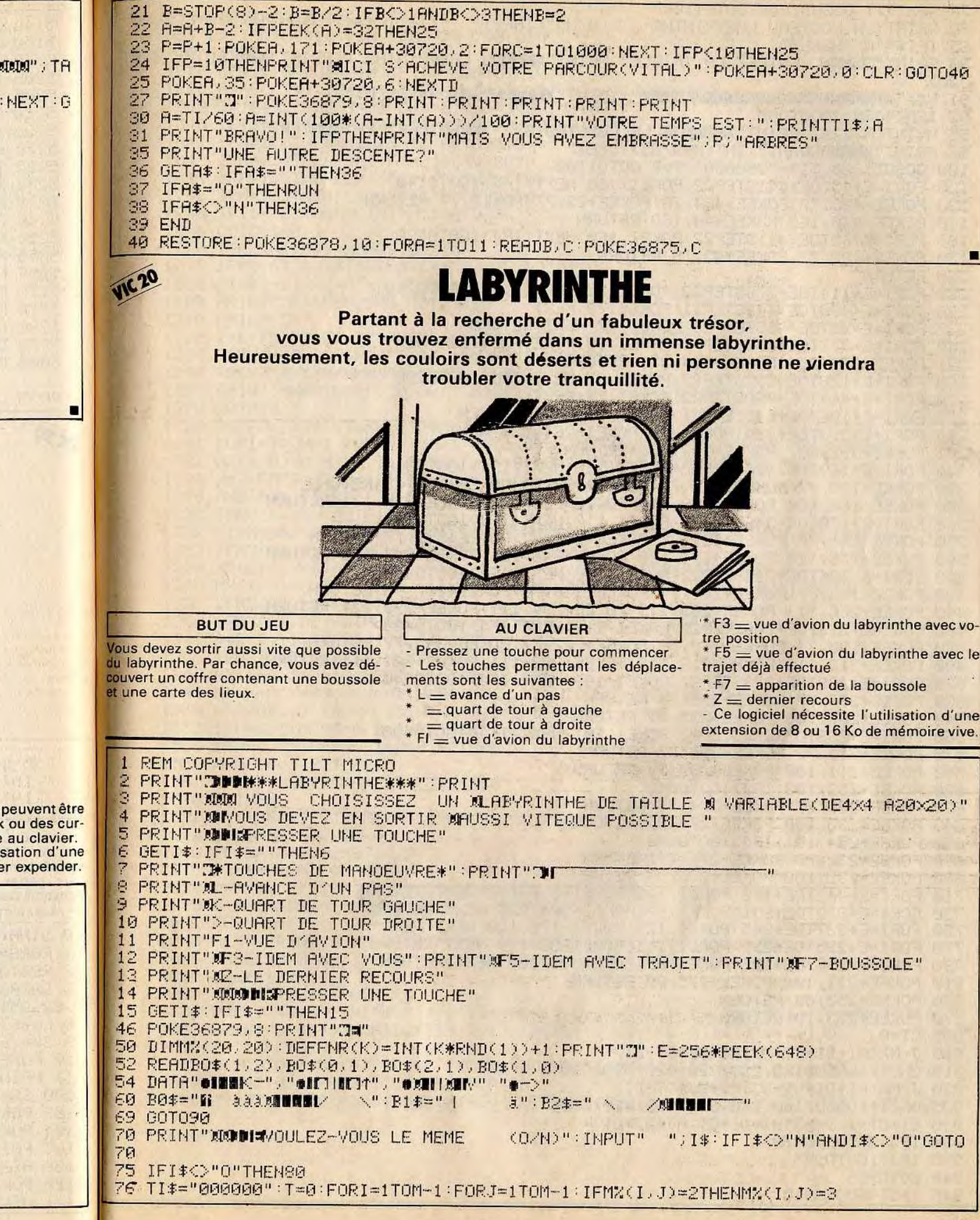

77 NEXTJ.I: GOSUB1600: GOT01100 (0/N)":INPUT" ";I\$:IFI\$<>"N"ANDI\$<>"0"GOT080 SØ PRINT"UN NOUVEAU LABYRINTHE 95 IFI\$="N"THENEND 90 PRINT"COORN ENTREZ LA TAILLE": PRINT"XIDIDU LABYRINTHE: ": PRINT"XIDICENTRE 4 ET  $20$ 91 V \*= "SNAMMANNAMMANNAMMANNAMMAN": INPUT "MINIT"; M\*: M=VAL(M\*) 92 IFM<40RM>20G0T090 95 M=INT(M/2)\*2:PRINT"XXXIDUE LE CONSTRUIS, XVEUILLEZ PATIENTER..." 96 PRINT"XIDDURANT"; INT(M\*M/25); "SEC" 100 GOSUR1320:TI#="000000":T=0:GOT01100 120 FORI=E+45T0E+441STEP22:POKEI. 260:NEXT:IFJ>160T0140 130 POKEE+463, 78: POKEE+484, 78: POKEE+23, 77: POKEE, 77: RETURN 140 POKEE+440, 160 POKEE+44, 160 RETURN 160 FORI=E+65T0E+461STEP22:POKEI, 160:NEXT:IFJ>160T0180 170 POKEE+483, 77: POKEE+43, 78: RETURN 180 RETURN 220 FORI=E+114TOE+378STEP22:POKEI;225:NEXT:IFJ>160T0240 230 FORI=E+400TOE+442STEP21:POKEI,78:NEXT 232 FORI=E+92TOE+46STEP-23:POKEI, 77:NEXT:RETURN 240 FORI=E+377T0E+376STEP-1:POKEI, 98:POKEI-264, 226:NEXT 241 POKEE+378, 254: POKEE+114, 251: RETURN 260 FORI=E+128TOE+392STEP22:POKEI, 97:NEXT:IFJ>100T0280 270 FORI=E+414TOE+460STEP23:POKEI, 77:NEXT 272 FORI=E+106TOE+64STEP-21:POKEI,78:NEXT:RETURN 280 FORI=E+393T0E+394 : POKEI, 98 : POKEI-264, 226 : NEXT 281 POKEE+392, 252: POKEE+128, 236: RETURN 320 FORI=E+160TOE+336STEP22:POKEI, 118:NEXT:IFJ>1GOT0340 330. POKEE+139, 77: POKEE+115, 77: POKEE+358, 78: POKEE+379, 78: RETURN 340 POKEE+160, 120 POKEE+159, 120 POKEE+336, 121 POKEE+335, 121 RETURN 360 FORI=E+170TOE+346STEP22:POKEI, 117:NEXT:IFJ>1GOTO380 370 POKEE+148, 78: POKEE+127, 78: POKEE+368, 77: POKEE+391, 77: RETURN 380 POKEE+170, 120 : POKEE+171, 120 : POKEE+346, 121 : POKEE+347, 121 : RETURN 420 FORI=E+206TOE+294STEP22:POKEI, 106:NEXT:IFJ>1GOT0440 430 POKEE+184, 77: POKEE+161, 77: POKEE+316, 78: POKEE+337, 78: RETURN 440 POKEE+206, 119: POKEE+205, 119: POKEE+294, 111: POKEE+293, 111: RETURN 460 FORI=E+212TOE+300STEP22: POKEI, 116: NEXT: IFJ>1GOT0480 470 POKEE+190, 73: POKEE+169, 78: POKEE+322, 77: POKEE+345, 77: RETURN 480 POKEE+212, 119: POKEE+213, 119: POKEE+300, 111: POKEE+301, 111: RETURN 520 FORI=E+229TOE+273STEP22:POKEI, 103:NEXT:IFJ>160T0540 530 POKEE+207, 77 : POKEE+295, 78 : RETURN 540 POKEE+207, 100 POKEE+295, 99 RETURN 560 FORI=E+233T0E+277STEP22:POKEI, 101:NEXT:IFJ>1G0T0580 570 POKEE+211,78:POKEE+299,77:RETURN 590 POKEE+211, 100 : POKEE+299, 99 : RETURN 620 POKEE+252, 103: IFJ>160T0640 630 POKEE+230, 77 POKEE+274, 78 RETURN 640 POKEE+230.100:POKEE+274.99:RETURN 660 POKEE+254, 101: IFJ>160T0680 670 POKEE+232, 78: POKEE+276, 77: RETURN 680 POKEE+232, 100 POKEE+276, 99 RETURN 710 FORT=E+442TOE+460 POKET, 160 POKET-396, 160 INEXT : RETURN 730 FORT=E+379T0E+391 : POKET, 99 : POKET-264, 226 : NEXT : RETURN 750 FORI=E+337T0E+345: POKEI, 121: POKEI-176, 120: NEXT: RETCH 770 FORI=E+295TOE+299:POKEI.111:POKEI-88.119:NEXT:RETURN 790 FORI=E+296TOE+298: POKEI, 99: POKEI-88, 100: NEXT: RETURN 810 POKEE+231, 100: POKEE+275, 99: RETURN 830 POKEE+253,86:RETURN 870 POKEE+253, 19: RETURN 905 CT=0 910 J=M%(AI+DI\*CT-DJ,AJ+DJ\*CT+DI) 915 ONCT+1GOSUB120, 220, 320, 420, 520, 620 920 J=M%(RI+DI\*CT+DJ, RJ+DJ\*CT-DI) 925 ONCT+1GOSUB160, 260, 360, 460, 560, 660 930 CT=CT+1:J=M%(AI+DI\*CT,AJ+DJ\*CT) 934 IFJ=25500T0870 935 IFJ>1G0T0945 940 GOT0955 945 IFCT<660T0910

950 GOSUB830 RETURN 955 ONCTGOSUB710.730.750.770.790.810 970 RETURN 1010 GETI\$: GOSUB4010: IFI\$=""GOTO1010 1020 R=ASC(I\$): IFI\$=", "THENJ=DJ: DJ=DI: DI=-J: 60T01100 1030 IFI\$="."THENJ=DJ:DJ=-DI:DI=J:GOT01100 1040 IFI\$="L"THENAI=AI+DI AJ=AJ+DJ GOTO1070 1042 IFA=126THENGOSUB5010:GOT01010 1043 IFA=134THENFL=1:FT=0:GOSUB2010 1044 IFA=135THENFL=1:FT=1:GOSUB2010 1045 IFA=133THENFL=0:FT=0:GOSUB2010 1046 IFI\$="Z"THENPRINT"N":GOTO70 1050 GOT01100 1070 IFM%(AI, AJ)=25500T01210 1075 IFMX(AI/AJ)>1THENMX(AI/AJ)=2:GOT01100 1080 AI=AI-DI:AJ=AJ-DJ:GOT01010 1100 PRINT"3":00SUB905:00T01010 1210 PRINT"T" 1220 I=E+75:P0KEI,87:P0KEI+21,74:P0KEI+22,83:P0KEI+23,75 1230 POKET+43, 233: POKET+44, 160: POKET+45, 223 1240 PRINT"MUMMUNDDERAVO MON CHERI!" 1245 PRINT"XIDINTEMPS TOTAL:"; MID#(TI#, 3, 2); ": "; RIGHT#(TI#, 2) 1250 GOT070 **TO NUMBER** 1320 DEFFNX(X)=INT(RND(1)\*M/4+M/5)\*2 1321 FORI=1TOM-1 FORJ=1TOM-1 M%(I, J)=1 NEXT NEXT FORI=0TOM M%(0, I)=0 1322 M%(1,0)=0:M%(M,1)=0:M%(I,M)=0:NEXT:M%(0,1)=255:M%(1,1)=3 1324 M=2:FORI=1TOM-1STEP2:FORJ=1TOM-1STEP2:M=N+1:X=I:Y=J 1326 A=0: B=1: IFRND(1)<. 5THENA=1: B=0 1328 IFM%(I, J)=160T01336 1330 81=X+A\*2:B1=Y+B\*2:IFA1<00RA1>MORB1<00RB1>MTHENNEXT:NEXT:00T01600 1332 IFM%(A1, B1)-1THENNEXT : NEXT : GOTO1600 1334 MX(X+A, Y+B)=W:X=A1:Y=B1:MX(X, Y)=W:GOSUB1550:GOT01330 1336 MM(X, Y)=N:A1=X+A\*2:B1=Y+B\*2:IFA1<00RA1>MORB1<00RB1>MGOT01342 1338 IFM%(A1, B1)=160T01348 1340 IFMX(A1, B1)-WTHENMX(X+A, Y+B)=W:NEXT:NEXT:00T01600 1342 A=0:B=-1:IFRND(1)<. 5THENA=-1:B=0 1344 IFMX(I+A, J+B)=0THENT=A: A=B: B=T 1346 M%(I+A, J+B)=W:NEXT:NEXT:00T01600 1348 MZ(X+A, Y+B)=W:X=A1:Y=B1:MZ(X, Y)=W:00SUB1550:00T01336 1550 HA=RND(1): IFHAC. 25THENA=1: B=0: RETURN 1552 IFHAC. 5THENA=0: B=1: RETURN 1554 IFHAK.75THENA=-1:B=0:RETURN 1556 R=0:B=-1:RETURN 1560 IFB=0THENB=FNHA(0):GOT01560 1570 RETURN 1600 AI=FNR(M):AJ=FNR(M):IFM%(AI)AJ)<200T01600 1610 DI=B:DJ=A:RETURN 2010 PRINT"J"; POKE36879, 14 2015 FORI=0TOM: FORJ=0TOM 2020 R=M%(I,J):IFA<2THENPRINT"#N ■";:GOT02040 2030 IFA=2ANDFT=1THENPRINT"M."; : GOTO2040 2032 PRINT" "; 2040 NEXT: PRINT: NEXT: IFFLTHENPRINTLEFT\$(V\$, RI+1)SPC(RJ)"#\*" 2046 POKE198, 0: WAIT198, 1: POKE199, 0: POKE36879, 8: RETURN 4010 I=E+497 4020 IFTI<T+60THENRETURN 4030 POKEI, 48+VAL (MID\$(TI\$, 6, 1)) : POKEI-1, 48+VAL (MID\$(TI\$, 5, 1)) : POKEI-2, 58 4040 POKEI-3,48+VAL(MID\$(TI\$,4,1)):POKEI-4.48+VAL(MID\$(TI\$,3,1)) 4050 T=TI RETURN 5010 GOSUB5050:PRINTSPC(11)"TITL"BO\$(DI+1, DJ+1):FORDU=1T01000:NEXT 5020 PRINT"#"; FORI=1TO7: PRINTSPC(8)", " PREXT RETURN 5050 PRINT"#"SPC(8)B0\$ FORI=1T03 PRINTSPC(8)B1\$ NEXT PRINTSPC(8)B2\$ RETURN

READY.

Vous n'avez pas exterminé tous les fantômes de notre chère planète. Il en reste encore quelques uns retranchés dans un labyrinthe, leur lieu favori de repos.

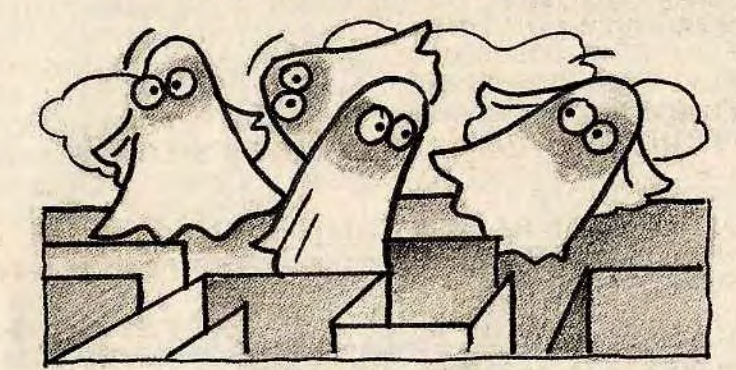

**BUT DU JEU** Dévorez un maximum de pastilles énergé-

tiques, pour ensuite affronter les fan-

tômes du labyrinthe. Par chance, ceux-ci

de les anéantir. Votre temps de vie n'est pas inépuisable, alors faites vite.

**AU CLAVIER** - Vous déplacez votre enzyme glouton à l'aide d'une manette de jeu, il peut donc aller dans quatre directions. Ce logiciel nécessite l'utilisation d'une extension 3 Ko RAM super expander, qui permet de commander le joystick dans le logiciel.

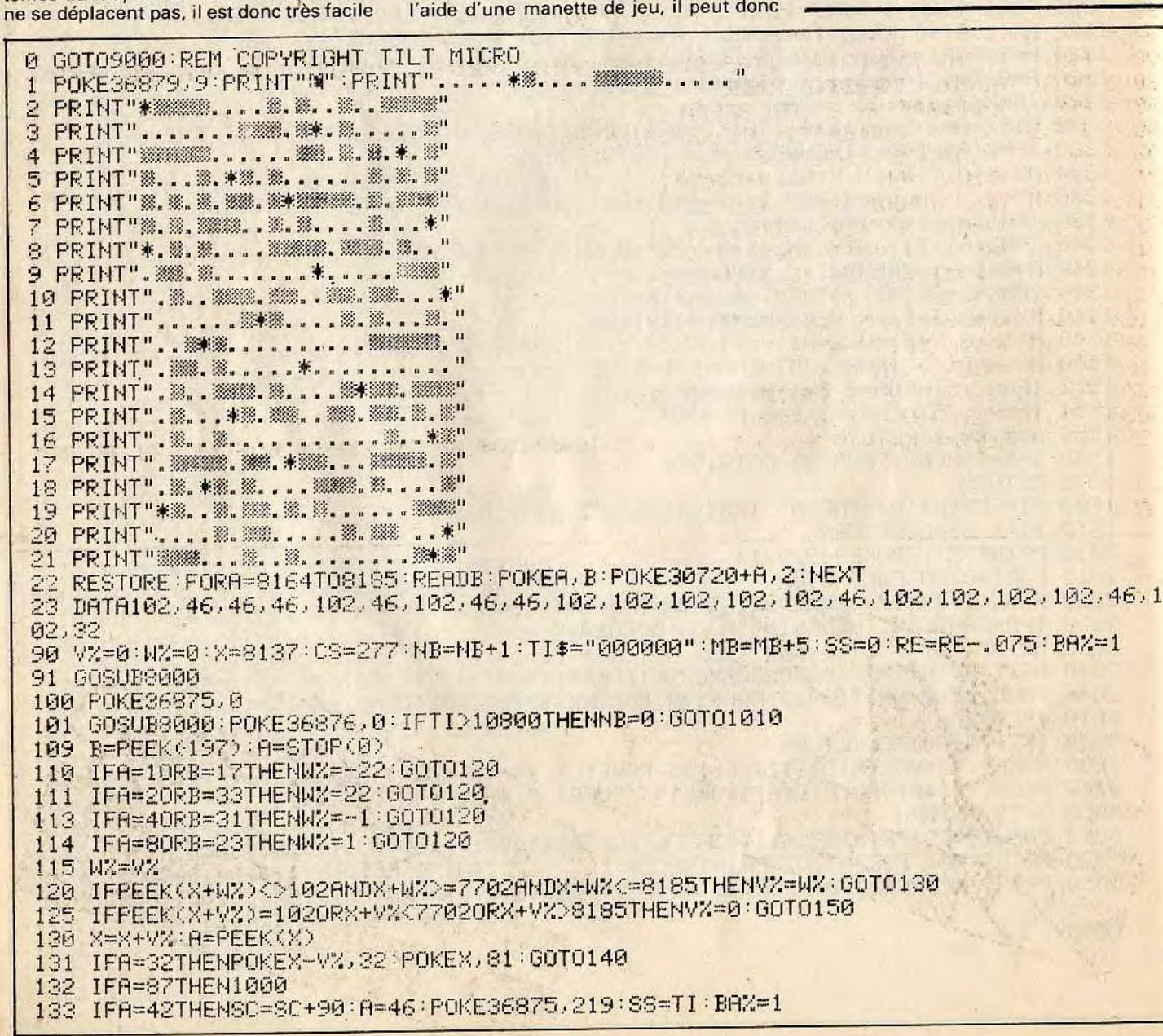

134 IFA=46THENSC=SC+10:CS=CS-1:POKEX-VX,32:POKEX,81:POKE36876,237:IFCS=0THEN1 135 IFA=650RA=830RA=880RA=90THENSC=SC+10\*A:CS=CS-1:POKEX-V%,32:POKEX,81:IFCS=0TH EN1 140 IFRND(1)).015THEN150EADY. 141 R=7702+INT(RND(1)\*484):AX=PEEK(A):IFAX 320RCS=0THEN150 142 IFRND(1)<.2THENCC=65:GOT0146 143 IFRND(1)<.4THENCC=83:60T0146 144 IFRND(1)(.STHENCC=88:GOT0146 145 CC=90 146 POKER, CC: CS=CS+1 150 IFRND(1)<REORM=MBTHEN100 152 IFAX=32THENPOKER.87 160 GOT0100 1000 IFTI-SSC610THENSC=SC+500:M=M-1:POKEX-VZ.32:POKEX.81:GOT0100 1010 IFNB=0THENPRINT"XKMMMMMMMMMDDDDAINGRME OVER":POKE36878,0:FORR=1T05000:NEXT:G 0109000 1020 NB=NB-1: POKEX, 43: POKEX-VZ, 32: FORA=1TO1000: NEXT: POKEX, 81: GOTO100 8000 PRINT"\$85C"; SC; TAB(10); "@"; NB; : A=TI-SS 8001 IFAC600THENPRINT"TIME\*:"; INT(A/60):RETURN 8005 IFBAXTHENBAX=0:POKE36875,237:FORC=1T050:NEXT:POKE36875,0 8010 POKE36875,0:PRINT"TIME:";RIGHT\$(TI\$,3):RETURN 9000 RESTORE GETA: IFSC>HITHENHI=SC: INPUT"TMEILLEUR SCORE! XDIM/OTRE PRENOM SVPRIM **则";日本** 9001 SC=0:NB=2:MB=25:POKE36879.25:PRINT"CM" RE=1 9005 PRINT" GOBBLER" 9006 PRINT:PRINT:PRINT:PRINTTAB(9); "USE":PRINT:PRINT" JOYSTICK OR KEYBORD":PRINT 9010 PRINTTAB(10); "SPRINC CRINE" 9015 PRINT"XMANDIPUSH F1 TO BEGIN" 9050 IFPEEK(197)<>39ANDSTOP(0)<128THEN9050 9070 PRINT"N"; TAB(8); "VALUES" **DATE STATE** 9100 PRINT" NOW : YOU  $(0 P T)$ " 9110 PRINT"XML : FOOD  $(10$  PTS)" 9120 PRINT"WHO : VITAMIN (100 PTS) 9130 PRINT"MID : MONSTER (500 PTS) 9150 PRINT" INNIBIN EXTRA HUMAIN" 9155 POKE36878, 10 9160 PRINT" NOODDIFOR EACH BOARD" 9165 PRINT"XWHIGH SCORE:";HI 9166 PRINT"MINBY "; A# 9170 FORR=1T02500:MEXTA:PRINT"3":GOT01 10000 PRINTPEEK(197) 00T010000 13500 IFA=650RA=830RA=880RA=90THENSC=SC+10\*A:CS=CS-1:POKEX-V%,32:POKEX,81:GOT014

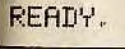

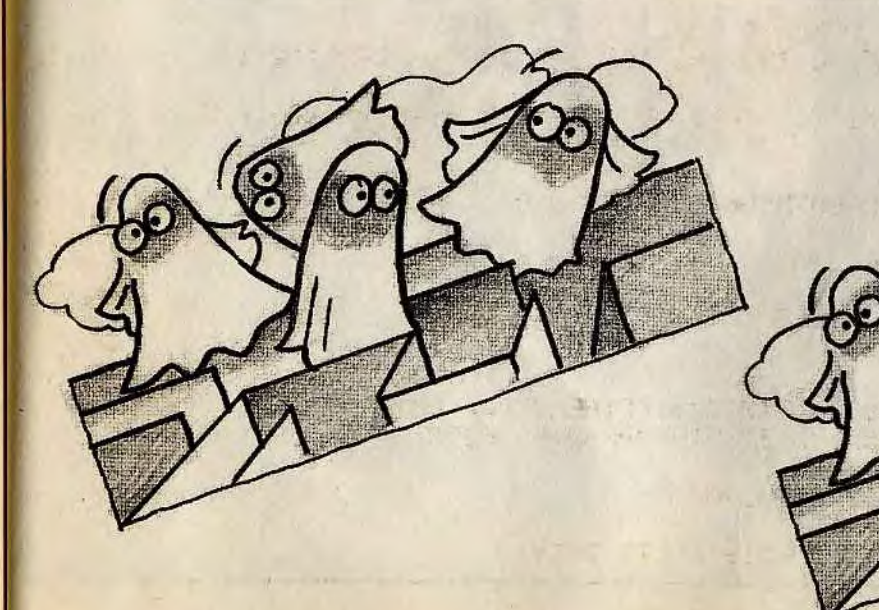

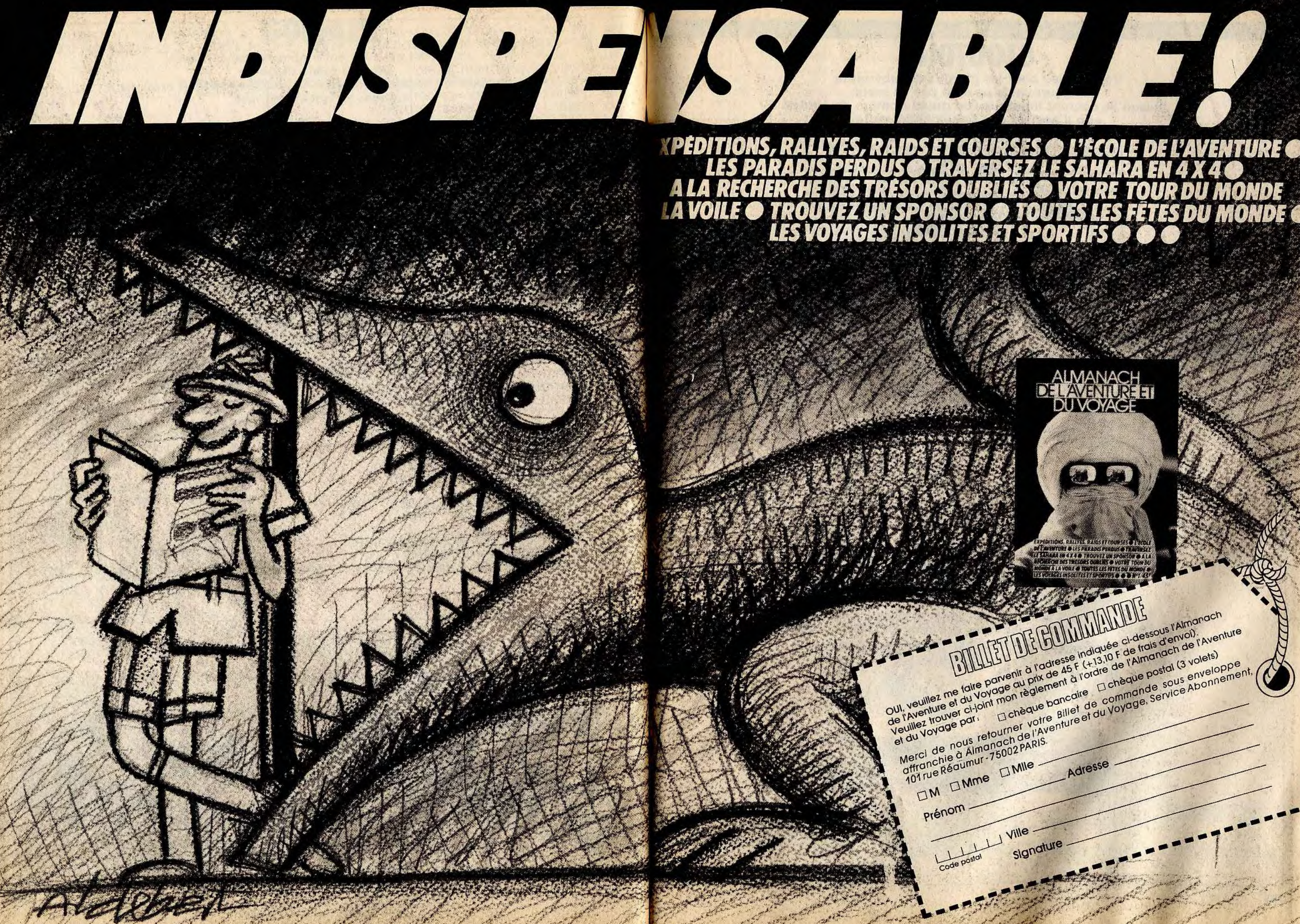

TOUR DU MONDE **TOUTES LES FETES DU**  $\left[\left[\left(\right)\right]\right]\left[\right]$ ALMANACH<br>EI AVENIUREEL **DU VOYAGE** Out, veuillez me faire parvenir à l'adresse indiquée de fais de l'Almanach<br>Out, veuillez me faire parvenir à l'adresse indiquée de fais d'envoir aventure **FOR COMMANDE** et au voyage Partie de nous retourner voire sillet de commande sous enveloppe<br>
Merci de nous retourner voire sillet de commande sous enveloppe<br>
Merci de nous retourner voire allet du Voyage, Service Abonnement,<br>
décade de  $\bullet$ signature

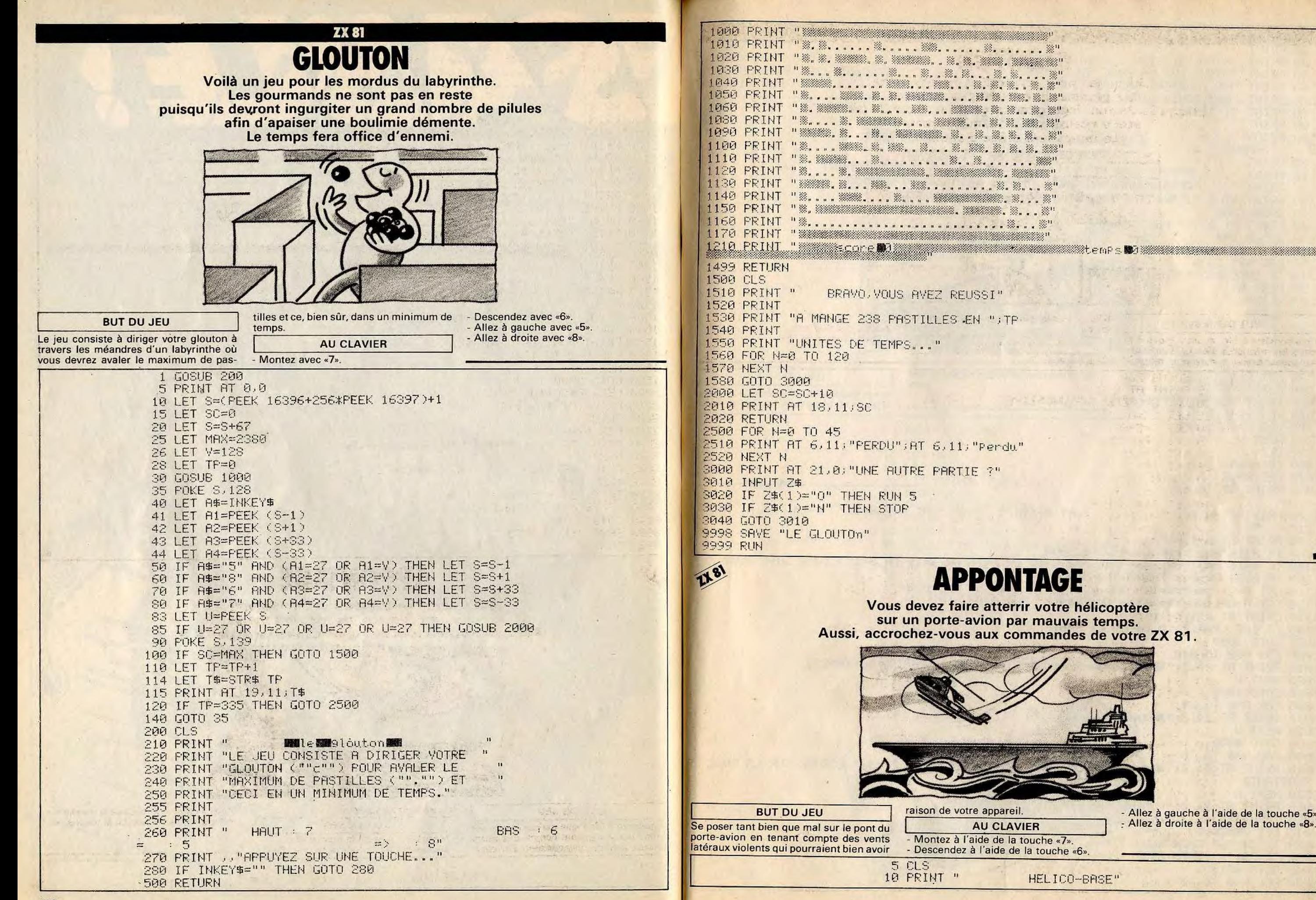

**AU CLAVIER** 

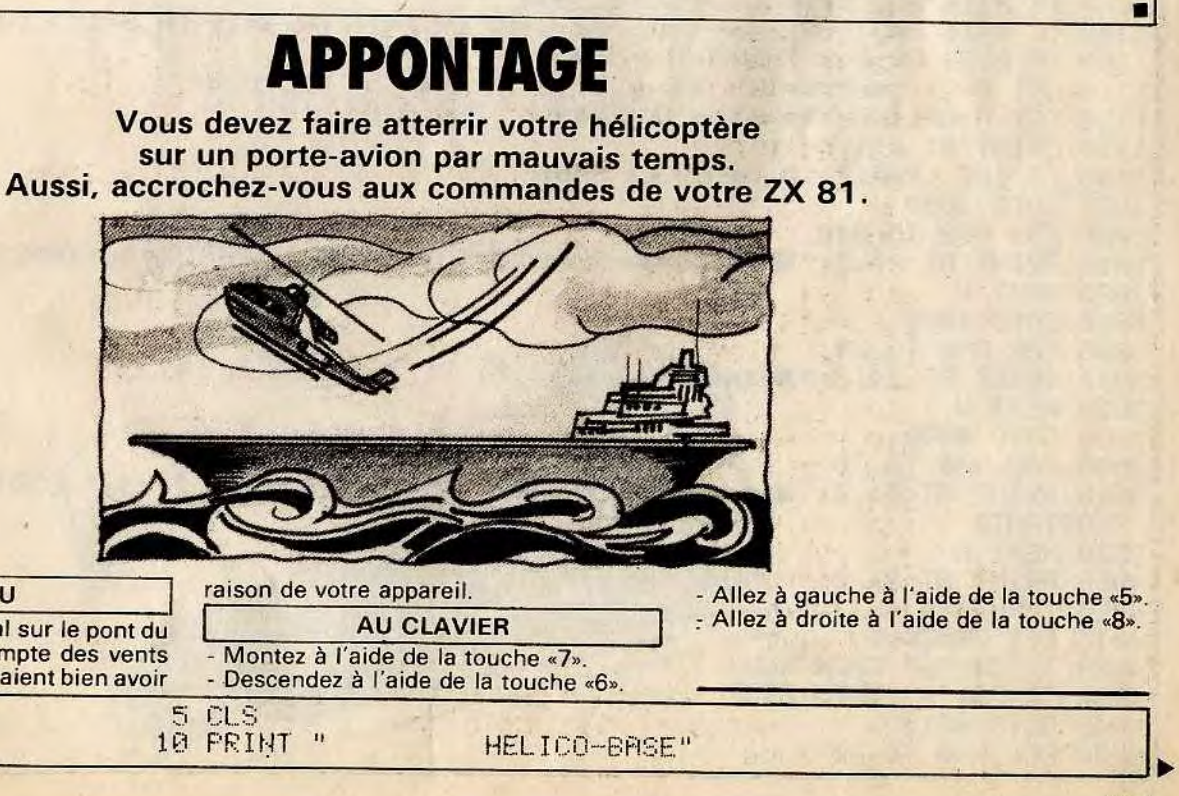

5010 PRINT AT 21.0; "Www.setesMasPire..."; AT 21.0; " VOUS ETES ASPIRE..." 20 PRINT 5020 NEXT N **30 PRINT** 5030 GOTO 4000 'VOTRE MISSION : ESSAYER DE VOUS 40 PRINT 50 PRINT "FOSER SUR LA BASE AVEC VOTRE 9990 SAVE "HELICO-BASe" 60 PRINT "HELICOPTERE SACHANT QUE LA FORCE " 9999 RUN 70 PRINT "ASPIRANTE VIENT DE L""OUEST OU DE **1181** 80 PRINT "L""EST." ZIG-ZAG 85 PRINT  $6 = BHS$ 5=GAUCHE 90 PRINT " Pour les amateurs de courses automobiles, 8=DROITE" **P=HAUT** un petit jeu qui saura les ravir. 95 FRINT Les réflexes et la connaissance de la piste apparaîtront 96 PRINT comme un avantage certain, mais demanderont PRESSEZ UNE TOUCHE..." 97 PRINT " quelques parties d'entraînement. 100 PRINT AT 0.9; "Manelico-base " **130 GOSUB 200** 140 FRINT AT 0.9; " HELICO-BASE " 150 GOSUB 200 160 GOTO 100 200 FOR N=1 TO 5 210 IF INKEY\$<>"" THEN GOTO 499. **220 NEXT N** 230 RETURN 499 CLEAR 500 LET L=INT (RND\*2) **505 CLS** 510 IF L=0 THEN GOTO 600 520 PRINT "LA FORCE VIENT DE L""EST" autres pièges spécialement conçus pour 530 LET F=1.5 **BUT DU JEU** vous. 540 60T0 700 Faites le maximum de kilomètres sur le 600 PRINT "LA FORCE VIENT DE L""OUEST" circuit en évitant les sorties de route et 610 LET F=-1.5 700 FOR N=0 TO 100 3 REM "ZIG-ZAG" **710 NEXT N**  $5$  LET  $K=6$ 720 CLS 10 LET A=1 1000 LET A=0 15 LET B=11 1010 LET B=16 20 LET X=INT (RND\*2)+1 1090 PRINT AT 18.0;" 21 SCROLL -------30 PRINT AT 20.8: " ";AT A+1,B;"  $---$  "; AT A+2, B-1;"  $*-\langle 0$  $"$ ;  $AT$   $H+3$ 1100 PRINT AT A.B-1;" 35 FRINT AT 20.8: "  $, R$ ;  $"$  $\blacksquare$  $\mathbf{H}$ 37 PRINT AT 20, K; " %" 1105 PRINT AT A+4, B;" 40 IF X=1 AND A>0 THEN LET A=A-1 1107 IF R=16 AND B=16 THEN GOTO 2000 41 IF X=1 AND 8>10 THEN LET 8=8-1 1108 IF R=16 AND (B=12 OR B=13 OR B=14 OR B=15 OR B=19 OR B=18) THEN GOTO 3500 42 IF X=2 THEN LET A=A+1 1109 IF B>24 OR B<2 THEN GOTO 5000 43 IF X=2 THEN LET B=B+1 1110 LET B=B+(INKEY\$="8" AND B<27)-(INKEY\$="5" AND B>0) 44 IF INKEY#="5" THEN LET K=K-1 1120 LET R=R+(INKEY\$="6")-(INKEY\$="7" AND A>0) 45 IF INKEY#="8" THEN LET K=K+1 1130 FRINT AT A+1, B-1;" 46 IF K=A OR K=B THEN GOTO 50 1140 IF INT (RND#2)=0 THEN LET B=B+F 47 GOTO 20 1999 GOTO 1090 50 PRINT AT 20, K; " # #" 2000 FOR N=0 TO 040 51 PRINT AT 21.K; "BOUM" 2010 PRINT AT 21,5; "Inission Maccomplie"; AT 21,5; " MISSION ACCOMPLIE" **52 PAUSE 100** 2020 NEXT N 53 GOTO 20 2030 GOTO 4000 3000 FOR N=0 TO 20 3010 PRINT AT 21,3; "Mdans 1 Weau, ... "; AT 21,3; " DANS L EAU... " 3020 NEXT N 3030 GOTO 4000 3500 FOR N=0 TO 30 3510 PRINT AT 21,3; "Mechase Usur Mia Moase Milottante"; AT 21,3; " ECRASE SUR LA BASE FLOTTANTE" 3520 NEXT N 4000 PRINT AT 21.0;" UNE AUTRE PARTIE (OUI/NON) ? 4010 INPUT Z\$ 4015 LET Z\$=Z\$(1) 4020 IF Z\$="0" THEN RUN 4030 IF Z#="N" THEN STOP 4040 GOTO 4010 5000 FOR N=0 TO 30

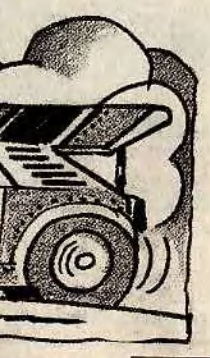

**AU CLAVIER** Aller à droite et à gauche à l'aide des touches «8» et «5».

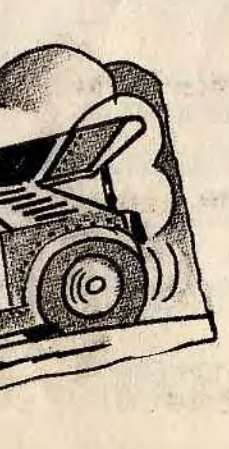

## **LA MAISON DU SAVANT FOU**

Avant de décider de pénétrer dans la maison du savant fou, n'omettez pas de rédiger votre testament car rien ne vous sera épargné. Tentez d'en ressortir vite (et vivant) car vous êtes d'ores et déjà convié à visiter la résidence secondaire du savant en question.

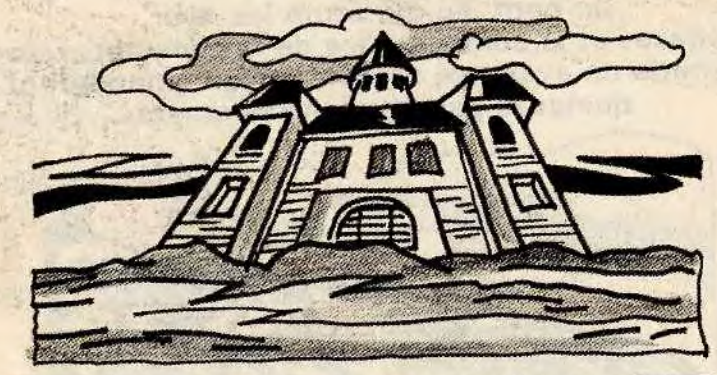

danger. Si vous réussissez cette épreuve, **AU CLAVIER BUT DU JEU** ce qui est réellement un exploit, vous aurez droit de visiter la résidence secon- - Donnez libre cours à votre imagination. Évoluez le plus longtemps possible dans daire du savant fou. une maison où toute action constitue un 1 REM LA MAISON DU SAVANT FOU 10 GLS 20 DIM B#(13,12) 25 LET B#(2)="001E03N07SR" 30 LET B#(4)="003E05N08SR" 35 LET B#(5)="004E05N09SR" 40 LET B\$(7)="006E08H10S02" 45 LET B\$(8)="007E09N11804" 50 LET B\$(10)="006E12NRS07" 55 LET 8\$(12)="010E13NRS11" 60 LET B\$(13)="012EKS09NR" 65 LET BOUCLE=9500 102 CLS 105 PRINT "YOUS ETES DEVANT UNE MAISON. QUE FAITES VOUS ?" 110 INPUT Z# 120 IF Z\$(1)="E" THEN GOTO 190 130 IF Z\$(1)="R" THEN PRINT "ALLONS, UN PEU DE COURAGE..." 140 GOTO 110 190 CLS 191 PRINT "LA PORTE VIENT DE SE REFERMER DERRIERE VOUS..." 195 GOSUB BOUCLE 199 FOR U=5 TO 1 STEP -1 200 CLS 201 PRINT .. "(VOUS AVEZ ")U; " VIE(S))" 202 FOR P=1 TO 50 203 NEXT P 204 CLS 205 LET A=4 210 GOSUB 6990+10\*A 215 PRINT .. 220 PRINT "QUE FAITES-VOUS ?" 230 INPUT A# 235 IF A#="" THEN GOTO 230 240 FOR N=1 TO 12 250 IF B\$(A,N)=A\$(1) THEN GOTO 300 255 NEXT N 260 CLS 265 PRINT "ERREUR" 266 FOR G=1 TO 50 270 NEXT G 275 CLS

280 GOTO 210 **SOO CLS** 312 IF B#(A.N+1)="R" THEN GOTO 260 314 IF B\$(A, N+1)="K" THEN GOTO 9000 315 PRINT "0.K." 320 LET R=VAL (B\$(R.N+1 TO N+2)) 325 FOR G=1 TO 40 330 NEXT 5 335 CLS 340 GOTO 210 7000 PRINT "UN PIEU, LANCE DU MUR, VOUS TRANS-PERCE L""ESTOMAC ET VOUS PLANTE SUR LA PORTE." 7003 GOSUB BOILDIF **7005 NEXT U** 7006 GOTO 9900 7010 FRINT "VOUS ETES OANS LA CUISINE. IL Y A UNE PORTE A L""OUEST, A L""EST  $ET$ AU NORD." **7015 RETURN** 7020 PRINT "DERRIERE LA PORTE SE TROUVAIT UNE USINE DE CORNEED-BEEF VOUS RESS DRTEZ EN CHAIR APATE..." 7025 GOTO 7003 7030 PRINT "VOUS ETES DANS L""ENTREE DE LA MAISON. IL Y A UNE PORTE A L""EST.A L""OUEST ET AU NORD." 7035 RETURN 7040 PRINT "VOUS ETES DANS LA PENDERIE. IL Y A UNE TRAPPE AU NORD ET UNE PORT E A L""OUEST.CA SENT LE GAZ." 7045 RETURN 7050 PRINT "LA PORTE DONNAIT SUR LE VIDE. VOUS VOUS ECRASEZ LAMENTABLEMENTEN B  $F(S_{n,m}^{2})$ 7055 GOTO 7003 7060 PRINT "VOUS VOUS TROUVEZ DANS LA CHAM- BRE DE COSINUS. ON SENT DU VENT. IL Y A UNE PORTE POUR CHAQUE DI-RECTION. 7065 RETURN 7070 PRINT "VOUS ETES AU SALON. CA SENT LE GAZ. IL Y A UNE PORTE POUR CHAQUEDIRE CTION." **7075 RETURN** 7080 FRINT "VOUS ETES AXPHIXIE DANS LA CHAM-BRE A GAZ ET VOUS ETES MORT." 7085 GOTO 7003 7090 PRINT "YOUS VOUS TROUVEZ AU FUMOIR.IL YA UNE PORTE A L""EST.AU SUD ET A L"" DUEST." 7095 RETURN 7100 PRINT "UNE BETE EXTRAVAGANTE VOUS DE- CHIQUETTE LE CORPS." 7105 GOTO 7003 7110 FRINT "VOUS AVEZ ACCEDE A LA RIECE SE- CRETE. CA SENT LE SANG. IL Y A UNEPORT E AU SUD. A L""OUEST ET UNE TRAPPE A L""EST." 7115 RETURN 7120 PRINT "BRAVO, VOUS ETES AU LABO MAIS AT-TENTION, CA SENT LA POUDRE. IL Y A UNE FORTE AU SUD. A L""EST ET A L""OUEST." 7125 RETURN 9000 PRINT "VOUS ETES PRESQUE AU BOUT DE VOSPEINES... UNE BOMBE A ETE PLACEE ET P OUR LA DESAMORCER. "; 9005 PRINT "VOUS COM-POSEREZ UN CODE DE 1 A 50.MAIS VOUS N""AVEZ QUE 5 CHANCES.

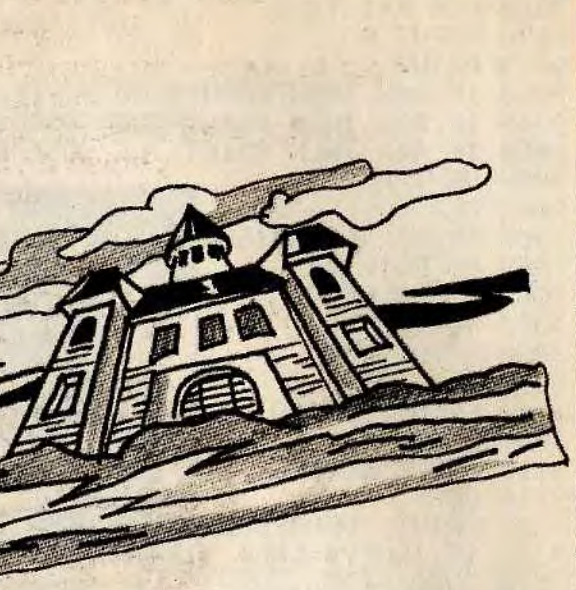

 $9010$  LET X=INT (RND\*50)+1 9020 FOR F=1 TO 5 9030 INPUT A **9035 PRINT** 9040 IF R=X THEN GOTO 9100 9045 IF A>X THEN PRINT "LE CODE EST PLUS PETIT." 9050 IF AKX THEN PRINT "LE CODE EST PLUS GRAND." **9055 NEXT F** 9060 CLS VOLIS ETES MORT, C""EST DOMMAGE, SI 9065 PRINT "LA MAISON A VOLE EN ECLAT. **FRES DU BUT...**" 9066 GOSUB BOUCLE 9070 NEXT U 9080 GOTO 9900\* 9100 CLS 9110 PRINT "BRAVO, VOUS ETES SORTI DE CETTE MAISON INFERNALE.UNE SURPRISE **VOUS** ATTEND..." 9115 GOSUB BOUCLE 9116 CLS 9120 PRINT "DEMARREZ LE MAGNETO ET APPUYEZ SUR newline" 9125 IF INKEY#=CHR# 118 THEN GOTO 9140 9130 GOTO 9125 9140 LOAD "COSINUS2" 9150 REM L900SINUS2 **9160 STOP** 9500 FOR Y=1 TO 150 9510 NEXT Y 9520 RETURN 9600 SAVE "COSINUSO" 9601 REM S6100SINUS1 9605 CLEAR **9610 CLS** 9620 PRINT " LA MAISON DE CE FOU DE SAVANT COSINUS" **9625 FRINT** 9626 FRINT "VOUS ALLEZ ETRE ENFERME DANS UNEMAISON DIABOLIQUE EN ESSAYANT DETROU VER LA SORTIE..." 9630 PRINT (1111) 9635 PRINT " (RVEC 5 VIES)" **9636 PRINT** 9640 PRINT "TENTEZ VOUS VOTRE CHANCE ?" 9645 PRINT 9646 FOR T=1 TO 5 9650 INPUT I\$ 9660 IF IS="OUI" THEN RUN 9670 IF I\$="NON" THEN PRINT "ALLONSJUN PEU DE COURAGE." 9680 NEXT T 9683 CLS 9685 PRINT "ON N""ECHAPPE PAS AU SAVANT COSINUS... 9687 FOR W=1 TO 50 9688 NEXT W 9690 RUN 9900 CLS 9910 PRINT "DESOLE MAIS VOUS N""AVEZ PLUS DE VIE... 9920 GOSUB BOUCLE 9930 GOTO 9605 п

La visite du domicile du savant fou n'est pas une sinécure. Vous replongez dans cet univers hostile construit entièrement sur les délires et les fantasmes démoniaques de cet esprit du mal. veau être confronté à un grand nombre de **BUT DU JEU AU CLAVIER** situations dangereuses. De plus, yous de-A l'instar de la première excursion, (voir la vrez faire preuve d'un grand sens logique - Prenez vos responsabilités. maison du savant fou), vous allez de nou- et d'un courage certain. 10 CLS 20 DIM B\$(17,12) 25 LET B#(2)="001E03N05SR" 30 LET B\$(3)="002E04N06SR" 35 LET B\$(4)="003ERN09SR" 40 LET B\$(5)="ORE07N10S02" 45 LET B#(7)="005E08N14S06" 50 LET 8\$(9)="008ERN11S04" 55 LET B\$(13)="012E14NRS10" 60 LET B\$(14)="013E15N16S07" 61 LET B\$(15)="014ERS11N17" 62 LET B\$(17)="OKE15S16N18" 65 LET BOUCLE=9500 102 CLS 103 FRINT "VOUS ETES DEVANT LA RESIDENCE SECONDAIRE DE COSINUS. DUE FAITE-VOUS ?" 105 FOR R=1 TO 5 110 INPUT Z# 120 IF Z#(1)="E" THEN GOTO 190 130 IF Z\$(1)="R" THEN PRINT "ALLONS, UN PEU DE COURAGE..." 140 NEXT R 190 CLS 191 PRINT "LA PORTE VIENT DE SE REFERMER DERRIERE VOUS. VOUS ETES MON PRI-SONN IER., HE, HE, HE, " 192 GOSUB BOUCLE 193 CLS 199 FOR U=6 TO 1 STEP -1 **200 CLS** 201 LET A=3 202 FRINT J. "(VOUS AVEZ ")U: " VIE(S))" 203 FOR R=1 TO 40 204 NEXT R 205 CLS 210 GOSUB 6990+10\*A 215 PRINT .. 220 PRINT "QUE FAITES-VOUS ?" 230 INPUT A\$ 235 IF R#="" THEN GOTO 230 240 FOR N=1 TO 12 250 IF B\$(A,N)=A\$(1) THEN GOTO 300 255 NEXT N

**IX 81** 

**260 CLS** 

## **LA RESIDENCE SECONDAIRE DU SAVANT FOU**

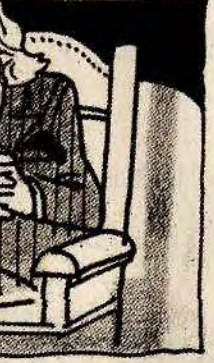

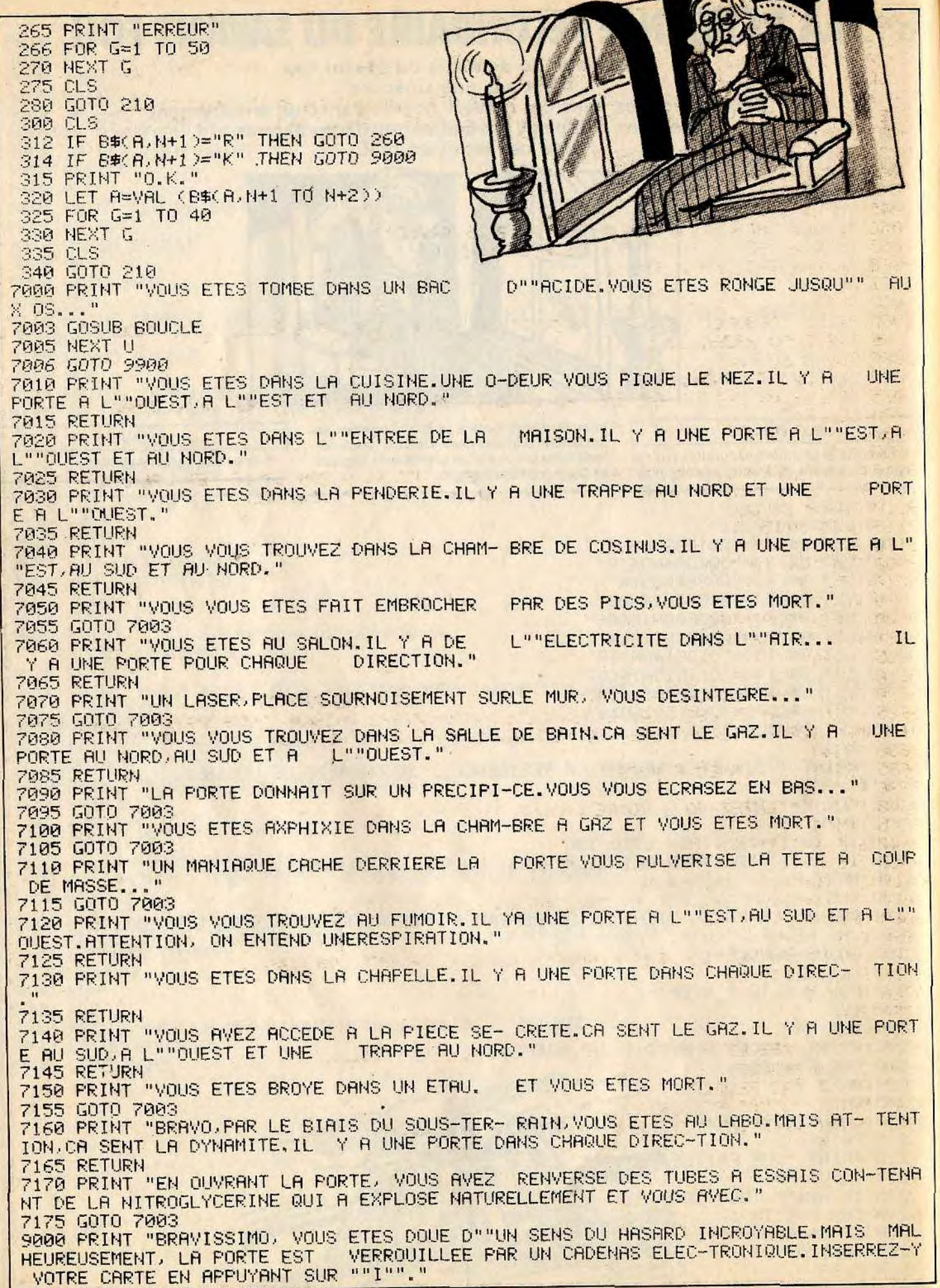

**9005 INPUT IS** 9010 CLS 9020 FRINT "VOUS N""AVEZ VRAIMENT PAS DE CHANCE : LA CARTE QUE VOUS AVEZ UTI LISE A UN CODE QUI N""EST PAS BON." 9030 FRINT "POUR CORRIGER CE CODE, VOUS UTI-LISEREZ UN STYLO MAGNETIQUE AVECUN C ODE DE 1 A 99.L""ORDINATEUR DE CONTROLE VOUS DIRA SI VOUS APPROCHEZ DU CODE. 9035 PRINT 9036 PRINT "VOUS AVEZ 6 CHANCES." 9040 LET X=INT (RND\*99)+1 9043 FOR H=1 TO 6  $\begin{tabular}{lllllllll} \top & $\mathcal{L}_1$ & $\mathcal{L}_2$ & $\mathcal{L}_3$ & $\mathcal{L}_4$ \\ \end{tabular}$ 9045 INPUT D 9050 IF DKX THEN PRINT "LE CODE EST PLUS GRAND." 9055 IF DOX THEN PRINT "LE CODE EST PLUS PETIT." 9060 IF D=X THEN GOTO 9100 9061 NEXT H 9062 CLS 9065 PRINT "DESOLE, LA CARTE MAGNETIQUE EST FOUTUE. VOUS ALLEZ VOUS TROUVER DANS UNE PIECE AU HAZARD..." 9066 GOSUB BOUCLE 9070 LET Z=INT (RND\*14)+1 9075 IF Z=3 OR Z=1 OR Z=6 OR Z=8 OR Z=10 OR Z=11 OR Z=12 THEN GOTO 9070 9080 LET A=Z 9090 GOTO 205 9100 CLS 9110 PRINT "BRAVO, FELICITATION. VOUS AVEZ REUSI A SORTIR DE CES LABYRIN- THES .C""EST DU JAMAIS VU DANS L""HISTOIRE DU JEU D""AVENTURE." 9112 GOSUB BOUCLE 9115 GOTO 9115 The article of the state of the state which was provided to the article of 9170 STOP 9500 FOR Y=1 TO 150  $-1$  ,  $44272$  ,  $-151$ 9510 NEXT Y 9520 RETURN 9600 SAVE "COSINUSA" The second in the second the formal collection 9601 REM S61COSINUS2 9605 CLEAR The Search Control of the Search Street, and 9610 CLS 9620 PRINT "LA MAISON DE COSINUS DEUXIEME PARTIE." 9625 PRINT "APRES LES PERIPECIES DE LA PRE- MIERE MAISON, VOUS VOUS TROUVEZ DEVA NT LA RESIDENCE SECONDAIRE DE COSINUSCENCORE PLUS AFFREUX)." 9630 PRINT (1111) 9635 FRINT " (AVEC 6 VIES)" 9636 PRINT 9640 PRINT "TENTEZ-VOUS VOTRE CHANCE ?" 9645 PRINT 9647 FOR R=1 TO 5 9650 INPUT IS 9660 IF I\$="OUI" THEN RUN 9670 IF IS="NON" THEN FRINT "ALLONS, UN PEU DE COURAGE." 9680 NEXT R. The start of the 9690 CLS 9700 PRINT "ON NE FEUT PAS ECHAPPER AU SAVANT COSINUS... 9710 FOR R=1 TO 50 9720 NEXT R 9730 RUN 9900 CLS 9910 PRINT "DESOLE MAIS VOUS N""AVEZ PLUS DE VIE... 9920 GOSUB BOUCLE 9930 PRINT "AU REVOIR..." 9940 PRINT "J""AI BIEN RIGOLE." 9950 PRINT WWW INSCRIRE RUN FOUR RECOMMENCER..." you are you be a first think

e Directeur de la publication : Antoine de CLERMONT-TONNERRE. Dépôt légal : 2è trimestre 1984. Photocomposition : Imp. M.A., 60, rue Cino-del-Duca, 94700. Maisons-Alfort. Photogravure: Graphis et A.G. Plaisance. Imprimeries: FECOMME- R.E.G - ROTO-FRANCE. Distribution: N.M.P.P. Numéro de commission paritaire: 64671

# MARDI C'EST LE JOUR DE TELEPOCHE!

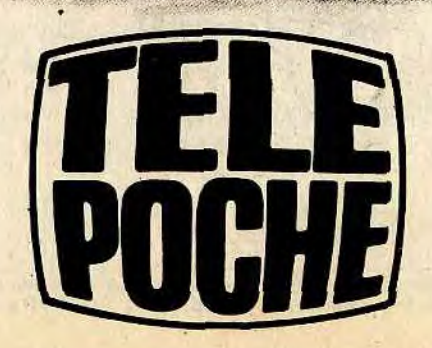

## **LISTE DES POINTS DE VENTE**

66000 - MADS - NEC (-83) 803479<br>
66000 - MADS - NEC (-93) 88.0479<br>
66000 - MADS - NEC (-93) 88.0479<br>
66000 - MADS - NEC (-93) 88.0479<br>
19680 - MACCHOLIS - NEV DEMENS - (-93) 55.01.93<br>
19680 - MACCHOLIS - NEW DEMENS - (-93 86000 - EM.B. COLMAR (89) 93:86.35<br>69003 - B.I.M.P. - LYON (7) 86:0.84.97<br>69003 - B.I.M.P. - LYON (7) 86:0.84.97<br>69400 - CMCRO INFORMABEAUJOLAISE - VILLEFRANCHE-S/SAONE -<br>7(74) 68:44,92<br>70000 - CMB. ELECTRONIQUE - CMOINT σN

Therefore

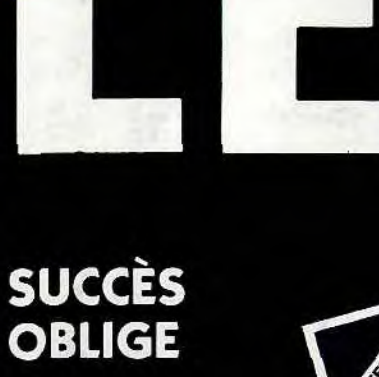

Le deuxième d'une longue série de guide des logiciels. Plus d'un tiers de nouveautés.

**AU SOMMAIRE:** 

- Une sélection de 416 programmes en Anglais ou en Français pour : APPLE - ATARI - COMMODORE V20 et C64 - EPSON HX 20 -

ORIC 1 et ORIC ATMOS - IBM PC - SINCLAIR ZX81 et SPECTRUM TRS 80 - THOMSON TO 7 **HECTOR.** 

- Les fiches techniques de chaque programme comprenant :

La description précise du programme.

Son prix moyen constaté. Sa compatibilité avec tel ou tel micro.

- En plus vous trouverez : Des conseils pour choisir et acheter le programme que vous cherchez. Des index pour trouver facilement ce que vous cherchez.

#### EN VENTE 15 F CHEZ VOTRE DISTRIBUTEUR OU 15 F + 5 F DE PORT EN RENVOYANT LE COUPON CI-DESSOUS.

Je joins 20 F en chèque (15 F+ 5 F de port) en règlement. Code et ville …………………………………………………………………

# LA HAUTE FIABILITÉ

HODDRE V20 ET CB4 - EPSON HX

BON DE COMMANDE A RENVOYER A SPID - 39, RUE V.-MASSÉ - 75009 PARIS Je désire recevoir le "GUIDE DES LOGICIELS" Printemps 1984

# LE FEU DE L'ACTION.

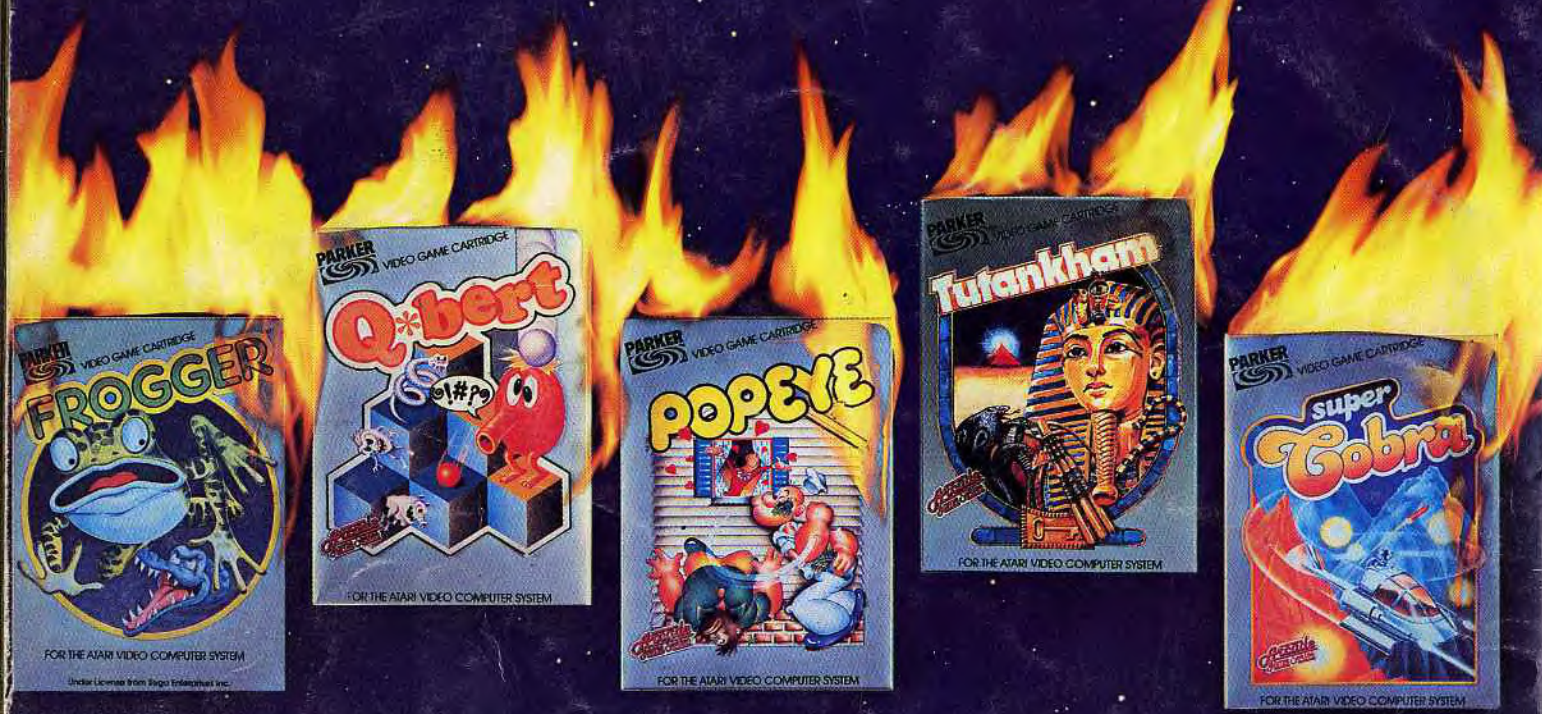

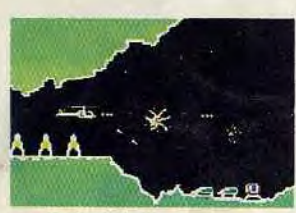

**SUPER COBRA™** Votre mission : "Anéantir

l'ennemi". Qui est-t-il? Qù se trouve-t-il? Personne ne le sait. Le seul moyen de l'atteindre : l'hélicoptère. Mais il fait nuit. Vous devez traverser des villes et des

tunnels. Et si vous ne vous écrasez pas, vous risquez d'être abattu par l'armée ennemie. Alors ayez l'œil! Compatible avec les systèmes : Atari<sup>TM</sup> VCS<sup>TM</sup>, Intellivision<sup>TM</sup>, Vidéopac<sup>TM</sup>, CBS/Coleco<sup>TM</sup>, Atari<sup>TM</sup> Ordinateur familial, Jopac<sup>TM</sup>, Brandt<sup>TM</sup>,

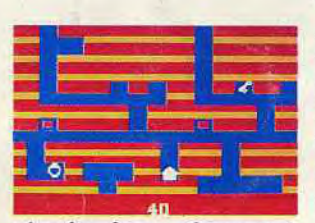

#### TUTANKHAM™

Découvrez le trésor millénaire des pharaons. Pas si simple! Serpents venimeux, chauves-souris, esprits, tous sont unis pour vous empêcher d'y parvenir. Pour les vaincre, vous n'avez que votre

pistolet laser. Courage! Compatible avec les systèmes : Atari<sup>TM</sup> VCS<sup>TM</sup>, Intellivision<sup>TM</sup>, Vidéopac<sup>TM</sup>, CBS/Coleco<sup>TM</sup>, Atari<sup>TM</sup> Ordinateur familial, Jopac<sup>TM</sup>, Brandt<sup>TM</sup>.

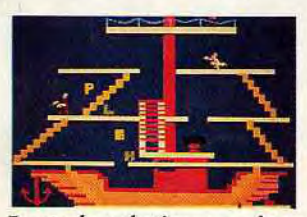

**POPEYE**<sup>®</sup>

Vous êtes Popeye et vous aimez Olive. Votre seul désir, attraper tous les cœurs et les mots d'amour qu'elle lance, et la rejoindre. Mais tout vous en empêche. Des trappes, des échelles et l'éternel Brutus!

La seule solution : avalez une boîte d'épinards. Attention à Brutus! Battez-vous!

Compatible avec les systèmes : Atari<sup>TM</sup> VCSTM, Intellivision<sup>TM</sup>, VidéopacTM, CBS/ColecoTM, Atari<sup>TM</sup> Ordinateur familial, Jopac<sup>TM</sup>, Brandt<sup>TM</sup>.

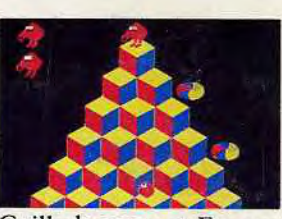

Q. BERT<sup>®</sup><br>Votre nouveau nom, Q. BERT. Vous sautez joyeusement sur les blocs d'une pyramide jusqu'à ce qu'ils aient tous la même couleur. Mais attention, dangers! Hargne de vos ennemis, Slick, Sam et

Coilly le serpent. En cas de panique, échappez-vous en soucoupe. Restez calme!

Compatible avec les systèmes : Atari<sup>131</sup> VCS<sup>TM</sup>, Intellivision<sup>TM</sup>, Vidéopac<sup>TM</sup>, CBS/Coleco<sup>TM</sup>, Atari<sup>TM</sup> Ordinateur familial, Jopac<sup>TM</sup>, Brandt<sup>TM</sup>,

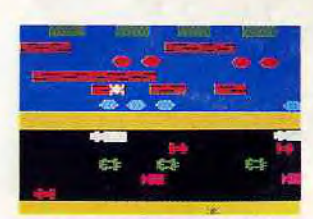

#### FROGGERTM

Vous êtes responsable de la vie de Frogger la grenouille. Non seulement elle doit traverser une autoroute à 5 voies mais encore une rivière grouillante de crocodiles, de tortues ou de serpents, tous gros

mangeurs de grenouilles. Aidez-la!

Compatible avec les systèmes : Atari<sup>TM</sup> VCS<sup>TM</sup>, Intellivision<sup>TM</sup>, Vidéopac<sup>TM</sup>, CBS/Coleco<sup>TM</sup>, Atari<sup>TM</sup> Ordinateur familial, Jopac<sup>TM</sup>, Brandt<sup>TM</sup>.

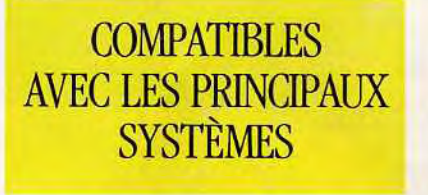

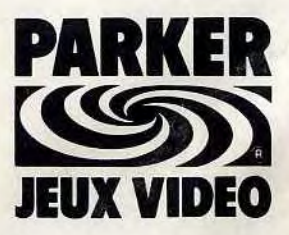

Ils détestent vous laisser gagner.